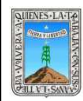

#### **FORMATO** HOJA DE EMISIÓN Y REVISIÓN

Clave: FO-DGDO-DOA-04 Revisión: 4 Anexo 7 Pág. 1 de 1

### REFERENCIA: PR-DGDO-DOA-01

### **HOJA DE CONTROL DE EMISIÓN Y REVISIÓN**

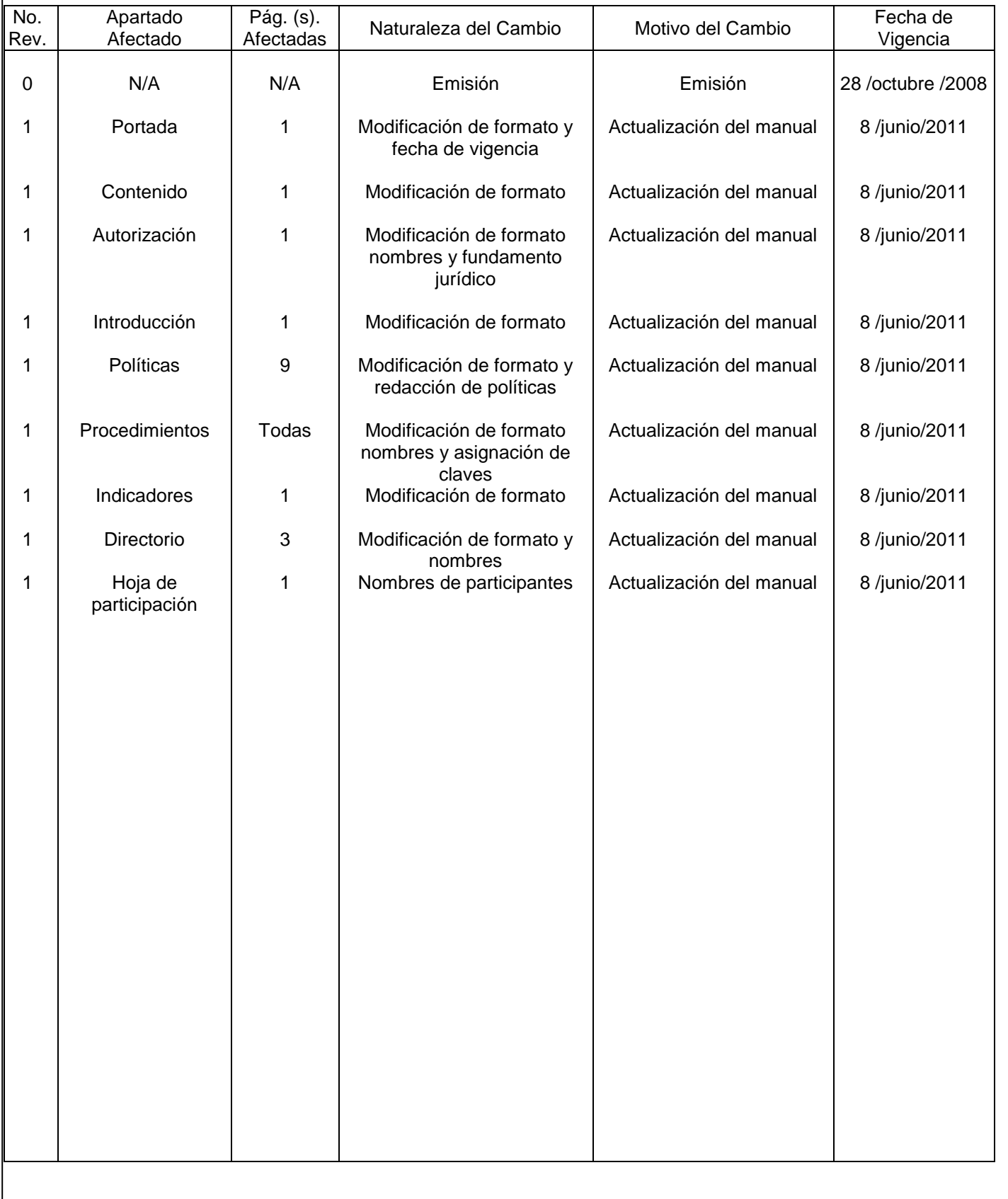

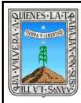

FORMATO MANUAL DE ORGANIZACIÓN / POLITICAS Y PROCEDIMIENTOS REFERENCIA: PR-DGDO-DOA-01 Y IT-DGDO-DOA-01

Clave: FO-DGDO-DOA-05 Revisión: 3 Anexo 8 Pág 1 de 1

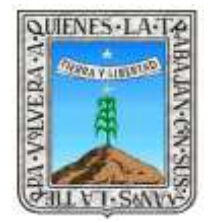

# Gobierno del **Estado de Morelos**

Secretaría de Educación

# **Manual de Políticas y Procedimientos Instituto Estatal de Educación Para Adultos**

Cuernavaca, Mor., 08 de Junio de 2011

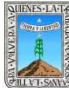

# **II.- CONTENIDO**

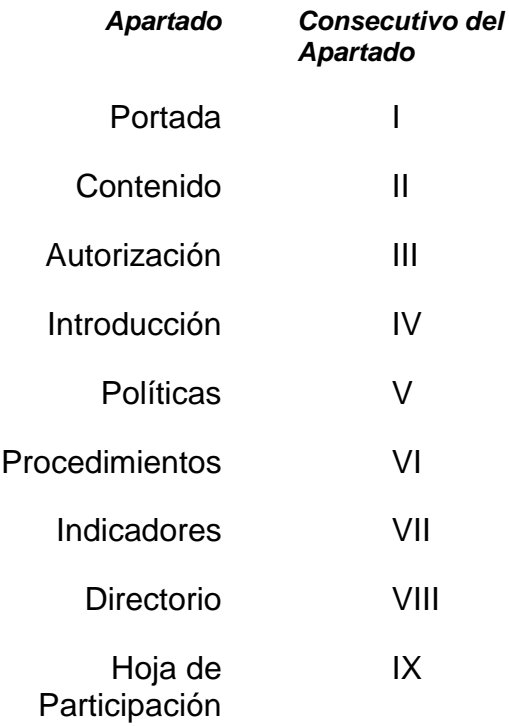

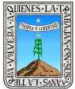

## III.- AUTORIZACIÓN

### **AUTORIZÓ**

Con fundamento en la Ley Orgánica de la Administración Pública del Estado de Morelos en su Artículo 45 al 48 y a la Ley de los Organismos Auxiliares de la Administración Pública del Estado de Morelos en su Artículo 33 Fracción XII y Artículo 48 Fracciones VI, VIII, y IX, se expide el presente Manual de Políticas y Procedimientos del Instituto Estatal de Educación para Adultos, el cual contiene información referente a su Estructura y funcionamiento y tiene como objetivo, servir de instrumento de consulta e inducción para expersonal.

Dr. Alejandro Pacheco Gómez Presidente de la Junta de Gobierno del Instituto EstataLee Educación para los Adultos

Con fundamento en la ley de Organismos Auxiliares de la administración Pública del estado de Morelos en su artículo 33 Fracción XII y Articulto 40 Fracción III, se expide el presente Manual de Políticas y Procedimientos del Instituto Estatal de Educación para Adultos

Lic. Sebastran Jimenez Reyna Director del Instituto Estatal de Educación para Adultos

**REVISO** 

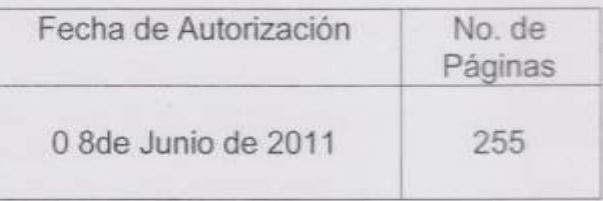

# **IV.- INTRODUCCIÓN**

El manual de políticas y procedimientos se elaboro con el propósito de eficientar la operatividad del Instituto Estatal de Educación para Adultos de acuerdo a los planes, actividades y/o programas de trabajo que se ejecutan en beneficio de las personas que prestan sus servicios dentro del Instituto Estatal de Educación para Adultos.

La elaboración de este manual tiene como objetivos los siguientes:

- Determinar en forma explicita las políticas, normas y lineamientos que permitan la realización de las actividades, eliminando las constantes consultas a los niveles jerárquicos superiores.
- Coadyuvar en la continuidad de las operaciones para obtener los resultados previstos en los programas operativos anuales y lograr la optimización en el uso de los recursos.
- Contar con un documento guía que contenga la forma adecuada y ordenada de realizar las actividades para el logro de los objetivos establecidos.

Este manual es de observancia general y esta dirigido a todo el personal del Instituto con el objetivo que ayude a las personas de nivel operativo a tomar decisiones firmes y equitativas en situaciones relacionadas a un tema en particular, determinando los limites dentro de los cuales se realizaran ciertas actividades.

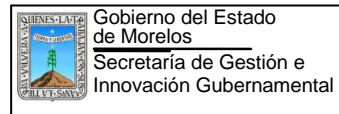

# **V.- POLÍTICAS**

**PROCEDIMIENTO:** Elaboración del Informe para la H. Junta de Gobierno y preparativos para la Celebración de la Sesión

- 1. Las sesiones de la H. Junta de Gobierno deberán celebrarse bimestralmente
- 2. .- Solo se podrá sesionar si se cuenta con el 50% de los integrantes de la H. Junta de gobierno.
- 3. .- No se podrá celebrar la sesión de la H. a Junta de gobierno en ausencia del presidente o su representante, quien será designado oficialmente por el presidente y no puede tener otro representante.
- 4. . El calendario anual de sesiones ordinarias se programará en la última sesión del año que le antecede.
- 5. . Se celebrarán las sesiones extraordinarias que se requieran para dar atención oportuna a la problemática de este Instituto Estatal.

**PROCEDIMIENTO:** Autorización de Plazas Comunitarias en colaboración.

1. La realización de convenios de Plazas Comunitarias en colaboración, con empresas y autoridades públicas y privadas solo se formalizarán cuando la Institución o Empresa se comprometa a proporcionar el local, equipo de cómputo, pagar los servicios del agua y luz, así como los honorarios de las figuras operativas. El INEEA otorgará el material didáctico como Mediatecas, Módulos, Programas de MEVyT Virtual, Videos

El Delegado Regional y el Jefe de la Unidad Jurídica formalizarán los convenios de plazas comunitarias cuando la Institución o empresa hayan cubierto todos los requisitos.

2. Para la realización de Plazas Comunitarias Institucionales, la Empresa o Institución deberá proporcionar el local y pago de servicios básicos. El INEEA brindará toda la estructura de la Plaza, así como el pago de honorarios de las figuras operativas

**PROCEDIMIENTO.-** Plazas Comunitarias en el Proyecto de Reingeniería.

1**.-**Solo se aceptará una palaza comunitaria en reingeniería, si es propuesta por el delegado Regional

2.-.El Delegado Regional será el responsable de seleccionar a las figuras solidarias que atenderán las plazas comunitarias en reingenierías

**PROCEDIMIENTO:** Promoción y Difusión de los Servicios Educativos del INEEA.

- 1. De acuerdo a la calendarización establecida se realizarán las campañas de Promoción y difusión de los Programas que ofrece el Instituto Estatal de educación para Adultos, mediante diversos procedimientos como: trípticos, dícticos, volantes, mantas, etc., así como en la radio y televisión.
- 2. Deberá programar conjuntamente con las áreas involucradas la organización de eventos para la entrega de Certificados, Reconocimientos y Pago de Estímulos a los trabajadores.

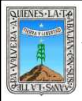

3. Mensualmente se publicara través del periódico mural y gaceta informativa por la Unidad de Comunicación Social, sobre el quehacer educativo del mismo, sus avances, perspectivas y metas, con el fin de que el personal de este Instituto este informado.

**PROCEDIMIENTO:** Reconocimiento de Validez Oficial de Estudios de Educación Básica para Adultos.

- 1. La Delegación Regional debe fotocopiar y archivar los documentos contenidos en el expediente del educando que concluyó nivel primaria, en caso de que el educando desee continuar con nivel secundaria en esta misma Delegación Regional.
- 2. Para que el INEEA realice los trámites de certificación, la Delegación Regional deberá enviar el expediente completo con las fotocopias cotejadas del educando que concluyó nivel, el cual deberá contener: Informe de calificaciones, acta de nacimiento o documento alterno y una fotografía tamaño infantil, de frente con el rostro descubierto, en blanco y negro o color y fondo claro, así como el certificado de primaria en caso de que se vaya a emitir certificado de secundaria.
- 3. El INEEA debe expedir el certificado de terminación de estudios, en original una sola vez, a los educandos que hayan acreditado y concluido los estudios correspondientes a su nivel.
- 4. El INEEA deberá apegarse a los instructivos de llenado para la emisión de certificados de terminación de estudios de primaria o secundaria según corresponda.
- 5. El INEEA sólo podrá expedir certificados de terminación de estudios de acuerdo con las fechas establecidas en el calendario determinado por la SEP.
- 6. Los formatos de certificados de terminación de estudios tiene vigencia de un año, de acuerdo con lo que establece la SEP.
- 7. Los formatos de certificados de terminación de estudios deberán llenarse en forma mecanográfica y con tinta negra, registrándose el promedio con un número entero y una cifra decimal, no se debe redondear, tomando únicamente las calificaciones generadas en su estancia en el INEEA.
- 8. La firma del Director General debe ser autógrafa, con tinta negra, y al escribir el nombre se debe omitir su profesión.
- 9. En caso de error en el llenado del certificado de terminación de estudios, el INEEA deberá cancelarlo y resguardarlo para fines de auditoria, en ningún caso se deben destruir los formatos de certificado, debiendo elaborar un nuevo certificado de terminación de estudios.
- 10. Los formatos oficiales de certificados de terminación de estudios no utilizados en el periodo de vigencia y los cancelados serán devueltos al INEA dentro de los primeros diez días del mes de octubre de cada año.
- 11. El INEEA deberá llevar un control de los folios de certificados de terminación de estudios de educación primaria y secundaria.
- 12. El nombre del educando que se anote en el certificado de terminación de estudios, debe corresponder textualmente con el registrado en el acta de nacimiento, documento legal equivalente o documento alterno.

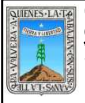

- 14. Las campañas o eventos de entrega de certificados de terminación de estudios y certificaciones de estudios de primaria o secundaria deberán ajustarse a la fecha límite de entrega.
- 15. El INEEA será responsable de la entrega correcta y oportuna de los certificados de terminación de estudios o certificaciones de estudios a los educandos. Así mismo, deberán recabar la firma y asentar la fecha de recepción en el acuse de dicho documento. En caso de que sea entregado a algún familiar, el INEEA deberá solicitarle una identificación registrándose los datos en el acuse de certificado o certificación y recabando la firma de recibido.
- 16. responsabilidad del Técnico Docente solicitar al educando la revisión de los datos del certificado una vez que éste sea entregado.

**PROCEDIMIENTO**: Aplicación de Exámenes y Sedes de Aplicación.

1.- Para presentar examen los educandos deben presentar su credencial oficial con fotografía.

2.- Para presentar examen el educando debe presentar su módulo y hoja de avance debidamente requisitada.

 **PROCEDIMIENTO:** Registro de Asistencia de Formación**.**

- 1. Realizar eventos de formación inicial, permanente, continua y de actualización para el logro de los objetivos institucionales.
- 2. Se deberán cada dos meses impartir cursos y talleres que fortalezcan las prácticas educativas del personal solidario e institucional.
- 3. Se deberá llevar trimestralmente un control y seguimiento de los cursos y talleres a través de reportes cuantitativos y cualitativos.

**PROCEDIMIENTO**. Evaluación del Aprendizaje y Estadística.

1.- Solo se entregarán reportes estadísticos a las autoridades del INEEA-Morelos.

2.- Solo se elaborarán análisis especiales a solicitud de instancias involucradas en la atención de jóvenes y adultos.

**PROCEDIMIENTO**: Evaluación de Talleres Formativos Estatales.

- 1. Elaborará cada año y de acuerdo a las necesidades operativas Pedagógicas y Administrativas la evaluación de Talleres Formativos Estatales del personal operativo.
- 2. Para realizar la evaluación de Talleres Formativos Estatales se deberán consultar las reglas de operación del INEA.

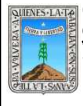

**PROCEDIMIENTO:** Proyecto Certificación CONEVyT.

- 1. Solo se concertaran acuerdos de colaboración con organizaciones de los sectores productivo, gubernamental y social, mediante los cuales las instituciones y empresas podrán acceder de manera gratuita a servicios de educación para la vida y el trabajo, así a como materiales didácticos para sus trabajadores y familiares.
- 2. En un periodo aproximado de 2 años se deberá obtener el certificado de empresa libre de rezago educativo.
- 3. Deberán realizarse visitas a las empresas con el fin de asegurar que colaboren en la sensibilización para la incorporación de los trabajadores a la Educación Básica y que le dediquen tiempo al estudio.

### **PROCEDIMIENTO:** Mantenimiento y Desarrollo de Sistemas

1. Se dará atención a las solicitudes que en materia de actualización desarrollo requiera el personal del Instituto, de acuerdo a la programación establecida procurando la certeza e integridad de la información que para tal efecto se dispone y dentro de un marco de ética profesional y calidad en el servicio.

**PROCEDIMIENTO:** Soporte Técnico, Mantenimiento Preventivo, Correctivo y Respaldos de Información.

- 1. Mediante previa solicitud del usuario se brindar Soporte Técnico.
- 2. El mantenimiento de equipo de cómputo preventivo y correctivo, así como respaldos de Información se hará de acuerdo al programa de trabajo de la Dirección de Informática.

**PROCEDIMIENTO:** Soporte Técnico, Mantenimiento Preventivo, Correctivo y Respaldos de Información.

- 1. Mediante previa solicitud del usuario se brindar Soporte Técnico.
- 2. El mantenimiento de equipo de cómputo preventivo y correctivo, así como respaldos de Información se hará de acuerdo al programa de trabajo de la Dirección de Informática

**PROCEDIMIENTO:** Coordinar los Servicios Educación en la diferentes regiones del Estados.

- 1. Los programas educativos solo estarán dirigidos a los Jóvenes y Adultos mayores de 15 años y que se encuentren en rezago educativo.
- 2. El material educativo solo se entregará a los Técnicos Docentes mediante reporte de adultos Inscritos.
- 3. La capacitación se dará a los Agentes Operativos registradas en el reporte entregado
- 4. por los Delegados Regionales.

**PROCEDIMIENTO.-**Control y Verificación del Presupuesto al INEEA

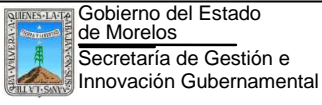

- 1. Solo se autorizará el recurso las Direcciones y Delegaciones Regionales mediante justificación o comprobación de los gastos a cubrir.
- 2. Las gratificaciones solo se pagarán mediante los listados de Figuras Solidarias autorizadas por la Dirección de Planeación y Seguimiento Operativo
- 3. Los salarios y prestaciones solo se pagaran de acuerdo a la Plantilla y Tabuladores autorizados por la Secretaría de Hacienda y Crédito Público y Dirección de Planeación, Administración, evaluación y Difusión de Oficinas Centrales.

**PROCEDIMIENTO:** Revisión y Autorización de listados de Gratificaciones de Agentes **Operativos** 

- 1. Verificar que los montos y conceptos de los listados de gratificaciones a agentes operativos solidarios se asignen estrictamente al esquema de Gratificaciones aprobado por la Honorable Junta de Gobierno.
- 2. 2.- Solo se pagará a los agentes operativos que se encuentren en los listados enviados por las delegaciones, revisados por la Dirección de Informática y autorizados por el director de Planeación.
- 3. Los listados de los agentes operativos se envían al Patronato del INEEA para la elaboración de cheques.
- 4. El pago se realizará mensualmente.

**PROCEDIMIENTO:** Elaboración del anteproyecto de Presupuesto

- 1. Asegurar el control del presupuesto detalladamente por programa y partida de acuerdo a la calendarización que la Secretaría de Hacienda y Crédito Público Y LA Secretaría de Finanzas del Gobierno del Estado autoriza.
- 2. Verificar mensualmente que el presupuesto ejercido coincida con el presupuesto autorizado.

### **PROCEDIMIENTO:** Elaboración de la Nómina

- 1. Asegurar a través de este procedimiento que la nómina de personal este los tiempos establecidos y forma correcta desde la recepción, verificación, captura y validación de la misma de los descuentos hasta la ejecución, integración y entrega de la misma.
- 2. Obtener los listados de asistencia, retardos y faltas tres días después de la quincena.
- 3. El trabajador no podrá iniciar labores si no ha firmado su contrato.
- 4. La documentación requerida (acta de nacimiento, identificación oficial, registro federal de causantes, cartas de recomendación, fotografías, carta de antecedentes no penales, carta de no inhabilitación, comprobantes de estudios, comprobante de domicilio) para el personal de nuevo ingreso, deberá ser entregada anticipadamente para realizar su contrato y darlo de alta en el sistema de nóminas..

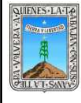

**PROCEDIMIENTO:** Mantenimiento y Control del Parque Vehicular.

- 1. Programar el mantenimiento preventivo y correctivo para brindar un buen servicio al personal Institucional, de acuerdo al plan de trabajo.
- 2. La solicitud de servicio o requisición de compra de refacciones, la realizara la Subdirección de Recursos Materiales y será Autorizada por el Director de Administración y Finanzas o el Coordinador Operativo

### **PROCEDIMIENTO**: Solicitud de Compras.

- 1. Para que una solicitud de compras sea recibida deberá estar debidamente firmada y sellada por el Jefe del área solicitante, en original y copia.
- 2. En l a solicitud de compras se deberá especificar el tipo, medidas, características y si es posible agregar muestra del material solicitado.

**PROCEDIMIENTO:** Control de los Materiales Educativos y proceso de distribución

- 1. La distribución de los Materiales educativos, se hará solo mediante solicitud de las Delegaciones Regionales y debidamente autorizada por la Dirección de Planeación
- 2. Los materiales educativos solo se entregarán a los adultos por los Técnicos Docentes o los Asesores.

**PROCEDIMIENTO -**Pago de Impuestos (Impuestos sobre la renta)

- 1. Se pagarán los impuestos cada día 17 del mes.
- 2. Solo se pagarán los impuestos reportados por la subdirección de recursos humanos.

**PROCEDIIMIENTO:** Registro y control de bienes Muebles de Activo Fijo.

- 1. Solo se asignarán los bienes muebles que hayan sido registrados en el sistema de inventarios del almacén estatal.
- 2. Utilizarán vales de resguardo para asignar los bienes muebles a los trabajadores
- 3. En caso de bajas de trabajadores, la Subdirección de Recursos Humanos informará al responsable de Inventarios, para que realice lo correspondiente

**PROCEDIMIENTO:** Asignación en resguardo de Bienes Muebles de Activo Fijo a los Usuarios y cambios de Usuarios

- 1. En caso de asignación de bienes muebles, solo se hará mediante solicitud de las áreas
- 2. y delegaciones regionales del Instituto.
- 3. El almacén estatal entregará el bien al usuario una vez elaborada las salidas del almacén.

4.

**PROCEDIMIENTO:** Inscripción de Educandos.

1. La inscripción de los jóvenes y adultos se dará solo si comprueban ser mayores de 15 años o más y que no hayan iniciado o que interrumpieron la educación básica.

- 2. Los jóvenes o adultos que soliciten inscripción deben presentar en original y copia fotostática de los documentos: Copia certificada del Acta de Nacimiento documento legal o equivalente, ficha signalética si se encuentra en un centro de readaptación social, Certificado de Terminación de Estudios de Primaria (en caso de Secundaria), Fotografías recientes de tamaño infantil de frente, fondo claro, a blanco y negro a color, Boletas de grados completas y cartas de regularización en caso de materias reprobadas de módulos básicos.
- 3. Si el joven o adulto no cuenta con alguno de los documentos mencionado el responsable de inscripción deberá inscribirlo siempre y cuando firme una carta compromiso temporal para entrega de los documentos faltantes. Los cuáles debe entregar antes de la fecha de la presentación del último examen.
- 4. No se debe negar la inscripción a ningún Adulto o Joven por no entregar expediente completo.
- 5. Los jóvenes y adultos que soliciten inscripción tienen derecho a una evaluación diagnóstica.
- 6. Una vez que el joven o adulto sustente el examen diagnóstico no podrá presentar documentos probatorios de escolaridad.
- 7. Los jóvenes o adultos que deseen cambiarse de microrregión, solo deberá firmarla hoja de traslado de expediente.
- 8. Se considera inscrito a un joven o adulto desde el momento en que se registran en el sistema automatizado y de seguimiento y acreditación los datos necesarios asentados en el registro del educando.
- 9. En caso de que un joven y adulto no sepa leer ni escribir se le deberá inscribir en el módulo denominado "La palabra" del nivel inicial.
- 10.Si un joven o adulto sustenta con antecedentes escolares años cursados

**PROCEDIMIENTO:** Acreditación de Exámenes

Secretaría de Gestión e Innovación Gubernamental

Gobierno del Estado de Morelos

- 1. Los jóvenes y adultos no podrán sustentar el examen final ni de diagnóstico hasta estar debidamente inscritos y registrados en sistema automatizado de seguimiento y acreditación (SASA).
- 2. La escala de calificaciones es numérica del 5 al 10. La calificación mínima aprobatoria es de 6.
- 3. Los exámenes de diagnóstico y finales deberán ser calificados en SASA.
- 4. La calificación de exámenes se llevará a cabo únicamente por aplicadores o coordinadores de aplicación.
- 5. Los jóvenes o adultos podrán estudiar hasta dos módulos y asistir puntualmente a la aplicación.
- 6. Para presentación de los exámenes, los jóvenes o adultos deberán mostrar credencial INEEA o identificación con fotografía, módulos y asistir puntualmente.
- 7. La clave de examen a utilizar mensualmente, será autorizada por oficinas centrales, en caso de requerir una adicional solo podrá aplicarse con previa autorización.

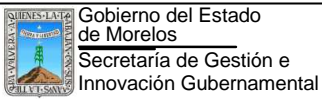

- 8. Los jóvenes y adultos podrán presentar cuatro exámenes finales por sesión, siempre y cuando no sea la misma clave de un examen presentado con anterioridad.
- 9. El área de acreditación deberá de entregar un informe de calificaciones, aunque no lo soliciten en un lapso no mayor de10 días hábiles posteriores a la presentación de un examen.
- 10.El responsable de acreditación podrá autorizar al joven o adulto presentar por una sola ocasión, hasta tres exámenes finales de módulos ya acreditados para mejorar su promedio, siempre y cuando no sea Usuario que concluye nivel (UCN)
- 11.Si se detectan irregularidades en el Proceso de Aplicación se levantará un acta administrativa con apoyo del área jurídica y cancelará exámenes, notificando a la Dirección de Acreditación y Certificación para su conocimiento.
- 12.La Delegación deberá informar al INEEA sus logros de acreditación de acuerdo con los criterios que establezca.
- 13.Los jóvenes y adultos no podrán cursar dos veces un mismo módulo, aún cuando se incorporen a otro nivel.
- 14.Todos los módulos del Modelo de Educación para la Vida y el Trabajo (MEVyT) se acreditan con la revisión de evidencias y presentación de exámenes finales.
- 15.Para la presentación de evidencias y examen final el adulto deberá entregar al aplicador: Hoja de avances, paquete modular, credencial del INEEA, identificación con foto, En caso de C.D. de módulos en portal, las evidencias impresas.
- 16.La revisión de evidencias debe ser completa, si esta completa el adulto contará con un punto extra en la calificación del examen final, siempre y cuando lo acredite. En caso de no acreditar el examen, el adulto no presentará evidencias nuevamente, solo llevará el libro y la evidencia impresa el donde el aplicador anota en la primera hoja (nombre, fecha y sede).
- 17.Cuando se acrediten siete módulos básicos de nivel intermedio se acreditarán sin calificación tres módulos de nivel inicial o aquellos que no estuvieran acreditados.
- 18.Se acreditará sin calificación el modulo la Palabra cuando se acredite un módulo básico de nivel intermedio.
- 19. Los jóvenes y adultos pueden presentar examen final aunque no acudan a recibir asesoría, siempre y cuando presenten sus documentos de inscripción, soliciten el examen y en la fecha que le sea aplicado, presenten evidencias.

### **PROCEDIMIENTO:** Certificación

- 1. Sólo se realizará el trámite de cuantificación de los educandos que hayan concluido algún nivel correspondiente al MEV (Primaria, Secundaria y 10-14)
- 2. Para obtener el certificado de primaria, el adulto deberá acreditar 10 módulos básicos del MEV y dos módulos Diversificados.
- 3. Para obtener el Certificados de Secundaria, el adulto deberá acreditar ocho Módulos Básicos del MEV y cuatro diversificados.
- 4. Se revisa e integra el Expediente del Adulto que concluyo nivel de acuerdo a lo requisitado: Registro del Educando completamente llenado con firmas del Técnico Docente, responsable de acreditación, Persona que capturó y la firma del educando, Informe de calificaciones (kardex SASA), copia de acta de Nacimiento o documento equivalente, fotografía tamaño infantil de frente con el rostro descubierto, fondo claro a blanco y negro o a color, copia de certificado de primaria (en caso de secundaria), boletas de grados completos si se hicieron equivalencias
- 5. tramitar la certificación de estudios para los adultos o técnicos docentes que lo soliciten a través del trámite especial correspondiente y con expediente completo.
- 6. Se expedirá una certificación, en los siguientes casos: cuando el interesado solicite duplicado del certificado de primaria o secundaria. A los interesados que tengan más de seis meses de haber concluido el nivel y no se haya emitido el certificado. Cuando el certificado presente algún error en los datos asentados.
- 7. Se deberá llevar un adecuado control de los certificados y certificaciones enviadas para trámite en la Dirección de Acreditación y Certificación.
- 8. Se deberá llevar un archivo y control de los concentrados del SASA de los certificados emitidos y enviados a la Delegación Regional, para su entrega oportuna y comprobación.
- 9. Se deberá llevar un control de las listas de comprobaciones entregadas y Oficios con devolución de certificados y acuses que se han enviado a DAC, para cualquier aclaración.
- 10.En caso de usuarios que concluyen nivel pendiente de trámite de certificados, así como de sus comprobaciones, periódicamente se enviarán a la Dirección de Acreditación para dar solución y respuesta pronta, y evitar factores críticos.
- 11.El certificado y certificaciones se harán acompañar de dos acuses que deberán ser firmados por el adulto que lo recibe, llenando los datos que se solicita en el acuse y anexando copia de su credencial oficial.
- 12.En los casos de los usuarios menores de edad que obtiene el certificado podrá recibirlo un familiar directo o tutor legal.
- 13.Los certificados y certificaciones que no fueran recogidas por el adulto o el técnico docente no pudiera localizar, se hace su devolución en un tiempo razonable a la DAC para su archivo o cancelación

14.

Secretaría de Gestión e Innovación Gubernamental

Gobierno del Estado de Morelos

> **PROCEDIMIENTO:** Elaboración de Solicitud de Recursos (pago de servicios, agua luz, teléfono, renta).

- 1. Las solicitudes de recursos se harán quincenal o mensualmente para realizar el pago de los servicios en los tiempos establecidos.
- 2. Las solicitudes de recursos se entregarán en la Subdirección de Presupuesto para su revisión y autorización.

3.

### **PROCEDIMIENTO:** Control de Asistencia

1. El horario de labores es de 8:00 a 15:00 para el personal de base y honorarios.

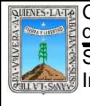

- 2. El personal registrará su entrada únicamente en el programa elaborado por la Dirección de Informática.
- 3. En los casos en que no haya energía eléctrica podrán registrarse en un cuaderno que deberá llevar la auxiliar administrativa.
- 4. Los listados de Asistencia deberán enviarlos a más tardar tres días después de que termine la quincena. Acompañados con los justificantes de tiempo, licencias médicas, oficio de vacaciones, etc.

### **PROCEDIMIENTO:** Supervisar la Calidad de la Inscripción, Acreditación y Certificación

- 1. Para inscribir educandos en el I.N.E.E.A, se requiere que ellos cuenten con 15 años de edad o mas y no tengan primaria o secundaria concluida en el sistema escolarizado, con excepción de niños y jóvenes de 10 a 14 años que no han tenido la oportunidad de cursar o concluir su primaria.
- 2. Si los expedientes de inscripción carecen del acta de nacimiento o documento alterno y 2 fotografías, se reporta esta no conformidad al director de acreditación y certificación, para que ordene la integración correcta del expediente.
- 3. Todos los educandos que ingresen al I.N.E.E.A deberán ser inscritos en el S.A.S.A.
- 4. Para que los educandos puedan ser inscritos en secundaria deben presentar el certificado de primaria.
- 5. Para evaluar el aprendizaje con fines comprobatorios el aspirante deberá presentar antecedente escolar o examen diagnostico.
- 6. Durante el proceso educativo el estudiante presentara examen por cada modulo en las sedes de aplicación, para poder acreditarlos.
- 7. Del educando tendrá que identificarse con credencial que tenga fotografía ante el aplicador de exámenes, en caso contrario no se le aplicará el examen.
- 8. Los certificados de estudios correspondientes solo se emitirán una vez acreditados todos los módulos de primaria o secundaria y que el expediente contenga el acta de nacimiento o documento alterno y una fotografía tamaño infantil reciente de frente, con rostro descubierto, en blanco y negro o color y de preferencia con fondo blanco.

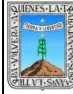

### FORMATO MANUAL DE ORGANIZACIÓN / POLITICAS Y PROCEDIMIENTOS

Clave: FO-DGDO-DOA-05

REFERENCIA: PR-DGDO-DOA-01 Y IT-DGDO-DOA-01

Anexo: 8 Pág. 1 de 2

Revisión: 3

### **VI.-PROCEDIMIENTOS**

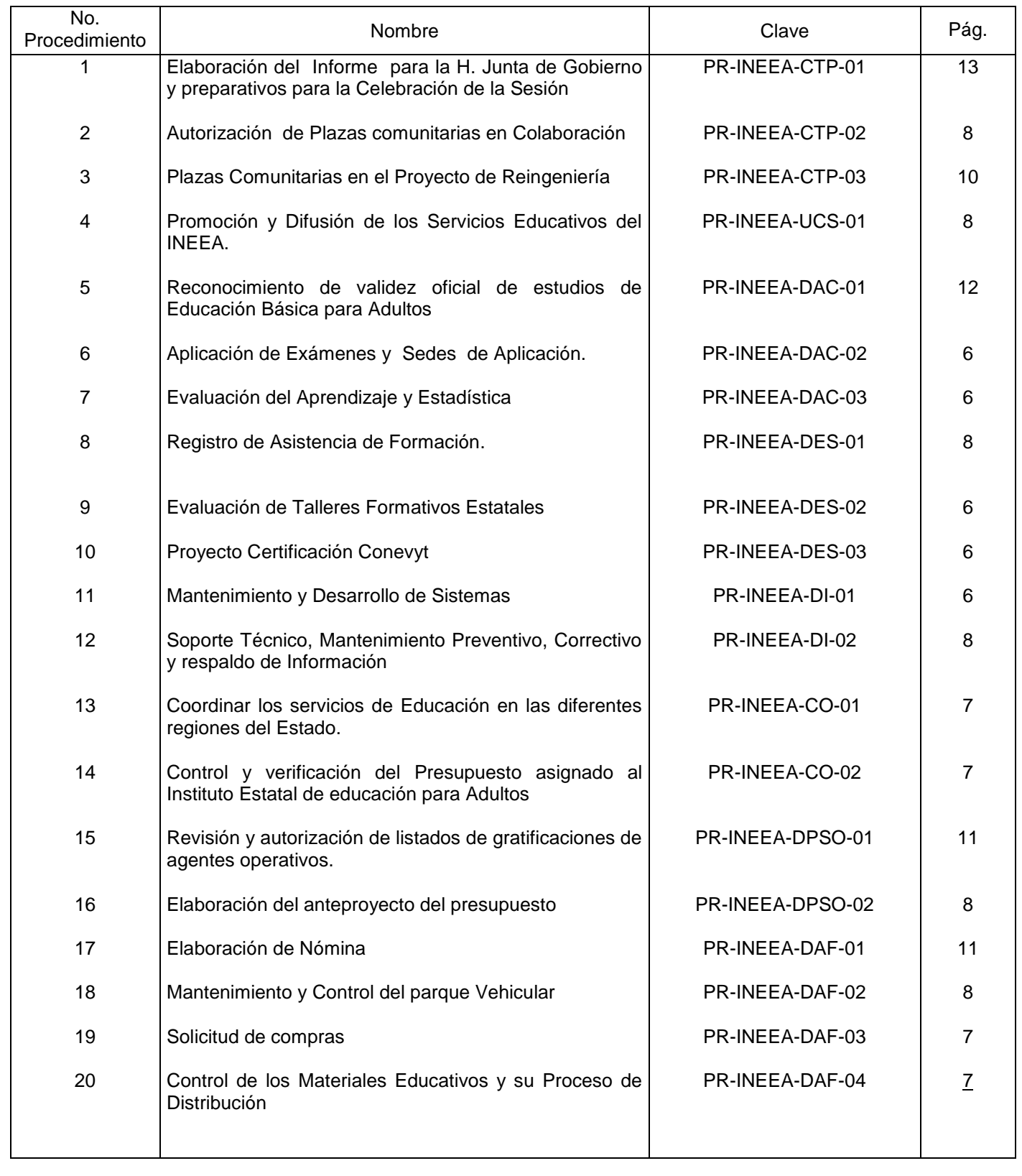

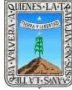

Innovación Gubernamental

### FORMATO MANUAL DE ORGANIZACIÓN / POLITICAS Y PROCEDIMIENTOS

Clave: FO-DGDO-DOA-05

REFERENCIA: PR-DGDO-DOA-01 Y IT-DGDO-DOA-01

Anexo: 8 Pág. 2 de 2

Revisión: 3

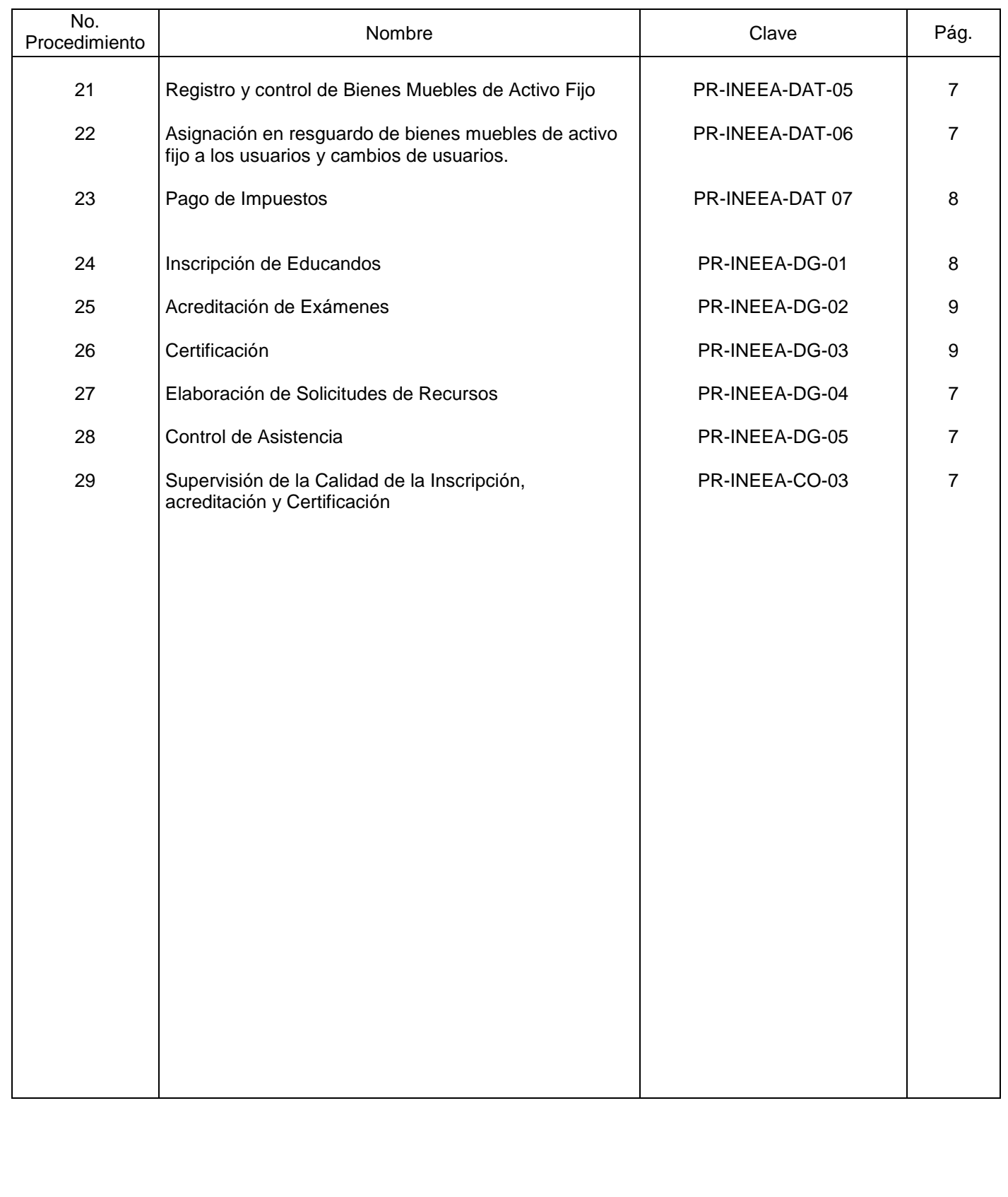

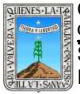

### FORMATO MANUAL DE ORGANIZACIÓN / POLITICAS Y PROCEDIMIENTOS REFERENCIA: PR-DGDO-DOA-01 Y IT-DGDO-DOA-01

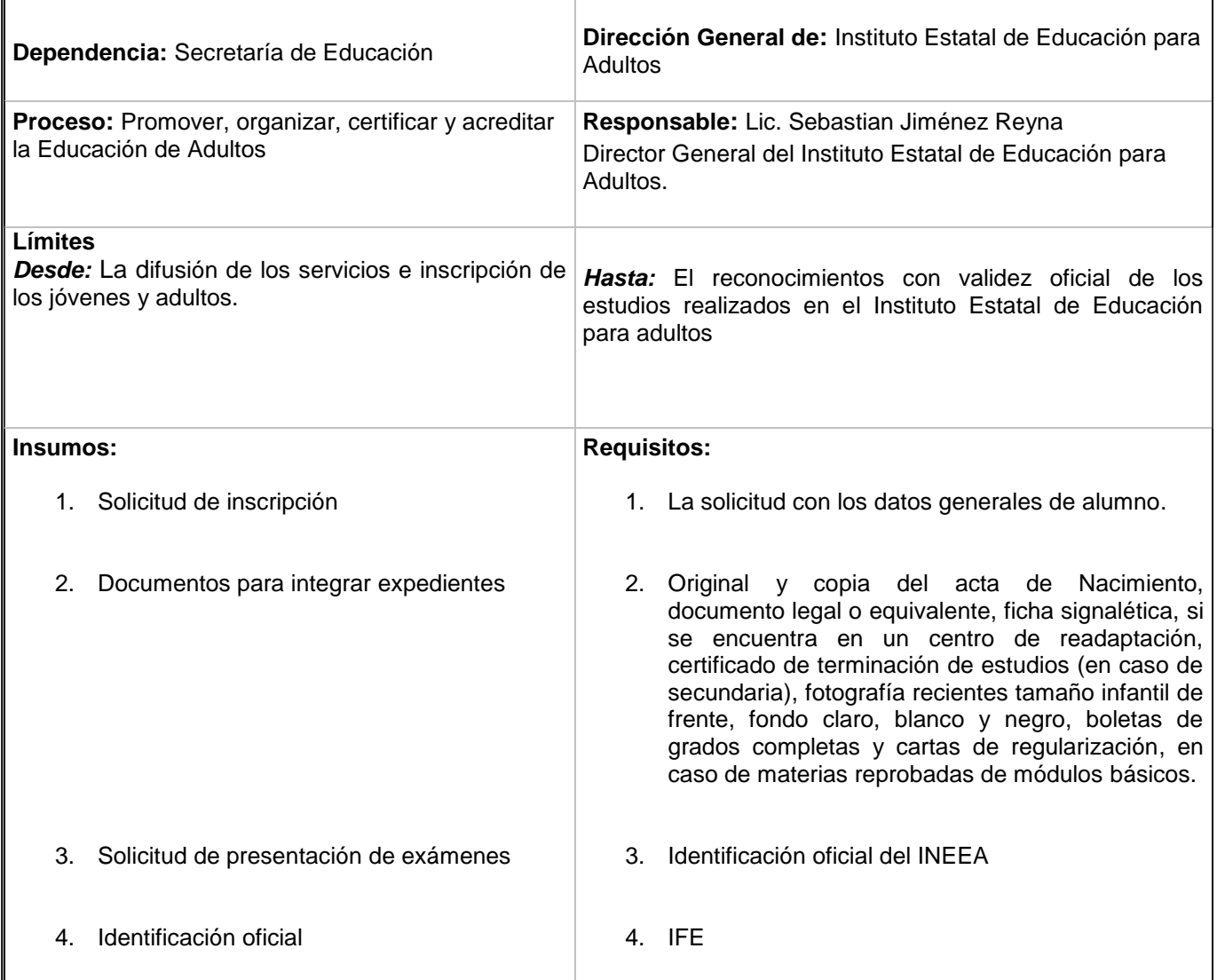

### **Proveedores:**

Coordinaciones Operativa y Técnico Pedagógica, Dirección de Informática, Delegados Regionales y Técnicos Docentes, Empresa, Oficinas Centrales del INEA

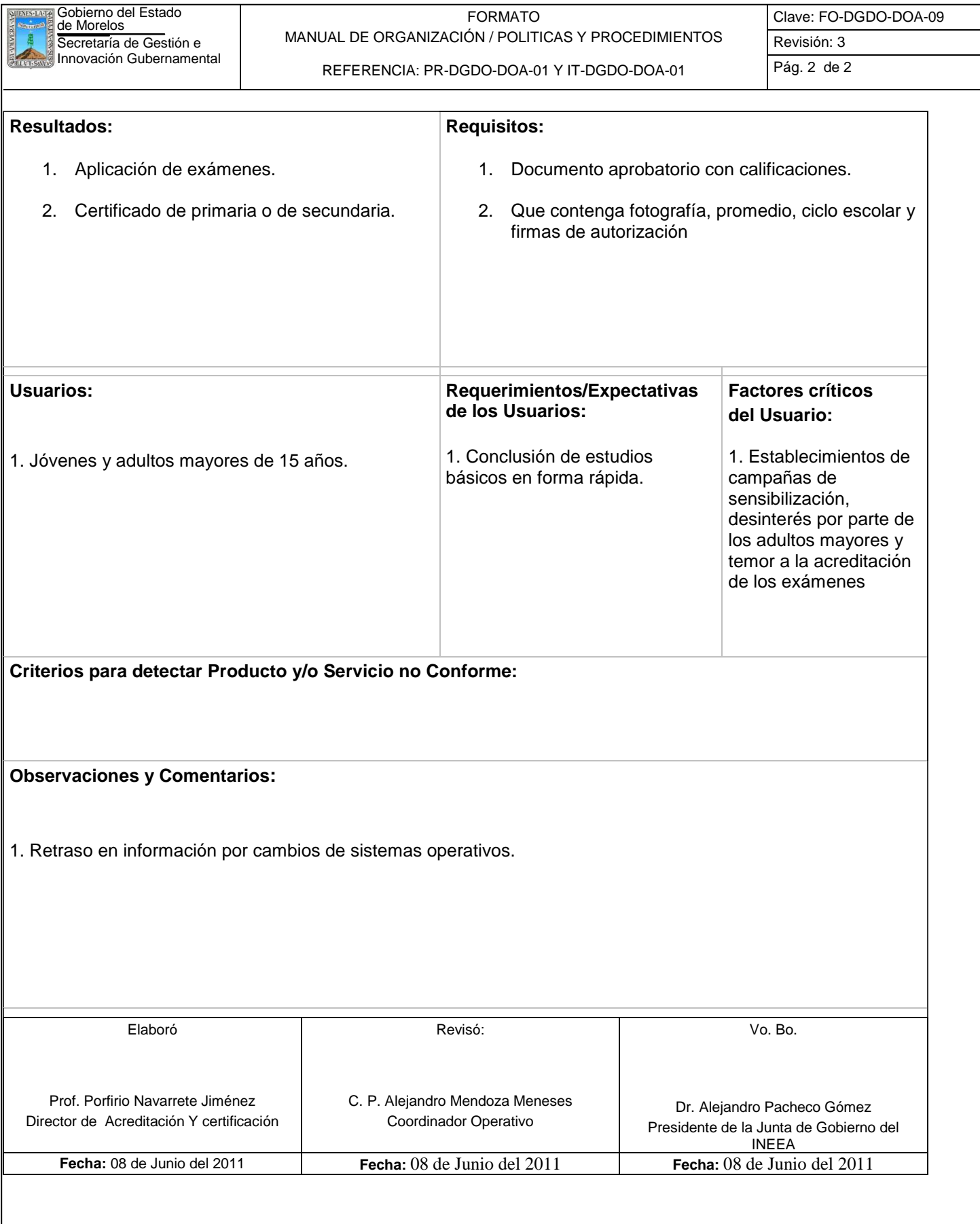

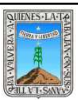

#### FORMATO ELABORACIÓN DEL INFORME PARA LA H. JUNTA DE GOBIERNO Y PREPARATIVOS PARA LA CELEBRACIÓN DE LA SESIÓN

REFERENCIA: PR-DGDO-DOA-01 Y IT-DGDO-DOA-01

Clave: PROC-INEEA-CTP-01 Revisión: 0

Pág.1 de 13

### **HOJA DE CONTROL DE EMISIÓN Y REVISIÓN**

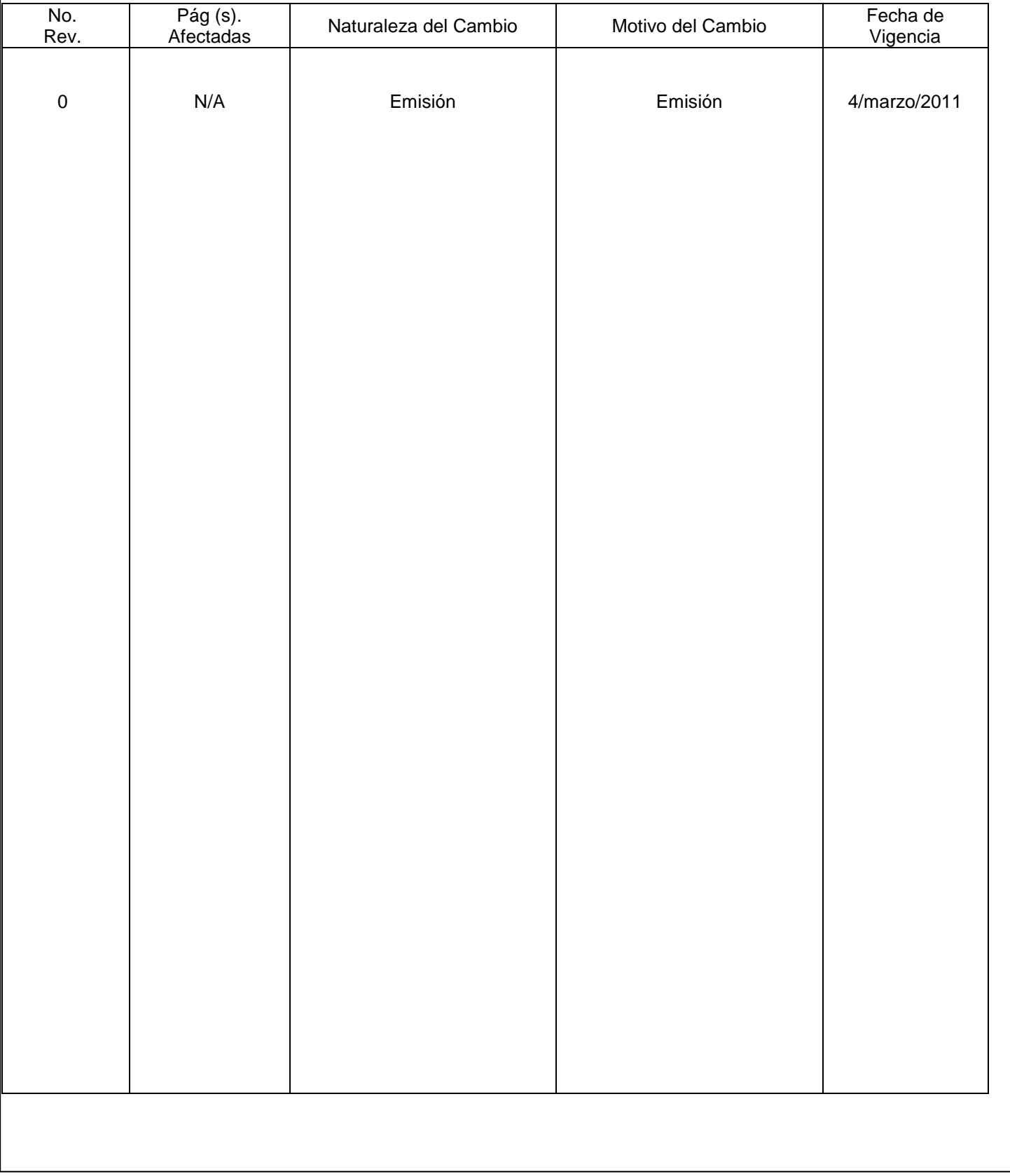

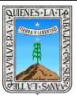

#### FORMATO ELABORACIÓN DEL INFORME PARA LA H. JUNTA DE GOBIERNO Y PREPARATIVOS PARA LA CELEBRACIÓN DE LA SESIÓN

Clave: PROC-INEEA-CTP-01 Revisión: 0

Pág.2 de 13

REFERENCIA: PR-DGDO-DOA-01 Y IT-DGDO-DOA-01

### **HOJA DE CONTROL DE COPIAS**

Esta es una copia controlada del procedimiento de Elaboración del Informe para la H. Junta de Gobierno y preparativos para la Celebración de la Sesión.

El original de este documento queda bajo resguardo de la Dirección de Administración y Finanzas

La distribución de las copias controladas se realiza de acuerdo a la siguiente tabla:

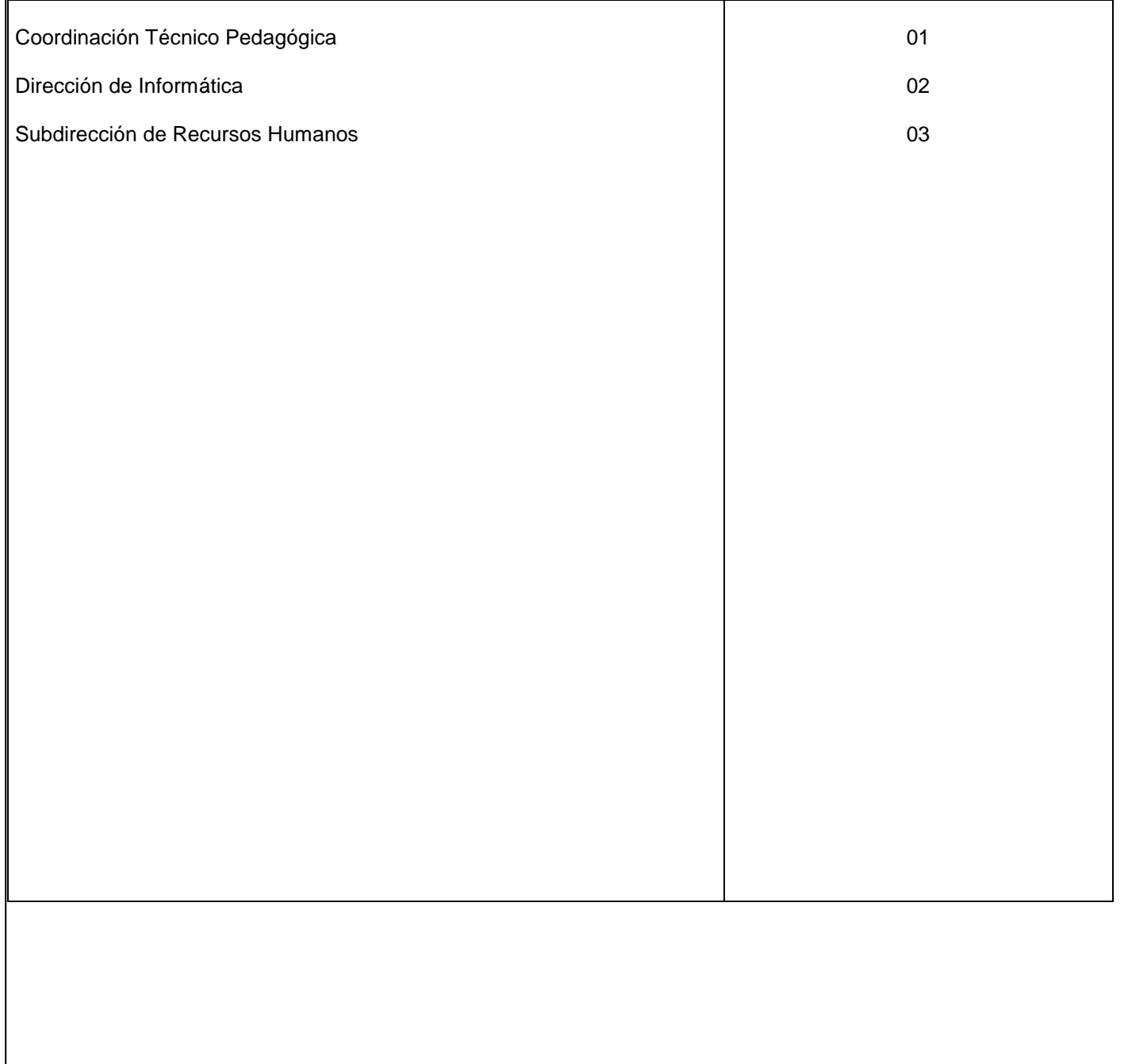

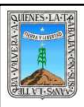

REFERENCIA: PR-DGDO-DOA-01 Y IT-DGDO-DOA-01

Pág.3 de 13

### **1.-** *Propósito***.-**

Realizar puntualmente y conforme a la Ley, todas las actividades previas, durante y después de las sesiones de la H. Junta de Gobierno, tal y como lo indica el Acuerdo que establece los lineamientos para la convocatoria y desarrollo de las sesiones ordinarias o extraordinarias de los Órganos Colegiados de la Administración Central y de los Organismos Auxiliares que integran el Sector Paraestatal del Estado de Morelos.

### **2.-** *Alcance:*

Garantizar que a través de este Órgano de Gobierno, este Instituto Estatal cuente con una adecuada toma de decisiones tanto en actos administrativos como de repercusión social, mediante el análisis y las aportaciones de los miembros que lo componen, dentro del ámbito normativo que los regula.

### **3.-** *Referencias:*

Periódico oficial "Tierra y Libertad" del 21 de octubre de 1999 Decreto de Creación del INEEA No. 616 del 21 de julio de 1999

**4.- Responsabilidades**: de acuerdo a responsabilidades del procedimiento el texto queda así:

Es responsabilidad del Presidente de la Junta de Gobierno del INEEA la autorización de este procedimiento. Es responsabilidad de Director General del INEEA revisar y vigilar se cumpla este procedimiento. Es responsabilidad del Coordinador Técnico Pedagógico elaborar y mantener actualizado este procedimiento. Es responsabilidad del personal de apoyo apegarse a lo establecido en este procedimiento.

#### **5.-** *Definiciones*:

H. Junta de Gobierno: Máximo Órgano de Gobierno de este Instituto Estatal de Educación para Adultos

Sesión Ordinaria: Reunión de análisis para la adecuada toma de decisiones que aportan los miembros que la componen, con el afán de lograr el correcto desempeño de la Institución.

#### **6.-** *Método De Trabajo:*

- 6.1. Diagrama de flujo
- 6.2. Descripción de actividades

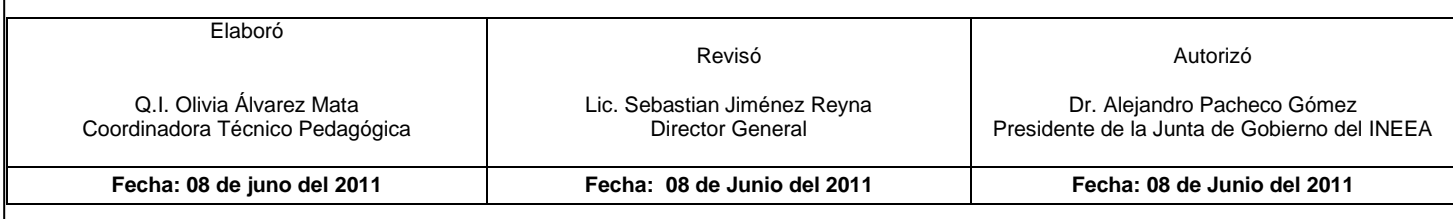

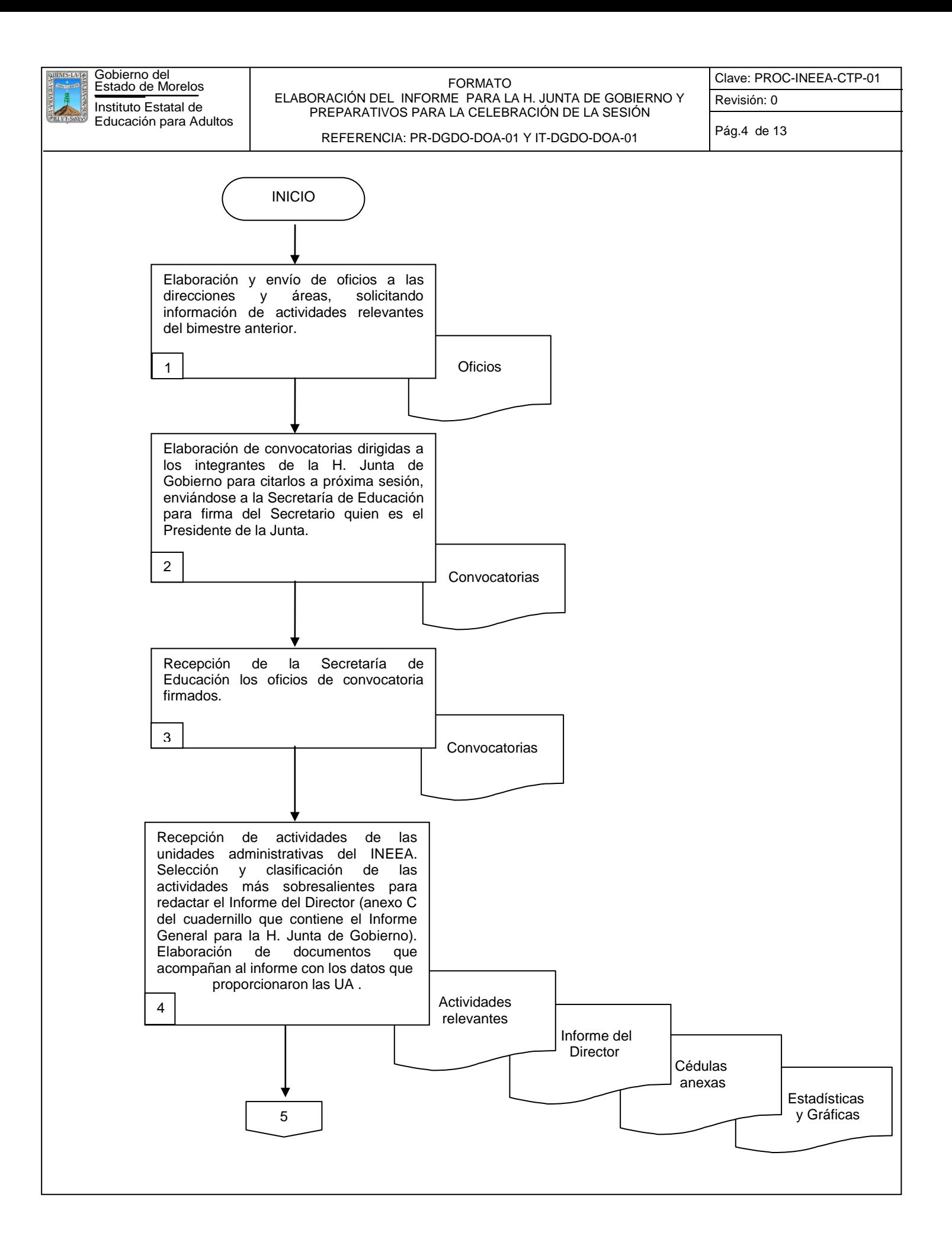

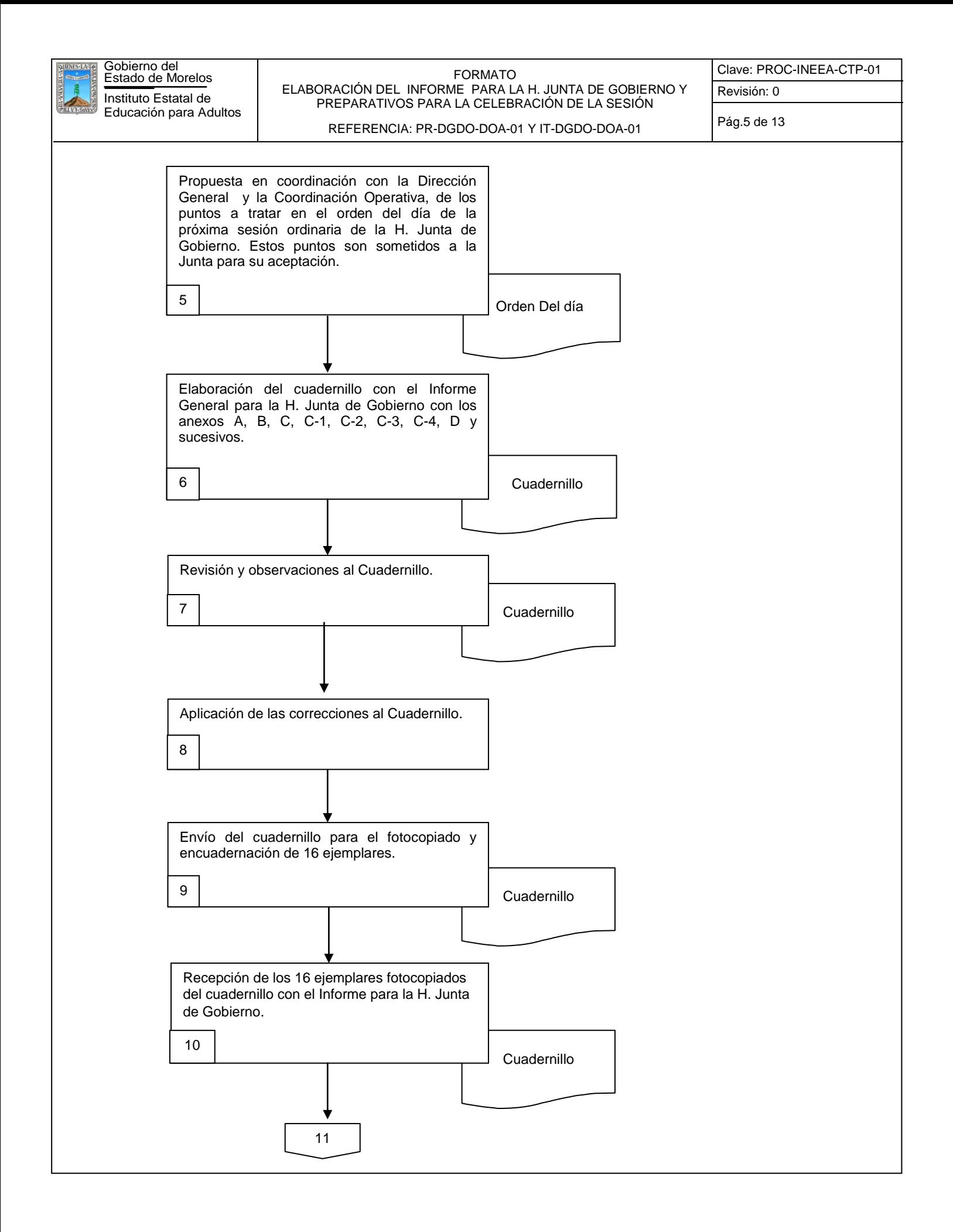

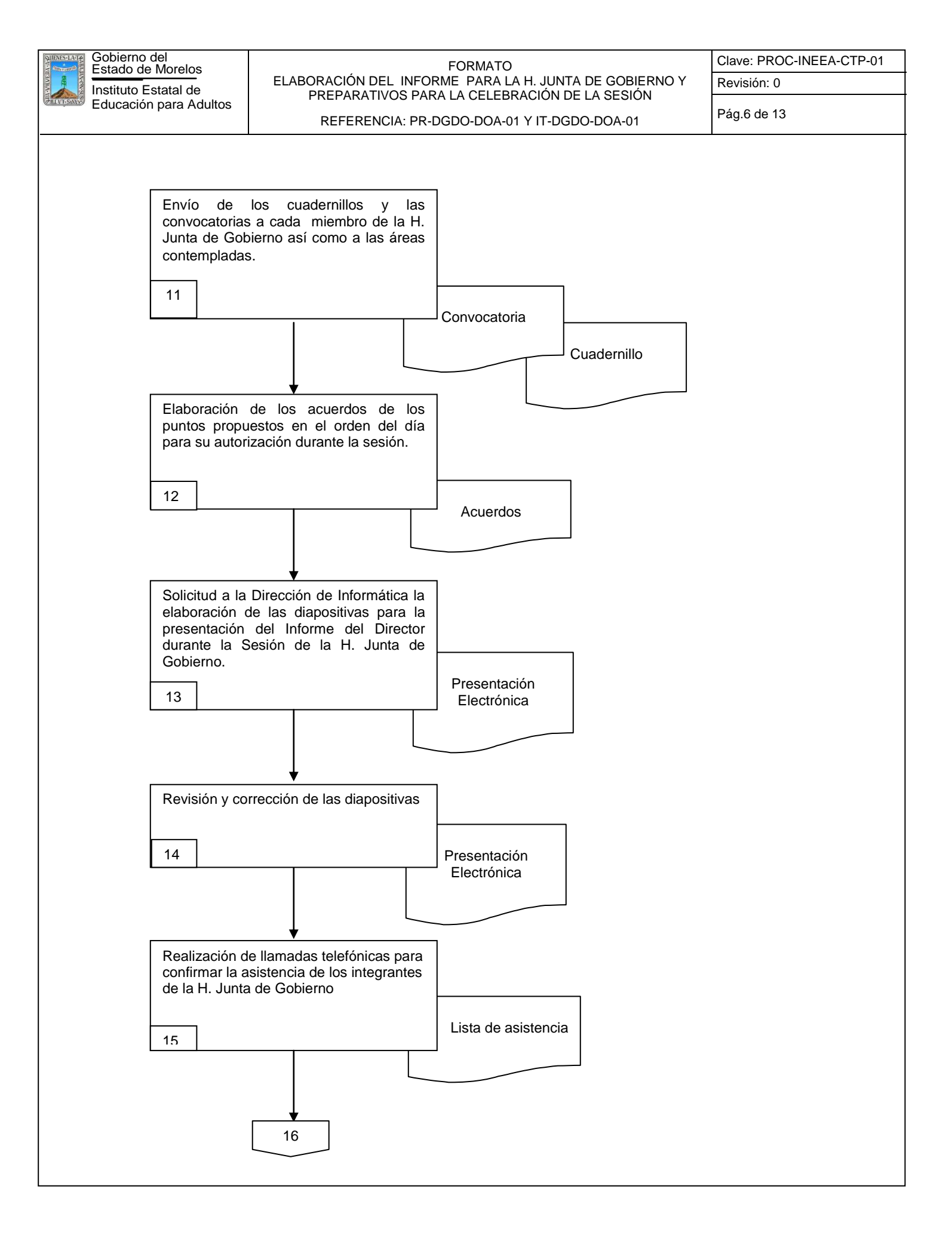

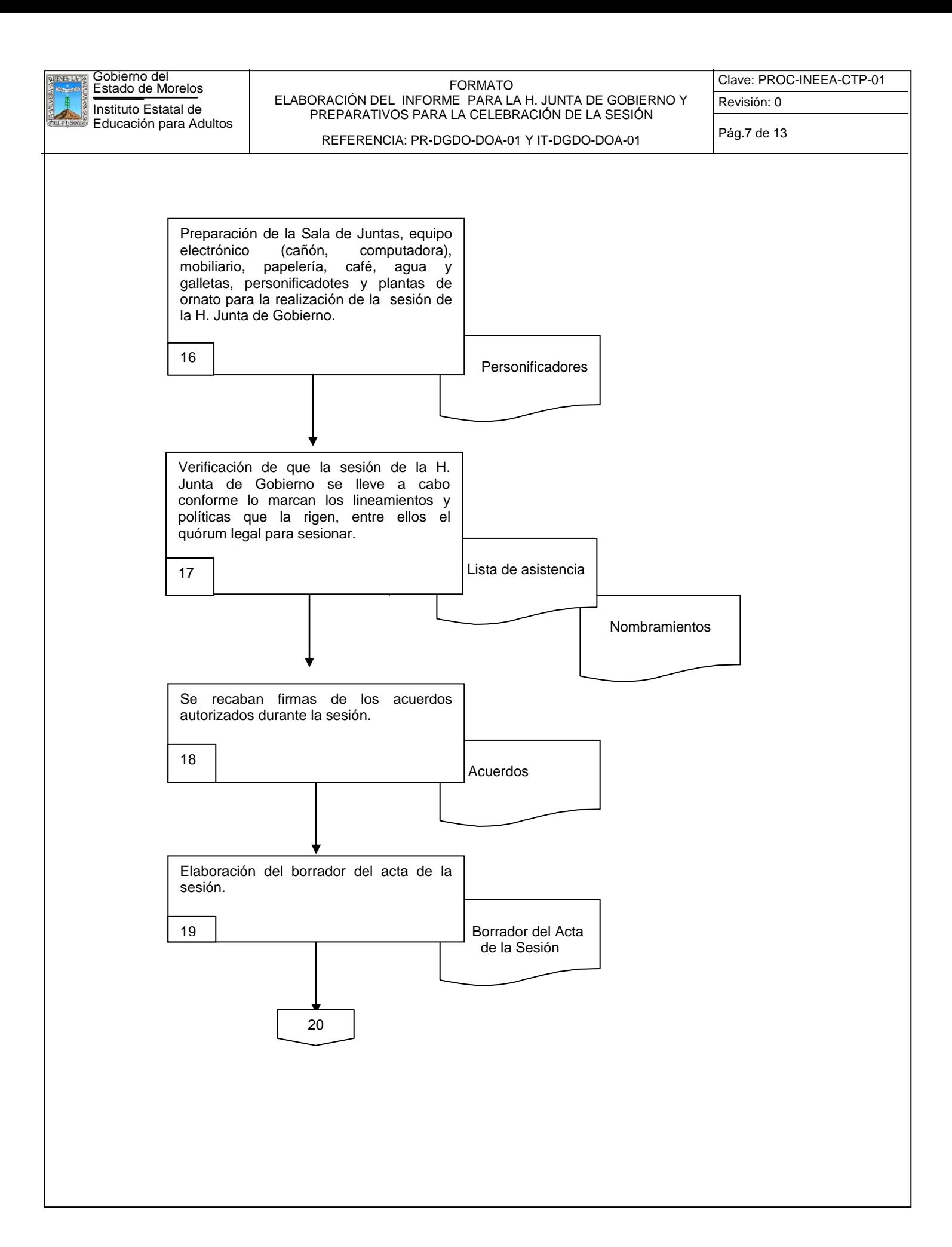

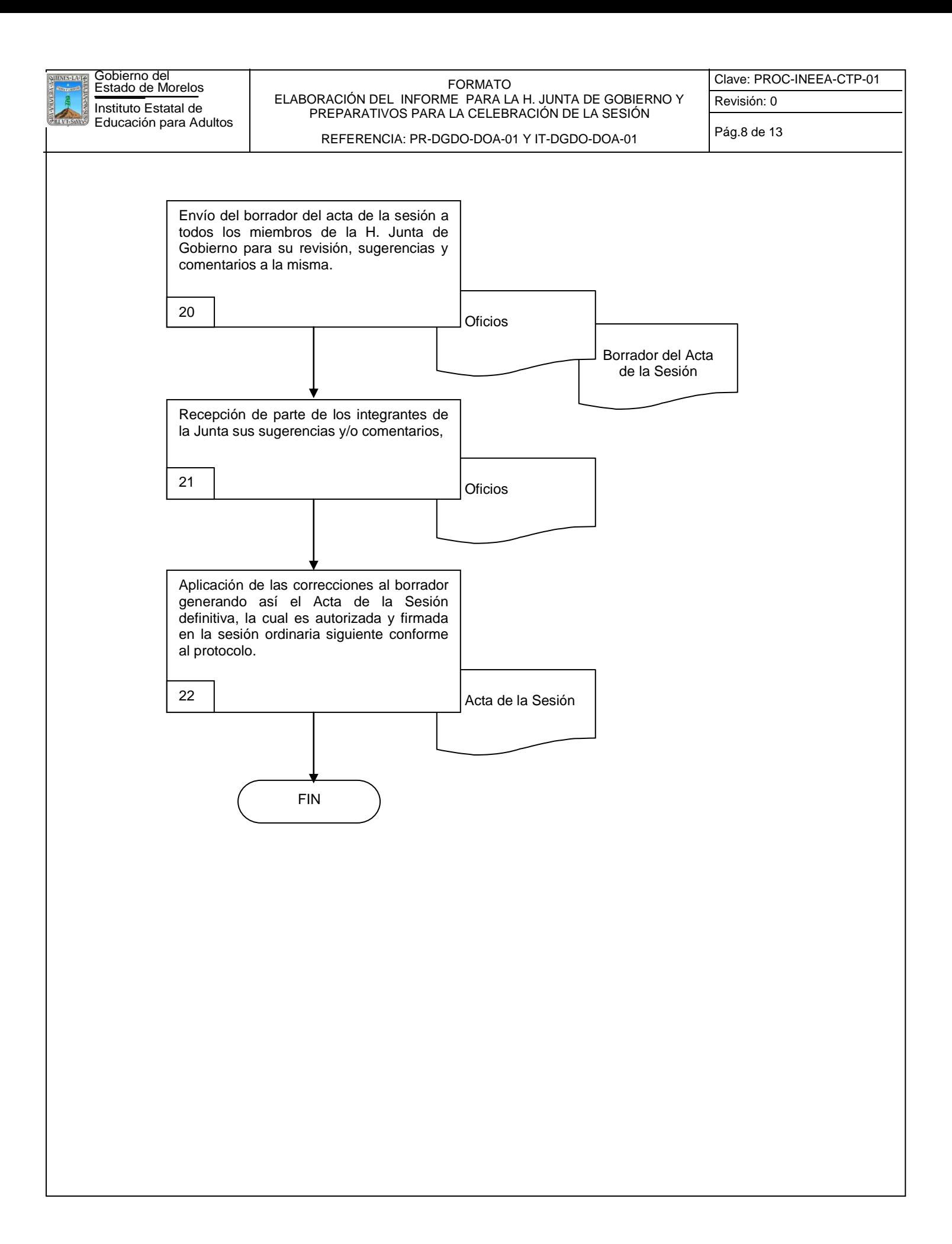

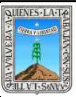

#### FORMATO ELABORACIÓN DEL INFORME PARA LA H. JUNTA DE GOBIERNO Y PREPARATIVOS PARA LA CELEBRACIÓN DE LA SESIÓN

Clave: PROC-INEEA-CTP-01 Revisión: 0

REFERENCIA: PR-DGDO-DOA-01 Y IT-DGDO-DOA-01

Pág.9 de 13

### **.2 Descripción de Actividades:**

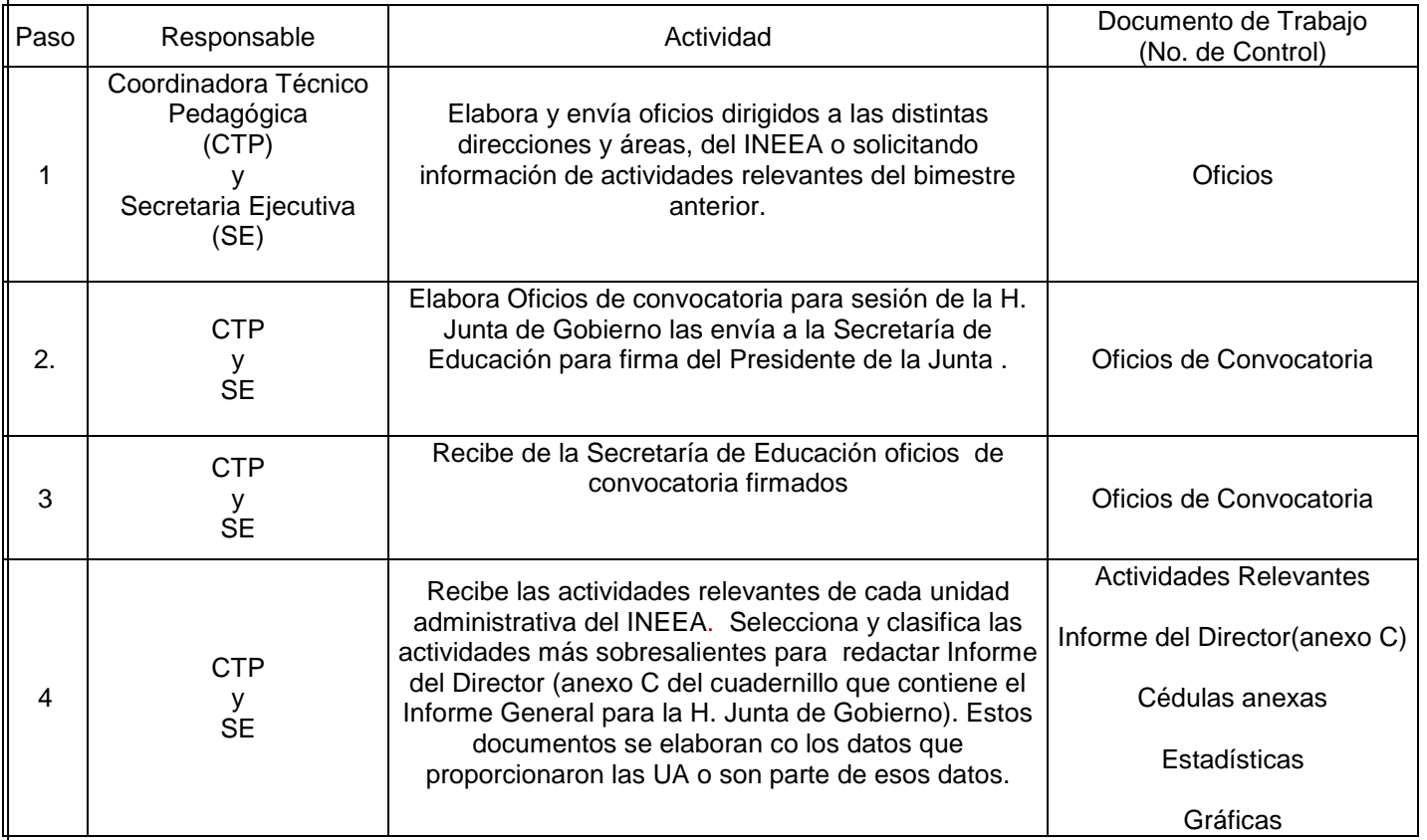

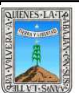

Pág.10 de 13

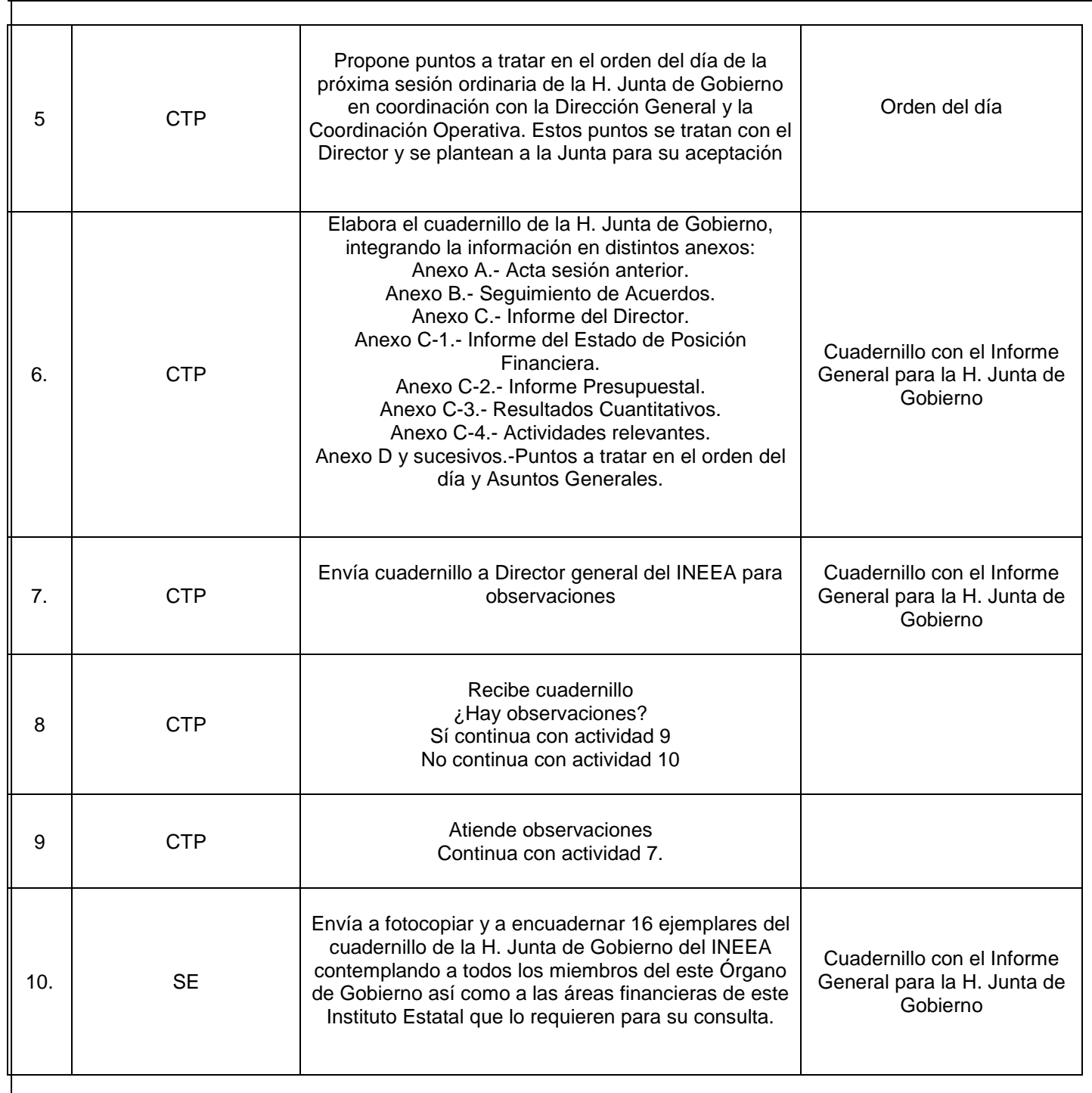

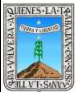

Educación para Adultos

#### FORMATO ELABORACIÓN DEL INFORME PARA LA H. JUNTA DE GOBIERNO Y PREPARATIVOS PARA LA CELEBRACIÓN DE LA SESIÓN

REFERENCIA: PR-DGDO-DOA-01 Y IT-DGDO-DOA-01

Revisión: 0

Clave: PROC-INEEA-CTP-01

Pág.11 de 13

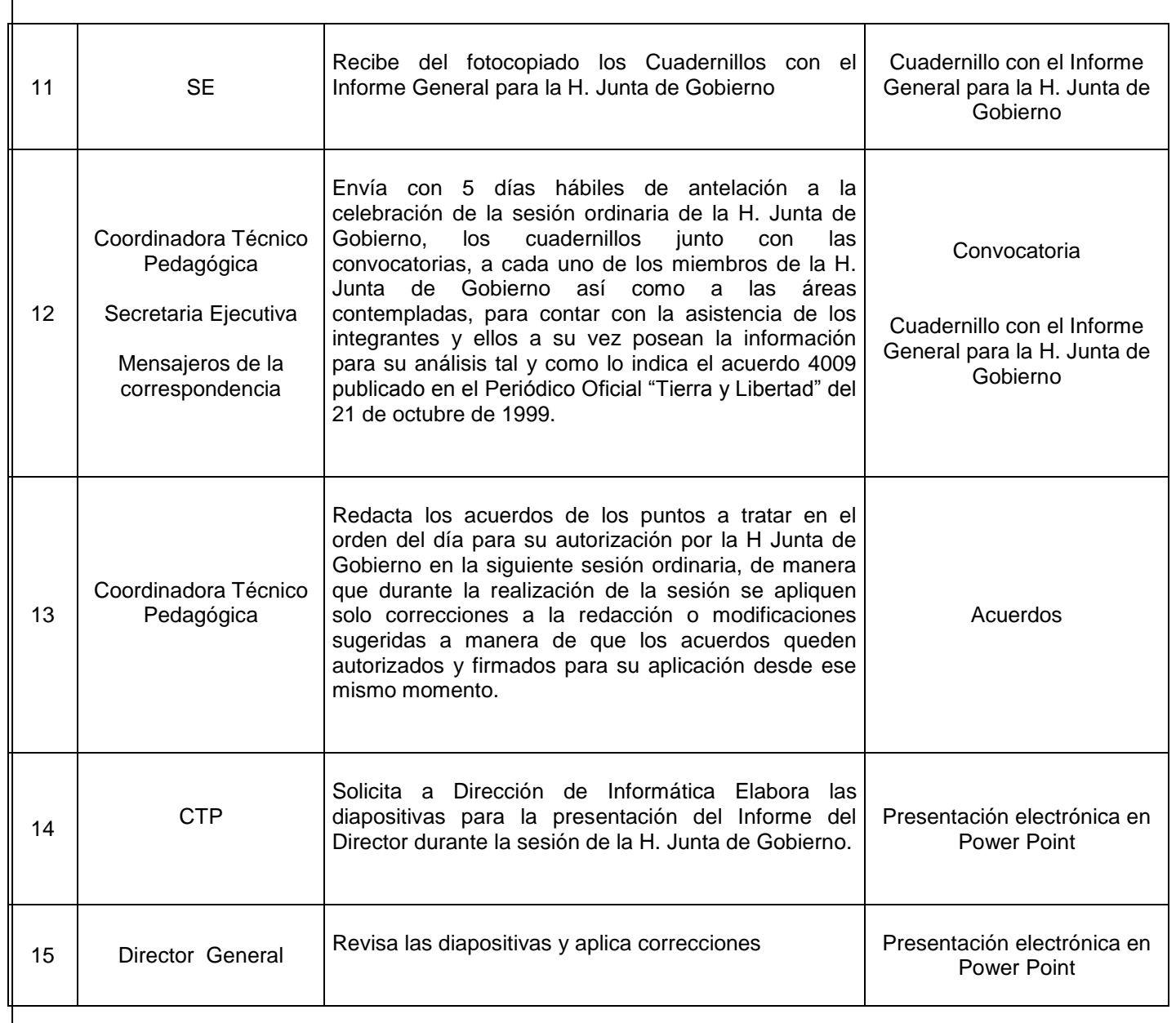

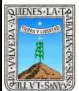

.

Educación para Adultos

#### FORMATO ELABORACIÓN DEL INFORME PARA LA H. JUNTA DE GOBIERNO Y PREPARATIVOS PARA LA CELEBRACIÓN DE LA SESIÓN

REFERENCIA: PR-DGDO-DOA-01 Y IT-DGDO-DOA-01

Revisión: 0

Clave: PROC-INEEA-CTP-01

Pág.12 de 13

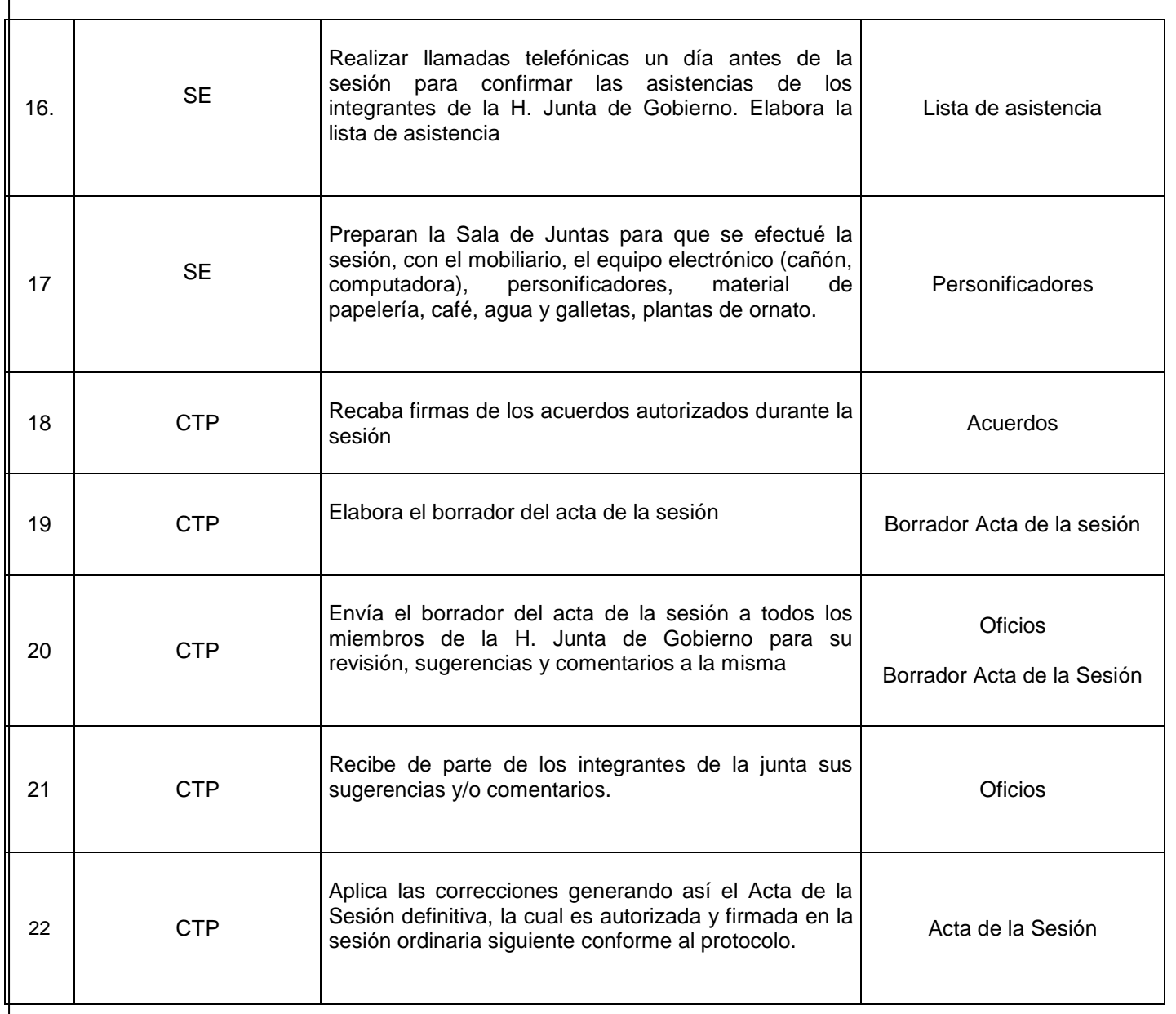

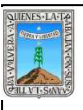

#### FORMATO ELABORACIÓN DEL INFORME PARA LA H. JUNTA DE GOBIERNO Y PREPARATIVOS PARA LA CELEBRACIÓN DE LA SESIÓN

REFERENCIA: PR-DGDO-DOA-01 Y IT-DGDO-DOA-01

Clave: PROC-INEEA-CTP-01 Revisión: 0

Pág.13 de 13

## **6. Registros de Calidad:**

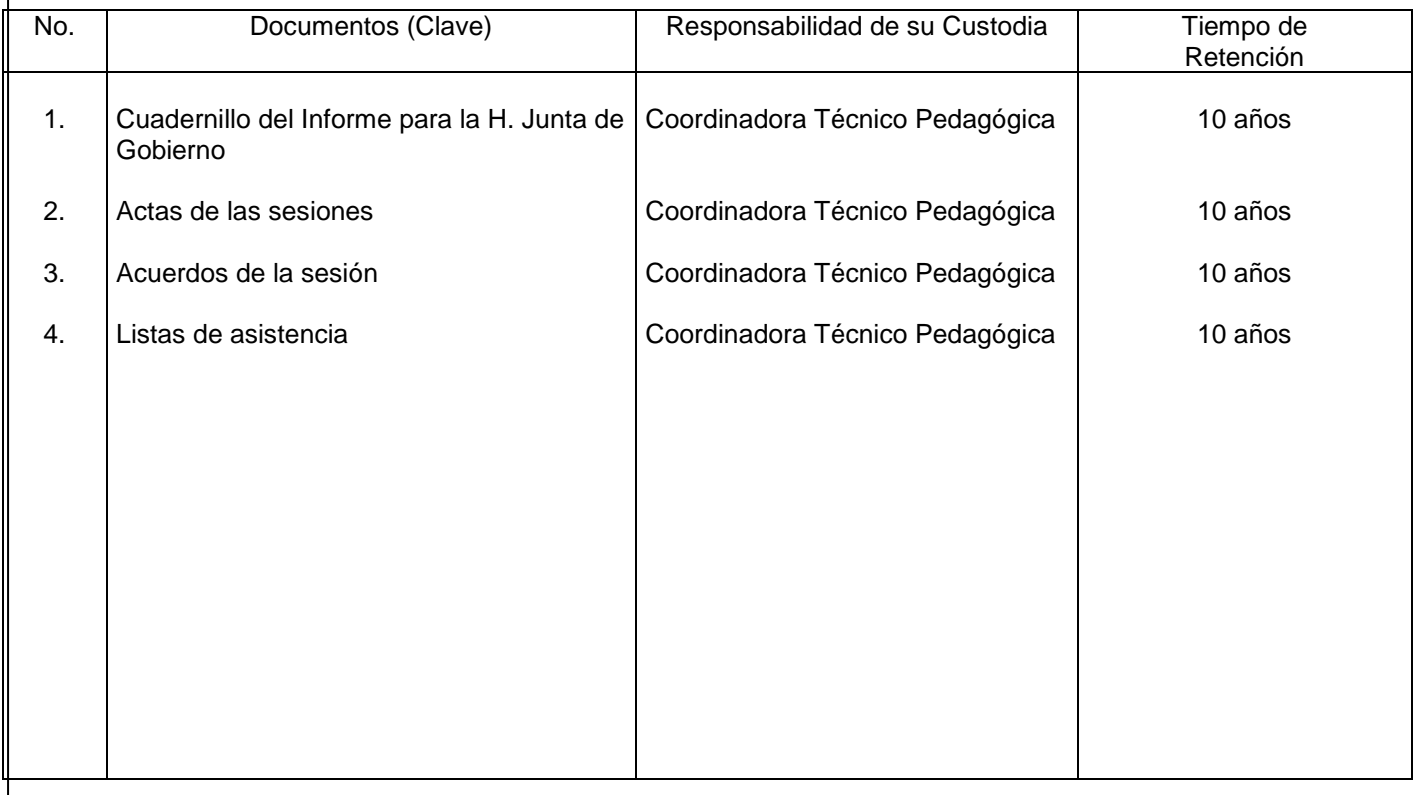

### **8. Anexos:**

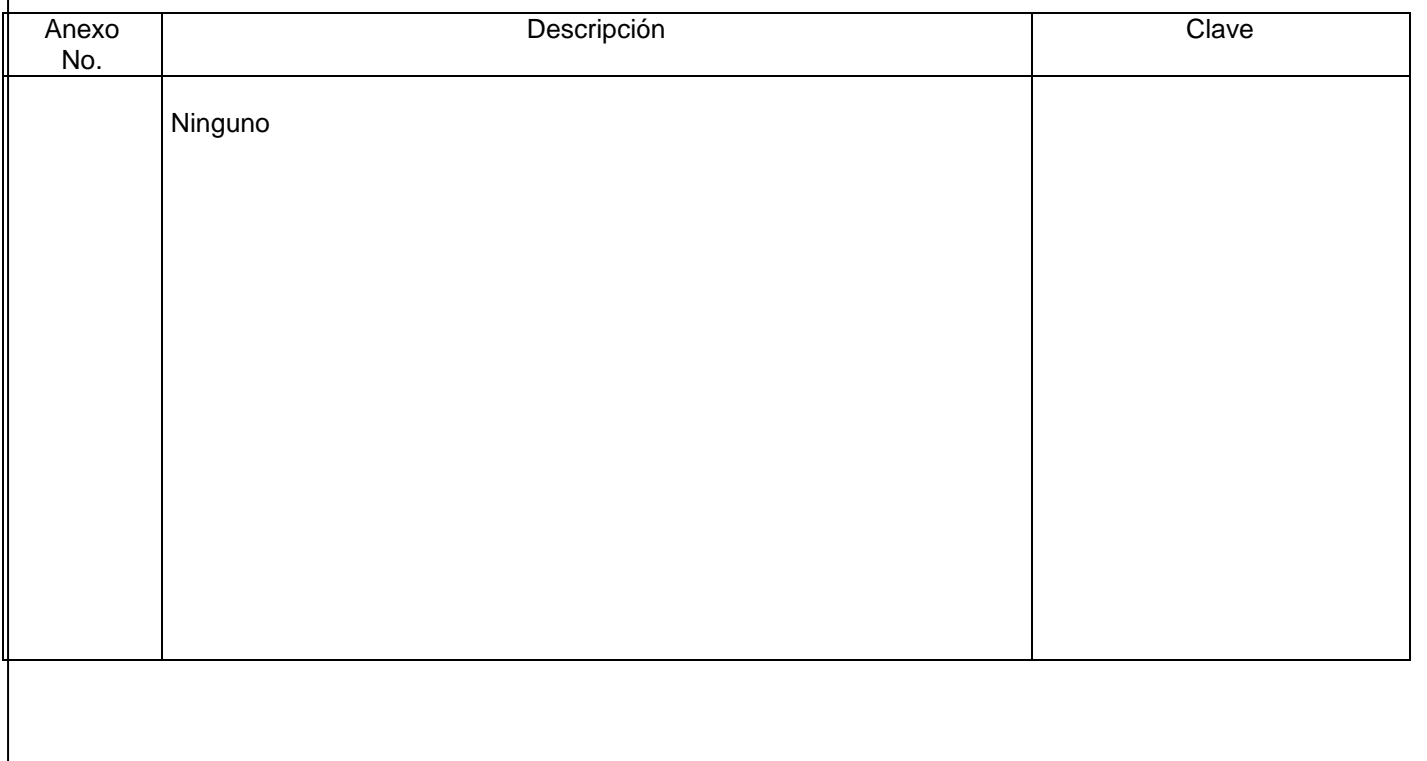

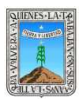

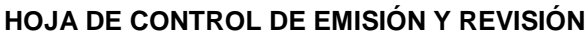

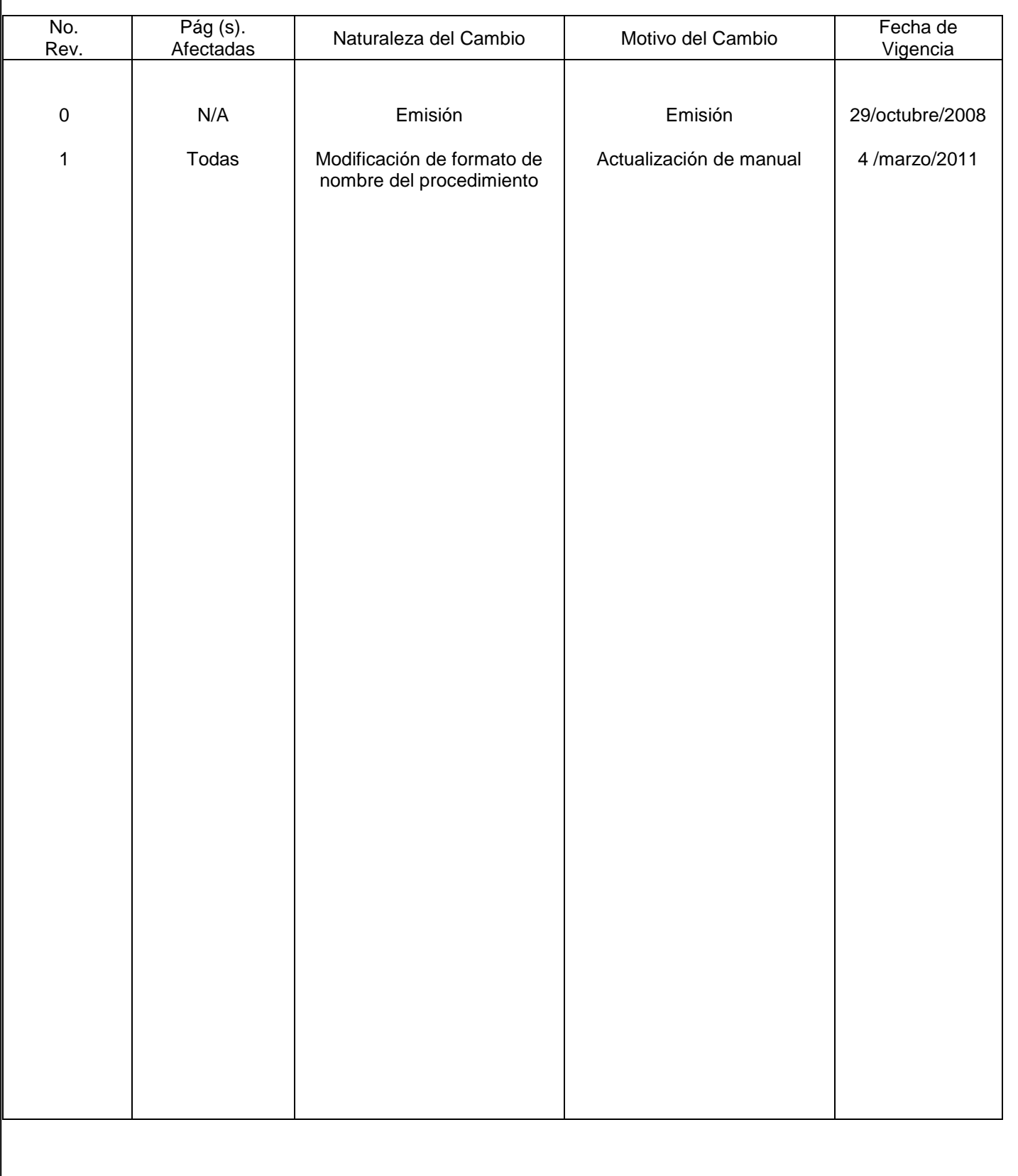

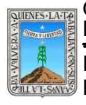

PROCEDIMIENTO

Clave: PR-INEEA-CTP-02

AUTORIZACION DE PLAZAS COMUNITARIAS EN COLABORACION

Pág. 2 de 8

Revisión: 1

### **HOJA DE CONTROL DE COPIAS**

Esta es una copia controlada del procedimiento de Autorización de Plazas Comunitarias en Colaboración. El original de este documento queda bajo resguardo de la Dirección de Administración y Finanzas

La distribución de las copias controladas se realiza de acuerdo a la siguiente tabla:

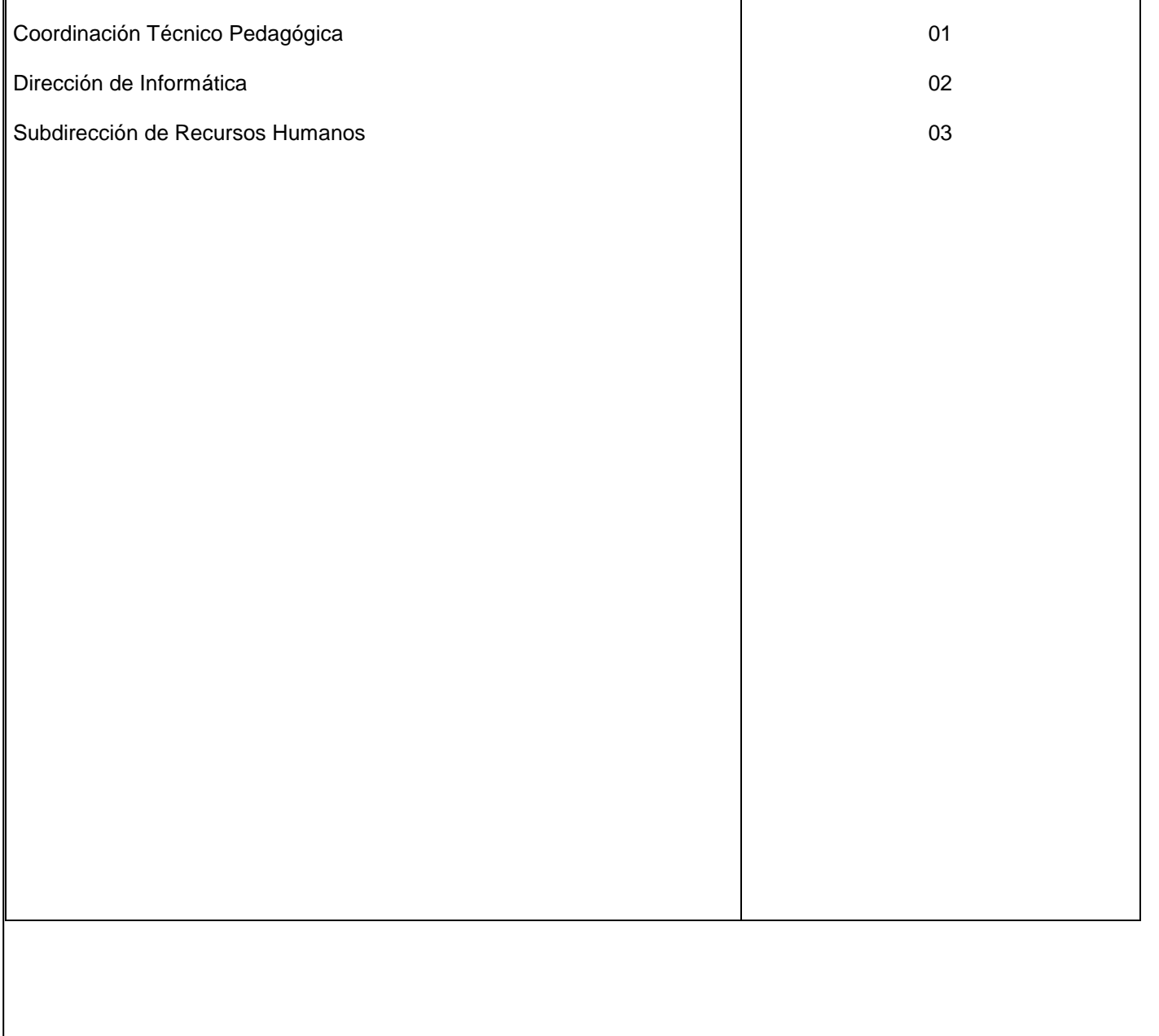

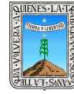

### **1.-** *Propósito***.-**

Abatir el rezago educativo, a través de la instalación de plazas comunitarias en colaboración con la coordinación de diferentes instituciones para que se proporcionen los servicios que brinda el INEEA en espacios que cumplan con los requerimientos, y los educandos puedan iniciar o concluir su educación básica y tener la oportunidad de acceder a la tecnología.

#### *2***.-** *Alcance***:**

El Instituto Estatal de Educación para Adultos, Delegaciones Regionales, Presidencias Municipales, Ayuntamientos, Escuelas Públicas y Particulares, Iglesias, Bibliotecas, etc.

### *3***.-***Referencias:*

Decreto de Creación del INEEA Manual de Operación de Plazas Comunitarias. Reglas de Operación.

### *4.-Responsabilidades:*

Es responsabilidad del Presidente de la Junta de Gobierno del INEEA la autorización de este procedimiento. Es responsabilidad de Director General del INEEA revisar y vigilar se cumpla este procedimiento. Es responsabilidad de la Responsable Estatal de Plazas elaborar y mantener actualizado este procedimiento.

### *5.-Definiciones:*

Plaza Comunitaria en Colaboración: espacio físico, equipado con computadoras, mobiliario y material didáctico, al cual acuden los adultos mayores de 15 años que no cuentan con su educación básica y la población de la comunidad para utilizar y aprovechar las nuevas tecnologías de la comunicación.

#### *6.-Método de Trabajo:*

6.1.Diagrama de Flujo*,* 6.2 Descripción de Actividades

6.1.Diagrama de Flujo*,* 6.2 Descripción de Actividades

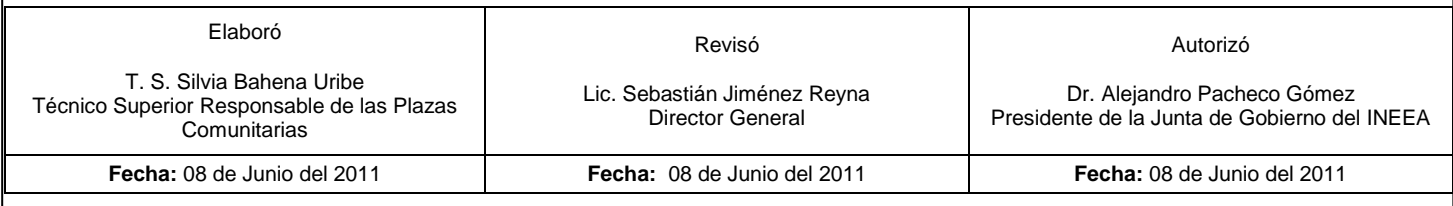

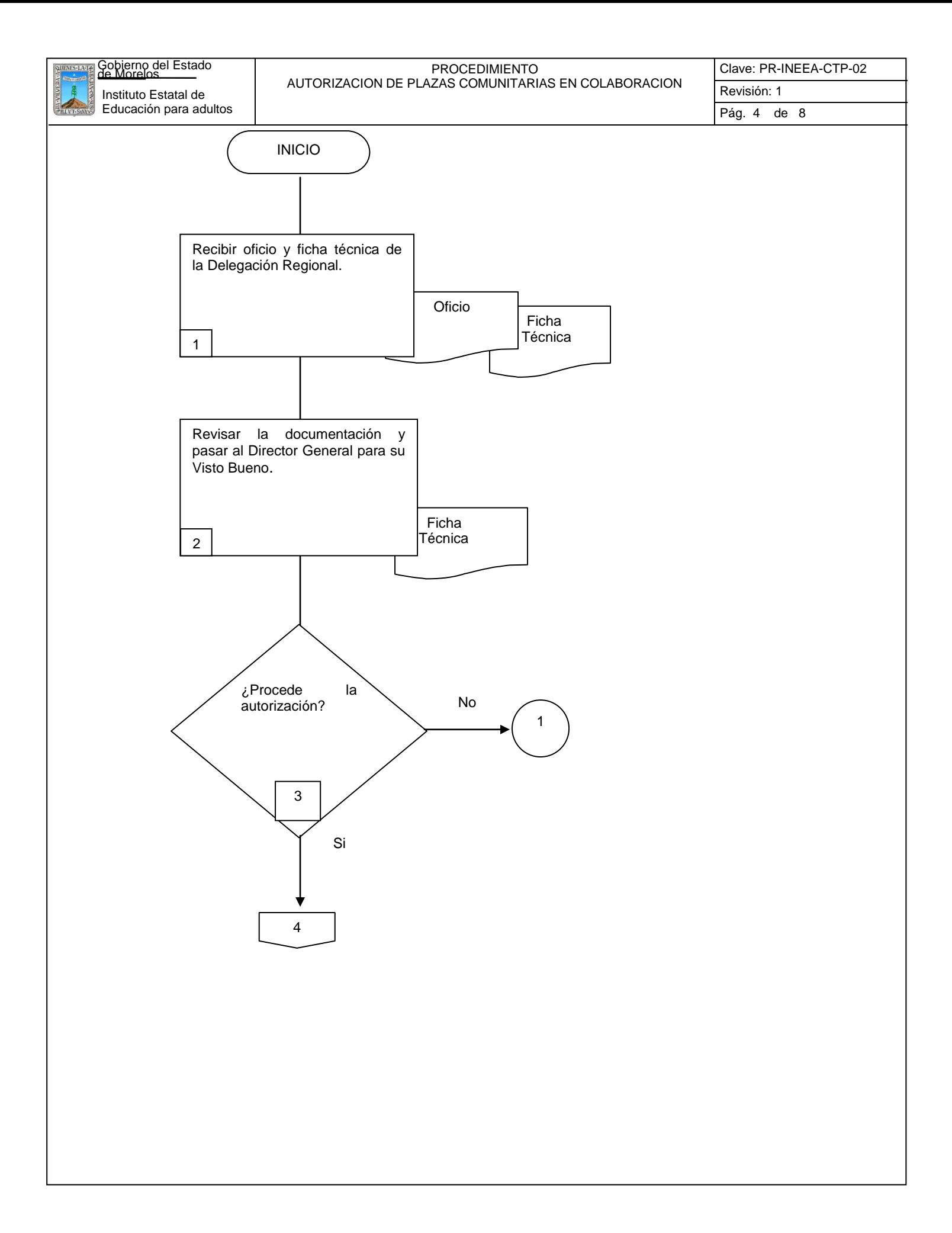
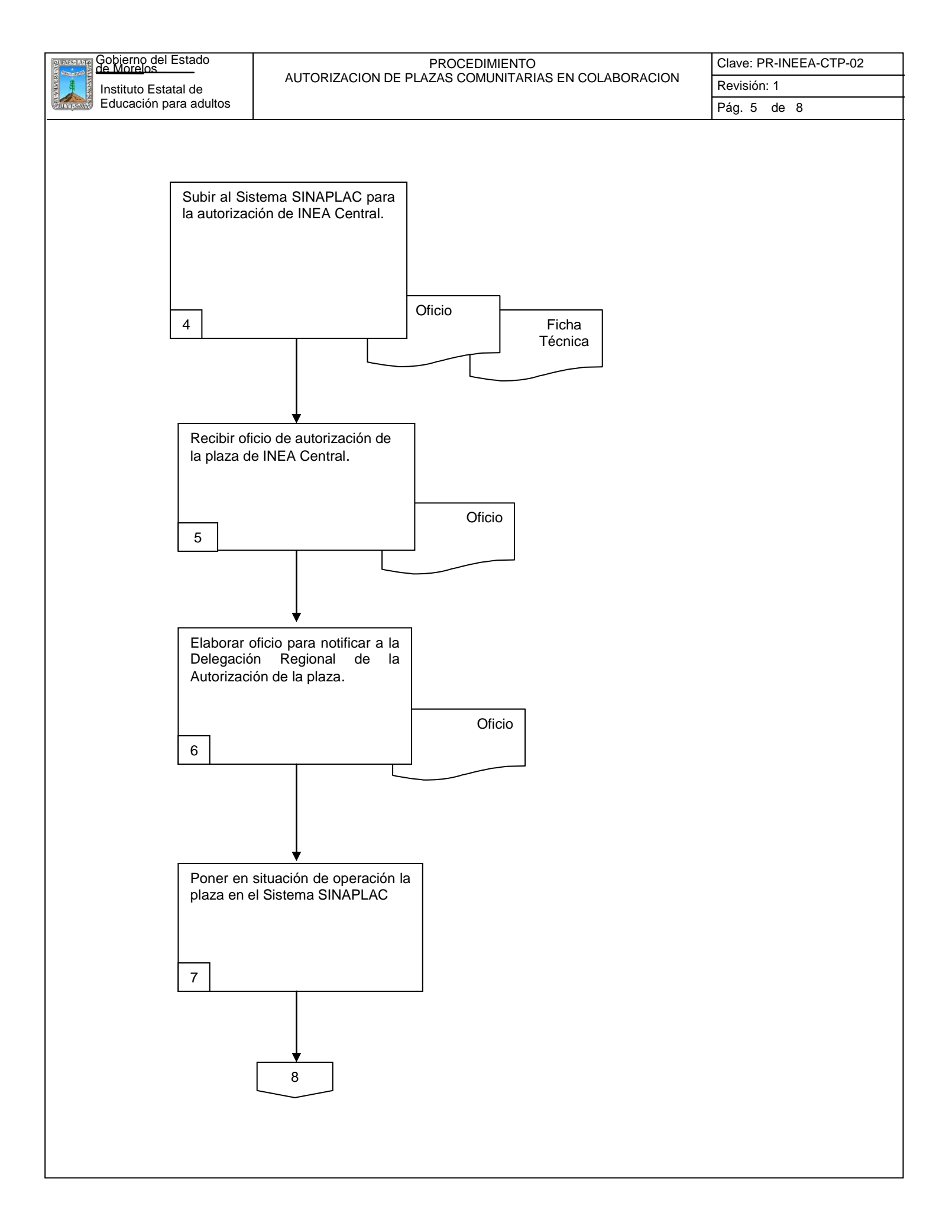

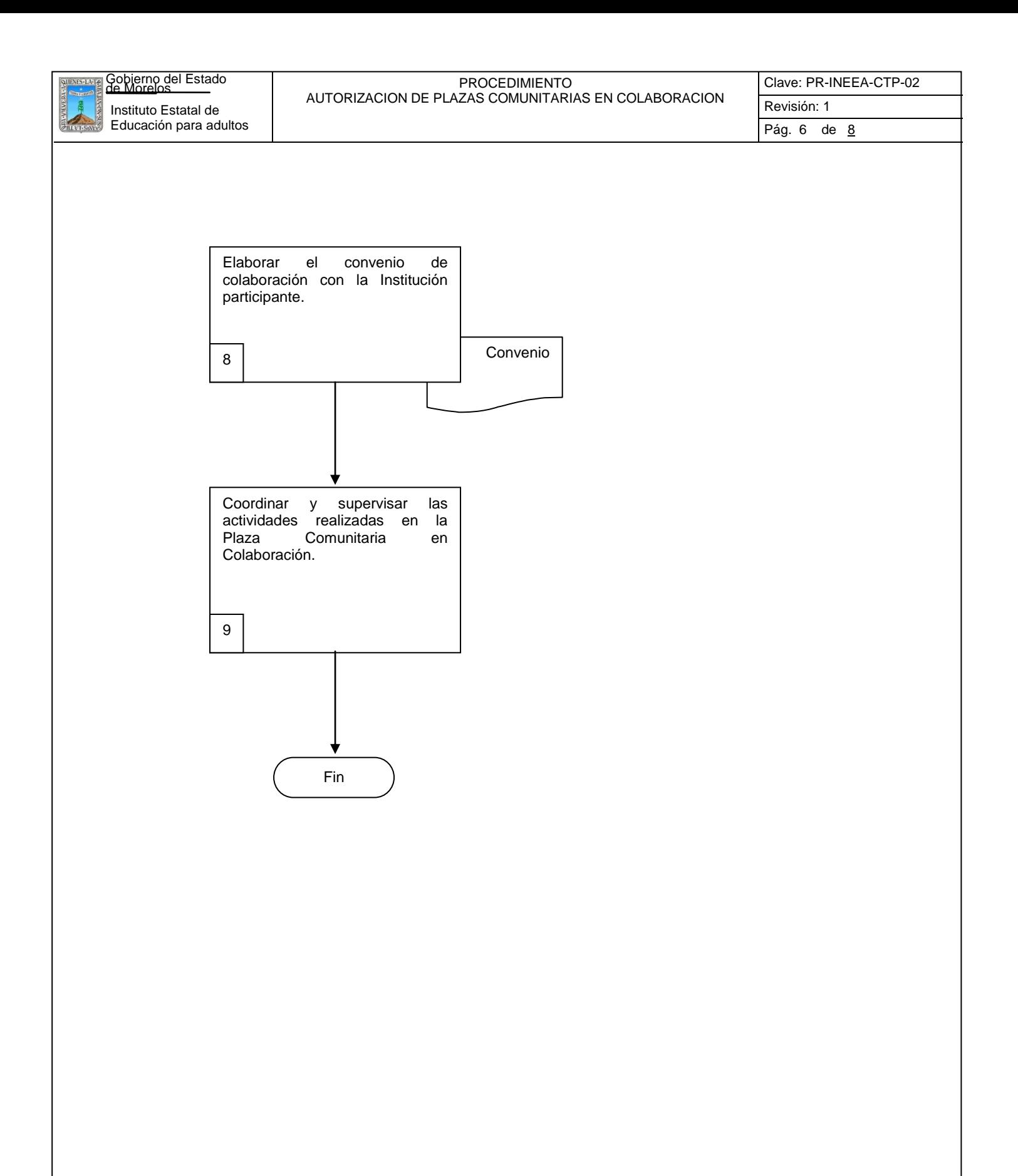

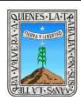

Pág. 7 de 8

# **6.2 Descripción de Actividades:**

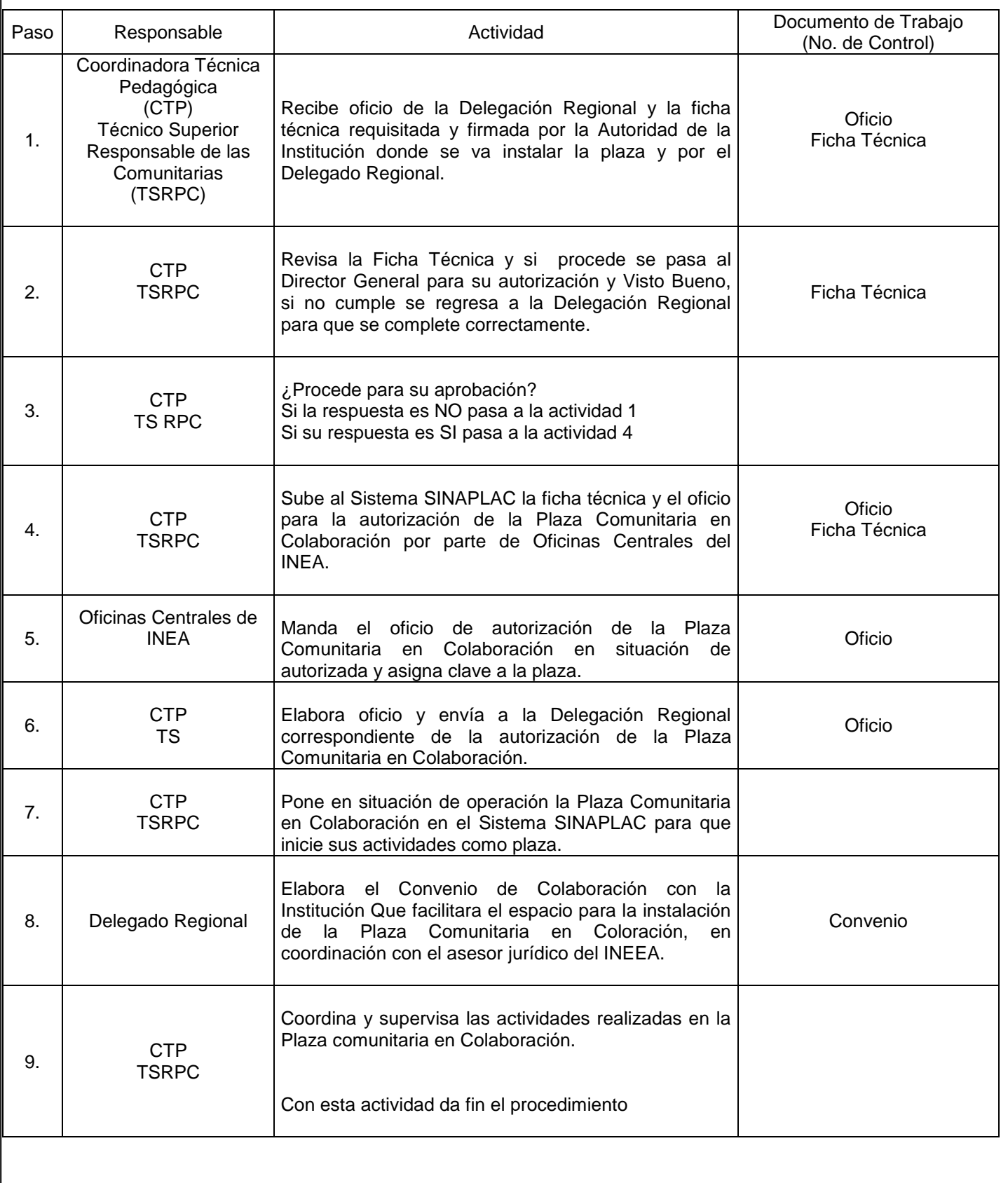

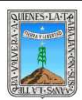

# **7. Registros de Calidad:**

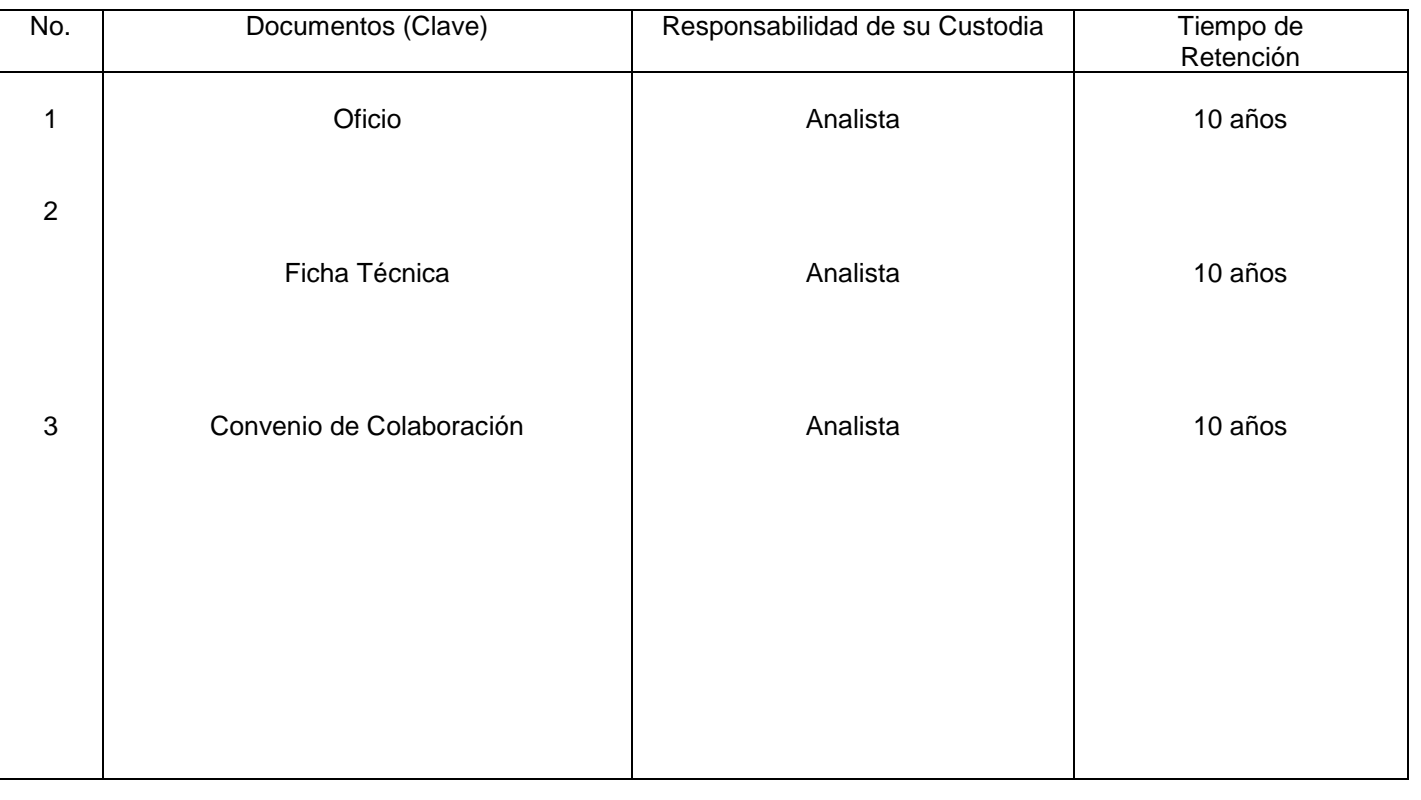

## **8. Anexos:**

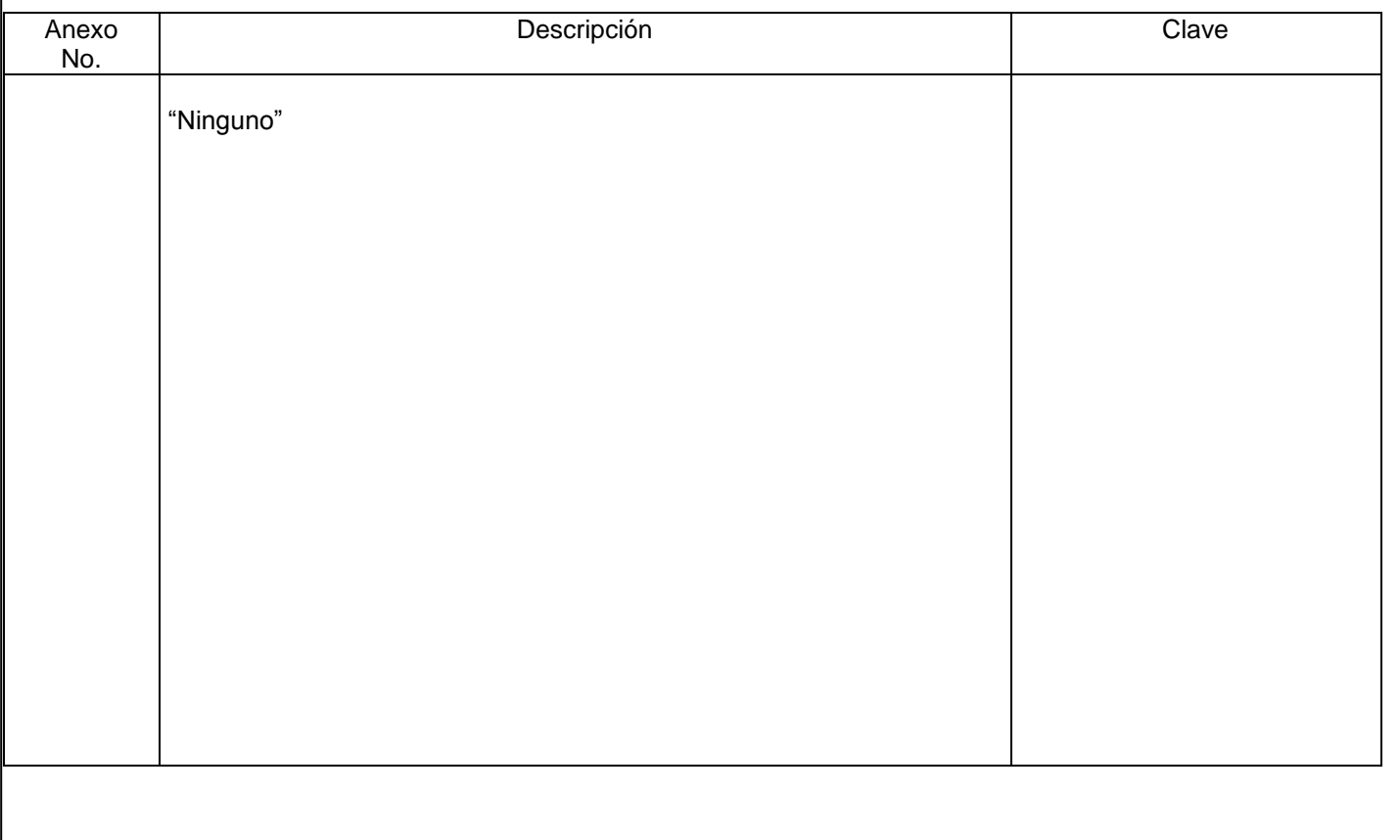

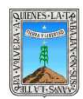

## PROCEDIMIENTO PLAZAS COMUNITARIAS EN EL PROYECTO DE REINGENIERÍA

# No. Rev. Pág (s). Pág (s). **Naturaleza del Cambio Naturaleza del Cambio Naturaleza del Cambio Motivo del Cambio Naturaleza del Cambio Naturaleza del Cambio Naturaleza del Cambio Naturaleza del Cambio** Vigencia 0 | N/A | Emisión | Emisión | 4/marzo/2011

# **HOJA DE CONTROL DE EMISIÓN Y REVISIÓN**

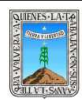

# **HOJA DE CONTROL DE COPIAS**

Esta es una copia controlada del procedimiento: Plazas Comunitarias en el Proyecto de Reingeniería. El original de este documento queda bajo resguardo de la Dirección de Administración y Finanzas

La distribución de las copias controladas se realiza de acuerdo a la siguiente tabla:

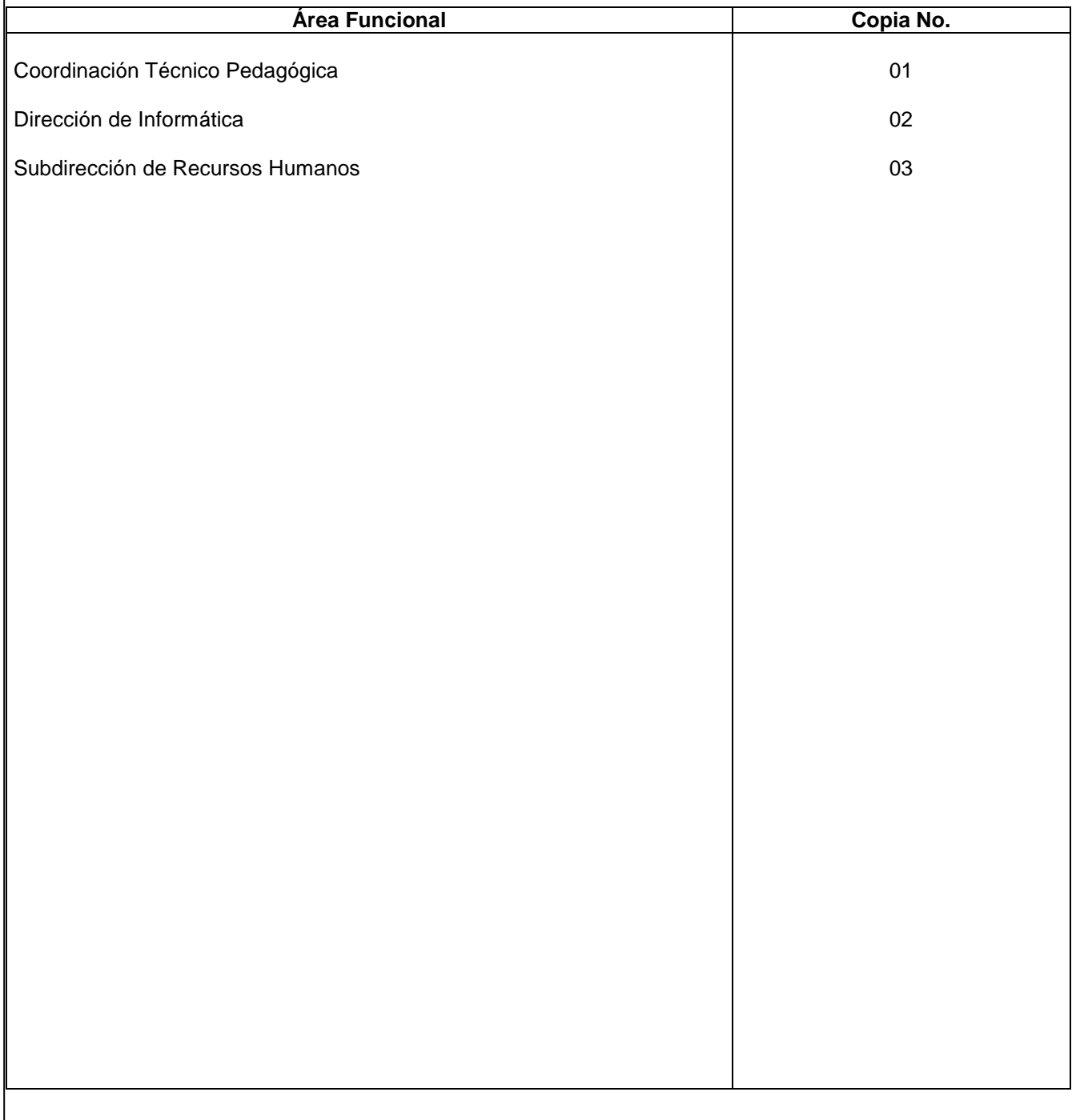

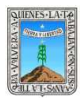

## **1.-** *Propósito***.-**

Implantar el Proyecto de Reingeniería Programa Piloto que esta implantado INEA en las Plazas Comunitarias Institucionales del Estado, para las actividades y servicios que brinda el Instituto, para que los educandos y la comunidad tengan la oportunidad de acceder a las Tecnologías de Información y Comunicación.

#### *2***.-** *Alcance***:**

El Instituto Estatal de Educación para Adultos, Delegaciones Regionales, Plazas Comunitarias Institucionales que operan en el Estado y cumplen con los requisitos para operar en el Proyecto de Reingeniería.

#### *3***.-***Referencias:*

Decreto de Creación del INEEA

Manual de Organización y Procedimientos de Plazas Comunitarias en el Proyecto de Reingeniería. Reglas de Operación.

#### *4.-Responsabilidades:*

 Es responsabilidad del Presidente de la Junta de Gobierno del INEEA la autorización de este procedimiento. Es responsabilidad de Director General del INEEA revisar y vigilar se cumpla este procedimiento. Es responsabilidad de la Responsable de Plazas Comunitarias elaborar y mantener actualizado este procedimiento.

#### *5.-Definiciones:*

**Plaza Comunitaria Institucional en el Proyecto de Reingeniería:** espacio físico, equipado con computadoras, mobiliario y material didáctico, que ofrece los servicios educativos necesarios para que los habitantes de la comunidad puedan concluir su educación básica, con el apoyo de las Tecnologías de Información y Comunicación TIC'c.

**Proyecto en Reingeniería:** Proyecto que esta implantando INEA Central en las Plazas Comunitarias Institucionales que ya se encuentran instaladas en el Estado y cumplen los requisitos necesarios como Internet, equipo de cómputo, mobiliario, mediateca, etc., cuenta con actividades específicas apoyadas en las Tecnologías de Información y Comunicación TIC'c.Plaza Comunitaria Institucional en el Proyecto de Reingeniería: espacio físico, equipado con computadoras, mobiliario y material didáctico, que ofrece los servicios educativos necesarios para que los habitantes de la comunidad puedan concluir su educación básica, con el apoyo de las tecnologías de Información y Comunicación.

Estas plazas no atienden a un solo técnico docente como las tradicionales, sino a una zona de influencia de varios técnicos, a varias micro regiones, cuentan con un responsable de la plaza a diferencia de las otras, son sedes permanentes de aplicación de exámenes en línea, los apoyos técnicos tienen doble rol; el de apoyo y aplicador de exámenes, su esquema de gratificación es diferente al de las otras plazas y sus actividades que brinda todas son con el apoyo de la tecnología, diario tienen que ser reportadas al Sistema de Bitácora el Línea SIBIPLAC y en base al desarrollo y reporte de estas actividades se genera su gratificación

#### *6.-Método de Trabajo:*

6.1.Diagrama de Flujo*,* 6.2 Descripción de Actividades

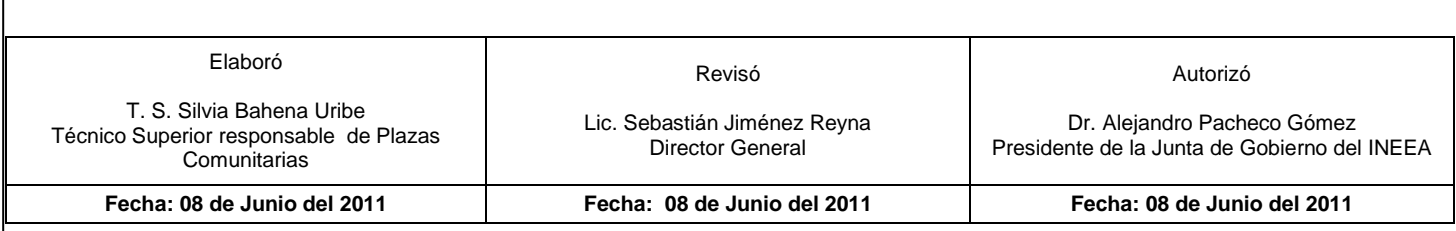

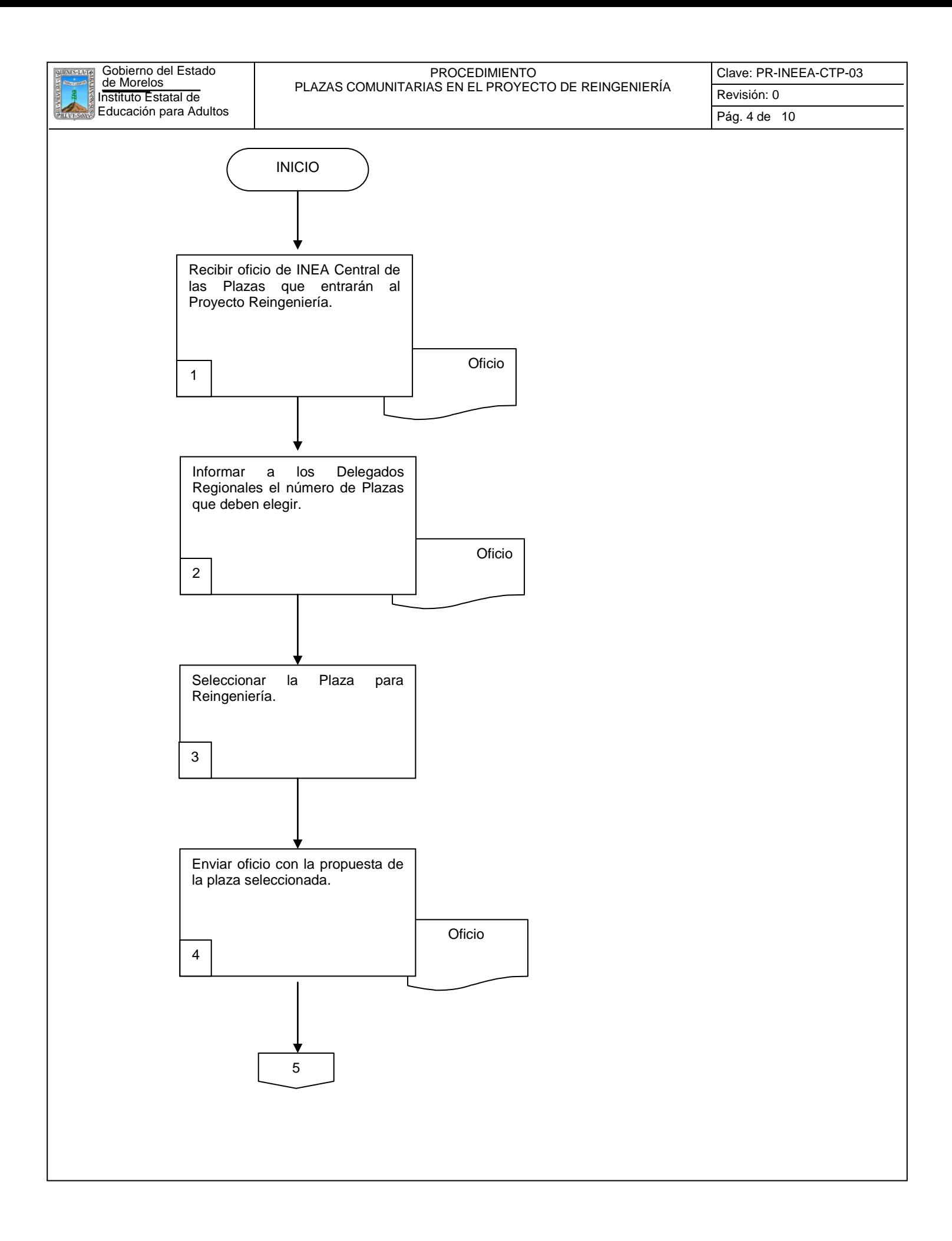

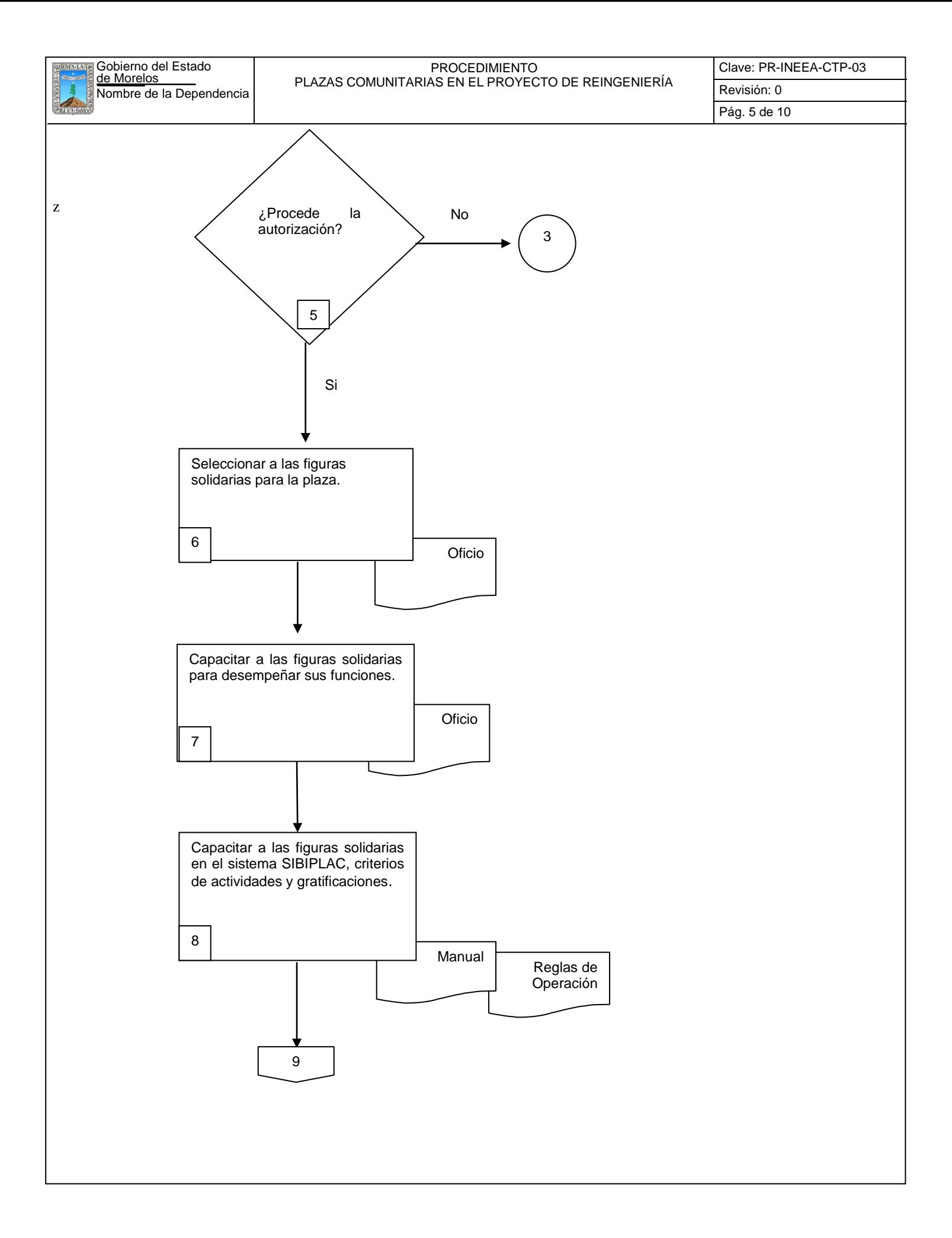

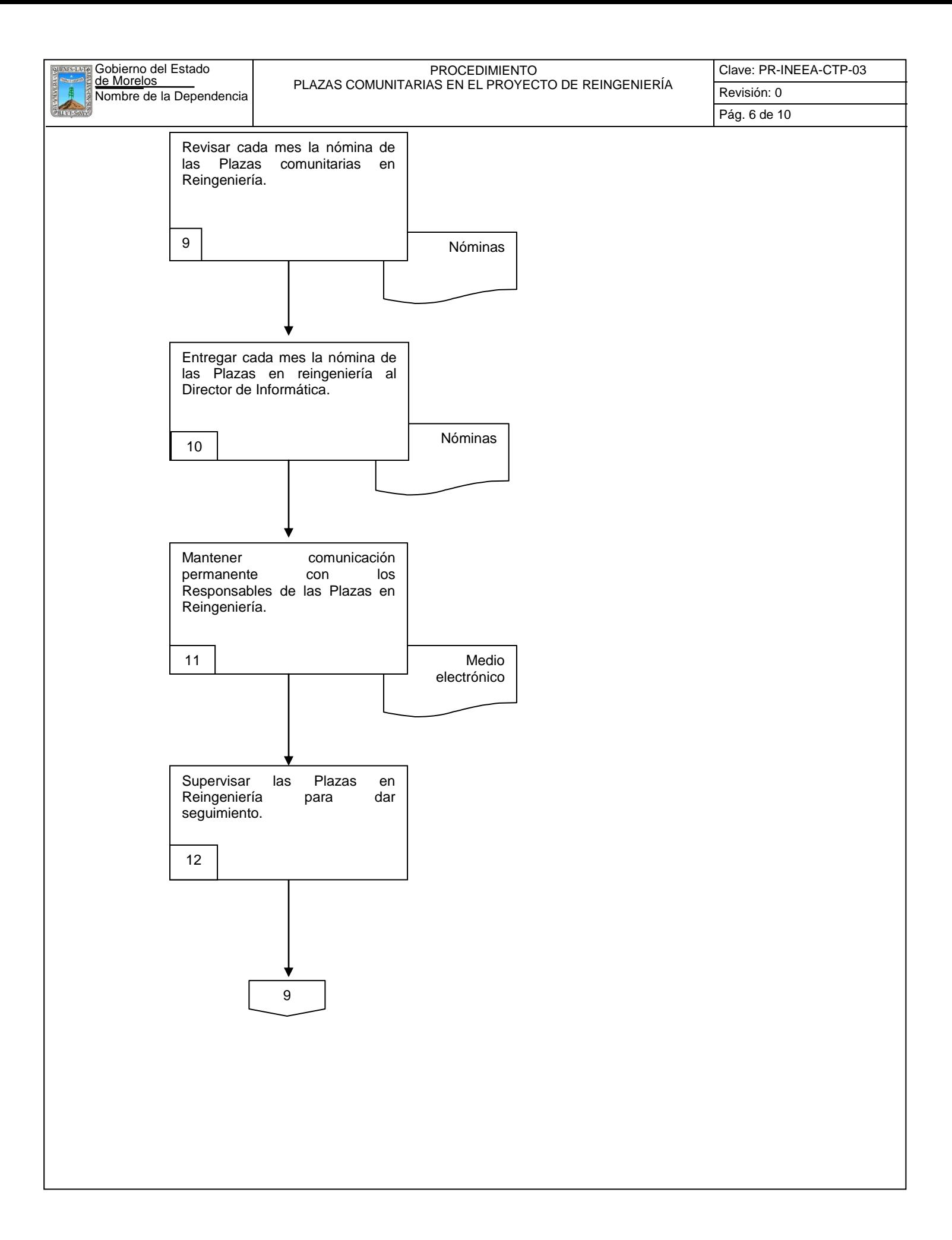

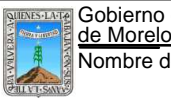

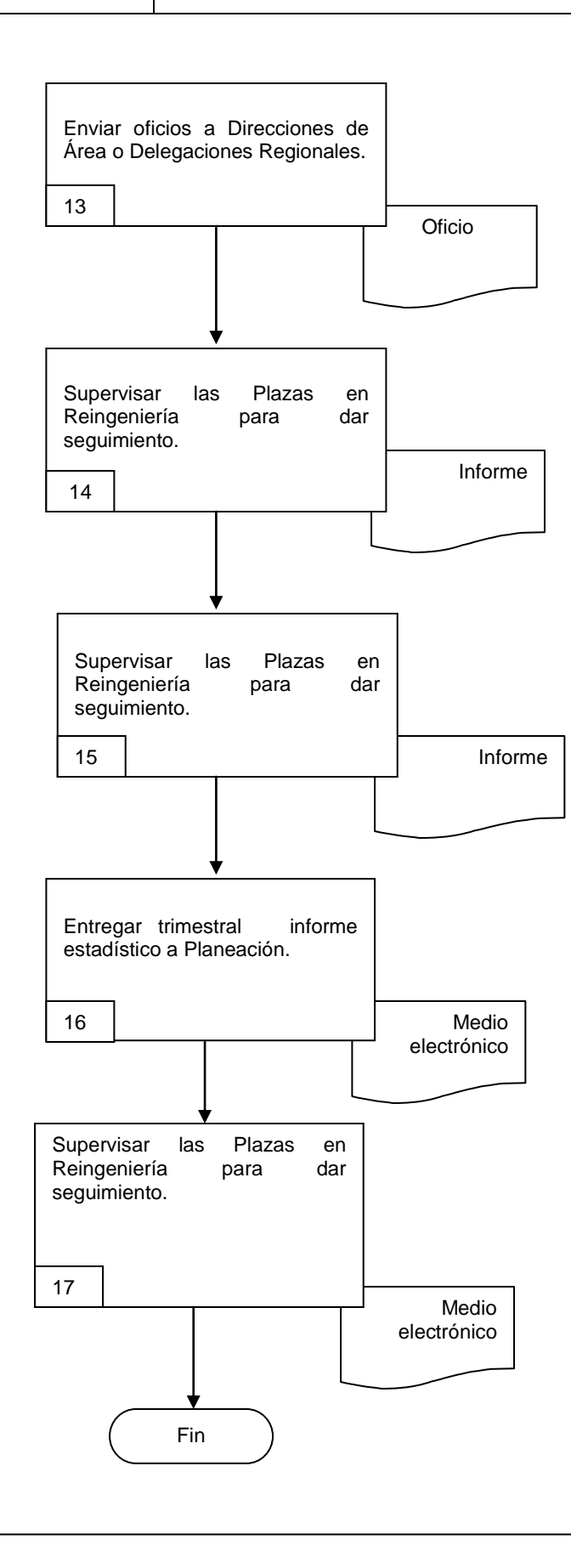

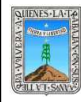

# **6.2 Descripción de Actividades:**

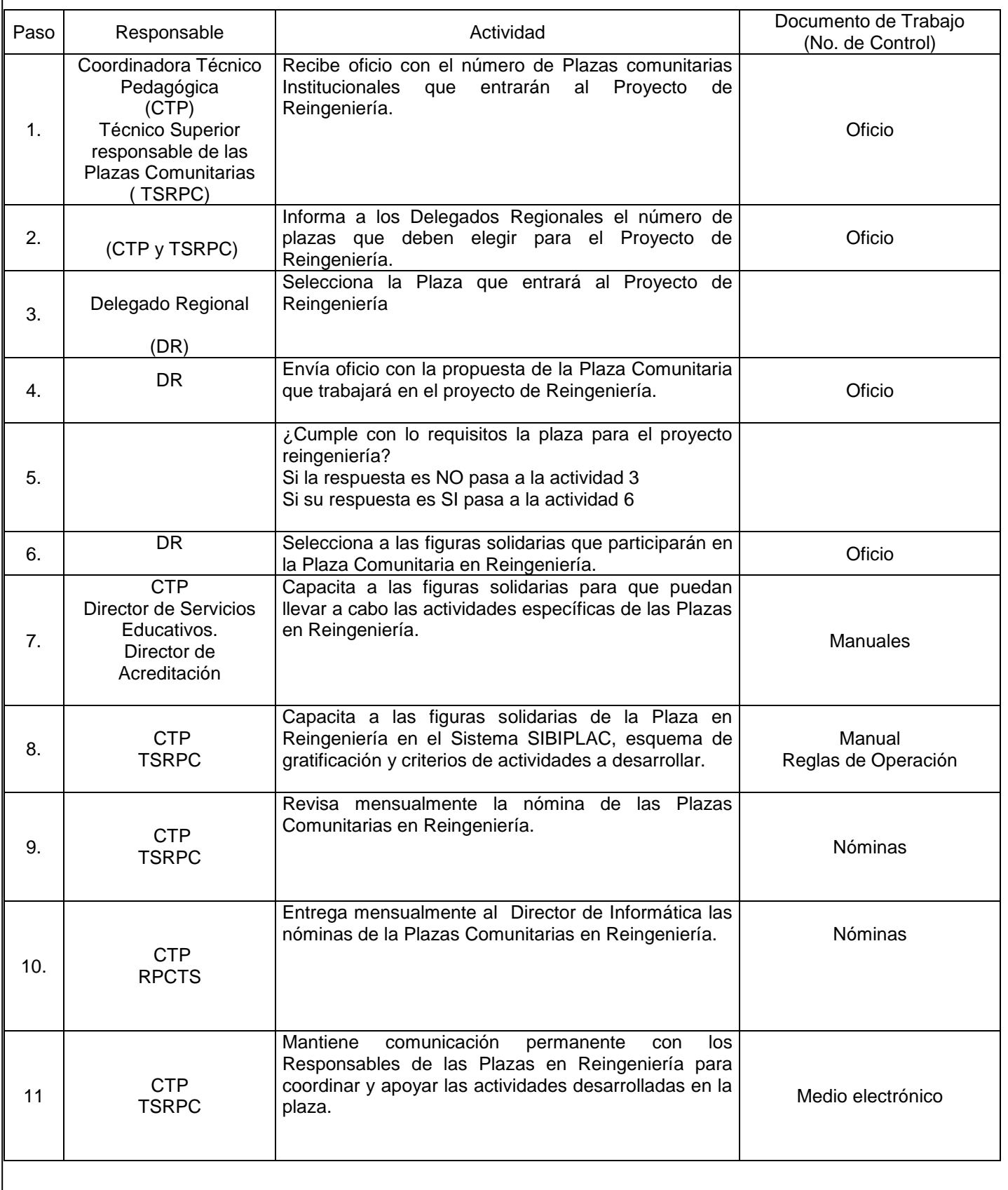

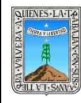

# PROCEDIMIENTO PLAZAS COMUNITARIAS EN EL PROYECTO DE REINGENIERÍA

# **6.2 Descripción de Actividades:**

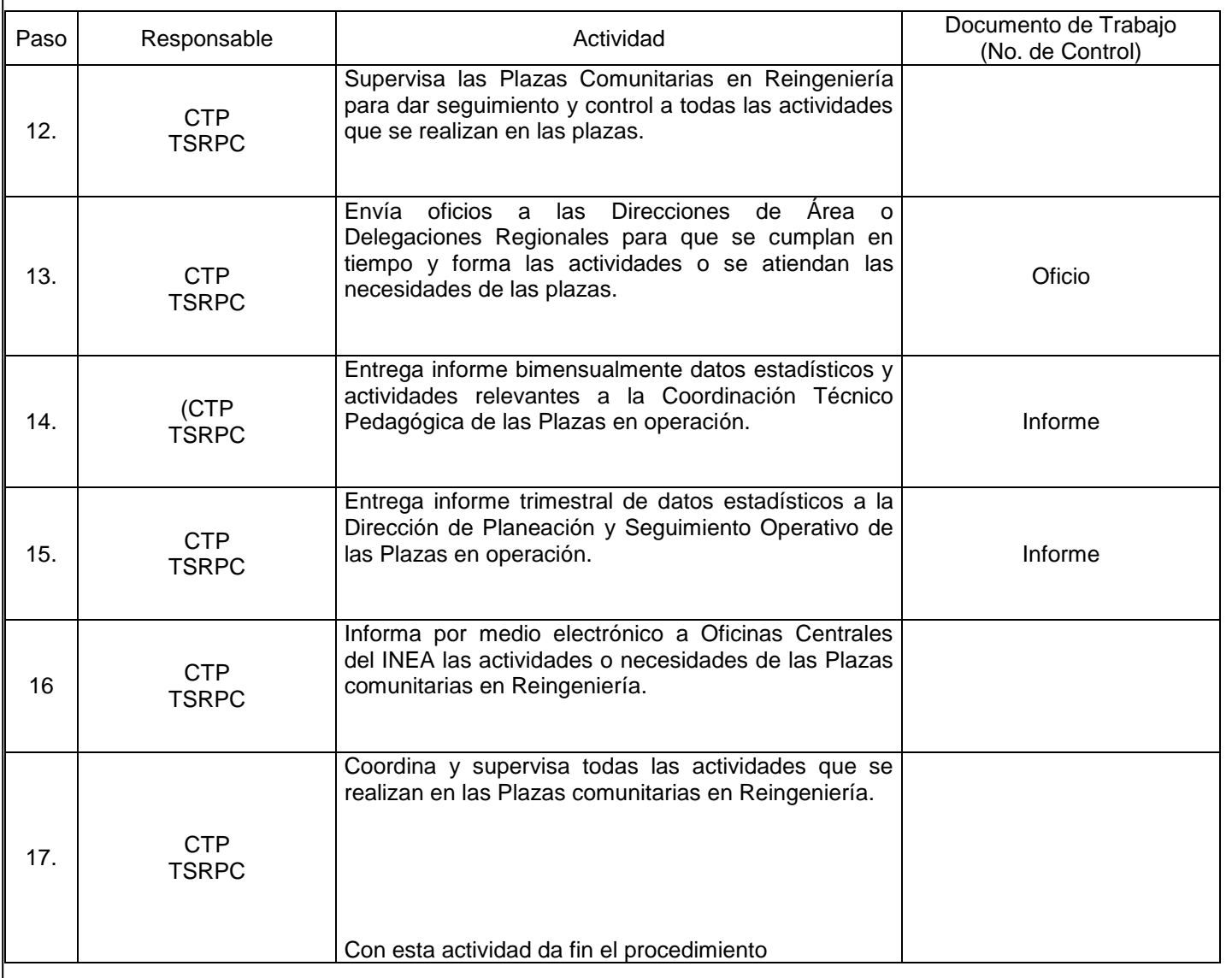

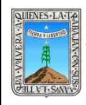

# **7. Registros de Calidad:**

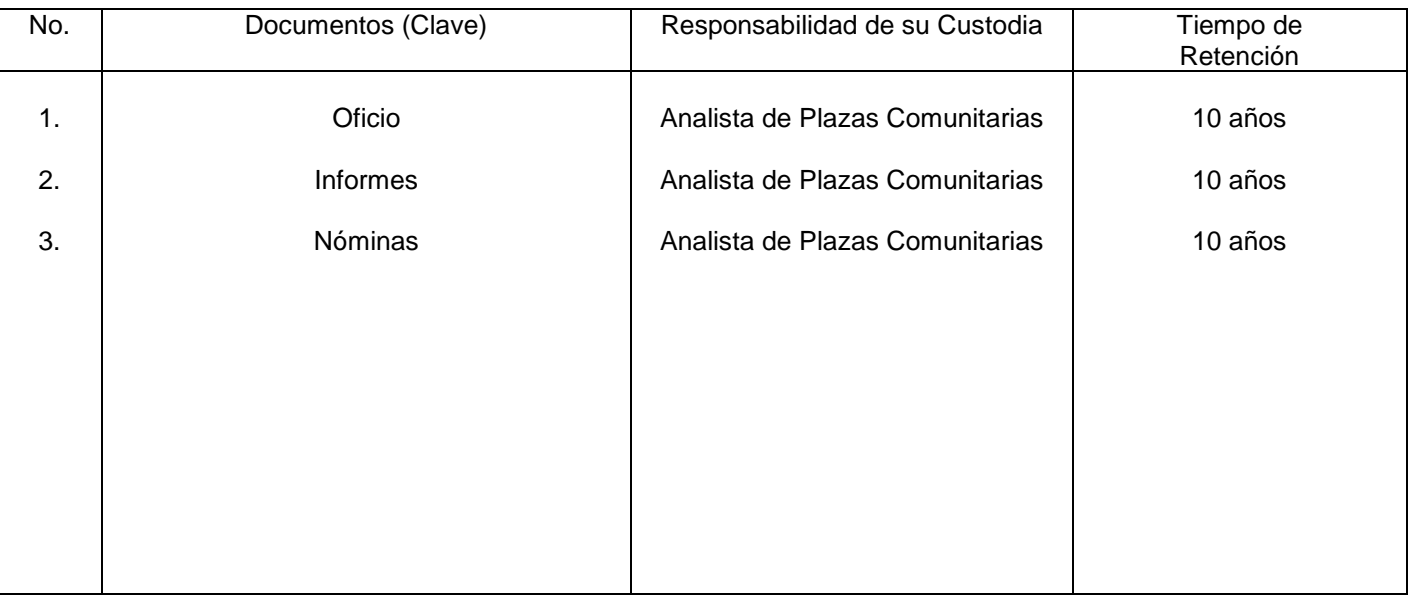

# **8. Anexos:**

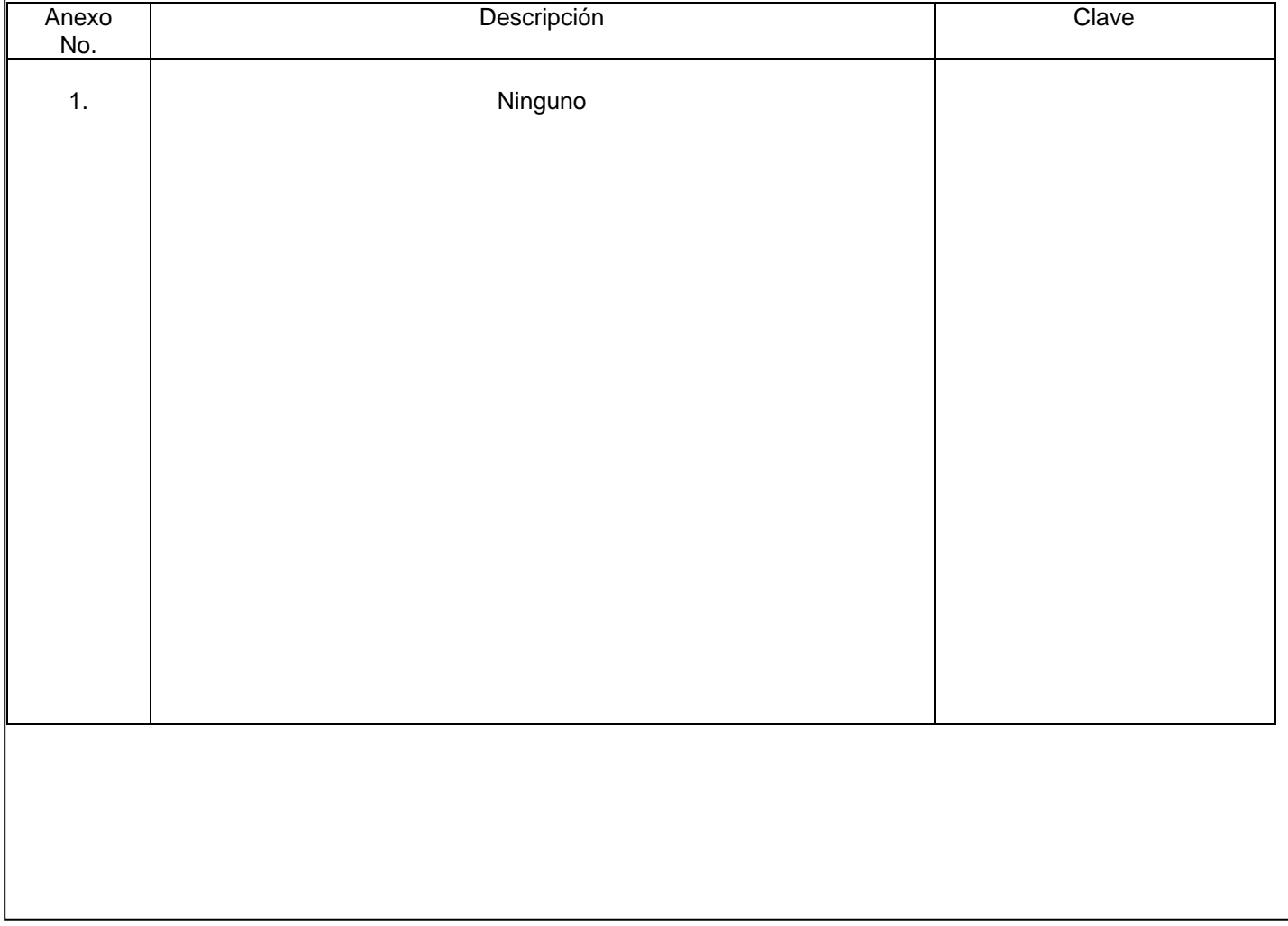

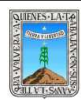

# **HOJA DE CONTROL DE EMISIÓN Y REVISIÓN**

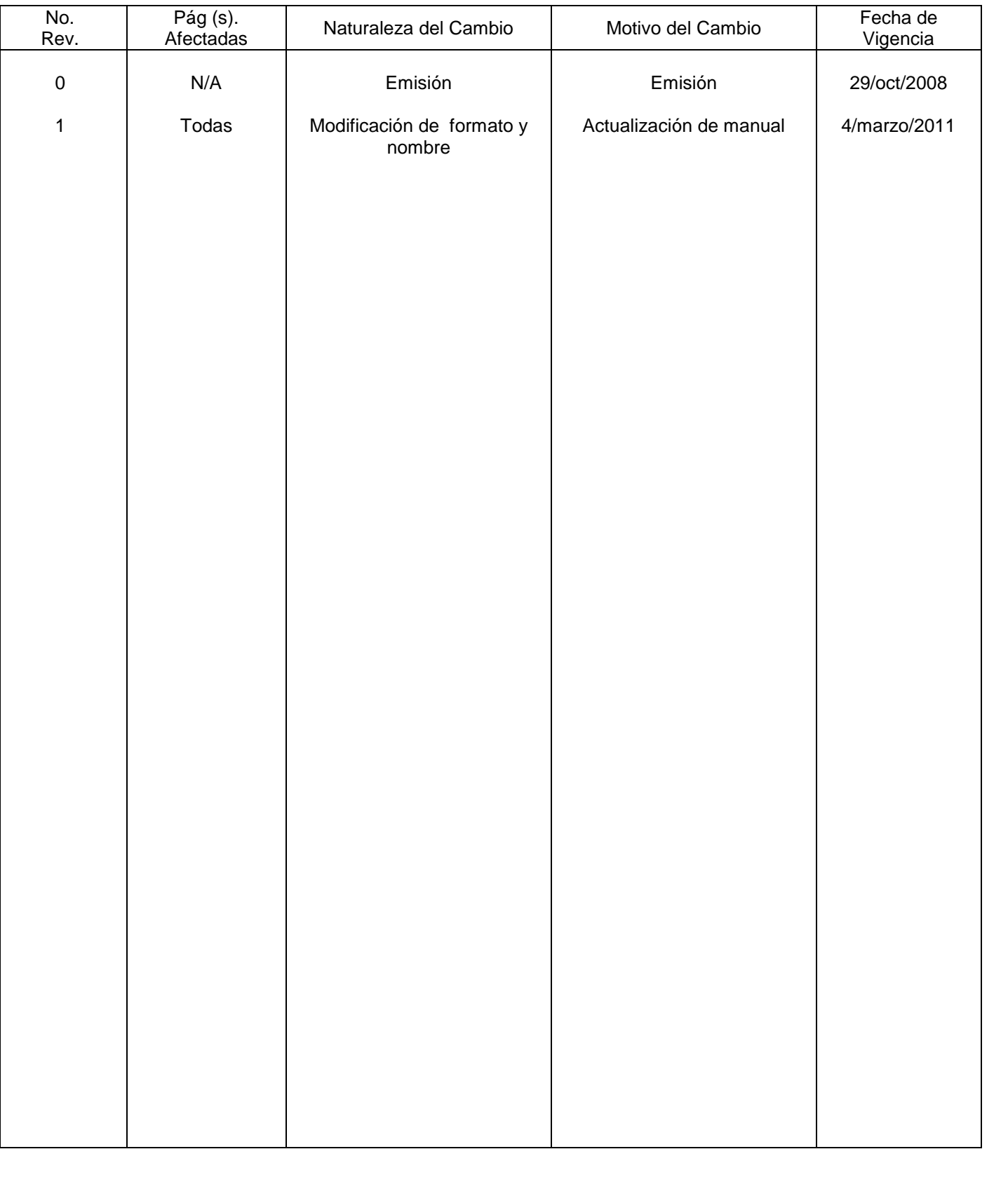

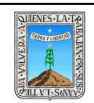

Pág. 2 de <u>8</u>

# **HOJA DE CONTROL DE COPIAS**

Esta es una copia controlada del procedimiento: Promoción y Difusión de los Servicios Educativos del INEEA El original de este documento queda bajo resguardo de la Dirección de Administración y Finanzas

La distribución de las copias controladas se realiza de acuerdo a la siguiente tabla:

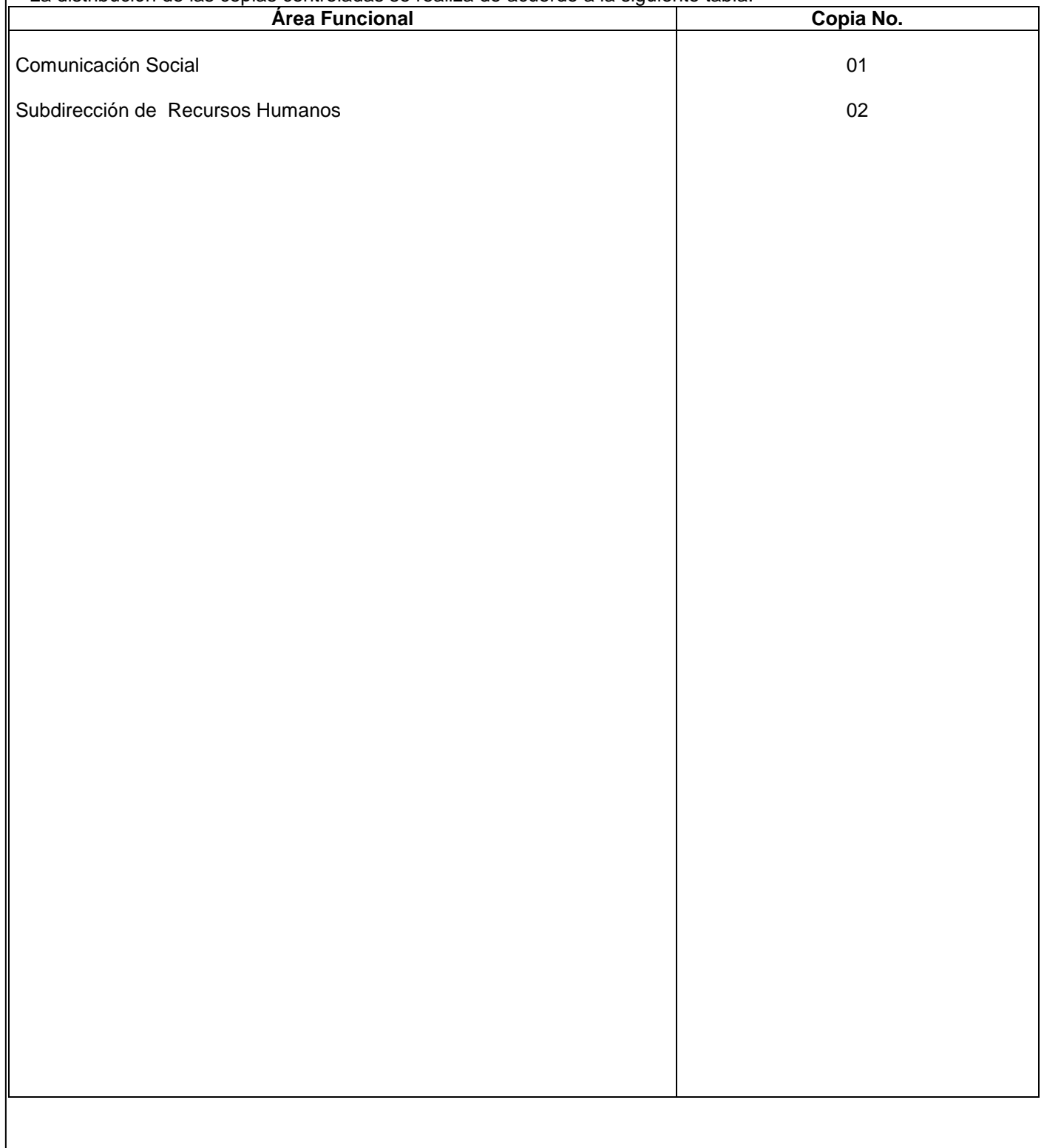

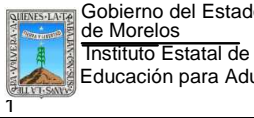

## **1.-** *Propósito***.-**

de Morelos

Promocionar y difundir los servicios educativos y programas que ofrece instituto a empresarios y directivos públicos y privados y al público en general.

#### *2***.-** *Alcance***:**

Este procedimiento aplica al jefe de la unidad de comunicación social, Instituciones, sector público, privado y social.

#### *3***.-***Referencias:*

Manual de identidad gráfica.

#### *4.-Responsabilidades:*

 Es responsabilidad del Presidente de la Junta de Gobierno del INEEA la autorización de este procedimiento. Es responsabilidad de Director General del INEEA revisar y vigilar se cumpla este procedimientoEs responsabilidad del Jefe de la Unidad de Comunicación Social elaborar y mantener actualizado este procedimiento

Es responsabilidad del personal de apoyo apegarse a lo establecido en este procedimiento.

#### *5.-Definiciones:*

Ninguna

#### *6.-Método de Trabajo:*

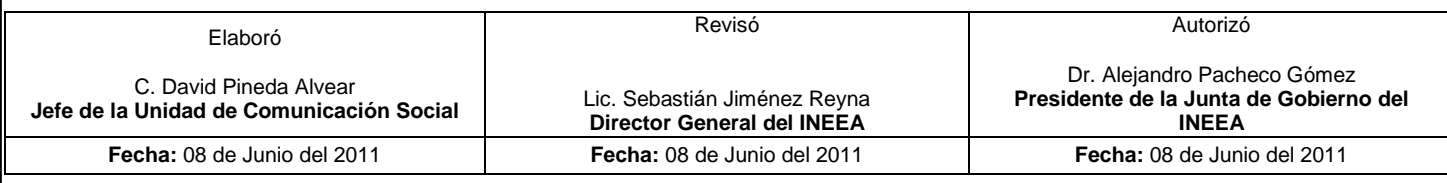

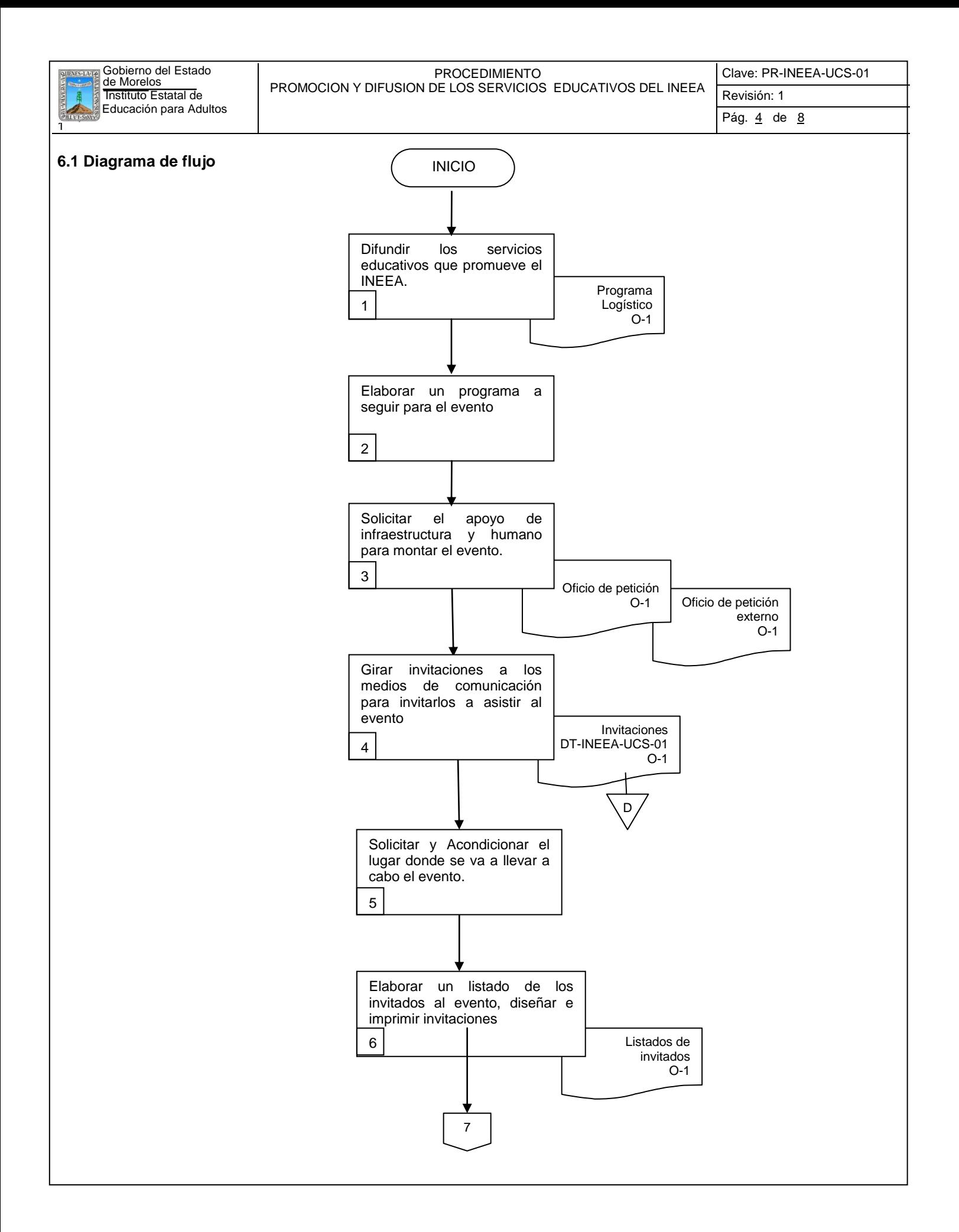

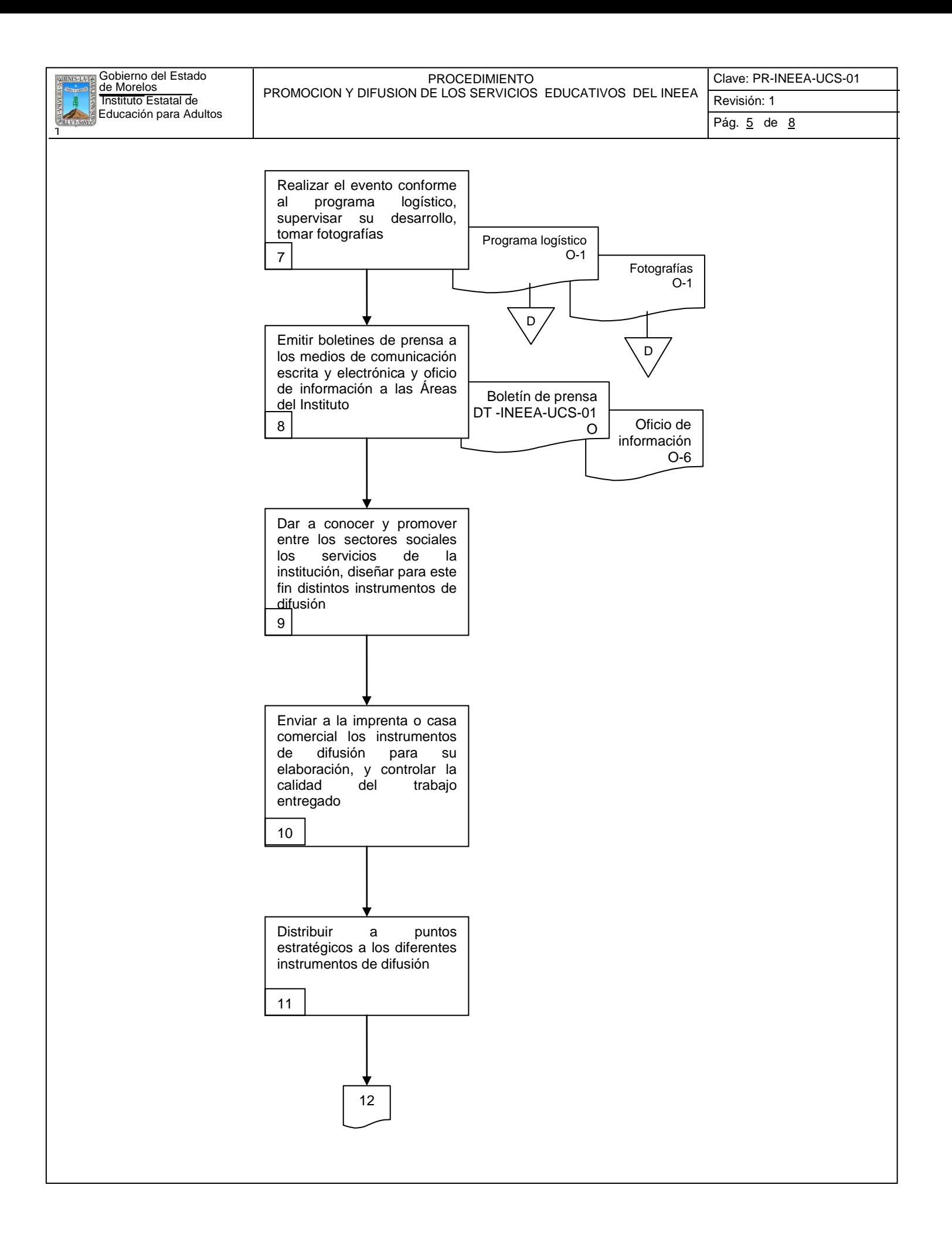

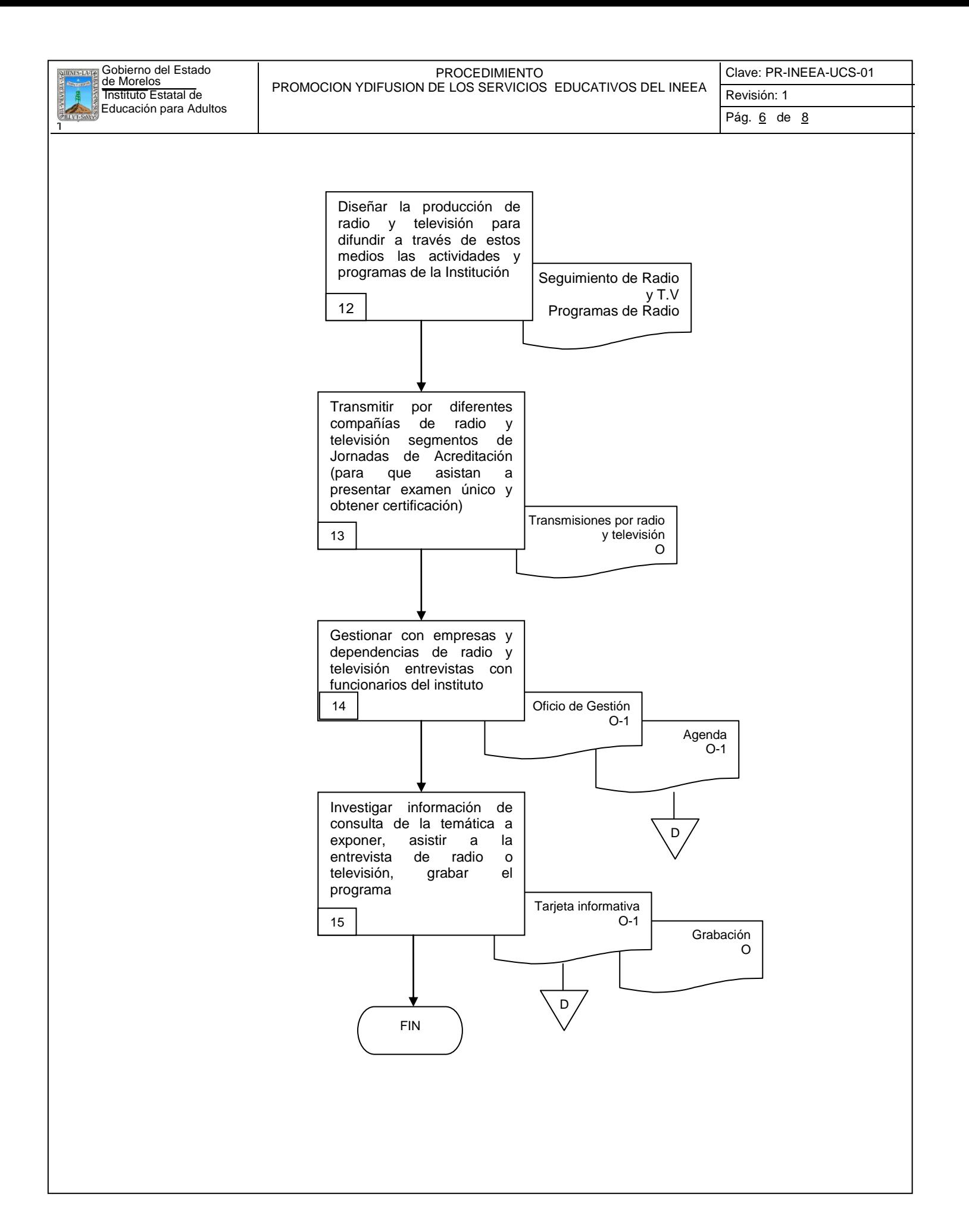

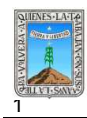

## **6.2 Descripción de Actividades:**

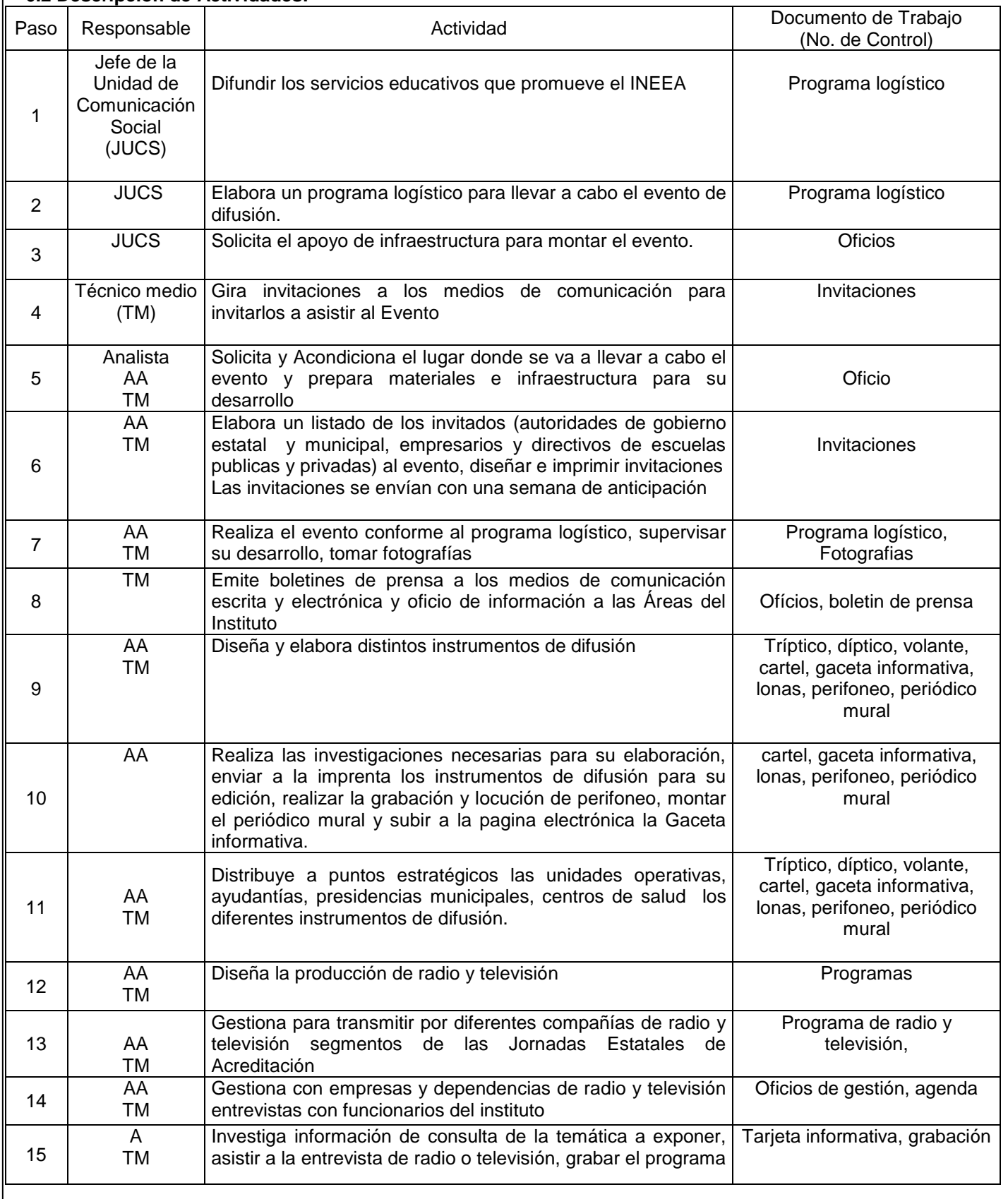

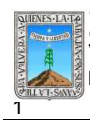

# **7. Registros de Calidad:**

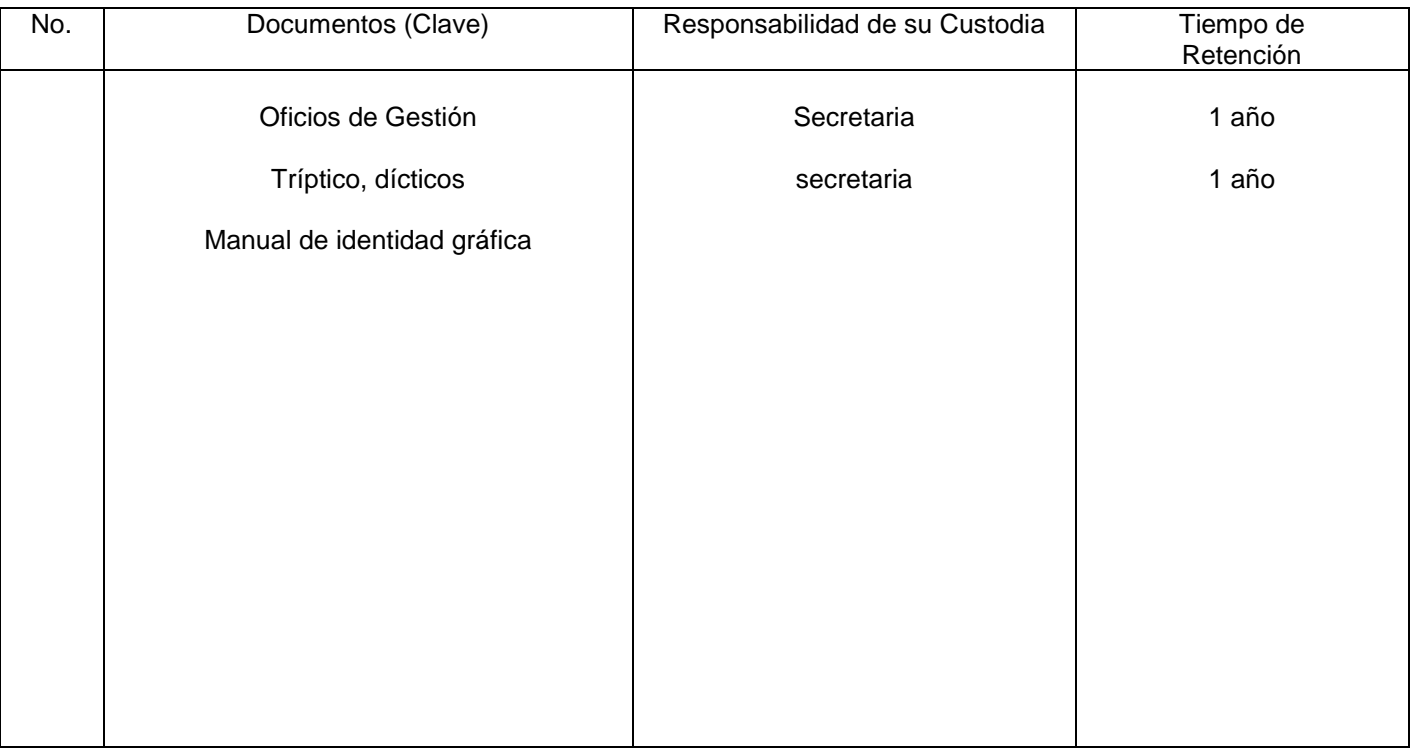

# **8. Anexos:**

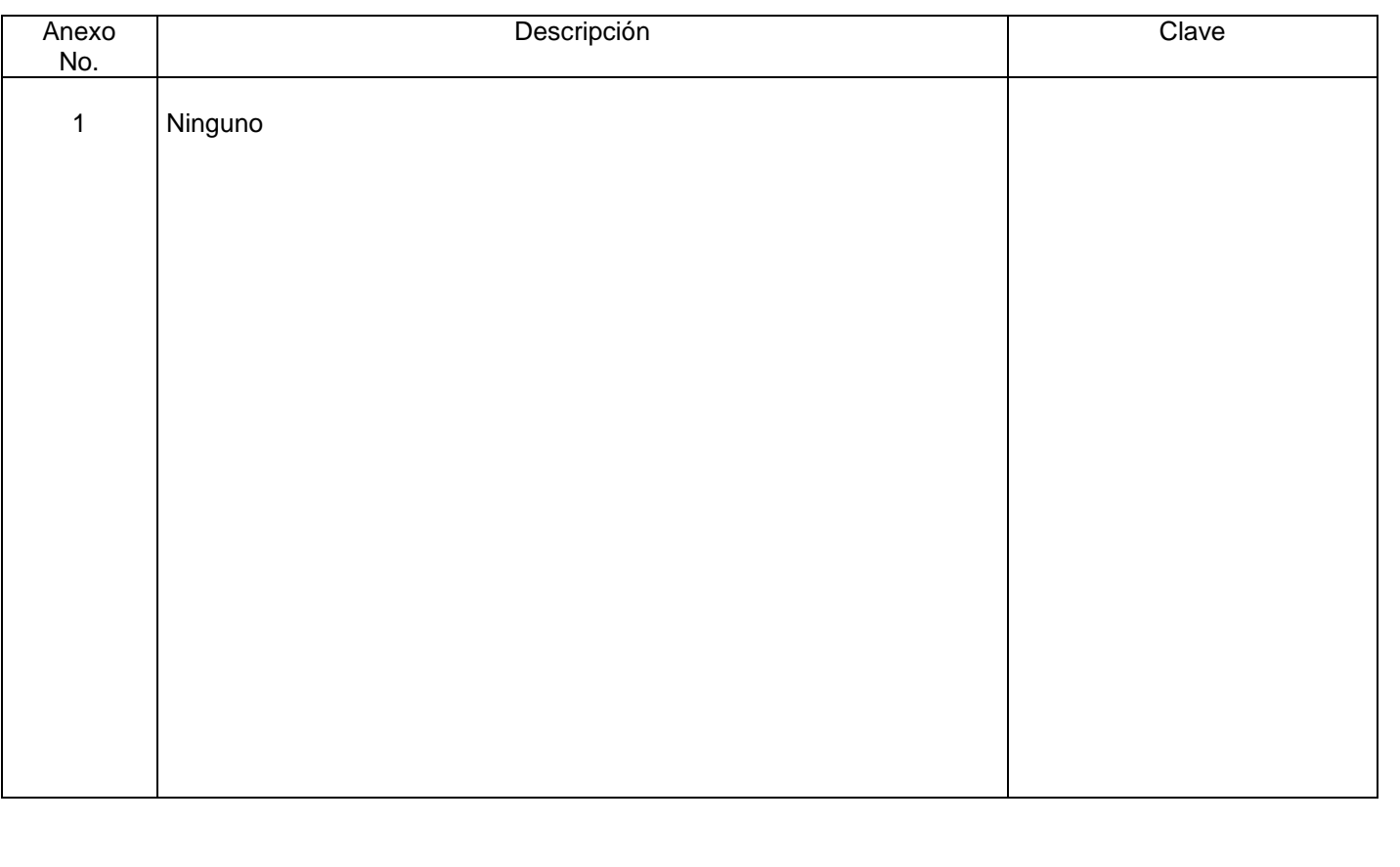

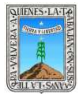

Clave: PR-INEEA-DAC-01 Revisión: 1 Pág. 1 de 12

# **HOJA DE CONTROL DE EMISIÓN Y REVISIÓN**

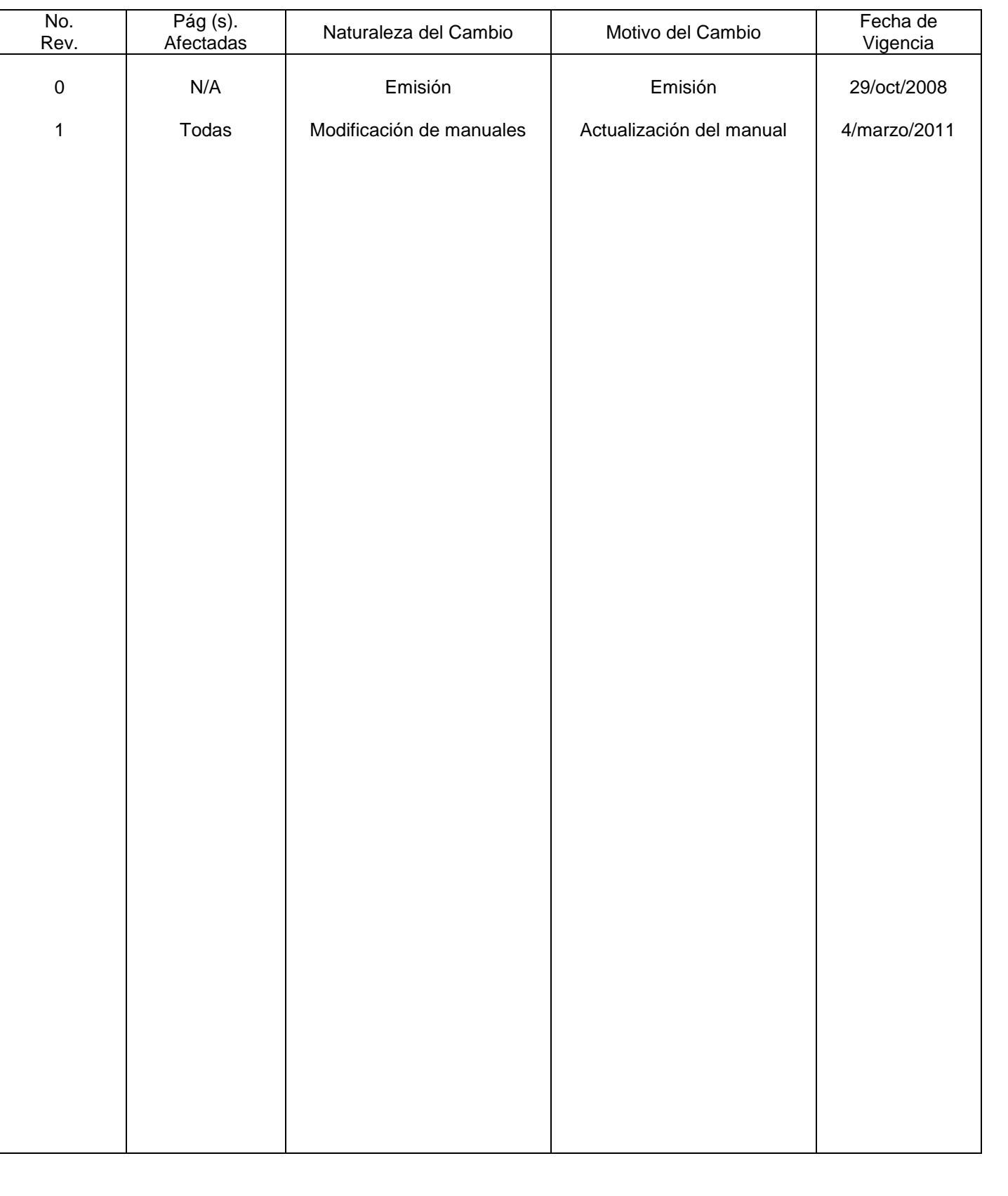

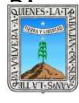

Clave: PR-INEEA-DAC-01 Revisión: 1

Pág. 2 de 12

# **HOJA DE CONTROL DE COPIAS**

Esta es una copia controlada del procedimiento Reconocimiento de Validez Oficial de Estudios de Educación Básica Para Adultos.

El original de este documento queda bajo resguardo de la Dirección de Administración y Finanzas

La distribución de las copias controladas se realiza de acuerdo a la siguiente tabla:

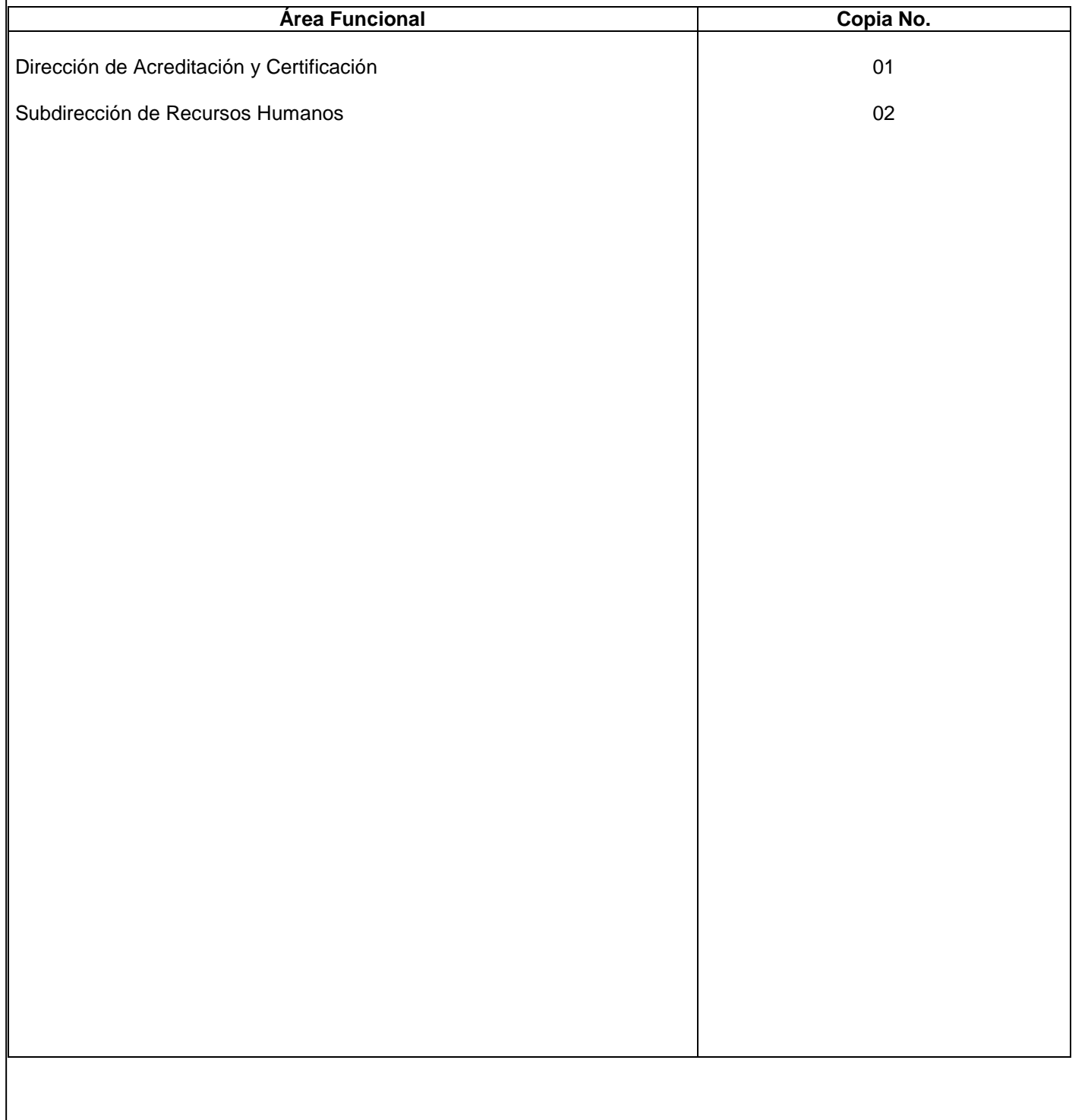

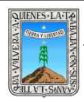

# **EMISIÓN DE CERTIFICADO Y CERTIFICACIÓN DE TERMINACIÓN DE ESTUDIOS**

# **1.-** *Propósito***.-**

Otorgar el reconocimiento oficial de los estudios realizados por los educandos, conforme al plan y programas de Estudio de Educación Básica para Adultos.

## *2***.-** *Alcance***:**

Secretaria de Educación Pública, Instituto Nacional para Educación de los Adultos, Instituto Estatal de Educación para Adultos, Dirección de Acreditación, Delegación Regional, Técnico Docente.

## *3***.-***Referencias:*

Procedimientos de Certificación de Educación Primaria y Secundaria para adultos y Normas de Inscripción, Acreditación y Certificación de Educación Básica para Adultos.

#### *4.-Responsabilidades:*

Es responsabilidad del Presidente de la Junta de Gobierno del INEEA la autorización de este procedimiento.

Es responsabilidad de Director General del INEEA revisar y vigilar se cumpla este procedimiento. Es responsabilidad del Director de Acreditación y Certificación elaborar y mantener actualizado este procedimiento.

Es responsabilidad del personal Técnico Docente o de apoyo apegarse a este procedimiento.

#### *5.-Definiciones:*

 **Acreditación**: Acción y efecto de dar cumplimiento a los requisitos establecidos para el reconocimiento oficial de la aprobación de un módulo parte o nivel educativo.

**Certificar**: Dar validez oficial a los conocimientos y habilidades adquiridos, mediante el certificado ó certificación de terminación de estudios de educación Primaria o Secundaria el cual es expedido por la Institución Educativa, autorizados por la Secretaria de Educación Pública.

**Certificación**: Proceso mediante al cual se da reconocimiento oficial a los estudios realizados por los educandos, conforme al plan y programas de estudios de Educación Básica para adultos.

**I.N.E.A:** Instituto Nacional para la Educación de los Adultos.

**INEEA**: Instituto Estatal de Educación para Adultos.

**Plan de estudios**: Es el conjunto de objetivos seleccionados para las diferentes áreas del aprendizaje que se estructuran en partes, grados y niveles.

**Modelo Curricular**: Es el plan de estudios contenido en las partes o grados que va a normar el INEA.

**Sistema Automatizado de Seguimiento y Acreditación (SASA)**: Sistema Automatizado para el registro, acreditación y certificación del adulto a los servicios y modelos educativos vigentes para un adecuado control y seguimiento.

**UCN**: Usuario que ha concluido el nivel de estudios del modelo educativo en el que se encuentra inscrito.

## *6.-Método de Trabajo:*

6.1.-Diagrama de Flujo

6.2.-Descripción de actividades

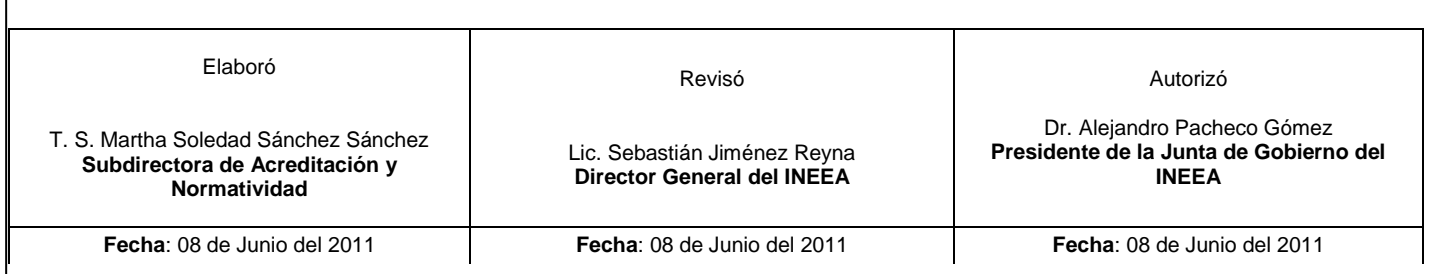

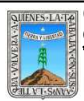

## **6.1 Diagrama de Flujo :**

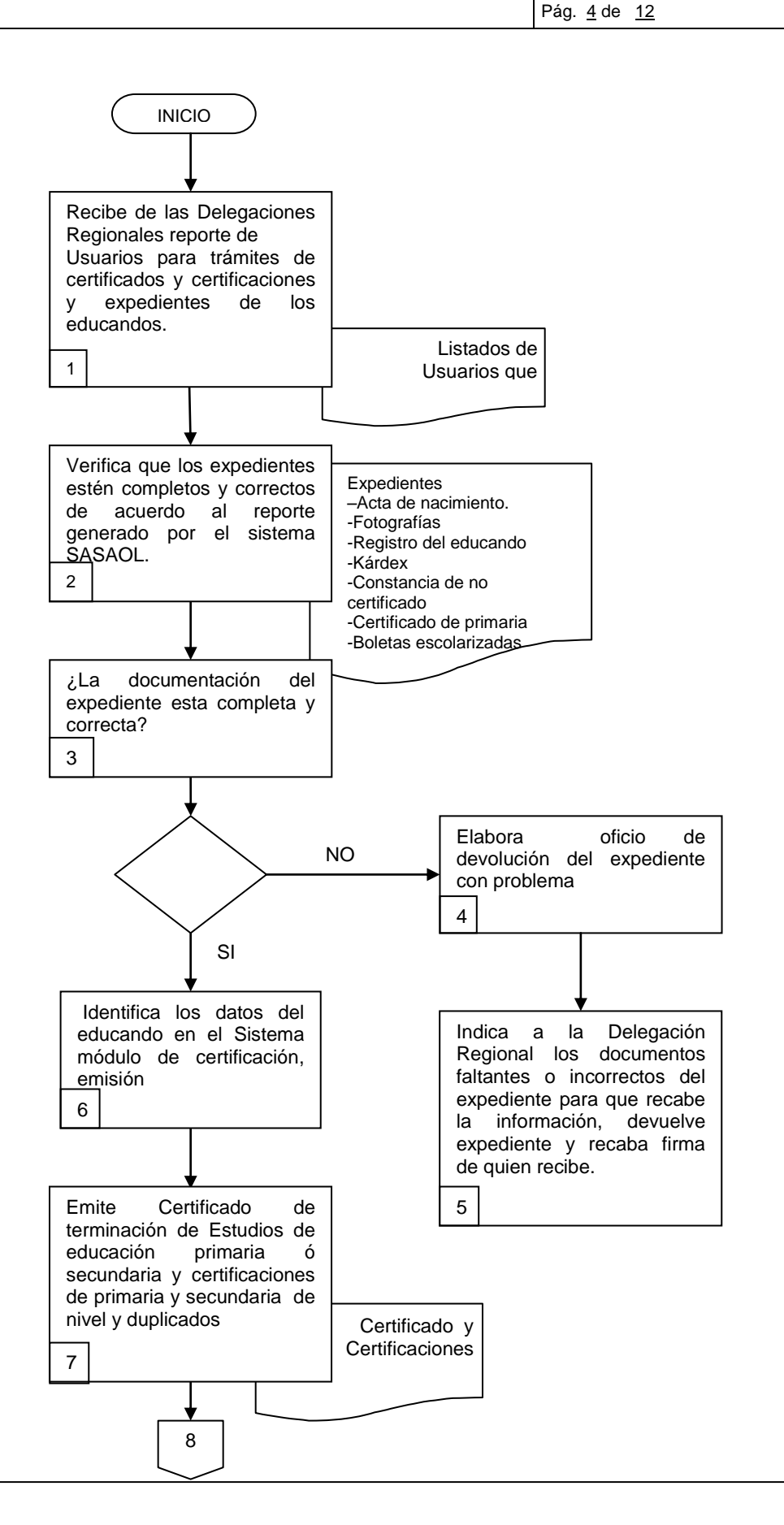

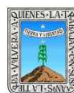

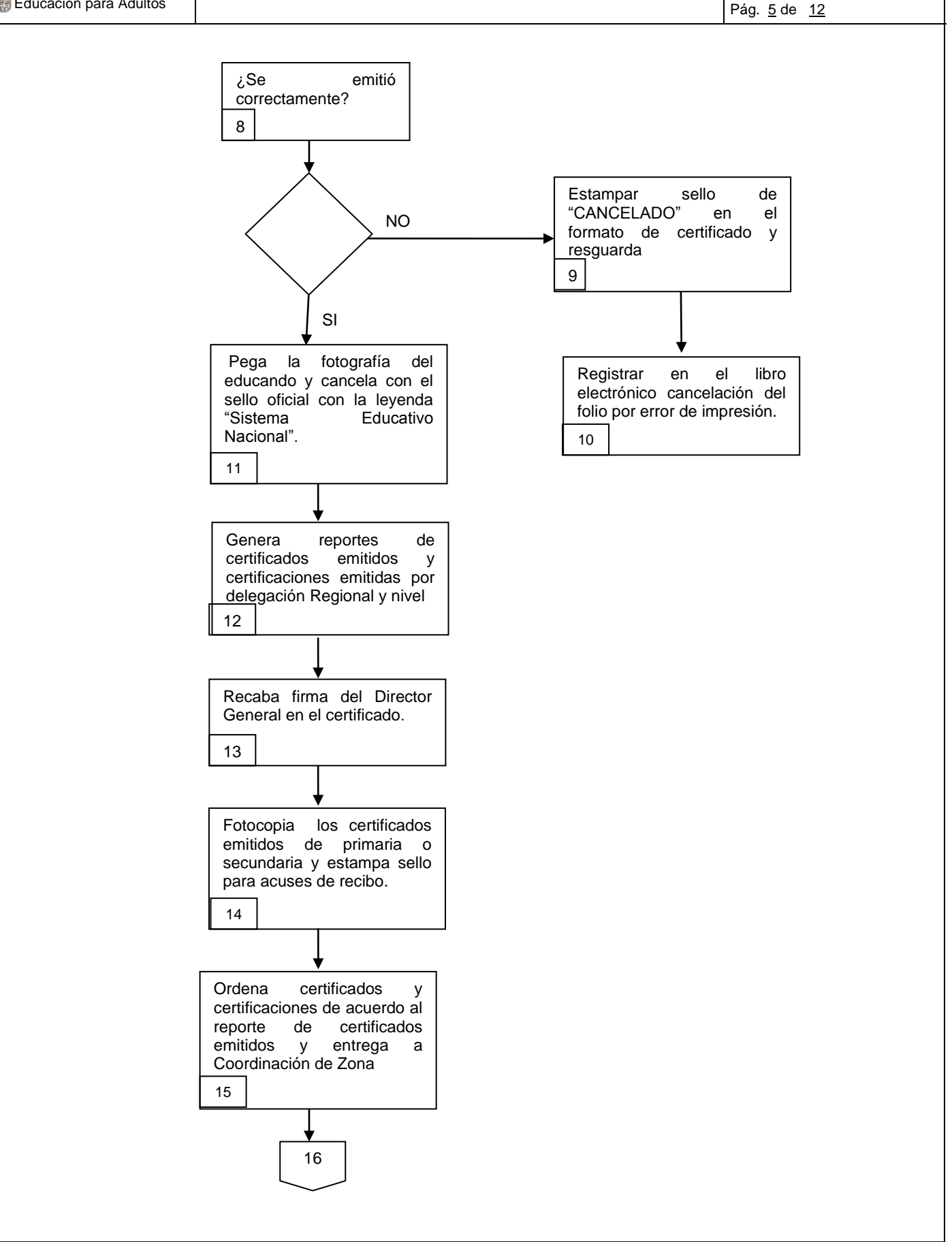

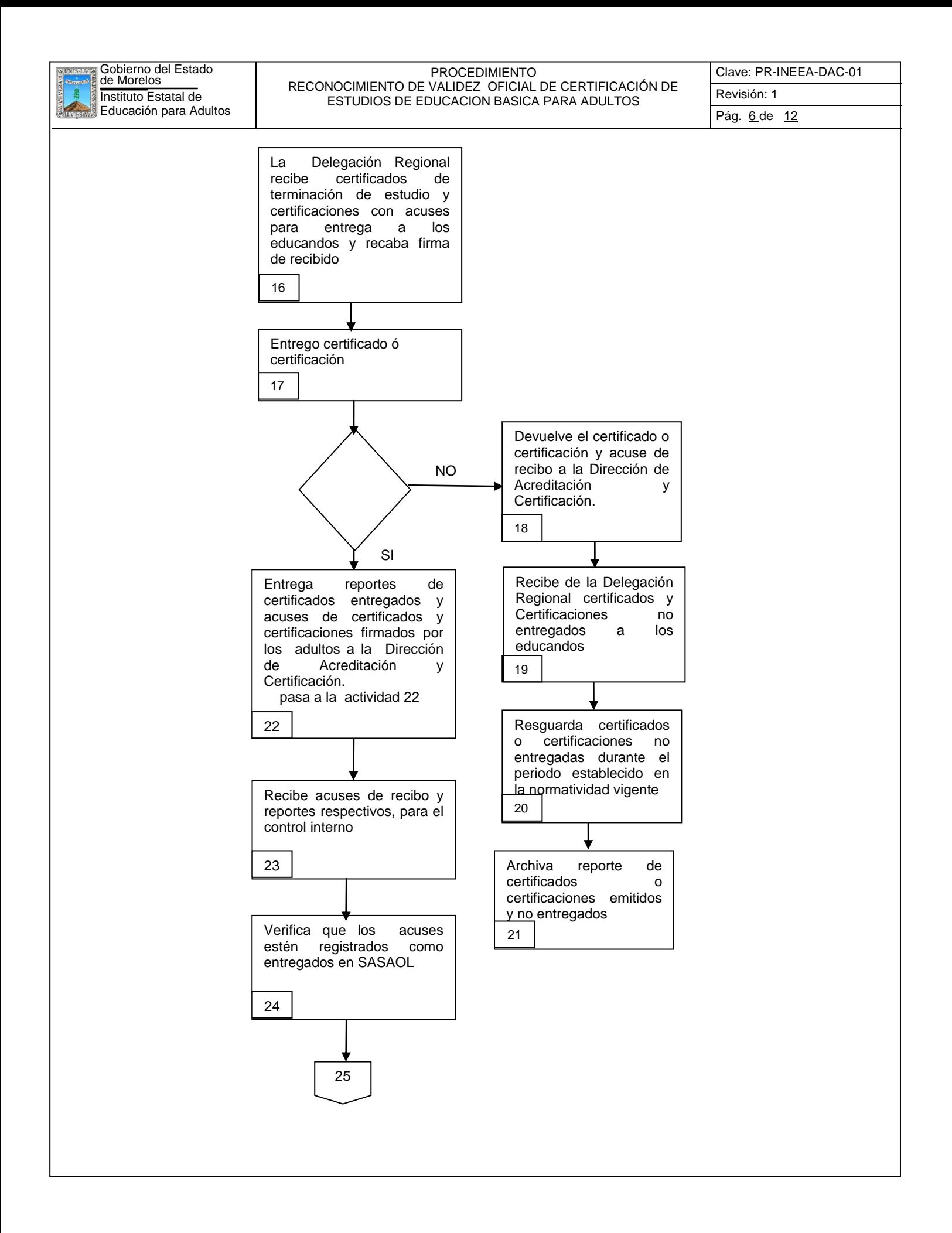

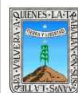

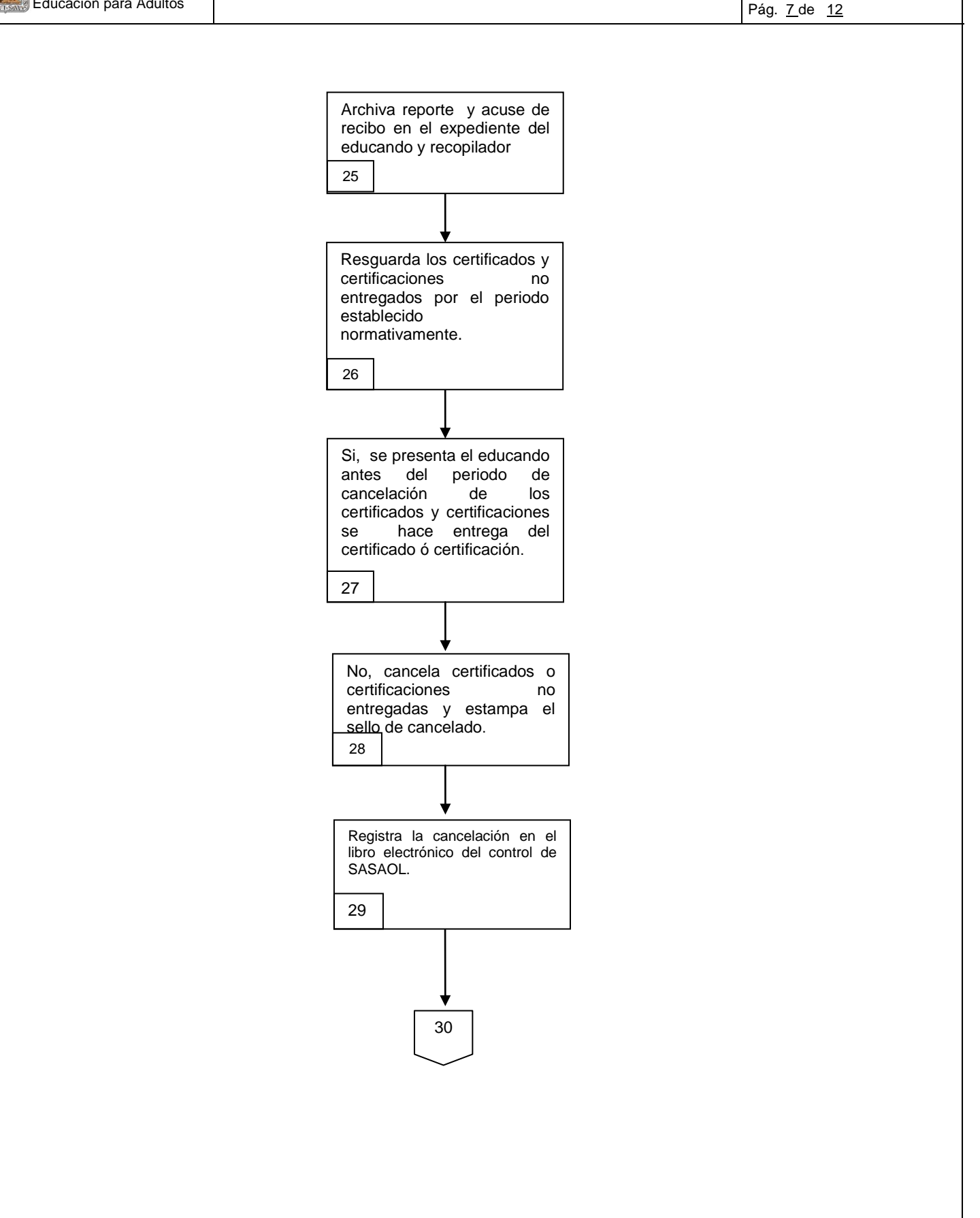

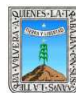

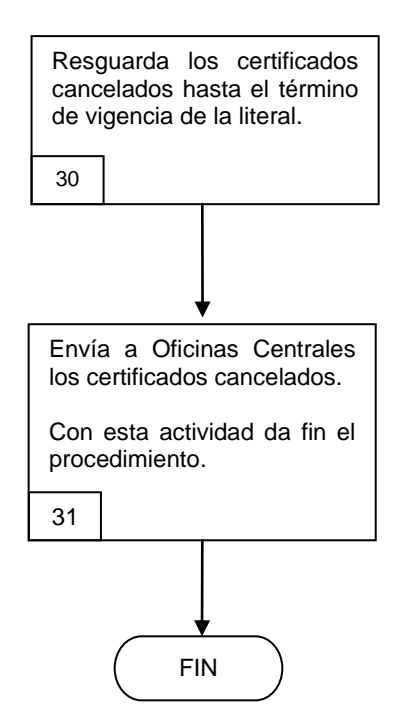

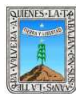

Clave: PR-INEEA-DAC-01 Revisión: 1

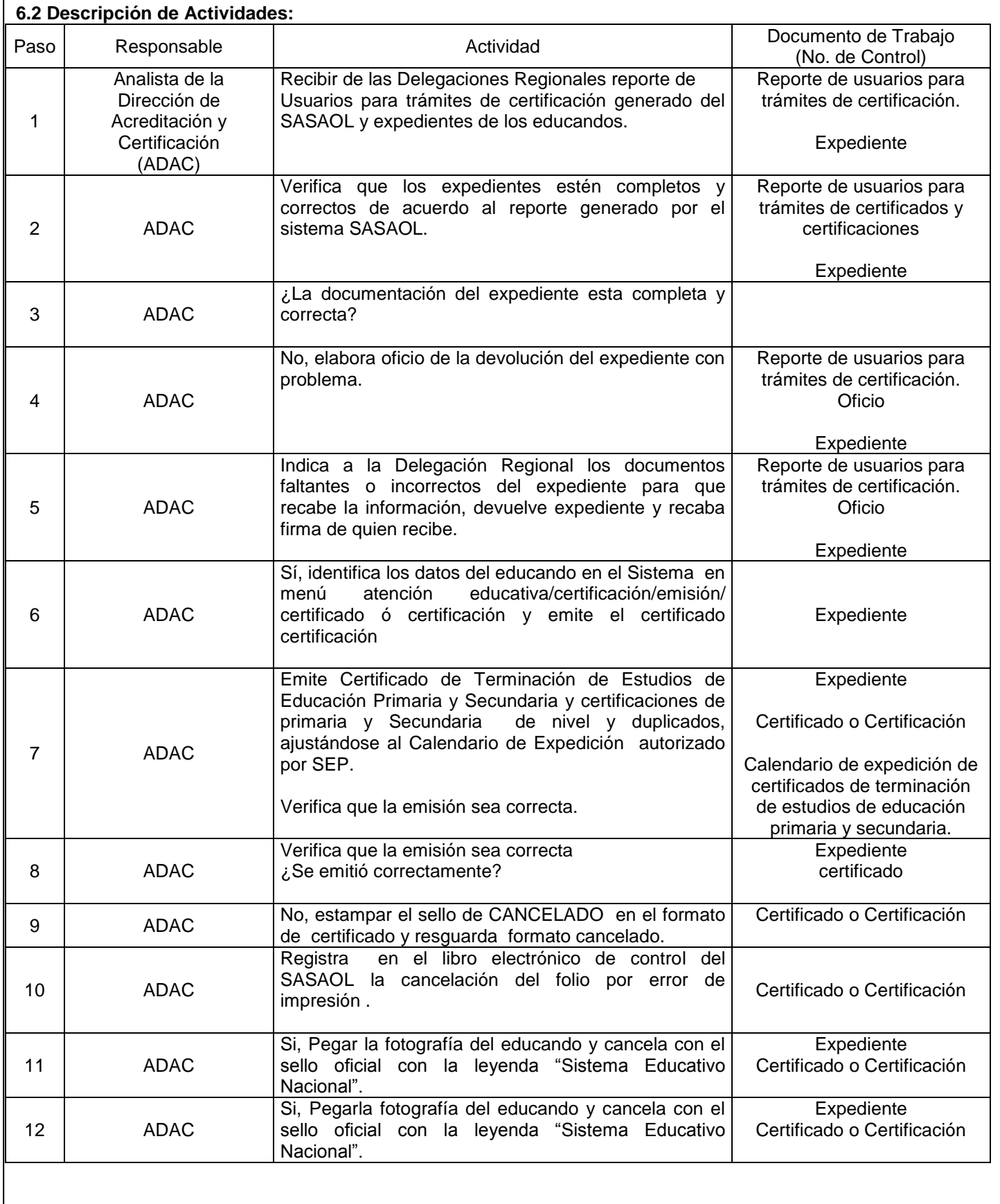

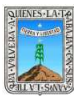

Clave: PR-INEEA-DAC-01 Revisión: 1  $12$ 

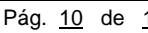

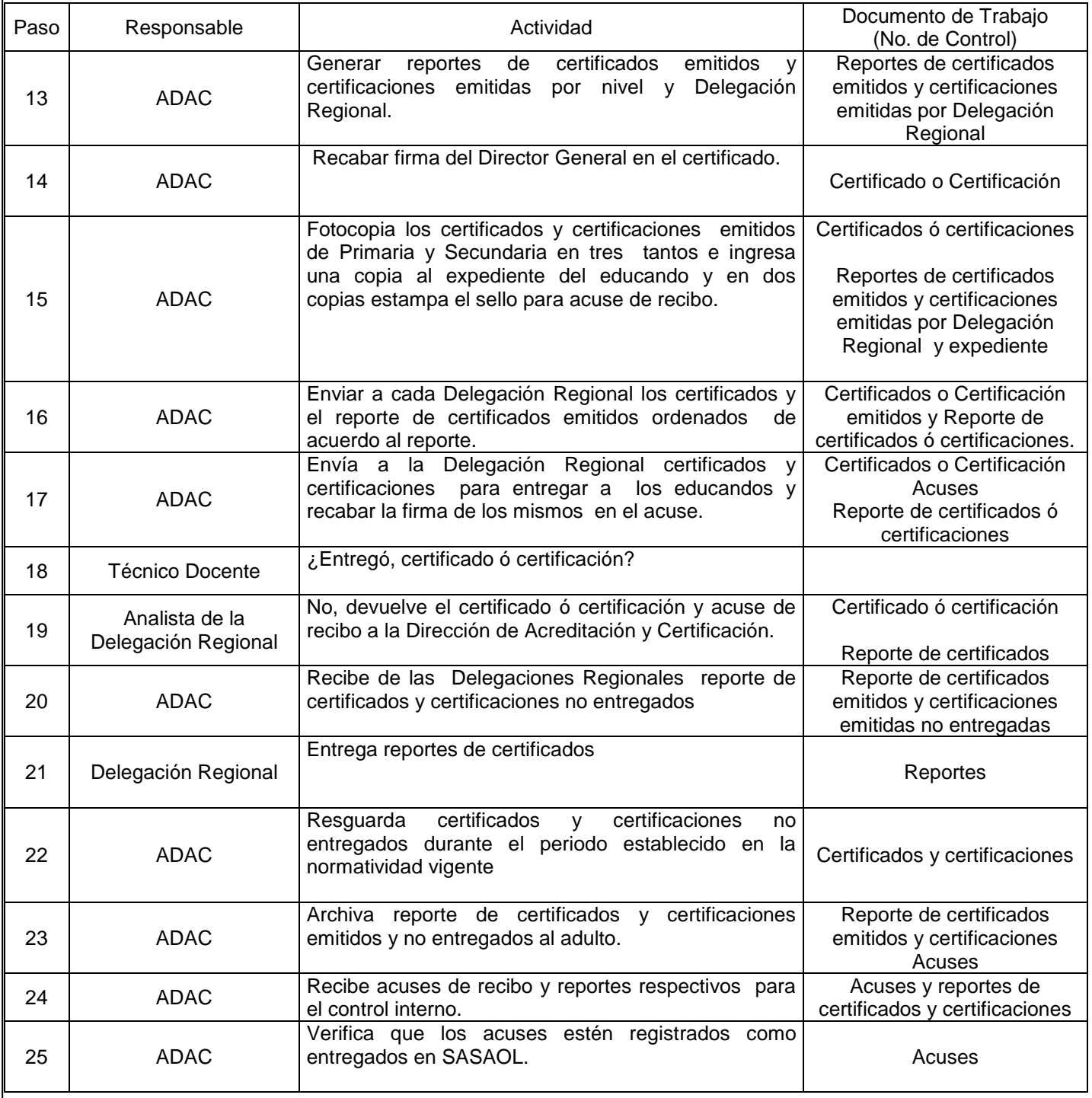

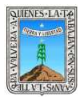

Clave: PR-INEEA-DAC-01 Revisión: 1

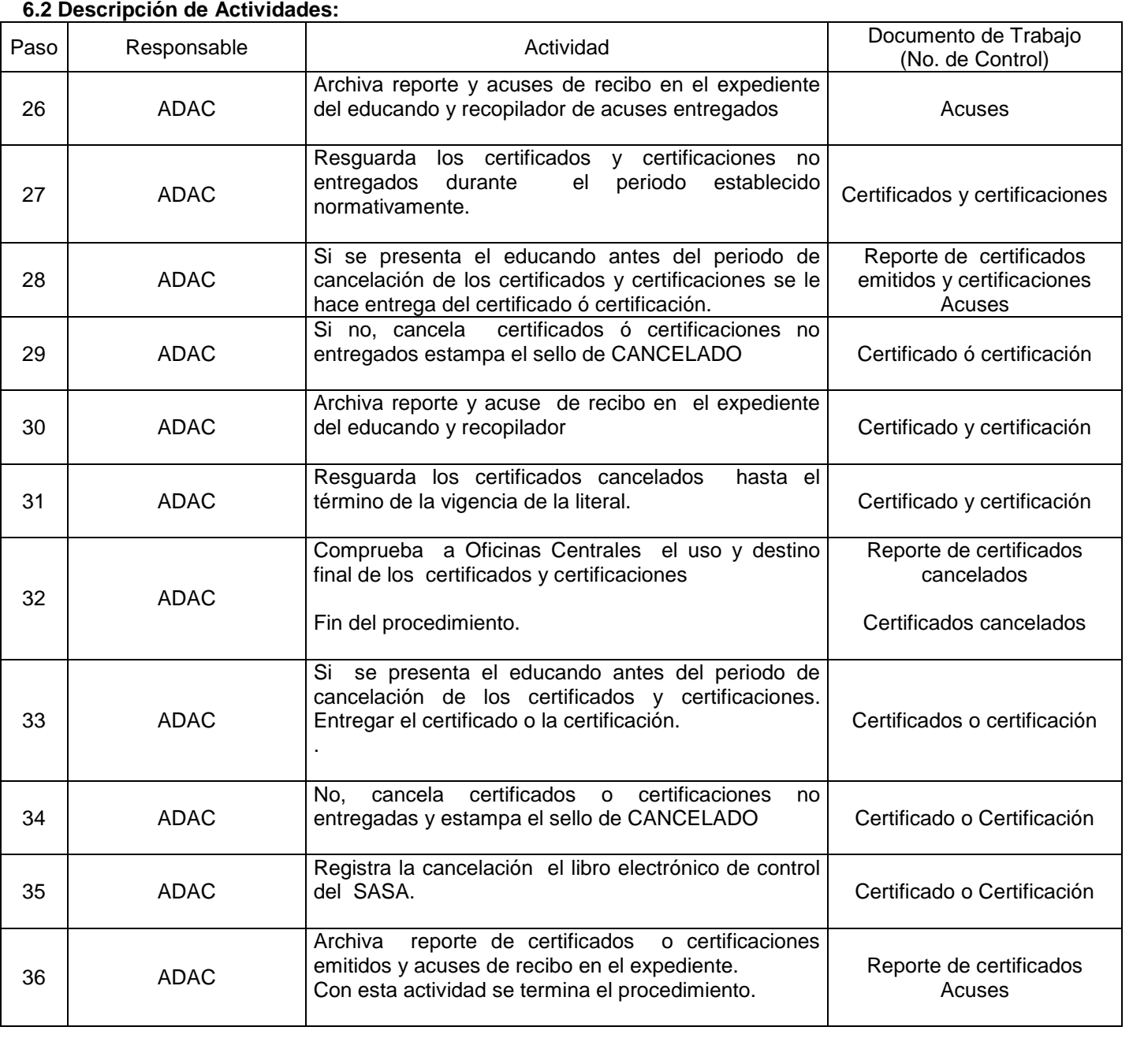

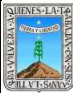

Clave: PR-INEEA-DAC-01 Revisión: 1 Pág. 12 de 12

# **7. Registros de Calidad:**

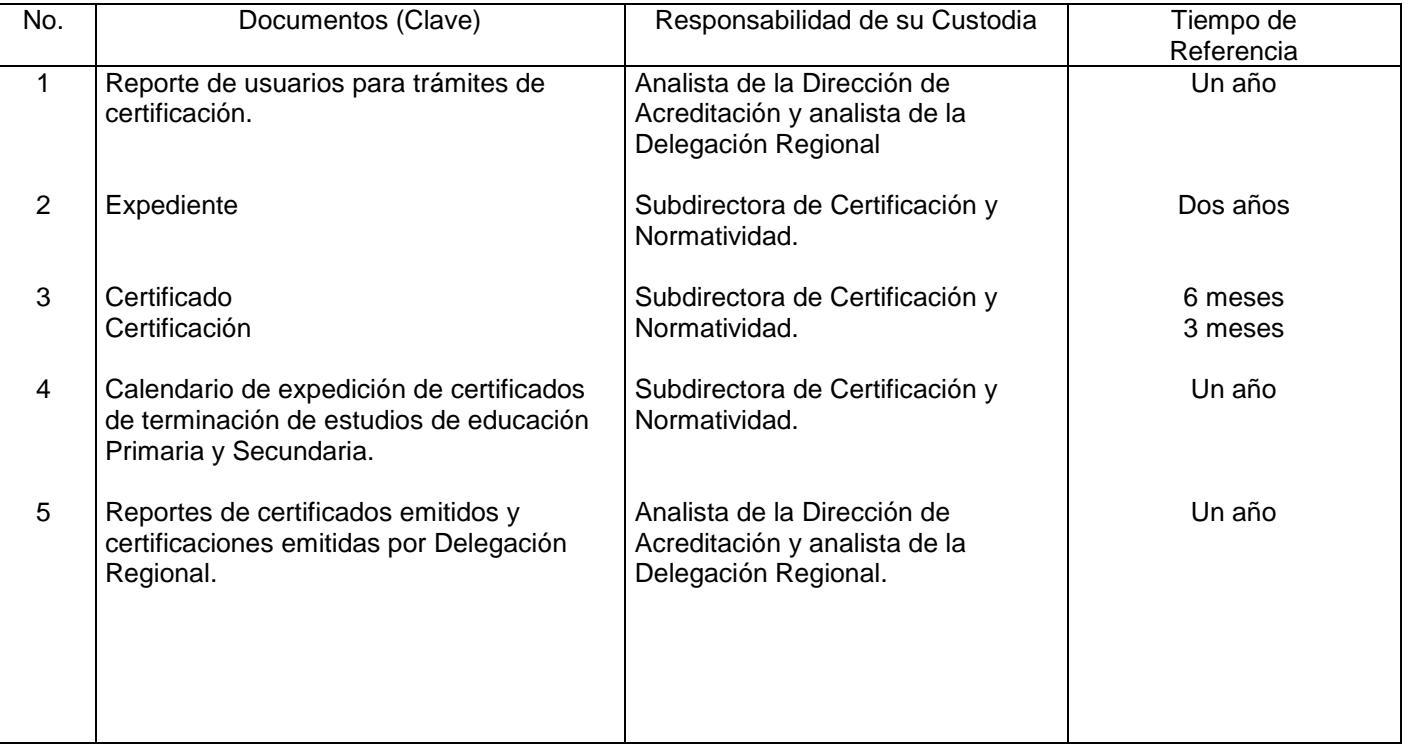

## **8. Anexos:**

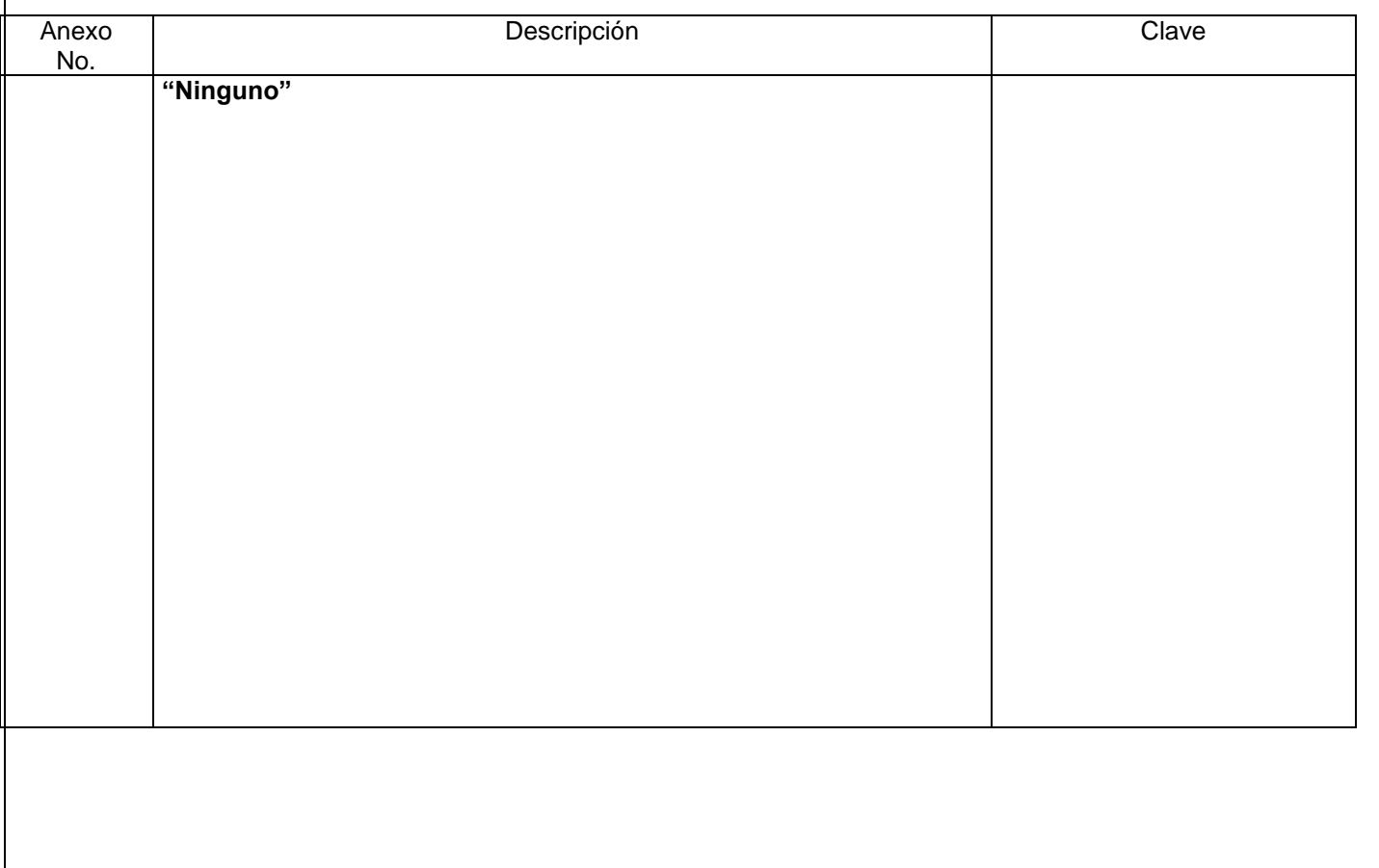

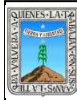

# PROCEDIMIENTO APLICACIÓN DE EXÁMENES Y SEDES DE APLICACIÓN

Clave: PR-INEEA-DAC-02 Revisión: 0 Pág. 1 de 6

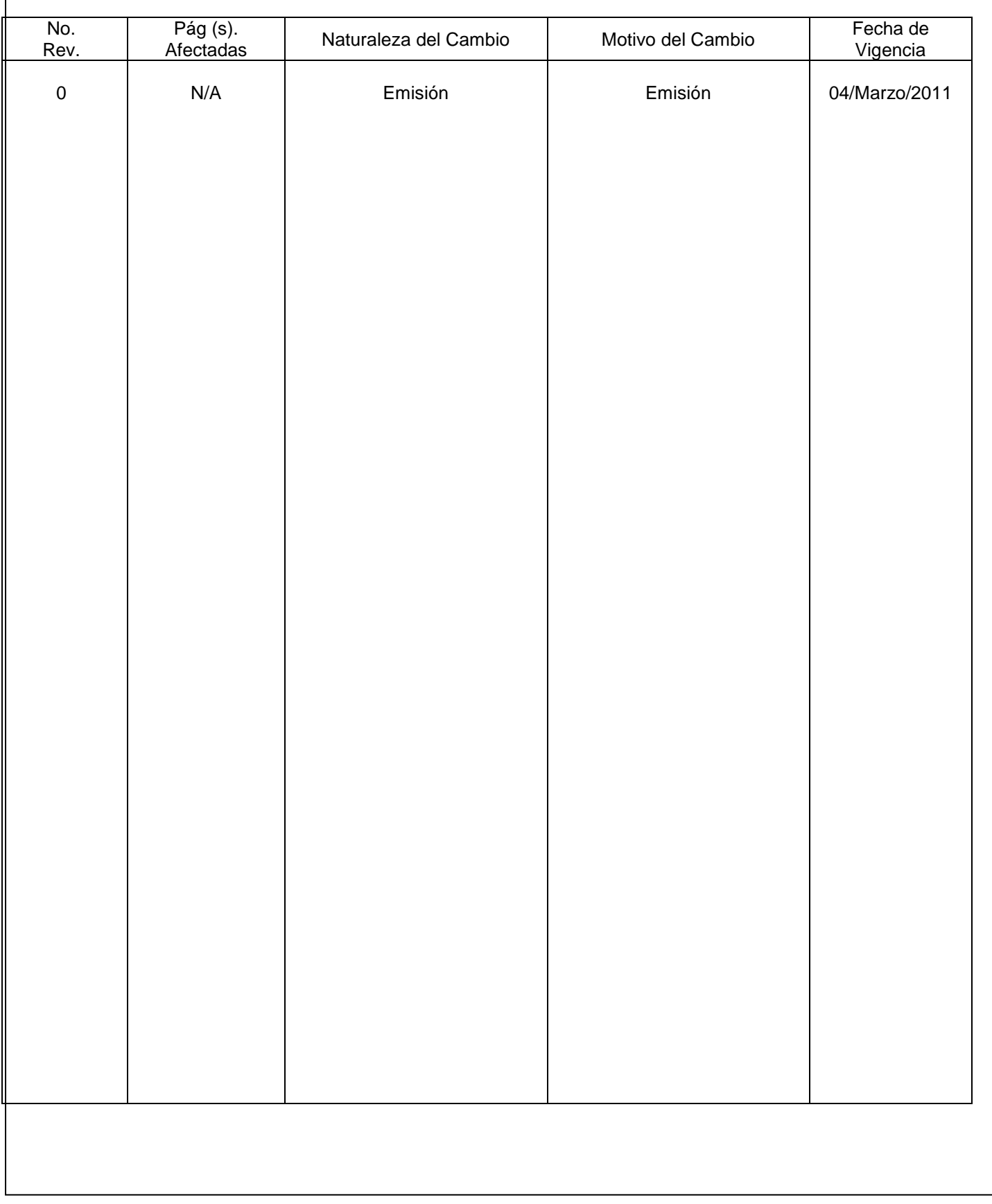

# **HOJA DE CONTROL DE EMISIÓN Y REVISIÓN**

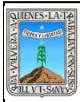

# **HOJA DE CONTROL DE COPIAS**

Esta es una copia controlada del procedimiento de Aplicación de Exámenes y Sedes de Aplicación. El original de este documento queda bajo resguardo de la dirección de administración y finanzas

La distribución de las copias controladas se realiza de acuerdo a la siguiente tabla:

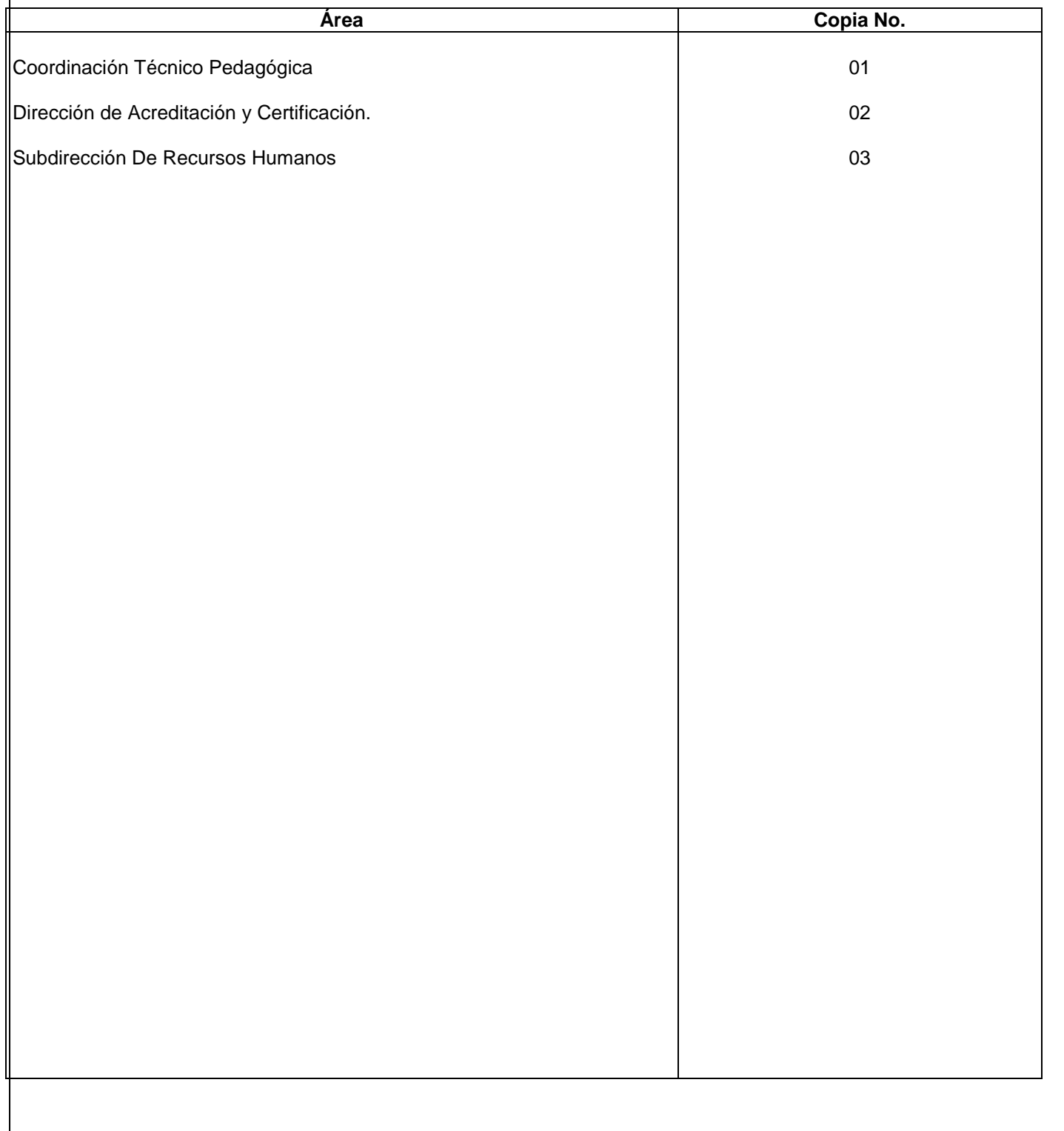
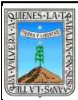

#### **Aplicación de Exámenes y Sedes de Aplicación**

#### **1.-** *Propósito***.-**

Evaluar los conocimientos por los educandos a través de los exámenes, bajo la supervisión de aplicador en lugares para dicho fin.

#### *2***.-** *Alcance***:**

Secretaria de Educación Pública, Instituto Nacional para Educación de los Adultos, Instituto Estatal de Educación para Adultos, Dirección de Acreditación, Delegación Regional, Técnico Docente.

#### *3***.-***Referencias:*

Procedimiento de Acreditación de Primaria y Secundaria para adultos y Normas de Inscripción, Acreditación y Certificación de Educación Básica para los Adultos.

#### *4.-Responsabilidades:*

 Es responsabilidad del Presidente de la Junta de Gobierno del INEEA la autorización de este procedimiento. Es responsabilidad de Director General del INEEA revisar y vigilar se cumpla este procedimiento.

Es responsabilidad del Subdirector de Acreditación y aplicación de exámenes elaborar y mantener actualizado

este procedimiento.

Es responsabilidad del personal Técnico Docente o de apoyo apegarse a este procedimiento.

#### *5.-Definiciones:*

 **Acreditación**: Acción y efecto de dar cumplimiento a los requisitos establecidos para el reconocimiento oficial de la aprobación de un módulo parte o nivel educativo.

**Certificar**: Dar validez oficial a los conocimientos y habilidades adquiridos, mediante el certificado de terminación de estudios de educación Primaria o Secundaria el cual es expedido por la Institución Educativa, autorizados por la Secretaria de Educación Pública.

**Certificación**: Proceso mediante al cual se da reconocimiento oficial a los estudios realizados por los educandos, conforme al plan y programas de estudios de Educación Básica para adultos.

**INEA:** Instituto Nacional para la Educación de los Adultos.

**INEEA**: Instituto Estatal de Educación para Adultos.

**Plan de estudios**: Es el conjunto de objetivos seleccionados para las diferentes áreas del aprendizaje que se estructuran en partes, grados y niveles.

**Modelo Curricular**: Es el plan de estudios contenido en las partes o grados que va a normar el INEA.

**Sistema Automatizado de Seguimiento y Acreditación (SASA)**: Sistema Automatizado para el registro, acreditación y certificación del adulto a los servicios y modelos educativos vigentes para un adecuado control y seguimiento.

**UCN**: Usuario que ha concluido el nivel de estudios del modelo educativo en el que se encuentra inscrito.

## *6.-Método de Trabajo:*

6.1.-Diagrama de Flujo

6.2.-Descripción de actividades

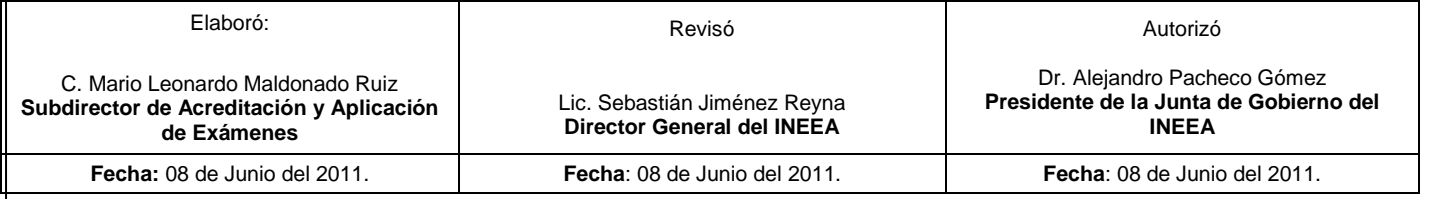

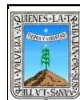

## PROCEDIMIENTO APLICACIÓN DE EXÁMENES Y SEDES DE APLICACIÓN

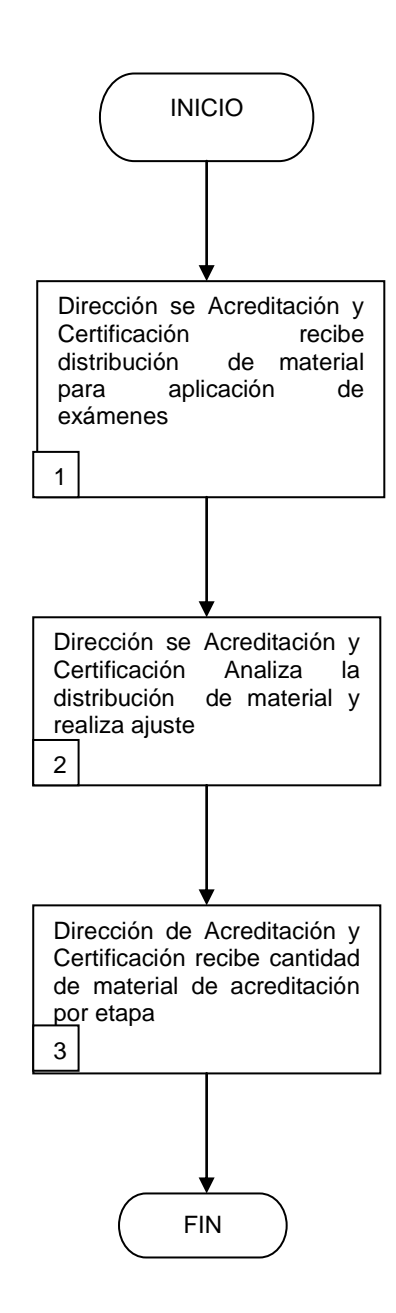

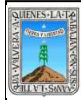

## **2 Descripción de Actividades: Aplicación de Exámenes y Sedes de Aplicación**

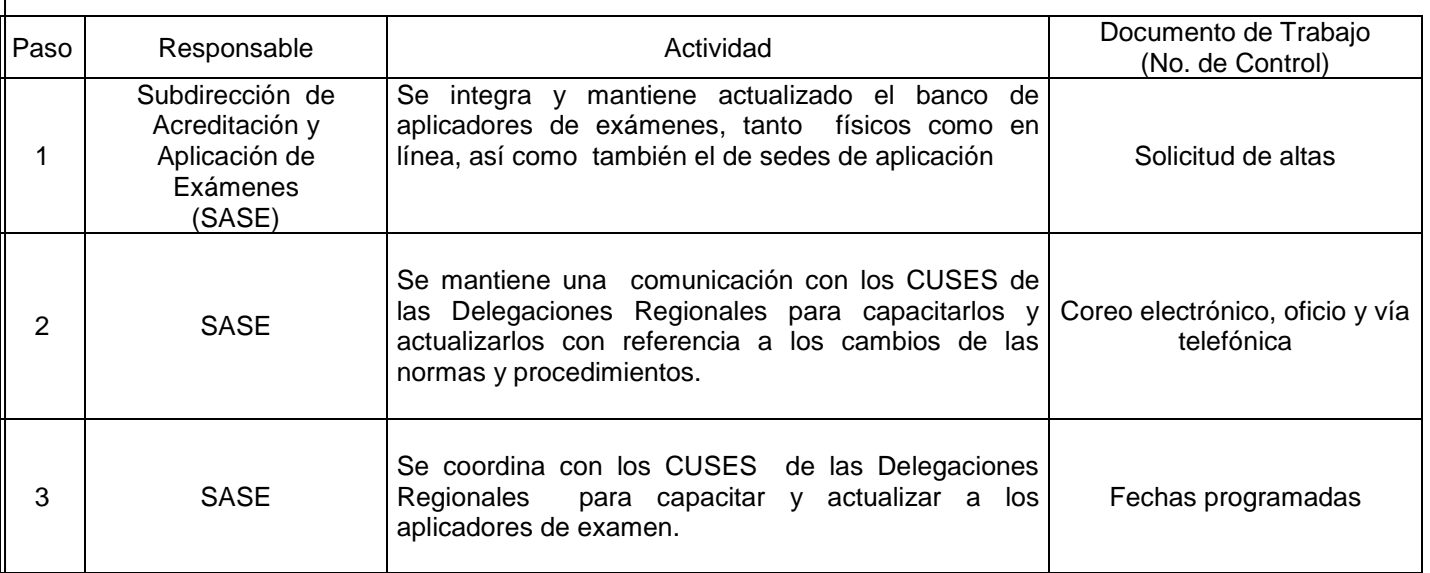

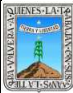

## PROCEDIMIENTO APLICACIÓN DE EXÁMENES Y SEDES DE APLICACIÓN

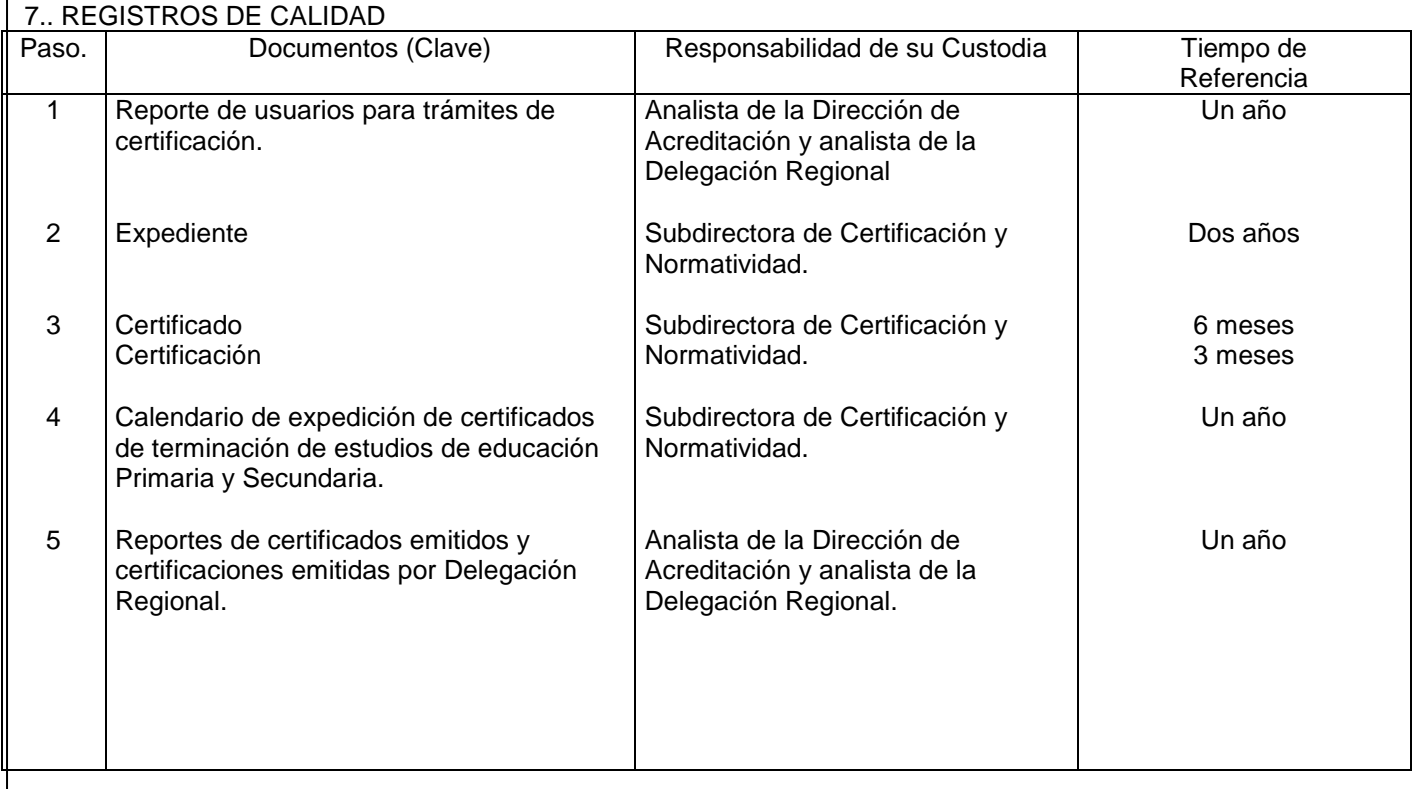

## **8. Anexos:**

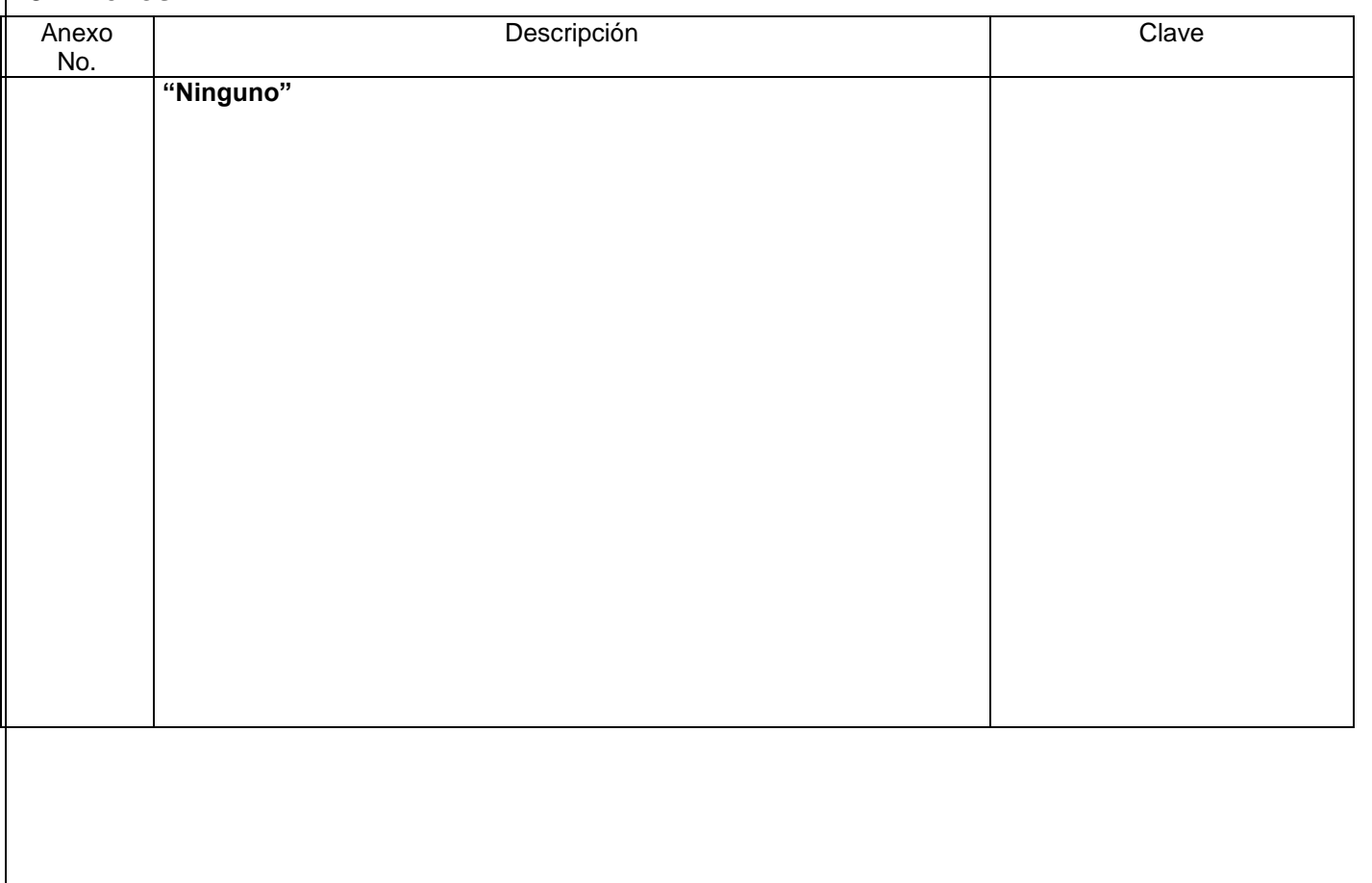

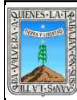

## **HOJA DE CONTROL DE EMISIÓN Y REVISIÓN**

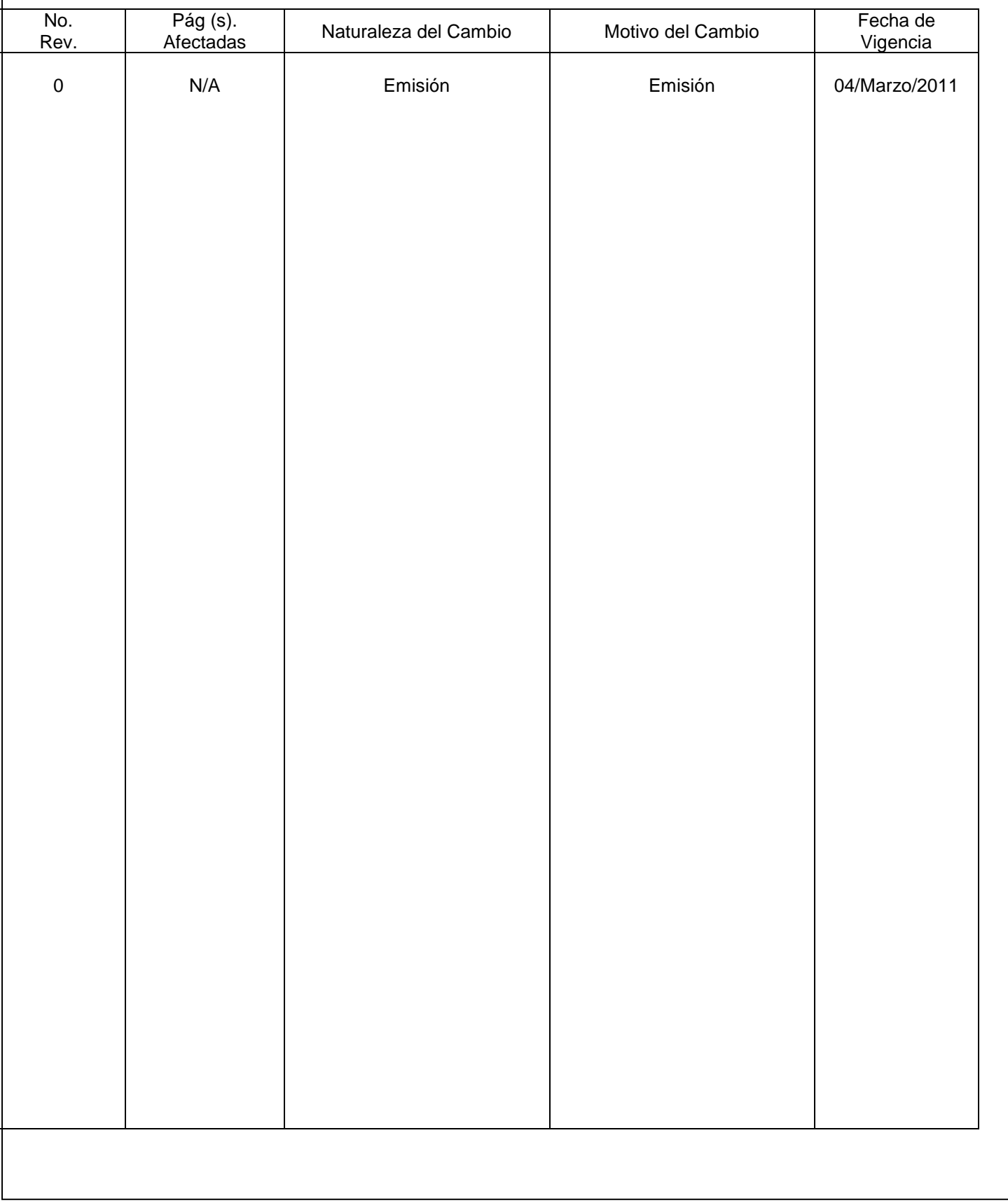

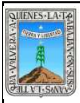

## **HOJA DE CONTROL DE COPIAS**

EVALUACION DEL APRENDIZAJE Y ESTADISTICA

Esta es una copia controlada del procedimiento: Evaluación del Aprendizaje y Estadística. El original de este documento queda bajo resguardo de la Dirección de Administración y Finanzas

La distribución de las copias controladas se realiza de acuerdo a la siguiente tabla:

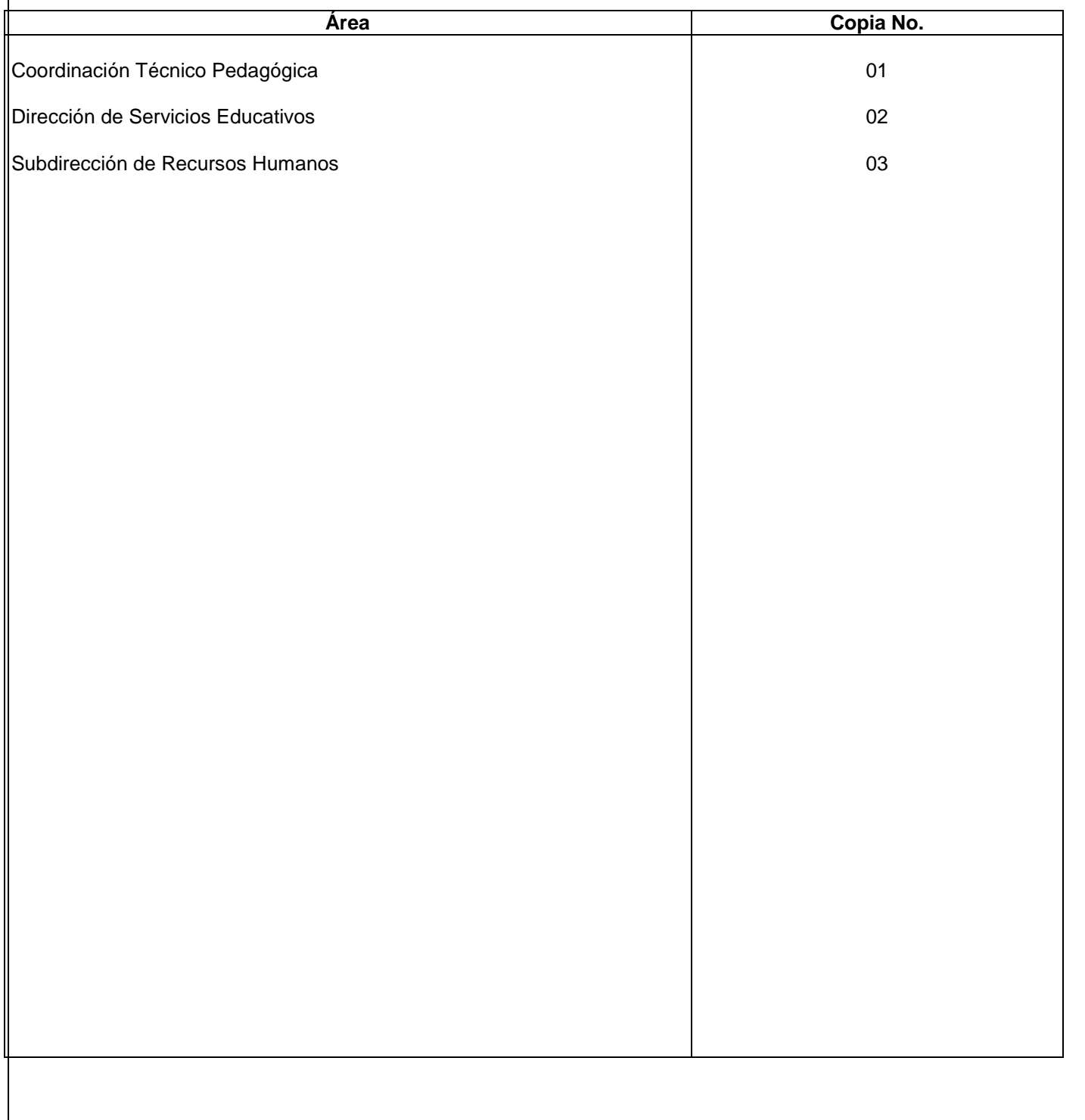

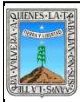

EVALUACION DEL APRENDIZAJE Y ESTADISTICA

## **EVALUACIÓN DEL APRENDIZAJE Y ESTADÍSTICA**

#### **1.-** *Propósito***.-**

Elaborar informes para la toma de decisiones de directivos y mandos medios a través de la planeación de estrategias para el análisis de la evaluación del aprendizaje.

#### *2***.-** *Alcance***:**

Instituto Nacional para Educación de los Adultos, Instituto Estatal de Educación para Adultos, Dirección de Acreditación, Delegación Regional.

#### *3***.-***Referencias:*

Procedimientos para la elaboración de los reportes estadísticos y su análisis tomando la información de los sistemas estadísticos automatizados implementados en el nivel normativo.

#### *4.-Responsabilidades:*

Es responsabilidad del Presidente de la Junta de Gobierno del INEEA la autorización de este procedimiento.

Es responsabilidad de Director General del INEEA revisar y vigilar se cumpla este procedimiento.

Es responsabilidad del Director de Acreditación y Certificación elaborar y mantener actualizado este procedimiento. Es responsabilidad del personal Técnico ejecutar y apegarse a este procedimiento.

## *5.-Definiciones:*

**Certificación**: Proceso mediante al cual se da reconocimiento oficial a los estudios realizados por los educandos, conforme al plan y programas de estudios de Educación Básica para adultos.

**Estadística.** Conjunto de conocimientos que tiene que ver con la recolección, análisis e interpretación de datos, ya sea para ayudar en la toma de decisiones.

**Módulos** : Conjunto integral de contenidos y materiales educativos del MEVyT, que presenta los temas y actividades necesarias para que las personas jóvenes y adultas estudien, trabajen y aprendan sobre un propósito educativo dado, con apoyo de las figuras solidarias. Constituye la unidad mínima de acreditación por examen final.

**Plan de estudios**: Es el conjunto de objetivos seleccionados para las diferentes áreas del aprendizaje que se estructuran en partes, grados y niveles.

**Modelo Curricular**: Es el plan de estudios contenido en las partes o grados que va a normar el INEA.

**Evaluación formativa:** Evaluación que se desarrolla durante todo el estudio de los módulos del MEVyT, que, por medio de diversas actividades, permite a la persona reconocer sus avances y dificultades y orientar su aprendizaje.

**Evaluación diagnóstica:** Evaluación opcional que reconoce, ubica, acredita y, si es el caso, certifica los conocimientos y habilidades adquiridas a lo largo de la vida. Se aplica una sola vez cuando los jóvenes o adultos ingresan al INEA y hasta antes de presentar un examen final.

**Examen:** Evaluación con fines de acreditación, que es aplicado por una persona independiente del proceso educativo y del asesor, al finalizar el estudio de cada módulo de aprendizaje del MEVyT.

**Usuario que Concluye Nivel (UCN):** Educando que acredita todos los módulos del nivel educativo en el que se encuentra inscrito.

**Sistema Automatizado de Seguimiento y Acreditación en Línea (SASA OL)**:Sistema Automatizado para el registro, acreditación y certificación del adulto a los servicios y modelos educativos vigentes para un adecuado control y seguimiento.

**NSAAC:** Nuevo Sistema Automatizado de Acreditación y Certificación

## *Método de Trabajo:*

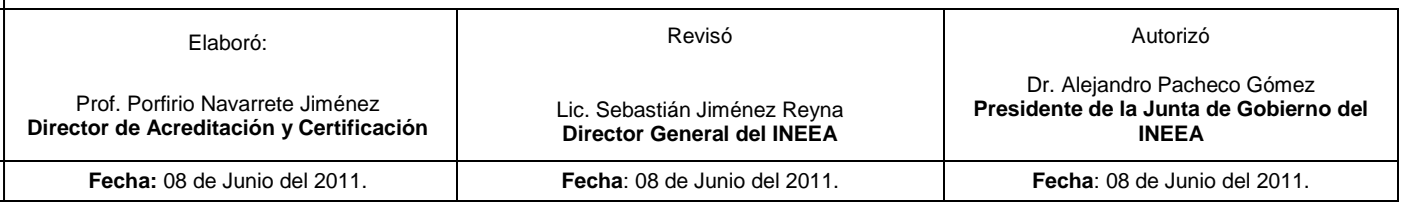

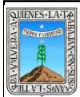

EVALUACION DEL APRENDIZAJE Y ESTADISTICA

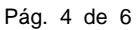

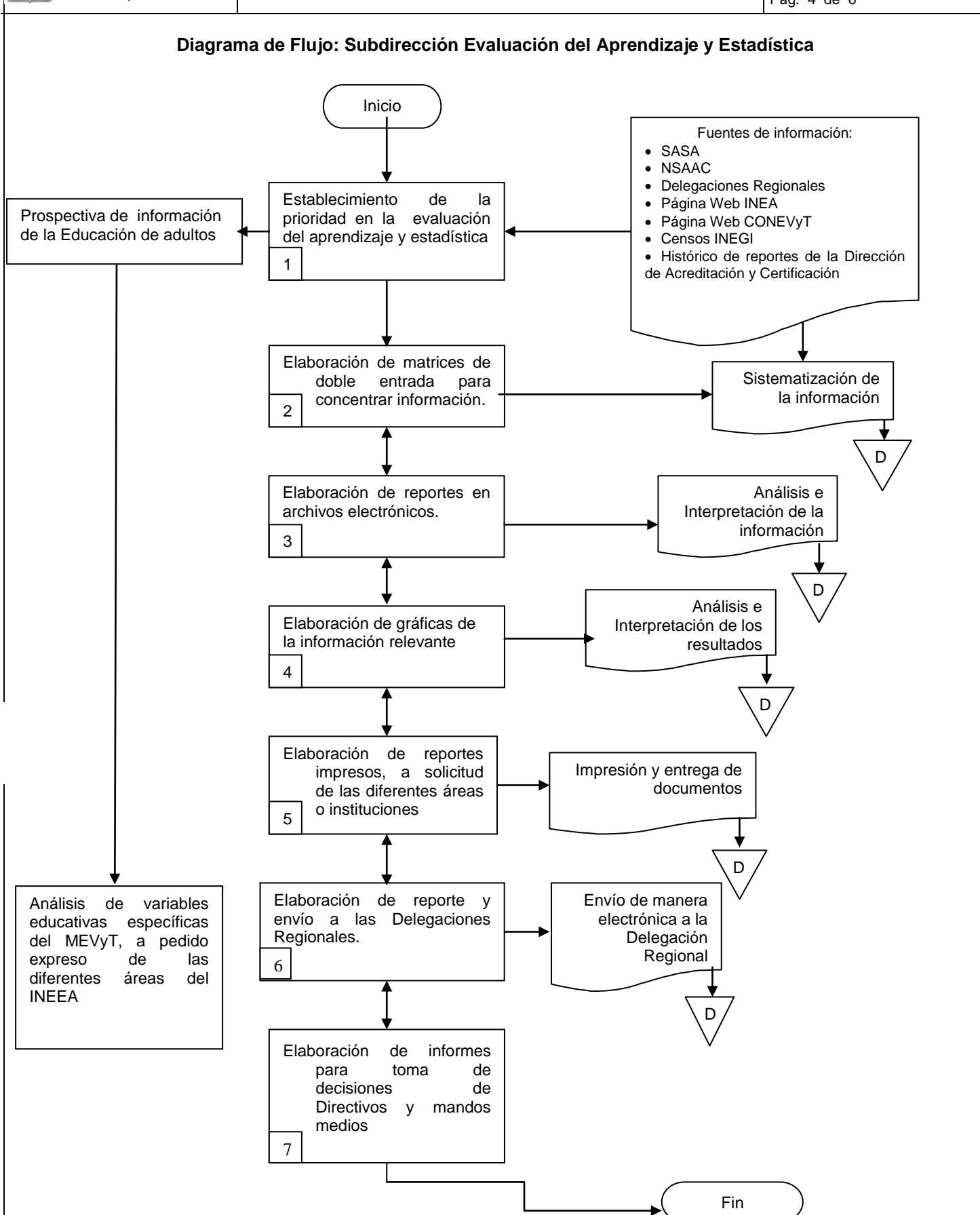

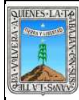

## **Descripción de Actividades: Evaluación del Aprendizaje y Estadística**

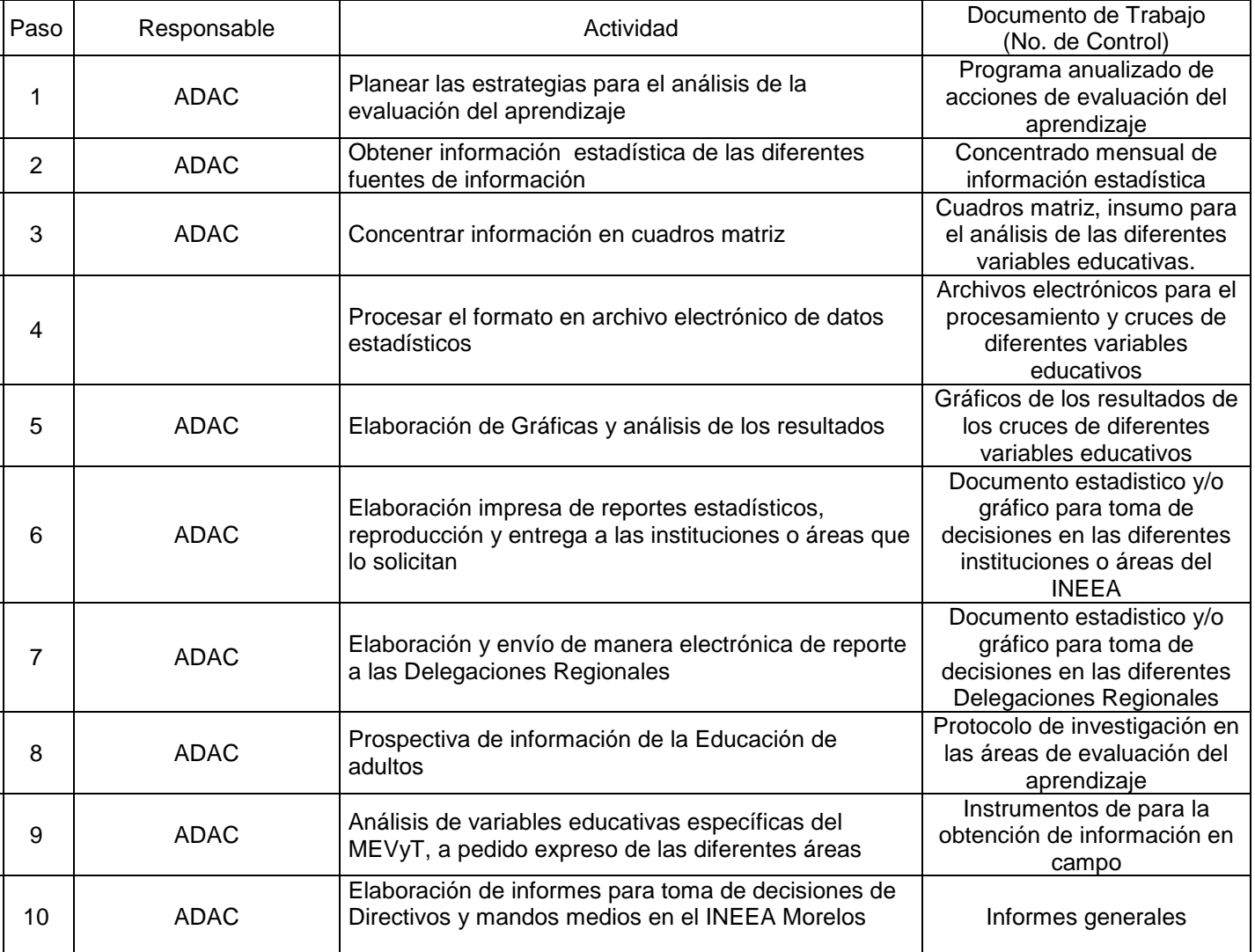

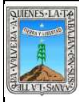

## 7 .-REGISTRIOS DE CALIDAD

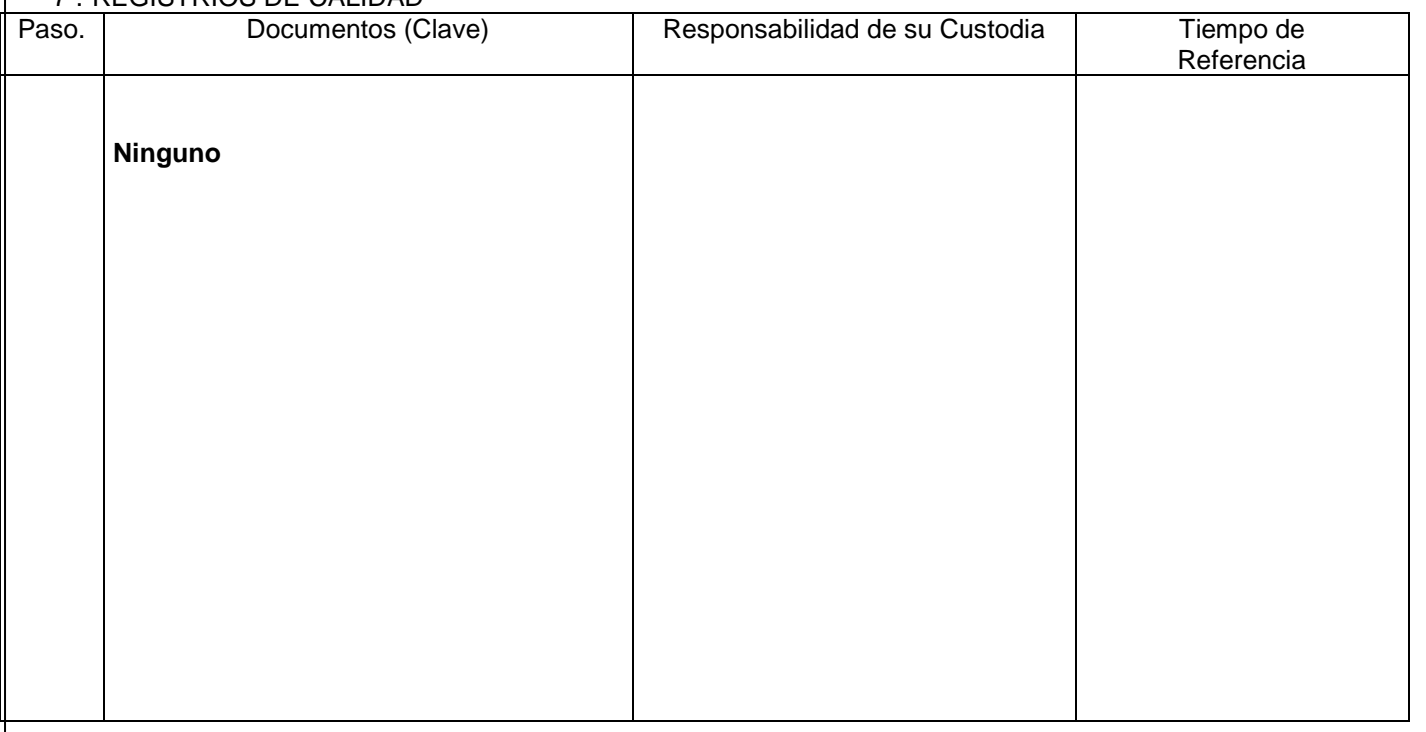

## **8. Anexos:**

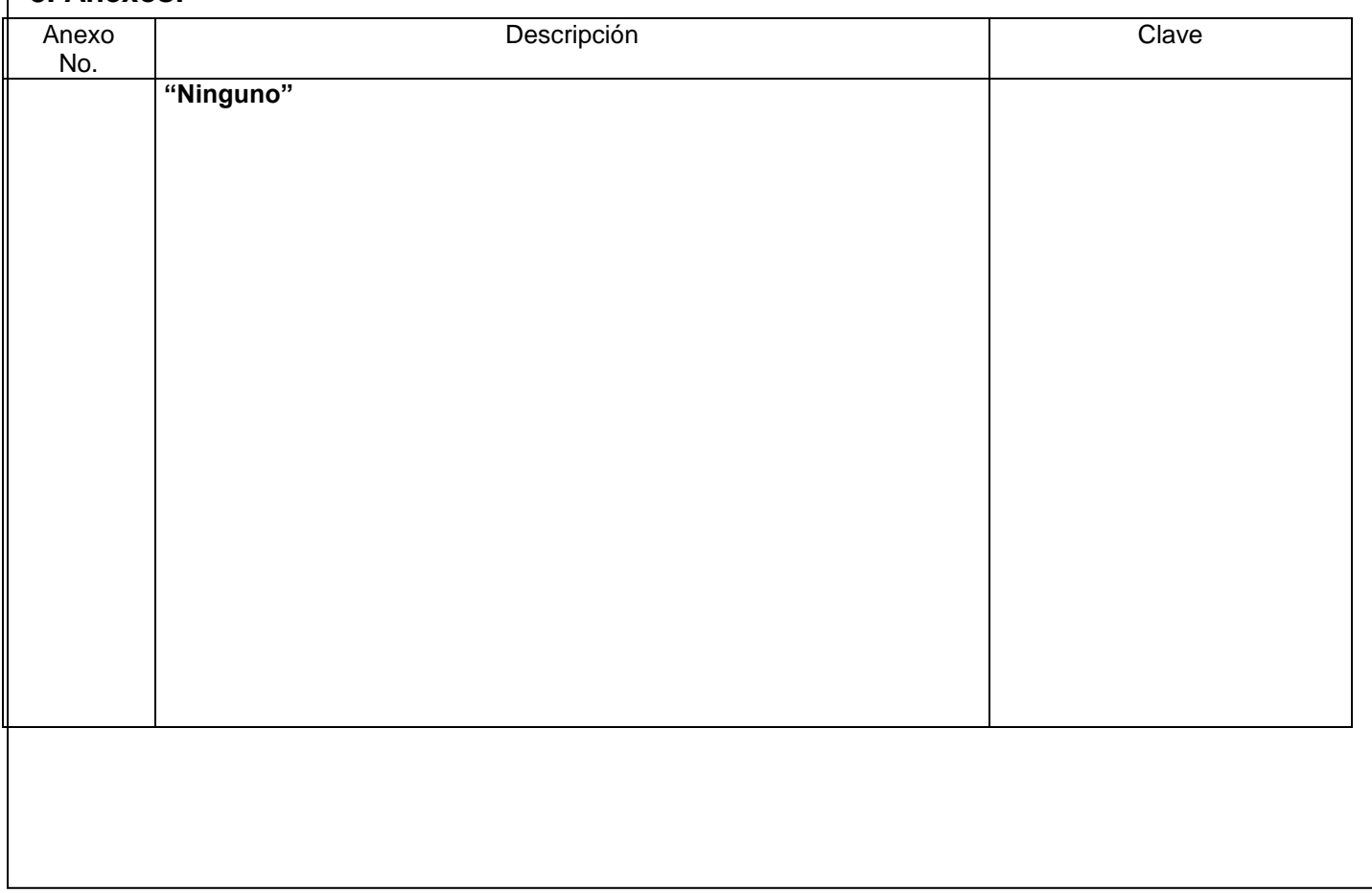

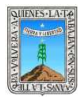

#### PROCEDIMIENTO REGISTRO DE ASISTENCIA DE FORMACIÓN

## **HOJA DE CONTROL DE EMISIÓN Y REVISIÓN**

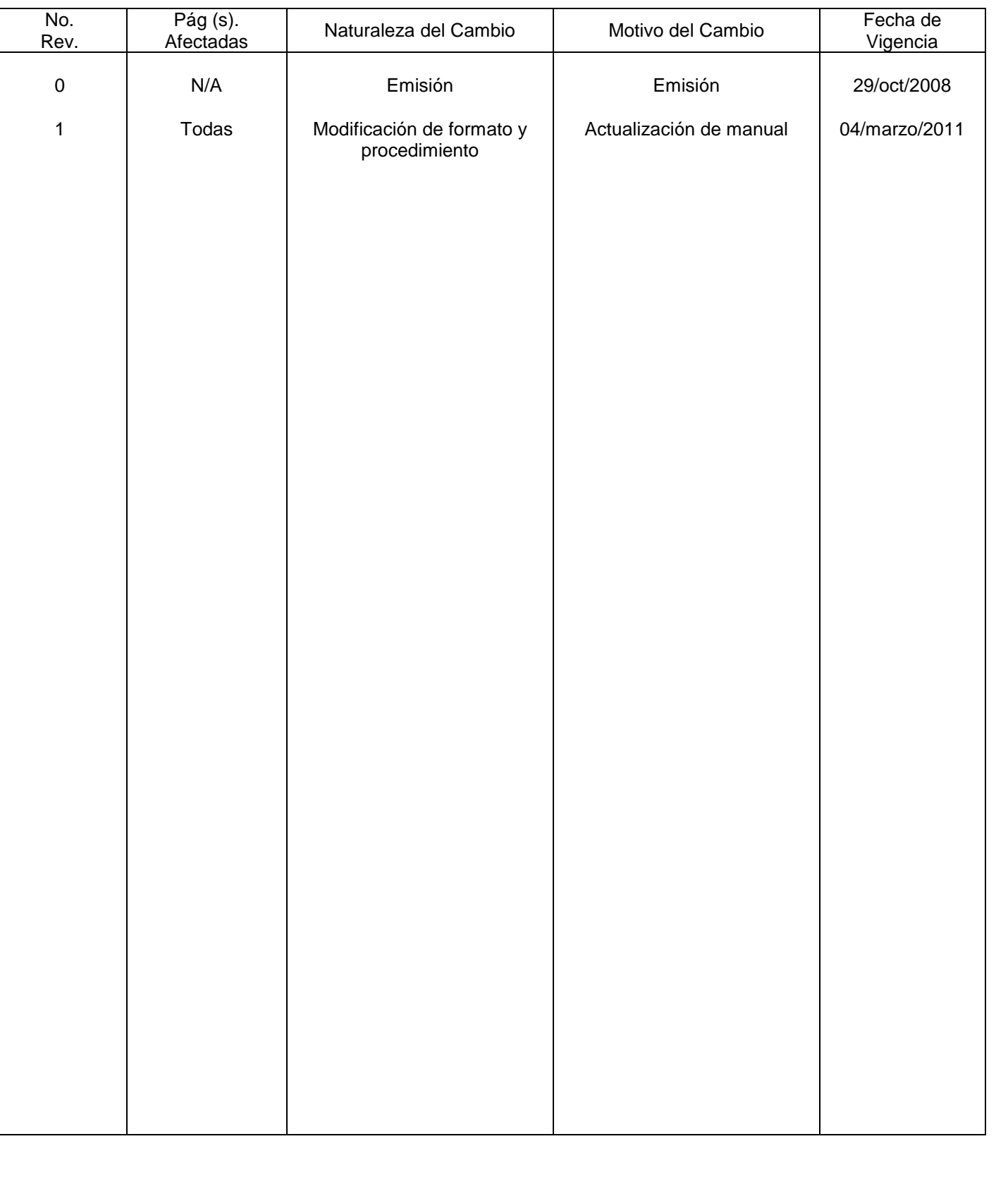

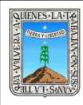

## **HOJA DE CONTROL DE COPIAS**

Esta es una copia controlada del procedimiento de Registro de Asistencia de Formación .El original de este documento queda bajo resguardo de la Dirección de Administración y Finanzas

La distribución de las copias controladas se realiza de acuerdo a la siguiente tabla:

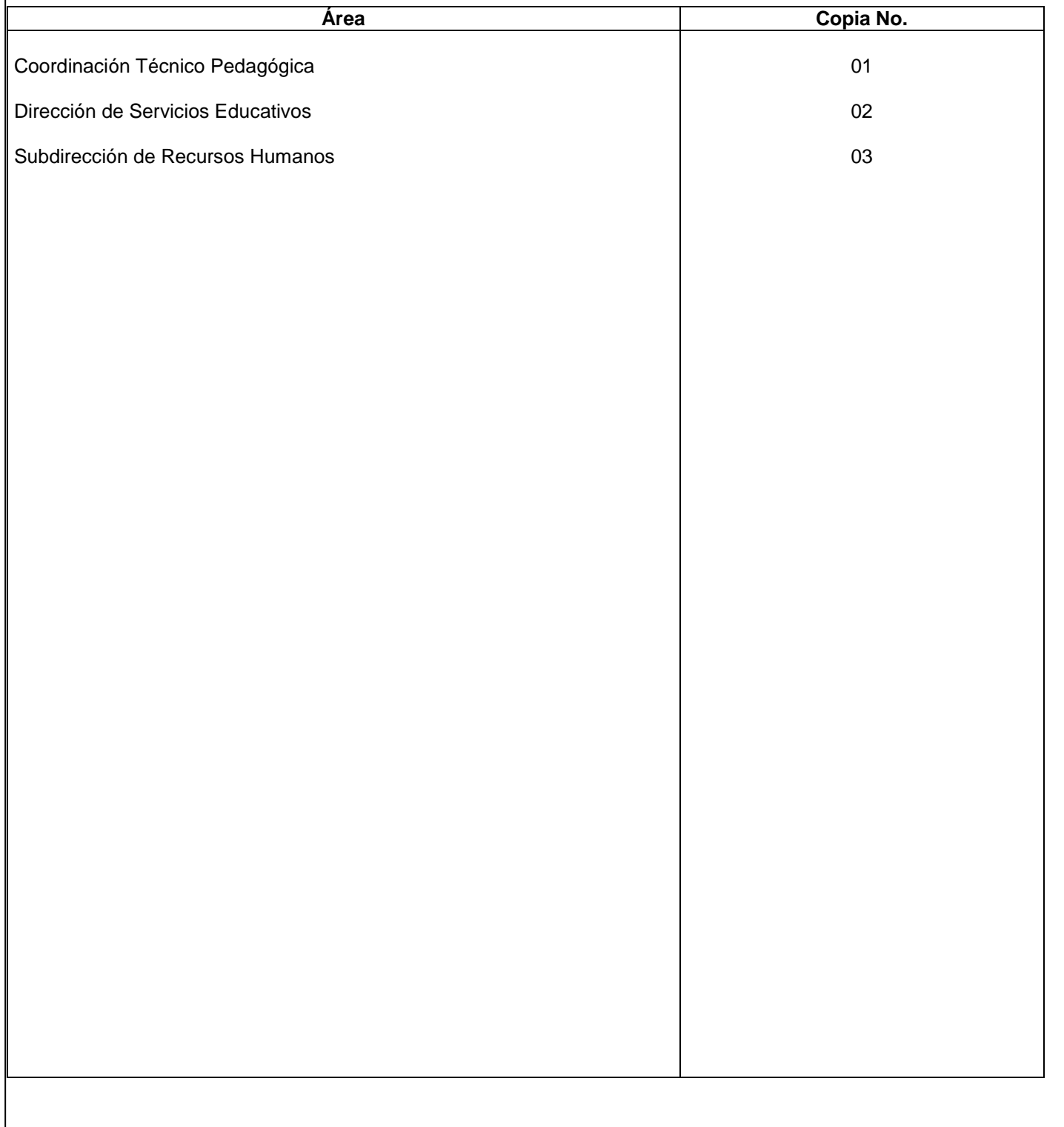

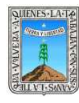

## **Propósito.**

Dar seguimiento estadístico a los eventos formativos de las figuras solidarias e institucionales.

## **Alcance**.

La dirección de servicios educativos en las delegaciones regionales, a través de los técnicos docentes, llevan a cabo la capacitación a las diferentes figuras.

- Micro regional
- Delegación regional
- Estatal
- Dirección de servicios educativos

## **Referencias.**-

Reglas de operación.

#### **Responsabilidades.-**

Es responsabilidad del Presidente de la Junta de Gobierno del INEEA la autorización de este procedimiento. Es responsabilidad de Director General del INEEA revisar y vigilar se cumpla este procedimiento. Es responsabilidad del Subdirector de Formación elaborar y mantener actualizado este procedimiento. Es responsabilidad del personal de apoyo apegarse a lo establecido en este procedimiento.

## **Definiciones**.-

**SIIFOR**- Sistema integrado de información de formación. **FIGURAS SOLIDARIAS**.- Asesores, promotores, aplicadores, apoyo técnico que dependen del patronato pro educación de los adultos.

## **Método de trabajo.-**

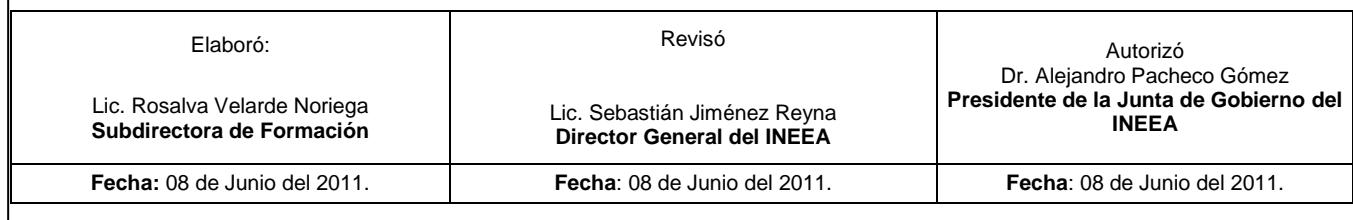

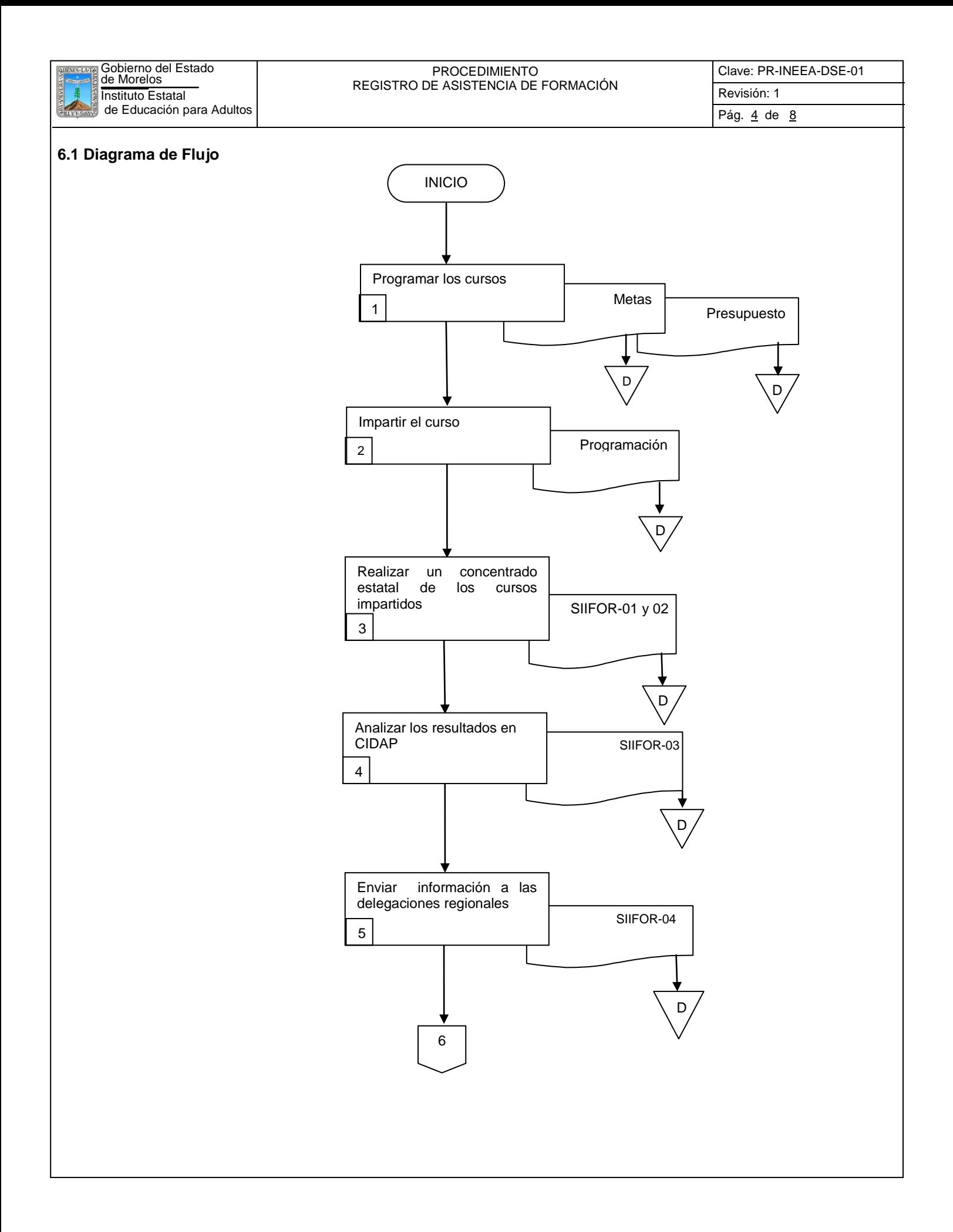

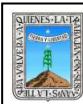

## PROCEDIMIENTO REGISTRO DE ASISTENCIA DE FORMACIÓN

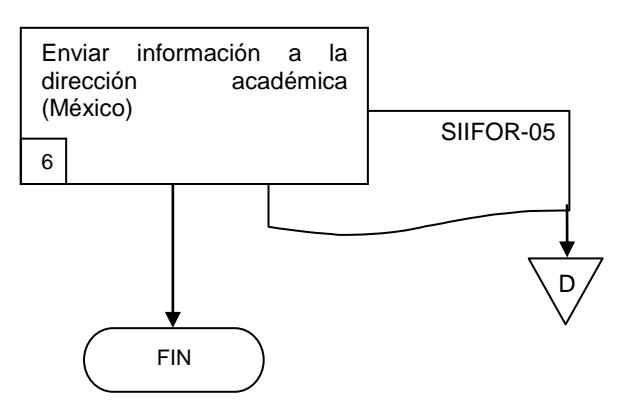

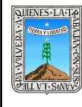

## PROCEDIMIENTO REGISTRO DE ASISTENCIA DE FORMACIÓN

Clave: PR-INEEA-DSE-01 Revisión: 1 Pág. 6 de 8

## **6.2 Descripción de Actividades:**

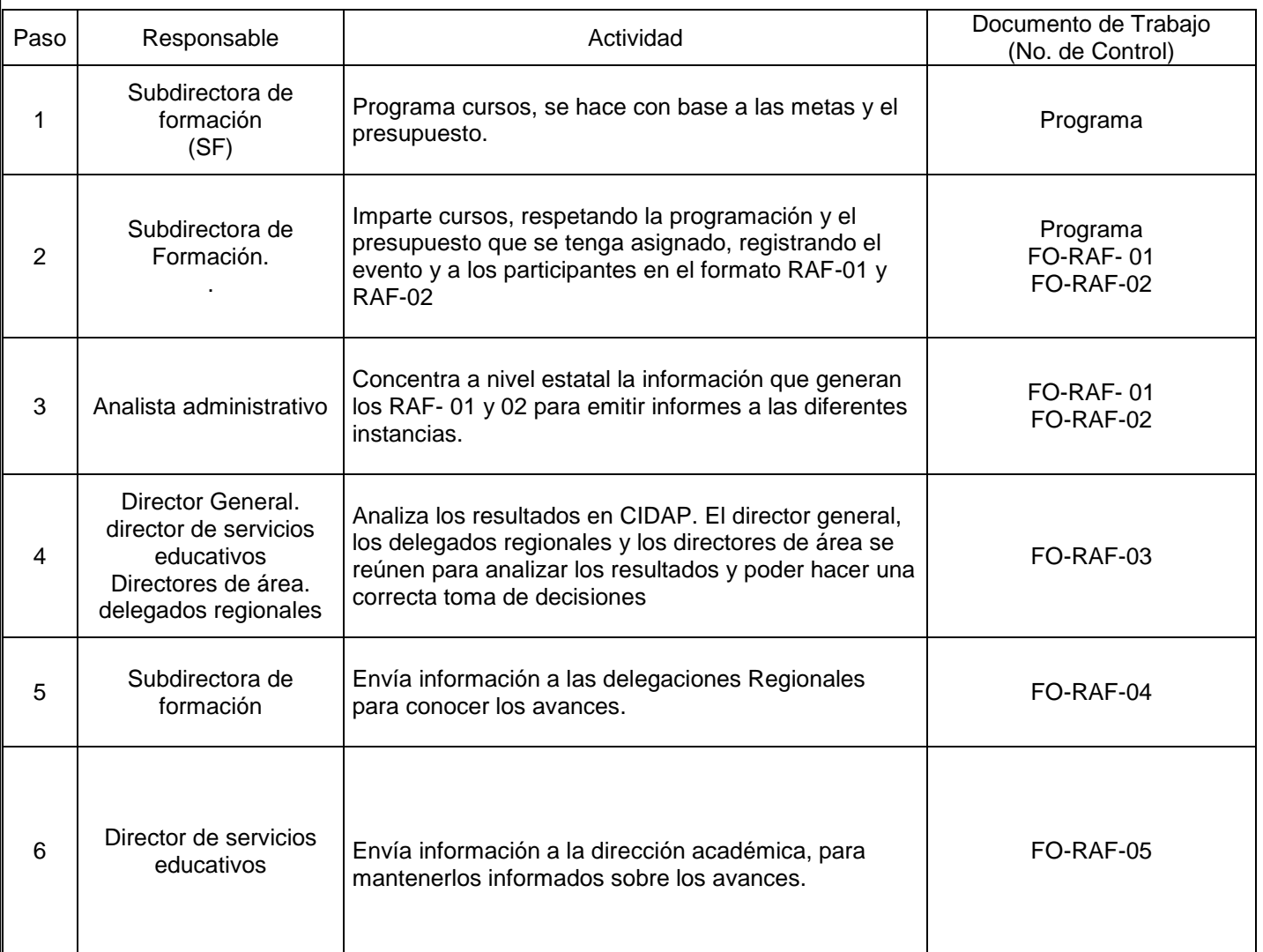

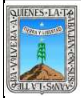

## **7. Registros de Calidad:**

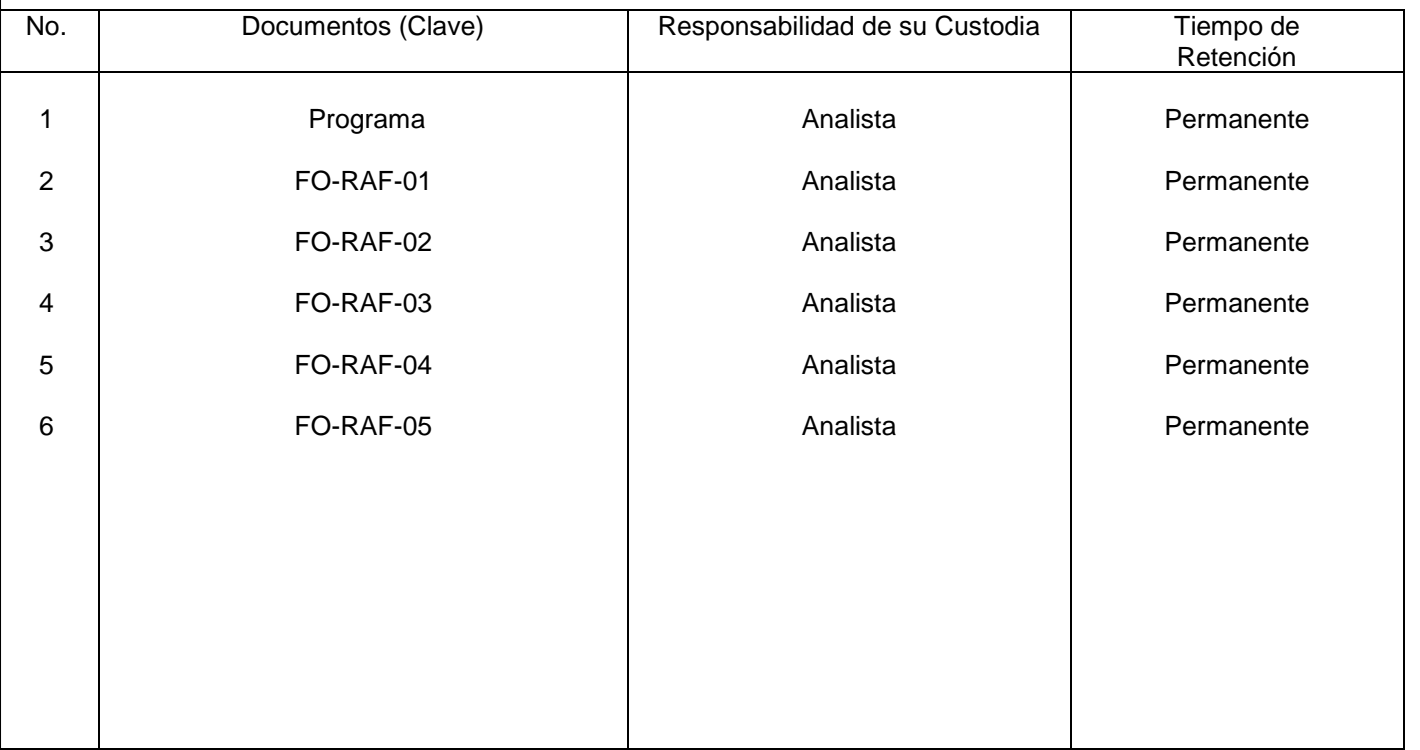

## **8. Anexos:**

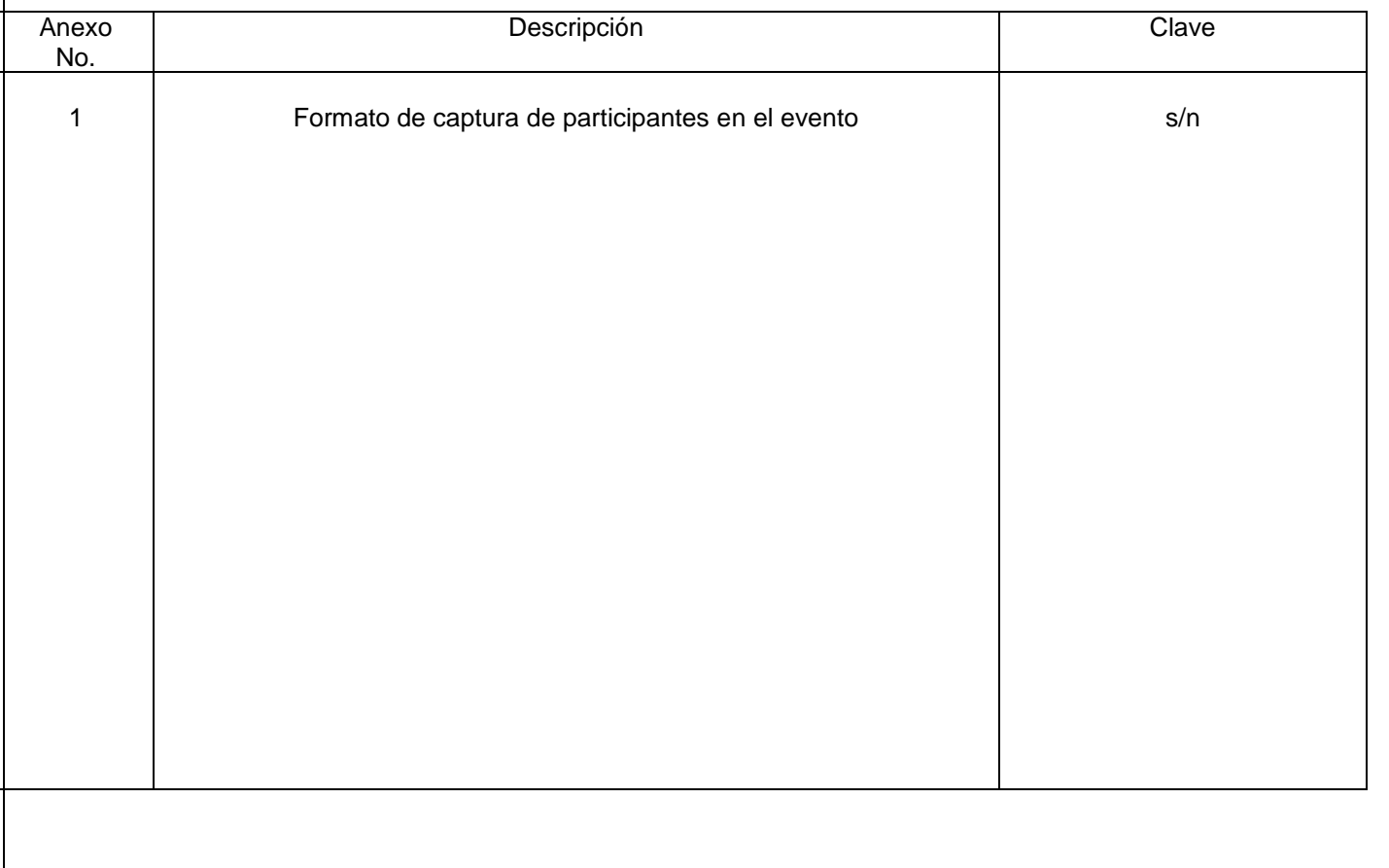

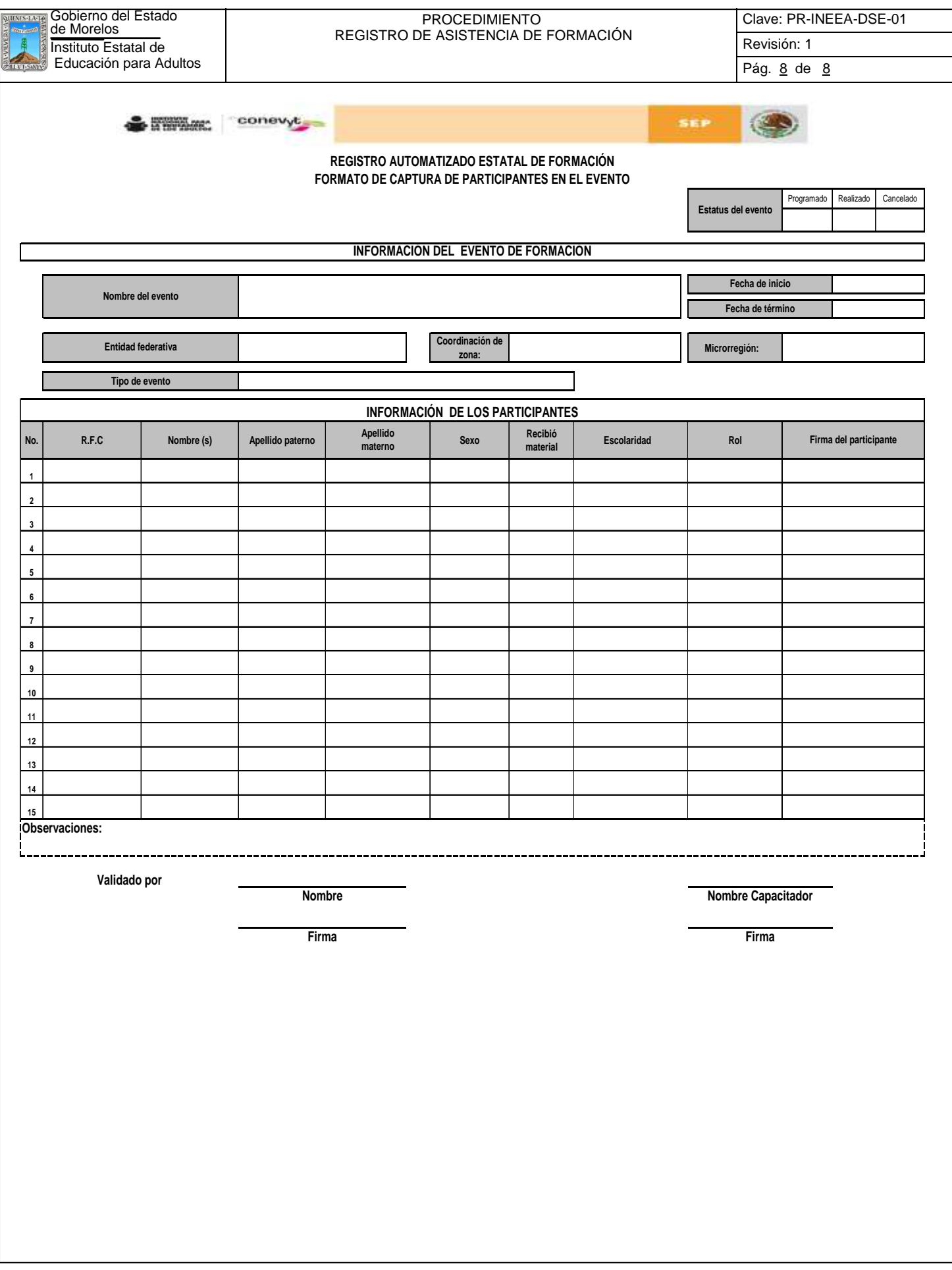

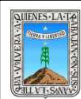

## PROCEDIMIENTO EVALUACIÓN DE TALLERES FORMATIVOS ESTATALES

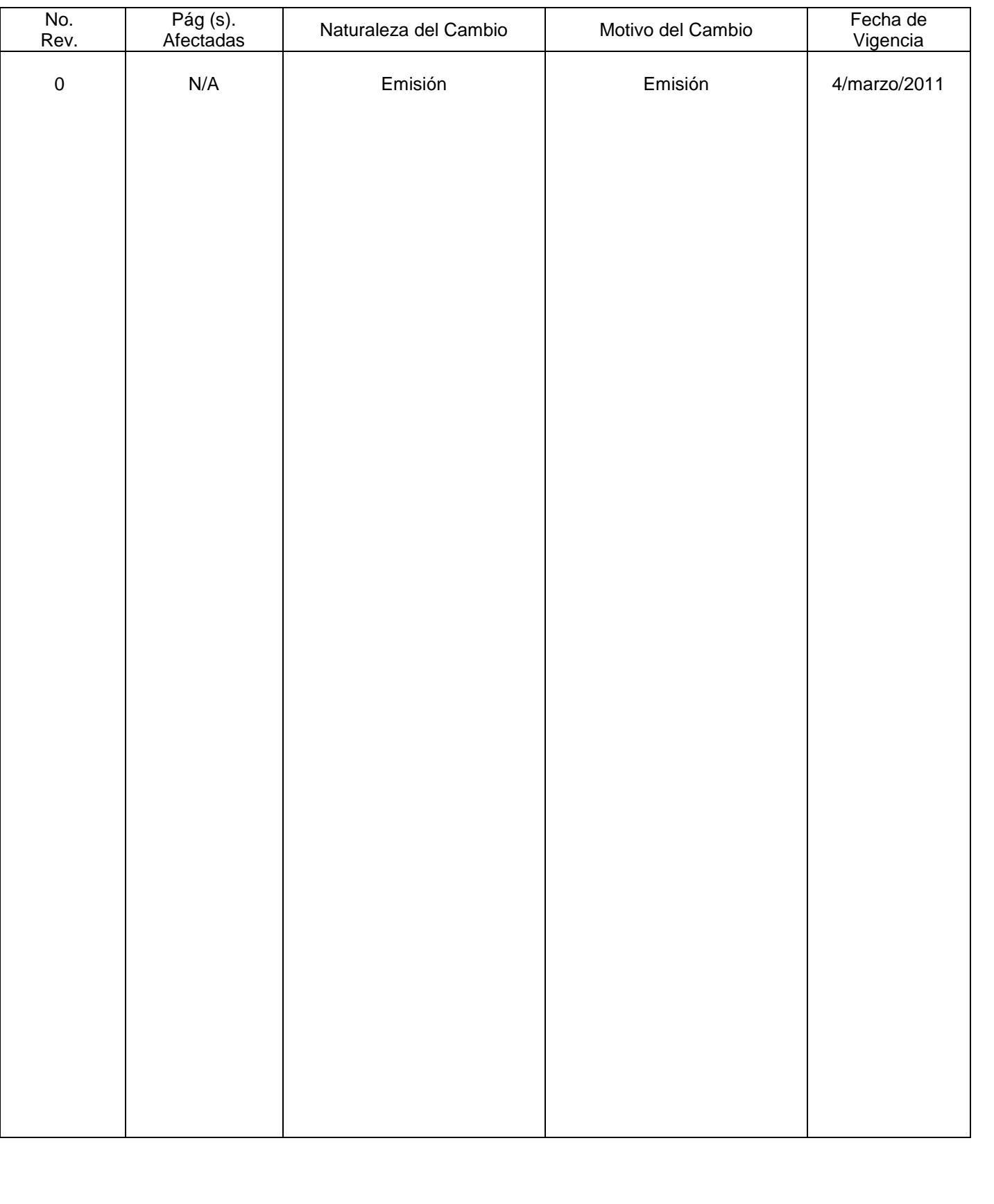

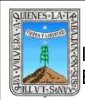

## **HOJA DE CONTROL DE COPIAS**

Esta es una copia controlada del procedimiento de Evaluación de Talleres Formativos Estatales. El original de este documento queda bajo resguardo de la Dirección de Administración y Finanzas

La distribución de las copias controladas se realiza de acuerdo a la siguiente tabla:

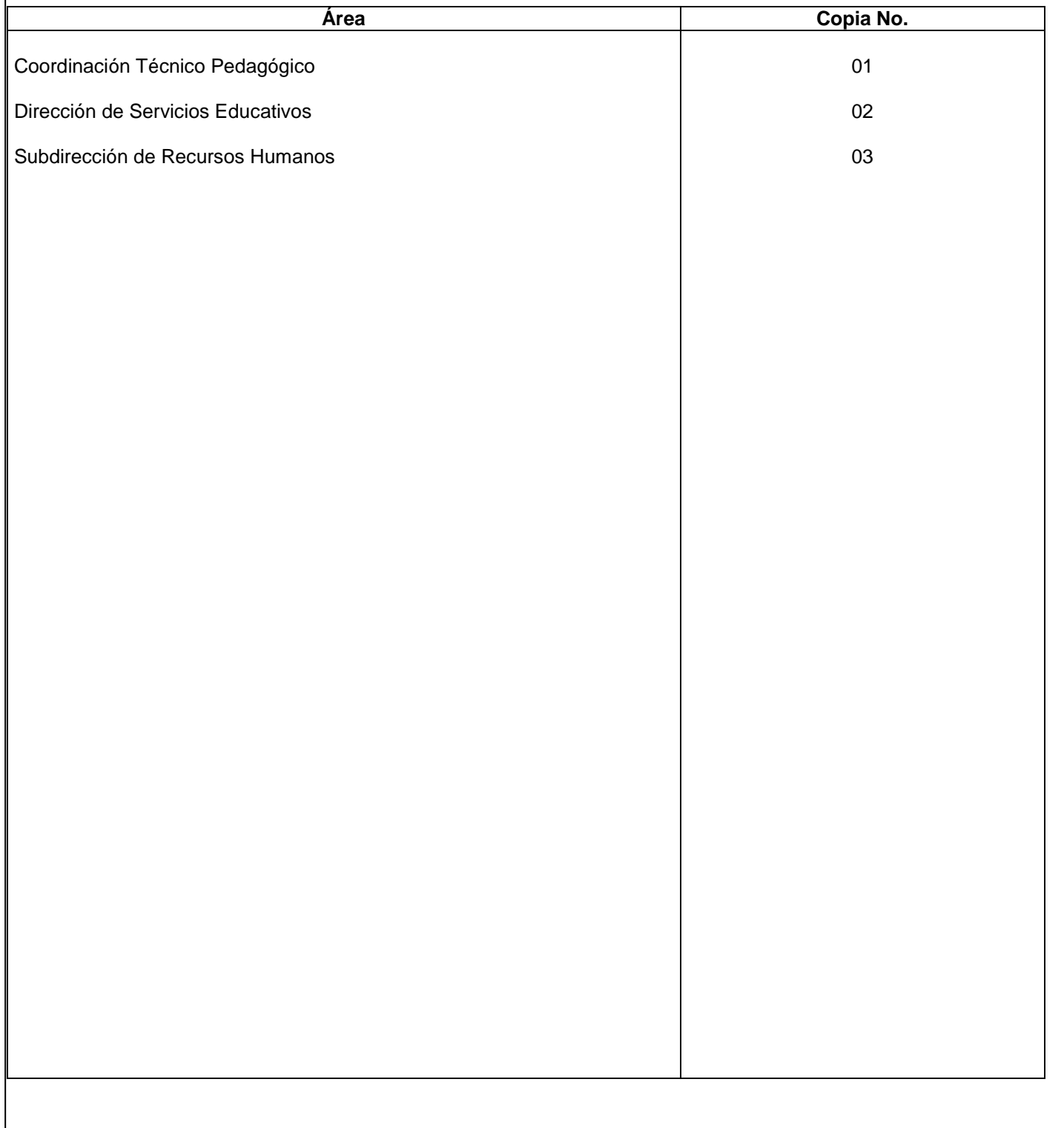

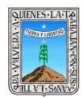

#### **Propósito.-**

Con la elaboración de este procedimiento se pretende dejar registrados los datos a seguir para la evaluación de Talleres Formativos Estatales a Técnicos Docentes, Figuras Operativas, Jefes de Unidad de Acreditación y de Informática de las Delegaciones Regionales y que a futuro las personas que se ubiquen en esta subdirección lo realicen.

**Alcance.-** Desde el área involucrada**,** técnico docente y a las figuras operativas de las delegaciones regionales que participen en los Talleres Formativos Estatales del INEEA, promotores, apoyos técnicos, asesores y orientadores educativos.

#### **Referencias.**-

- Reglas de operación
- Lineamientos de formación (enviadas por la dirección académica de oficinas centrales)
- Lineamientos para la elaboración del programa operativo anual

#### **Responsabilidades.-**

Es responsabilidad del Presidente de la Junta de Gobierno del INEEA la autorización de este procedimiento. Es responsabilidad de Director General del INEEA revisar y vigilar se cumpla este procedimiento. Es responsabilidad del Subdirector de Educación Básica elaborar y mantener actualizado este procedimiento. Es responsabilidad del personal de apoyo apegarse a lo establecido en este procedimiento.

**Definiciones**.-

Ninguna

#### **Método de trabajo.-**

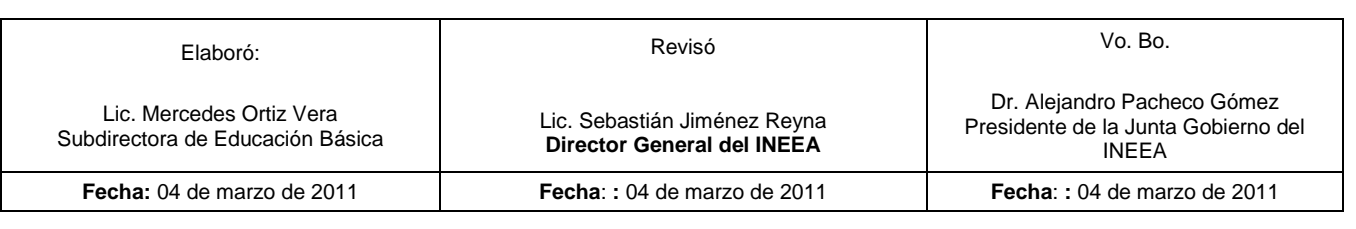

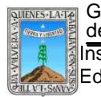

## **6.1 Diagrama de Flujo**

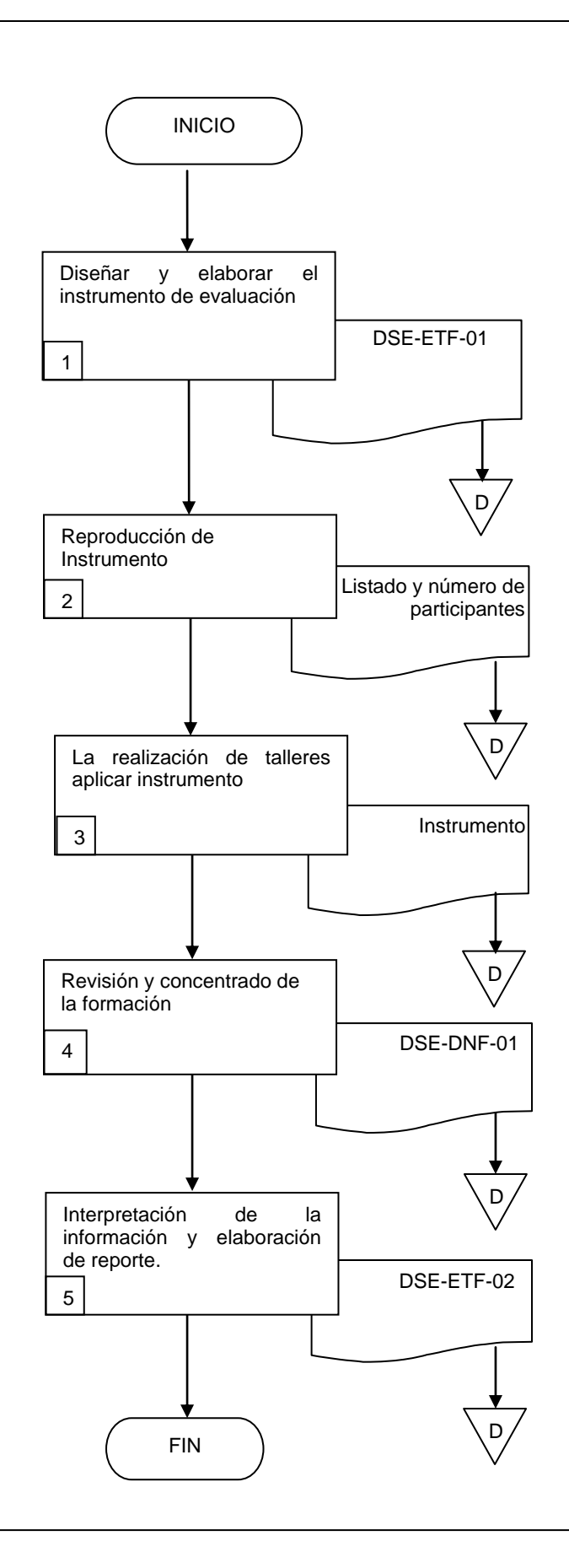

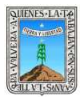

## PROCEDIMIENTO EVALUACION DE TALLERES FORMATIVOS ESTATALES

## **6.2 Descripción de Actividades:**

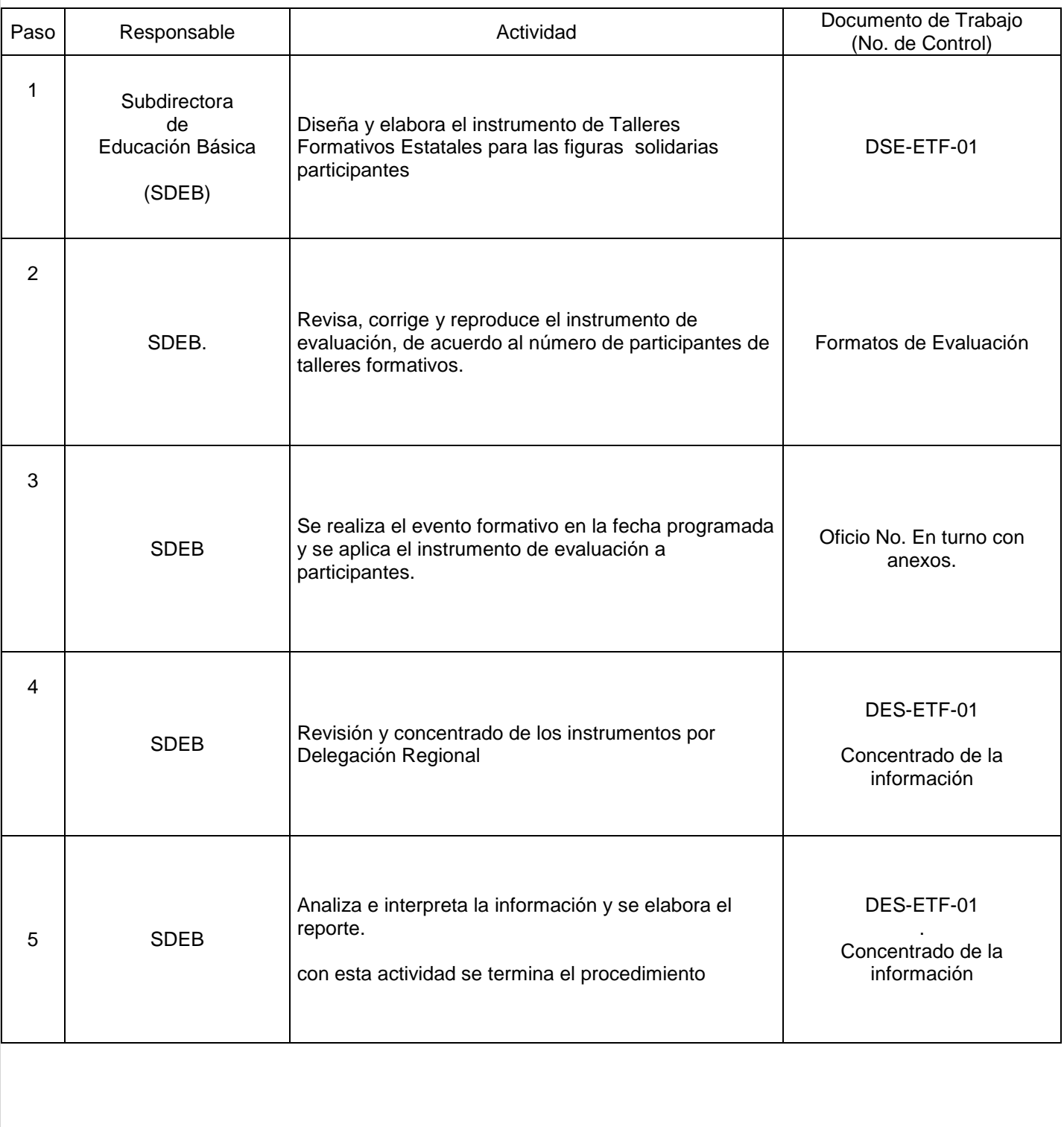

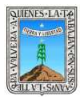

## PROCEDIMIENTO EVALUACION DE TALLERES FORMATIVOS ESTATALES

## **7. Registros de Calidad:**

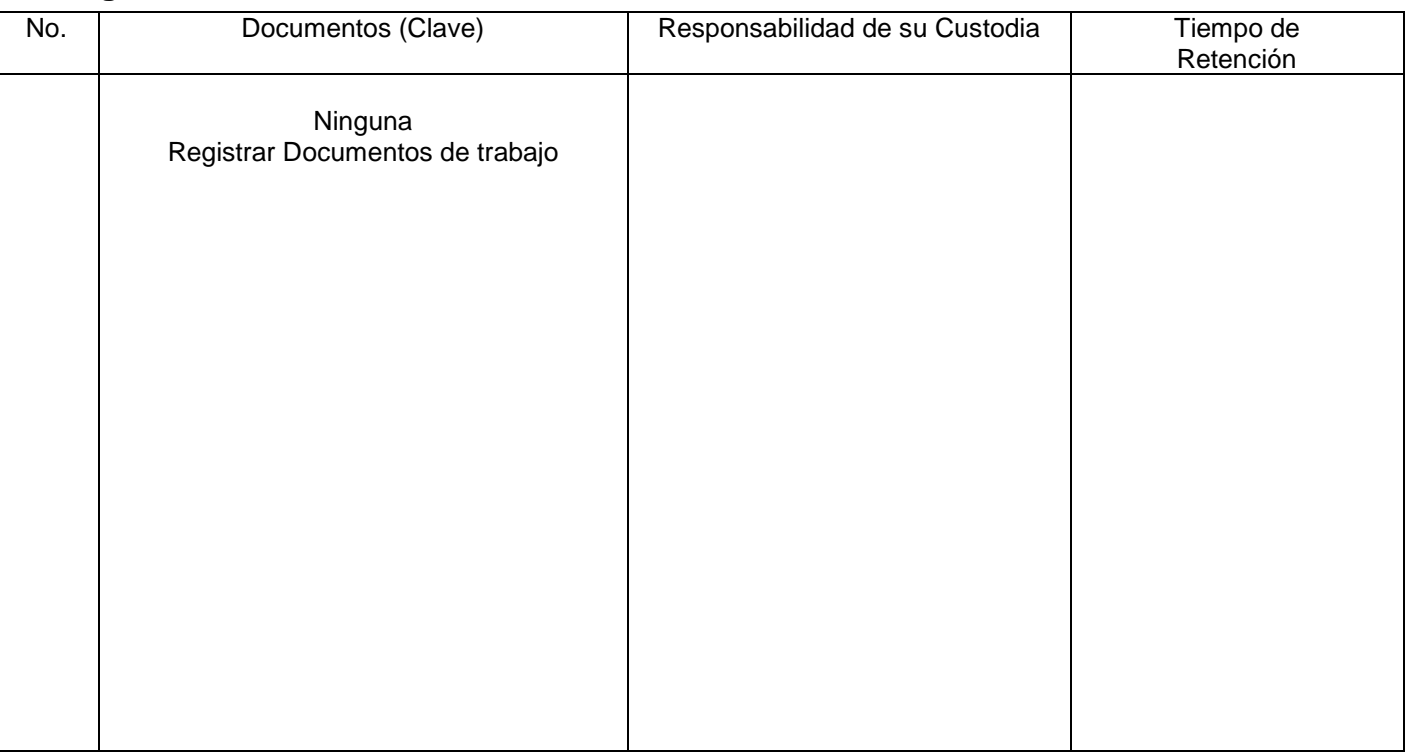

## **8. Anexos:**

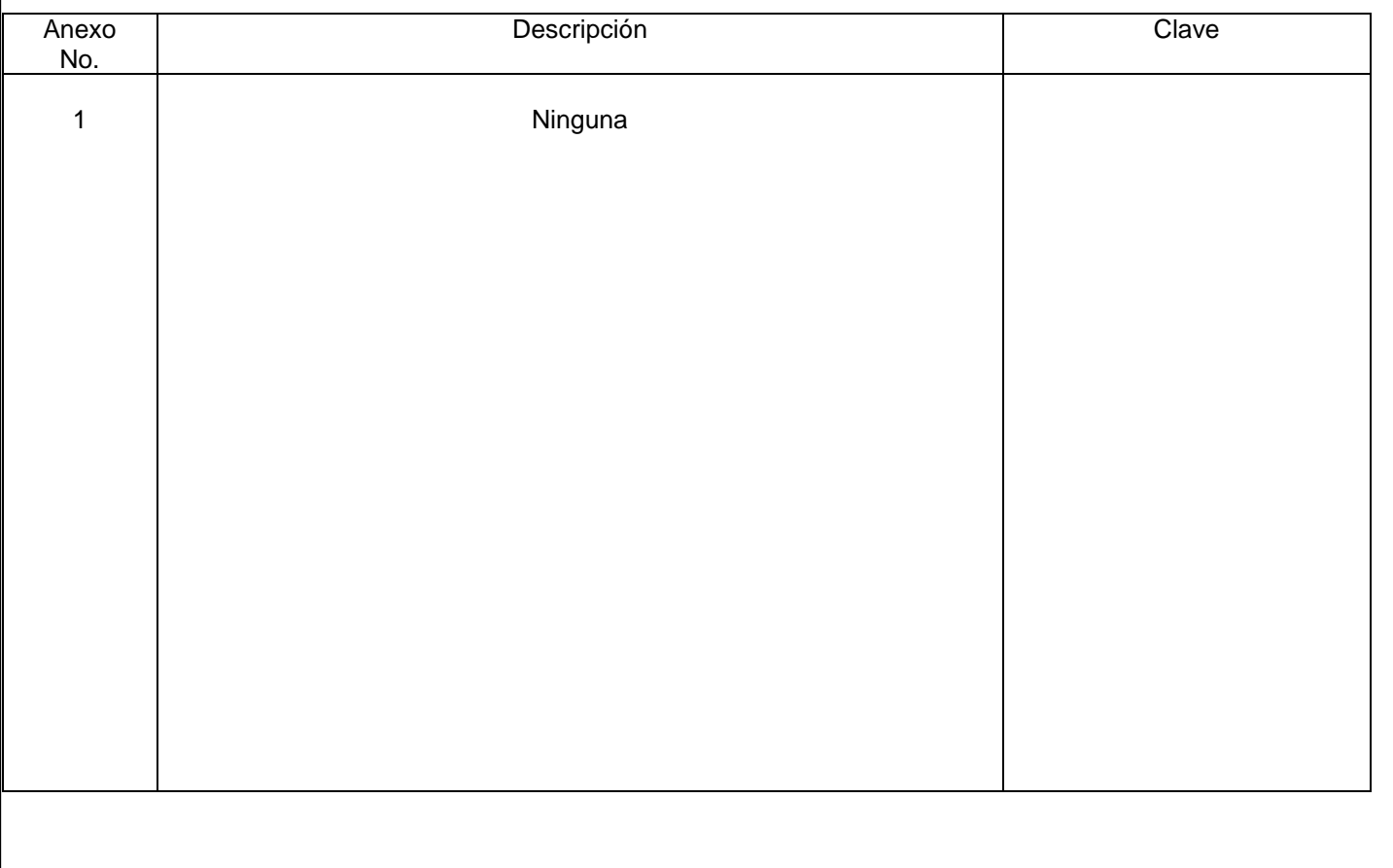

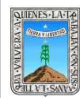

#### PROCEDIMIENTO PROYECTO CERTIFICACION CONEVy T

# No. Rev. Pág (s).<br>Afectadas Afectadas Naturaleza del Cambio Motivo del Cambio Fecha de Vigencia 0 1 N/A Todas Emisión Modificación de formato y procedimiento Emisión Actualización de manual 29/oct/2008 4/marzo/2011

## **HOJA DE CONTROL DE EMISIÓN Y REVISIÓN**

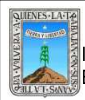

#### PROCEDIMIENTO PROYECTO CERTIFICACION CONEV y T

## **HOJA DE CONTROL DE COPIAS**

Esta es una copia controlada del procedimiento de Proyecto de Certificación CONEVyT El original de este documento queda bajo resguardo de la Dirección de Administración y Finanzas

La distribución de las copias controladas se realiza de acuerdo a la siguiente tabla:

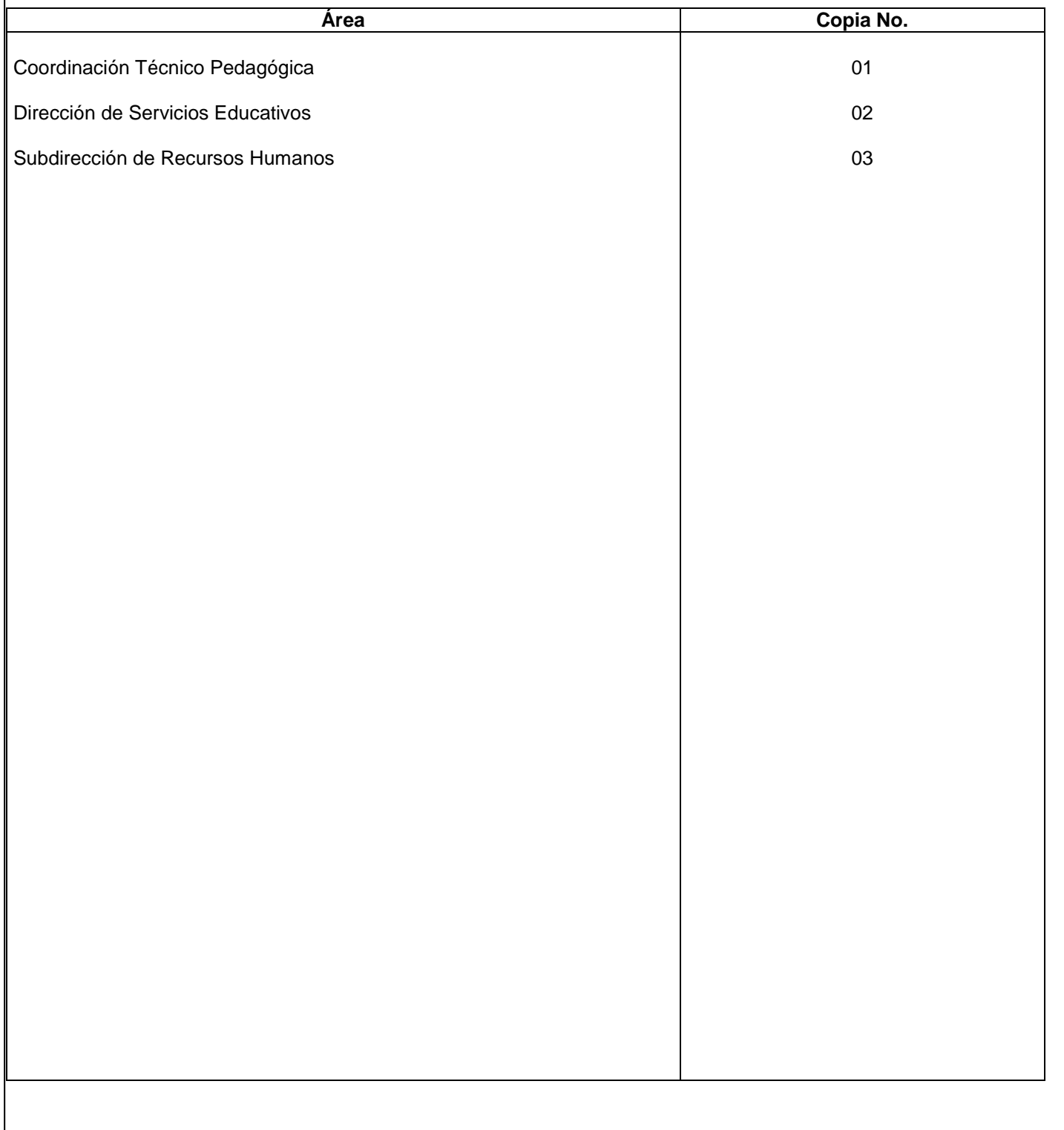

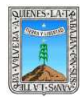

## **Propósito.**-

A través del Proyecto Certificación CONEVyT se pretende lograr que las Empresas e Instituciones del Estado. participen en los programas del INEEA para terminar con el rezago educativo entre sus trabajadores. Logrando con ello una mayor competitividad

#### **Alcance**.-

- Municipal
- Estatal
- Nacional

#### **Referencias.**-

Reglas de operación

#### **Responsabilidades.-**

Es responsabilidad del Presidente de la Junta de Gobierno del INEEA la autorización de este procedimiento. Es responsabilidad de Director General del INEEA revisar y vigilar se cumpla este procedimiento. Es responsabilidad del Subdirector de Proyectos Estratégicos elaborar y mantener actualizado este procedimiento.

Es responsabilidad del personal de apoyo apegarse a lo establecido en este procedimiento.

#### **Definiciones**.-

CONEVyT .- Consejo Nacional de Educación para la Vida y el Trabajo

#### **Método de trabajo.-**

6.1.- Diagrama de Flujo

6.2.- Registro de Actividades

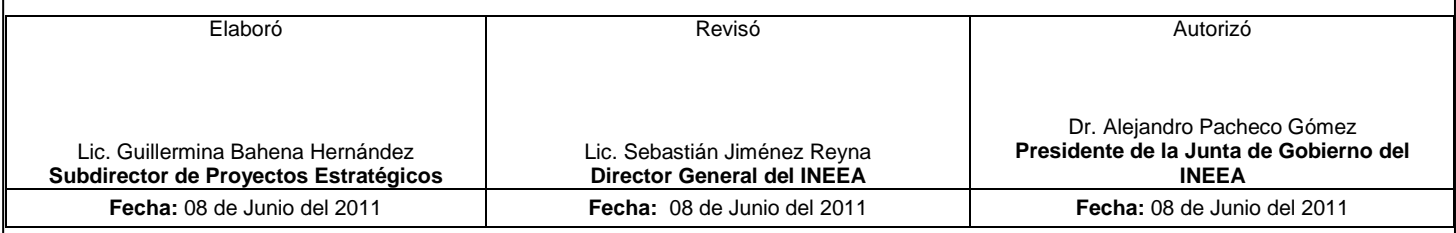

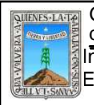

## **1 Diagrama de flujo :**

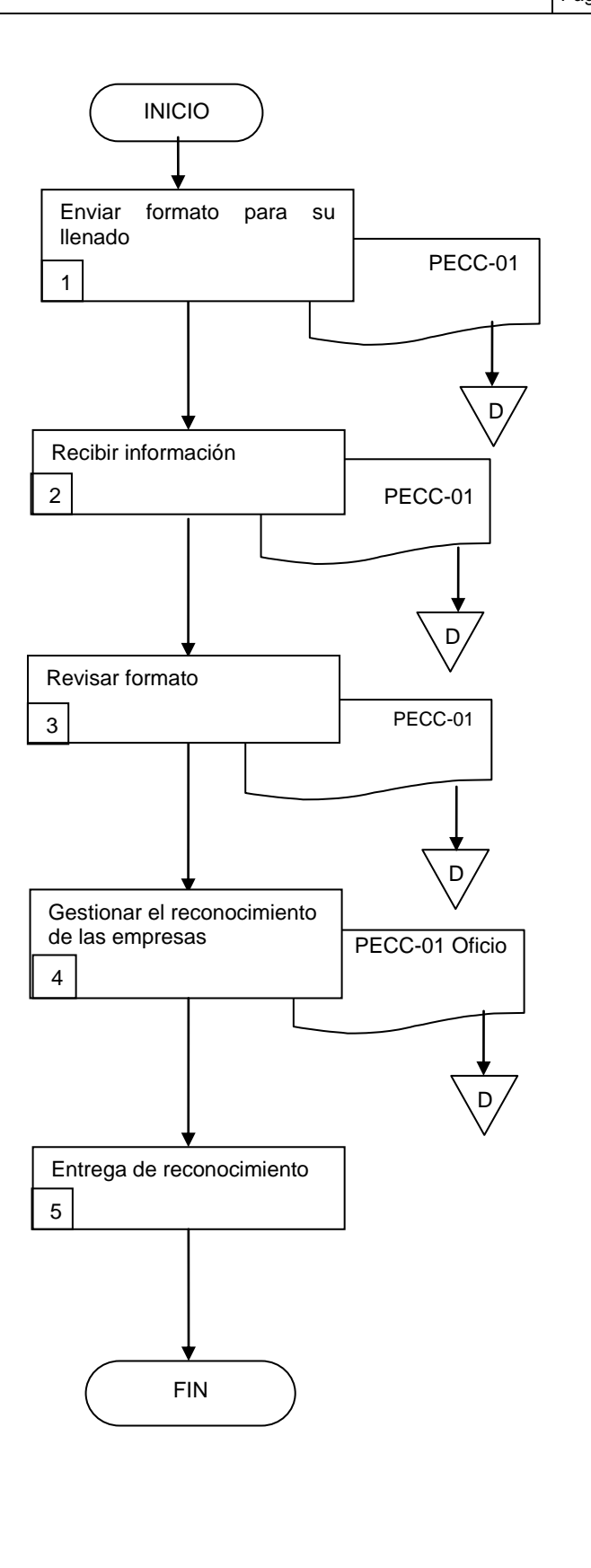

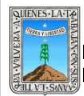

## PROCEDIMIENTO PROYECTO DE CERTIFICACION CONEVyT

## **Descripción de Actividades:**

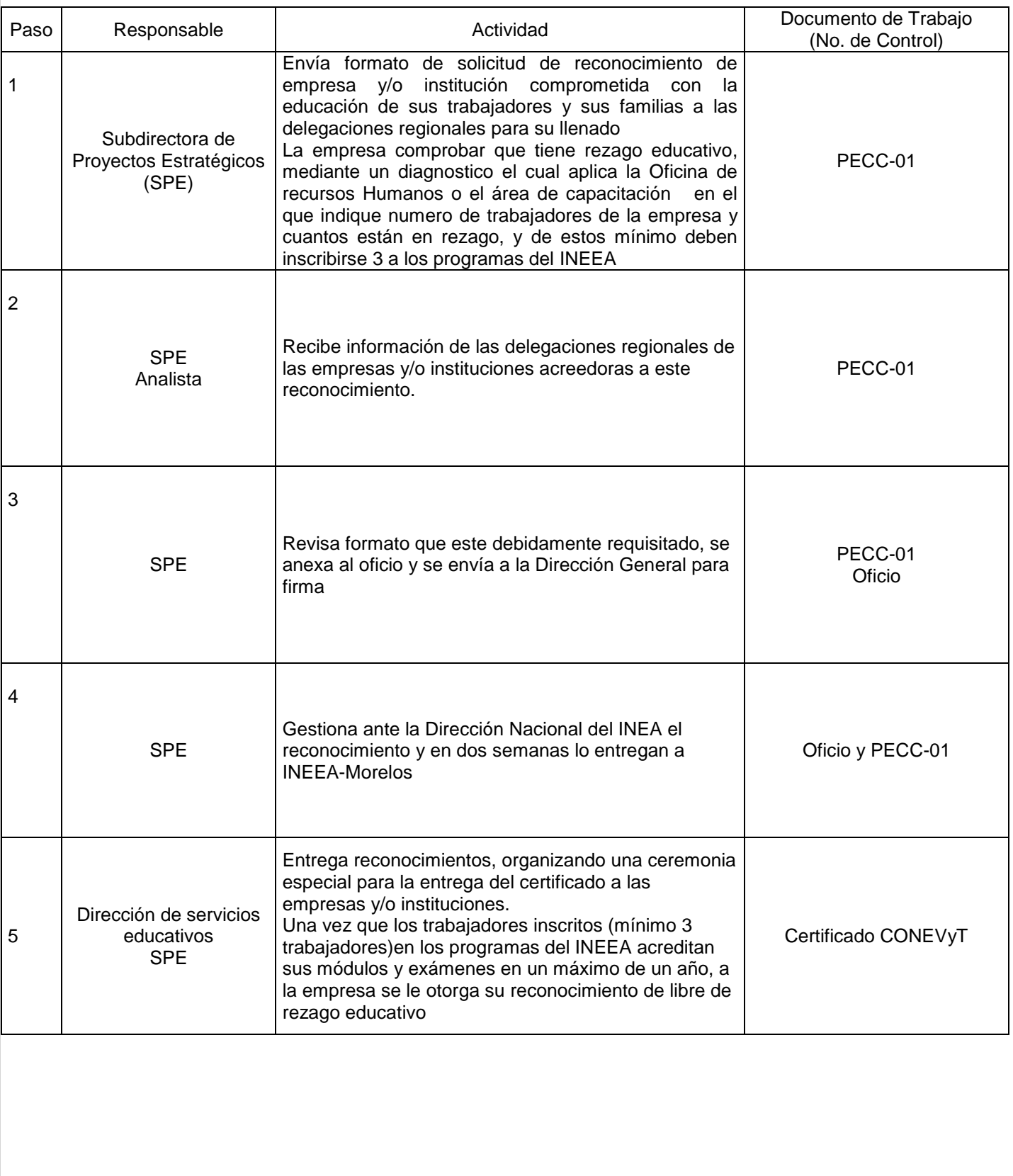

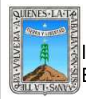

## PROCEDIMIENTO PROYECTO DE CERTIFICACION CONEVyT

## **7. Registros de Calidad:**

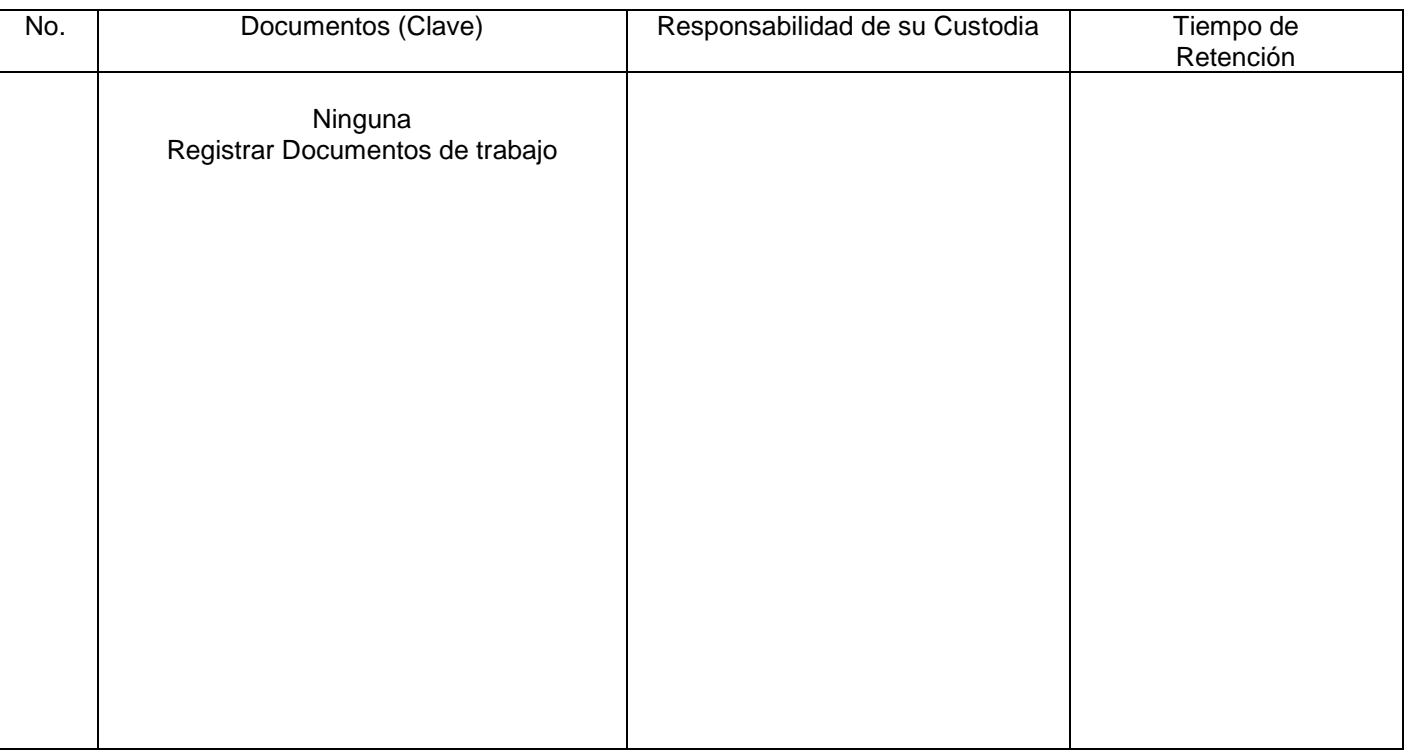

## **8. Anexos:**

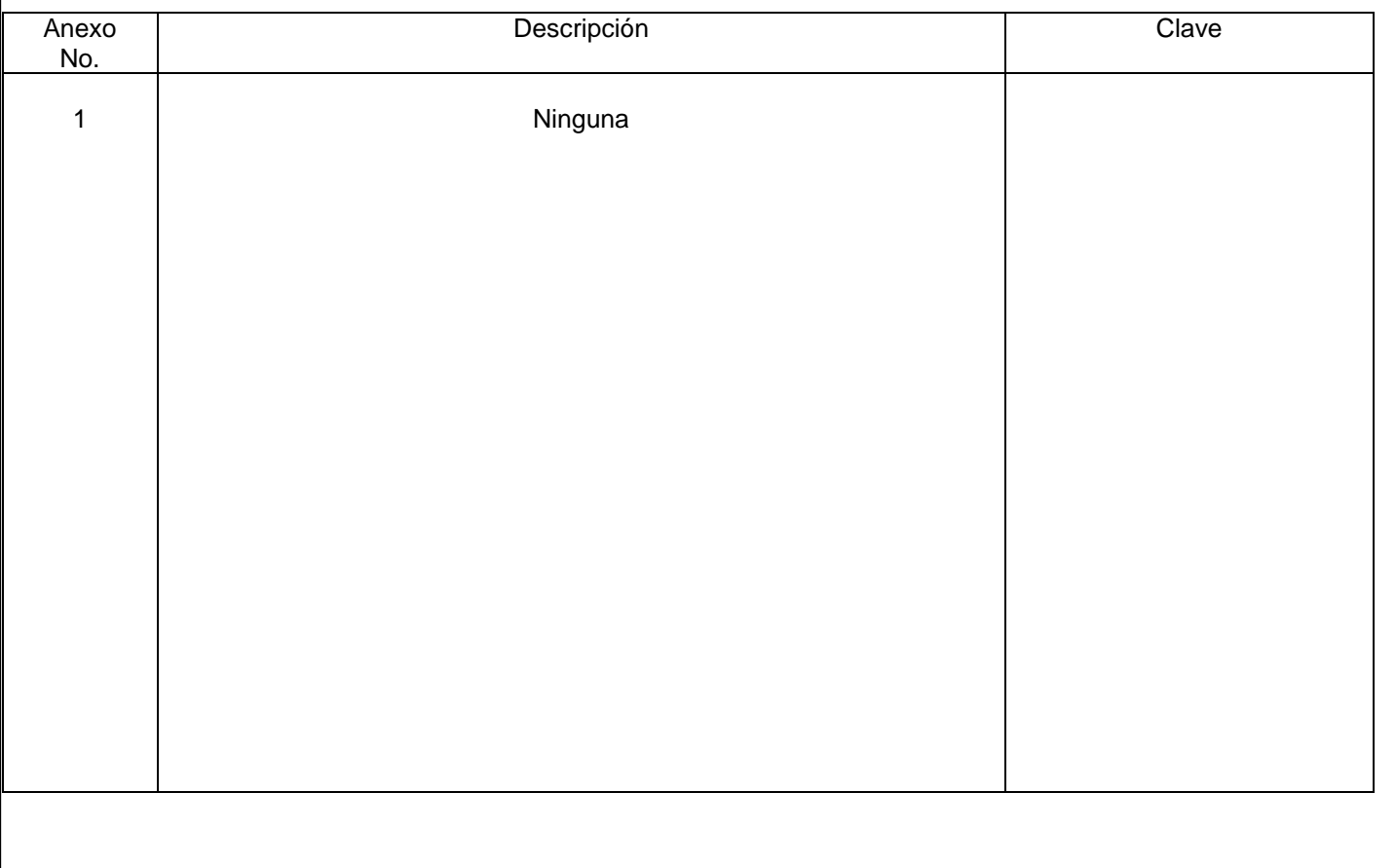

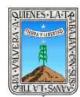

#### PROCEDIMIENTO MANTENIMIENTO Y DESARROLLO DE SISTEMAS

## **HOJA DE CONTROL DE EMISIÓN Y REVISIÓN**

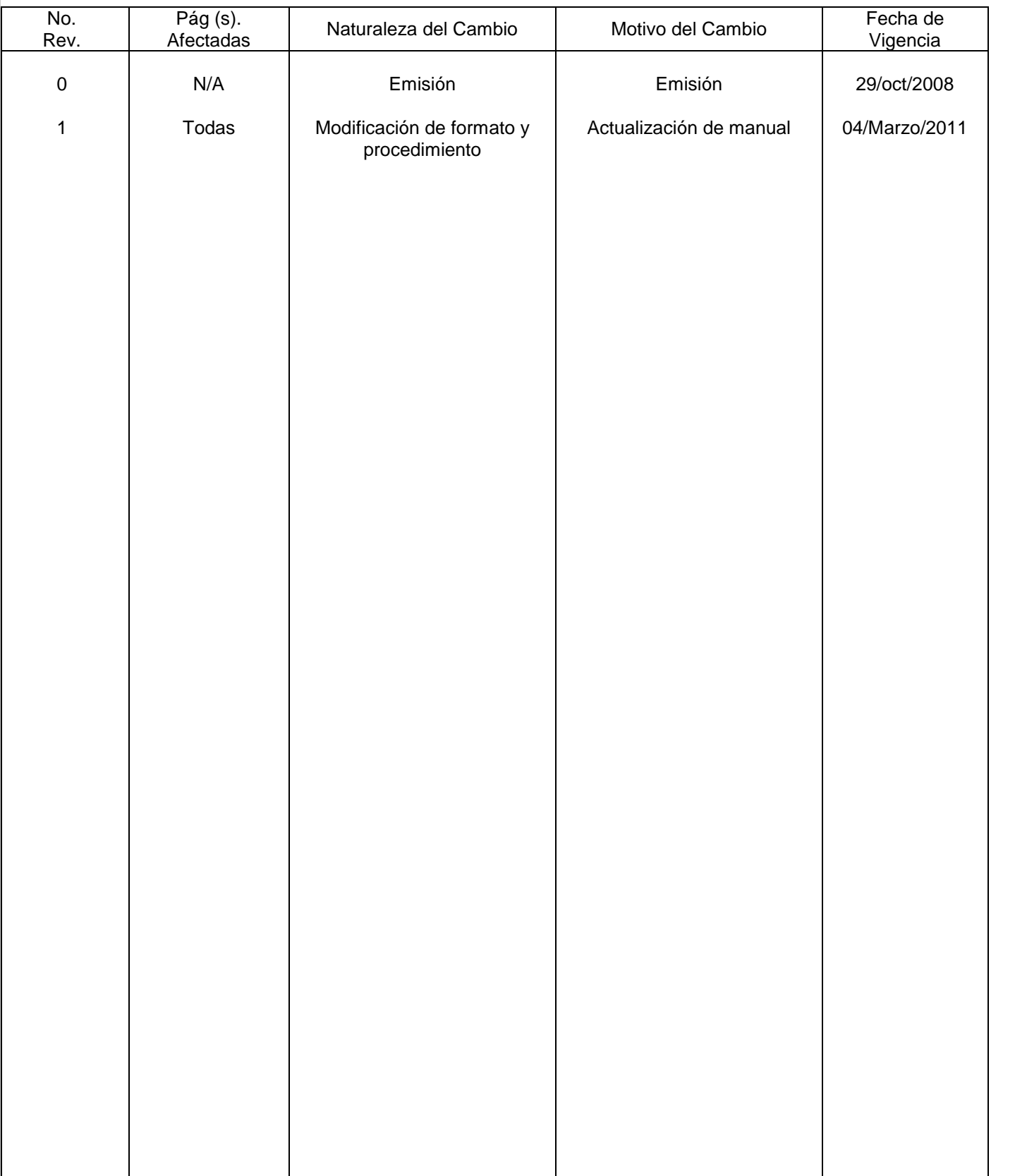

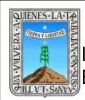

## **HOJA DE CONTROL DE COPIAS**

Esta es una copia controlada del procedimiento de Mantenimiento y Desarrollo de Sistemas El original de este documento queda bajo resguardo de la Dirección de Administración y Finanzas

La distribución de las copias controladas se realiza de acuerdo a la siguiente tabla:

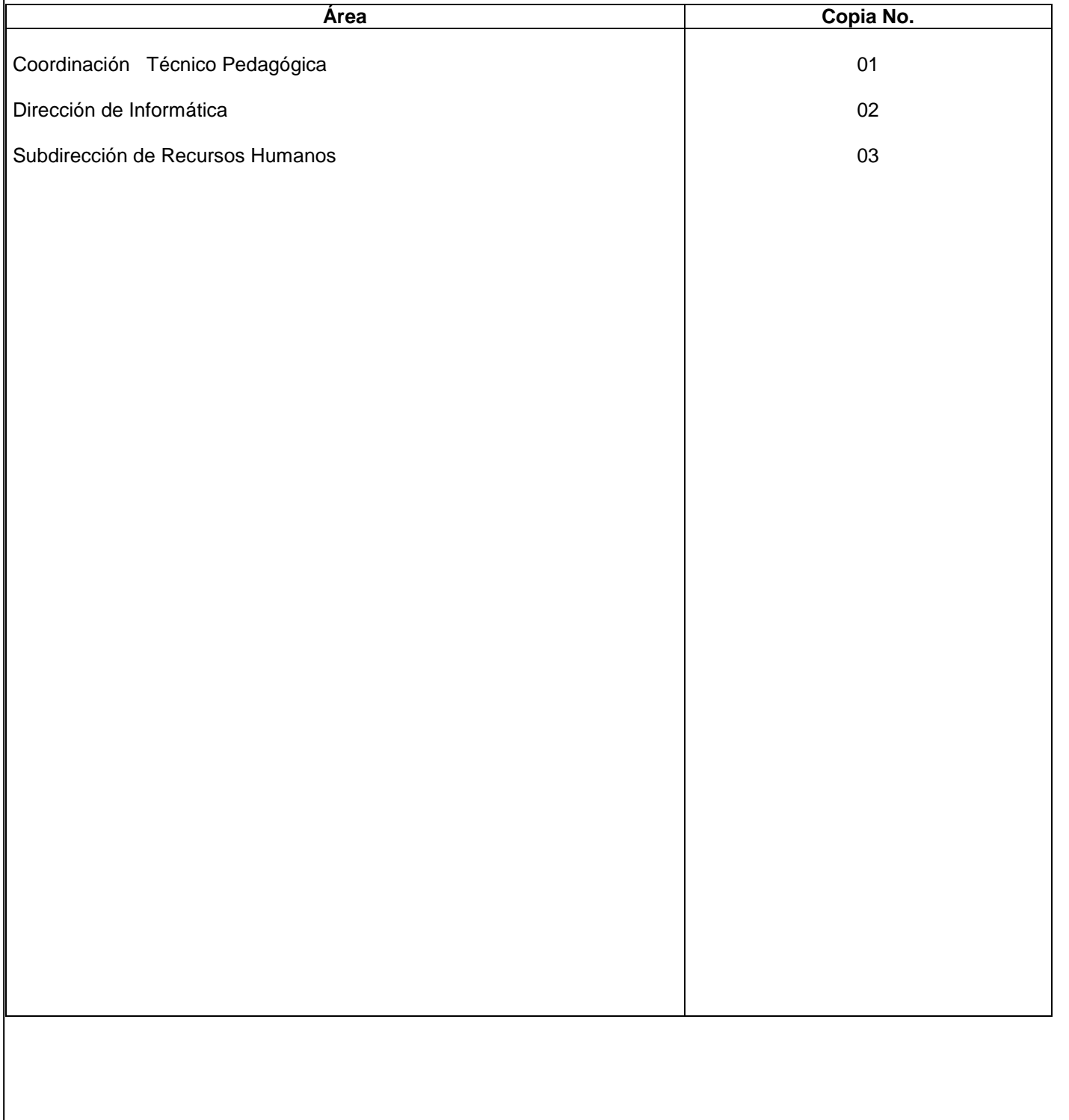

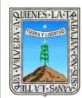

#### **1.-** *Propósito***.-**

Lograr la automatización e integración de los procedimientos administrativos y de control de las distintas unidades administrativas que conforman el INEEA de una manera simplificada y completa.

## *2***.-** *Alcance***:**

Todos los usuarios de los sistemas de cómputo, dependiendo de los niveles de seguridad.

## *3***.-***Referencias:*

Decreto de creación del Instituto estatal de educación para adultos Estatuto orgánico del INEA

#### *4.-Responsabilidades:*

Es responsabilidad del Presidente de la Junta de Gobierno del INEEA la autorización de este procedimiento. Es responsabilidad de Director General del INEEA revisar y vigilar se cumpla este procedimiento.

Es responsabilidad del Subdirector de Mantenimiento y Soporte de sistemas elaborar y mantener actualizado este procedimiento

Es responsabilidad del personal administrativo usuario de los sistemas de computo proveer de los documentos fuente, procedimientos de calculo y plantillas de repostes, para el desarrollo, actualización y mantenimiento de los sistemas de computo.

## *5.-Definiciones:*

*Sistema de cómputo*: Una estructura integrada de bases de datos y flujos de información a través de todos los niveles administrativos de una organización, donde la recopilación, la transferencia y la presentación de información se optimiza para cubrir las necesidades de la misma:

*Software*: Los programas que se usan para dirigir las funciones de un sistema de cómputo.

#### *6.-Método de Trabajo:*

6.1 Diagrama de Flujo*,*

6.2 Descripción de Actividades

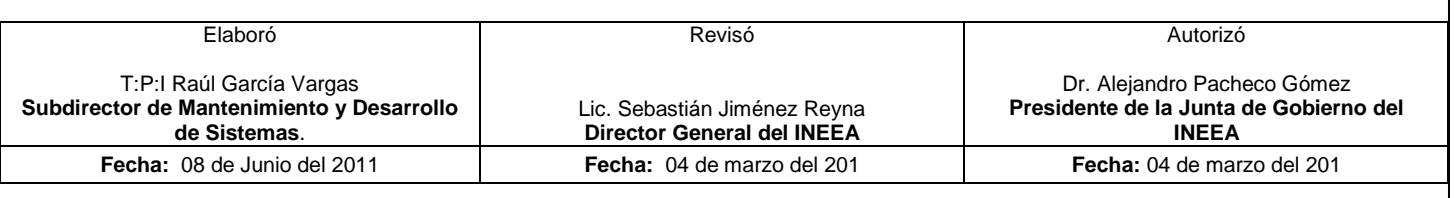

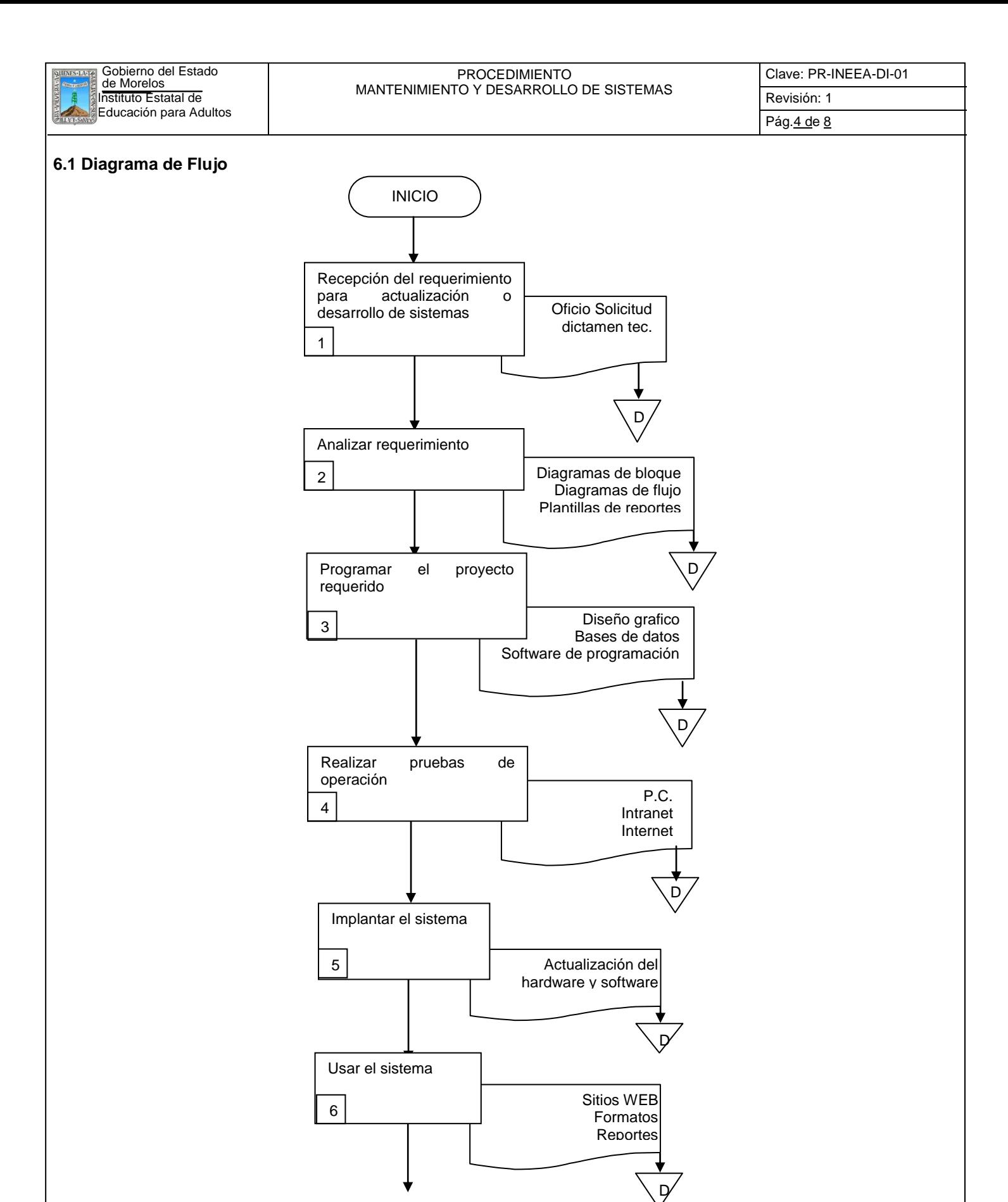

FIN

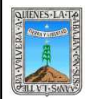

## PROCEDIMIENTO MANTENIMIENTO Y DESARROLLO DE SISTEMAS

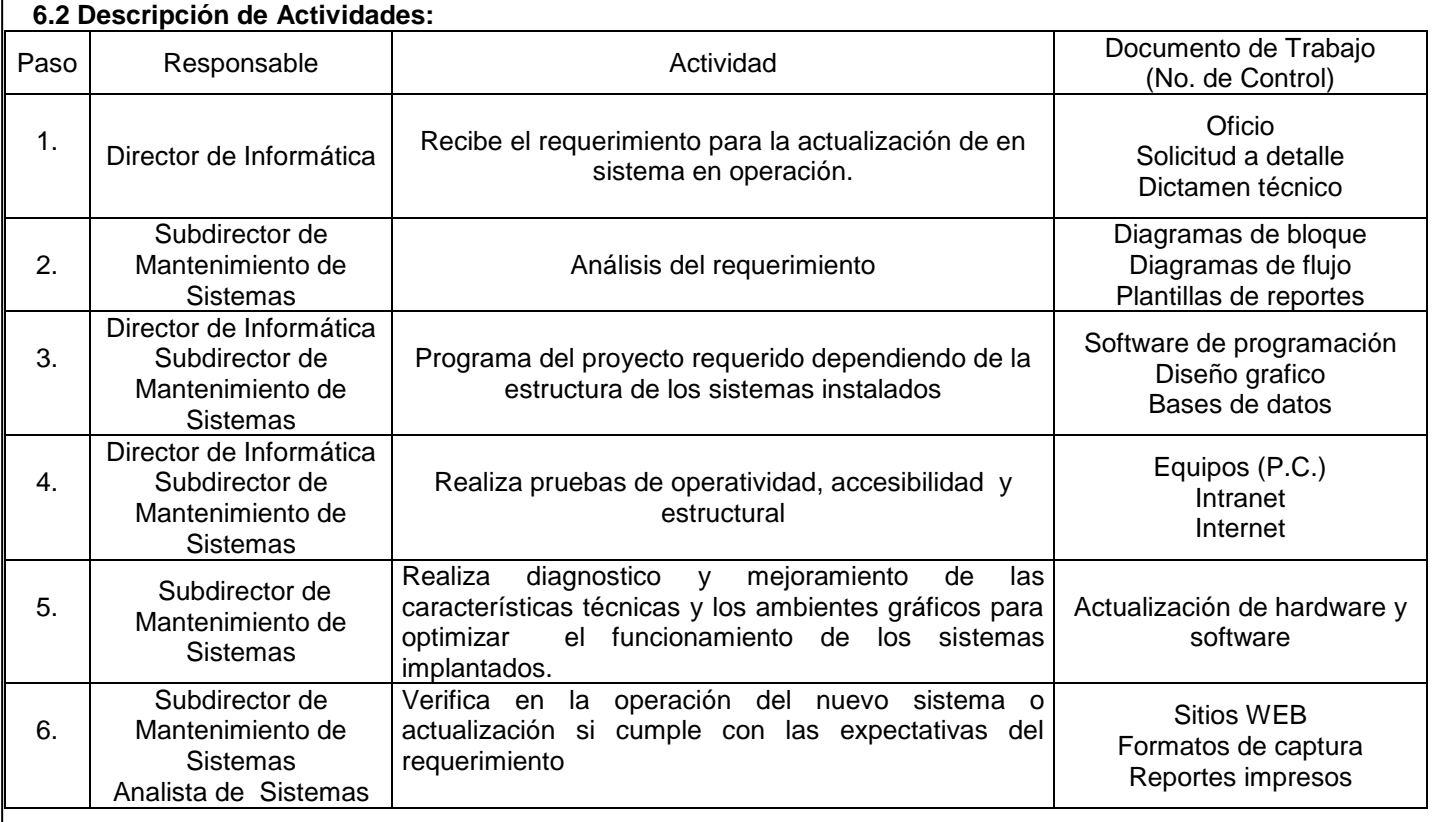

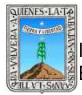

## PROCEDIMIENTO MANTENIMIENTO Y DESARROLLO DE SISTEMAS

## **7. Registros de Calidad:**

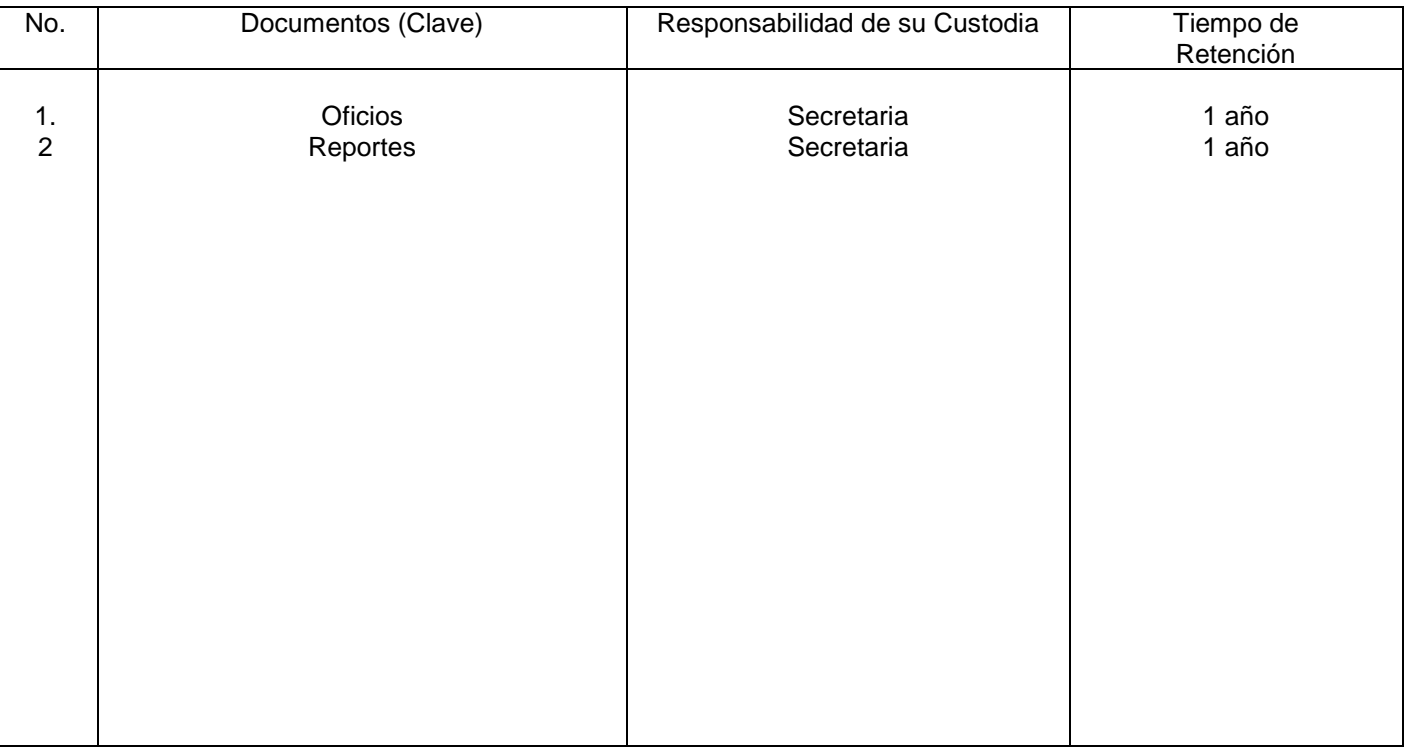

## **8. Anexos:**

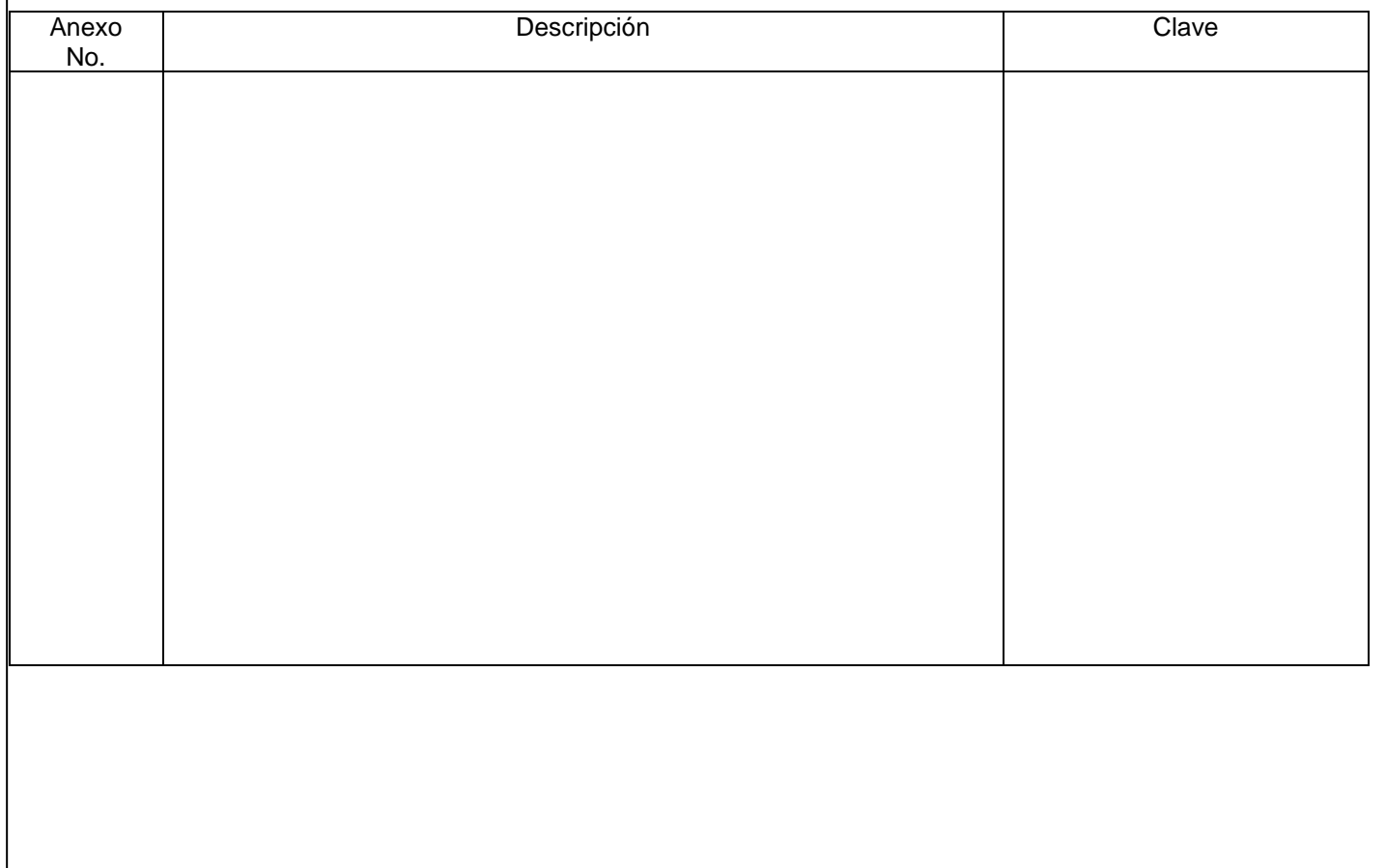
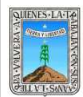

#### PROCEDIMIENTO SOPORTE TÉCNICO, MANTENIMIENTO PREVENTIVO Y CORRECTIVO Y RESPALDOS DE INFORMACIÓN

Clave: PR-INEEA- DI-02 Revisión: 1 Pág. 1 de 8

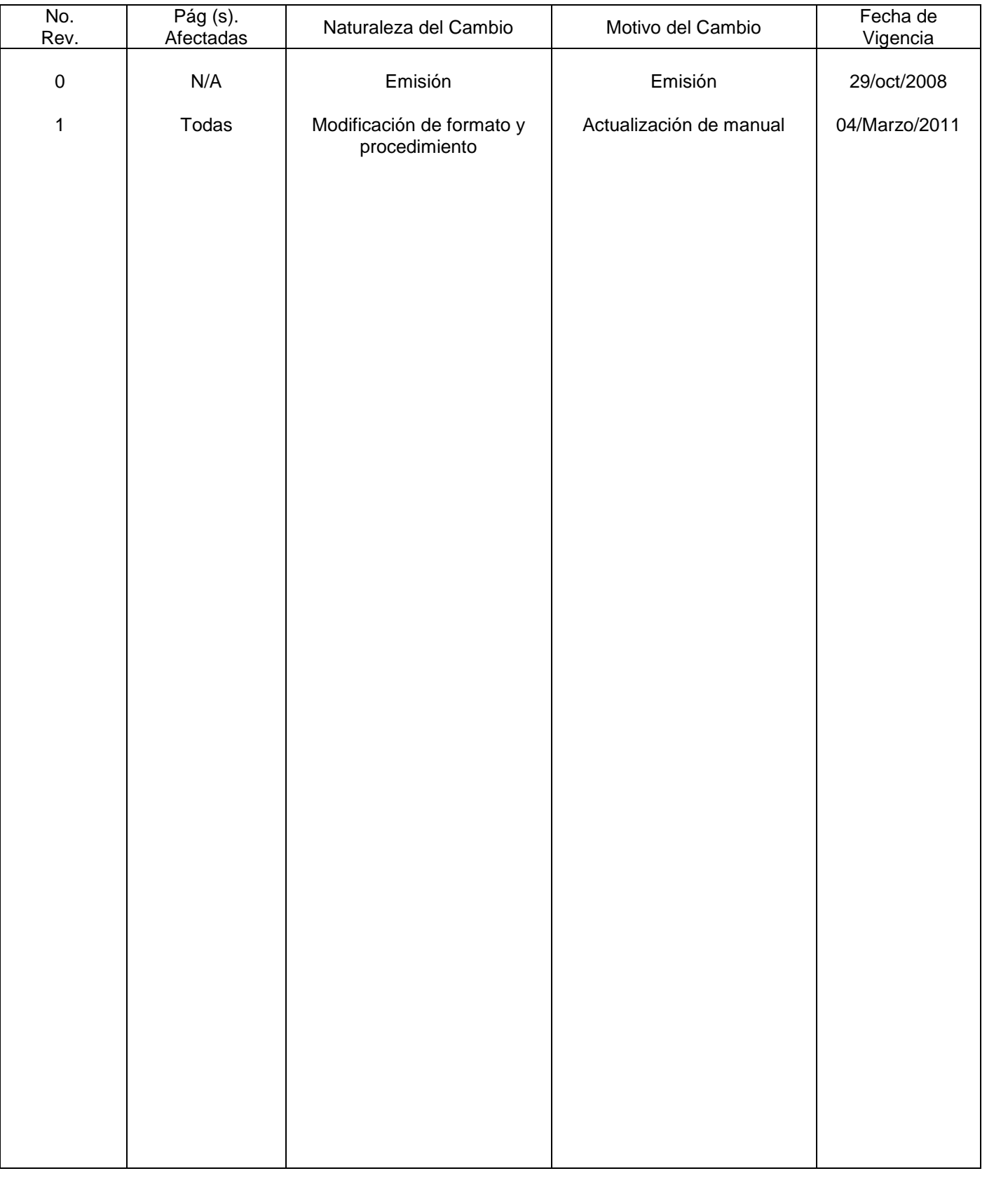

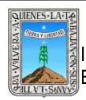

PROCEDIMIENTO SOPORTE TÉCNICO, MANTENIMIENTO PREVENTIVO Y CORRECTIVO Y RESPALDOS DE INFORMACIÓN

Clave: PR-INEEA- DI-02 Revisión: 1 Pág.2 de 8

# **HOJA DE CONTROL DE COPIAS**

Esta es una copia controlada del procedimiento de: Soporte Técnico, Mantenimiento Preventivo y Correctivo y Respaldos de Información.

El original de este documento queda bajo resguardo de la Dirección de Administración y Finanzas

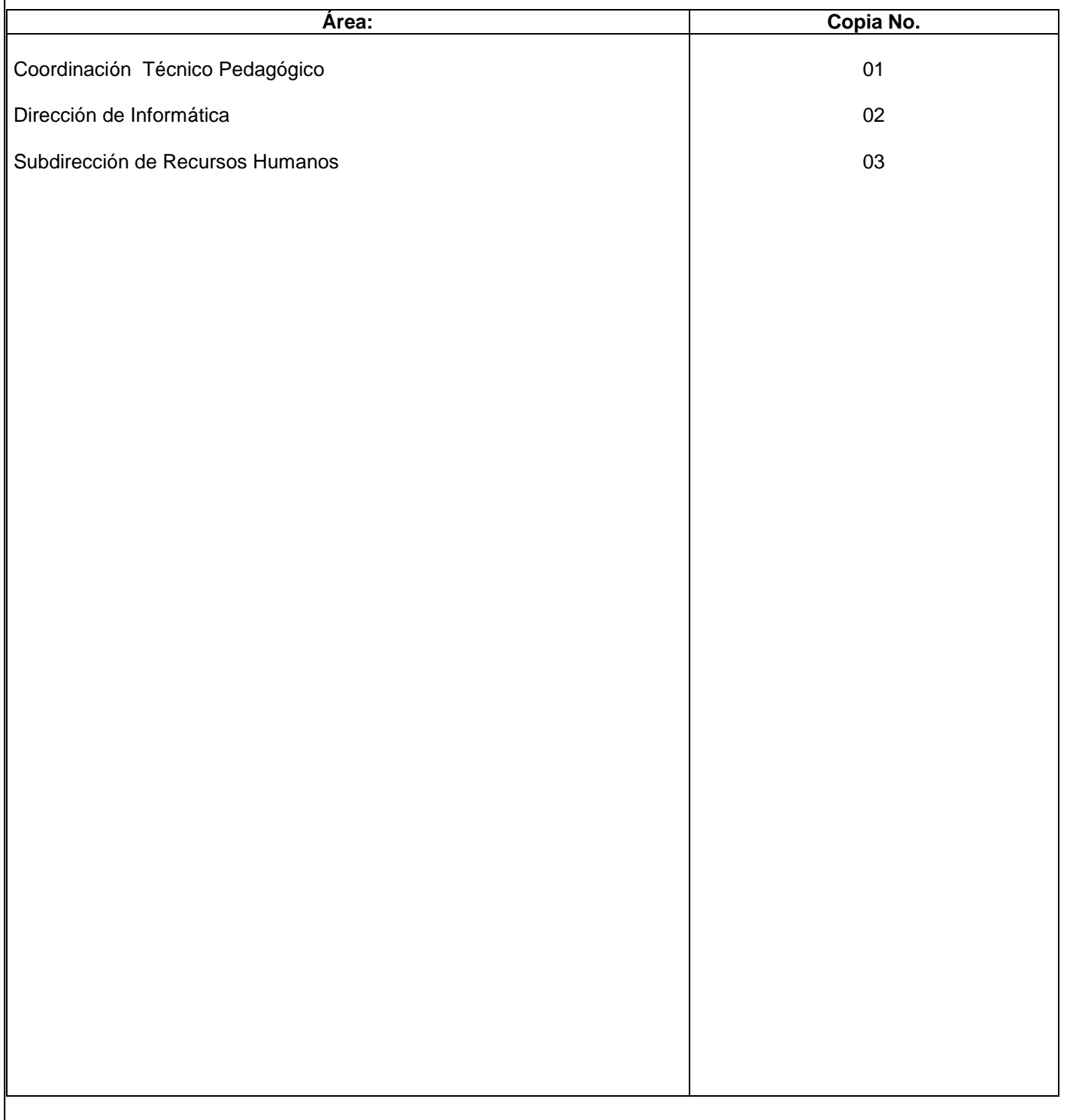

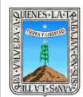

## **1.-** *Propósito***.-**

Lograr que todo el equipo de cómputo del instituto, delegaciones regionales y plazas comunitarias funcione de manera optima.

## *2***.-** *Alcance***:**

Decreto de creación del instituto estatal de educación para adultos Al equipo de cómputo instalado en el instituto, delegaciones y plazas comunitarias.

## *3***.-***Referencias:*

Autorización del presupuesto asignado para mantenimiento preventivo y correctivo de equipos de cómputo

## *4.-Responsabilidades:*

- Es responsabilidad del Presidente de la Junta de Gobierno del INEEA la autorización de este procedimiento.
- Es responsabilidad de Director General del INEEA revisar y vigilar se cumpla este procedimiento.
- Es responsabilidad del Subdirector de Soporte Técnico elaborar y mantener actualizado este procedimiento.

## *5.-Definiciones:*

Mantenimiento preventivo: limpieza interior y exterior del equipo de cómputo así como revisión de software.

Mantenimiento correctivo: aplicado cuando el equipo ya no funciona y consiste en remplazo de partes dañadas o actualizaciones.

## *6.-Método de Trabajo:*

- 6.1. Diagrama de Flujo
- 6.2. Descripción de Actividades

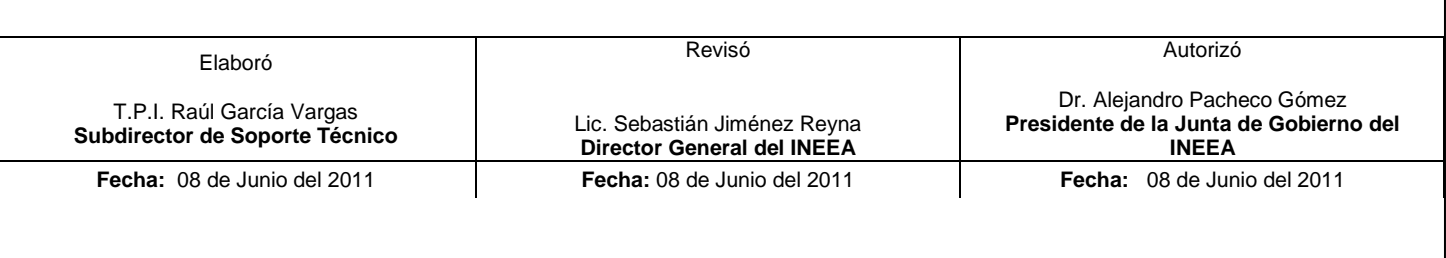

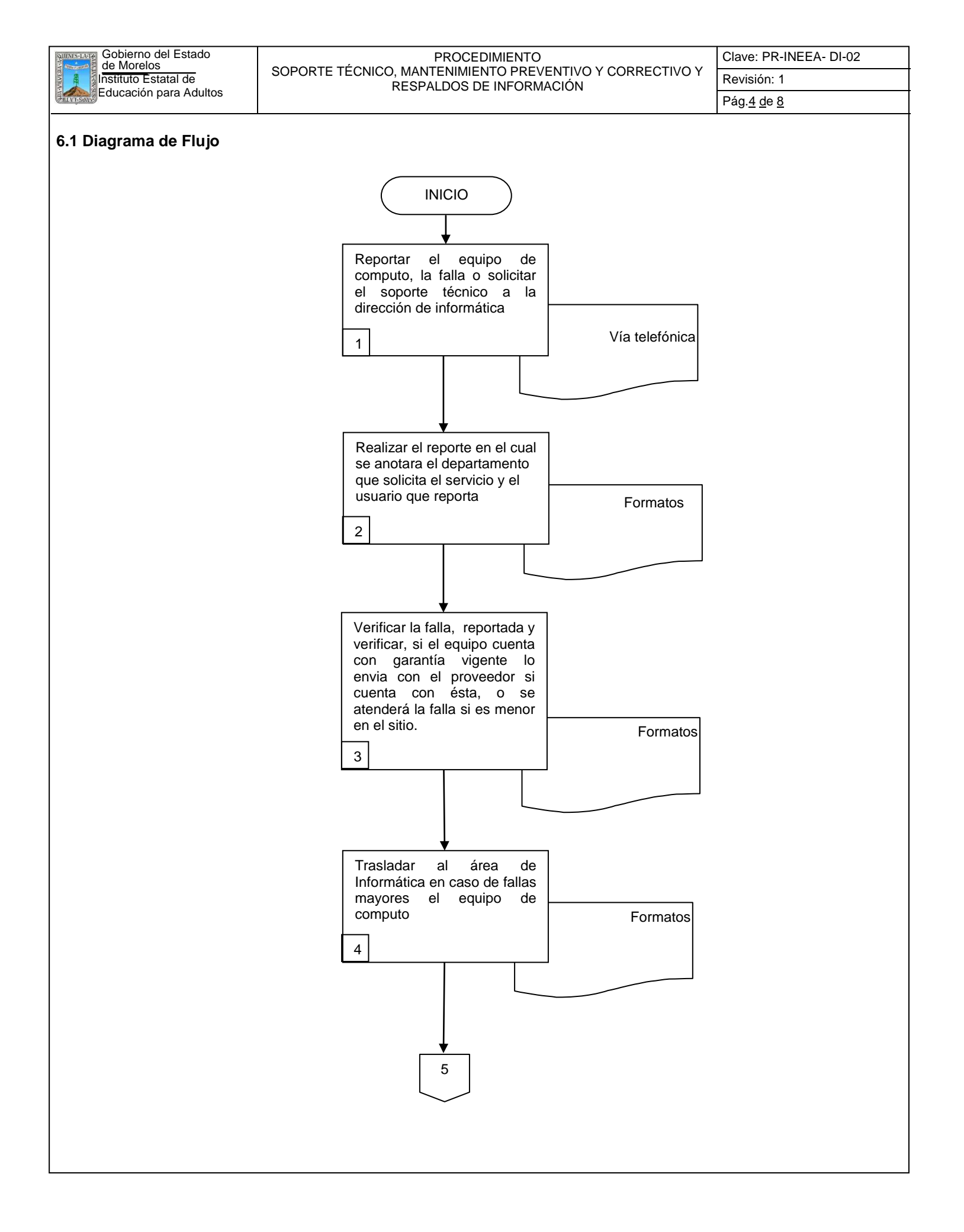

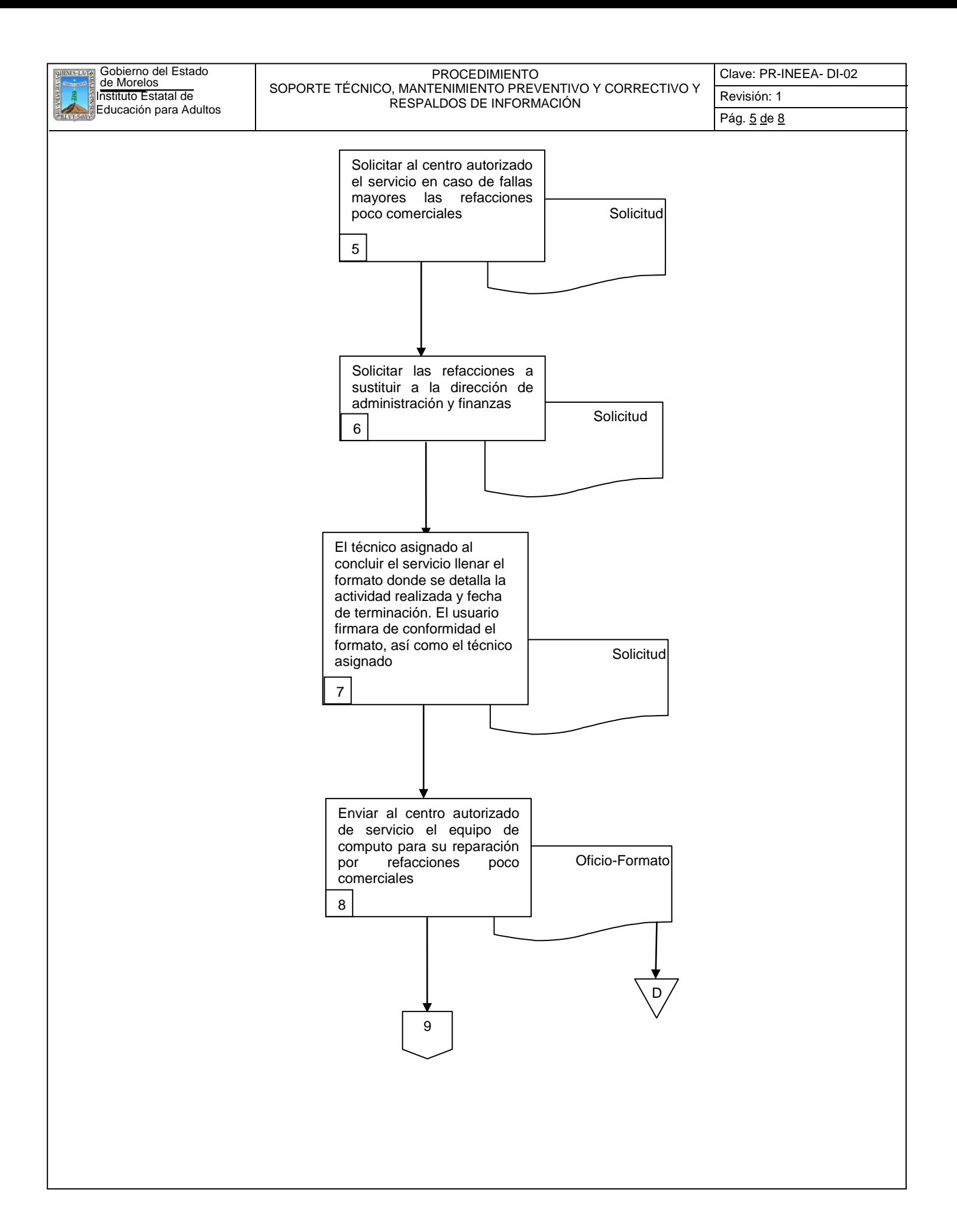

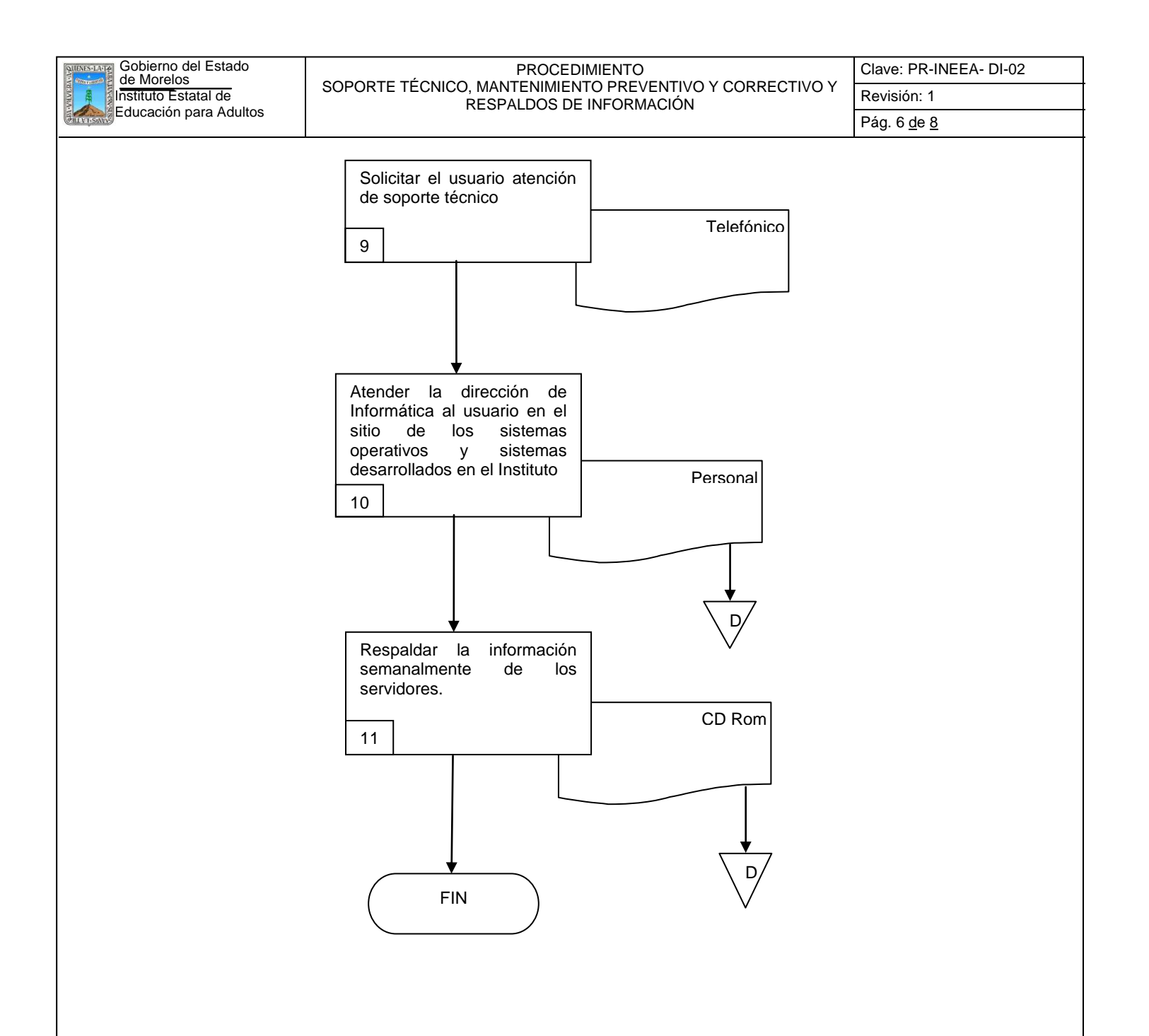

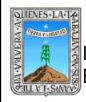

#### PROCEDIMIENTO SOPORTE TÉCNICO, MANTENIMIENTO PREVENTIVO Y CORRECTIVO Y RESPALDOS DE INFORMACIÓN

Clave: PR-INEEA- DI-02 Revisión: 1 Pág. 7 de 8

# **6.2 Descripción de Actividades:**

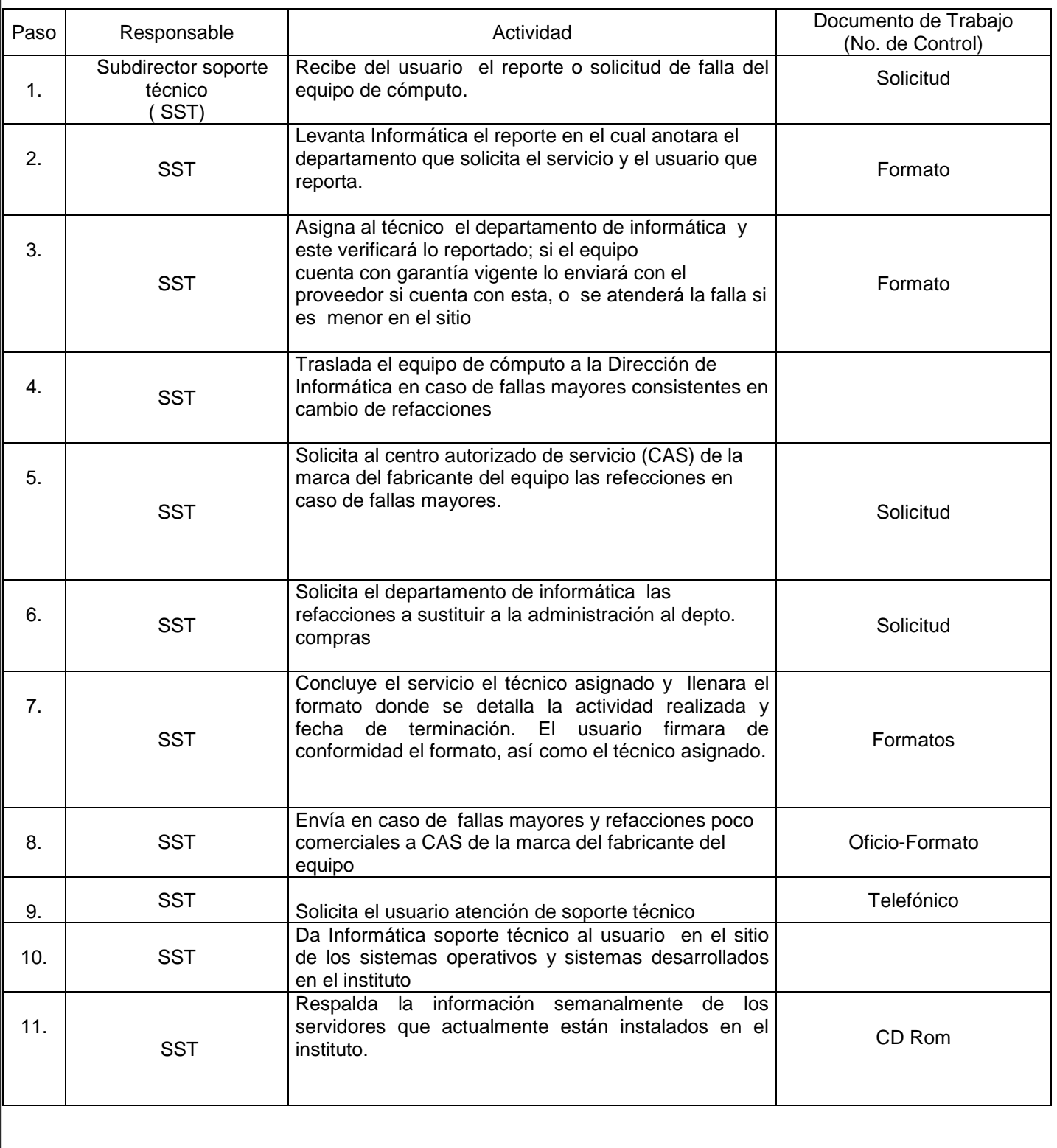

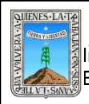

#### PROCEDIMIENTO SOPORTE TÉCNICO, MANTENIMIENTO PREVENTIVO Y CORRECTIVO Y RESPALDOS DE INFORMACIÓN

# **7. Registros de Calidad:**

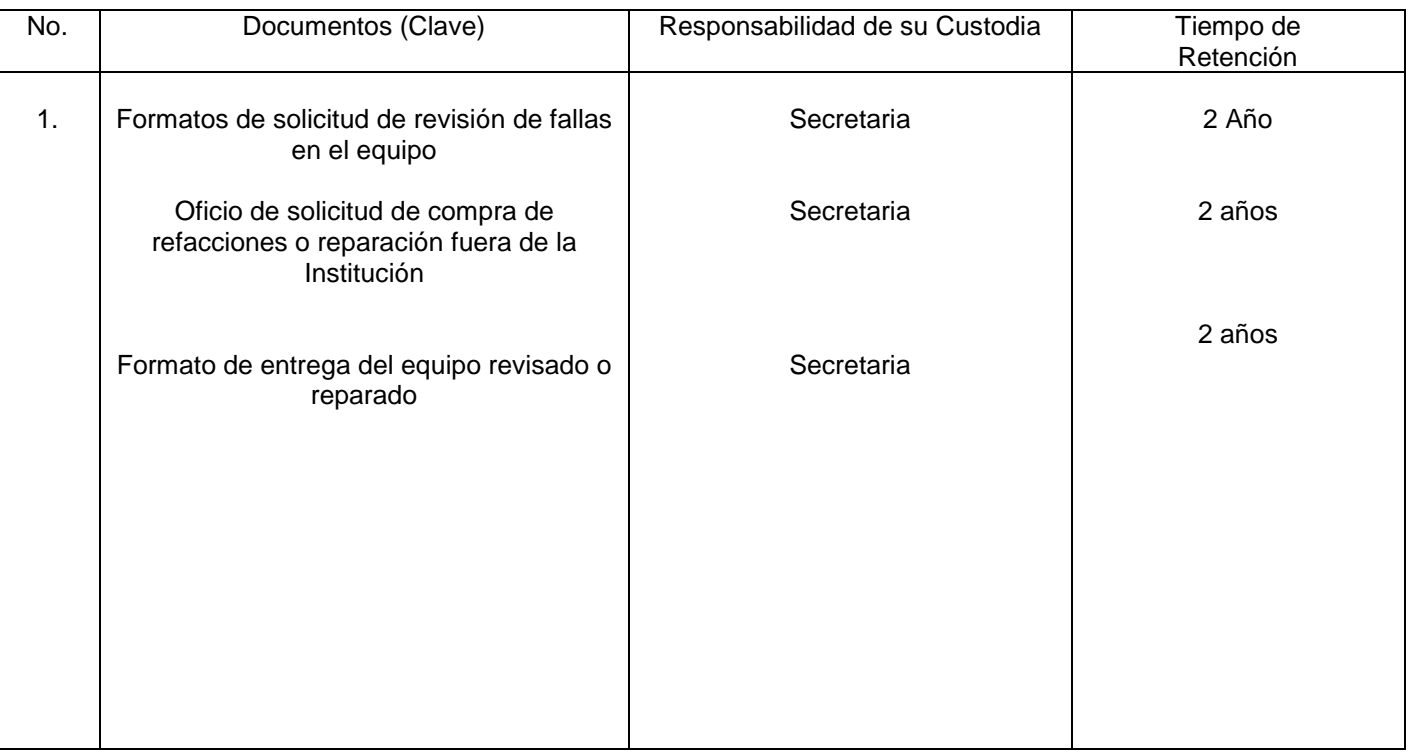

# **8. Anexos:**

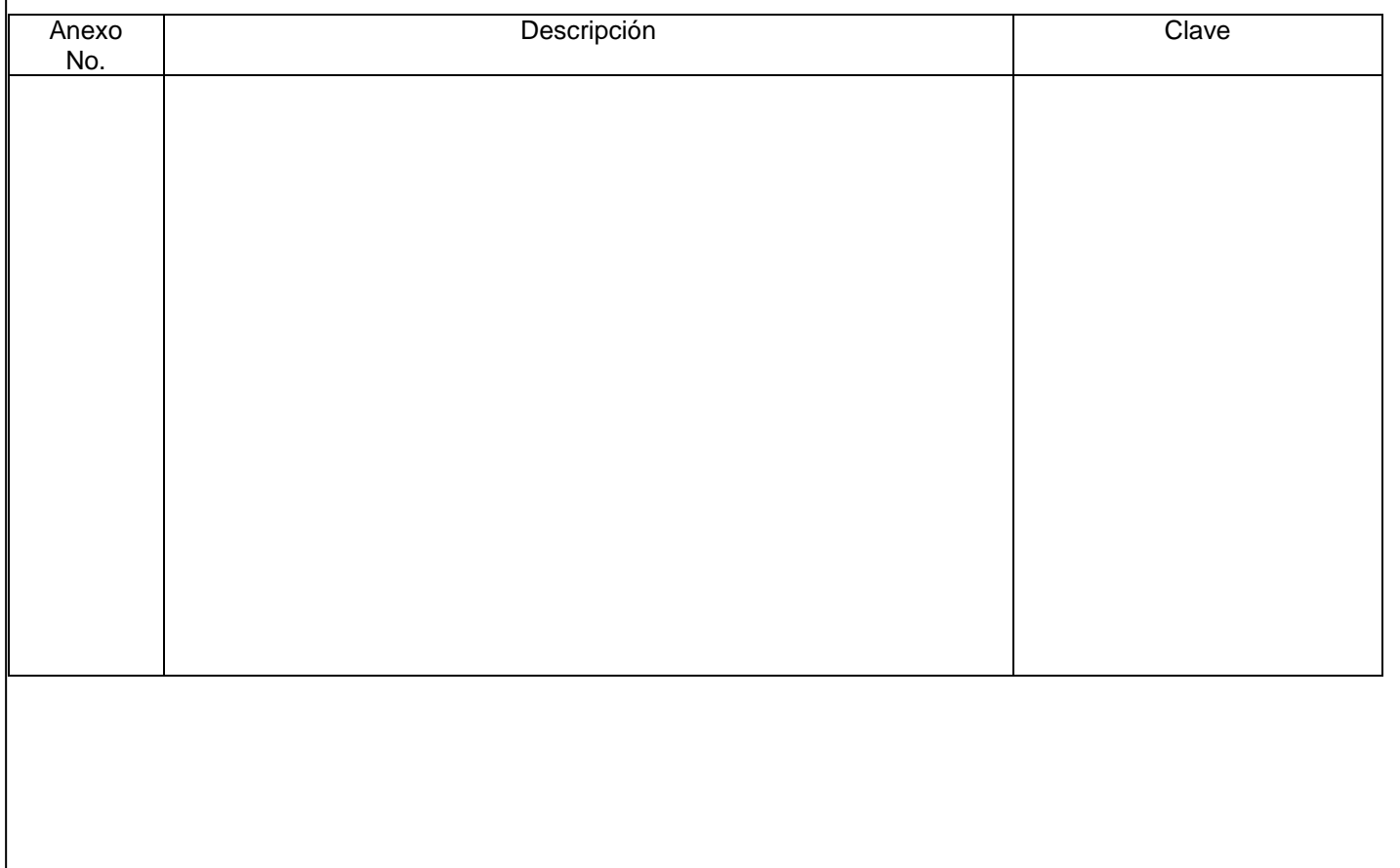

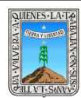

#### PROCEDIMIENTO COORDINAR LOS SERVICIOS DE EDUCACIÓN EN LAS DIFERENTES REGIONES DEL ESTADO

Clave: PR-INEEA- CO-01 Revisión: 1 Pág. 1 <u>de 7</u>

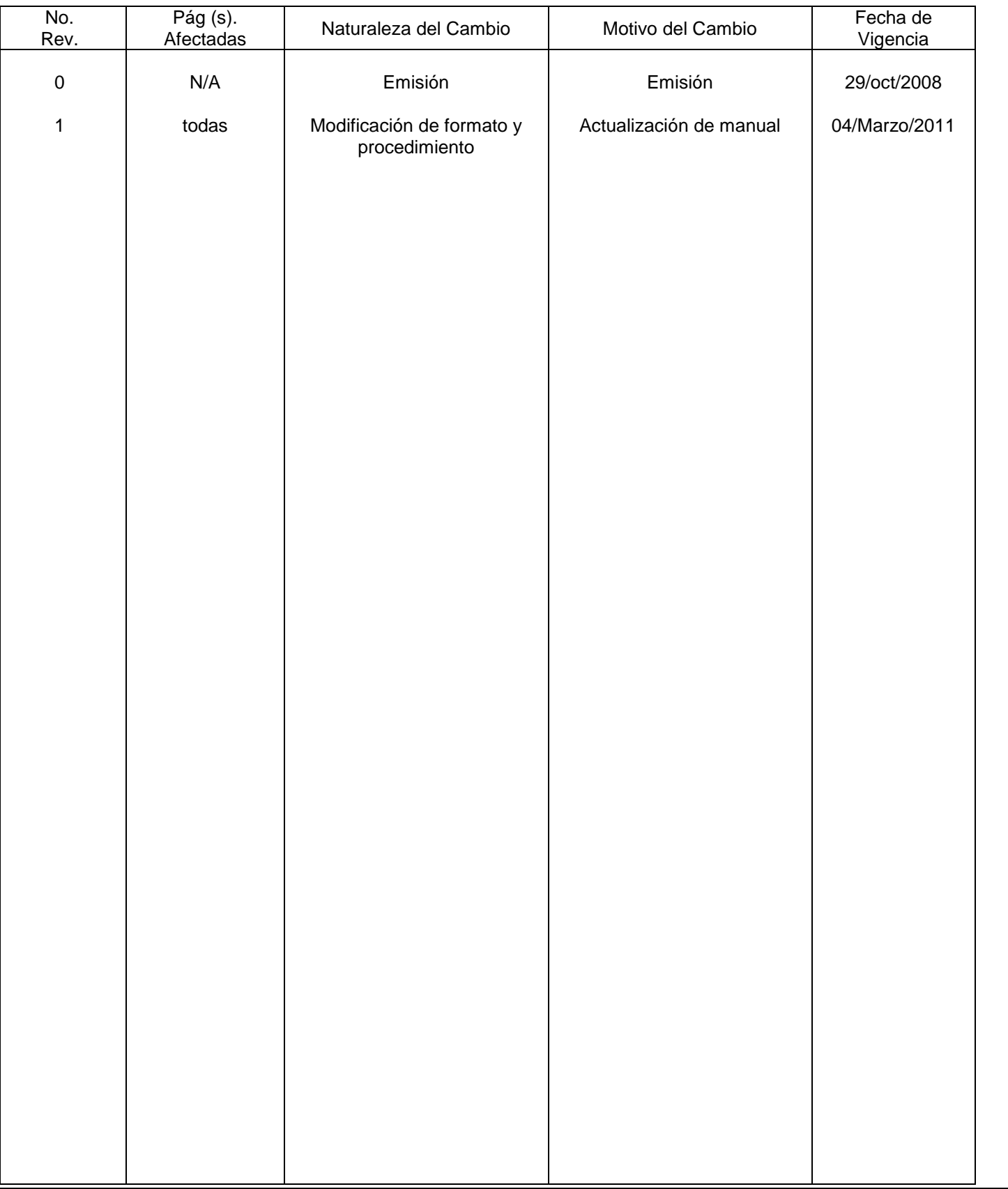

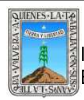

PROCEDIMIENTO COORDINAR LOS SERVICIOS DE EDUCACIÓN EN LAS DIFERENTES REGIONES DEL ESTADO

# **HOJA DE CONTROL DE COPIAS**

Esta es una copia controlada del procedimiento de Coordinar los Servicios de Eucación en las Diferentes Regiones del Estado

El original de este documento queda bajo resguardo de la Dirección de Administración y Finanzas

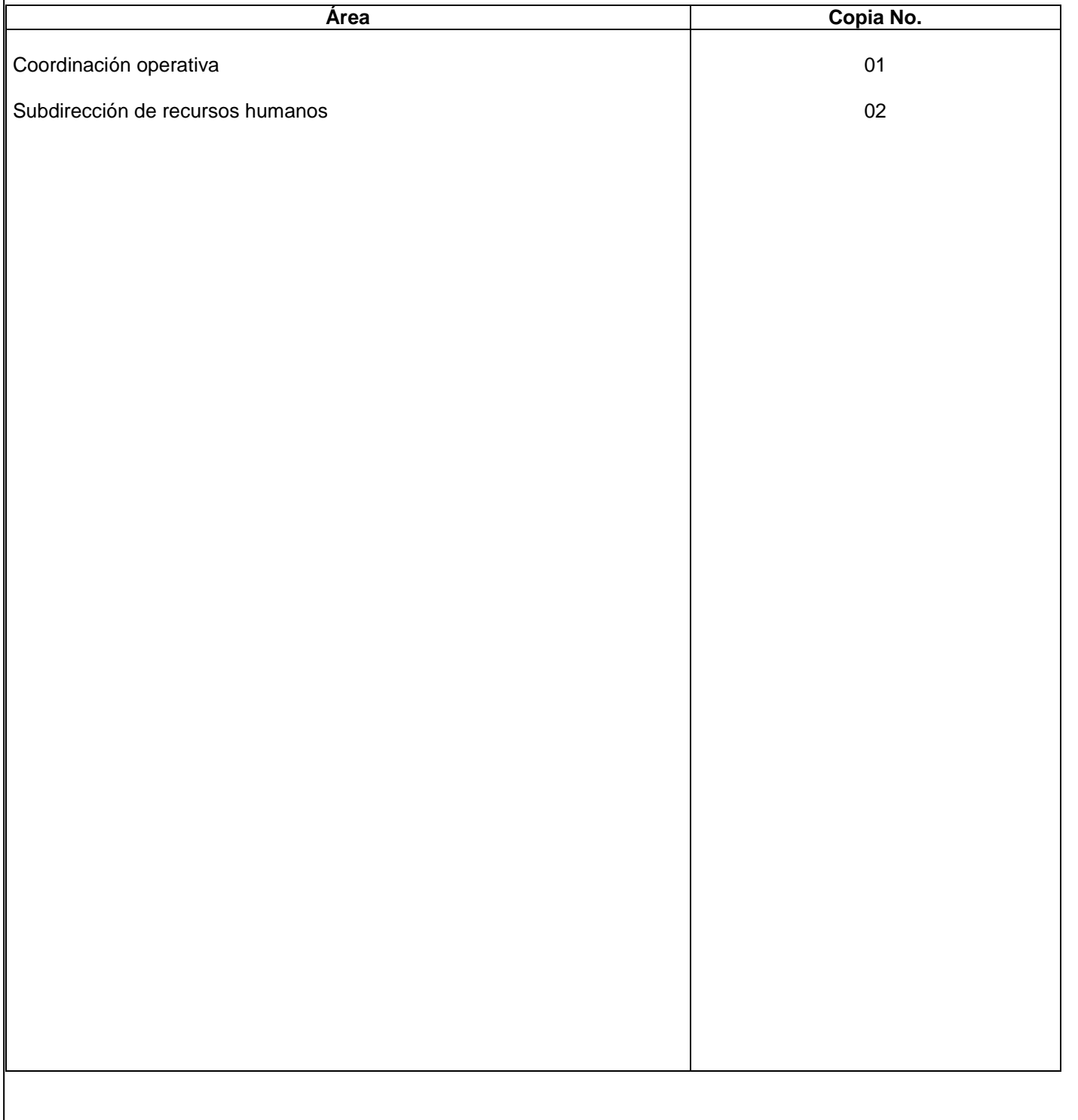

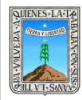

#### **1.-** *Propósito***.-**

Coadyuvar en la disminución del rezago educativo en el estado de Morelos.

## *2***.-** *Alcance***:**

.

Delegaciones regionales del instituto, jóvenes y adultos mayores de 15 años en rezago educativo, población de 10-14 años que no han concluido su educación primaria.

## *3***.-***Referencias:*

Decreto de creación, reglas de operación, programa operativo anual, convenios de colaboración.

## *4.-Responsabilidades:*

Es responsabilidad del Presidente de la Junta de Gobierno del INEEA la autorización de este procedimiento. Es responsabilidad de Director General del INEEA revisar y vigilar se cumpla este procedimiento. Es responsabilidad del Coordinador Operativo elaborar y mantener actualizado este procedimiento Es responsabilidad de los Delegados Regionales apoyar el cumplimiento de este procedimiento.

## *5.-Definiciones:*

## *Agentes Operativos:*

Asesores que orientan a los educandos en sus estudios.

#### *Rezago Educativo:*

Jóvenes y adultos de 15 años o más de edad, que no hayan terminado hasta su educación secundaria y que no estén atendidos por el sistema escolarizado.

## *6.-Método de Trabajo:*

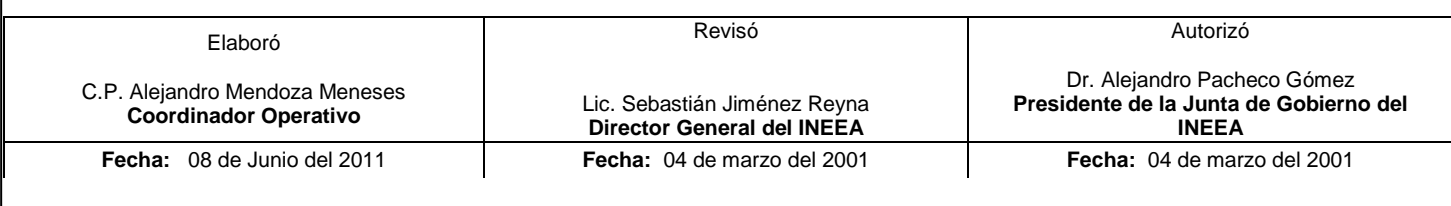

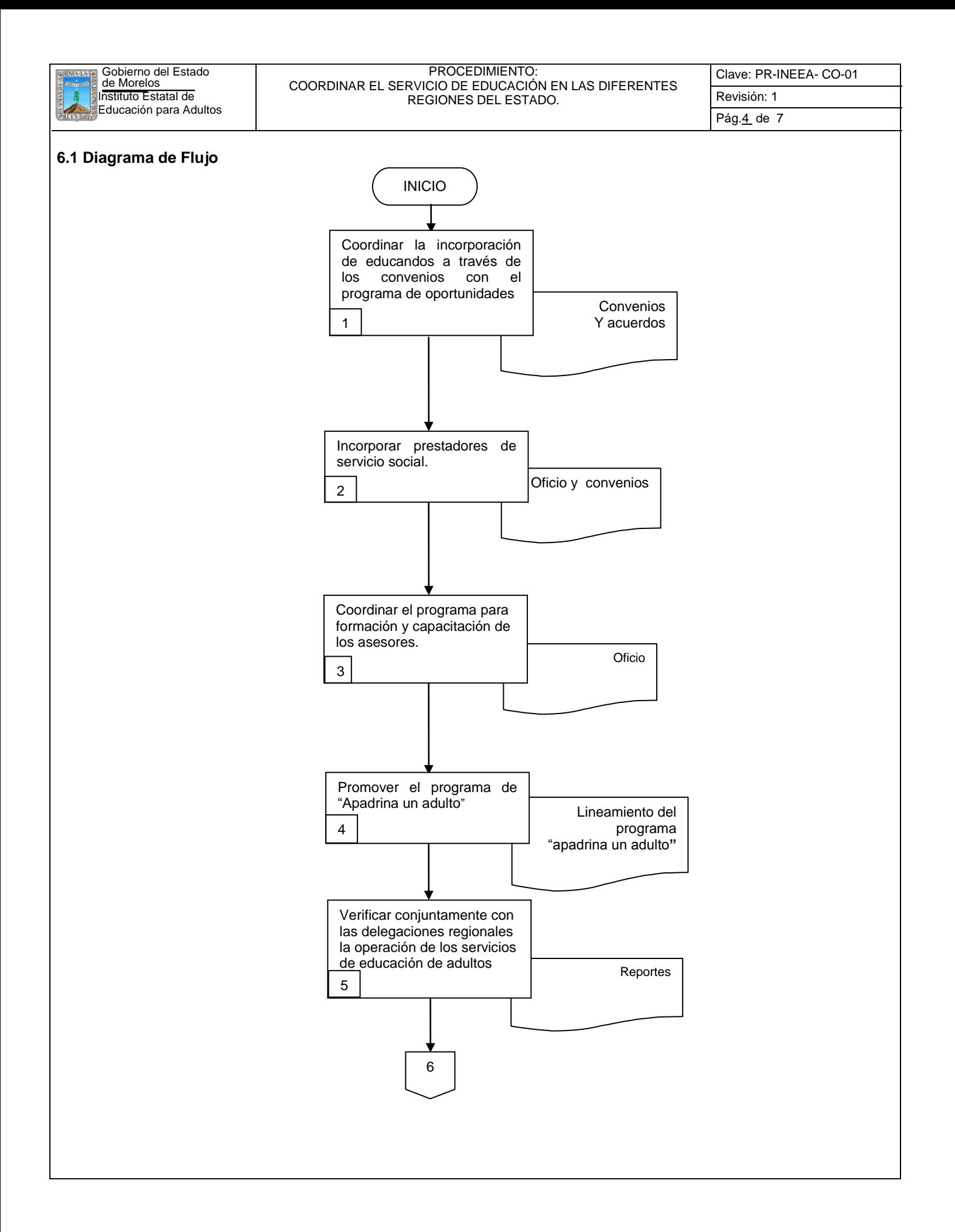

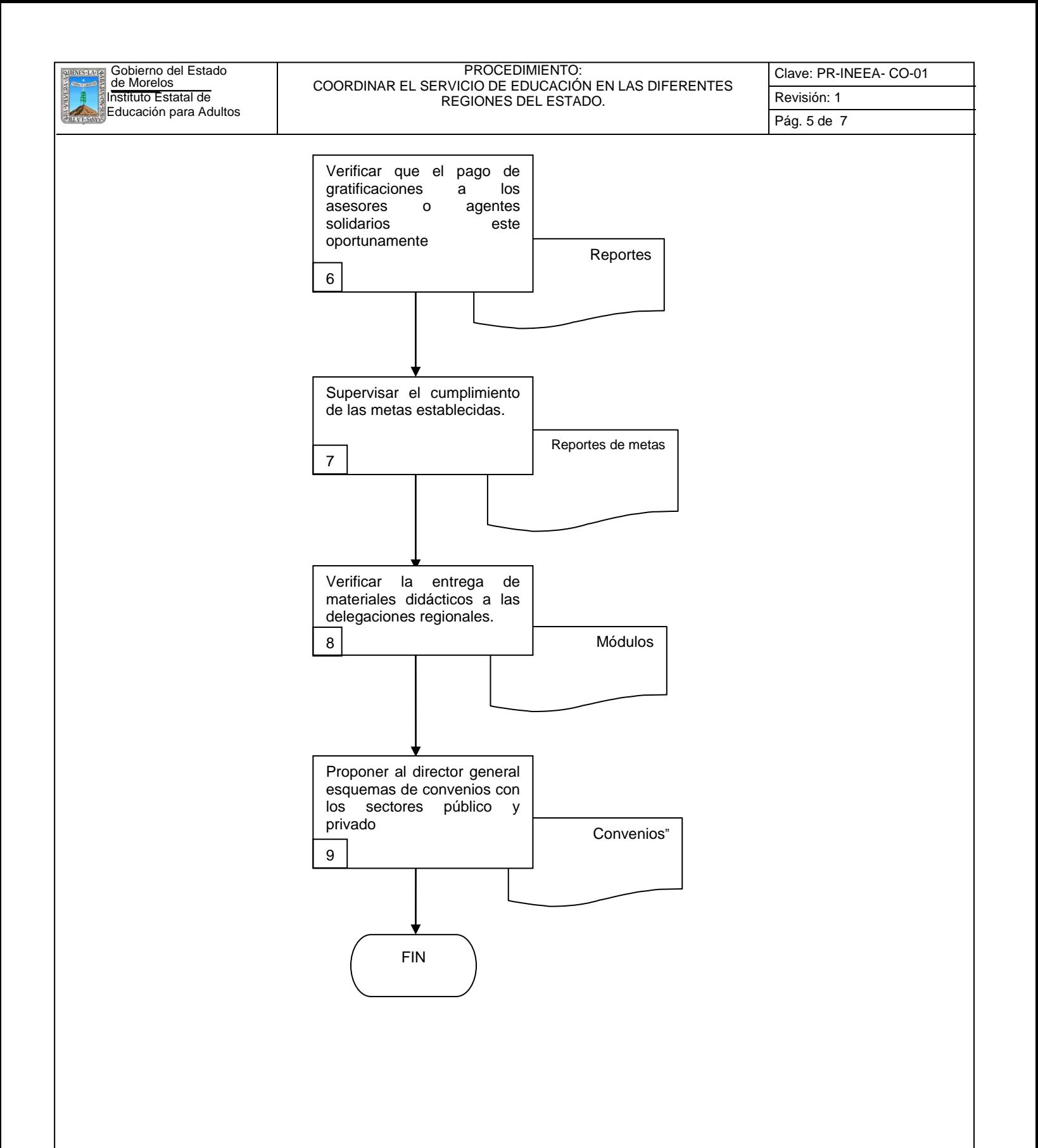

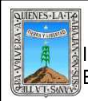

#### PROCEDIMIENTO: COORDINAR EL SERVICIO DE EDUCACIÓN EN LAS DIFERENTES REGIONES DEL ESTADO.

# **.2 Descripción de Actividades:**

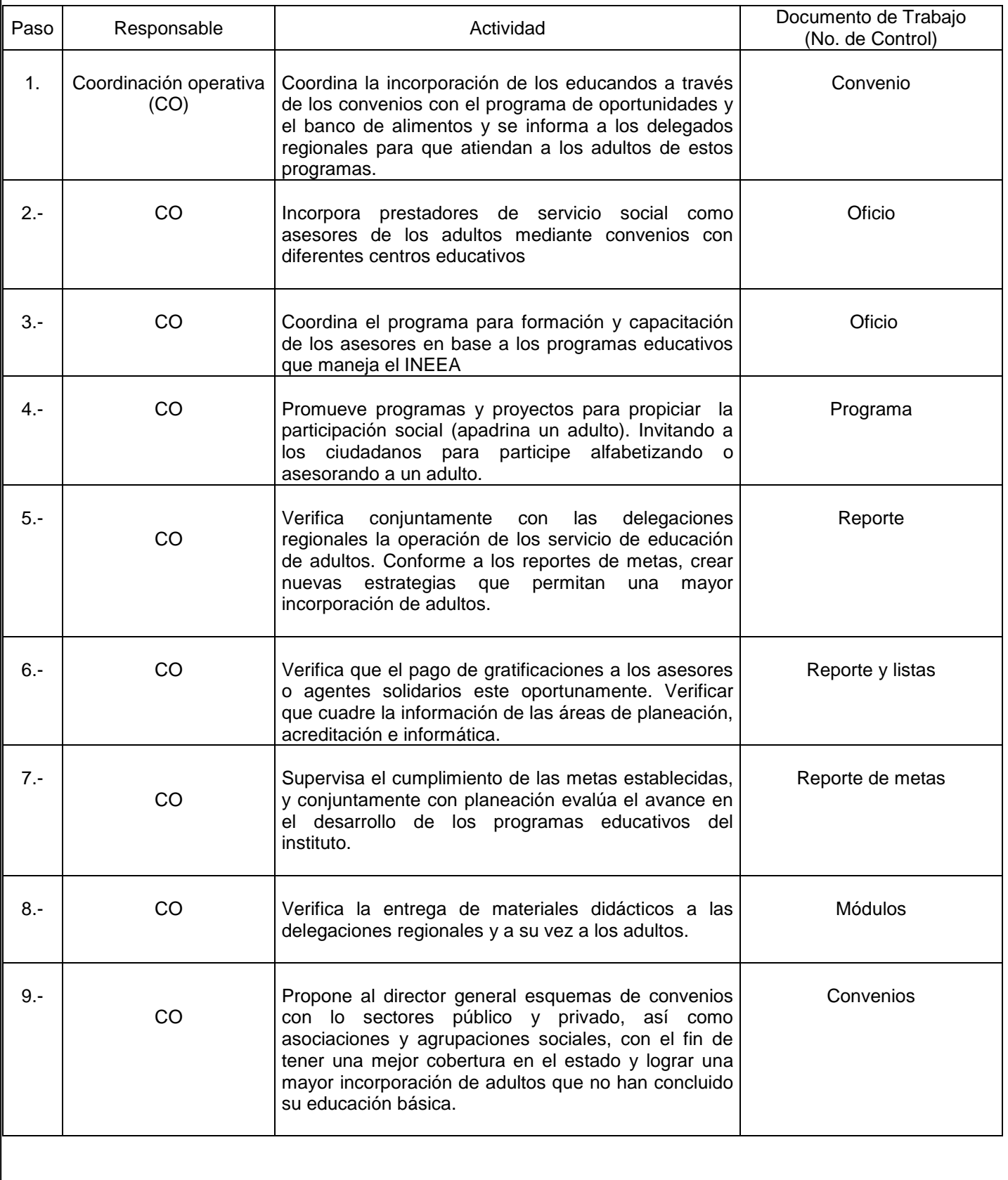

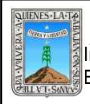

#### PROCEDIMIENTO: COORDINAR EL SERVICIO DE EDUCACIÓN EN LAS DIFERENTES REGIONES DEL ESTADO.

# **7. Registros de Calidad:**

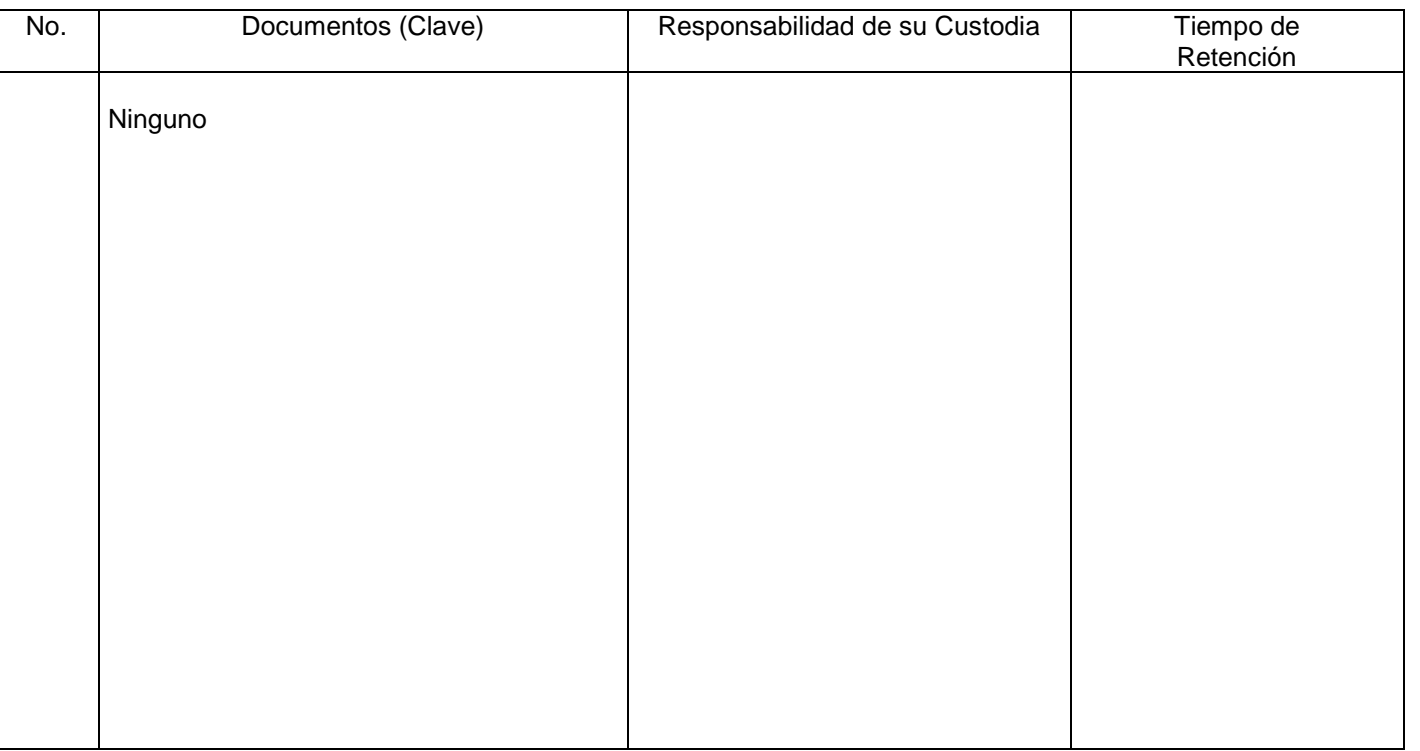

# **8. Anexos:**

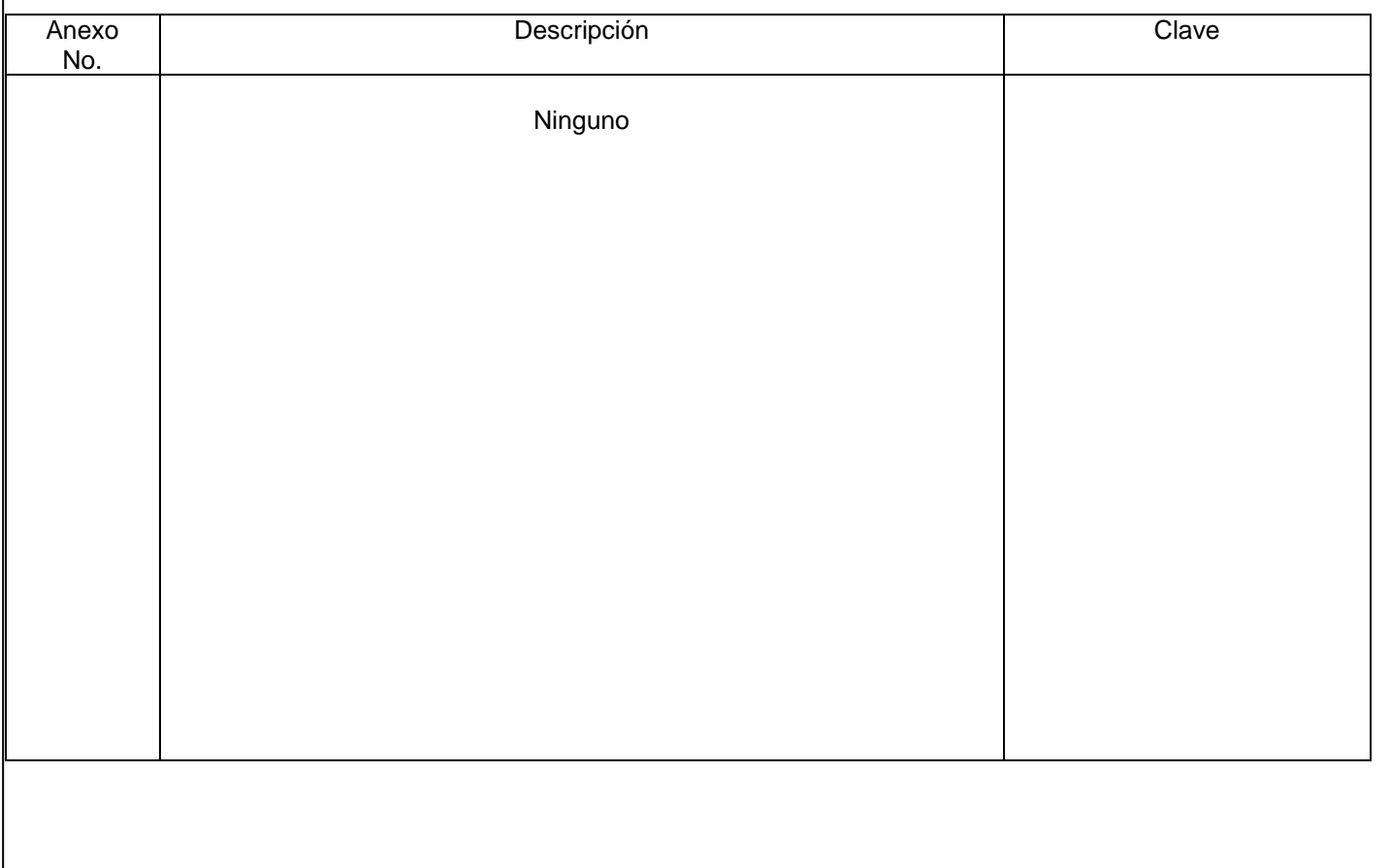

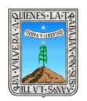

#### PROCEDIMIENTO CONTROL Y VERIFICACIÓN DEL PRESUPUESTO ASIGNADO AL INSTITUTO ESTATAL DE EDUCACIÓN PARA ADULTOS

Clave: PR-INEEA-CO-02 Revisión: 1 Pág. 1 de 7

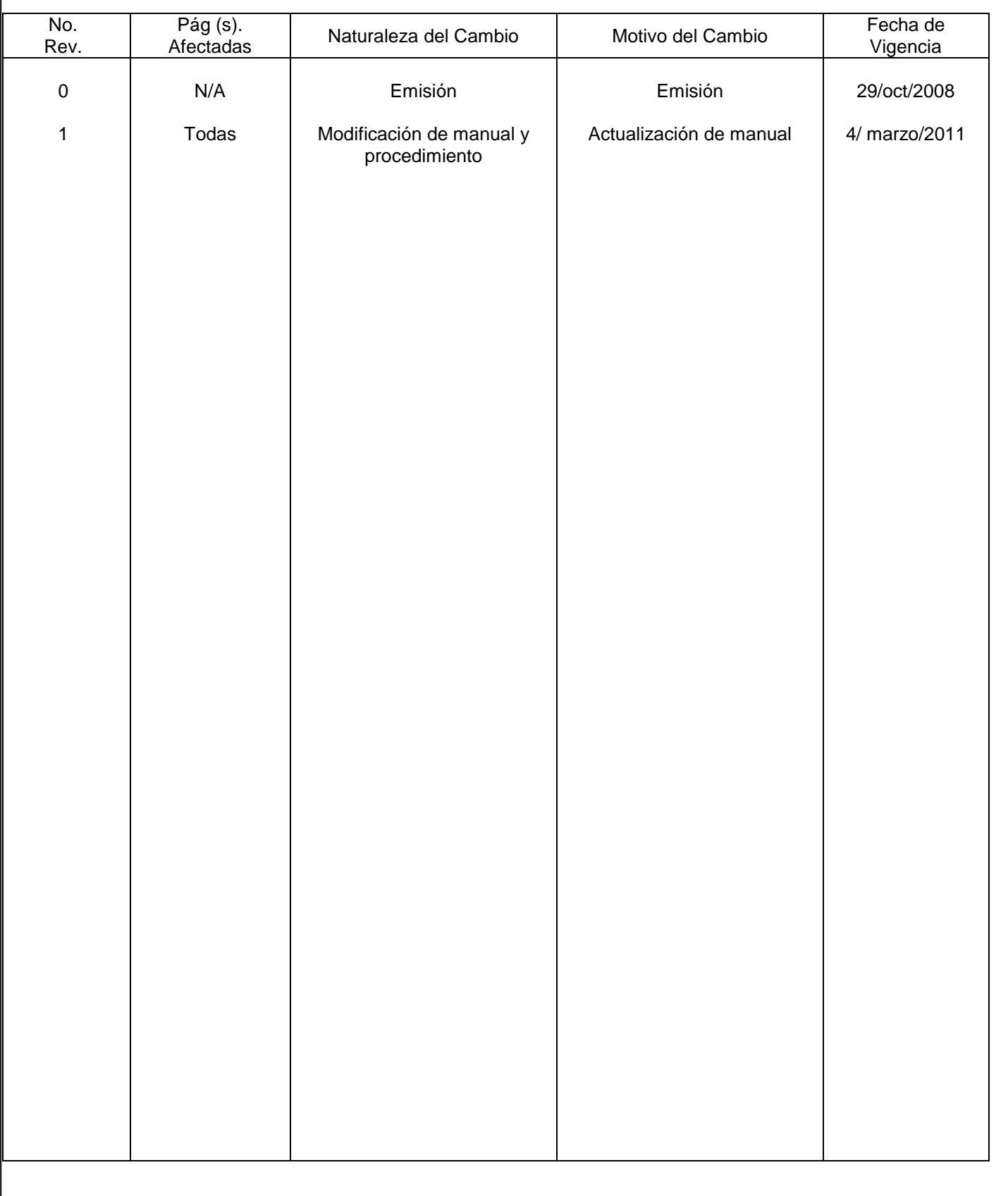

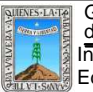

PROCEDIMIENTO CONTROL Y VERIFICACIÓN DEL PRESUPUESTO ASIGNADO AL INSTITUTO ESTATAL DE EDUCACIÓN PARA ADULTOS

# **HOJA DE CONTROL DE COPIAS**

Esta es una copia controlada del procedimiento Control y Verificación del Presupuesto Asignado al Instituto Estatal de Educación para Adultos

El original de este documento queda bajo resguardo de la Dirección de Administración y Finanzas (Subdirección de Recursos Humanos)

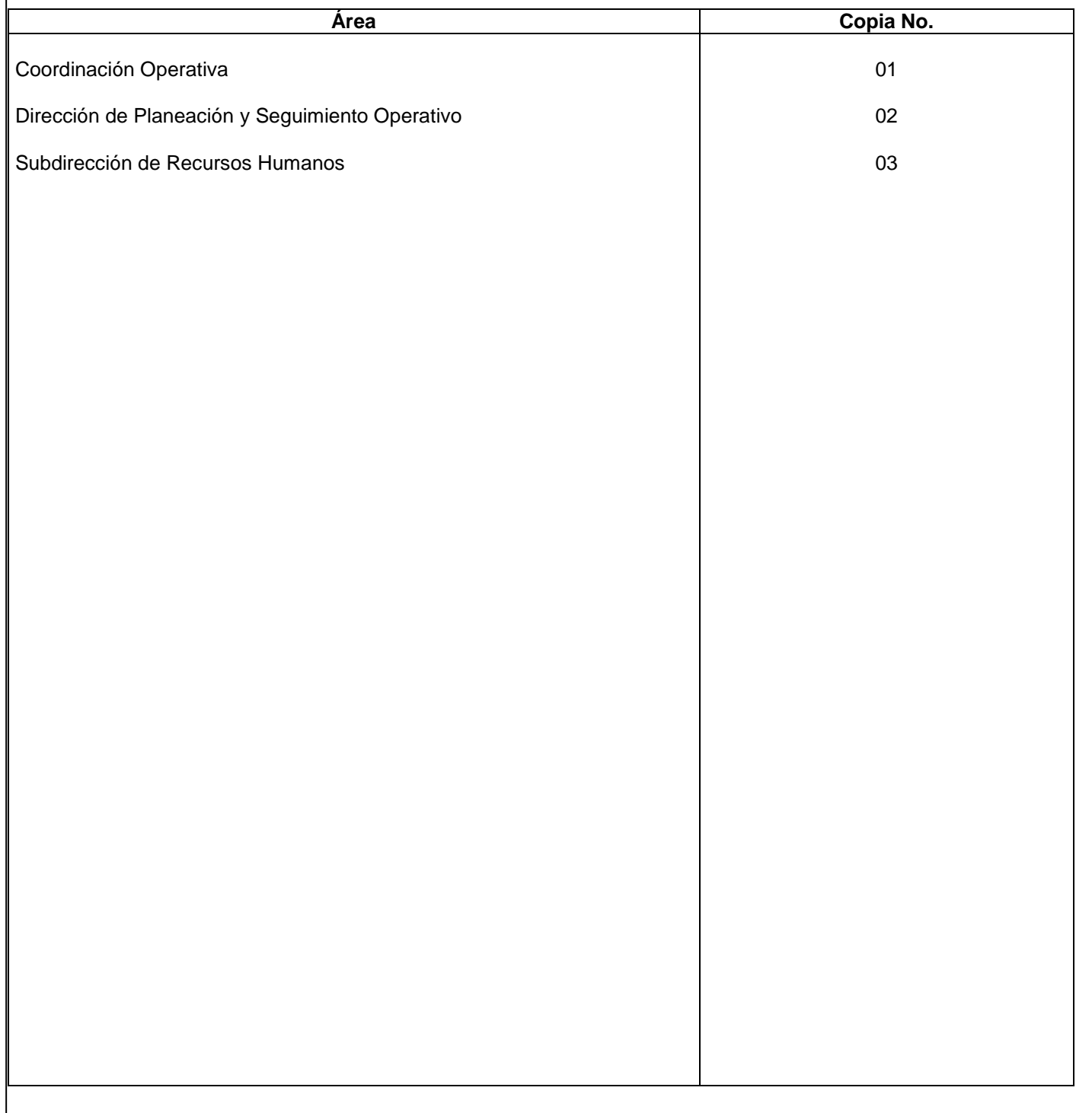

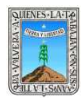

#### **1.-** *Propósito***.-**

Vigilar la aplicación y ejecución del presupuesto de acuerdo a los criterios emitidos por la secretaria de hacienda y crédito público.

## . *2***.-** *Alcance***:**

A todas las áreas y delegaciones regionales que conforman el instituto.

#### *3***.-***Referencias:*

Decreto de creación, reglas de operación, documento rector, programa operativo anual y convenios de colaboración.

#### *4.-Responsabilidades:*

Es responsabilidad del Presidente de la Junta de Gobierno del INEEA la autorización de este procedimiento. Es responsabilidad de Director General del INEEA revisar y vigilar se cumpla este procedimiento Es responsabilidad del Coordinador Operativo elaborar y mantener actualizado este procedimiento Es responsabilidad de los directores y delegados regionales hacer que se cumpla este procedimiento

#### *5.-Definiciones:*

*Figuras Operativas:* Figuras o agentes operativos solidarios: (asesores y responsables de puntos de encuentro, promotores y apoyo técnico así como aplicadores de exámenes): personas que se adhieren a los programas del INEEA mediante un convenio de colaboración voluntaria con el patronato pro educación de los adultos y los hay voluntarios con o sin gratificación.

*Rezago Educativo:*

*6.-Método de Trabajo:* 

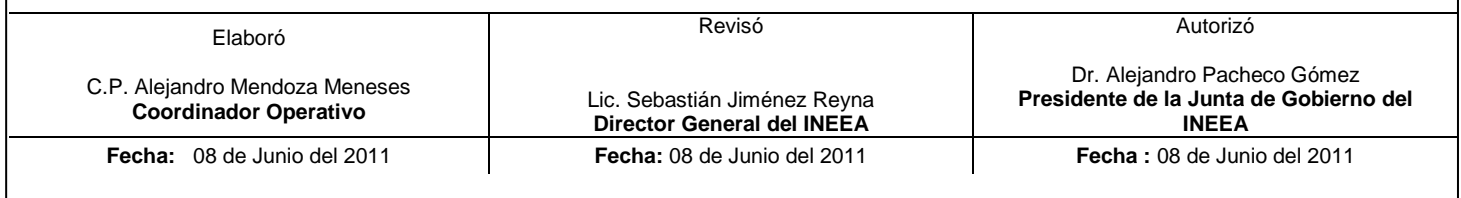

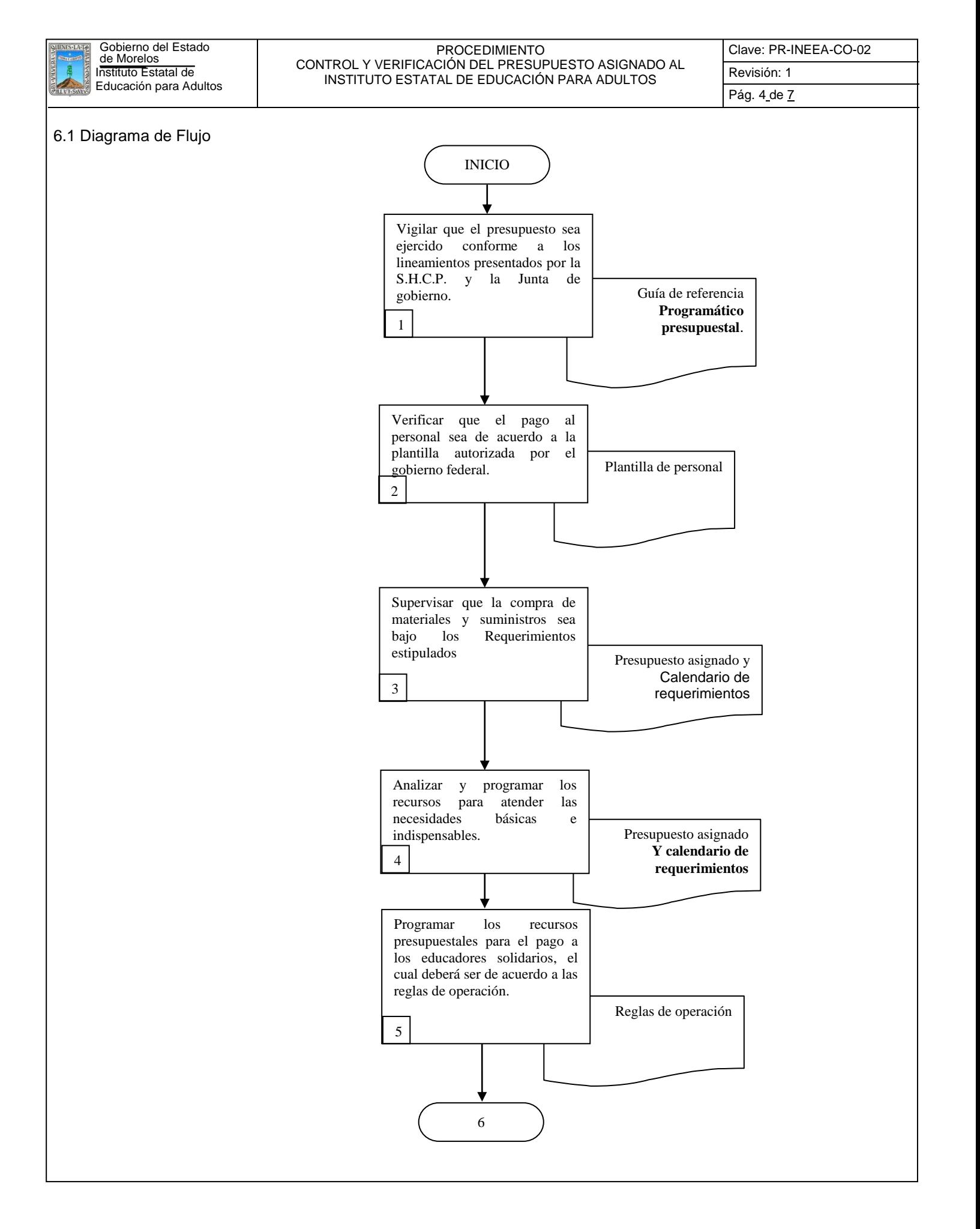

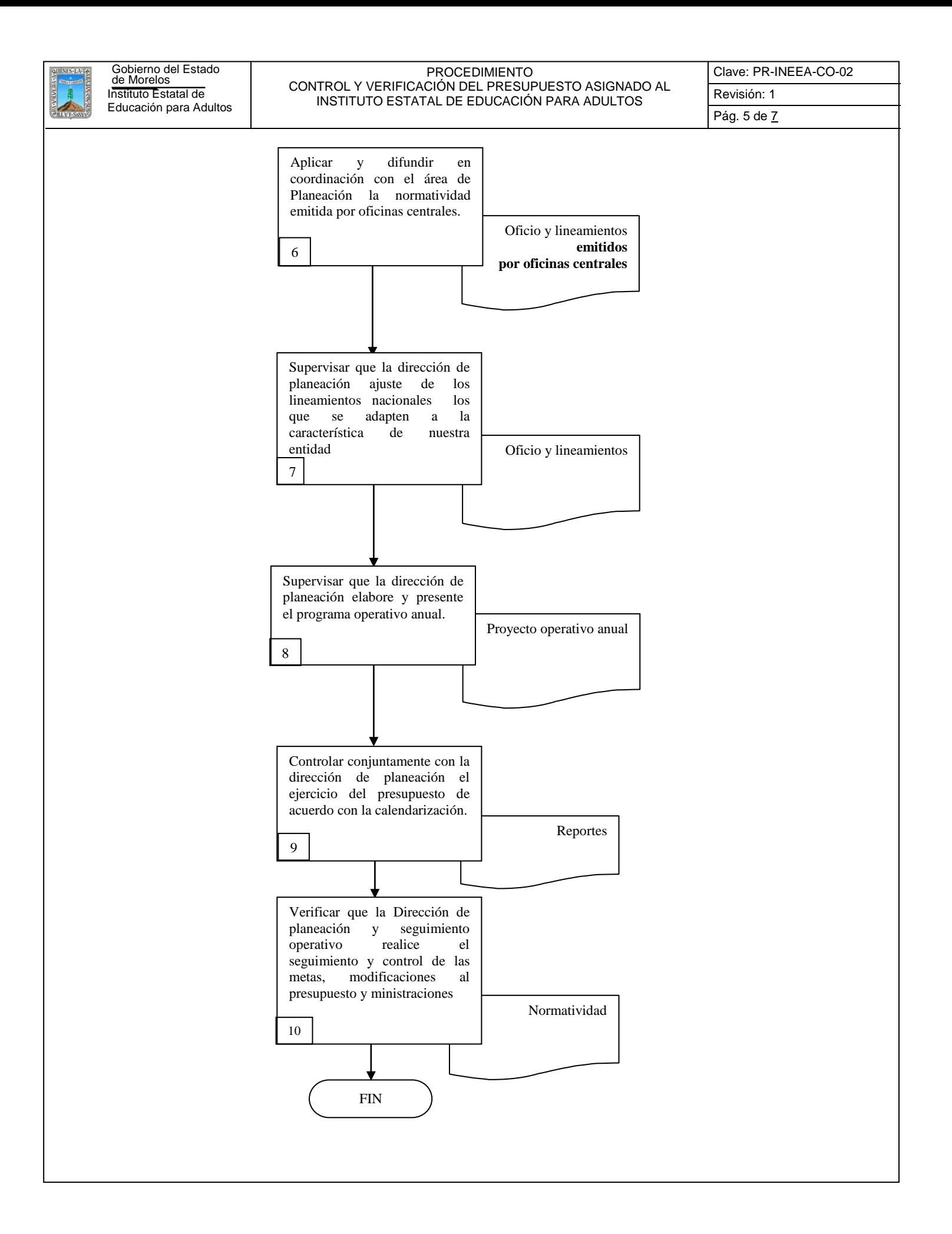

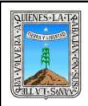

#### PROCEDIMIENTO CONTROL Y VERIFICACIÓN DEL PRESUPUESTO ASIGNADO AL INSTITUTO ESTATAL DE EDUCACIÓN PARA ADULTOS

Clave: PR-INEEA-CO-02 Revisión: 1 Pág. 6 de 7

# **6.2 Descripción de Actividades:**

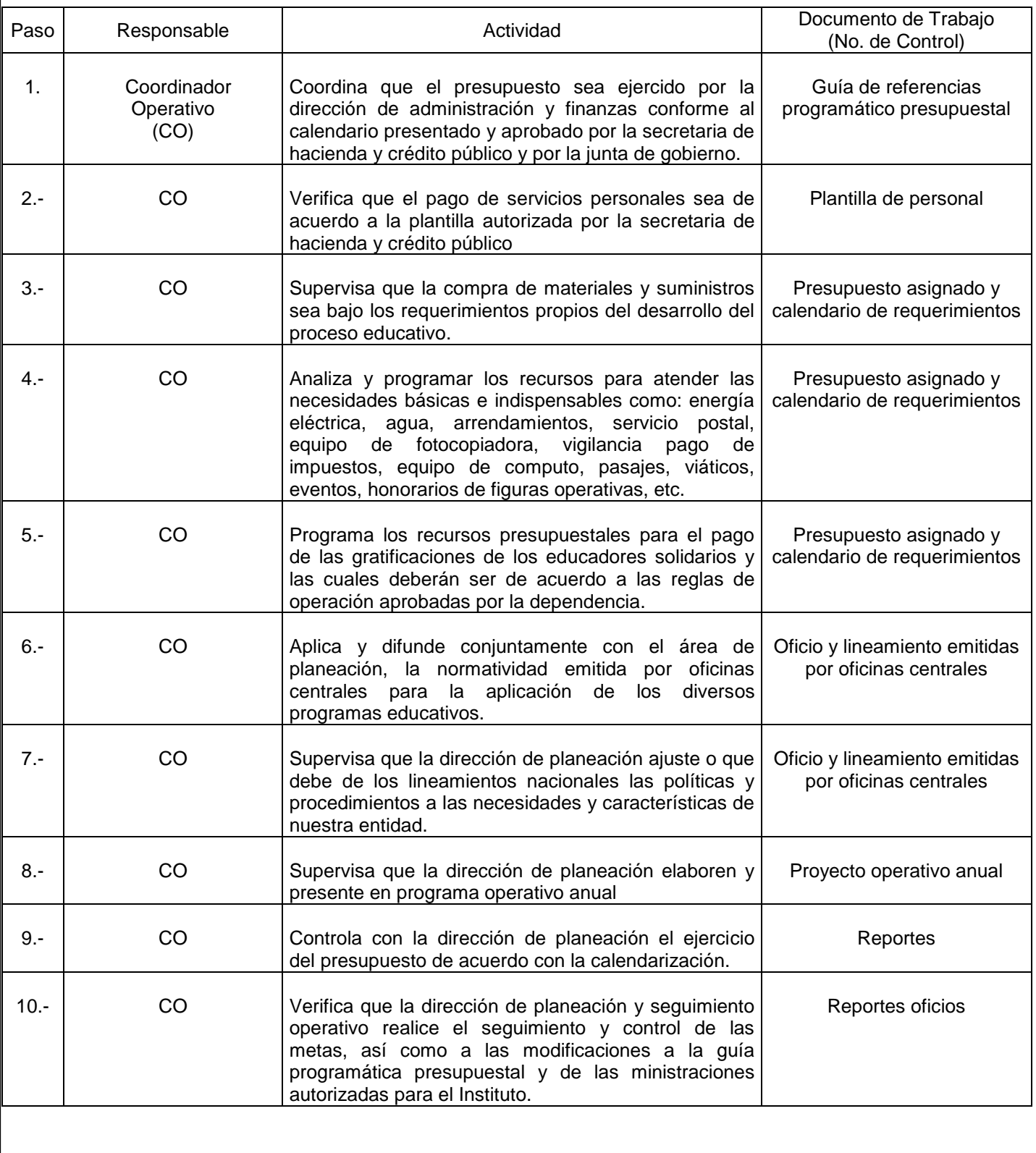

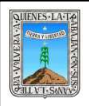

#### PROCEDIMIENTO CONTROL Y VERIFICACIÓN DEL PRESUPUESTO ASIGNADO AL INSTITUTO ESTATAL DE EDUCACIÓN PARA ADULTOS

Clave: PR-INEEA-CO-02 Revisión: 1 Pág. 7de 7

# **7. Registros de Calidad:**

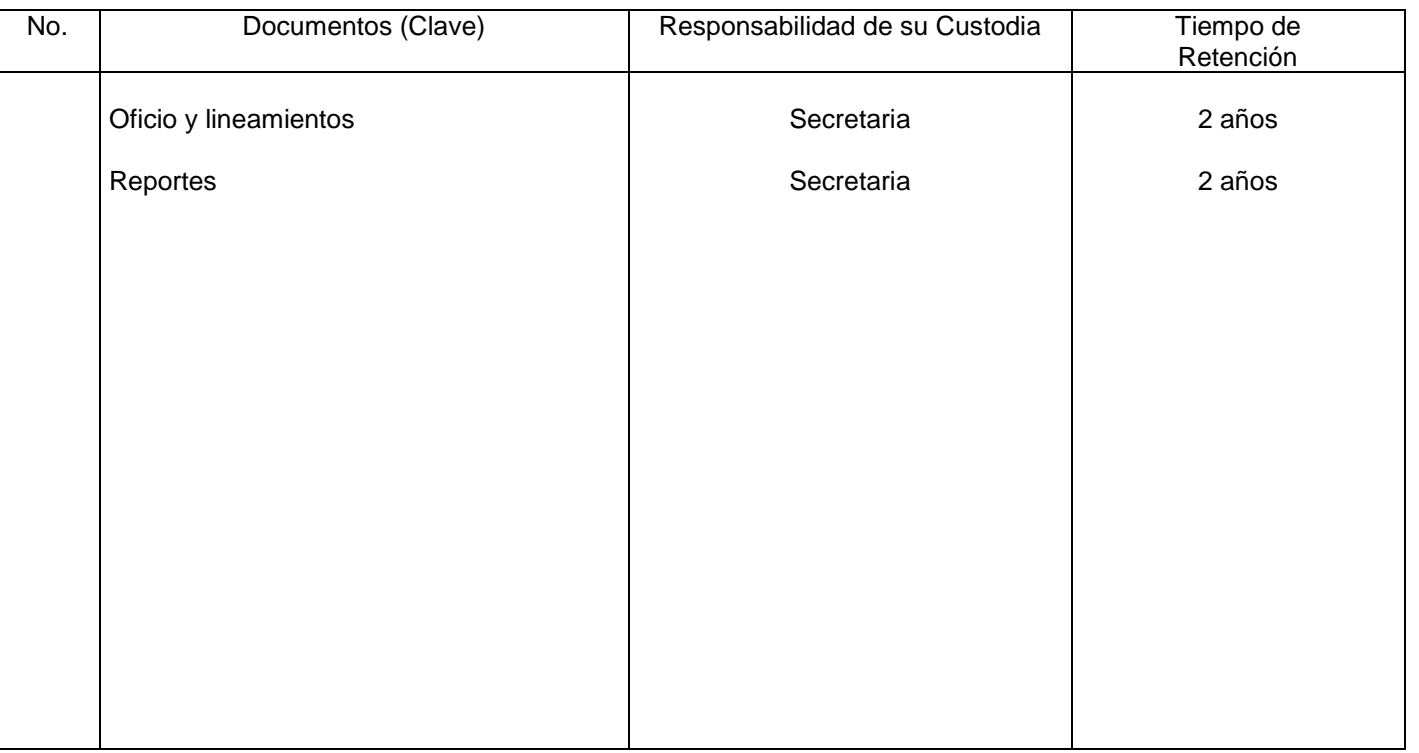

# **8. Anexos:**

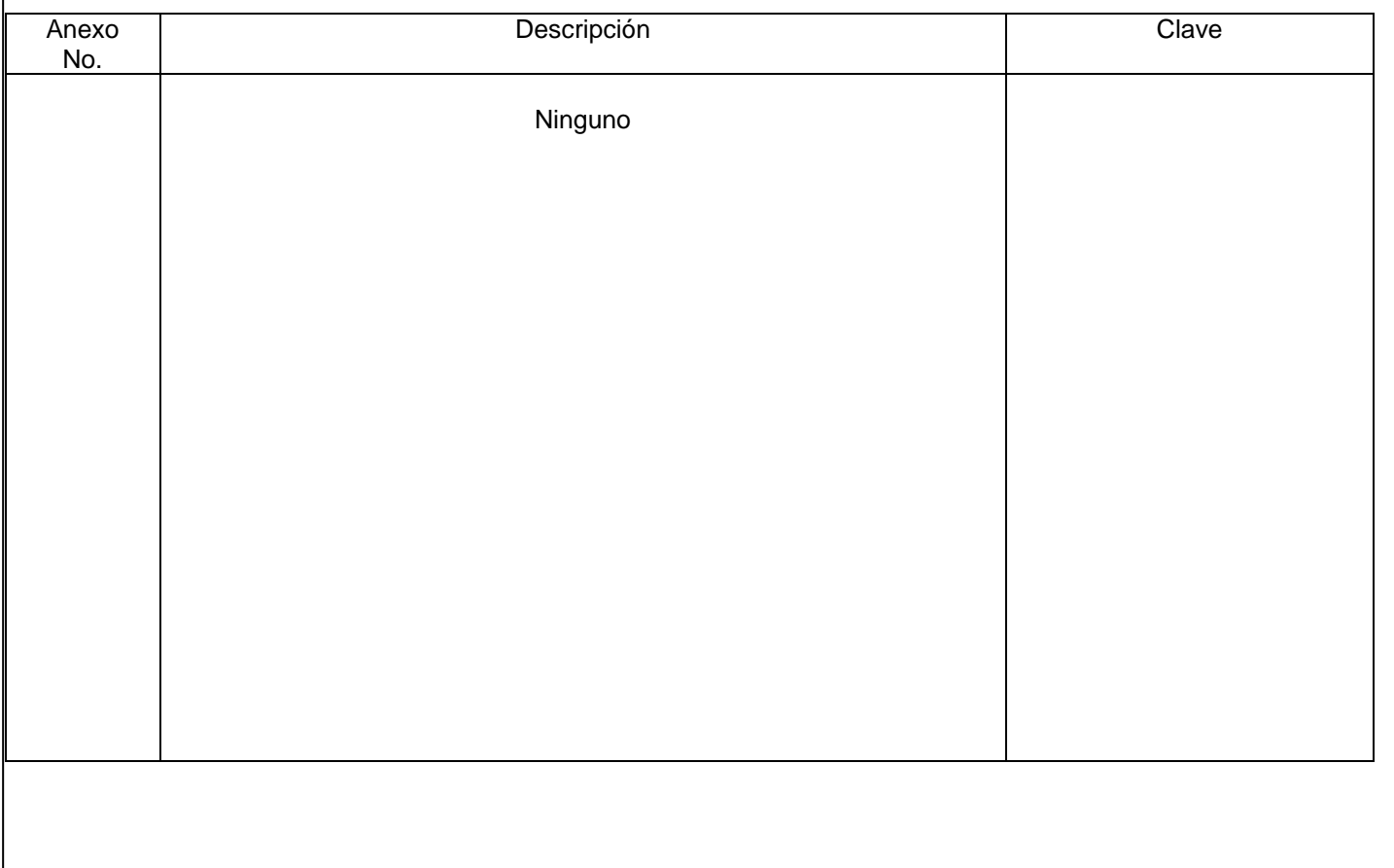

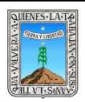

# REVISIÓN Y AUTORIZACIÓN DE LOS LISTADOS DE GRATIFICACIONES DE AGENTES OPERATIVOS

PROCEDIMIENTO

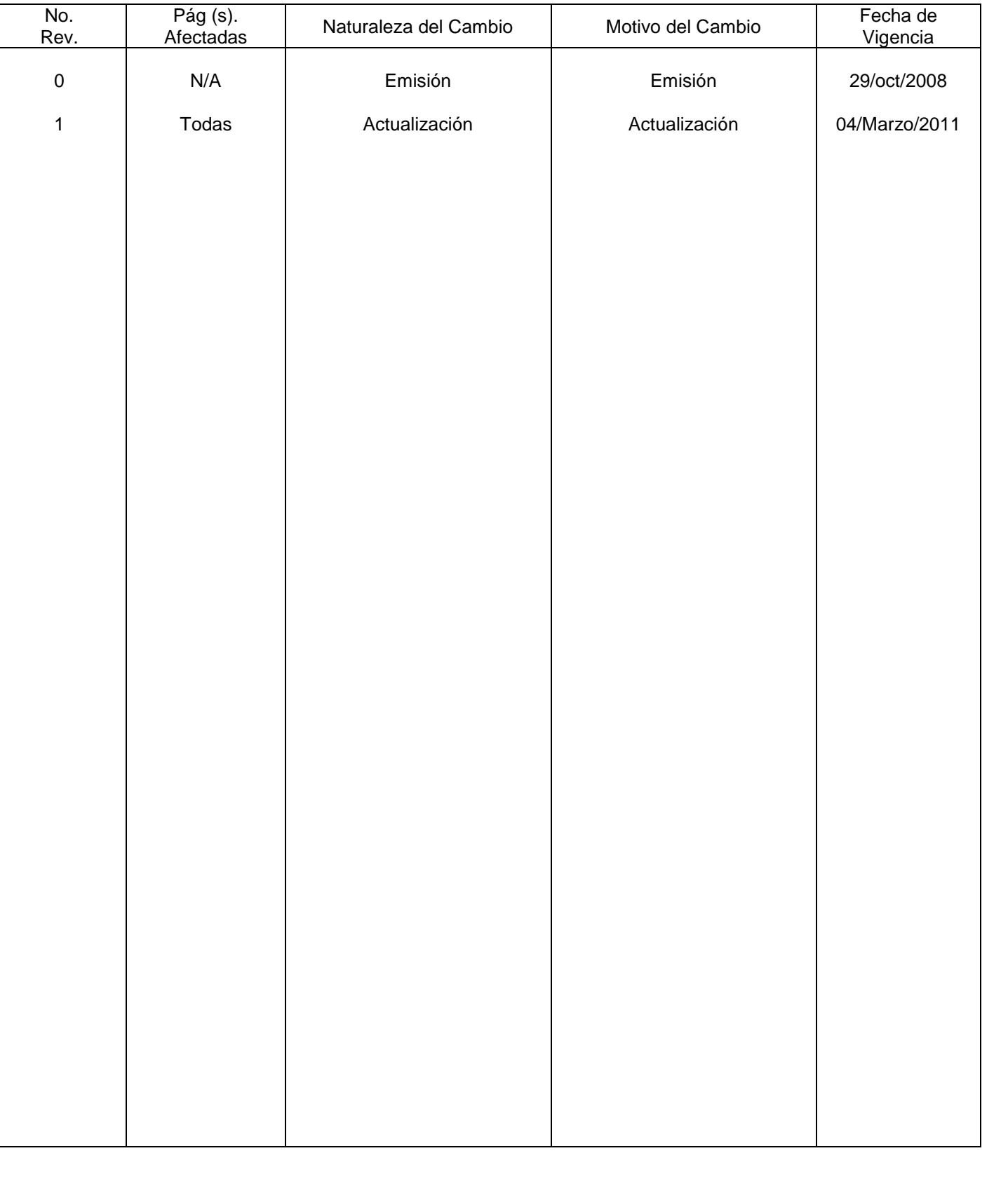

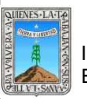

# **HOJA DE CONTROL DE COPIAS**

Esta es una copia controlada del procedimiento, Revisión y Autorización de Listados de Gratificaciones de Agentes Operativos

El original de este documento queda bajo resguardo de la Dirección de Administración y Finanzas.

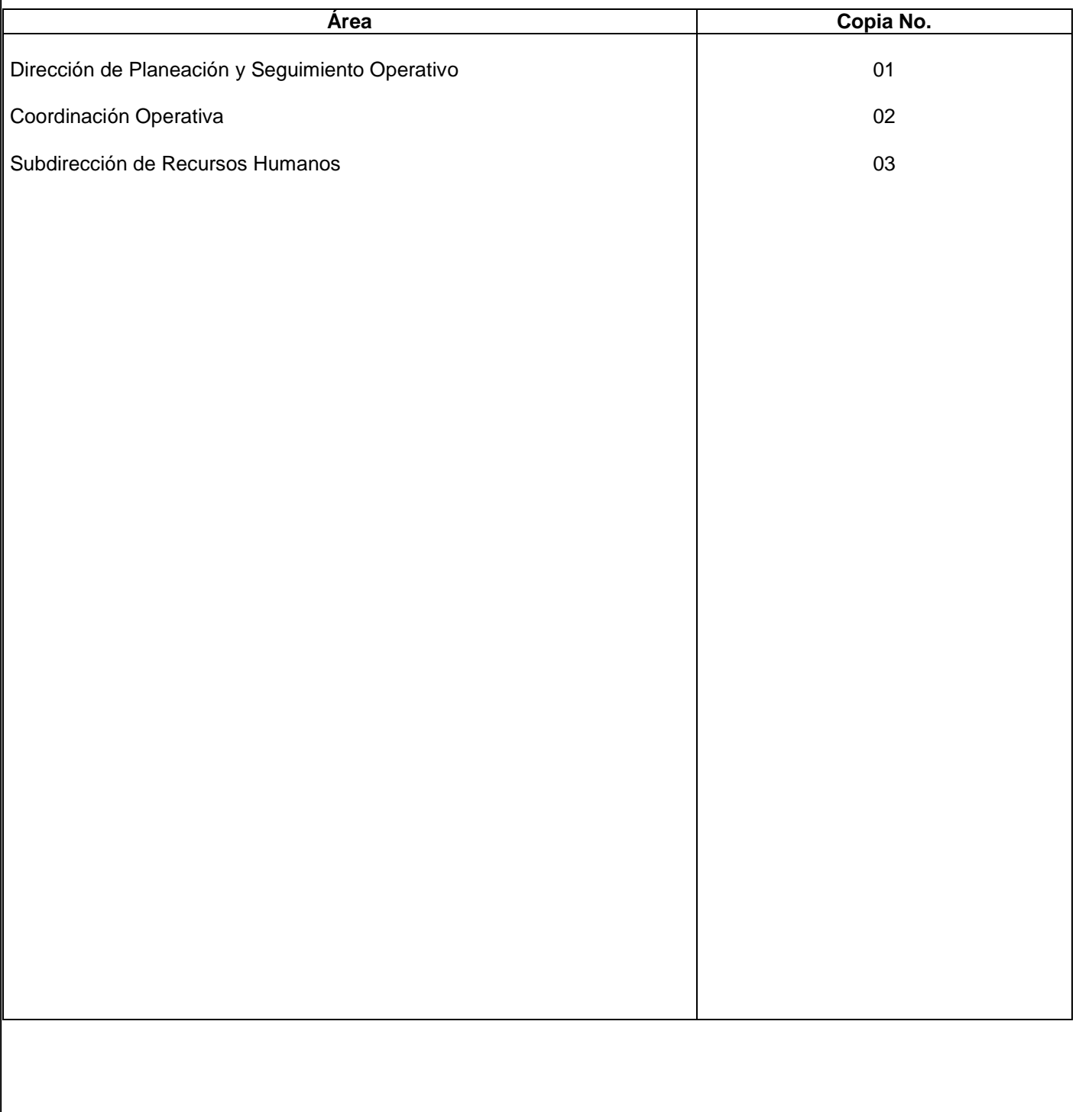

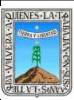

## **1.-** *Propósito:*

Revisar y autorizar los listados de gratificaciones a los agentes operativos, por parte de la dirección de planeación y seguimiento operativo, con la finalidad de los pagos en el tiempo establecido y correcto.

Que la dirección de planeación y seguimiento operativo revise y autorice los listados de gratificación a los agentes operativos solidarios.

#### *2***.-** *Alcance***:**

Delegados regionales, informática, planeación y patronato.

#### *3***.-***Referencias:*

Reglas de operación y esquema de gratificaciones.

#### *4.-Responsabilidades***:**

 Es responsabilidad del Presidente de la Junta de Gobierno del INEEA la autorización de este procedimiento. Es responsabilidad de Director General del INEEA revisar y vigilar se cumpla este procedimientoEs responsabilidad del Subdirector Evaluación, Información y Seguimiento Operativo elaborar y mantener actualizado este procedimiento

Es responsabilidad del personal de apoyo apegarse a lo establecido en este procedimiento

## *5.-Definiciones***:**

Figuras o agentes operativos solidarios: (asesores y responsables de puntos de encuentro, promotores y apoyo técnico así como aplicadores de exámenes): personas que se adhieren a los programas del INEEA mediante un convenio de colaboración voluntaria con el patronato pro educación de los adultos y los hay voluntarios con o sin gratificación.

#### *Listados de Gratificaciones:*

Listado de gratificación mensual que tiene los nombres de los agentes operativos solidarios con los montos a gratificar y el concepto de la gratificación.

#### *6.-Método de Trabajo:*

Electrónicos y manuales.

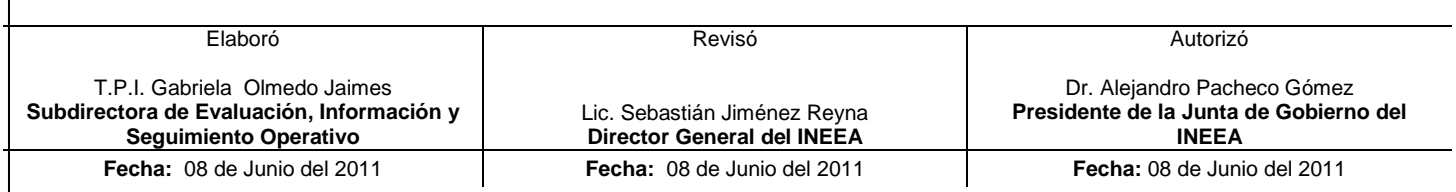

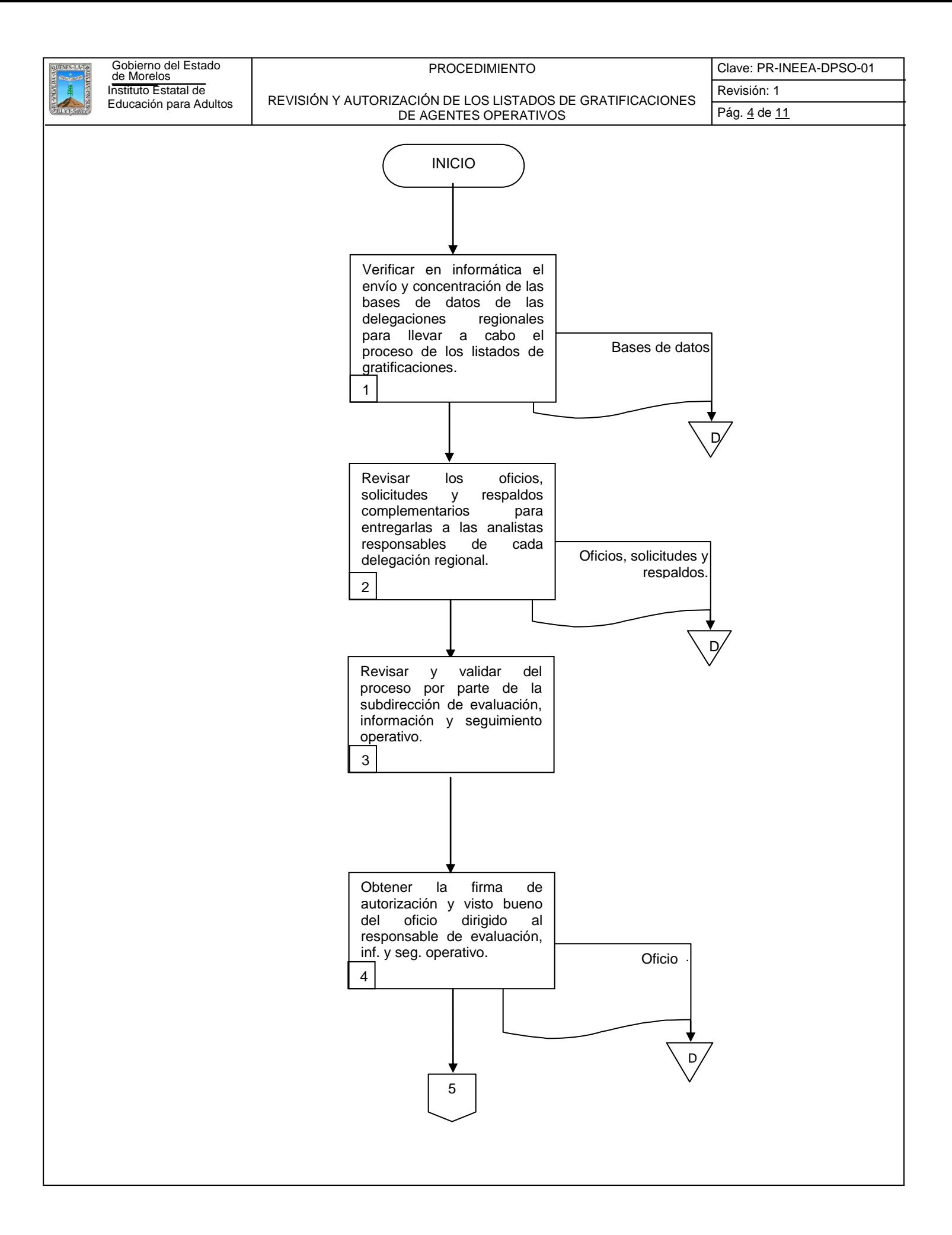

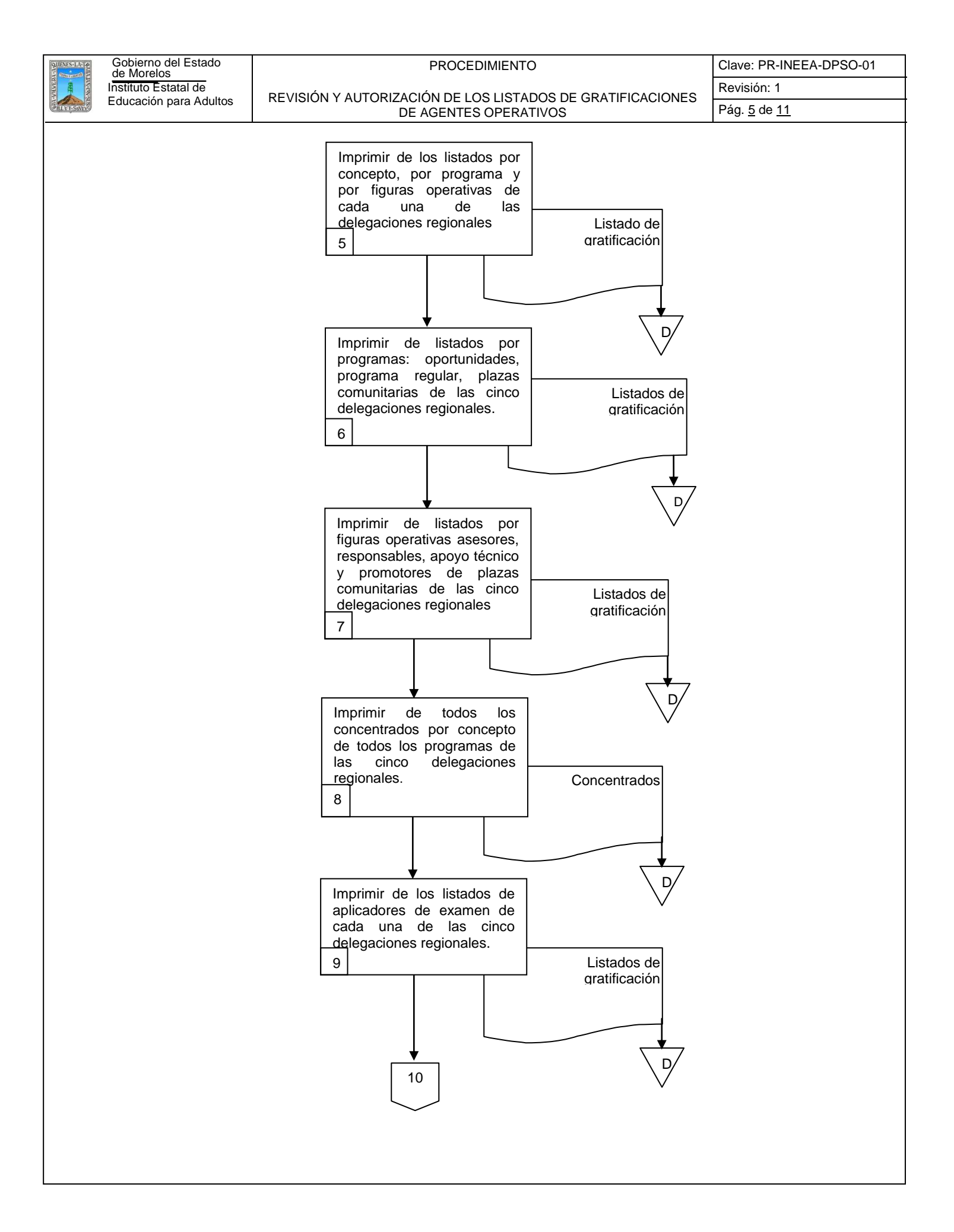

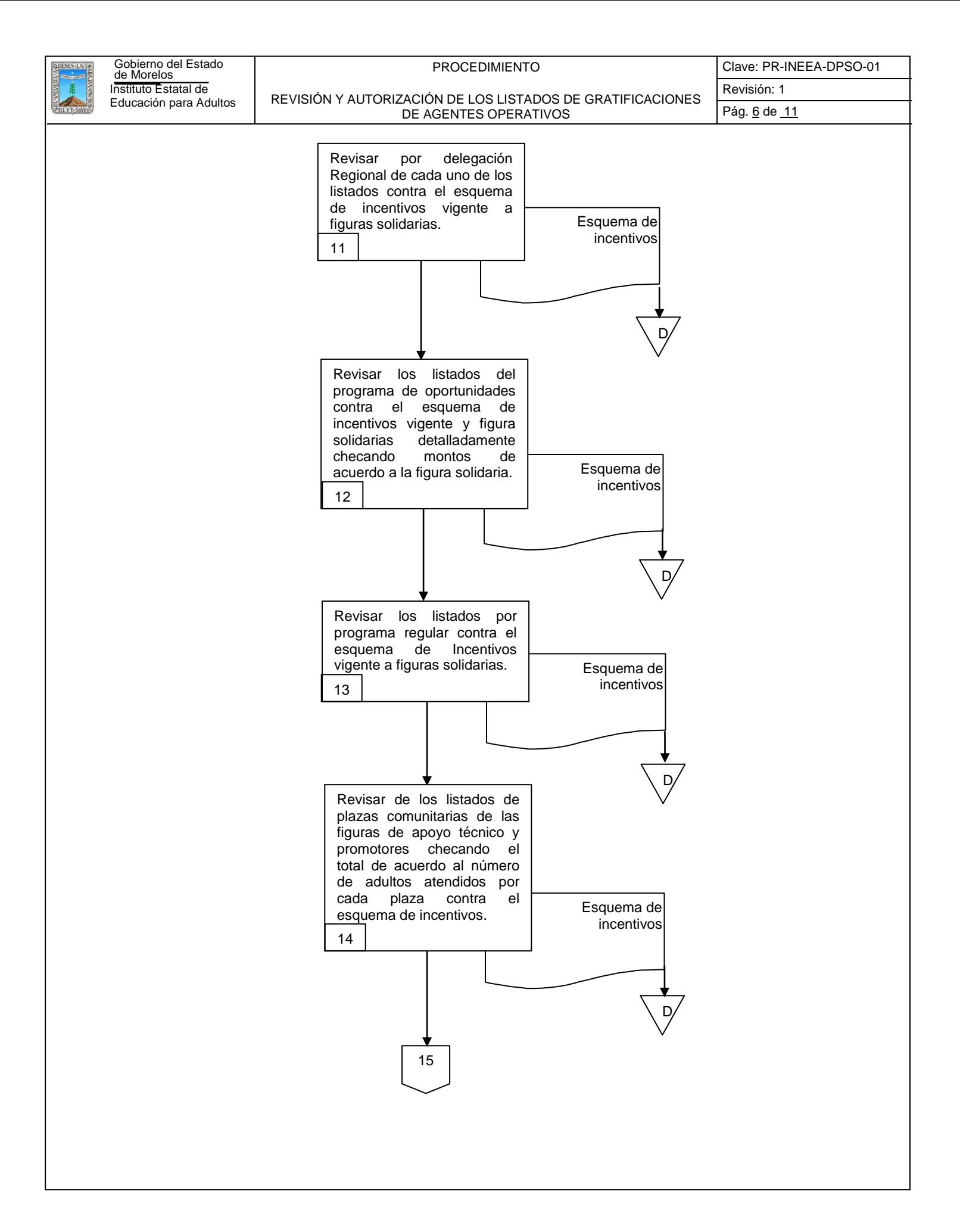

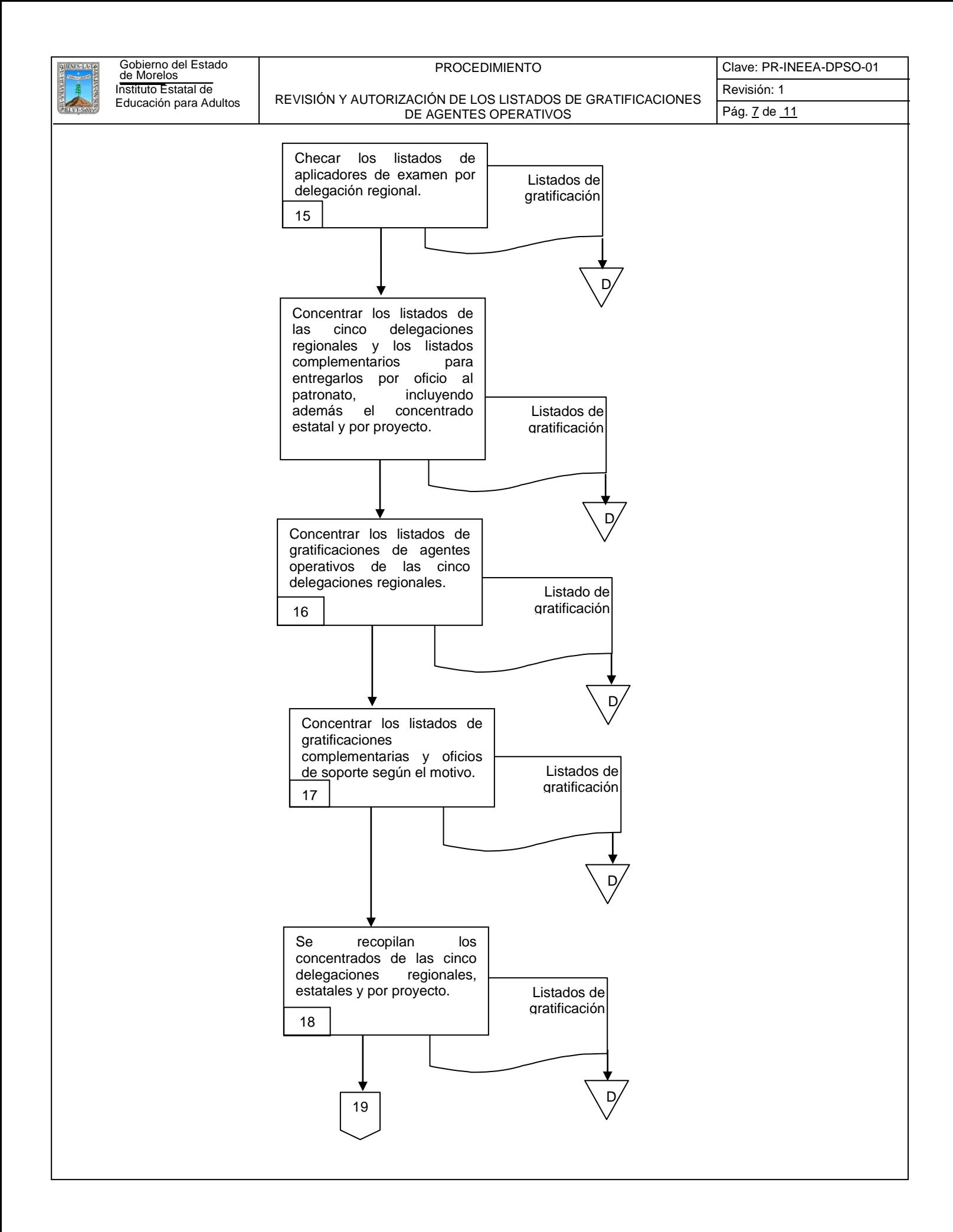

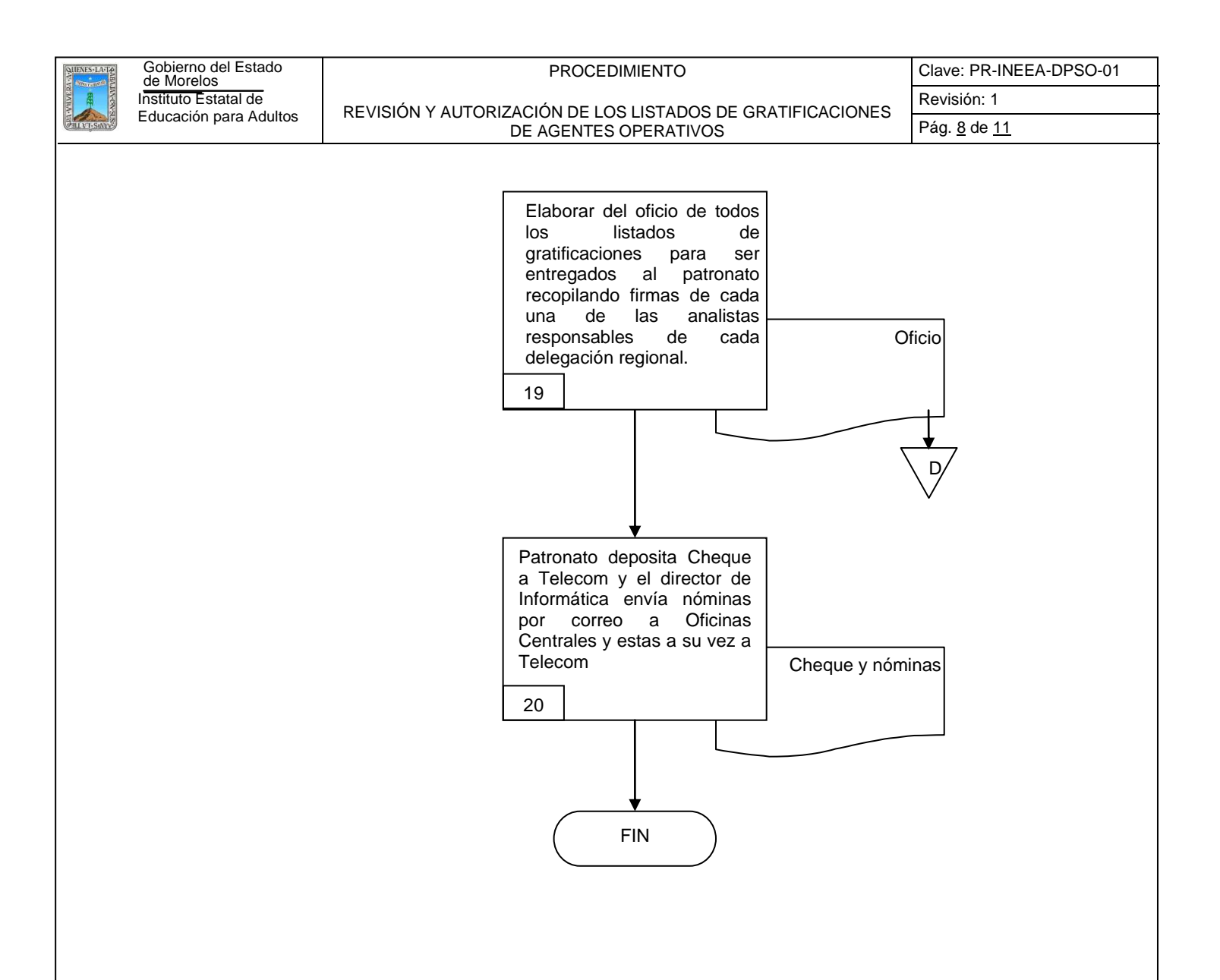

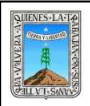

# **6.2 Descripción de Actividades:**

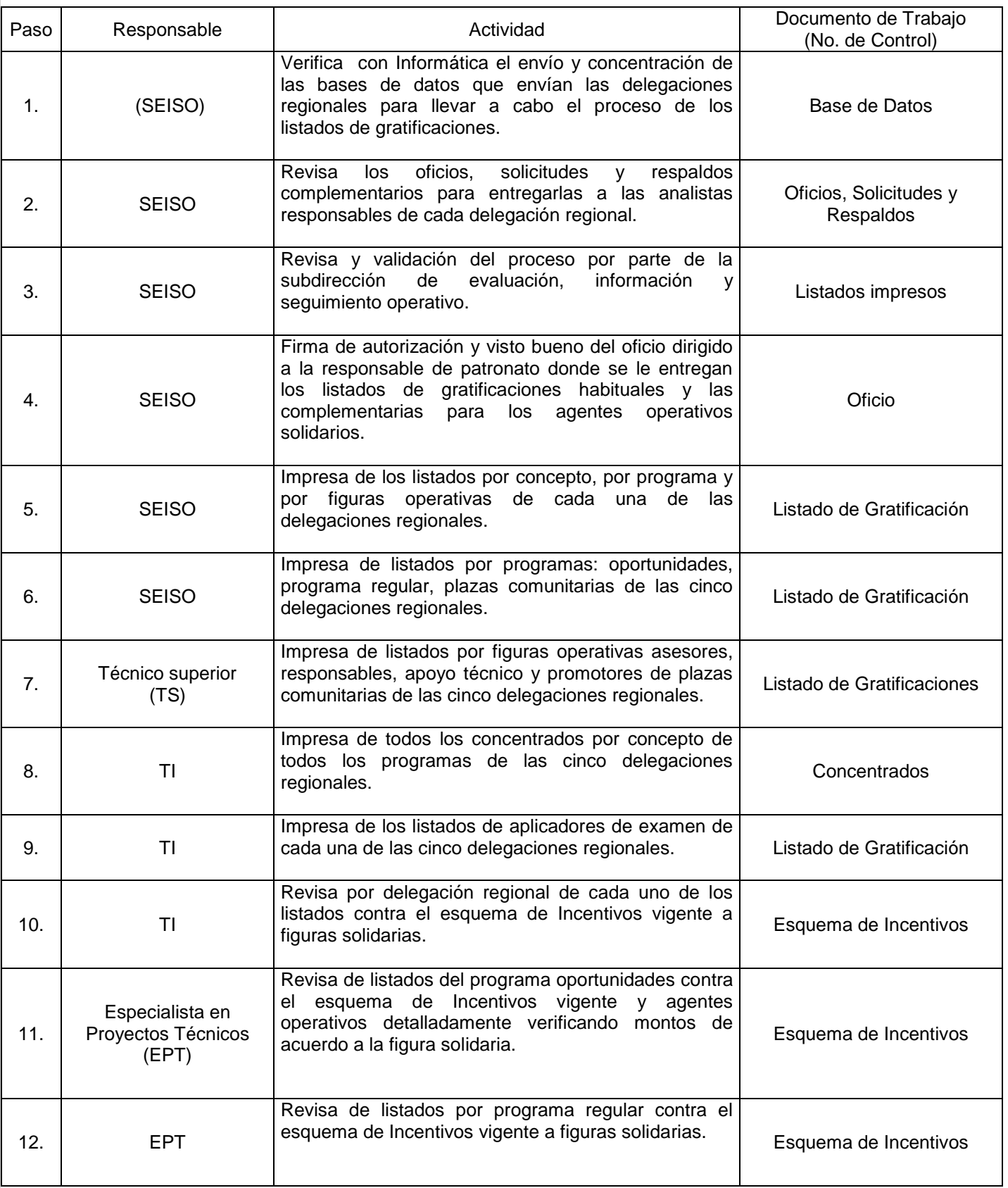

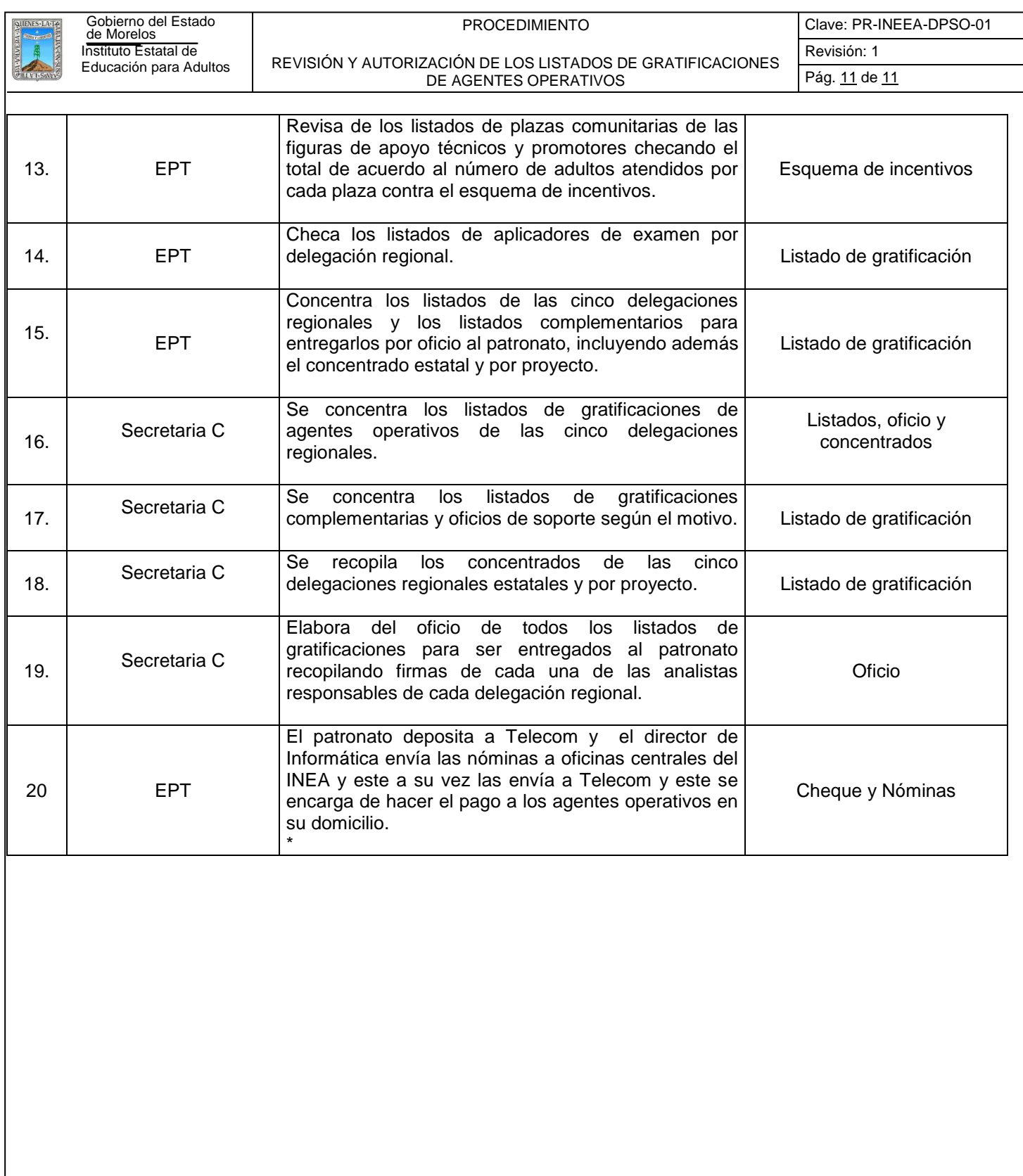

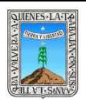

# **7. Registros de Calidad:**

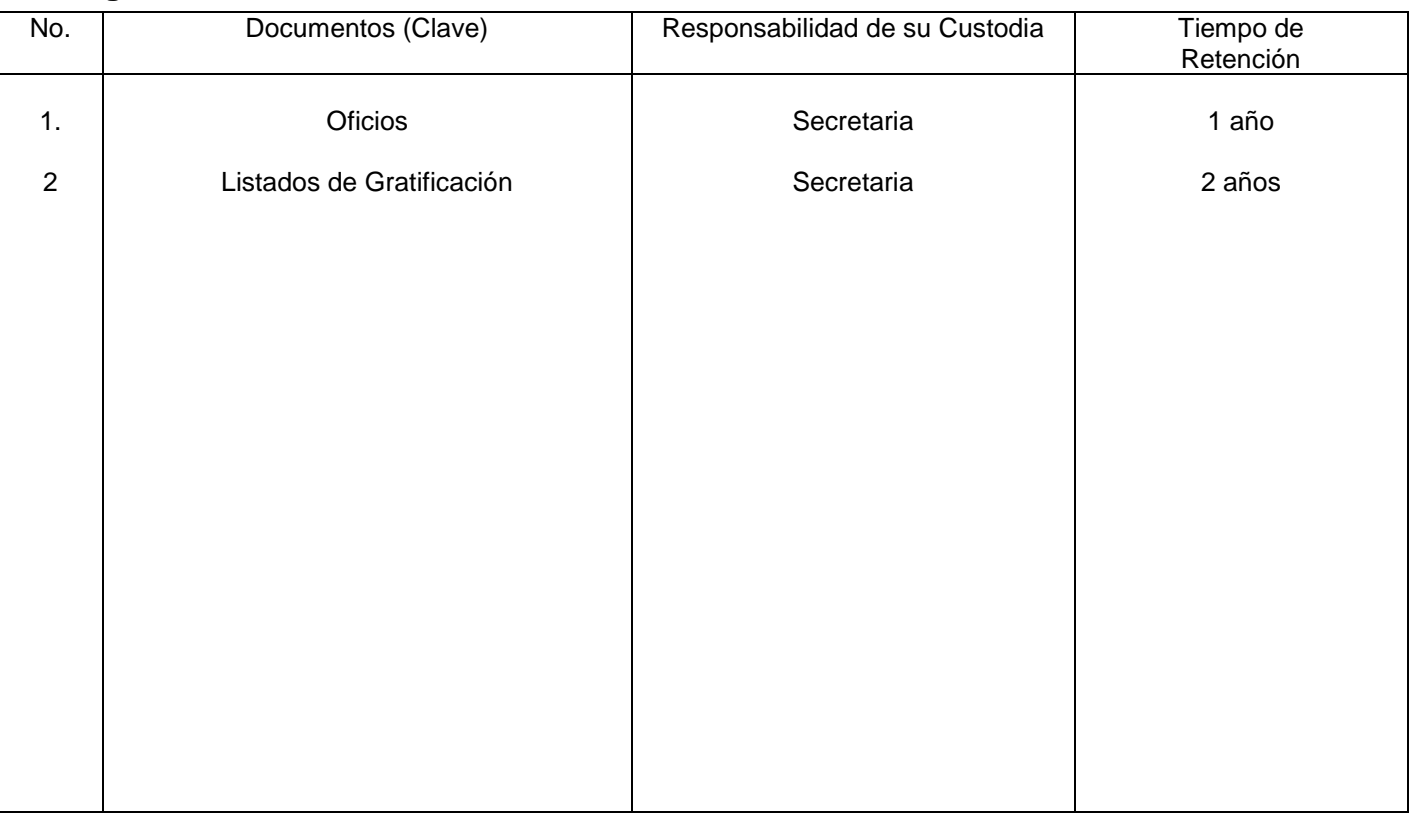

# **8. Anexos:**

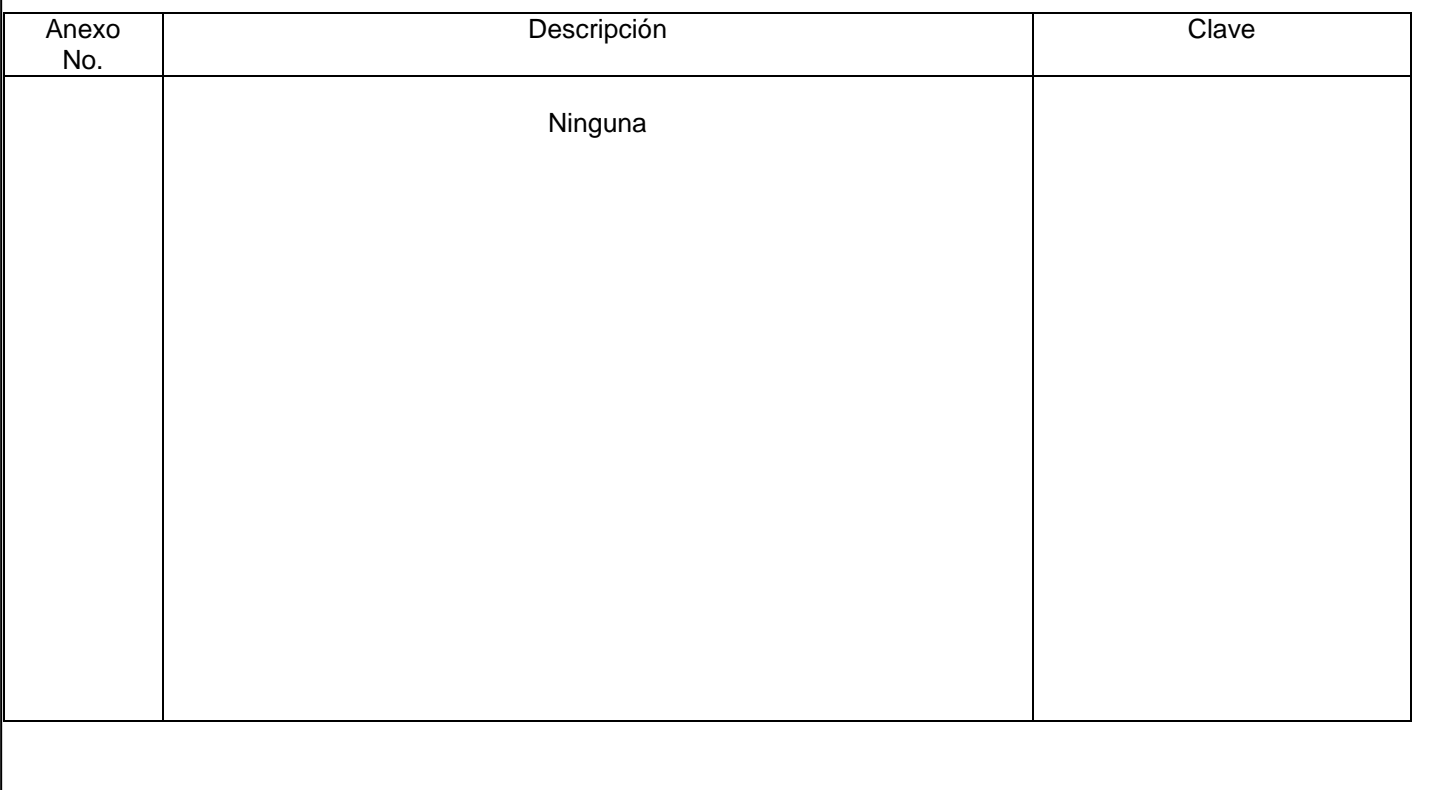

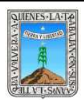

# PROCEDIMIENTO ELABORACION DEL ANTEPROYECTO DEL PRESUPUESTO

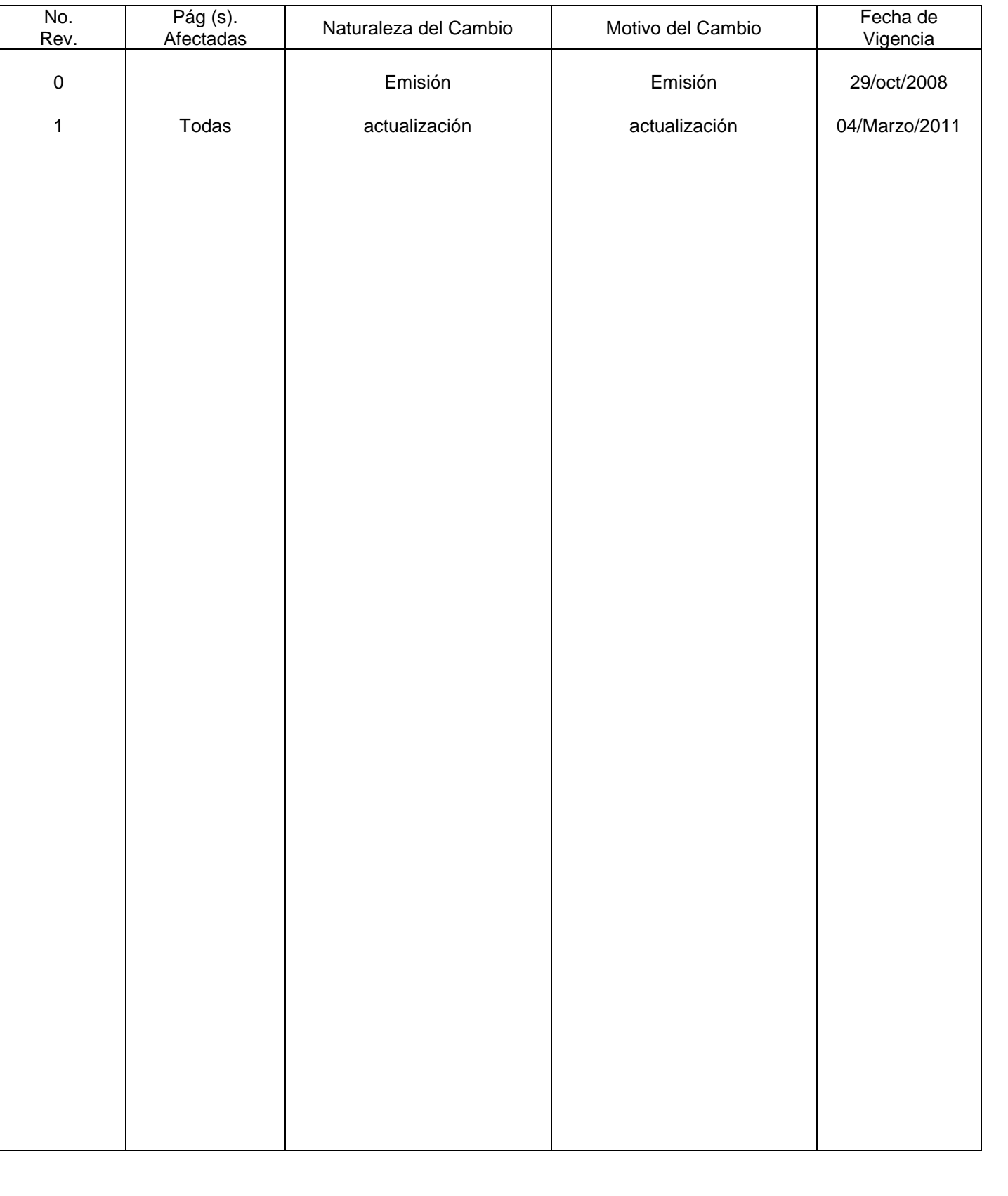

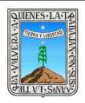

ELABORACION DEL ANTEPROYECTO DEL PRESUPUESTO

# **HOJA DE CONTROL DE COPIAS**

Esta es una copia controlada del procedimiento del procedimiento, Elaboración del Anteproyecto del Presupuesto El original de este documento queda bajo resguardo de la Dirección de Administración y Finanzas.

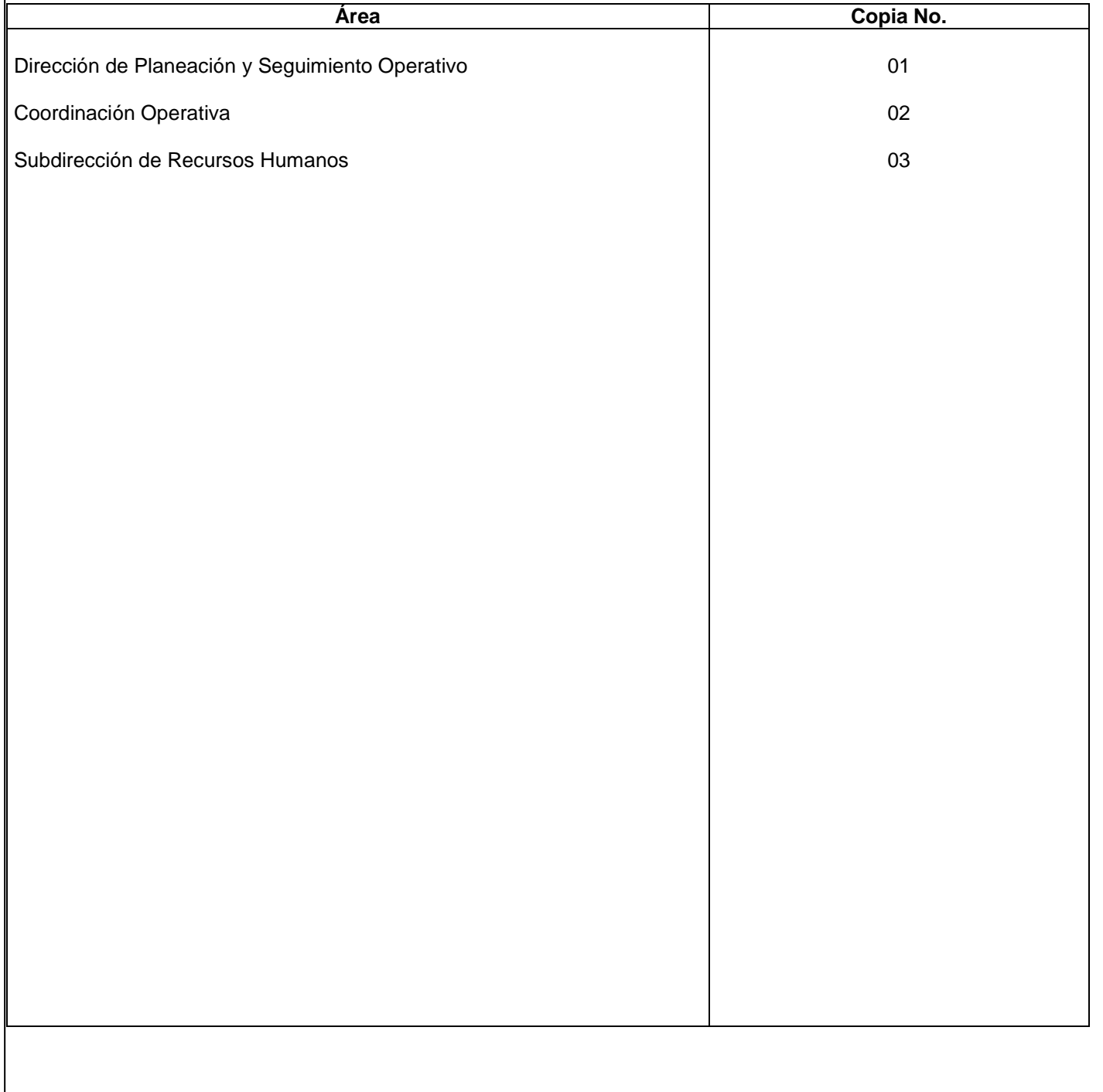

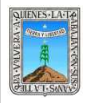

ELABORACION DEL ANTEPROYECTO DEL PRESUPUESTO

#### **1.-** *Propósito***.-**

Que la dirección de planeación seguimiento operativo autorice los gastos que se ejercerán de acuerdo al presupuesto de egresos calendarizado que envía la FAETA.

#### *2***.-** *Alcance***:**

Delegaciones regionales, así como las direcciones del instituto estatal.

## *3***.-***Referencias:*

Guía de referencia programático presupuestal y clasificador por objeto del gasto

## *4.-Responsabilidades:*

Es responsabilidad del Presidente de la Junta de Gobierno del INEEA la autorización de este procedimiento. Es responsabilidad de Director General del INEEA revisar y vigilar se cumpla este procedimiento. La Subdirectora de Programación y Presupuesto tiene la responsabilidad de elaborar y mantener actualizado este procedimiento, aplicar el presupuesto autorizado por la secretaría de hacienda y crédito público y llevar el control por proyecto y partida del presupuesto calendarizado.

#### *5.-Definiciones:*

**FAETA**: FONDO DE APORTACIONES PARA LA EDUCACIÓN TECNOLÓGICA Y DE ADULTOS *6.-Método de Trabajo:*

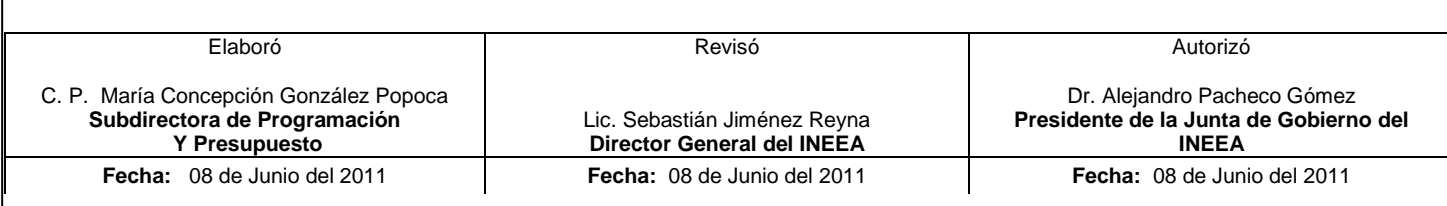
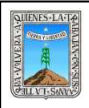

ELABORACION DEL ANTEPROYECTO DEL PRESUPUESTO

#### 6.1 Diagrama de Flujo

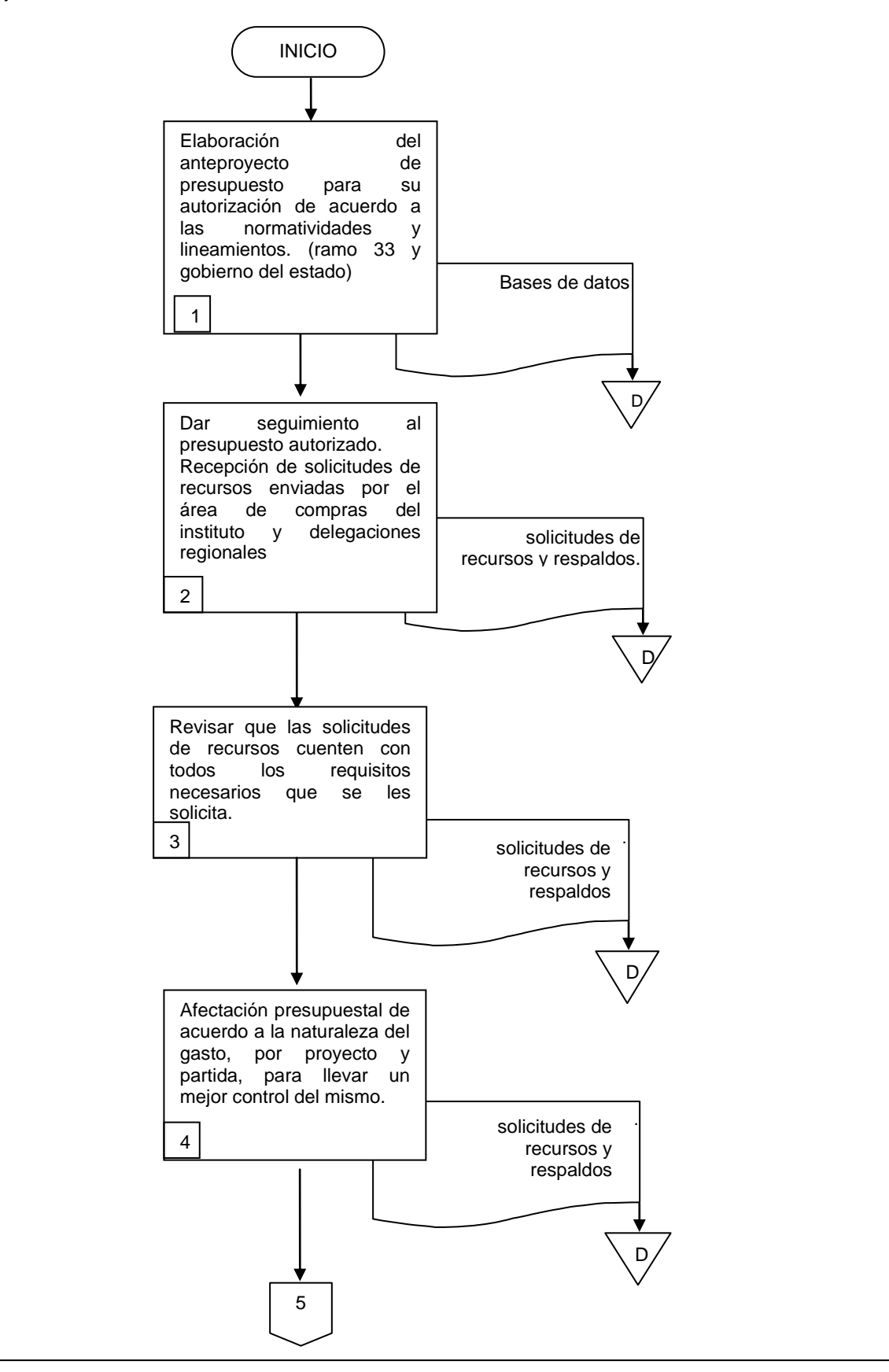

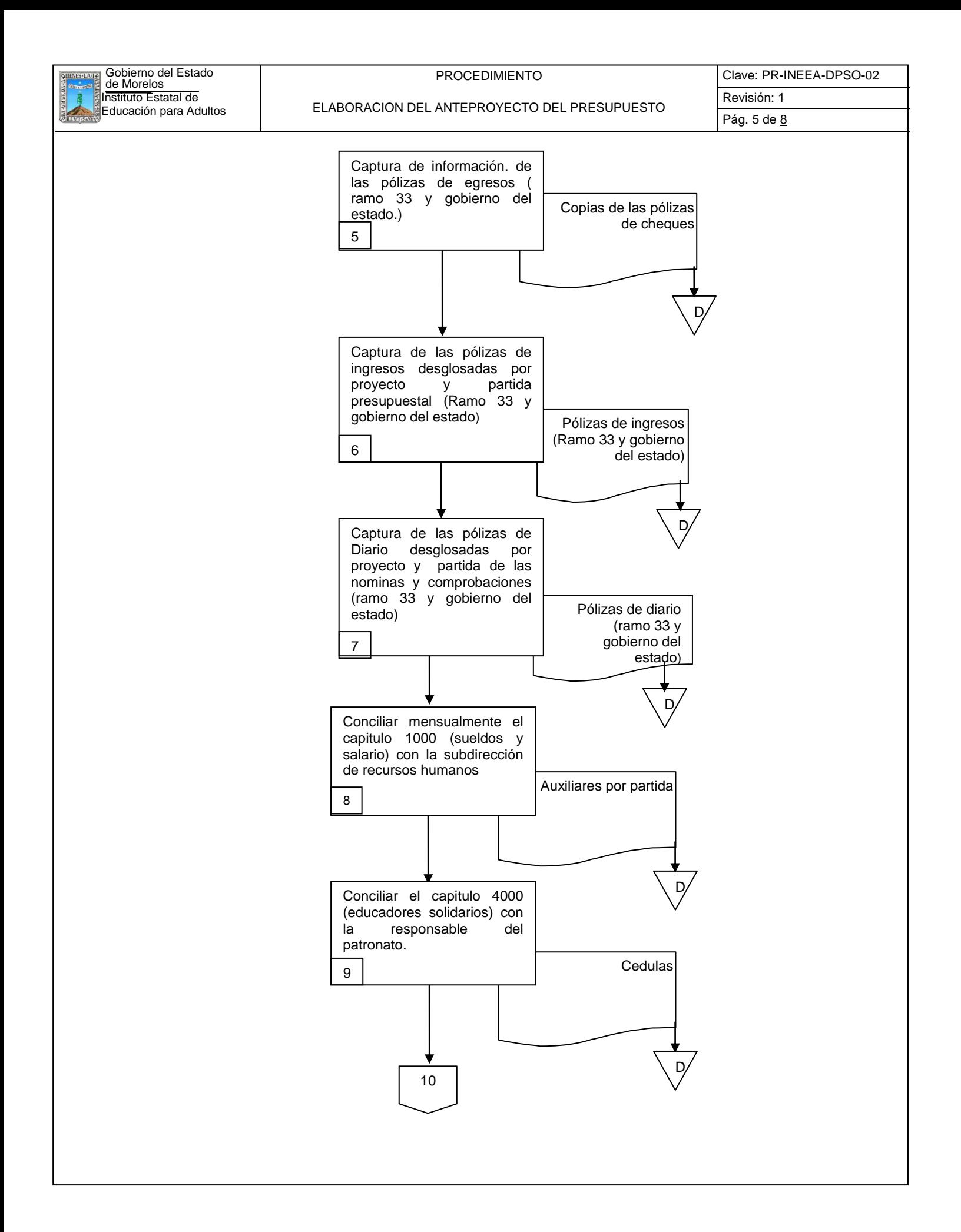

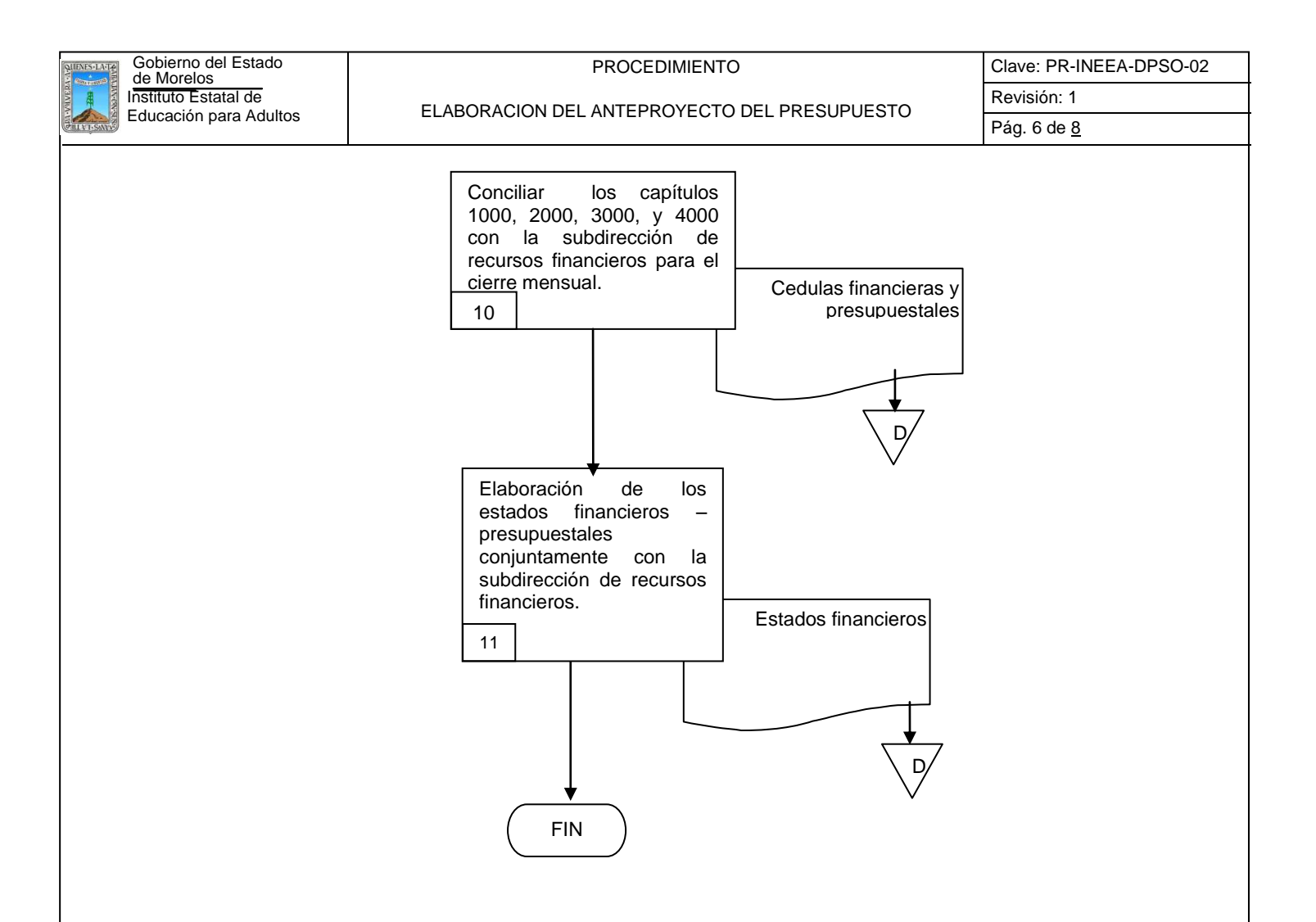

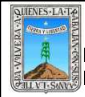

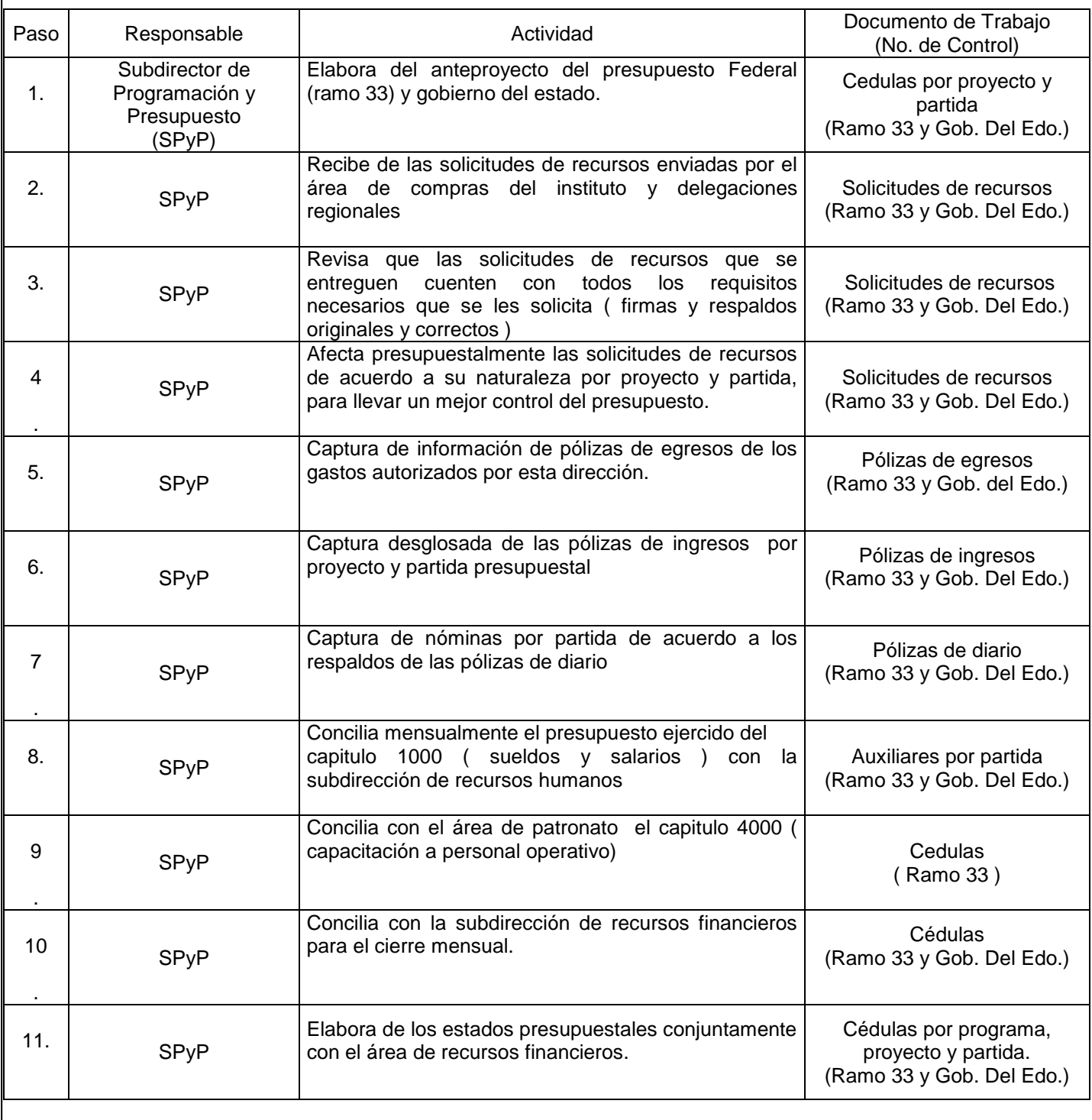

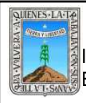

# **7. Registros de Calidad:**

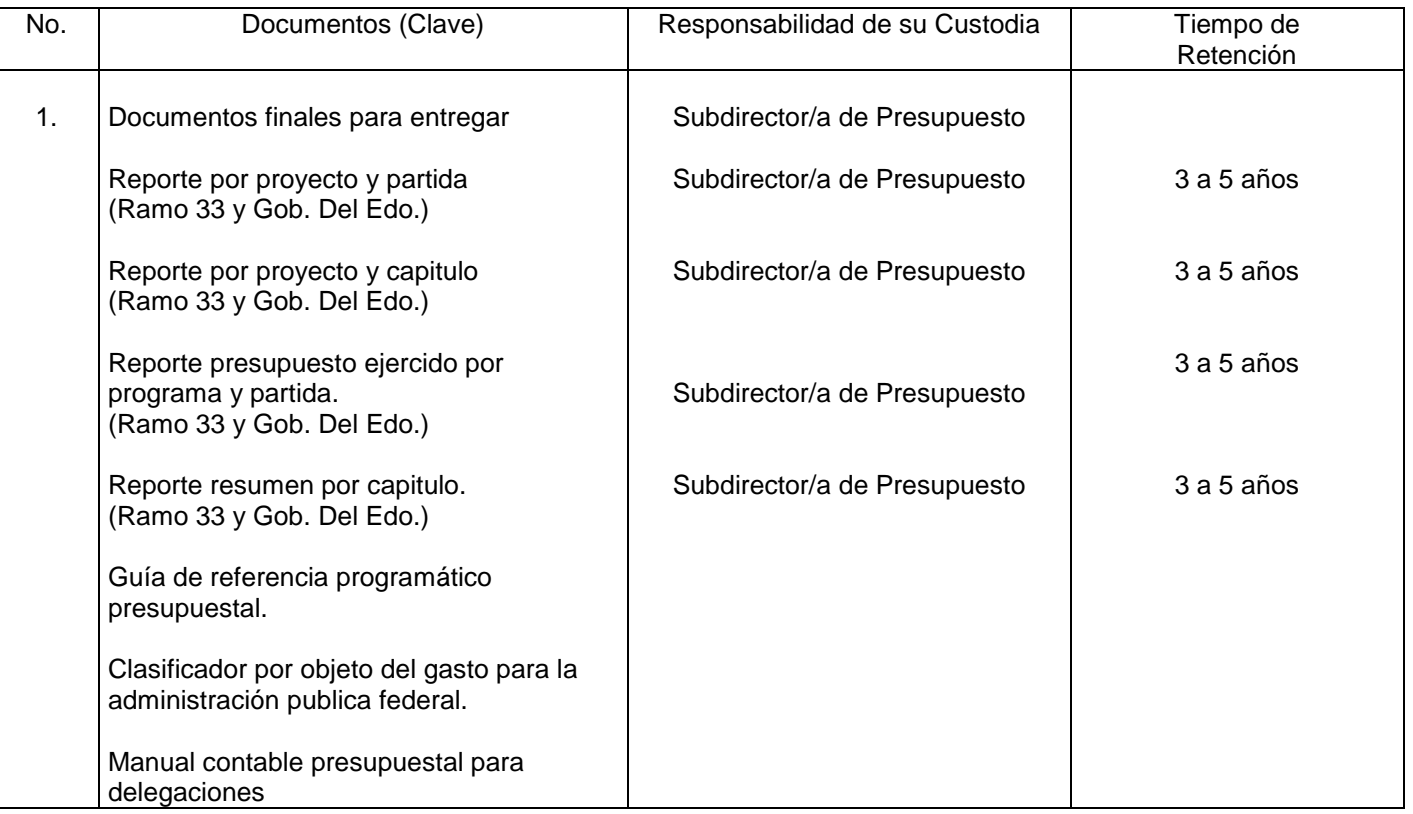

# **8. Anexos:**

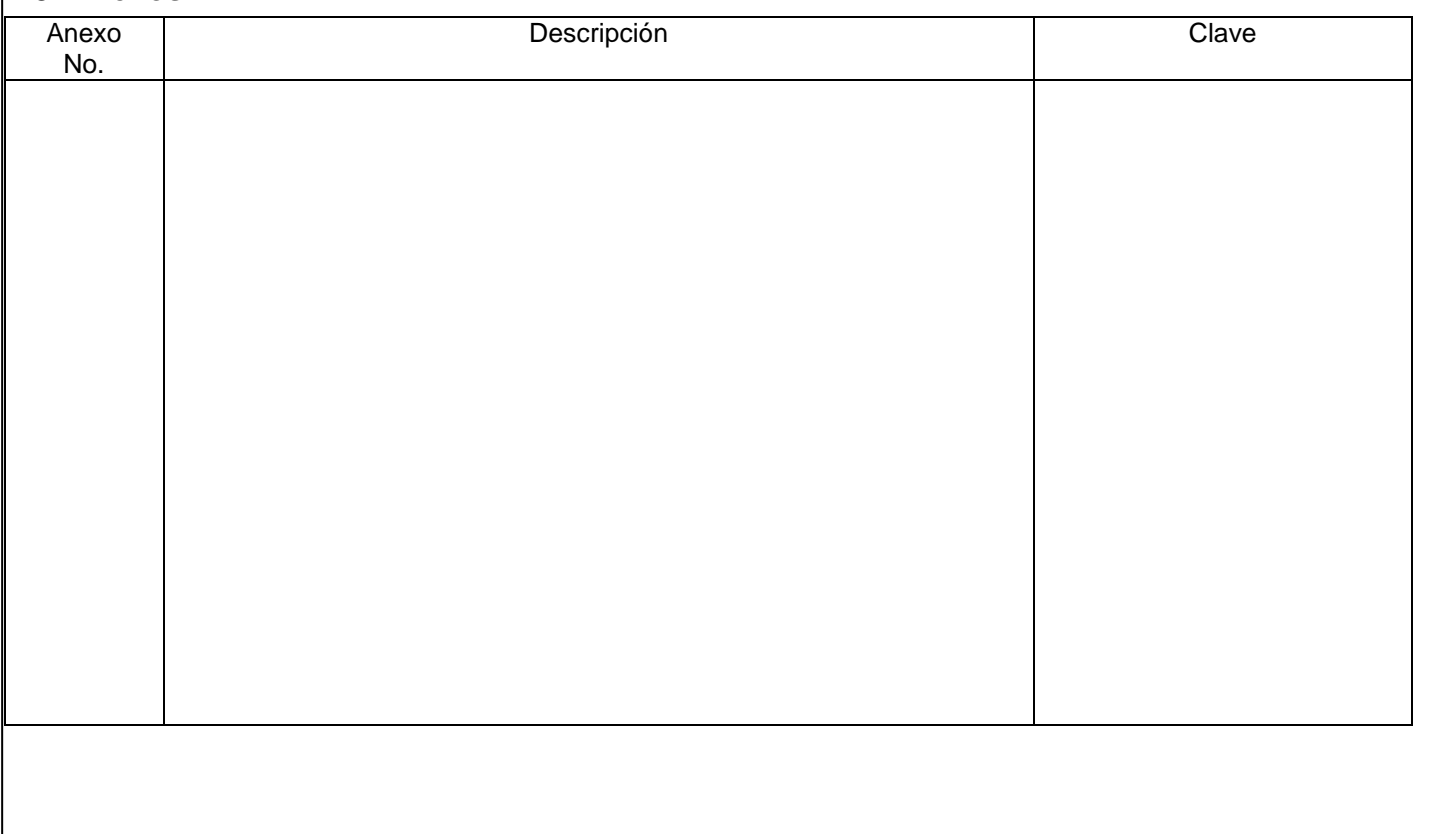

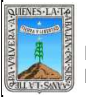

# **HOJA DE CONTROL DE EMISIÓN Y REVISIÓN**

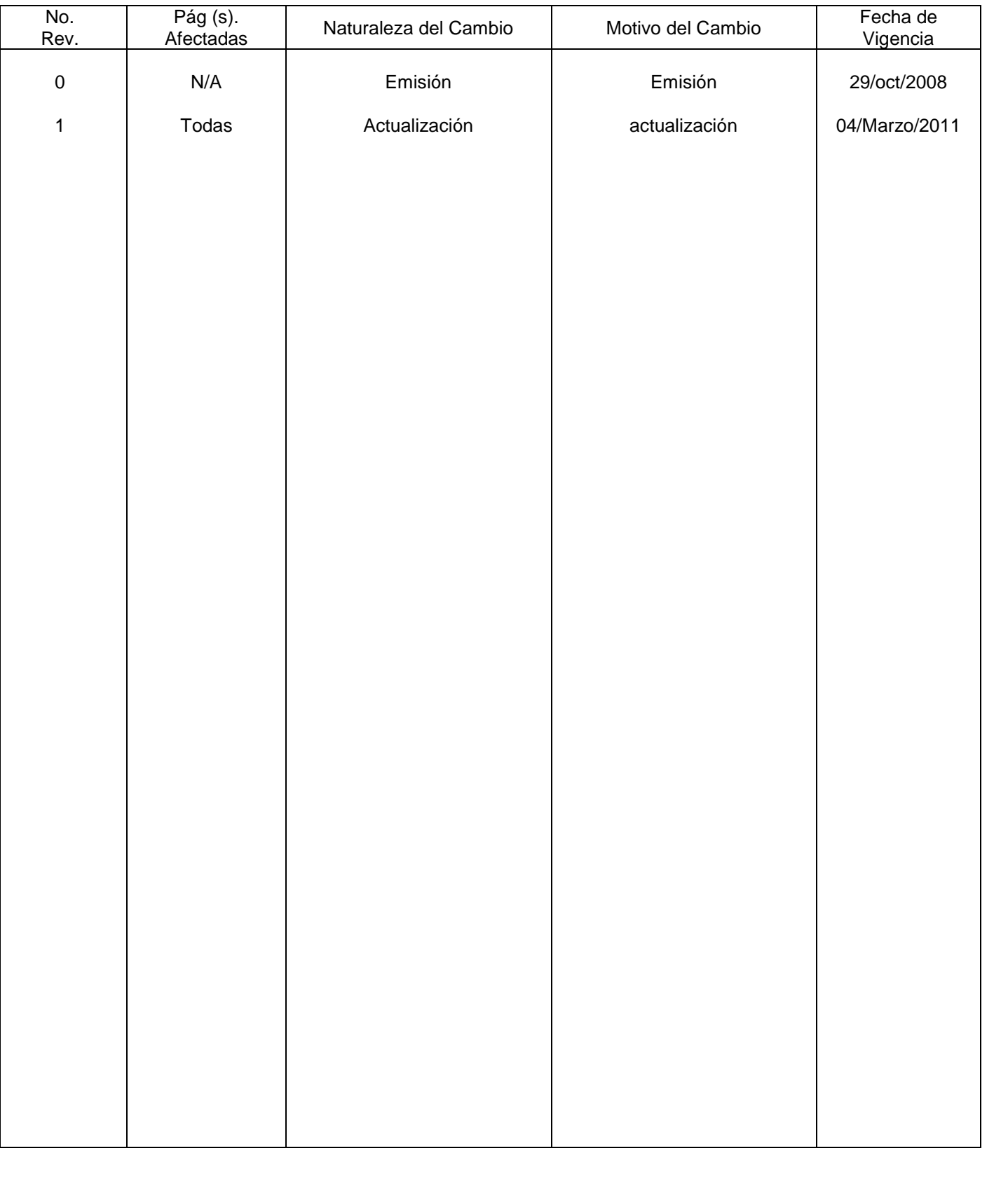

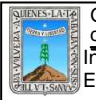

ELABORACION DE LA NOMINA

# **HOJA DE CONTROL DE COPIAS**

Esta es una copia controlada del procedimiento de Elaboración de Nómina El original de este documento queda bajo resguardo de la Dirección de Administración y Finanzas

La distribución de las copias controladas se realiza de acuerdo a la siguiente tabla:

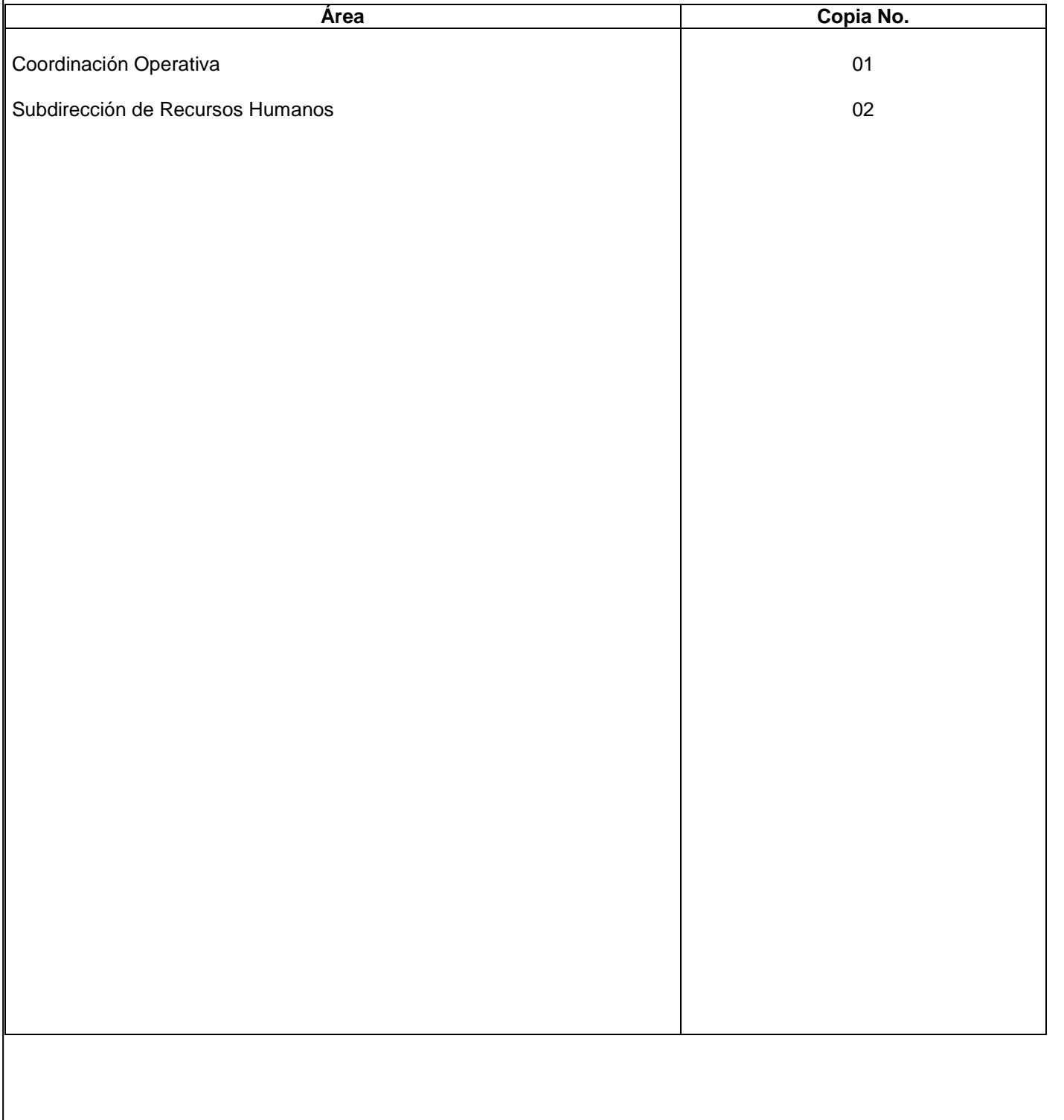

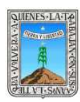

# **1.-** *Propósito***.-**

Elaborar la nómina del personal este en el tiempo establecido de acuerdo al formato establecido y forma, desde la recepción y verificación, hasta la ejecución y entrega de la misma

# *2***.-** *Alcance***: este procedimiento aplica a la dirección de administración y finanzas.**

Al personal de mandos medios, personal administrativo y operativo, de honorarios de este instituto.

# *3***.-***Referencias:*

Decreto de creación del instituto estatal de educación para adultos ( 21 de Julio de 1998 ) Contrato colectivo de trabajo, ley federal de trabajo Ley de impuesto sobre la renta Ley del ISSSTE. Ley federal de los trabajadores al servicio del estado.

#### *4.-Responsabilidades:*

Es responsabilidad del Presidente de la Junta de Gobierno del INEEA la autorización de este procedimiento. Es responsabilidad de Director General del INEEA revisar y vigilar se cumpla este procedimiento. Es responsabilidad de la Subdirectora de Recursos Humanos elaborar y mantener actualizado este

procedimiento. Es responsabilidad del personal de apoyo apegarse a lo establecido a este procedimiento.

# *5.-Definiciones:*

Ninguna

#### *6.-Método de Trabajo:*

Diagrama de flujo*,* Descripción de actividades

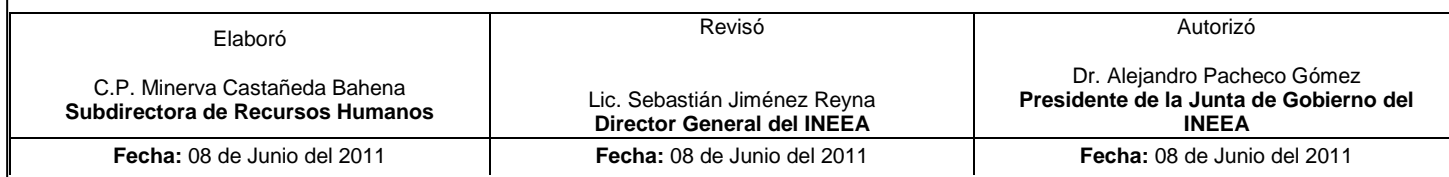

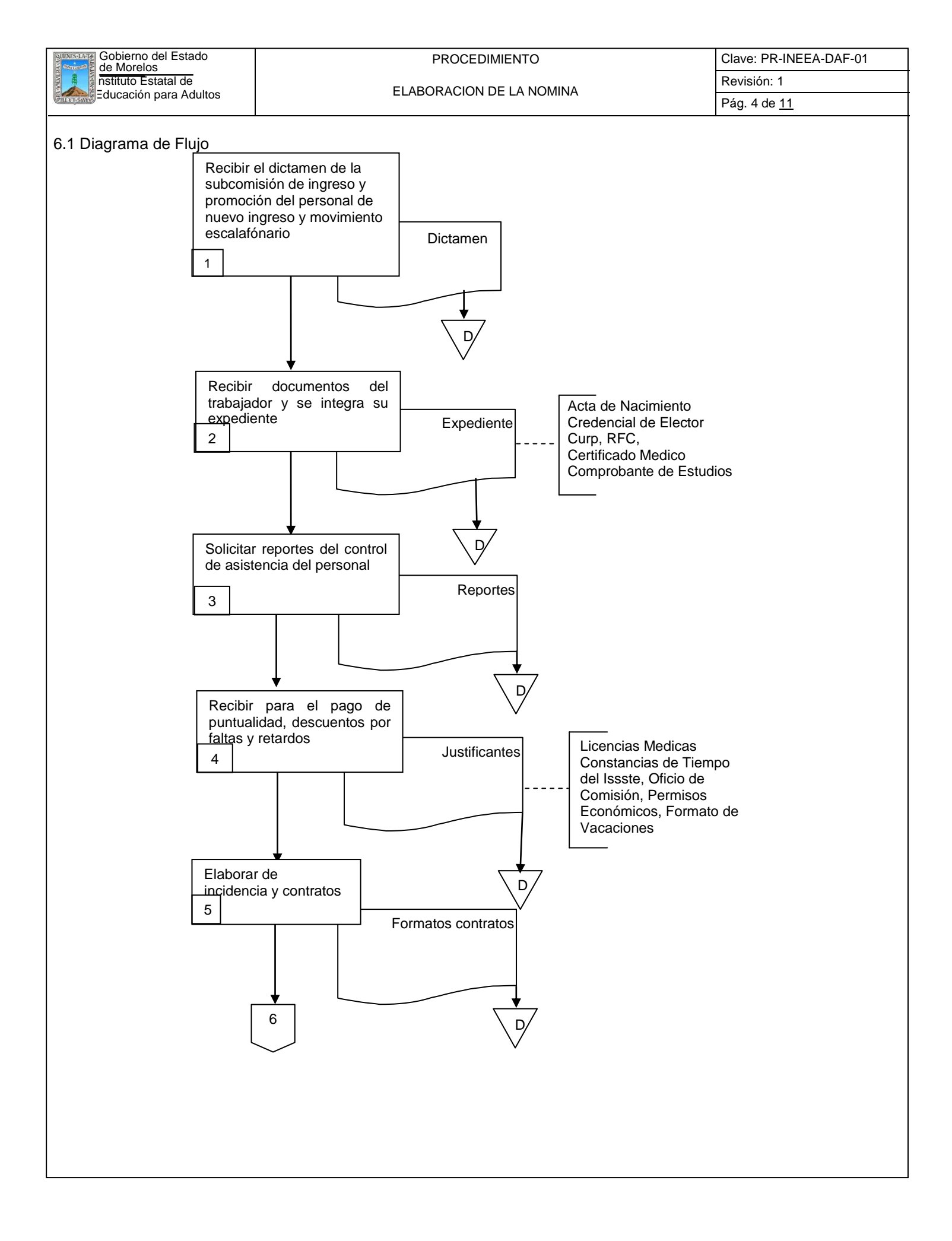

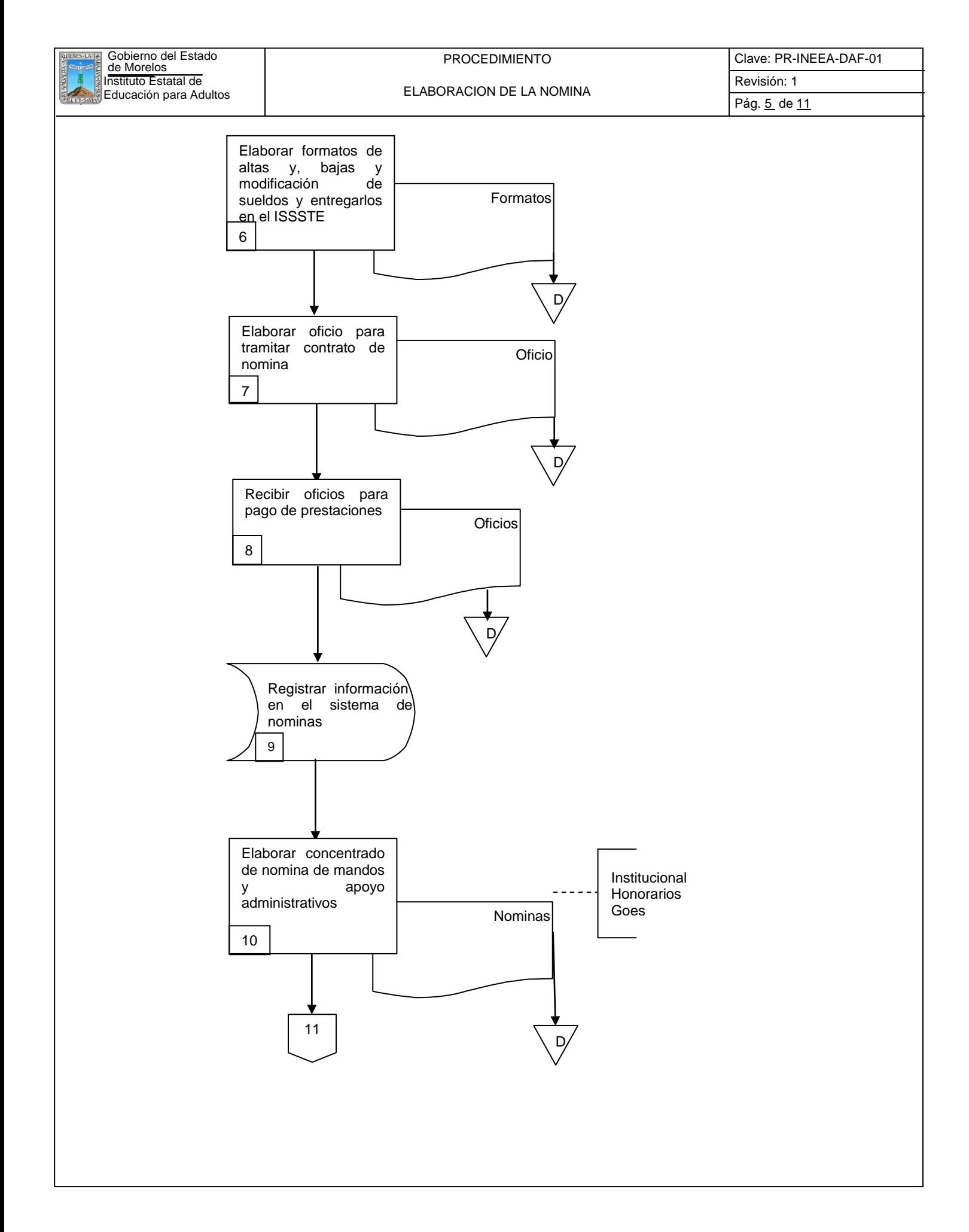

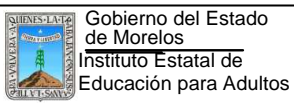

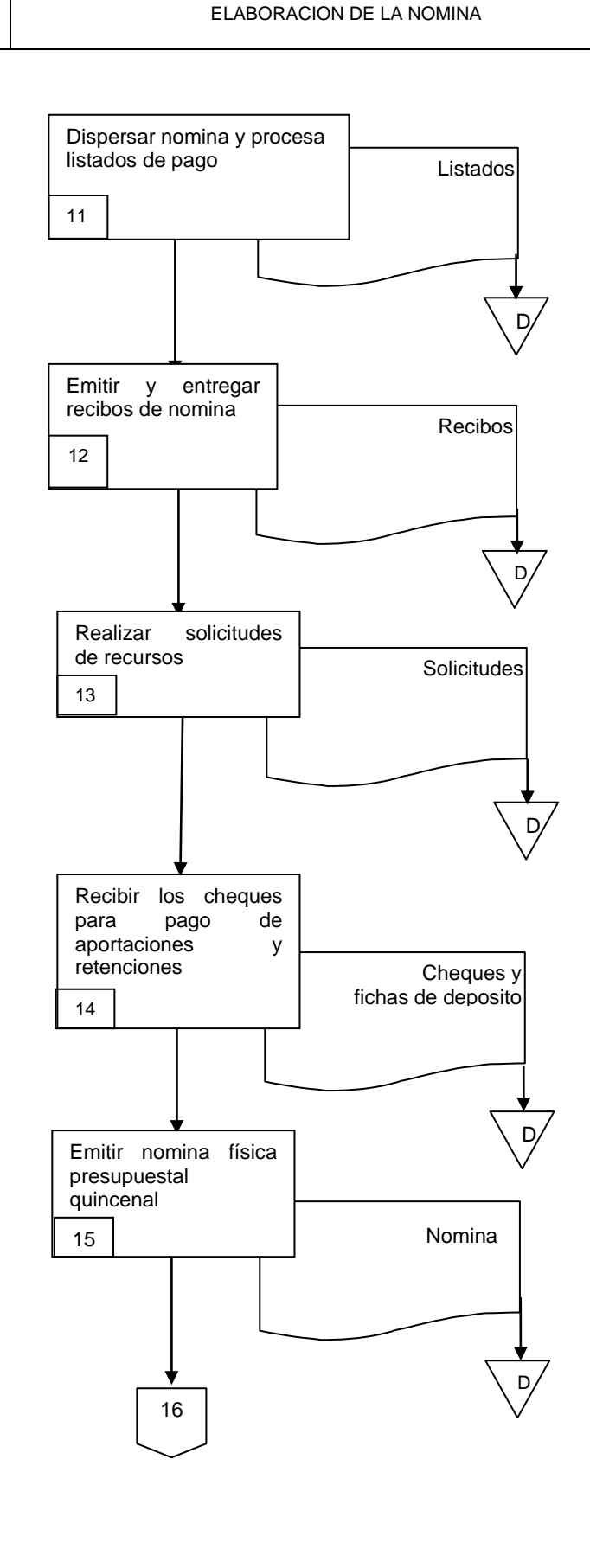

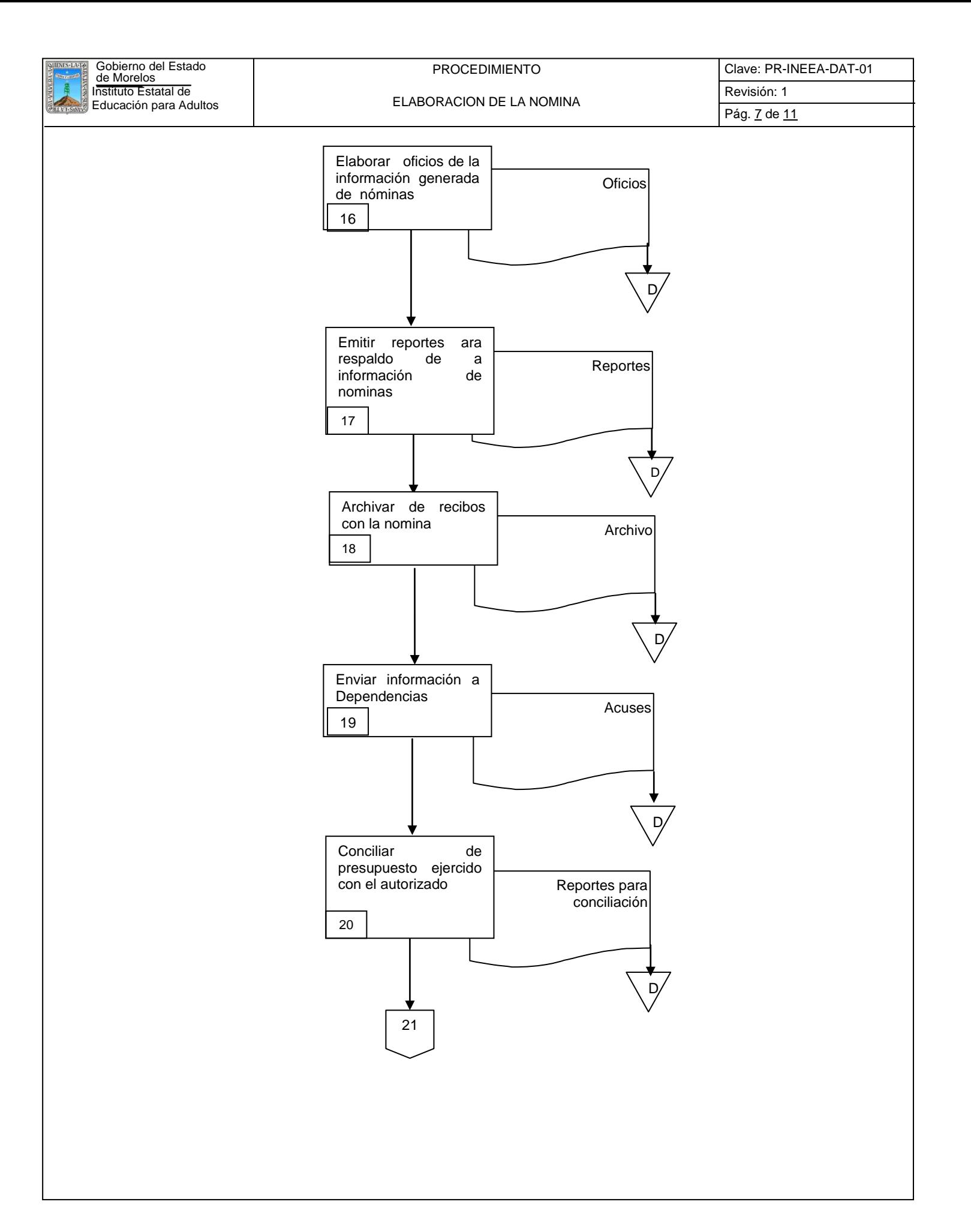

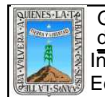

Instituto Estatal de Educación para Adultos Gobierno del Estado de Morelos

ELABORACION DE LA NOMINA

Pág. 8 de 11

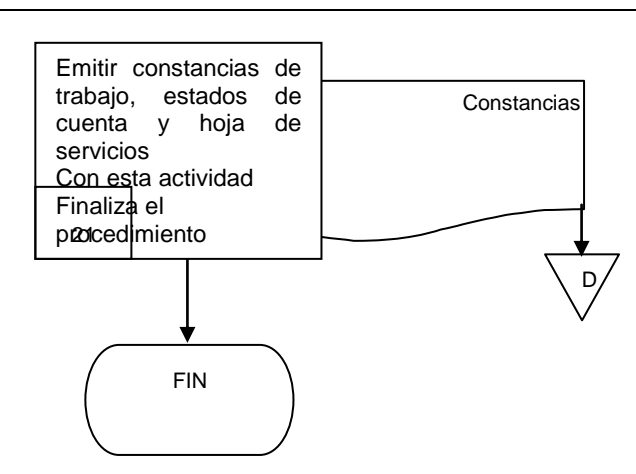

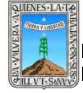

Clave: PR-INEEA-DAF-01 Revisión: 1 Pág. 9 de 11

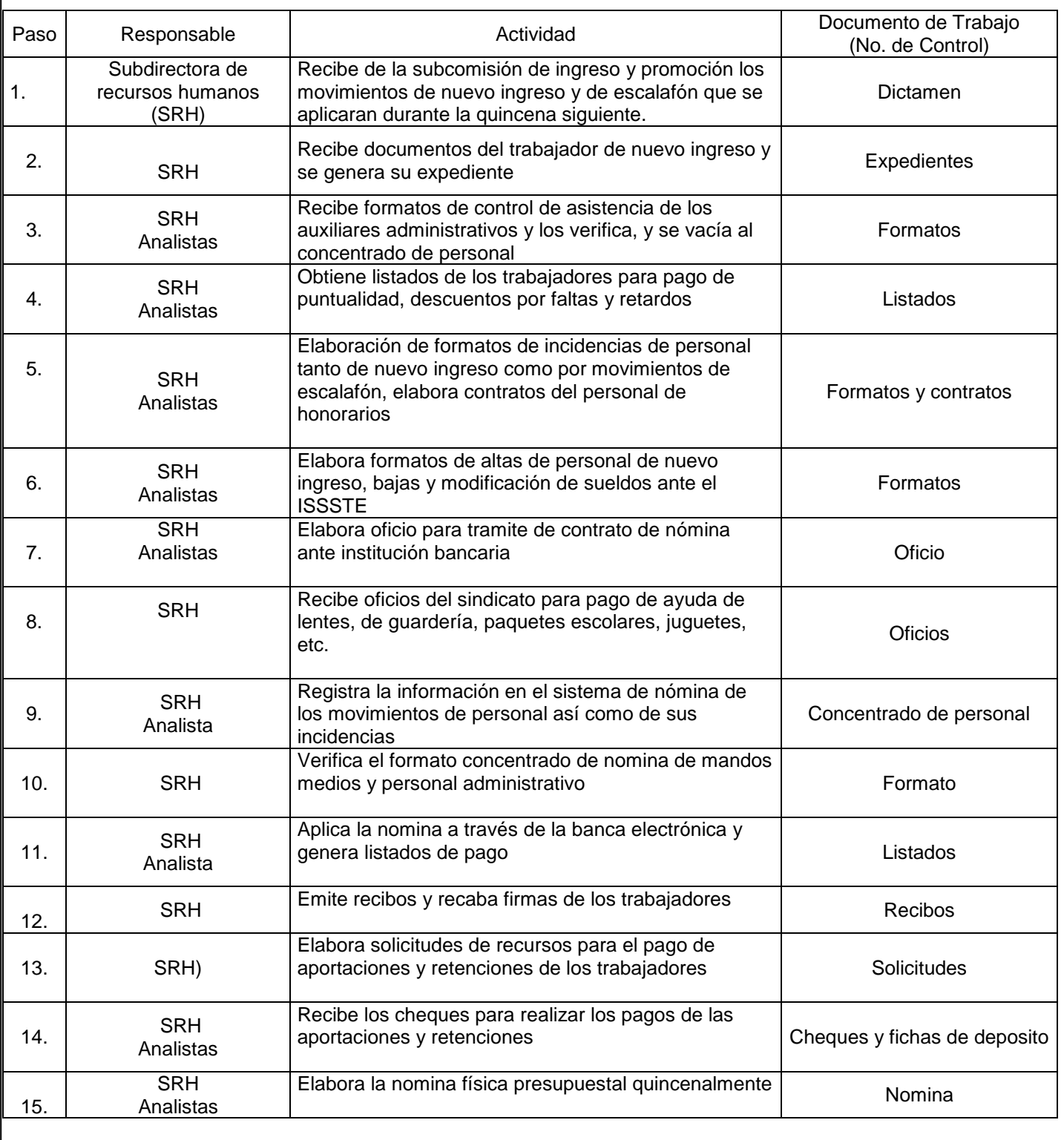

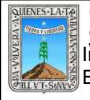

Clave: PR-INEEA-DAF-01 Revisión: 1 Pág. 10 de 11

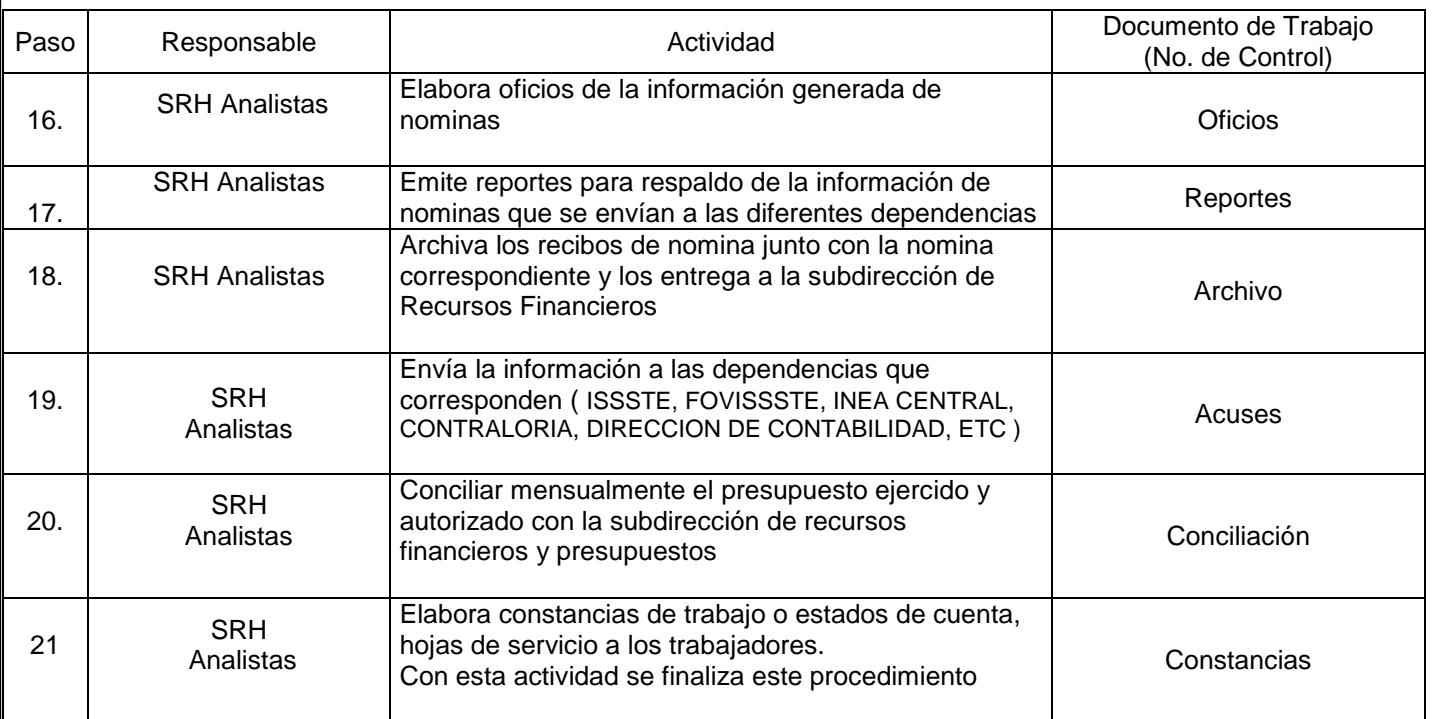

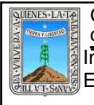

# **7. Registros de Calidad:**

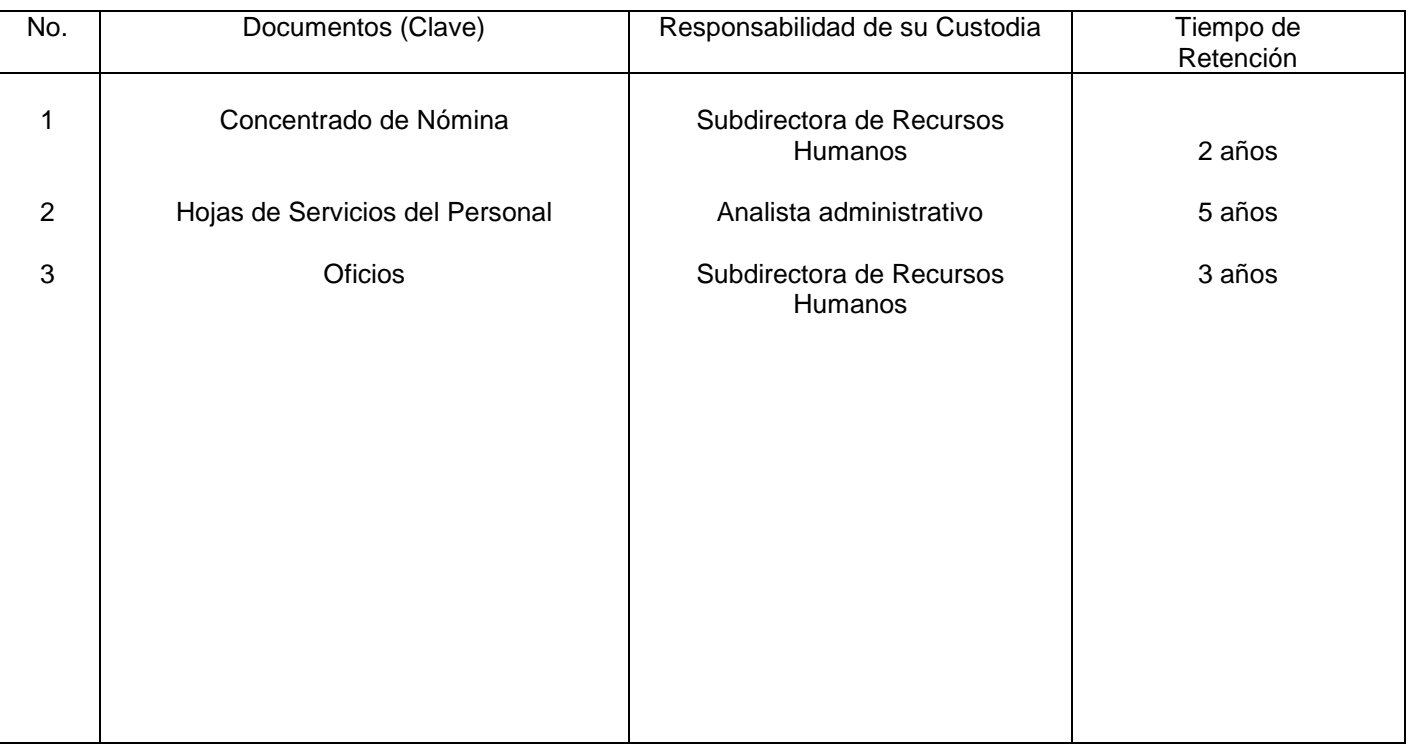

# **8. Anexos:**

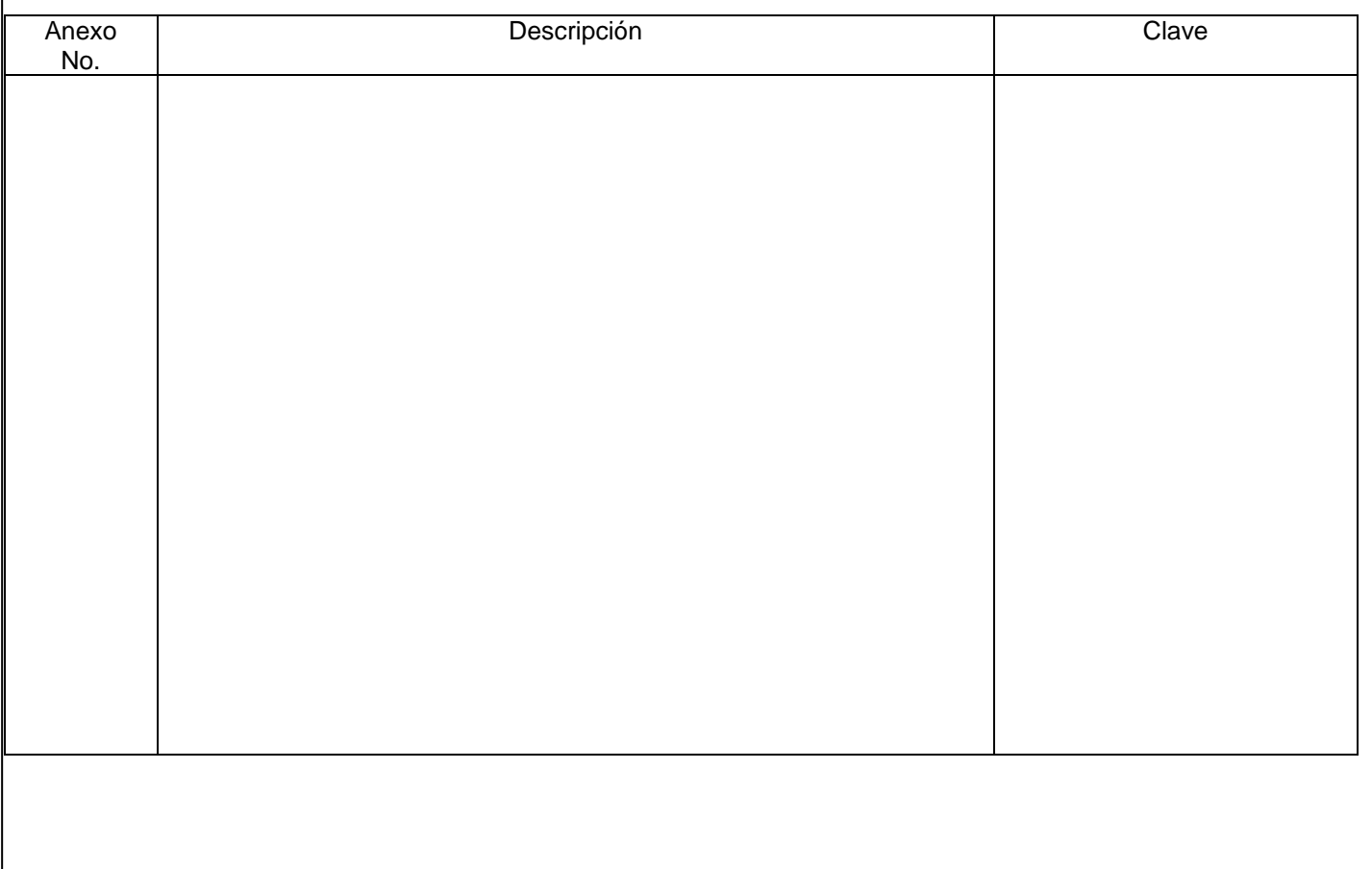

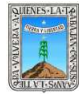

# PROCEDIMIENTO MANTENIMIENTO Y CONTROL DEL PARQUE VEHICULAR

Clave: PR-INEEA-DAF-02 Revisión: 1 Pág 1 de 7

# No. Rev. Pág (s).<br>Afectadas Afectadas Naturaleza del Cambio Motivo del Cambio Fecha de Vigencia 0 1 N/A Todas Emisión Actualización Emisión Actualización 29/oct/2008 04/marzo/2011

# **HOJA DE CONTROL DE EMISIÓN Y REVISIÓN**

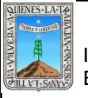

# **HOJA DE CONTROL DE COPIAS**

Esta es una copia controlada del procedimiento de Mantenimiento y Control del Parque Vehicular El original de este documento queda bajo resguardo de la Dirección de Administración y Finanzas

La distribución de las copias controladas se realiza de acuerdo a la siguiente tabla:

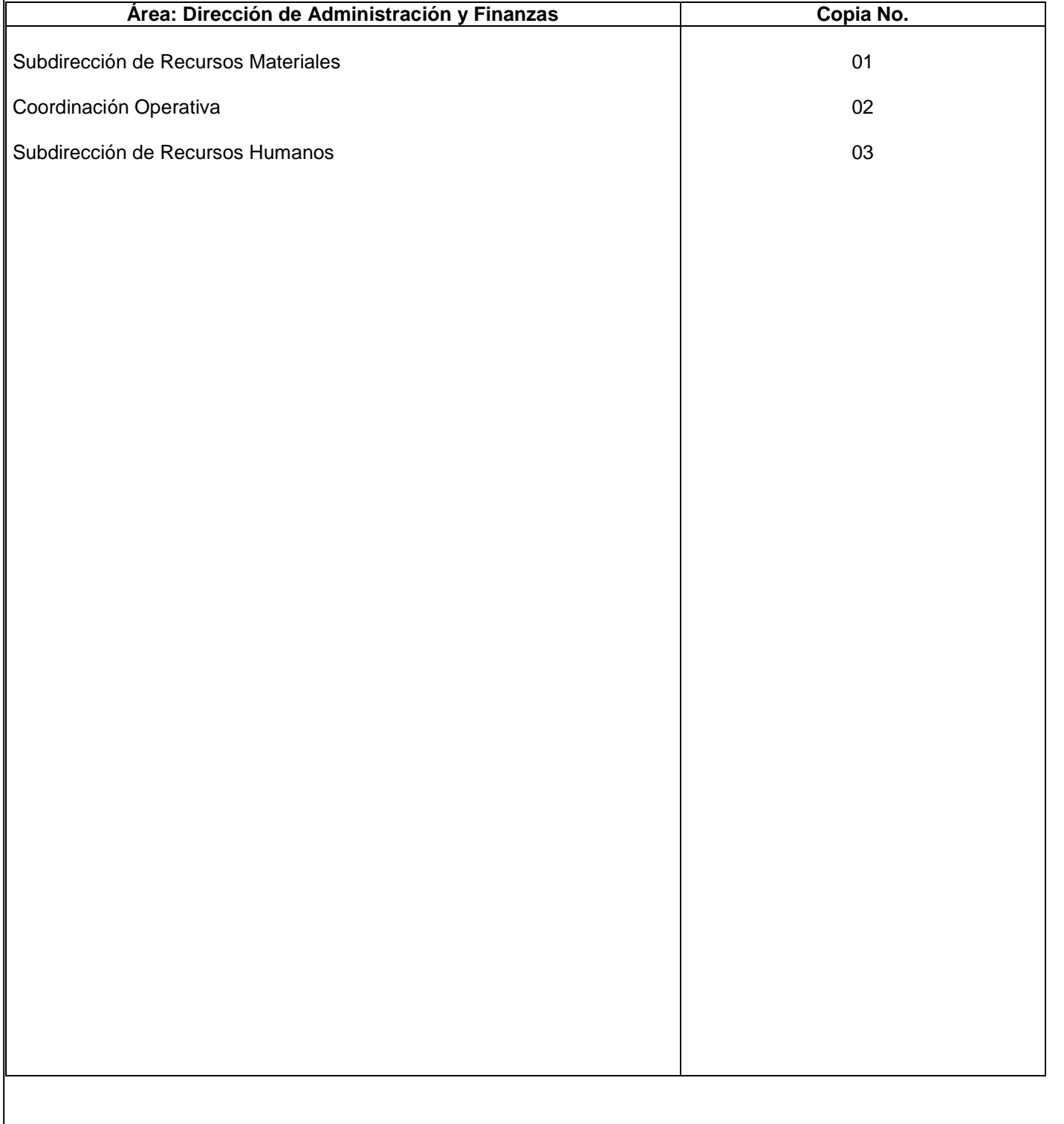

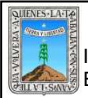

#### **1.-** *Propósito***.-**

Mantener el parque vehicular en óptimas condiciones para poder dar un buen servicio al personal institucional.

# *2***.-** *Alcance***: Este procedimiento aplica a todas las unidades administrativas de INEEA**

#### *3***.-***Referencias:*

Decreto de creación del instituto estatal de educación para adultos (21 de Julio de 1998 )

#### *4.-Responsabilidades:*

Es responsabilidad del Presidente de la Junta de Gobierno del INEEA la autorización de este procedimiento.

Es responsabilidad de Director General del INEEA revisar y vigilar se cumpla este procedimiento.

Es responsabilidad de la Subdirección de Recursos Materiales elaborar y mantener actualizado este procedimiento.

Es responsabilidad del personal de apoyo llevar el vehiculo al taller para que se le realice el servicio correspondiente o reparación.

# *5.-Definiciones:*

Ninguna

#### *6.-Método de Trabajo:*

- 6.1.Diagrama de Flujo*,*
- 6.2 Descripción de actividades

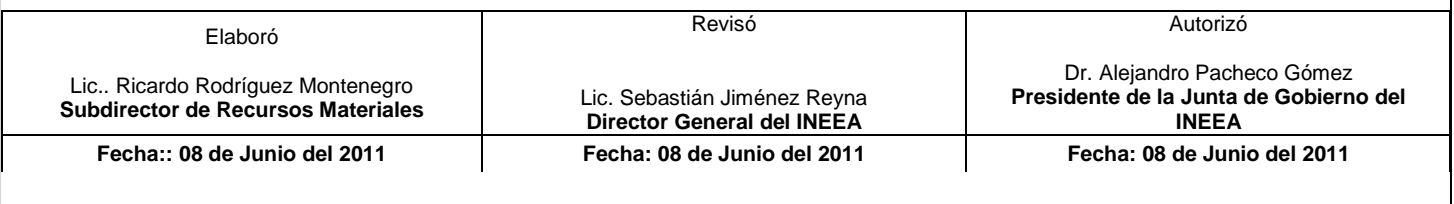

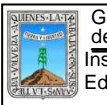

D

# 6.1 Diagrama de Flujo

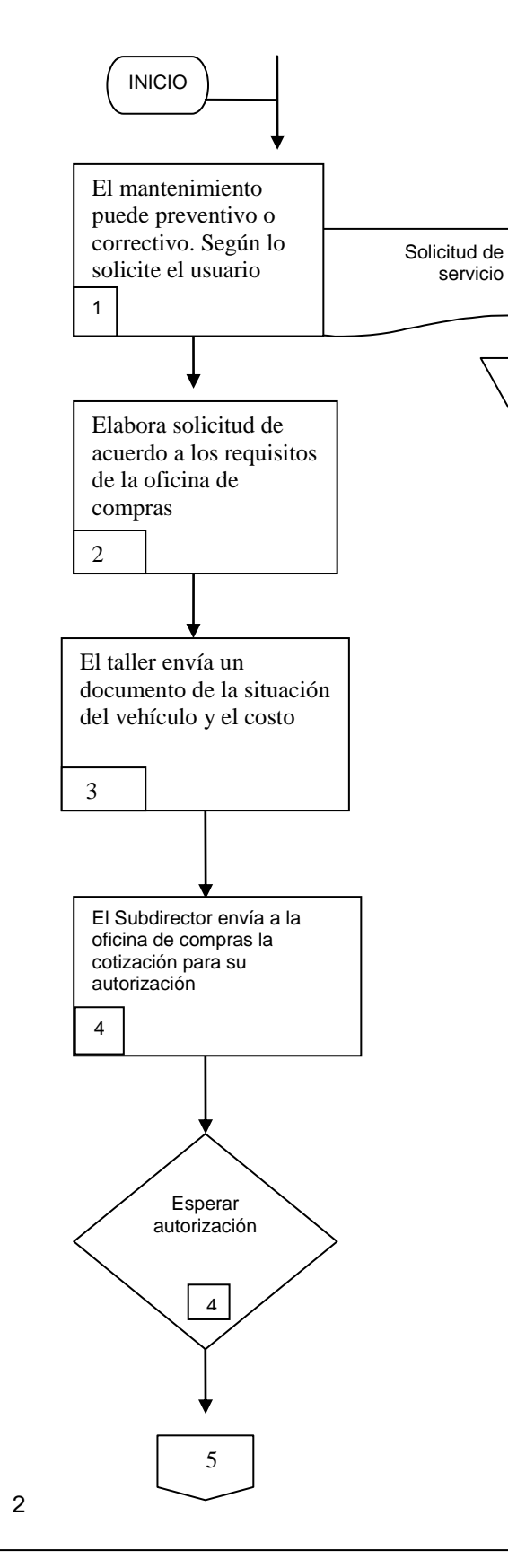

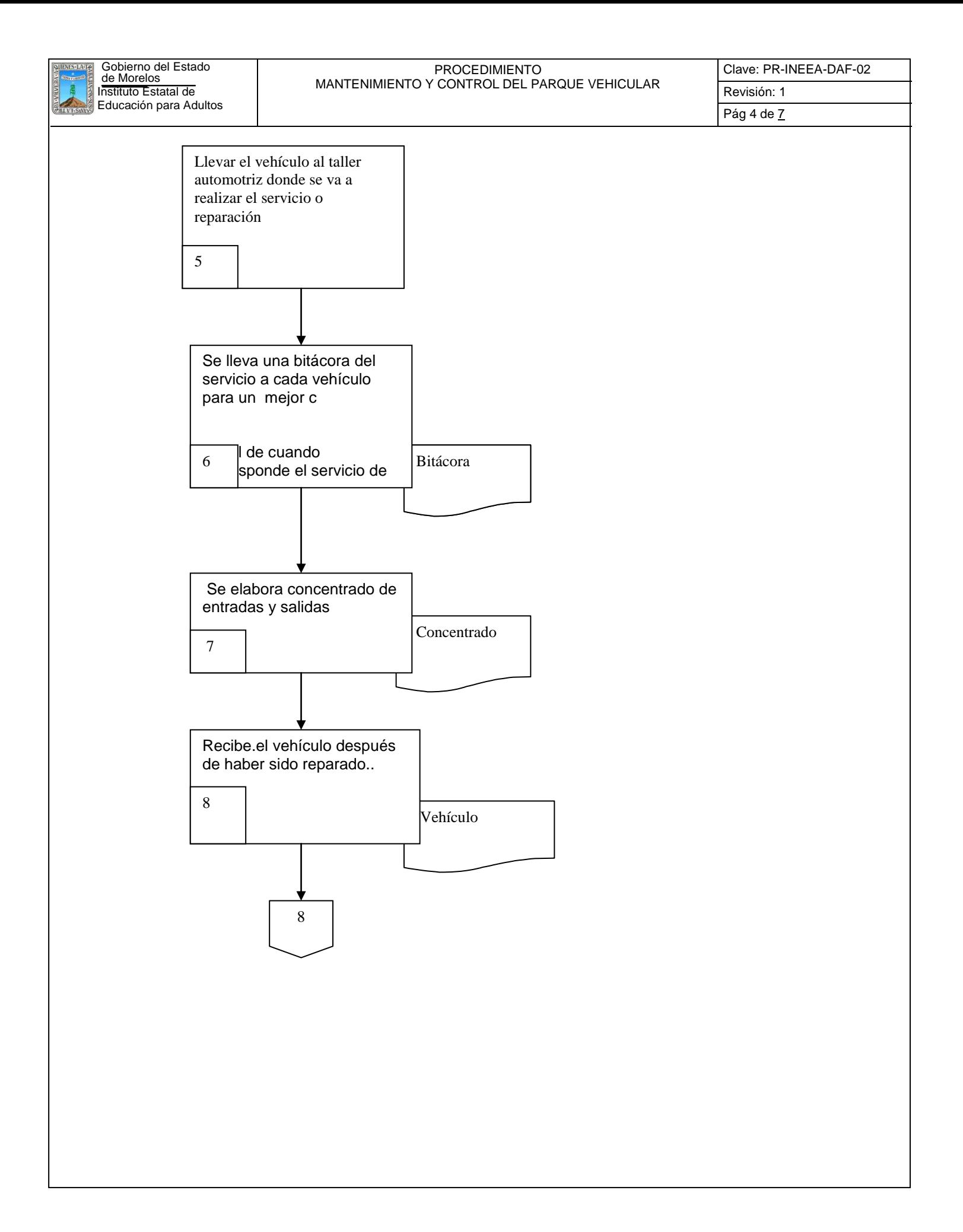

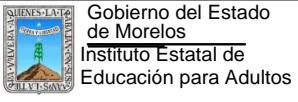

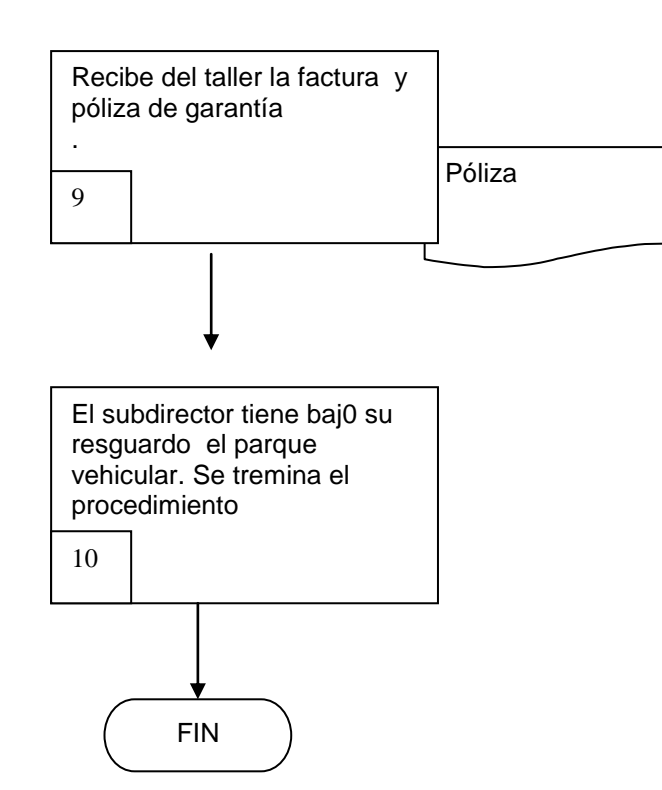

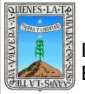

# PROCEDIMIENTO MANTENIMIENTO Y CONTROL DEL PARQUE VEHICULAR

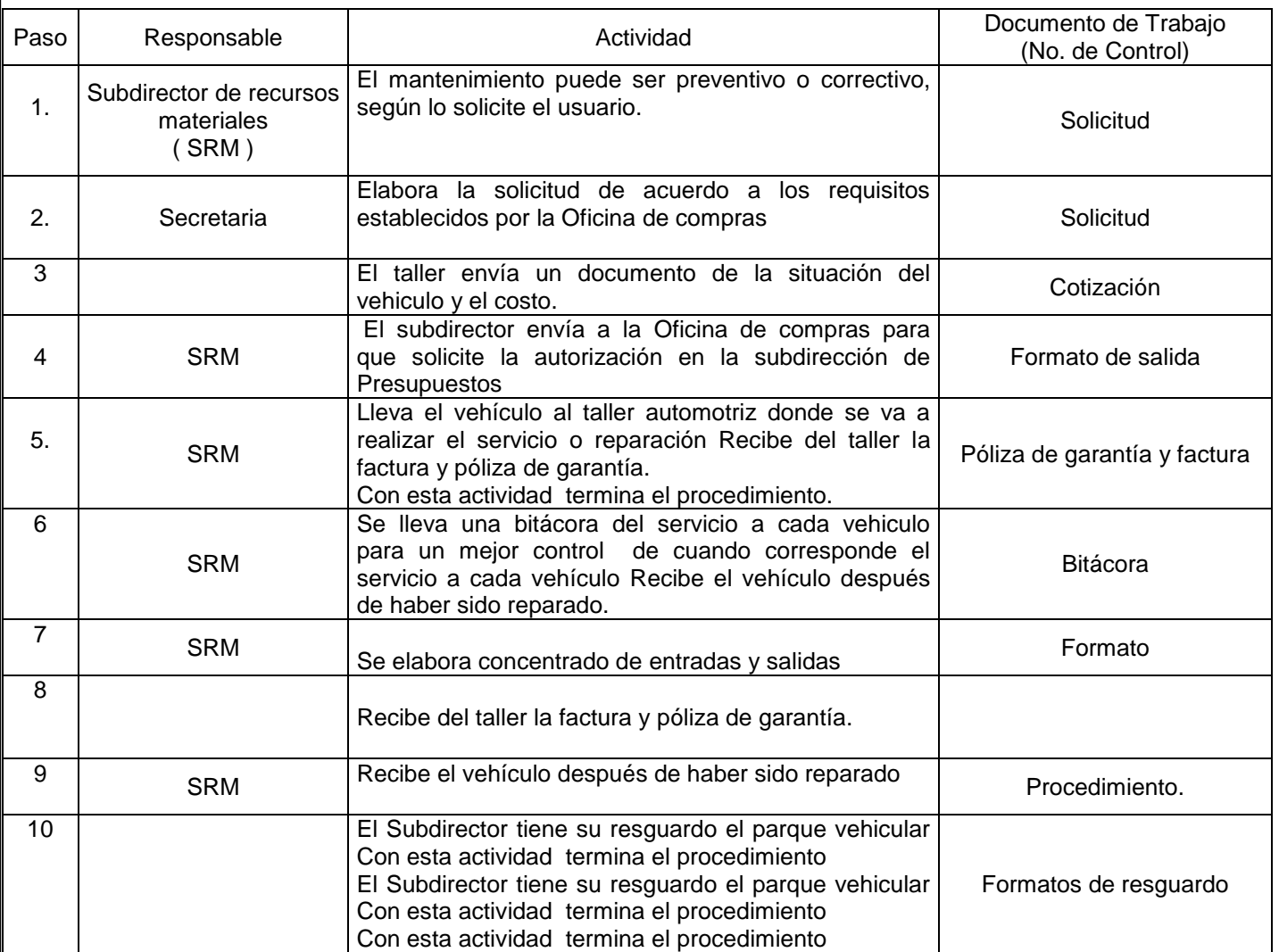

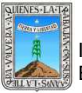

# **7. Registros de Calidad:**

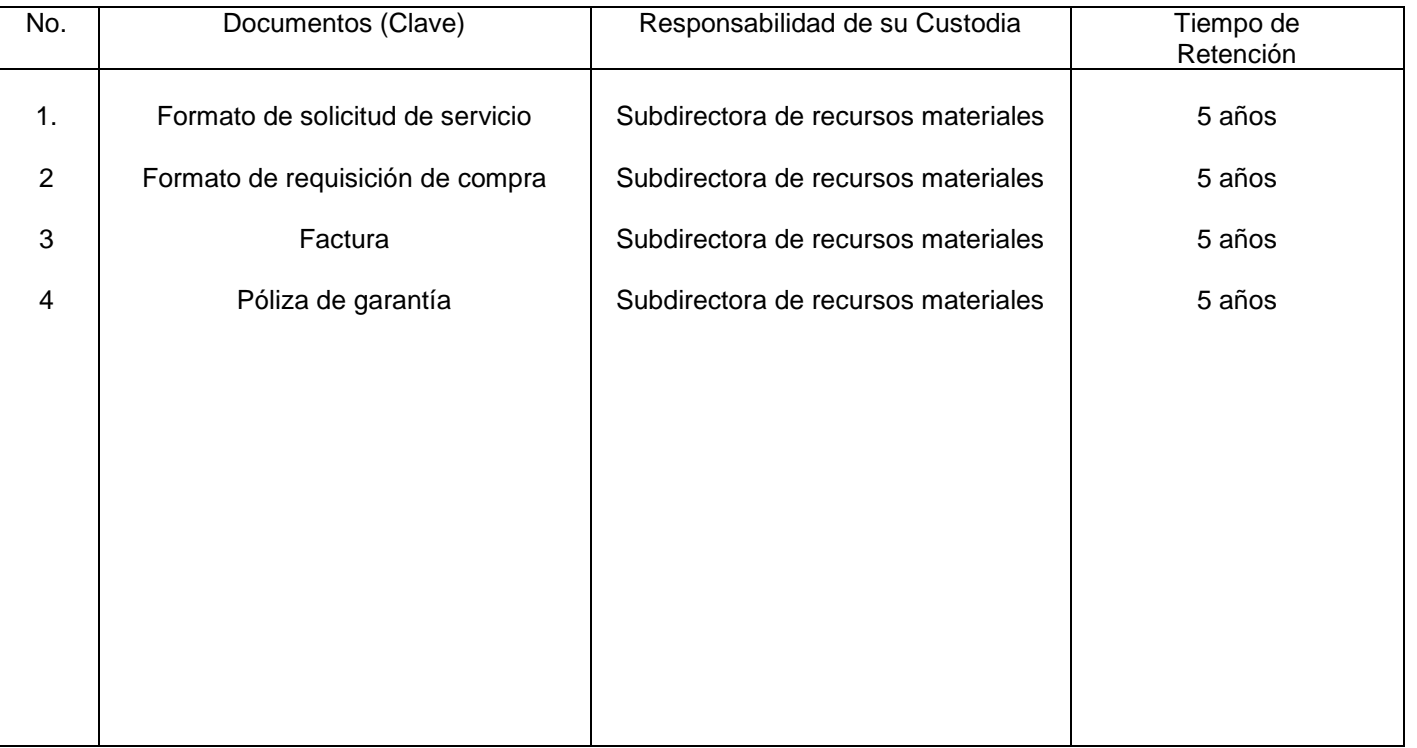

# **8. Anexos:**

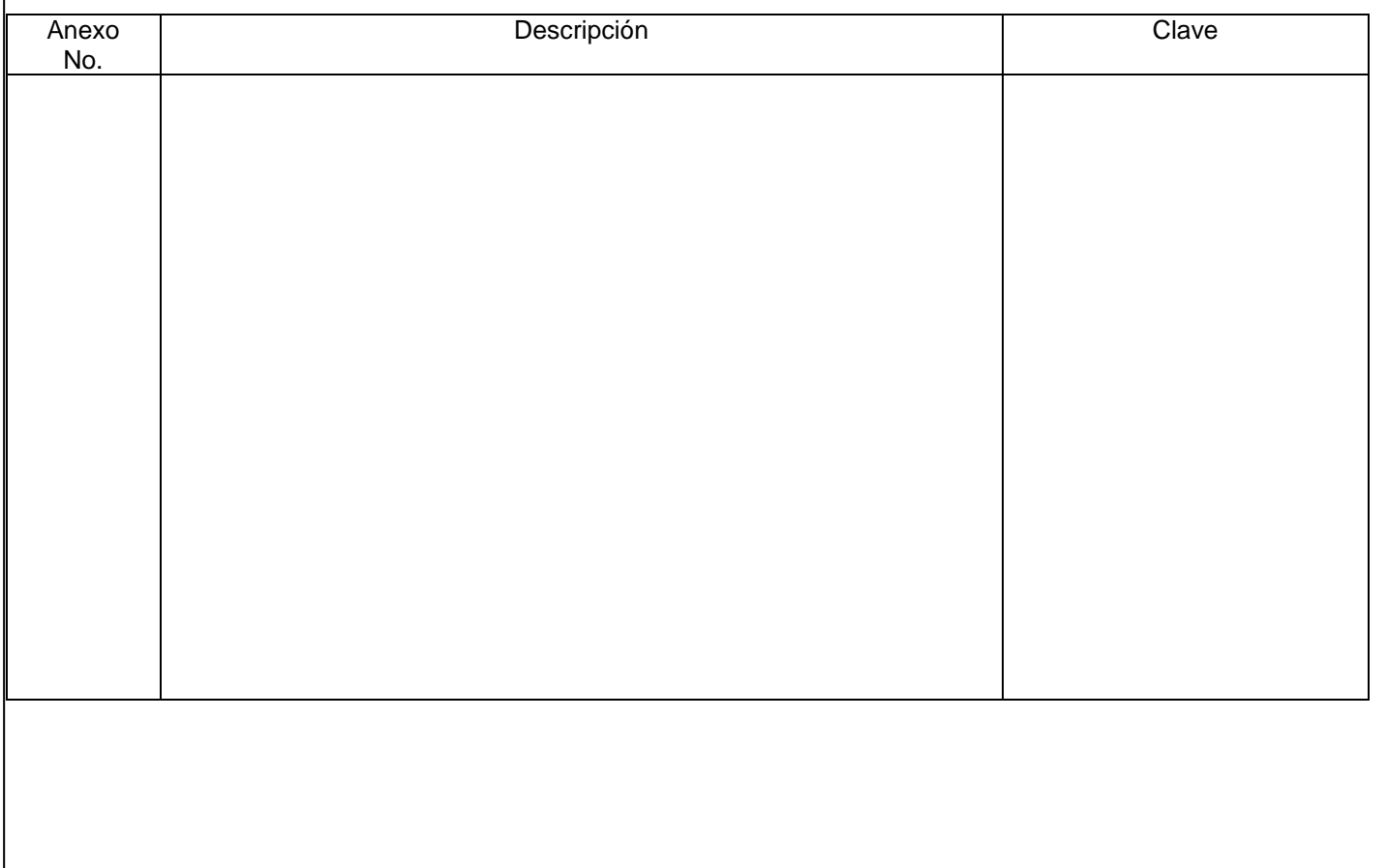

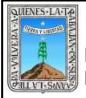

# PROCEDIMIENTO SOLICITUD DE COMPRAS

Clave: PR-INEEA- DAF-03 Revisión: 0 Pág 1 de <u>7</u>

# **HOJA DE CONTROL DE EMISIÓN Y REVISIÓN** No. Rev. Pág (s).<br>Afectadas Afectadas Naturaleza del Cambio Motivo del Cambio Fecha de Vigencia 0 N/A Emisión Emisión 04/Marzo/2011

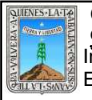

#### PROCEDIMIENTO SOLICITUD DE COMPRAS

# **HOJA DE CONTROL DE COPIAS**

Esta es una copia controlada del procedimiento de Solicitud de Compras. El original de este documento queda bajo resguardo de la Dirección de Administración y Finanzas.

La distribución de las copias controladas se realiza de acuerdo a la siguiente tabla:

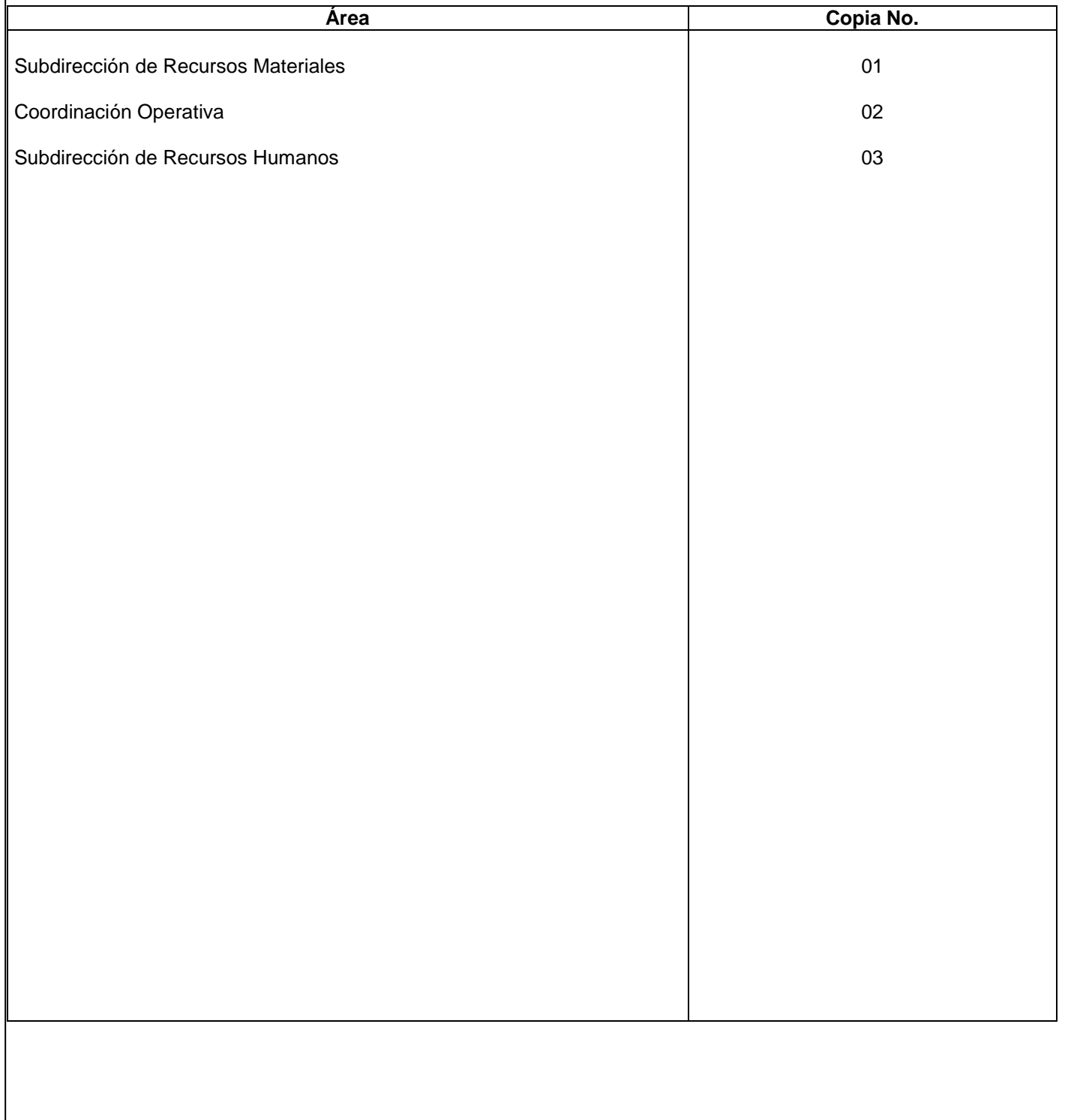

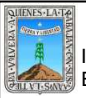

**Propósito.-** Brindar los servicios solicitados por todas las áreas y Delegaciones Regionales y agilizar las compra de los materiales y contribuir a la operatividad del Instituto.

**Alcance:** Cubrir la necesidades de todas las áreas y Delegaciones Regionales del Instituto.

**Referencias:**

Ley de Adquisiciones

#### **Responsabilidades:**

Es responsabilidad del Presidente de la Junta de Gobierno del INEEA la autorización de este procedimiento. Es responsabilidad de Director General del INEEA revisar y vigilar se cumpla este procedimiento.

 Es responsabilidad del Subdirector de Recursos Materiales, elaborar y mantener actualizado este procedimiento. Es responsabilidad del encargado de Compras que se realicen las cotizaciones pertinentes para cumplir con los requisitos de la adquisición de materiales

**Definiciones:** Ninguna.

**Método de Trabajo:**

Diagrama de Flujo Descripción de Actividades:

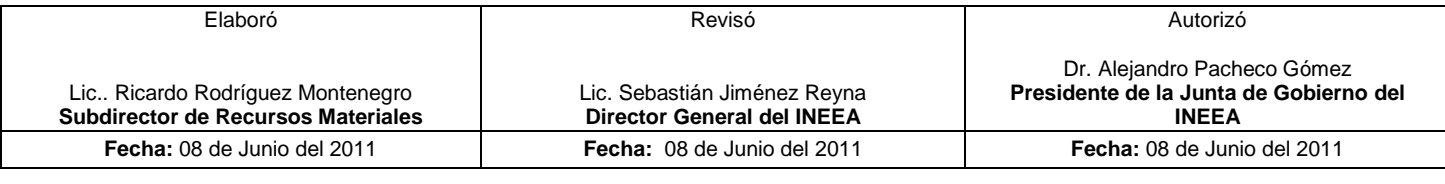

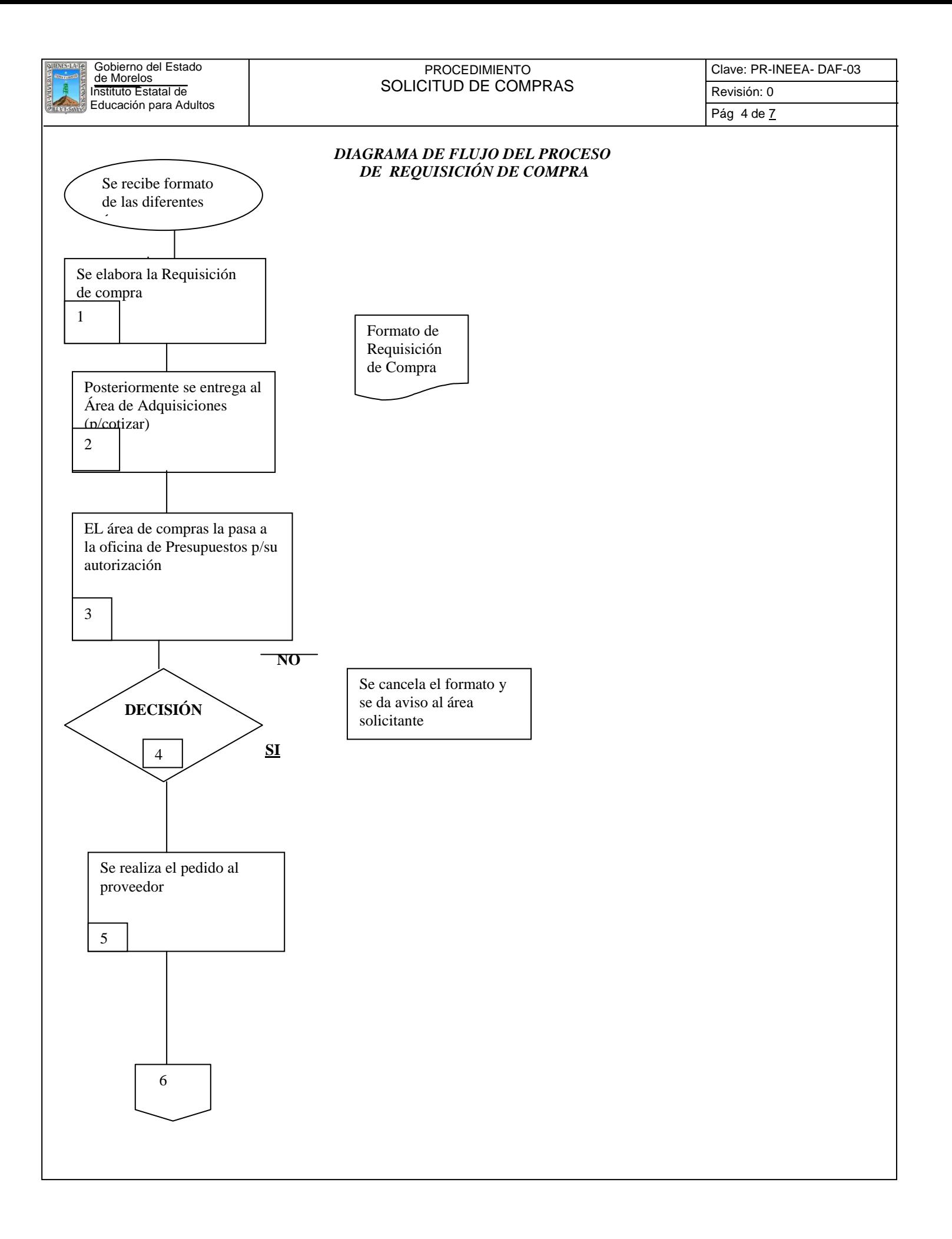

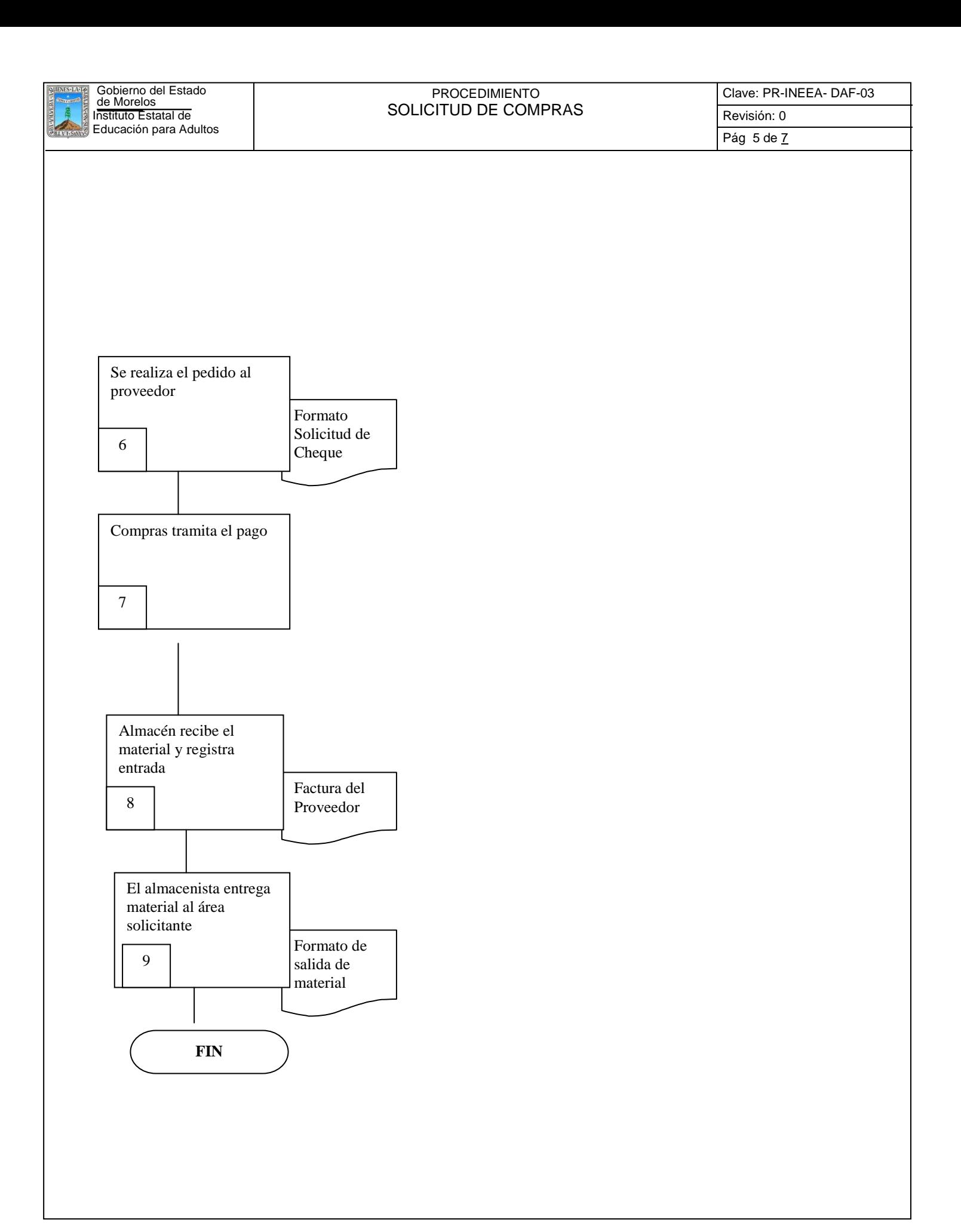

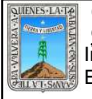

# PROCEDIMIENTO SOLICITUD DE COMPRAS

Clave: PR-INEEA- DAF-03 Revisión: 0 Pág 6 de 7

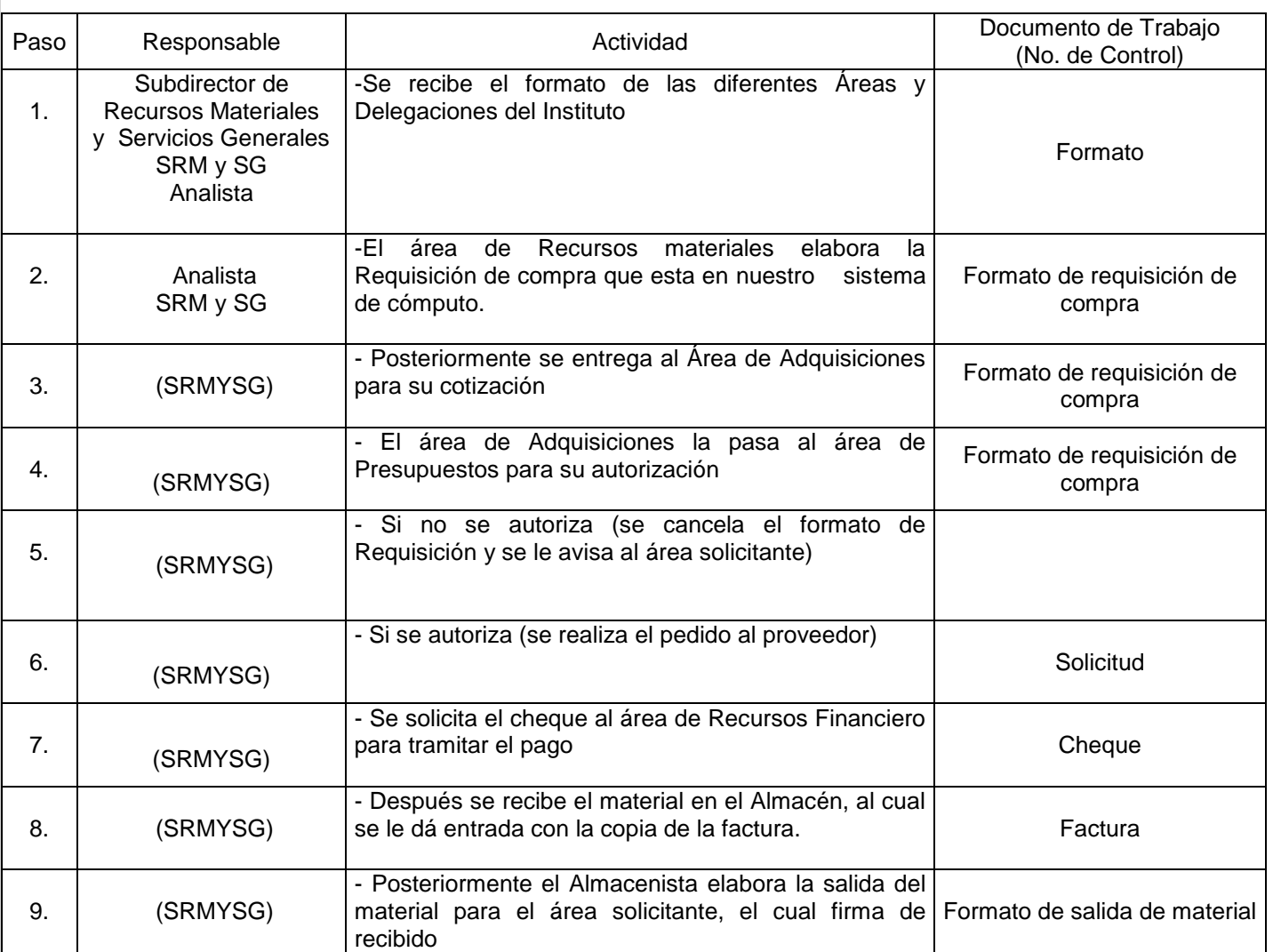

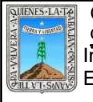

# PROCEDIMIENTO SOLICITUD DE COMPRAS

# **7. Registros de Calidad:**

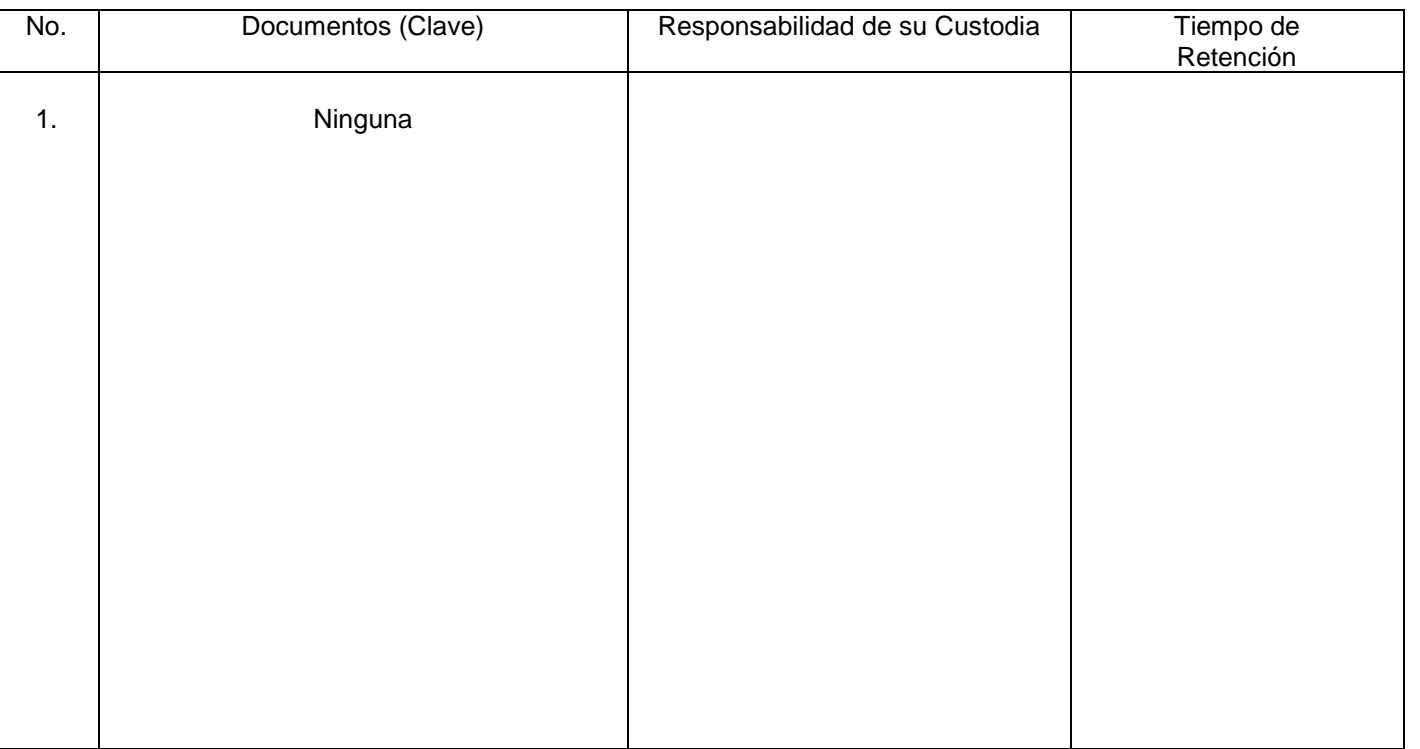

# **8. Anexos:**

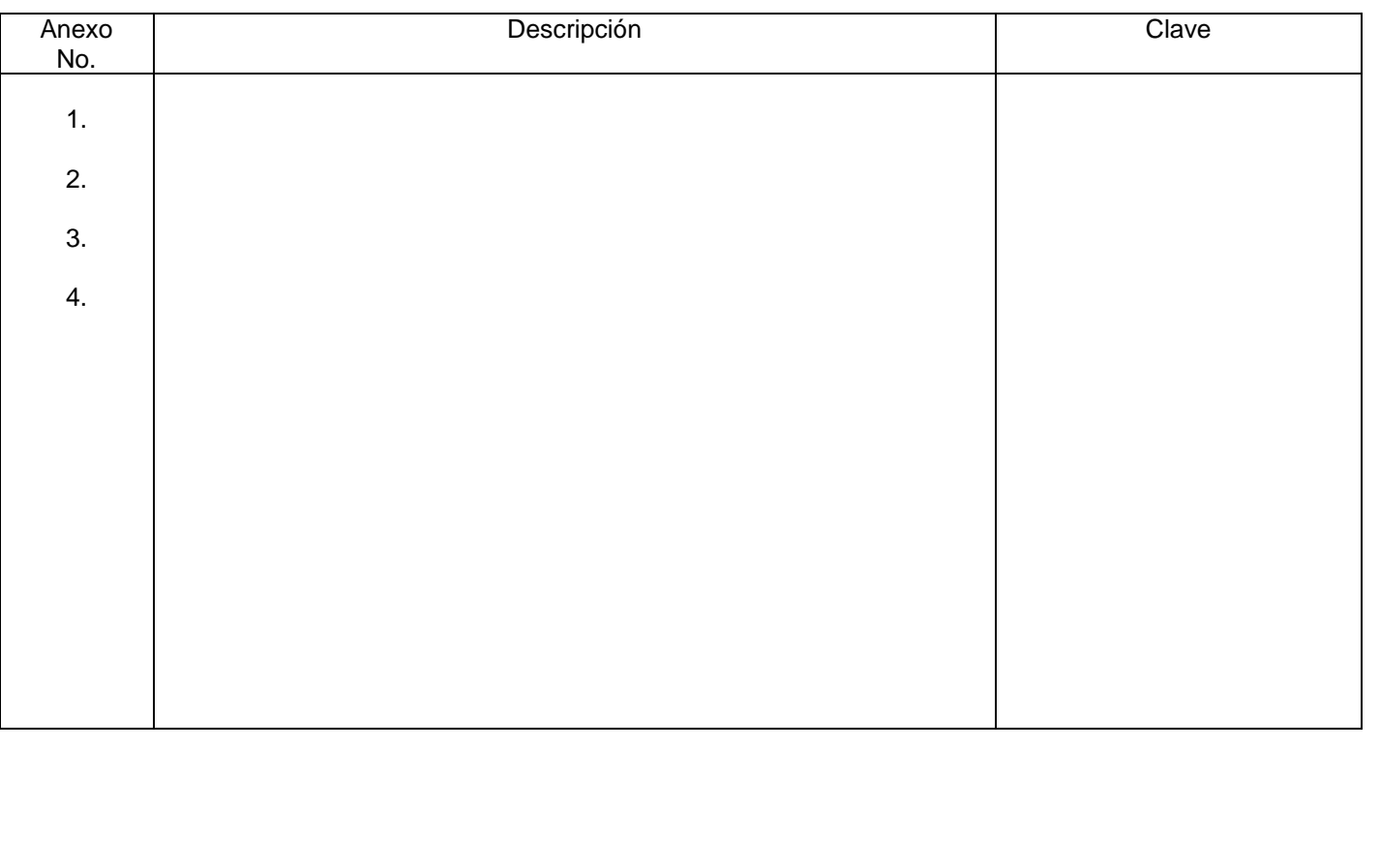

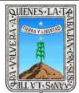

#### PROCEDIMIENTO CONTROL DE LOS MATERIALES EDUCATIVOS Y SU PROCESO DE DISTRIBUCIÓN

Clave: PR-INEEA-DAF -04 Revisión: 1 Pág. 1 de 7

# **HOJA DE CONTROL DE EMISIÓN Y REVISIÓN**

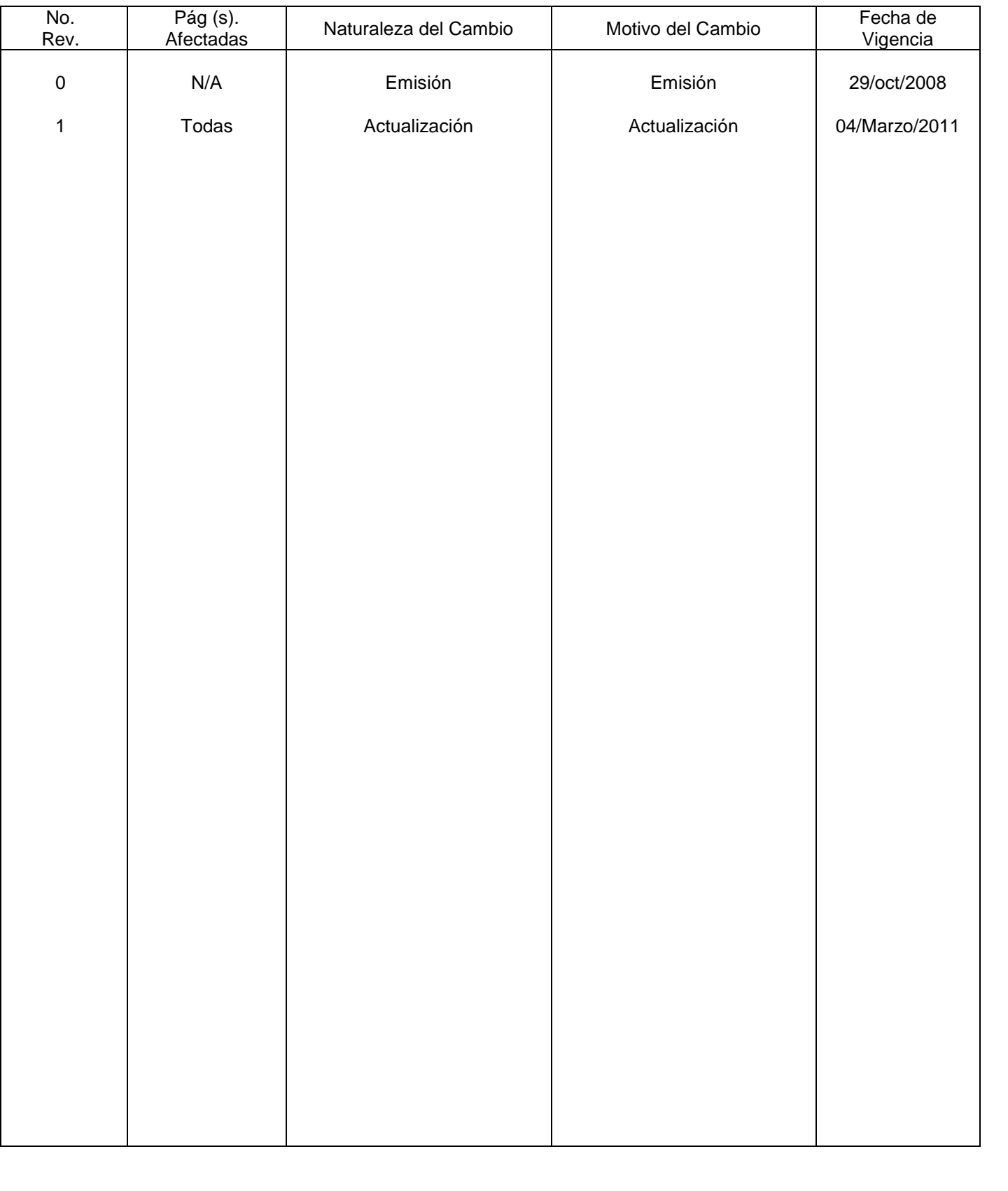

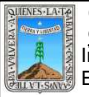

# **HOJA DE CONTROL DE COPIAS**

Esta es una copia controlada del procedimiento de Control de los Materiales Educativos y su Proceso de Distribución. El original de este documento queda bajo resguardo de la dirección de administración y finanzas.

La distribución de las copias controladas se realiza de acuerdo a la siguiente tabla:

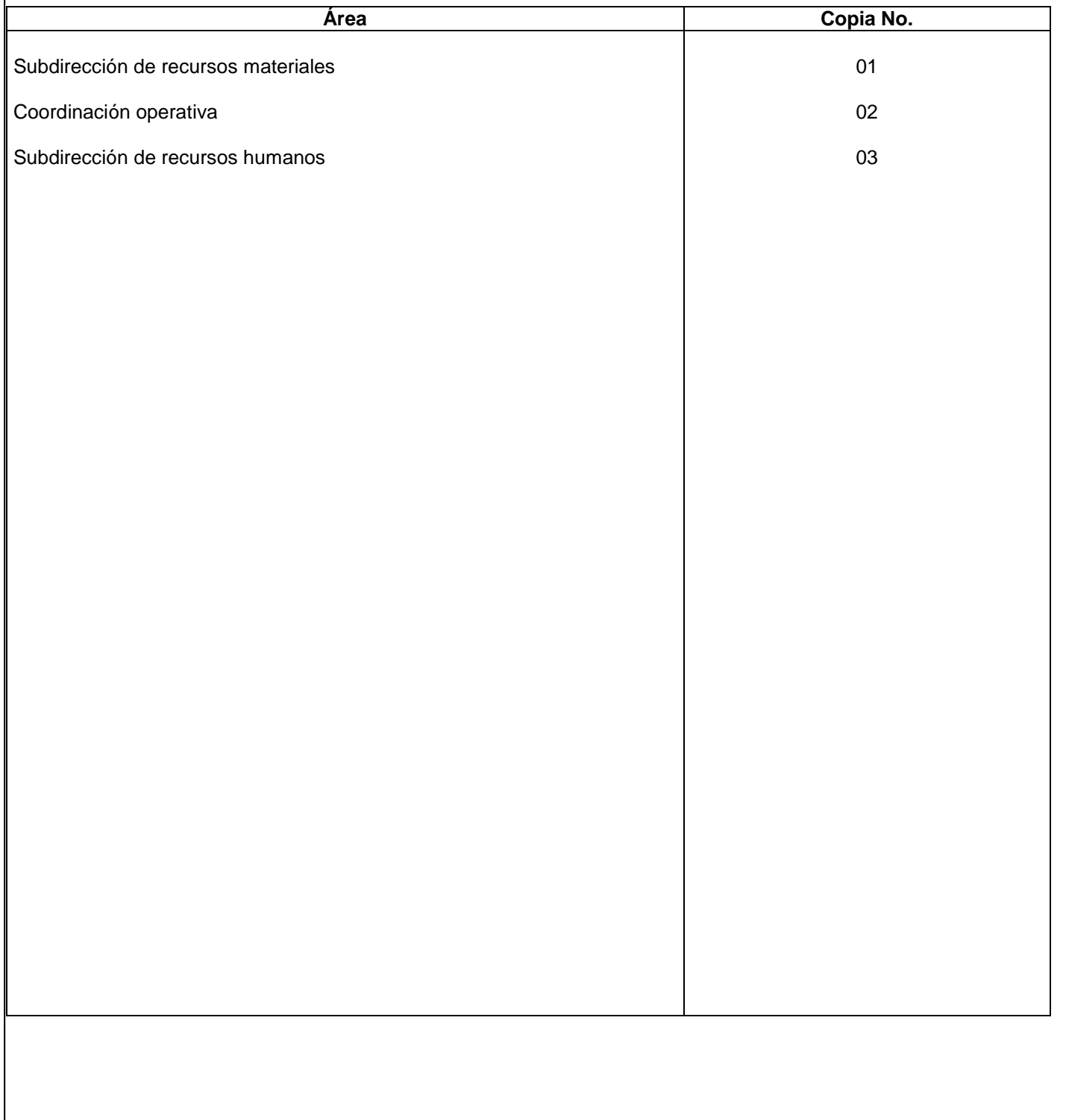

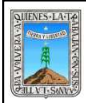

# **1.-** *Propósito***.-**

Agilizar los procedimientos de embarque de los materiales educativos ( MEVyT ), para hacerlos llegar, a las delegaciones regionales, plazas comunitarias y lo más importante entregarlos a los adultos.

#### *2***.-** *Alcance***:**

Acortar los tiempos en la entrega de los módulos hasta el adulto y los bienes e inmuebles a los usuarios, a delegaciones regionales, plazas comunitarias jóvenes y adultos mayores de 15 años.

#### *3***.-***Referencias:*

Decretado en el periódico oficial, la creación del instituto nacional para la educación de los adultos, el 31 de agosto de 1981. Manual de operación de inventarios y almacenes.

#### *4.-Responsabilidades:*

Es responsabilidad del Presidente de la Junta de Gobierno del INEEA la autorización de este procedimiento. Es responsabilidad de Director General del INEEA revisar y vigilar se cumpla este procedimiento. Es responsabilidad del Subdirector de Recursos Materiales y Servicios Generales elaborar y ejecutar este procedimiento.

Es responsabilidad del encargado de almacén llevar a cabo este procedimiento (realizar la distribución de los materiales educativos del MEVyT).

Es responsabilidad del personal de apoyo apegarse a lo establecido en este procedimiento.

#### *5.-Definiciones:*

Ninguna

#### *6.-Método de Trabajo:*

- 6.1. Diagrama de flujo.
- 6.2. Descripción de actividades.

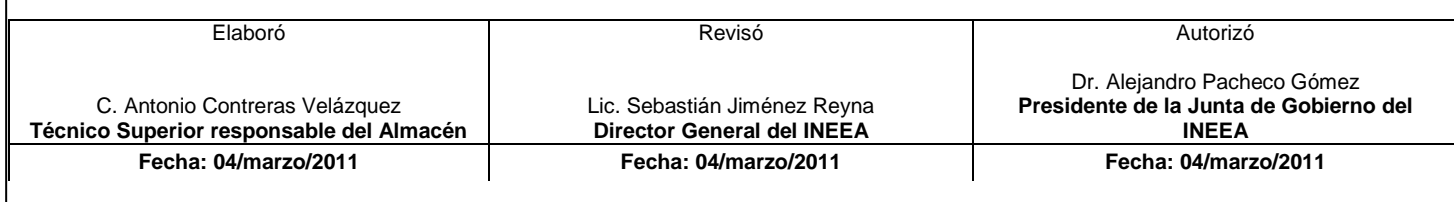

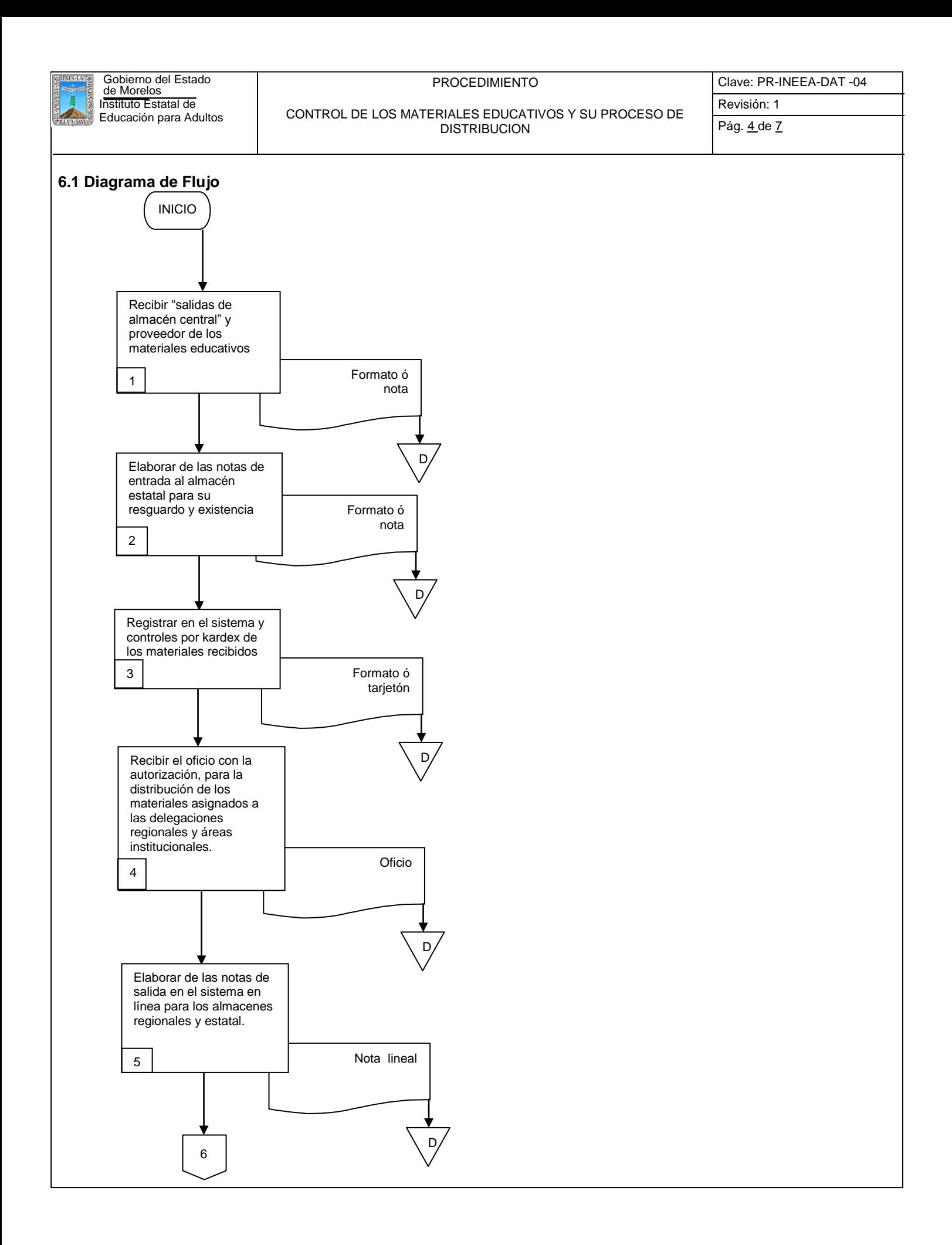

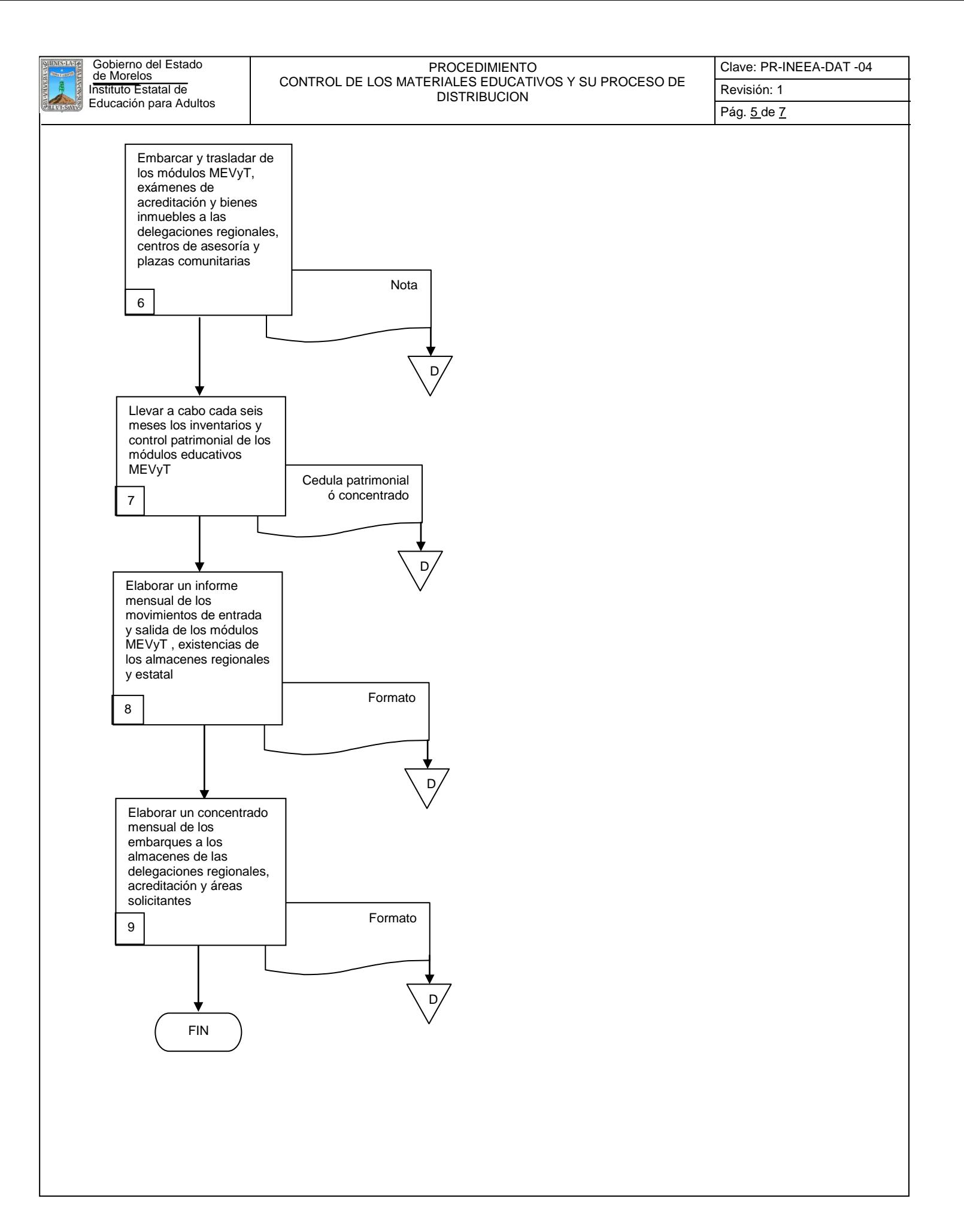
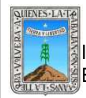

#### PROCEDIMIENTO CONTROL DE LOS MATERIALES EDUCATIVOS Y SU PROCESO DE DISTRIBUCIÓN

## **6.2 Descripción de Actividades:**

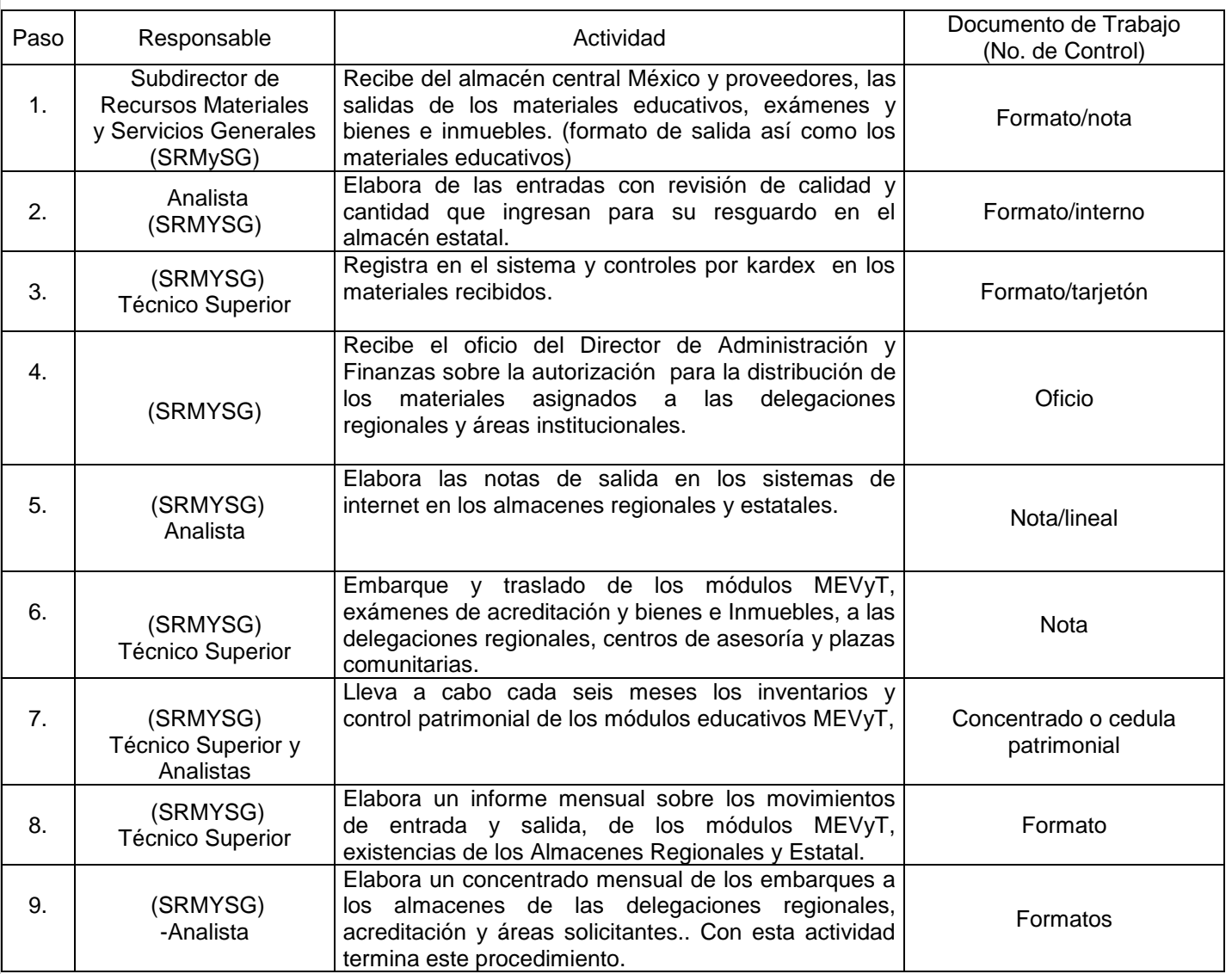

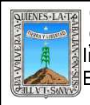

#### PROCEDIMIENTO CONTROL DE LOS MATERIALES EDUCATIVOS Y SU PROCESO DE DISTRIBUCIÓN

# **7. Registros de Calidad:**

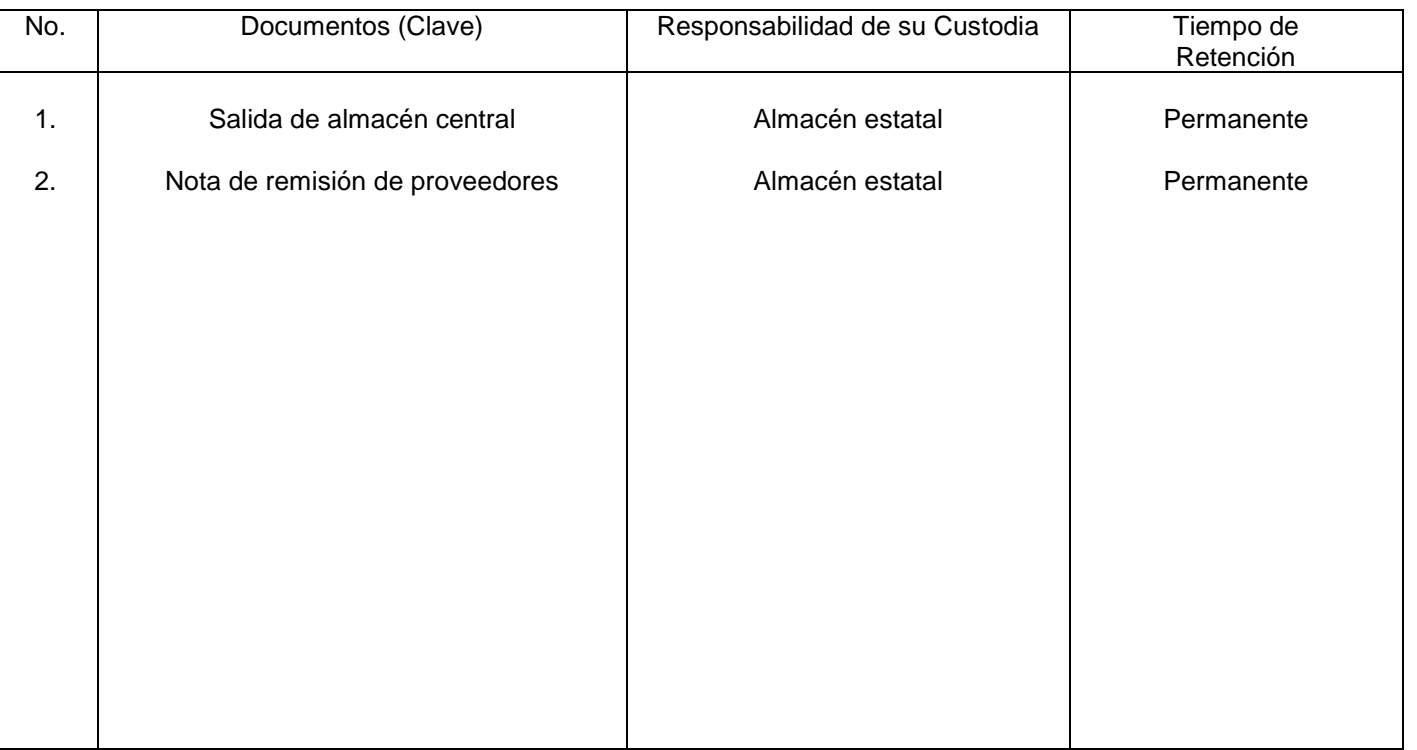

# **8. Anexos:**

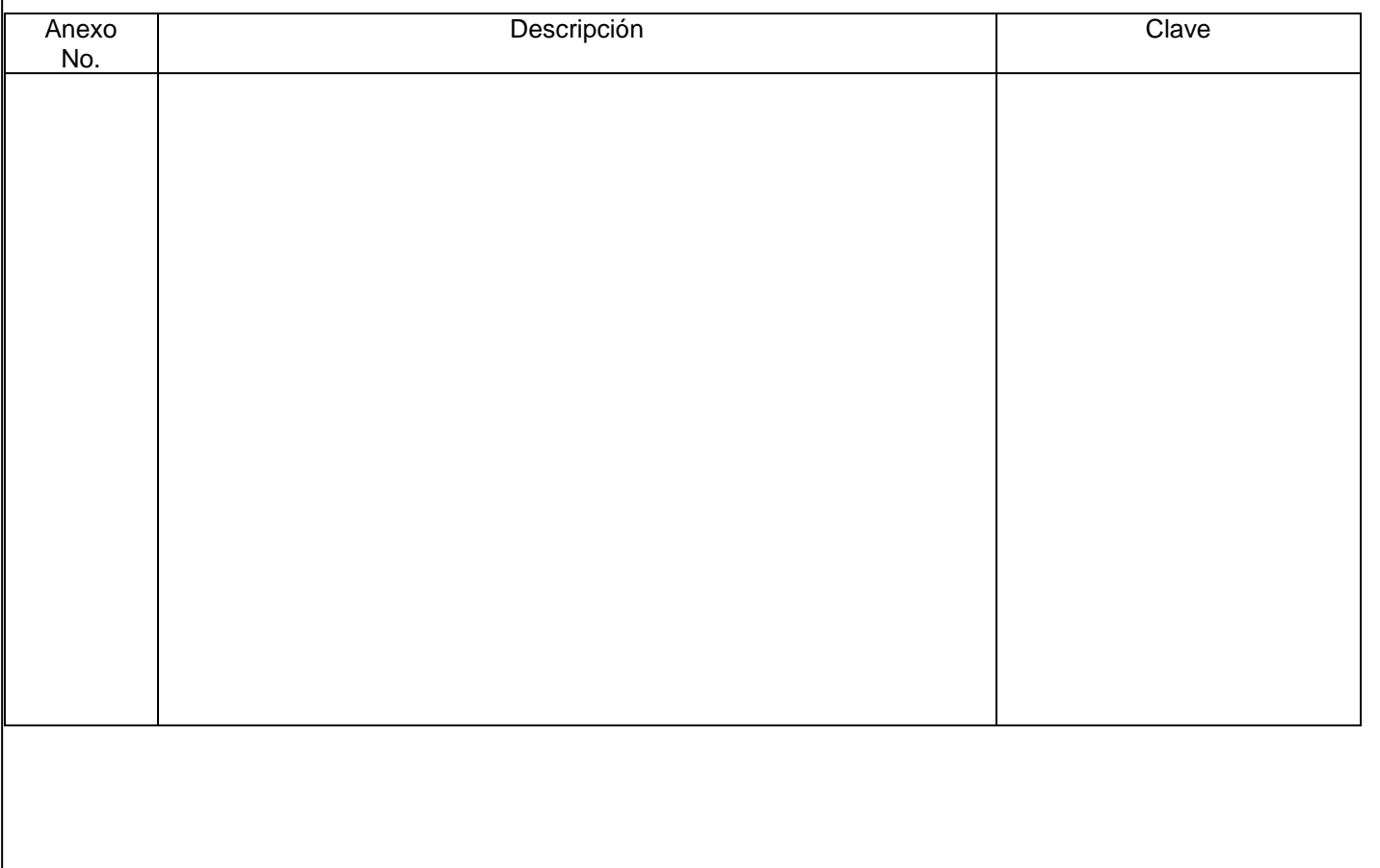

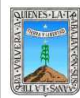

#### PROCEDIMIENTO REGISTRO Y CONTROL DE BIENES MUEBLES DE ACTIVO FIJO

# No. Rev. Pág (s).<br>Afectadas Afectadas Naturaleza del Cambio Motivo del Cambio Fecha de Vigencia 0 1 N/A Todas Emisión Actualización Emisión Actualización 29/oct/2008 04/Marzo/2011

# **HOJA DE CONTROL DE EMISIÓN Y REVISIÓN**

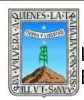

# **HOJA DE CONTROL DE COPIAS**

Esta es una copia controlada del procedimiento de Registro y Control de Bienes Muebles del Activo Fijo El original de este documento queda bajo resguardo de la Dirección de Administración y Finanzas

La distribución de las copias controladas se realiza de acuerdo a la siguiente tabla:

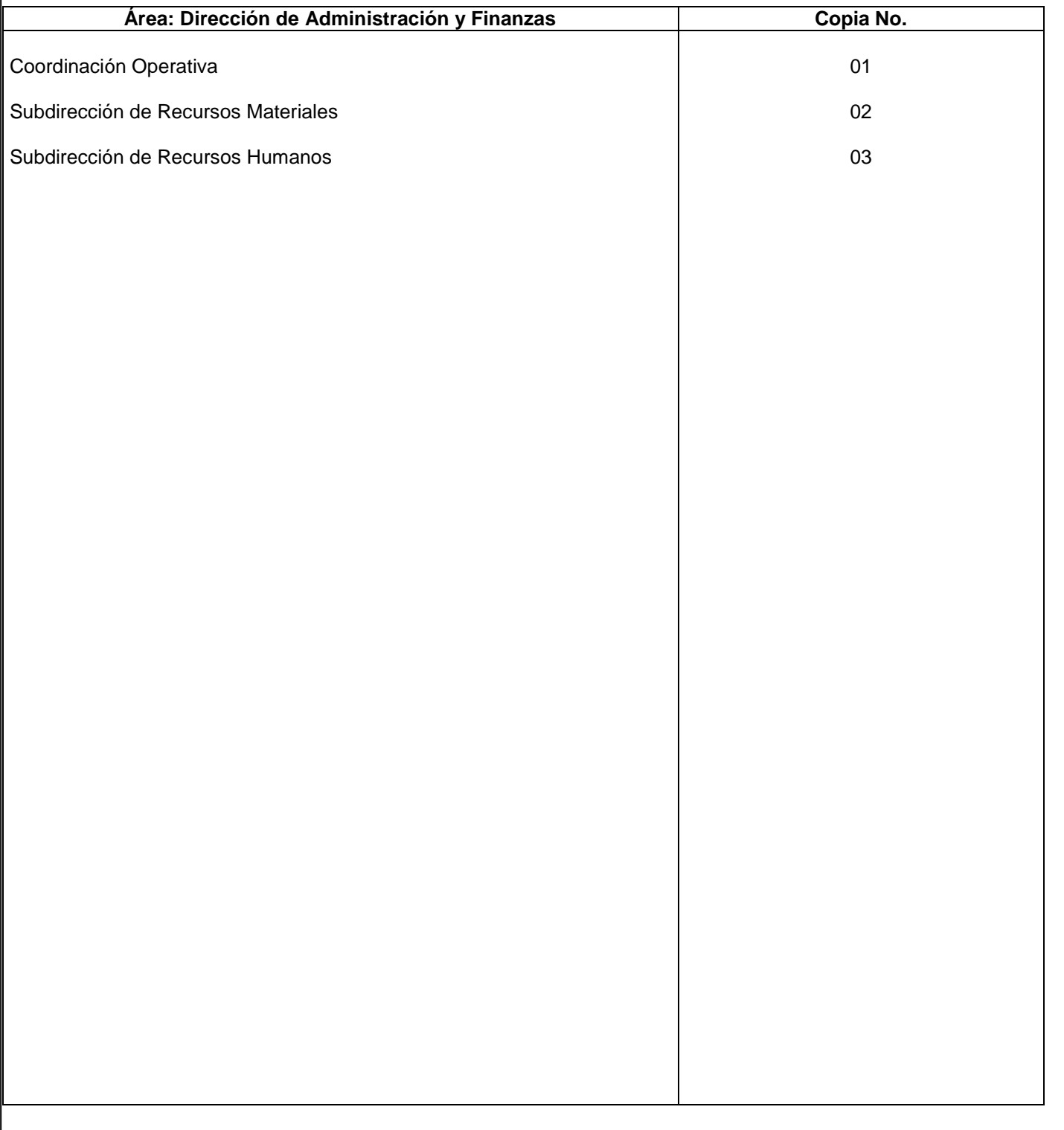

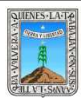

#### **1.- Propósito:**

Asegurar el control de los bienes muebles que se asignan a los usuarios al activo fijo del INEEA en Morelos, procedentes de recursos federales y estatales.

#### *2***.-** *Alcance***:**

Dirección de administración y finanzas. Subdirección de recursos materiales y servicios generales Subdirección de recursos financieros. A todo el personal

#### *3***.-***Referencias:*

Formato de "salidas de almacén general". Catalogo de adquisiciones de bienes muebles ("CABMS").

#### *4.-Responsabilidades:*

Es responsabilidad del Presidente de la Junta de Gobierno del INEEA la autorización de este procedimiento. Es responsabilidad de Director General del INEEA revisar y vigilar se cumpla este procedimiento. Es responsabilidad de la Técnico Superior elaborar y ejecutar este procedimiento. Es responsabilidad del personal de apoyo acatar este procedimiento.

#### *5.-Definiciones:*

Ninguna.

Activo fijo: Son los bienes muebles con que cuenta el Instituto

#### *6.-Método de Trabajo:*

- 6.1. Diagrama de Flujo*.*
- 6.2 Descripción de Actividades.

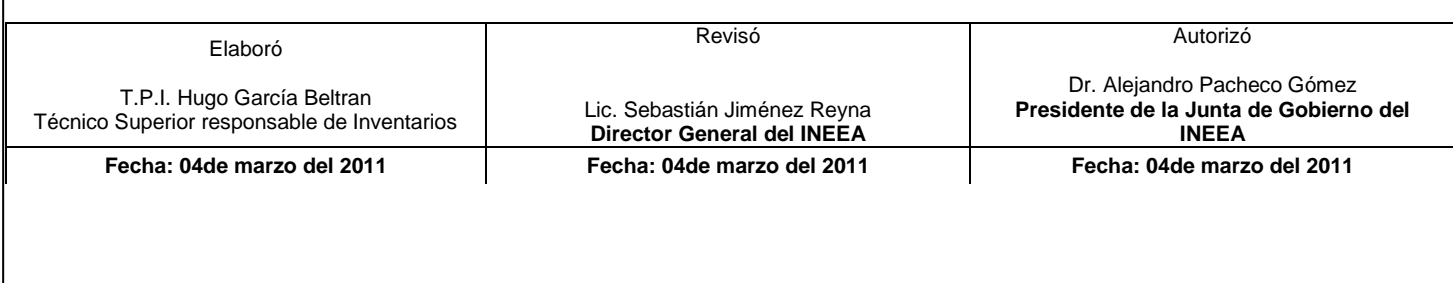

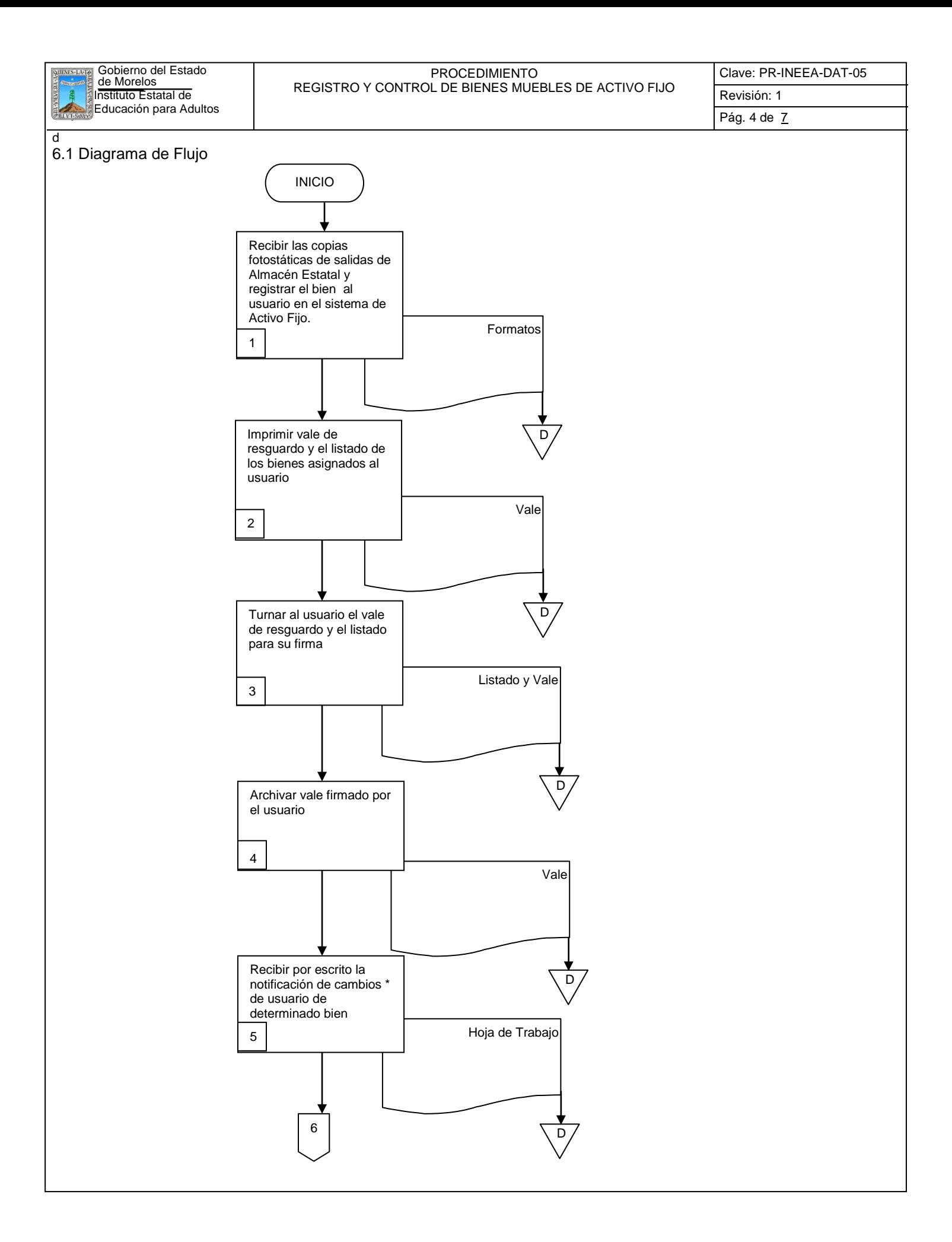

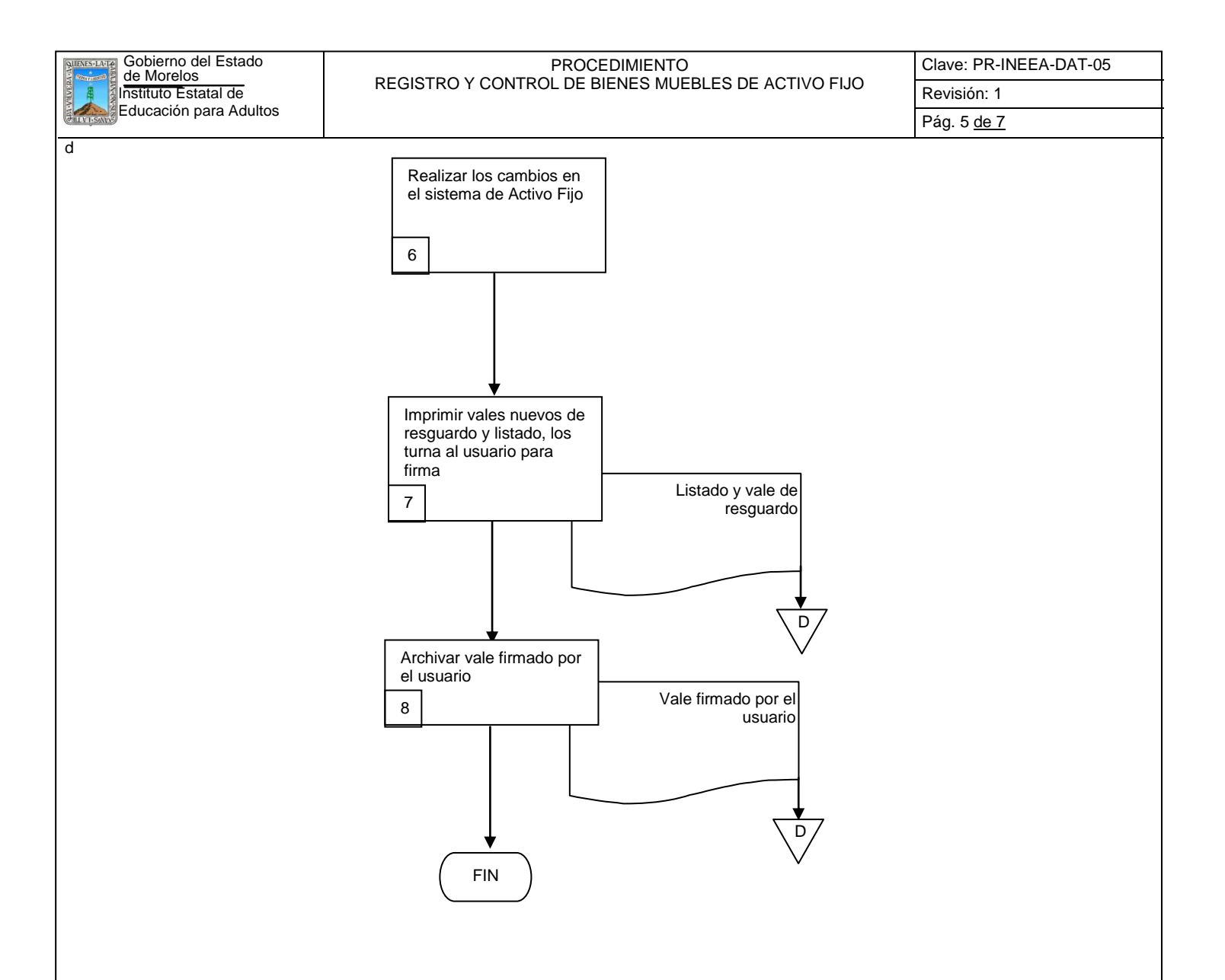

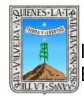

# PROCEDIMIENTO REGISTRO Y CONTROL DE BIENES MUEBLES DE ACTIVO FIJO.

# **6.2 Descripción de Actividades:**

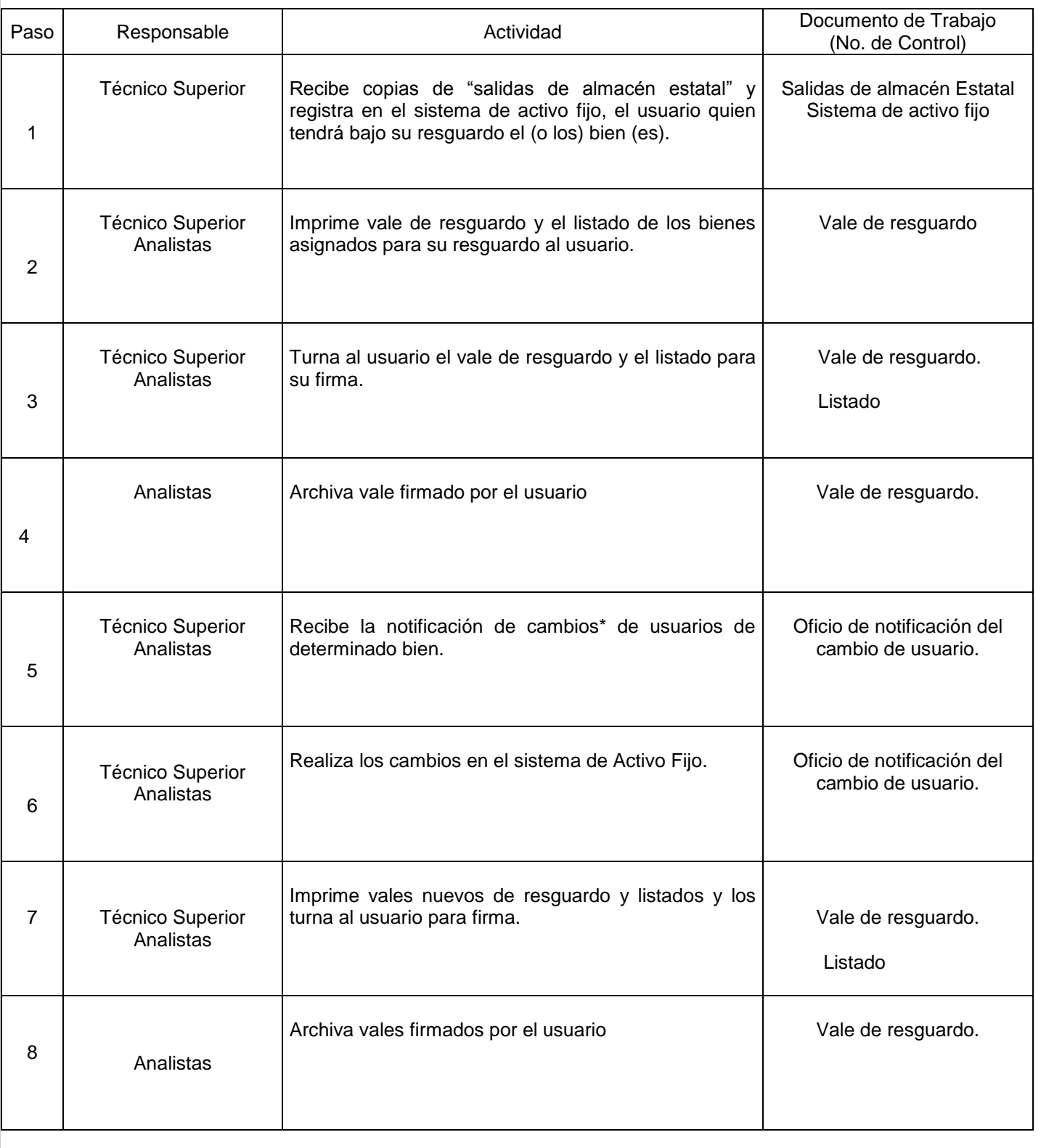

\* Los cambios de usuarios pueden ser por cambios de responsabilidades en el área, cambios de adscripción o por baja de personal

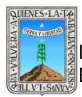

# PROCEDIMIENTO REGISTRO Y CONTROL DE BIENES MUEBLES DE ACTIVO FIJO.

# **7. Registros de Calidad:**

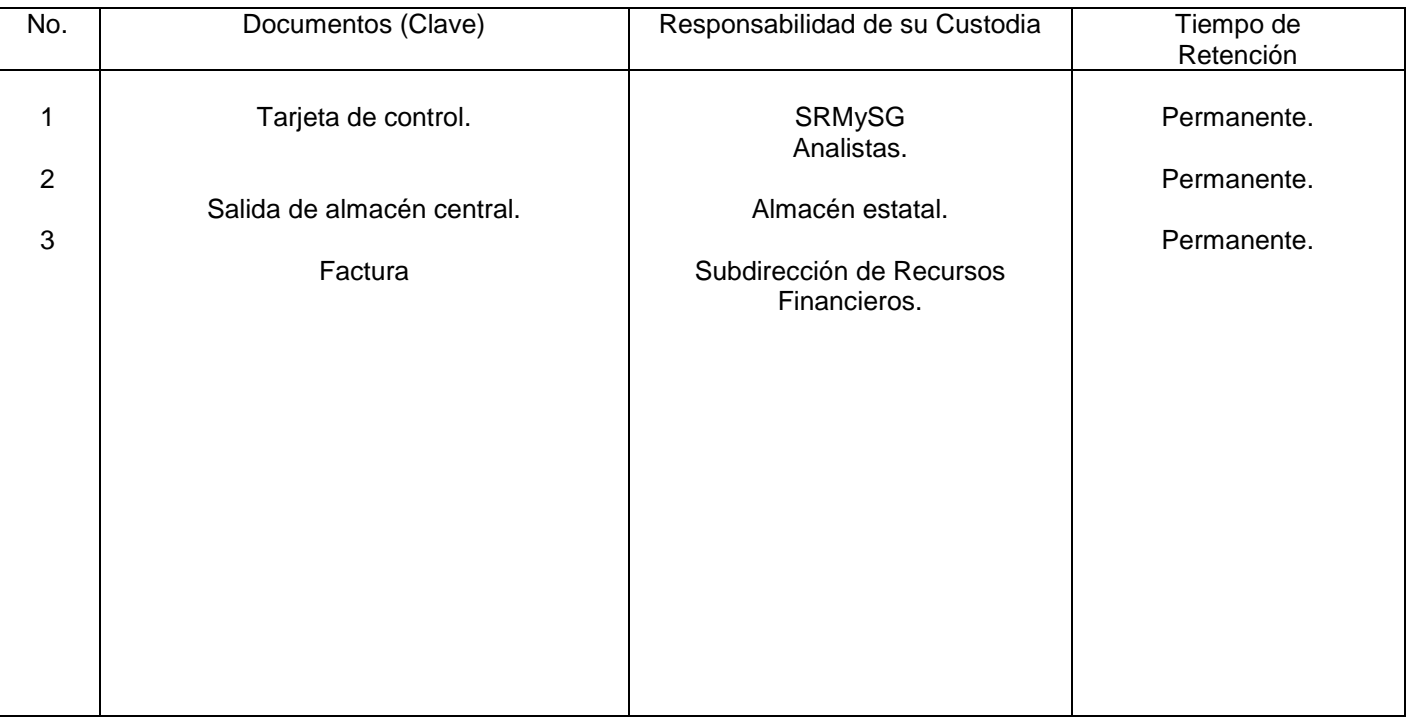

## **8. Anexos:**

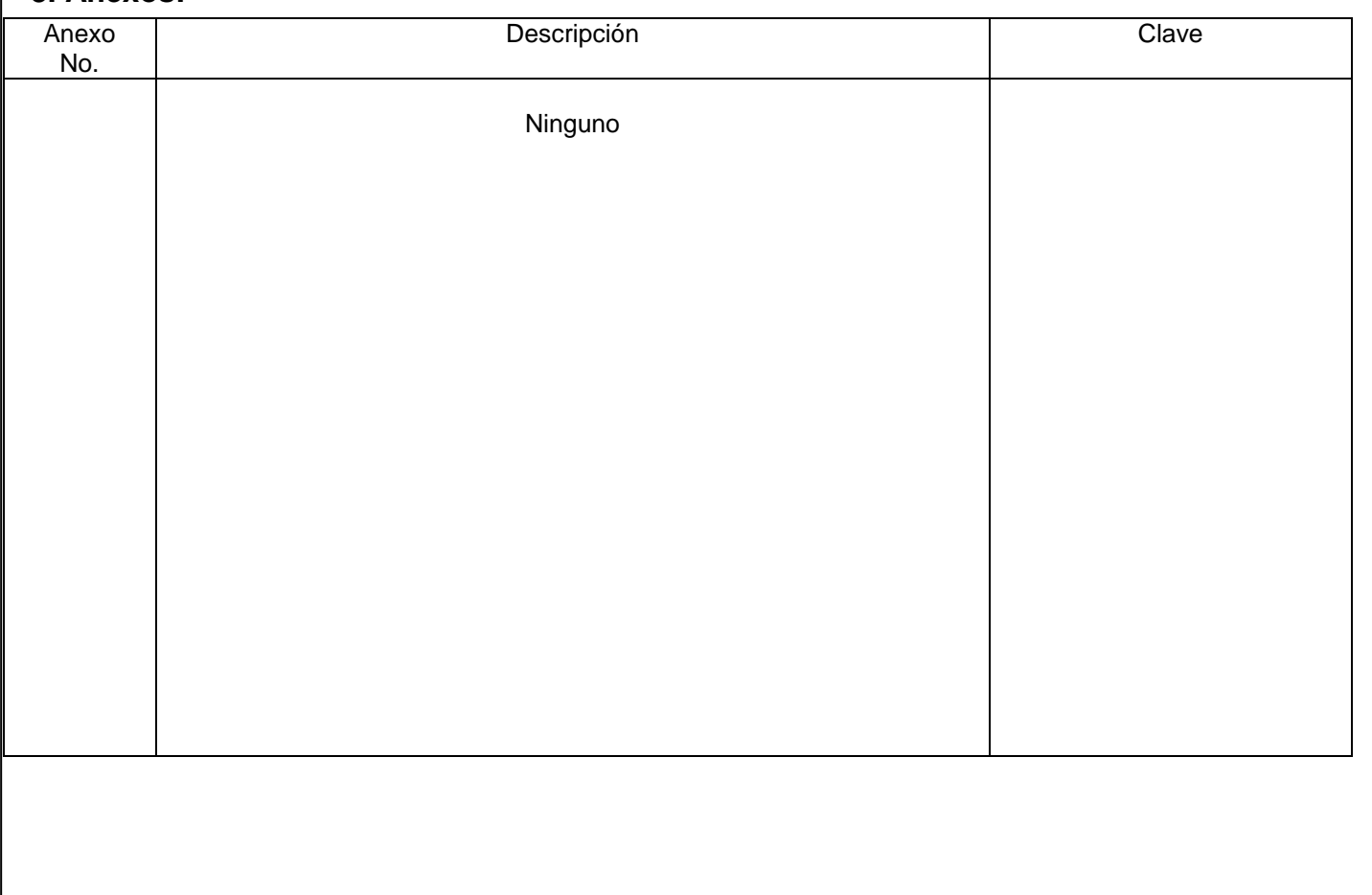

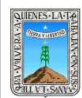

#### PROCEDIMIENTO ASIGNACIÓN EN RESGUARDO DE BIENES MUEBLES DE ACTIVO FIJO A LOS USUARIOS Y CAMBIOS DE USUARIOS

Clave: PR-INEEA-DAT-06 Revisión: 1 Pág. 1 de 7

# **HOJA DE CONTROL DE EMISIÓN Y REVISIÓN**

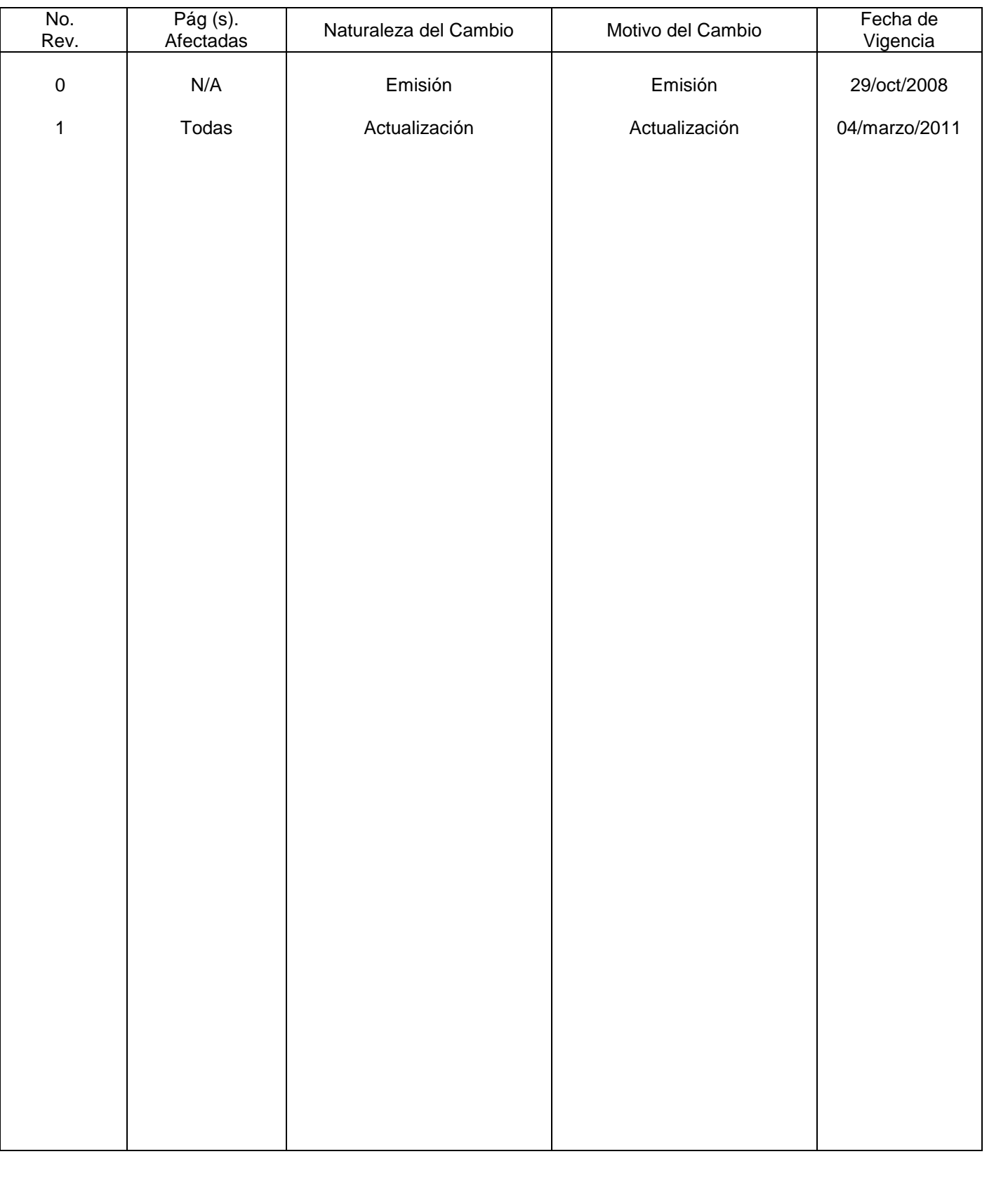

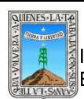

PROCEDIMIENTO ASIGNACIÓN EN RESGUARDO DE BIENES MUEBLES DE ACTIVO FIJO A LOS USUARIOS Y CAMBIOS DE USUARIOS

# **HOJA DE CONTROL DE COPIAS**

Esta es una copia controlada del procedimiento de Asignación en Resguardo de Bienes Muebles de Activo Fijo a los Usuarios y Cambios de Usuarios.

El original de este documento queda bajo resguardo de la Dirección de Administración y Finanzas

La distribución de las copias controladas se realiza de acuerdo a la siguiente tabla:

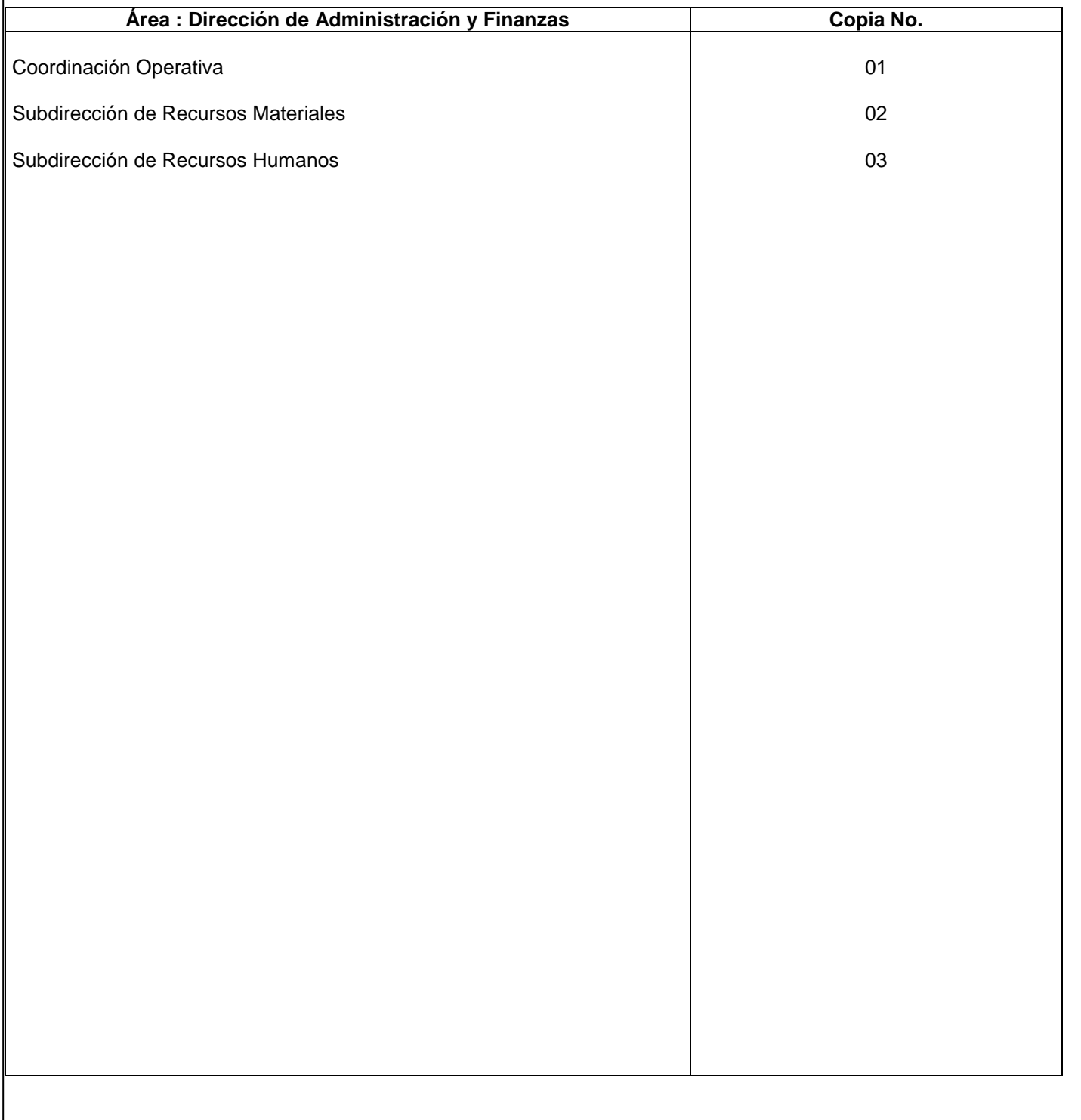

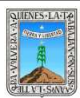

# **1.-** *Propósito***.-**

Asegurar el control de los bienes muebles que se asignan a los usuarios al activo fijo del INEEA en Morelos, procedentes de recursos federales y estatales.

#### *2***.-** *Alcance***:**

Dirección de administración y finanzas. Subdirección de recursos materiales y servicios generales Subdirección de recursos financieros. A todo el personal

#### *3***.-***Referencias:*

Formato de "salidas de almacén general". Catalogo de adquisiciones de bienes muebles ("CABMS").

#### *4.-Responsabilidades:*

Es responsabilidad del Presidente de la Junta de Gobierno del INEEA la autorización de este procedimiento. Es responsabilidad de Director General del INEEA revisar y vigilar se cumpla este procedimiento. Es responsabilidad del Técnico Superior responsable de Inventarios elaborar y ejecutar este procedimiento. Es responsabilidad del personal de apoyo acatar este procedimiento.

#### *5.-Definiciones:*

Ninguna.

#### *6.-Método de Trabajo:*

- 6.1. Diagrama de Flujo*.*
- 6.2 Descripción de Actividades.

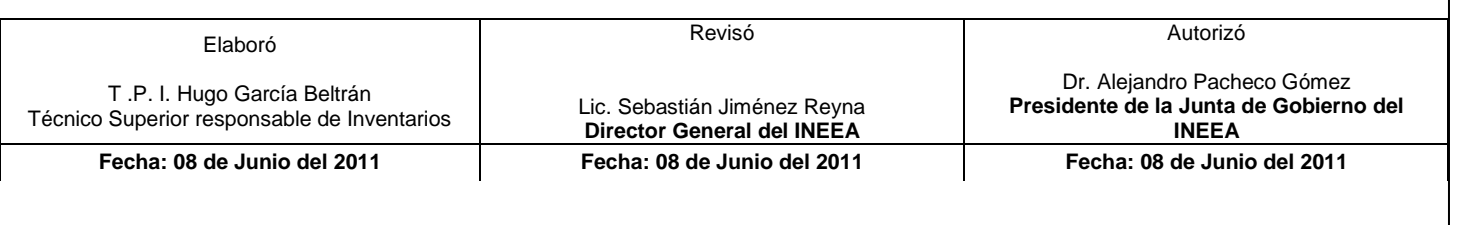

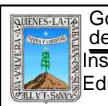

#### 6.1 Diagrama de Flujo

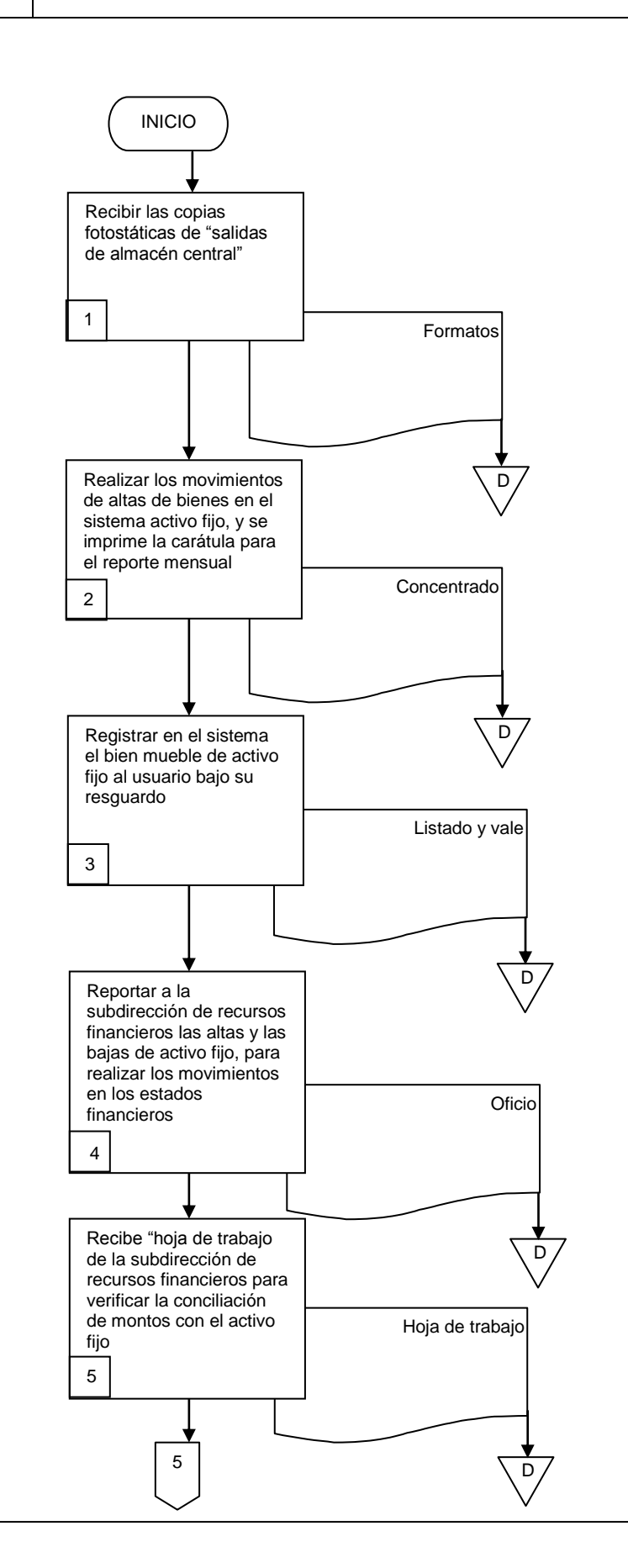

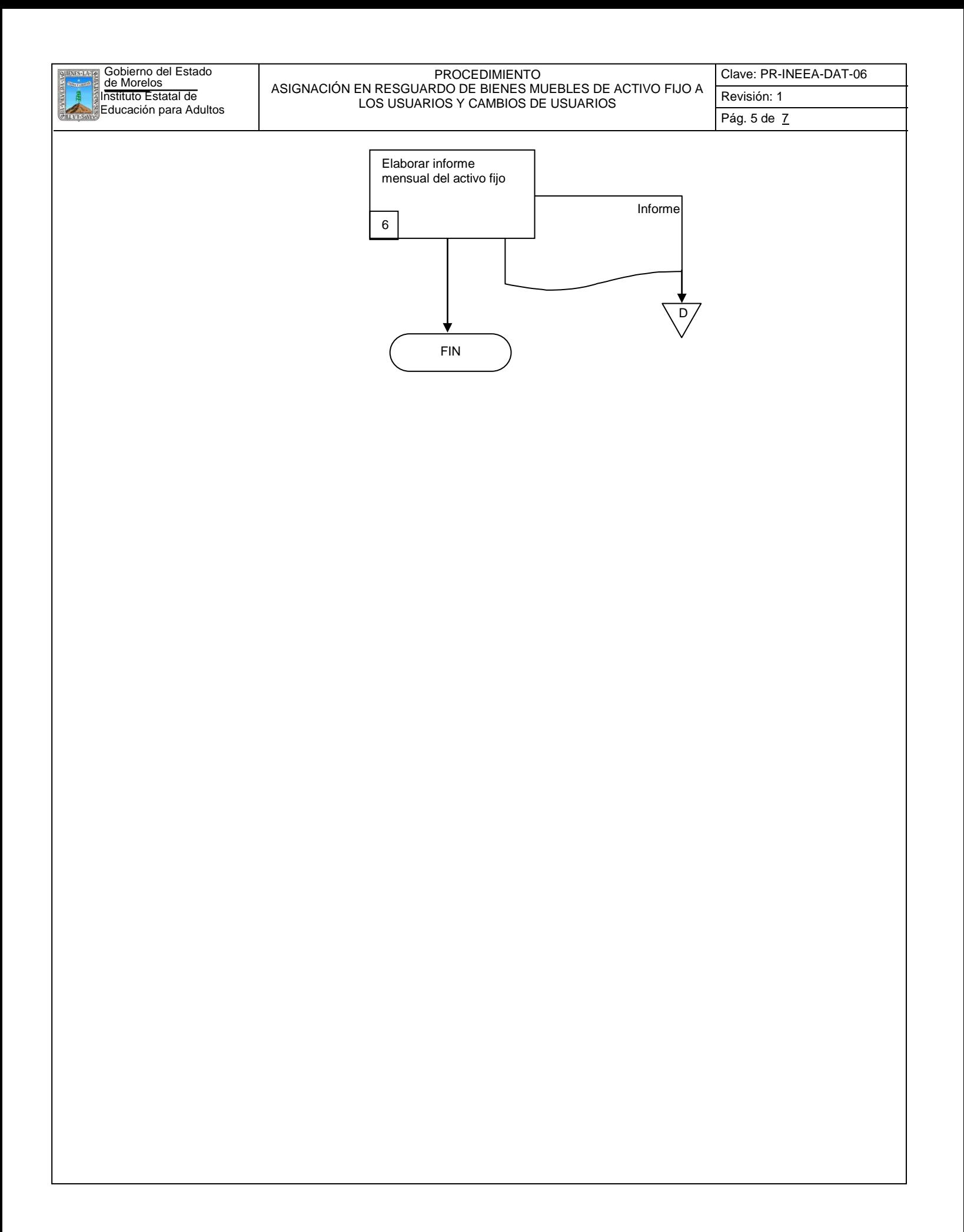

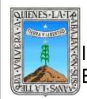

#### PROCEDIMIENTO ASIGNACIÓN EN RESGUARDO DE BIENES MUEBLES DE ACTIVO FIJO A LOS USUARIOS Y CAMBIOS DE USUARIOS

Clave: PR-INEEA-DAT-06 Revisión: 1 Pág. 6 de 7

# **6.2 Descripción de Actividades:**

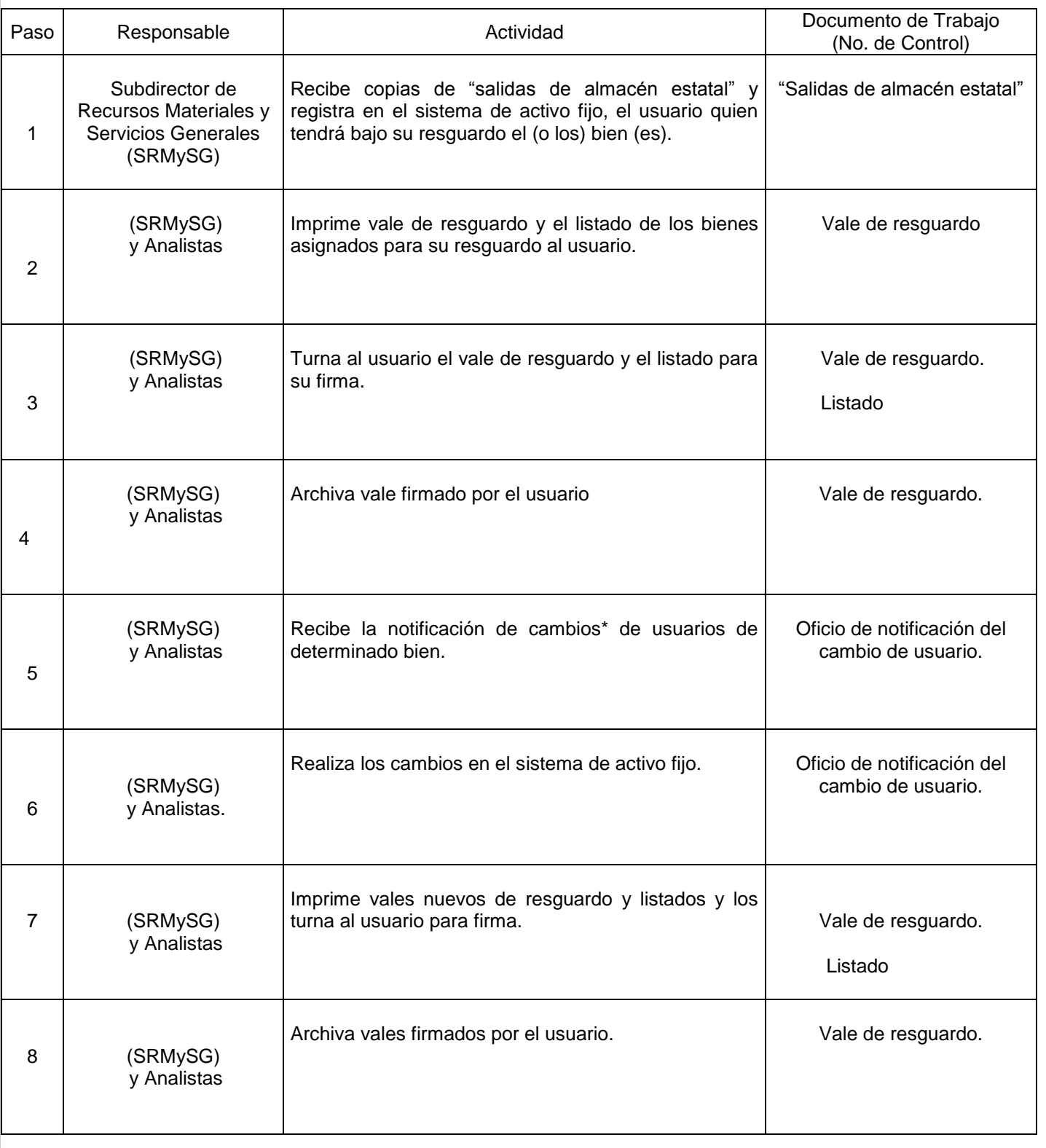

\* Los cambios de usuarios pueden ser por cambios de responsabilidades en el área, cambios de adscripción o por baja de personal

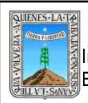

#### PROCEDIMIENTO ASIGNACIÓN EN RESGUARDO DE BIENES MUEBLES DE ACTIVO FIJO A LOS USUARIOS Y CAMBIOS DE USUARIOS

#### **7. Registros de Calidad:**

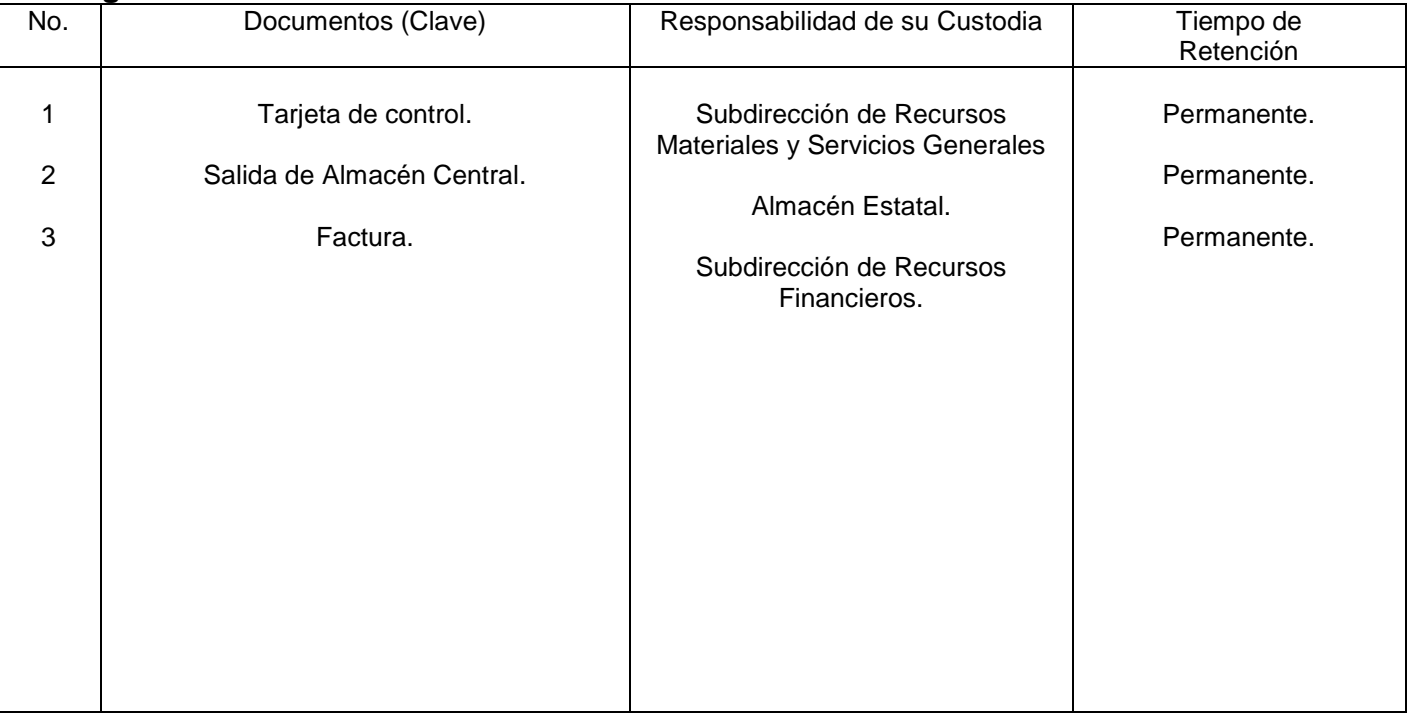

# **8. Anexos:**

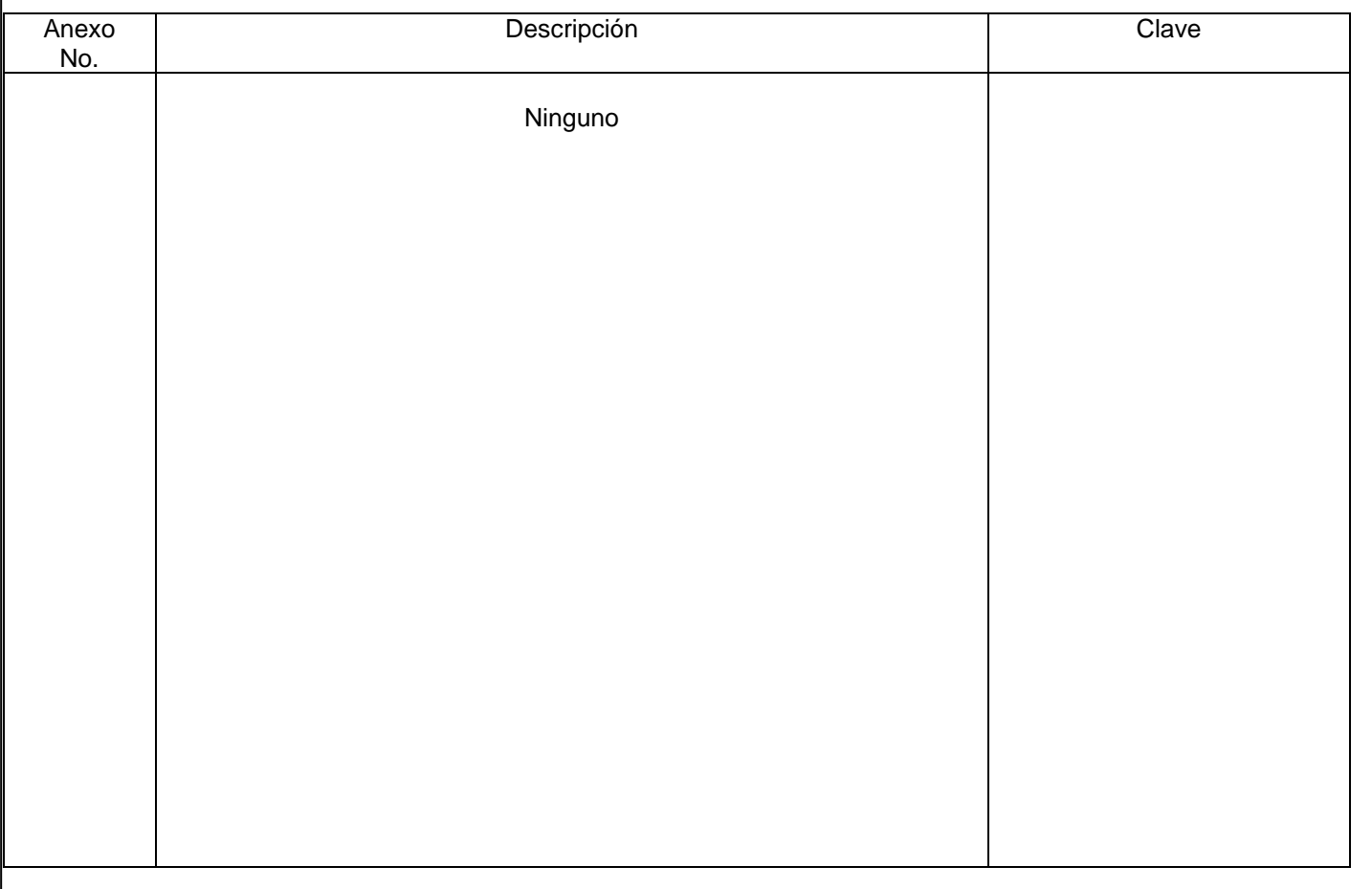

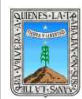

# **HOJA DE CONTROL DE EMISIÓN Y REVISIÓN**

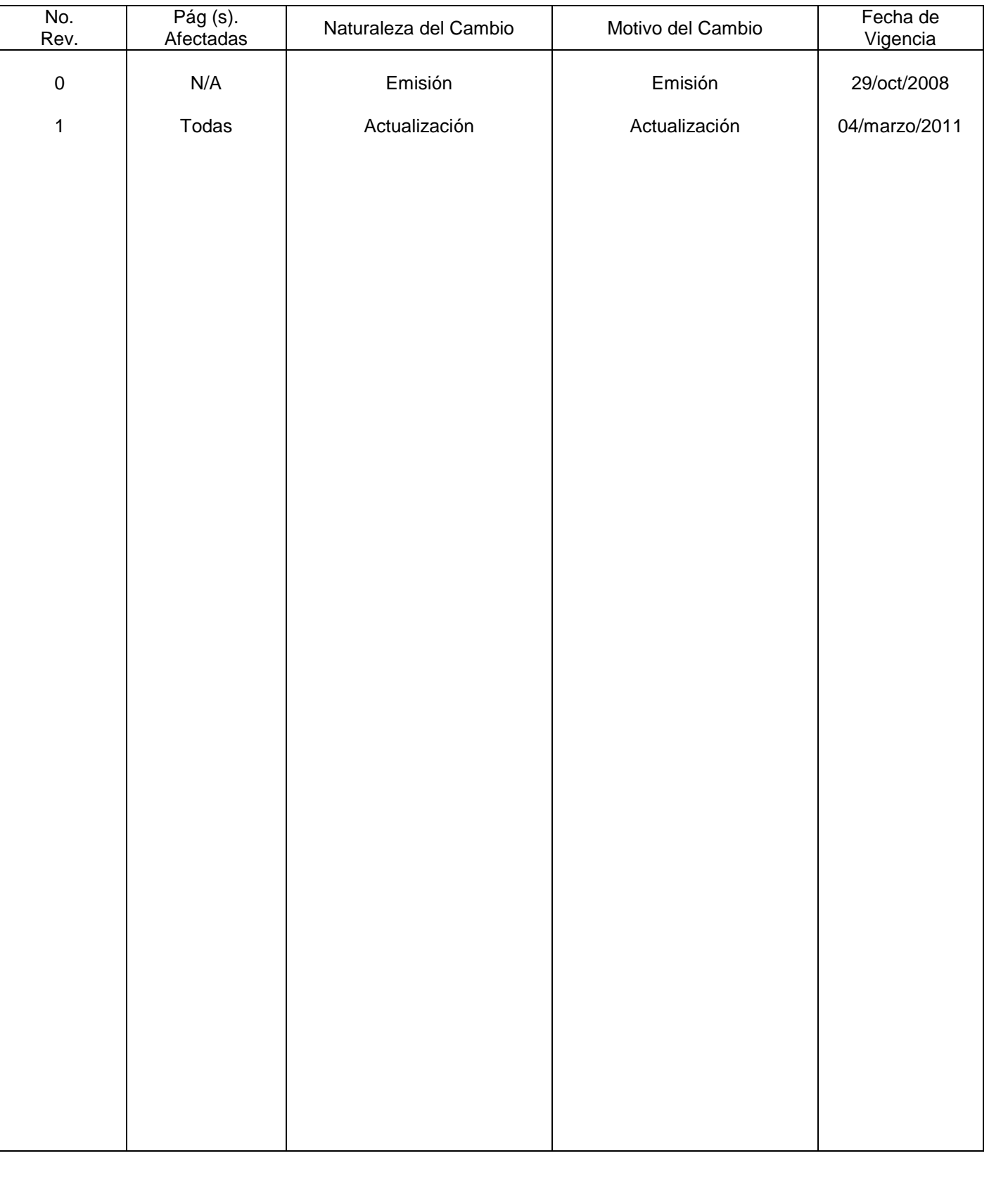

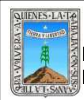

# **HOJA DE CONTROL DE COPIAS**

Esta es una copia controlada del procedimiento de Pago de Impuestos. El original de este documento queda bajo resguardo de la Dirección de Administración y Finanzas

La distribución de las copias controladas se realiza de acuerdo a la siguiente tabla:

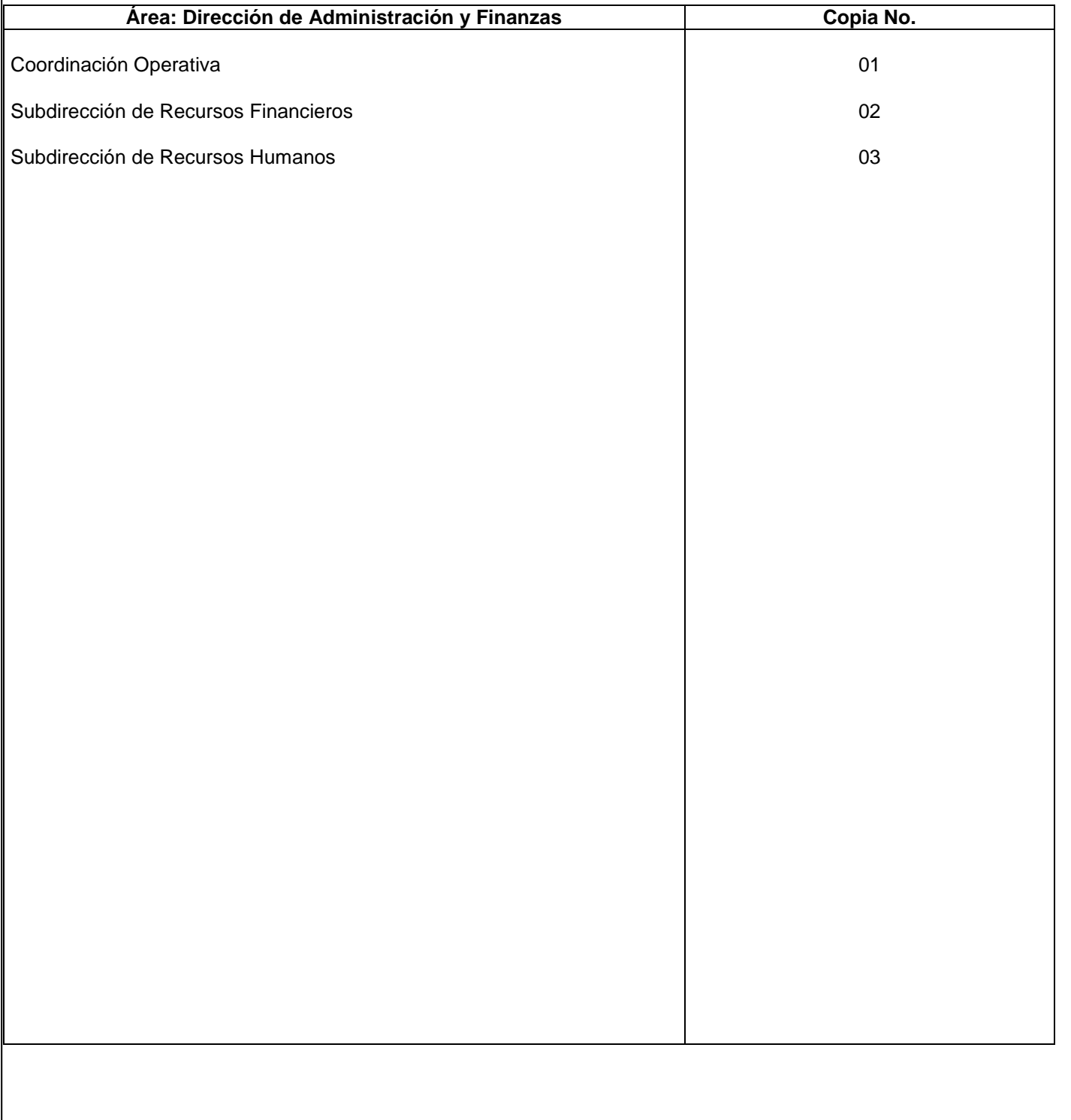

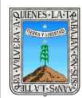

#### **1.-** *Propósito***.-**

Cumplir con las obligaciones fiscales tanto del instituto, como del personal que labora en el mismo

#### *2***.-** *Alcance***:**

Al personal de mandos medios, personal administrativo y operativo, de honorarios de este instituto.

#### *3***.-***Referencias:*

Constitución política de los estados unidos mexicanos Ley del impuesto sobre la renta.

#### *4.-Responsabilidades:*

Es responsabilidad del Presidente de la Junta de Gobierno del INEEA la autorización de este procedimiento. Es responsabilidad de Director General del INEEA revisar y vigilar se cumpla este procedimiento. Es responsabilidad de la Subdirectora de Recursos Financieros elaborar y mantener actualizado este procedimiento, enterar el pago a la secretaria de hacienda y crédito público en tiempo y forma.

# *5.-Definiciones:*

Ninguna

#### *6.-Método de Trabajo:*

- 6.1.Diagrama de flujo*,*
- 6.2 Descripción de actividades

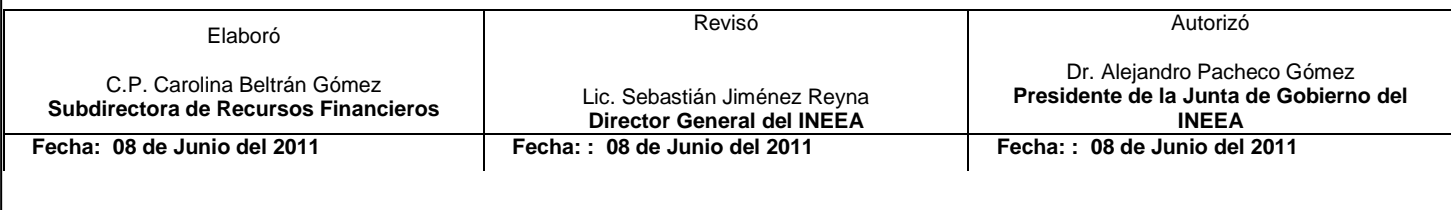

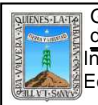

#### 6.1 Diagrama de Flujo

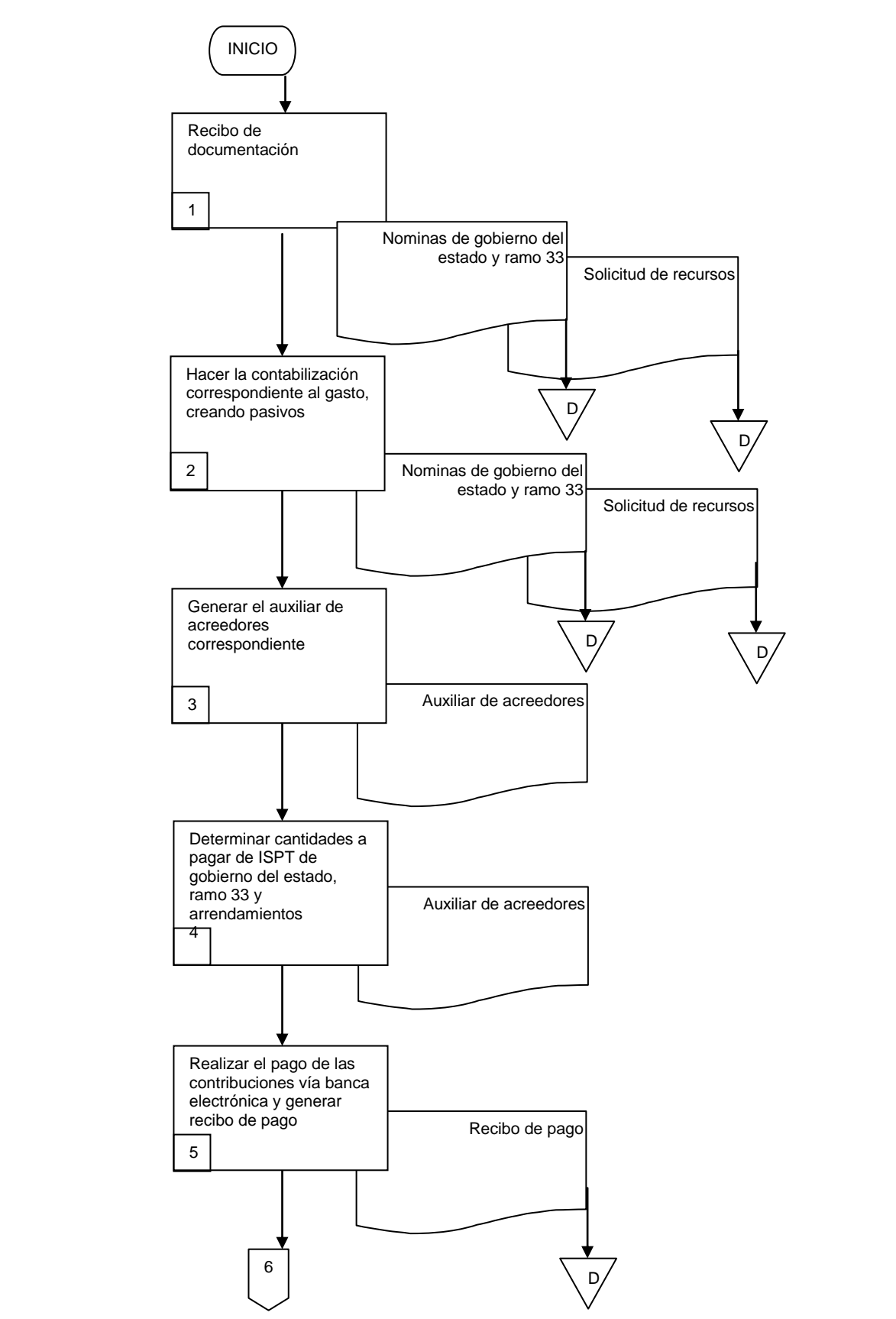

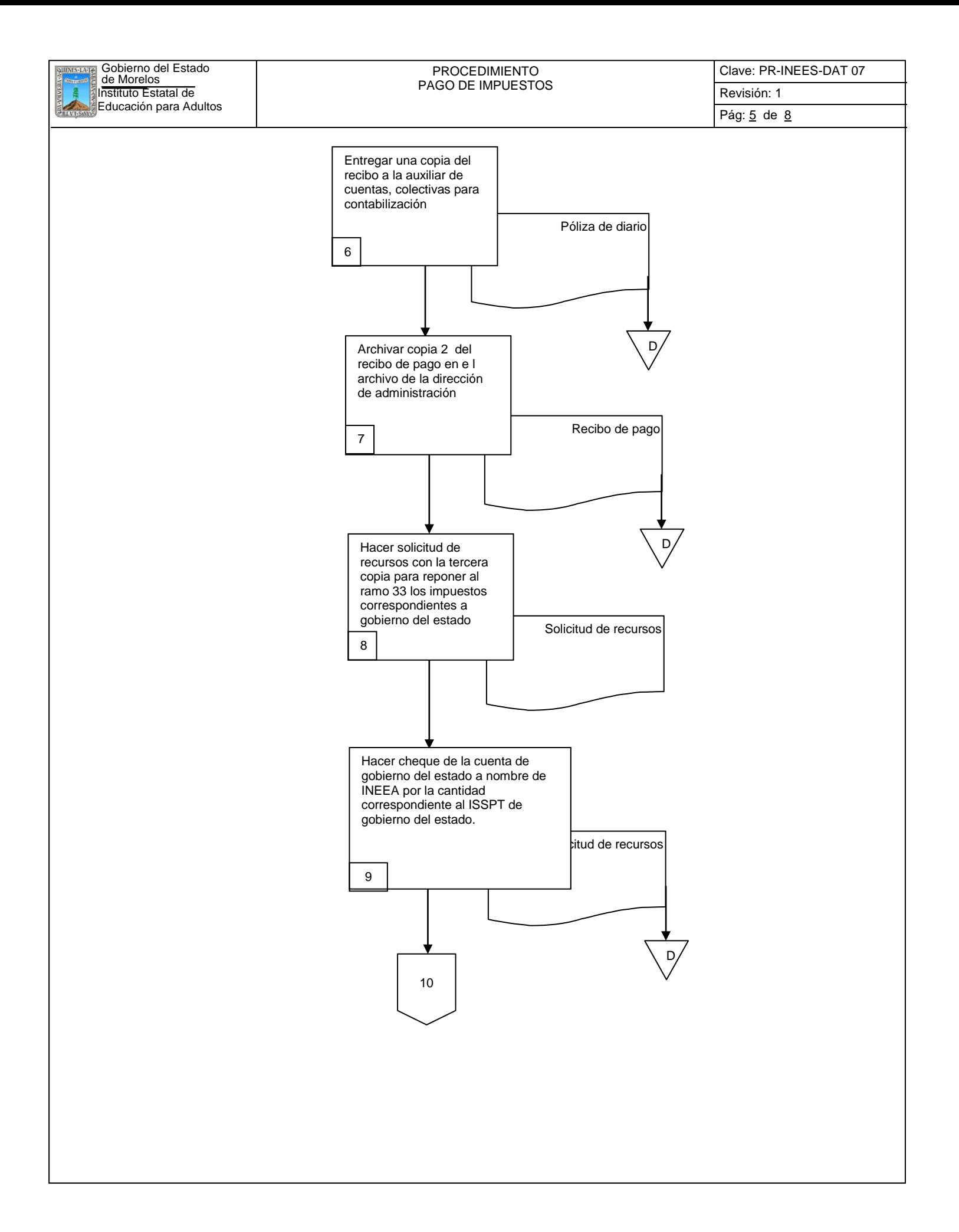

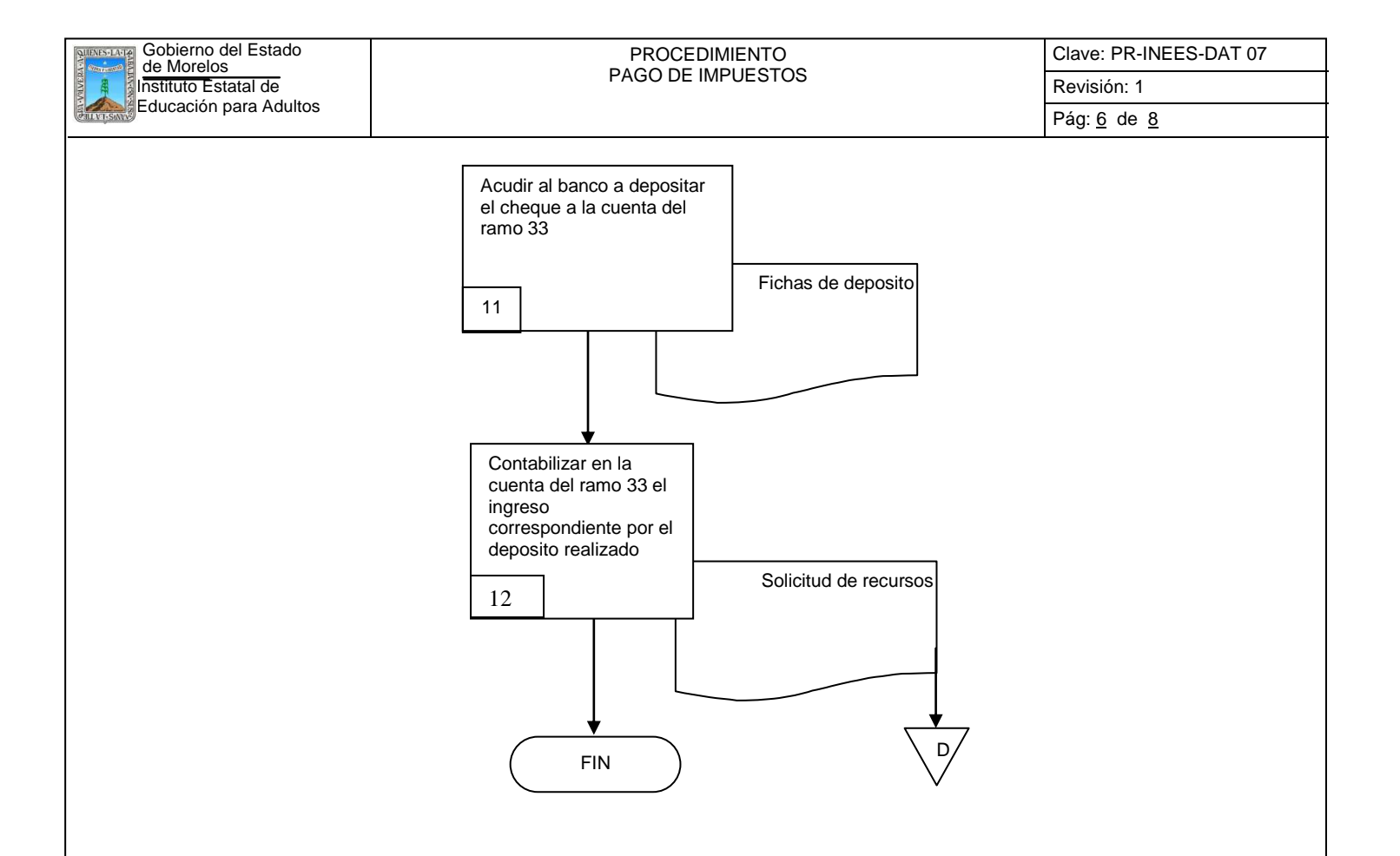

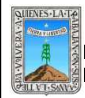

## **6.2 Descripción de Actividades:**

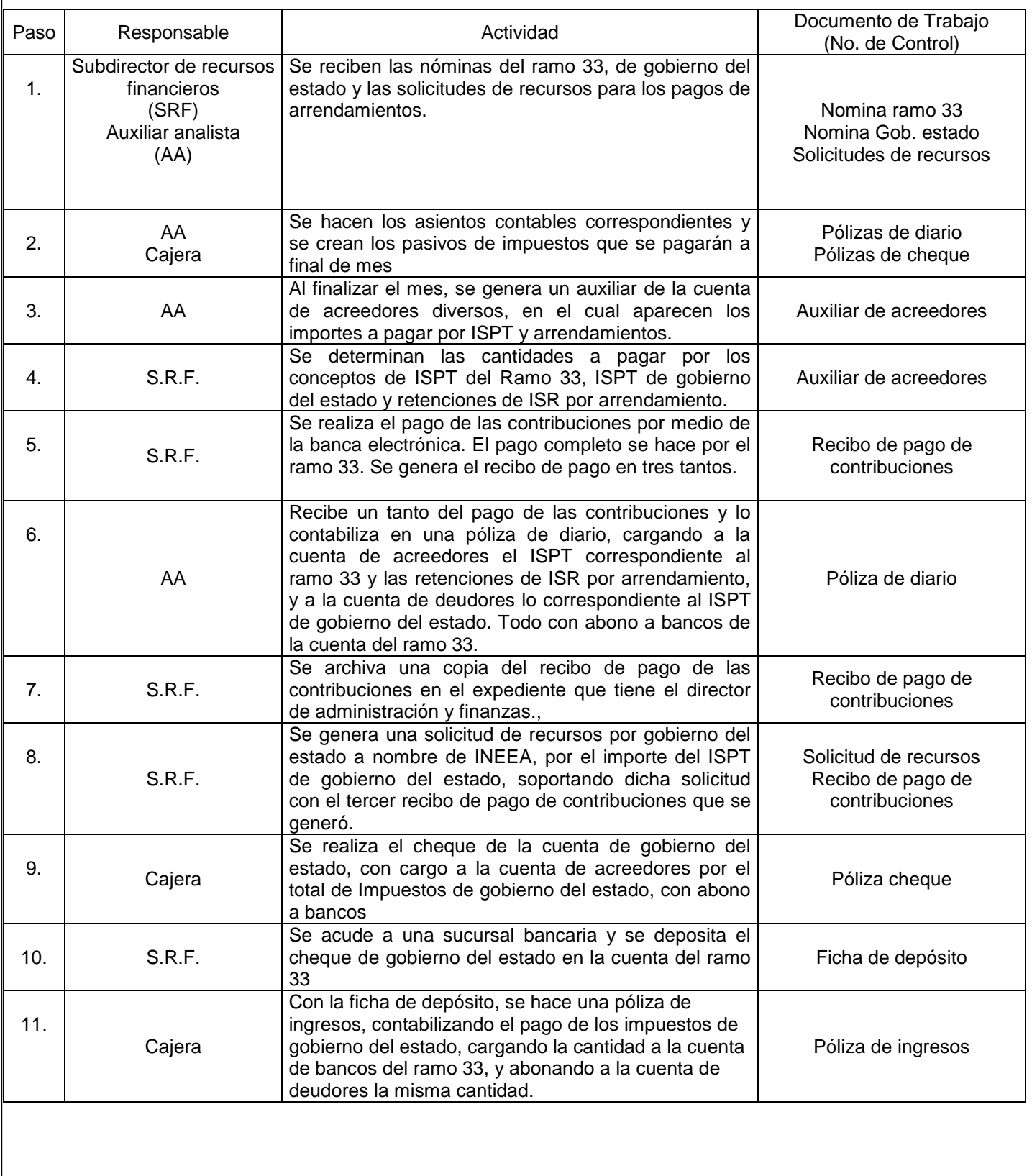

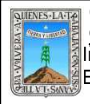

# **7. Registros de Calidad:**

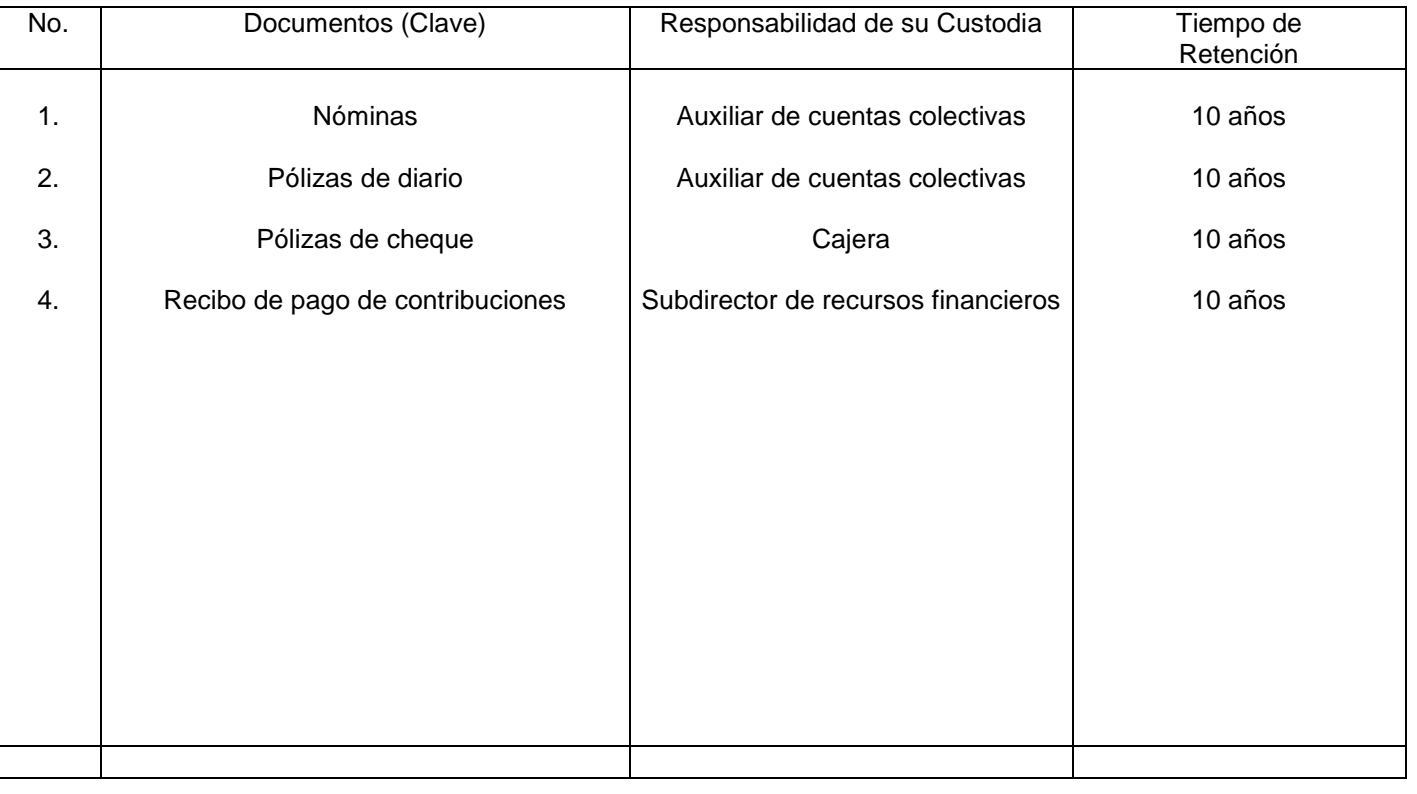

# **8. Anexos:**

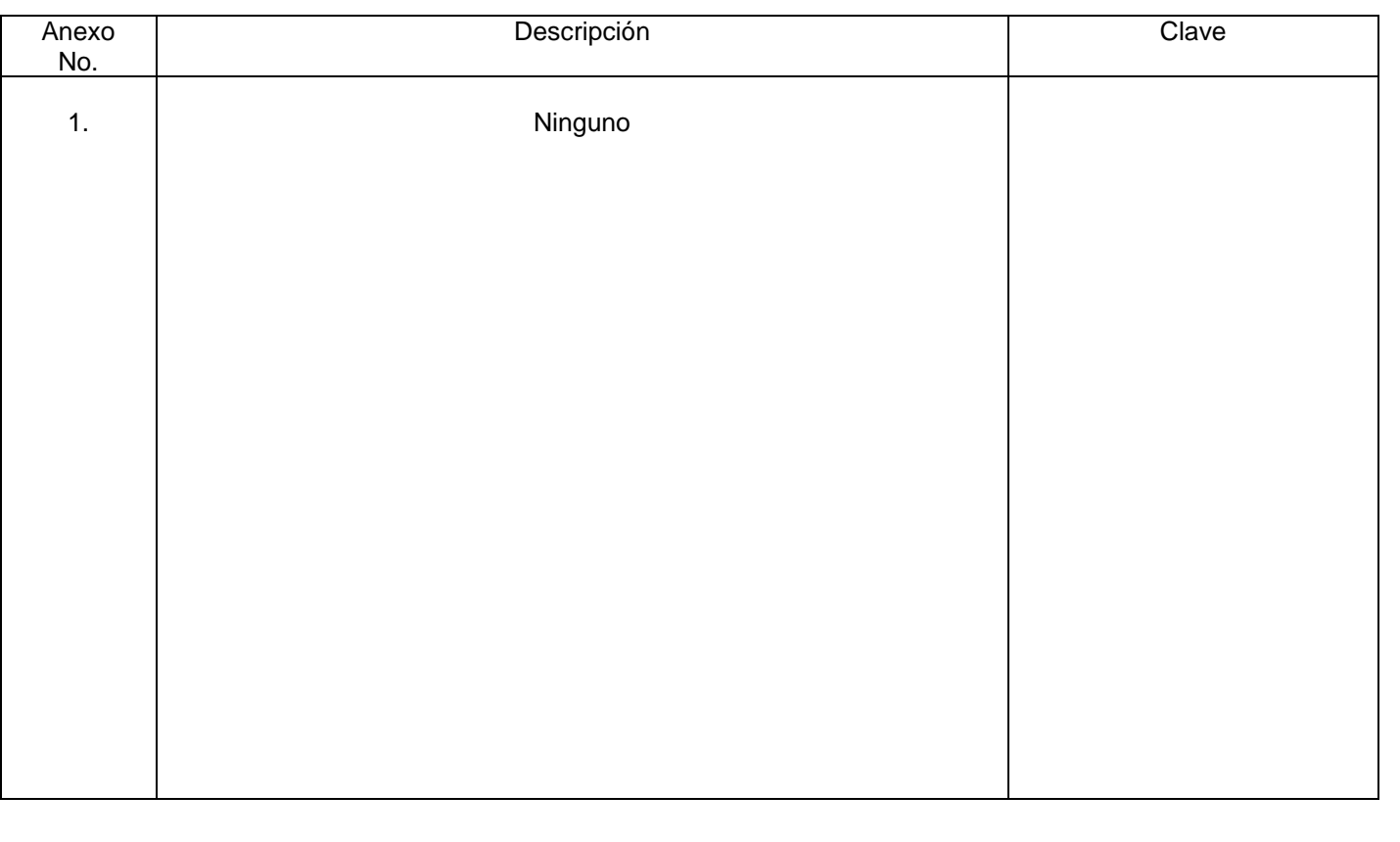

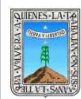

#### PROCEDIMIENTO INSCRIPCION DE EDUCANDOS

# No. Rev. Pág (s).<br><u>Afecta</u>das Afectadas Naturaleza del Cambio Motivo del Cambio Fecha de Vigencia 0 2 N/A Todas Emisión Actualización Emisión Actualización 29/oct/2008 04/marzo/2011

## **HOJA DE CONTROL DE EMISIÓN Y REVISIÓN**

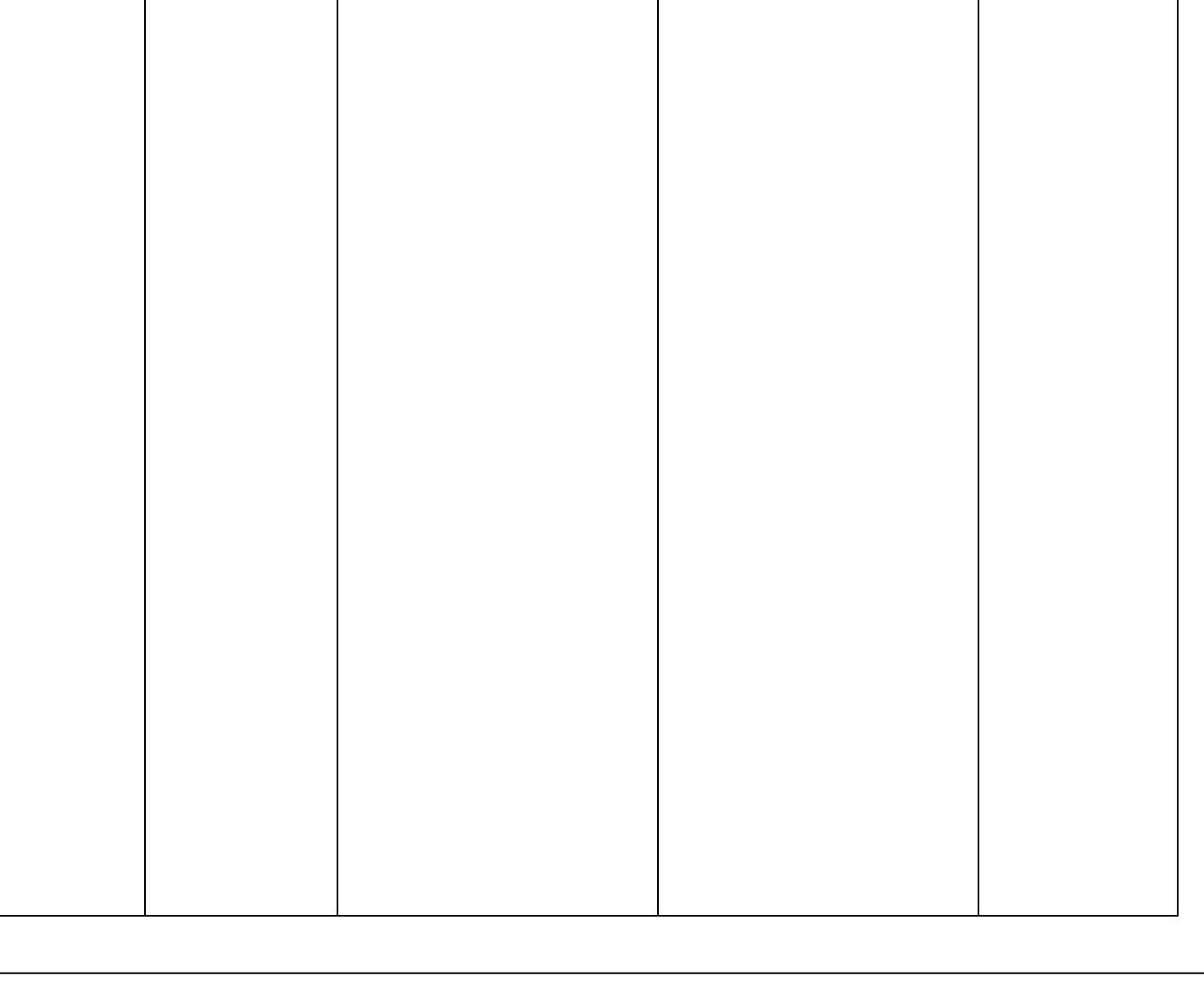

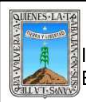

#### PROCEDIMIENTO INSCRIPCION DE EDUCANDOS

# **HOJA DE CONTROL DE COPIAS**

Esta es una copia controlada del procedimiento de Inscripción de Educandos El original de este documento queda bajo resguardo de la Dirección de Administración y Finanzas

La distribución de las copias controladas se realiza de acuerdo a la siguiente tabla:

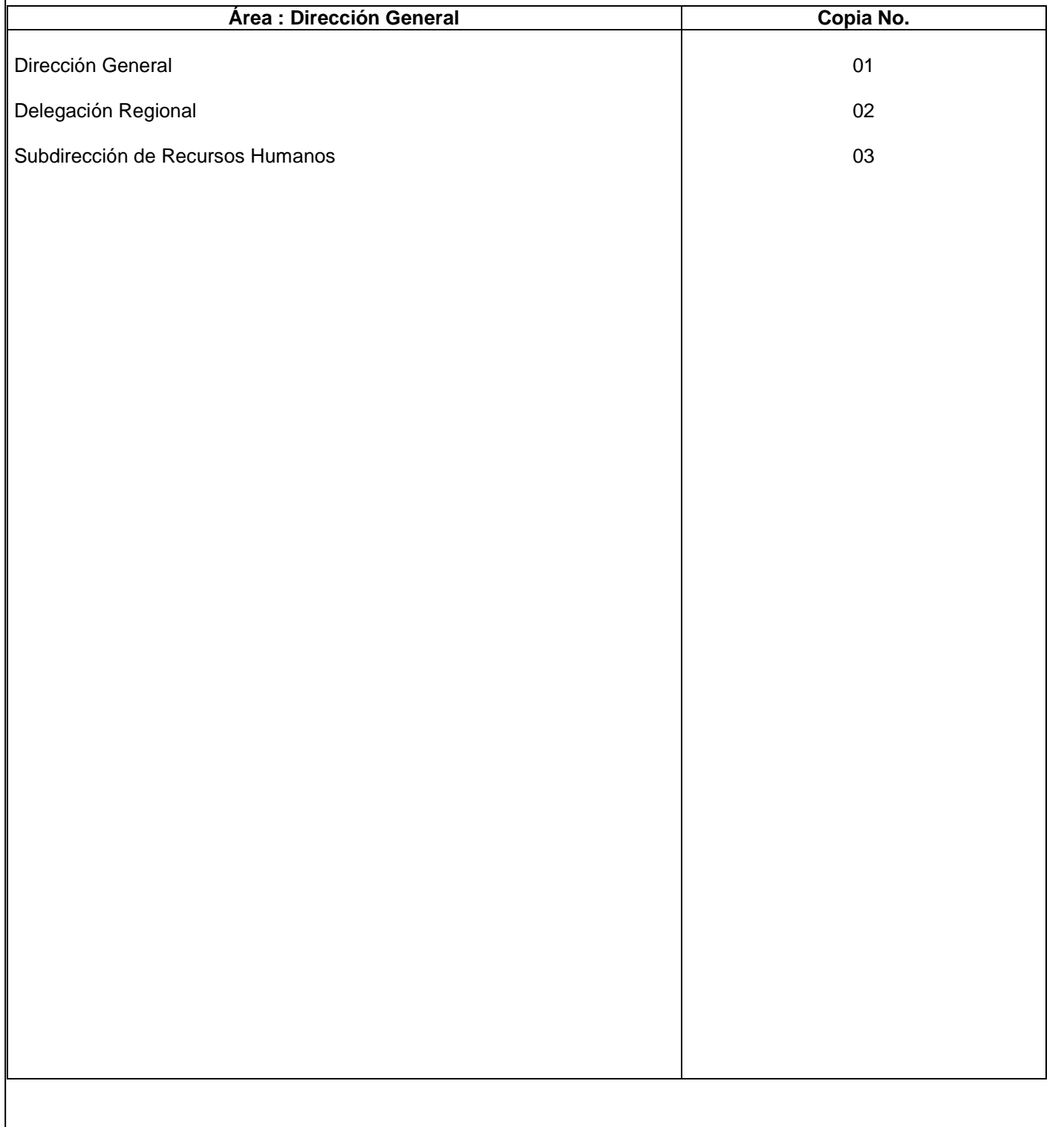

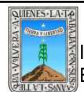

#### **.-** *Propósito***.-**

Llevar el Control Administrativo de Inscripción y Cotejo de Expedientes de los Educandos que quieren registrarse en la Delegación Regional, así como mantener el archivo físico de los expedientes hasta su certificación o baja.

#### *2***.-** *Alcance***:**

Educandos Técnicos Docentes Dirección de Informática Dirección de Acreditación y Certificación

#### *3***.-***Referencias:*

Decreto de creación del INEEA

#### *4.-Responsabilidades:*

Es responsabilidad del Presidente de la Junta de Gobierno del INEEA la autorización de este procedimiento. Es responsabilidad de Director General del INEEA revisar y vigilar se cumpla este procedimiento.

Es responsabilidad del Director General de INEEA elaborar y mantener actualizado este procedimiento.

Es responsabilidad de los Delegados Regionales y del Analista Administrativo apegarse a lo establecido a este procedimiento

#### *5.-Definiciones:*

Acreditación: Acción y efecto de dar cumplimiento a los requisitos establecidos para el reconocimiento oficial de la aprobación de un módulo, parte o nivel educativo.

Certificación: Proceso mediante el cual se da reconocimiento oficial a los estudios realizados por los educandos, conforme al Plan y programas de estudio de Educación Básica para Adultos.

Cotejo: es la verificación de la veracidad de la documentación.

Delegación Regional.- unidad administrativa que tiene como objeto coordinar de acuerdo a las instrucciones del director, las tareas que realicen las Delegaciones Regionales encomendadas en esta unidad organizacional, para la eficiente operación de los servicios. esta representa por un delegado regional.

Expediente: es aquel que contiene los documentos personales y que te sirven como identificación.

Agente Operativo .- persona que apoya y conduce los procesos de reflexión y aprendizaje de los usuarios, así como la búsqueda de alternativas respecto a la practica concreta que desarrolla el educador o grupo de educadores . persona cuya función es motivar a los estudiantes , promover, facilitar, y coordinar el trabajo de un circulo de estudios . debe estar capacitado para resolver duda de carácter temática , curricular o administrativo. SASA- Sistema Automatizado de Seguimiento y Acreditación.

Técnico Docente.- trabajador del INEEA que depende de la Delegación Regional y constituye el vinculo entre el personal institucional y el personal voluntario. tiene asignada una micro región ( de uno o varios municipios) para concretar apoyos interinstitucionales, coordinar los servicios educativos de los programas sustantivos, brindar asesoría técnica y distribuir materiales, efectuar el seguimiento y la evaluación y apoyar en el pago de gratificaciones.

UCIAC: Unidad de Calidad de Inscripción, Acreditación y Certificación.

Usuario- persona que ha terminado su crecimiento biológico y esta en posibilidad de organizar su vida en función de un fin y de cierto horizonte temporal. sujeto social que construye su propio conocimiento a partir de las experiencias y de la realidad que lo circunda. el INEA considera como adulto a la persona mayor de 15 años. Educando: es el joven o adulto mayor de 15 años que recibe los servicios educativos del INEEA

#### *6.-Método de Trabajo:*

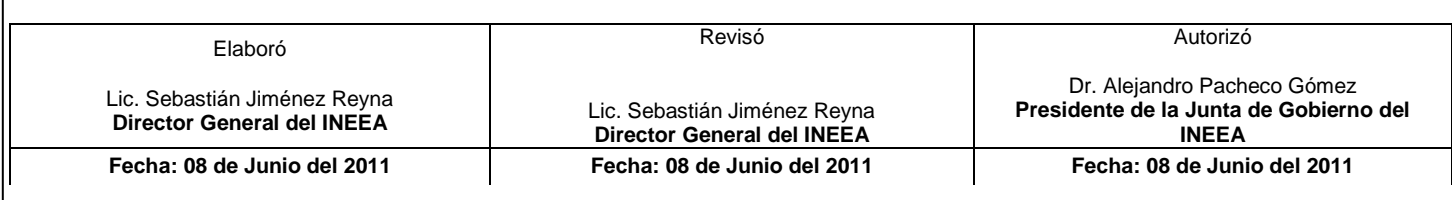

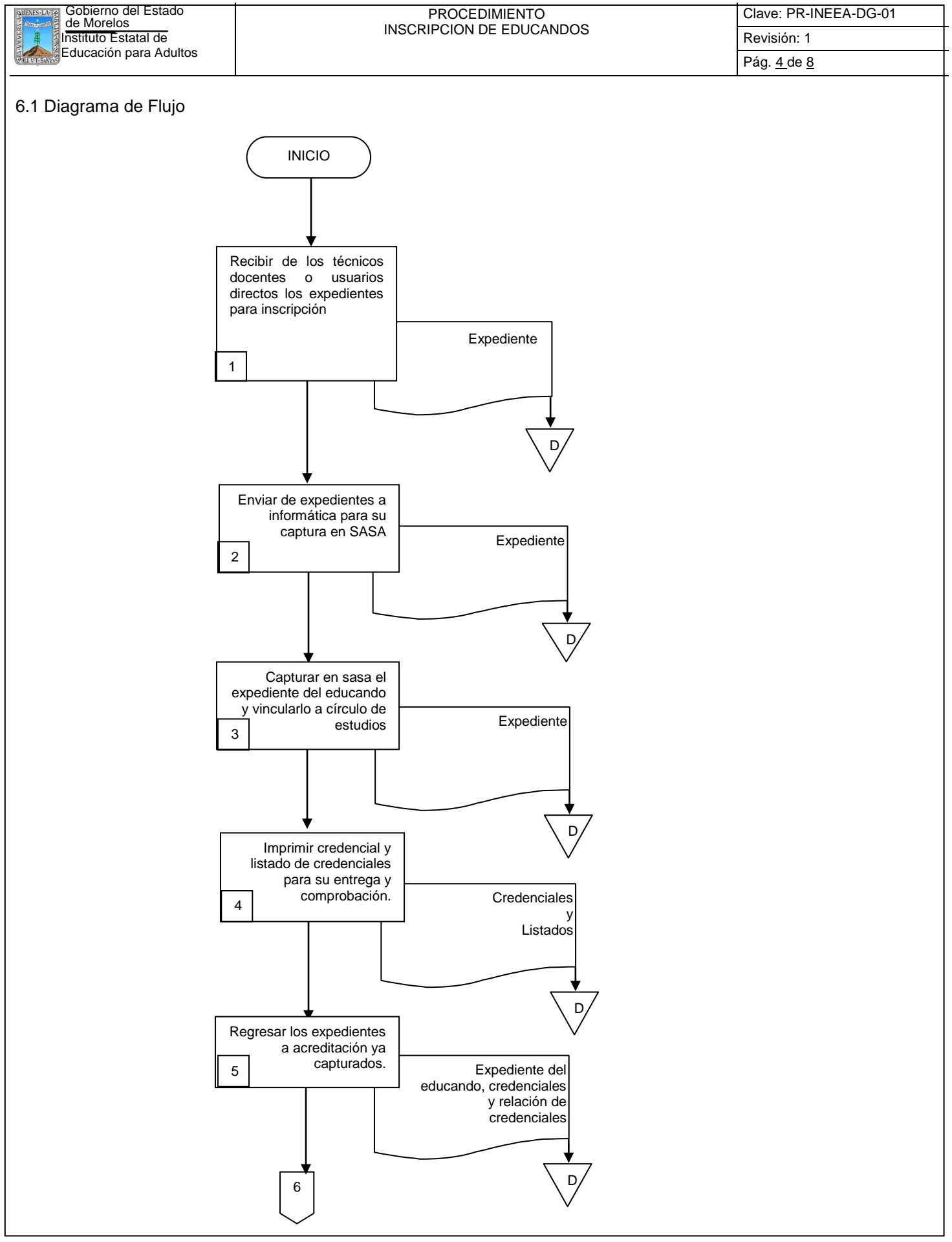

Τ

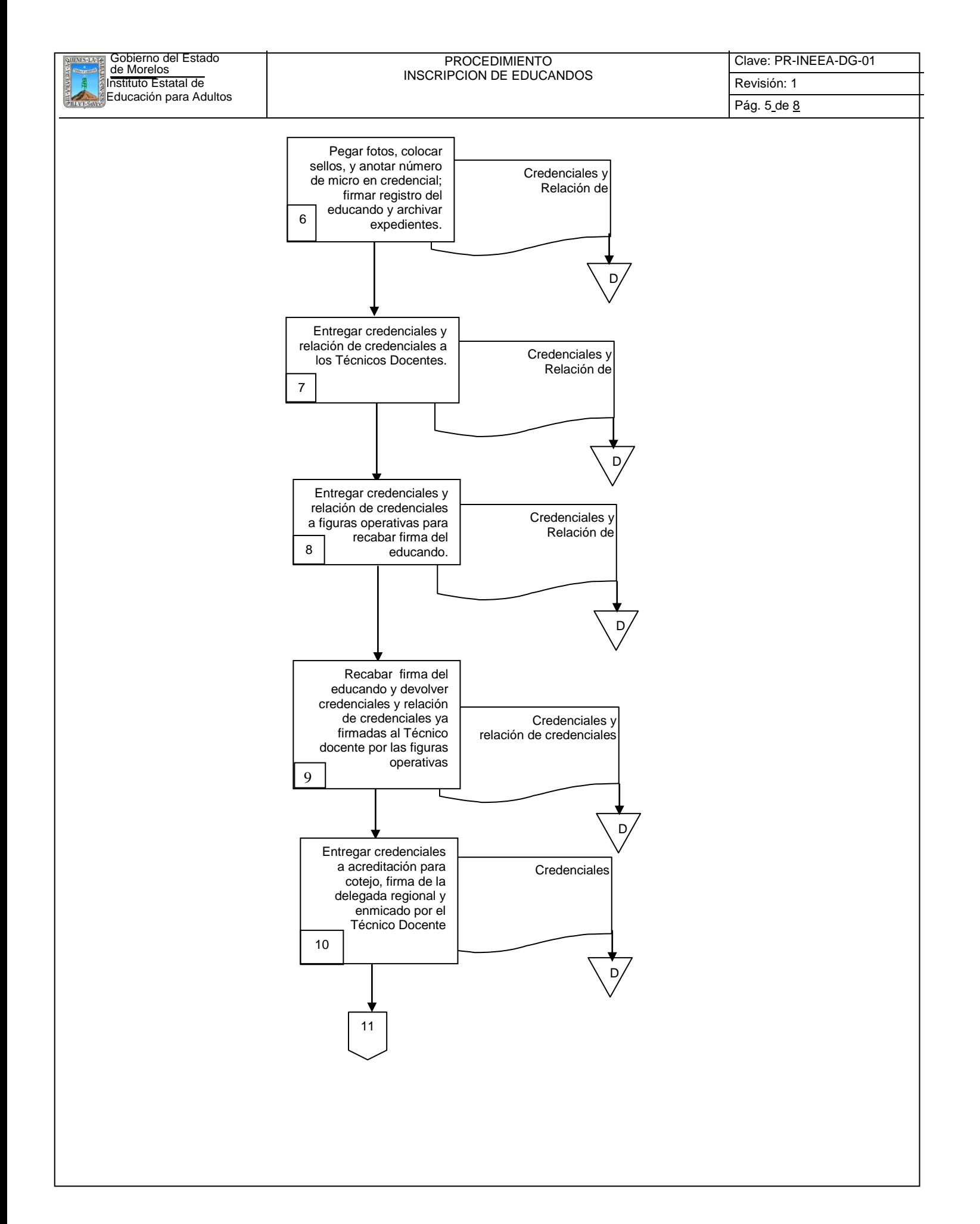

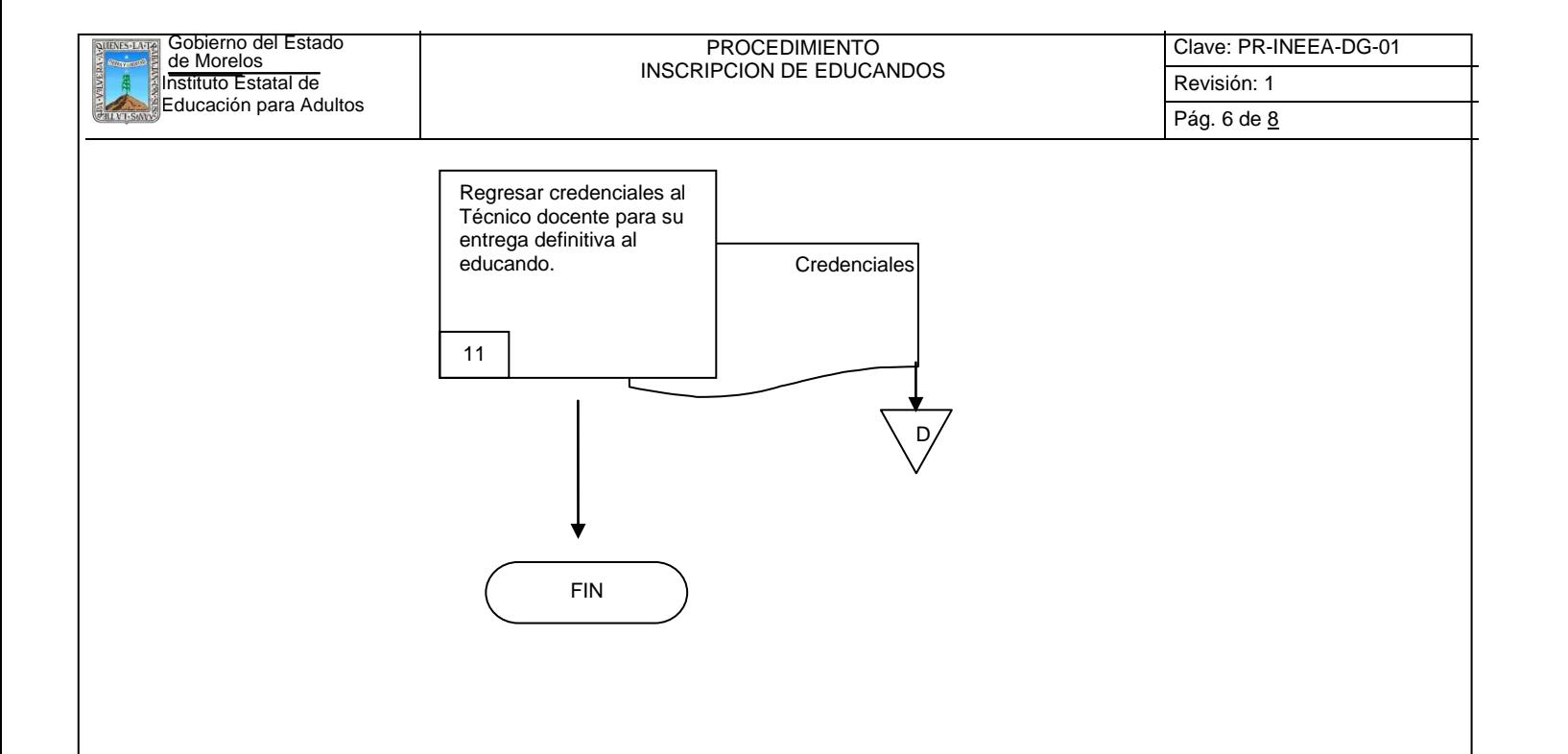

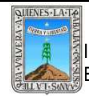

#### **6.2 Descripción de Actividades:**

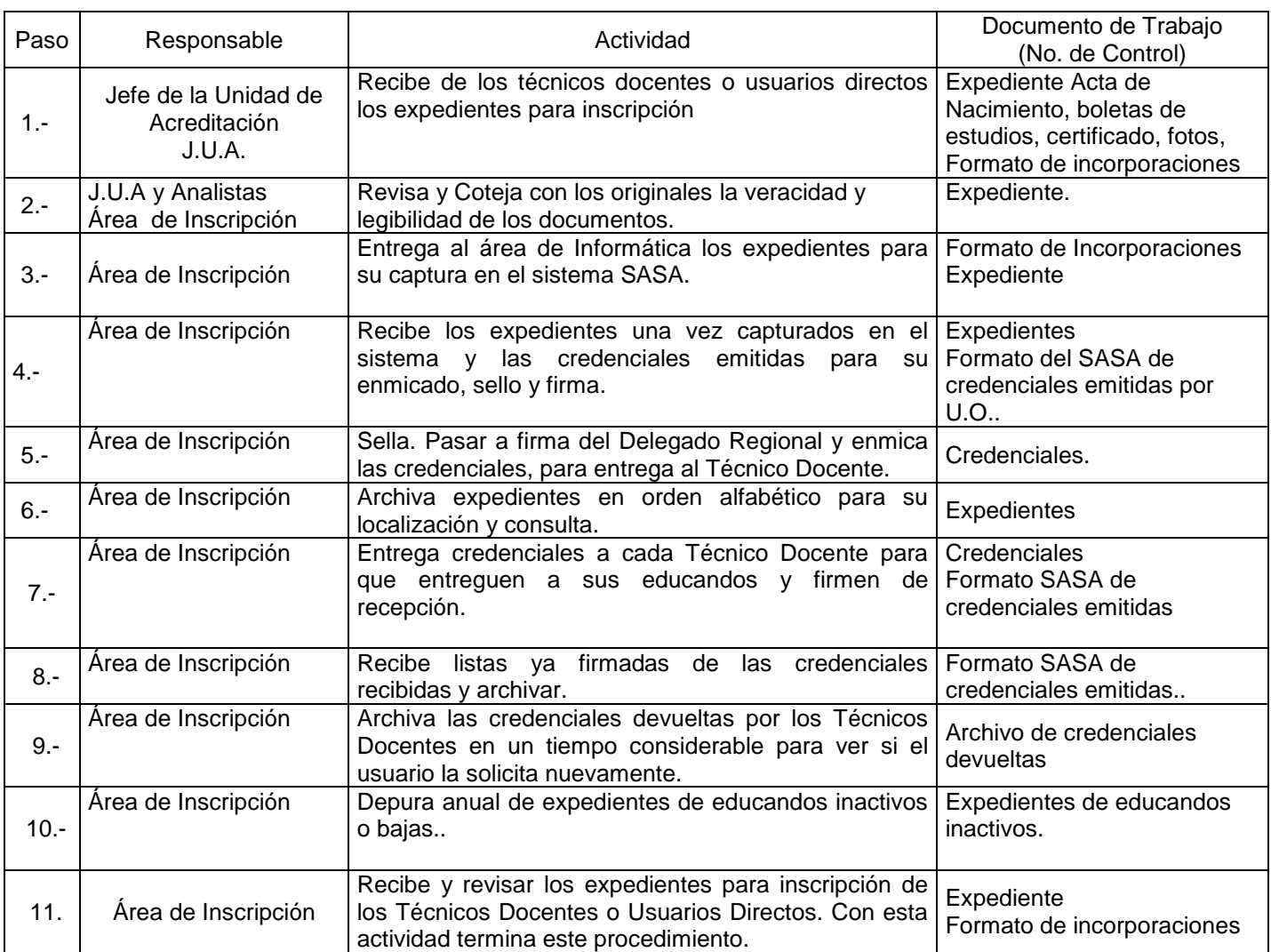

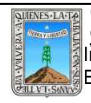

# **7. Registros de Calidad:**

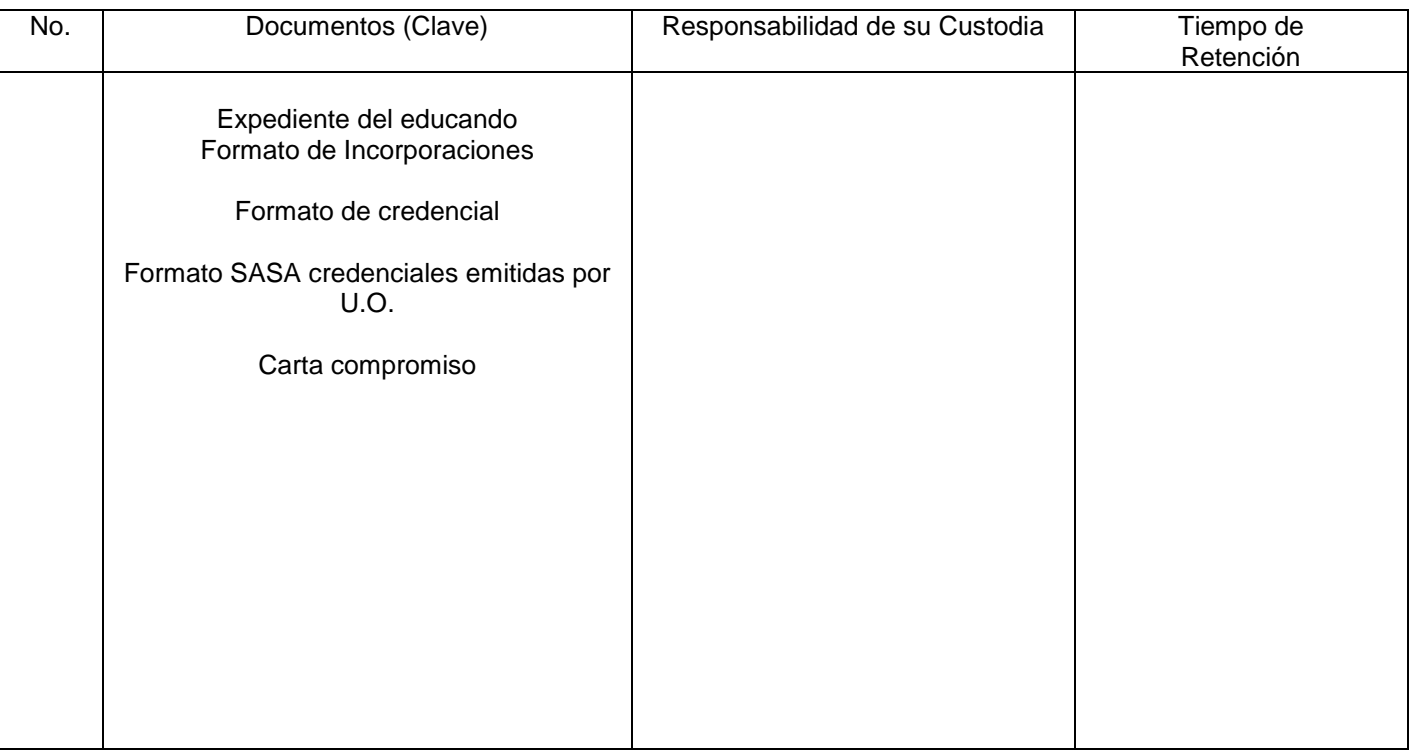

#### **8. Anexos:**

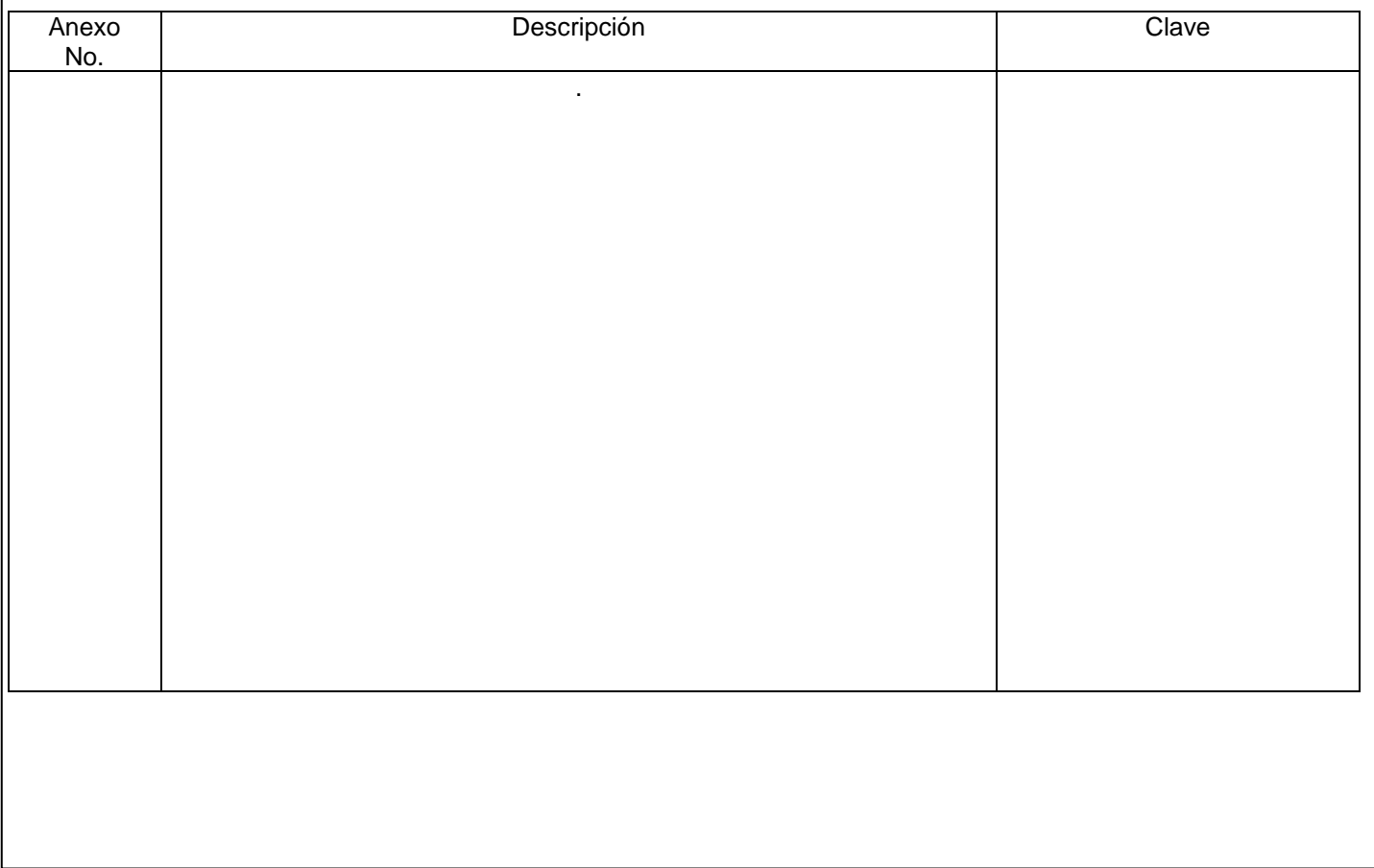

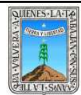

#### PROCEDIMIENTO ACREDITACION DE EXAMENES

Clave: PR-INEEA-DG-02 Revisión: 1 Pág.1 de 9

# **HOJA DE CONTROL DE EMISIÓN Y REVISIÓN**

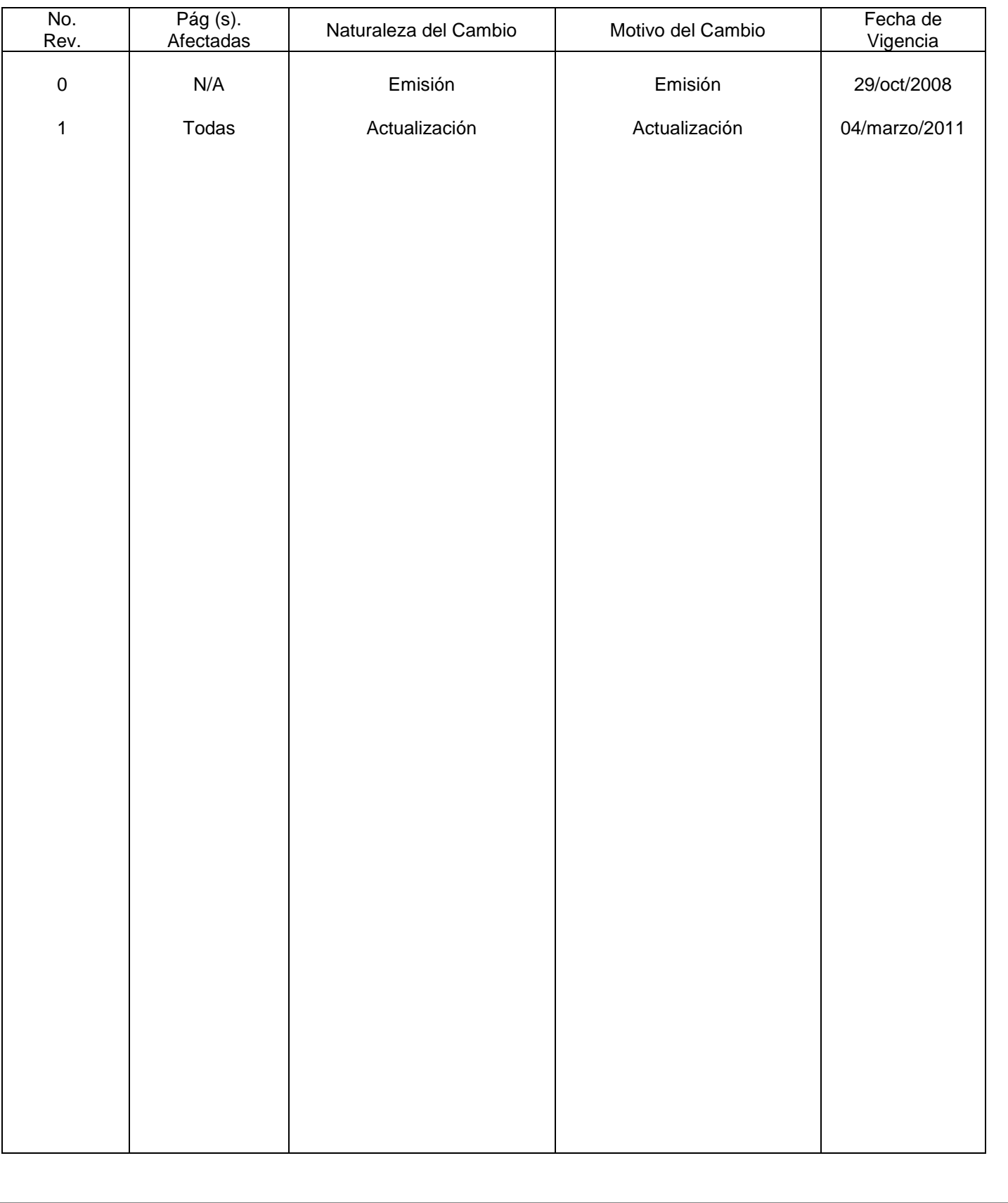

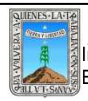

# **HOJA DE CONTROL DE COPIAS**

Esta es una copia controlada del procedimiento de Acreditación de Exámenes El original de este documento queda bajo resguardo de la Dirección de Administración y Finanzas

La distribución de las copias controladas se realiza de acuerdo a la siguiente tabla:

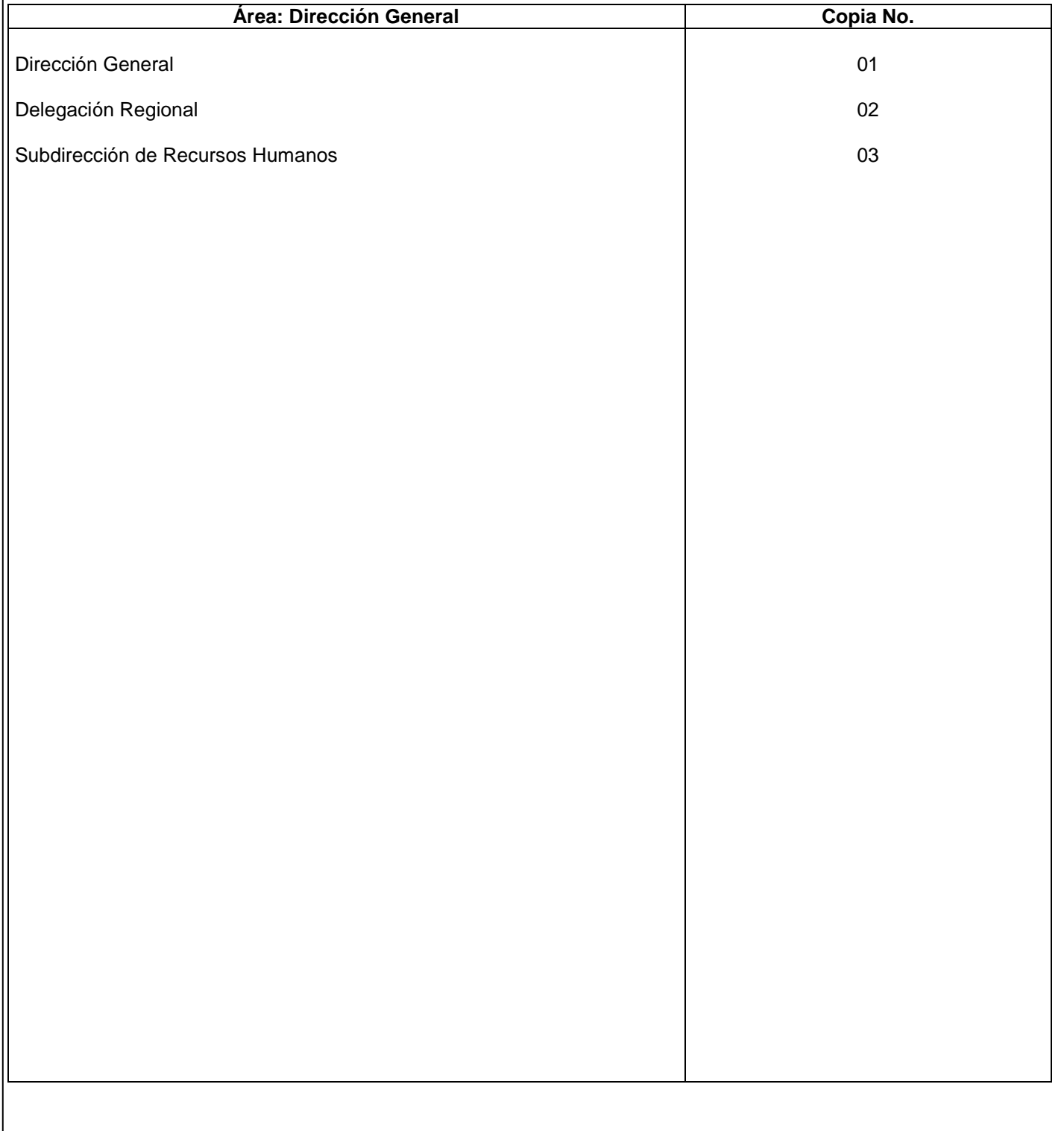

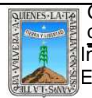

#### **1.-** *Propósito***.-**

Lograr dar cumplimiento a los lineamientos establecidos para la acreditación y aplicación de exámenes en la delegación regional.

#### *2***.-** *Alcance***:**

Usuarios directos Técnicos docentes Inscripción. Certificación Sede permanente e inventarios

#### *3***.-***Referencias:*

Manuales de procedimientos

Catalogo de normas de inscripción, acreditación y certificación. Guía de cotejo de documentos.

Concentrado de actividades elaboradas por el personal responsable del área..

#### *4.-Responsabilidades:*

Es responsabilidad del Presidente de la Junta de Gobierno del INEEA la autorización de este procedimiento.

Es responsabilidad de Director General del INEEA revisar y vigilar se cumpla este procedimiento.

Es responsabilidad del Director General de INEEA elaborar y mantener actualizado este procedimiento.

Es responsabilidad de los Delegados Regionales hacer que se cumpla este procedimiento.

Es responsabilidad de los Jefes de Unidad aplicar este procedimiento.

Es responsabilidad del personal de apoyo apegarse a lo establecido en este procedimiento.

#### *5.-Definiciones:*

Técnico docente.- trabajador del INEEA que depende de la delegación regional y constituye el vínculo entre el personal institucional y el personal voluntario. Tiene asignada una micro región (de uno o varios municipios) para concretar apoyos interinstitucionales, coordinar los servicios educativos de los programas sustantivos, brindar asesoría técnica y distribuir materiales, efectuar el seguimiento y la evaluación y apoyar en el pago de gratificaciones.

Adulto- persona que ha terminado su crecimiento biológico y esta en posibilidad de organizar su vida en función de un fin y de cierto horizonte temporal. sujeto social que construye su propio conocimiento a partir de las experiencias y de la realidad que lo circunda. el INEA considera como adulto a la persona mayor de 15 años.

Delegación regional.- unidad administrativa que tiene como objeto coordinar de acuerdo a las instrucciones del director, las tareas que realicen las delegaciones regionales encomendadas en esta unidad organizacional, para la eficiente operación de los servicios. Esta representa por un delegado regional.

SASA- sistema automatizado de seguimiento y acreditación.

Figura solidaria.- persona que apoya y conduce los procesos de reflexión y aprendizaje de los usuarios, así como la búsqueda de alternativas respecto a la practica concreta que desarrolla el educador o grupo de educadores . Persona cuya función es motivar a los estudiantes, promover, facilitar, y coordinar el trabajo de un círculo de estudios. Debe estar capacitado para resolver duda de carácter temática, curricular o administrativo. MEV: modelo de educación para la vida y el trabajo.

UCIAC: unidad de calidad de inscripción, acreditación y certificación.

Acreditación: acción y efecto de dar cumplimiento a los requisitos establecidos para el reconocimiento oficial de la aprobación de un módulo, parte o nivel educativo.

Sede de aplicación: lugar asignado por una clave, adecuado para llevar a cabo una aplicación de exámenes.

Aplicador: Personal solidario del instituto estatal o delegación regional que presta sus servicios, para realizar y aplicar instrumentos de evaluación del aprendizaje de los jóvenes y adultos, de acuerdo con los procedimientos establecidos.

MEV: modelo de educación para la vida y el trabajo.

Módulo. es el material de texto que sirve de apoyo en la acreditación de alguna materia.

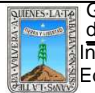

#### *5.-Definiciones:*

Evaluación diagnóstica: tiene como propósito reconocer y acreditar las competencias y habilidades básicas de las personas, antes de iniciar el proceso educativo, es homogénea a nivel nacional, es para ubicar o certificar a la persona joven o adulta y la tabla de sustituciones.

Examen final: es la presentación de un examen que se limita a un solo módulo.

Hoja de avance: formato en el libro del adulto, cuya finalidad es que el educando y asesor registren el progreso en el estudio del módulo.

Sesión de aplicación: es el tiempo asignado para la presentación de exámenes autorizado para una sede.

#### *6.-Método de Trabajo:*

En el área de acreditación se lleva a cabo todas las actividades que ayuden a cumplir con los lineamientos establecidos para dar el reconocimiento oficial de la acreditación de los módulos, nivel o parte de nivel de un educando, para ello se auxilia de los aplicadores responsables de llevar a cabo la aplicación de exámenes. Así también atiende a la autorización de sedes de aplicación, las programa y distribuye para su aplicación de exámenes de acuerdo a las solicitudes.

El personal a cargo se encarga que todo se haga bajo normas y lineamientos para evitar incidencias e irregularidades en la acreditación de exámenes. Realiza la captura de los resultados de exámenes presentados para entrega de resultados.

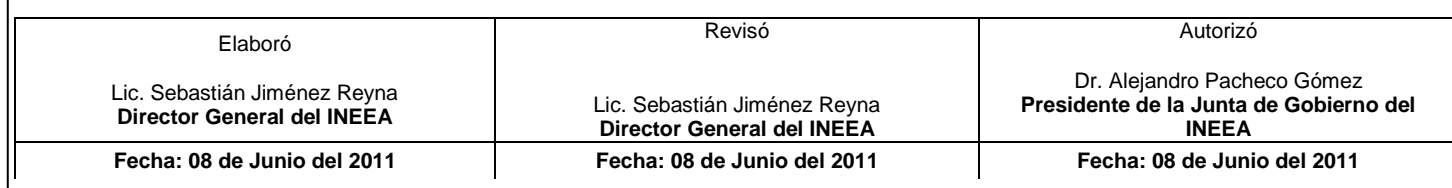
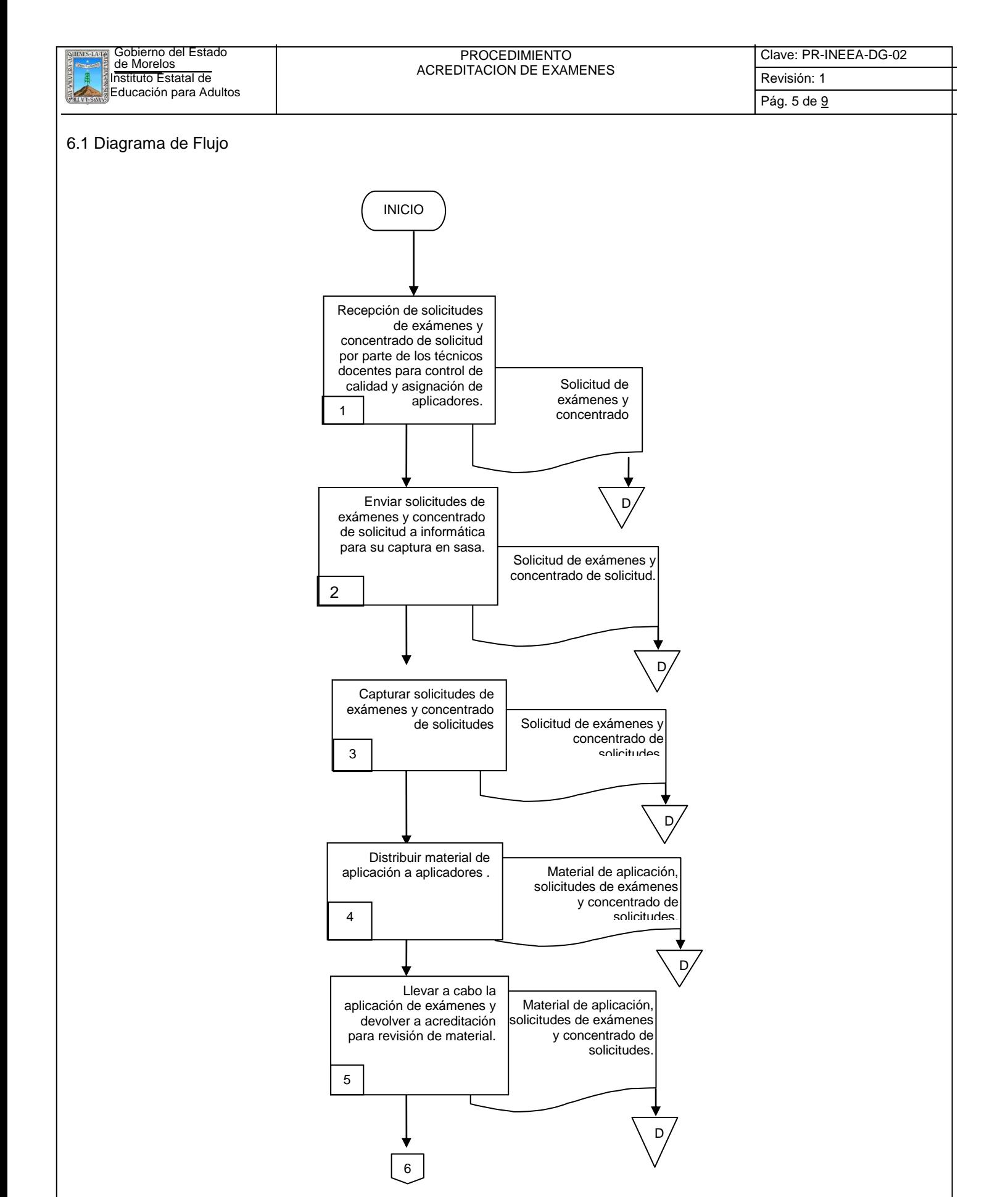

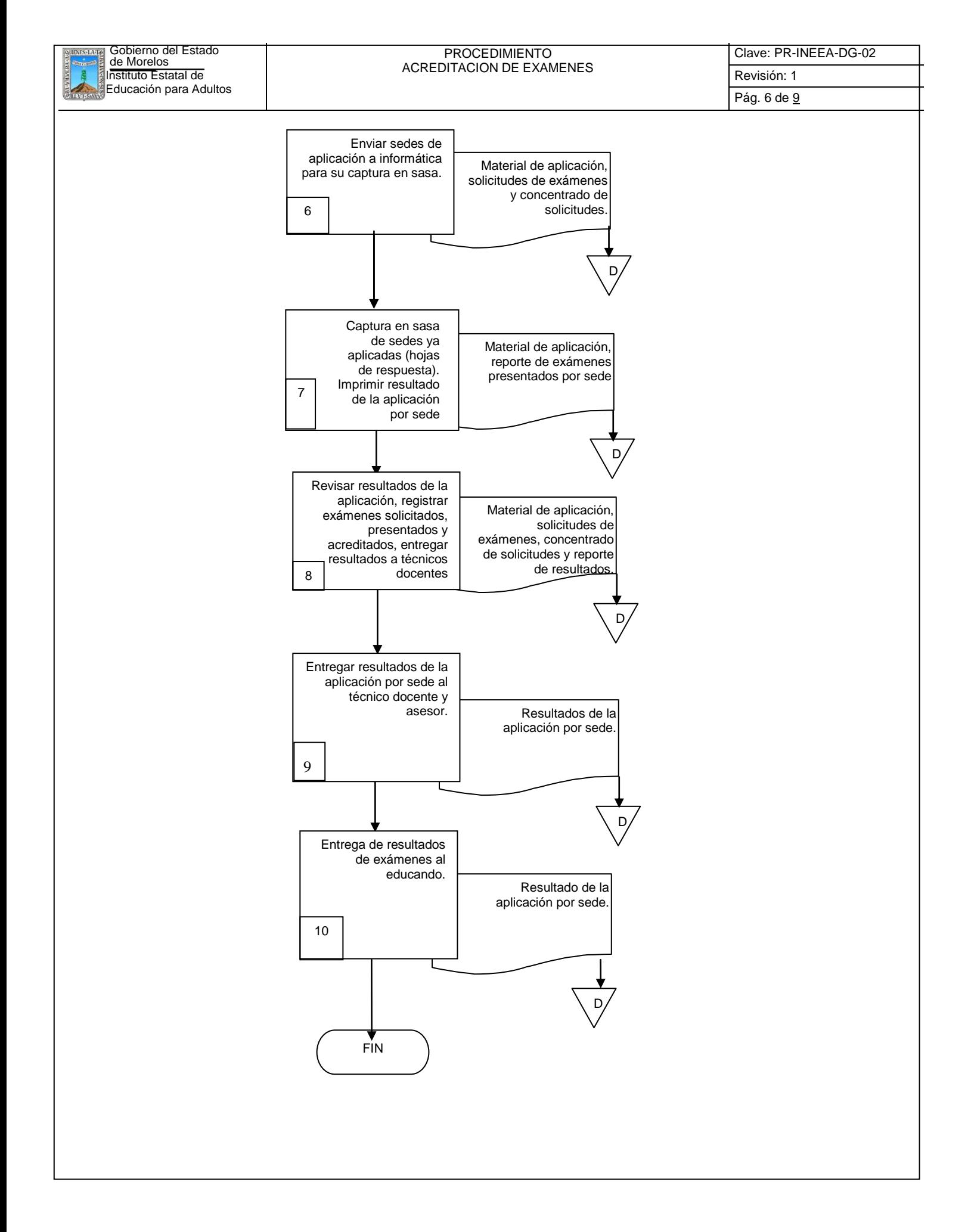

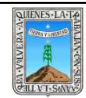

## **PROCEDIMIENTO** ACREDITACION DE EXAMENES

#### **6.2 Descripción de Actividades:** Paso Responsable Responsable Responsable and Actividad Documento de Trabajo (No. de Control) 1. Jefe de la Unidad de Acreditación Calendarizar fechas de aplicación exámenes y distribuir copias del calendario a técnicos docentes. Calendario oficial de aplicación. 2. A. C. Convoca a los aplicadores de exámenes  $\vert$  Folletos Guía del aplicador Evaluación. 3. A. C. Autorización, registro y asignación de claves a las Autorización, registro y asignación de claves a las oficio de solicitud<br>sedes de aplicación. **Croquis** Catalogo de sedes 4 . A. C. Recibir y revisar solicitudes de examen para la etapa<br>de aplicación. Solicitud impresa SASA. Concentrados de demanda. 5. A. C. Realizar la distribución de los aplicadores en las sedes en donde aplicaran los exámenes **Formato de distribución**. 6. A. C. Contactar aplicadores para la entrega de material de aplicación y reparto de sedes. Catalogo de aplicadores. 7 . A. C. Programar sedes de aplicación en el sistema SASA. | Distribución de aplicación y concentrados de demanda. 8. A.C. Empaquetar material de aplicación para cada sede de Empaquetar material de aplicación para cada sede de Sobres Concentrados Solicitud de exámenes. 9 . A. C. Entregar material de aplicación al aplicador. Paquetes de material 10 . A. C. Recibir y revisar el material de aplicación una vez que se llevo a cabo la misma. **Cuadernillos** Hojas de respuesta debidamente codificadas Hoja de avance y de evidencias Acta de irregularidades si hubiera. 11. | A. C. Capturar hojas de respuesta en el sistema SASA para registro de calificación.<br>
Registro de calificación.

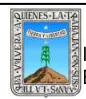

## PROCEDIMIENTO ACREDITACION DE EXAMENES

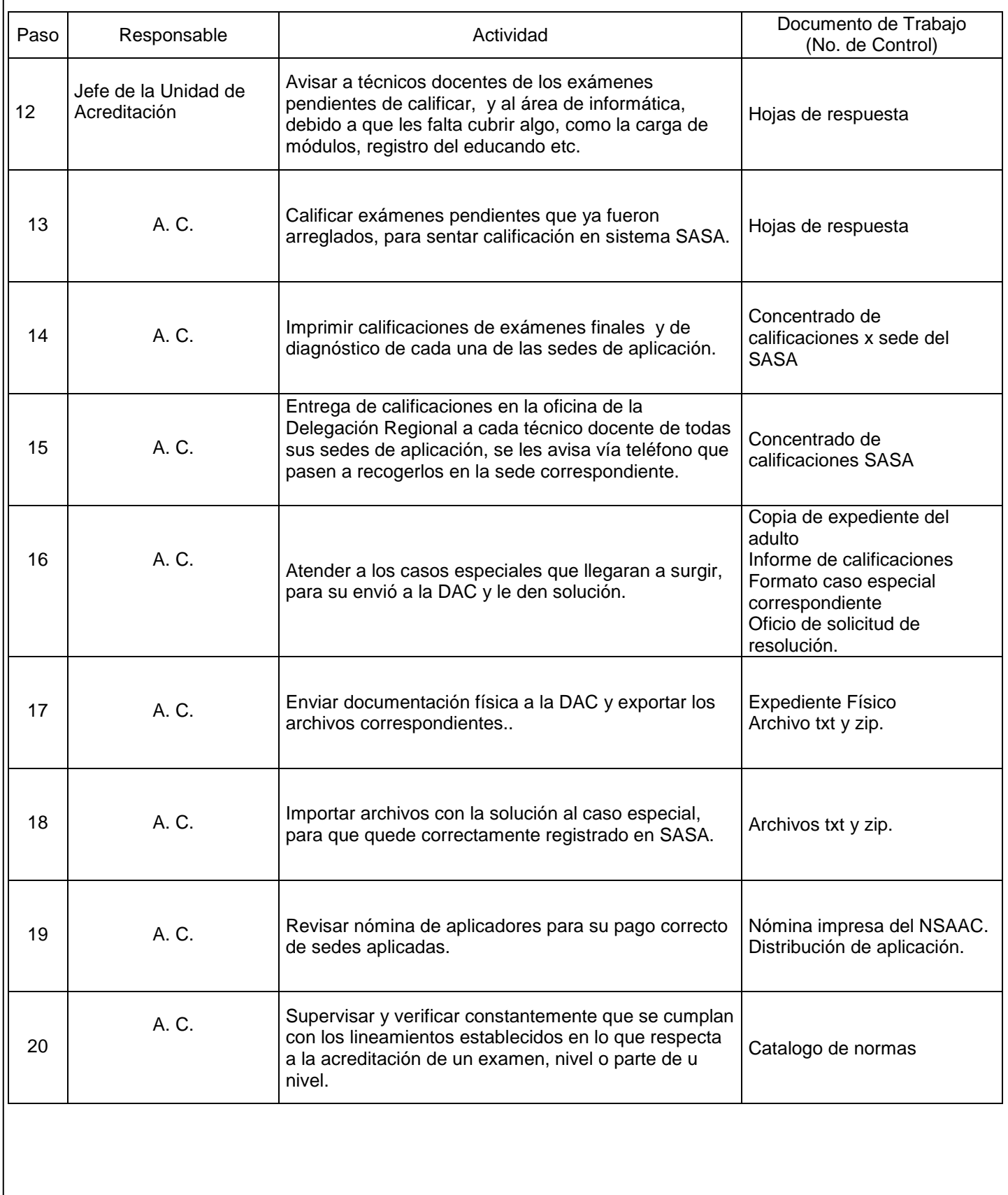

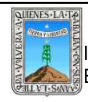

## PROCEDIMIENTO ACREDITACION DE EXAMENES

# **7. Registros de Calidad:**

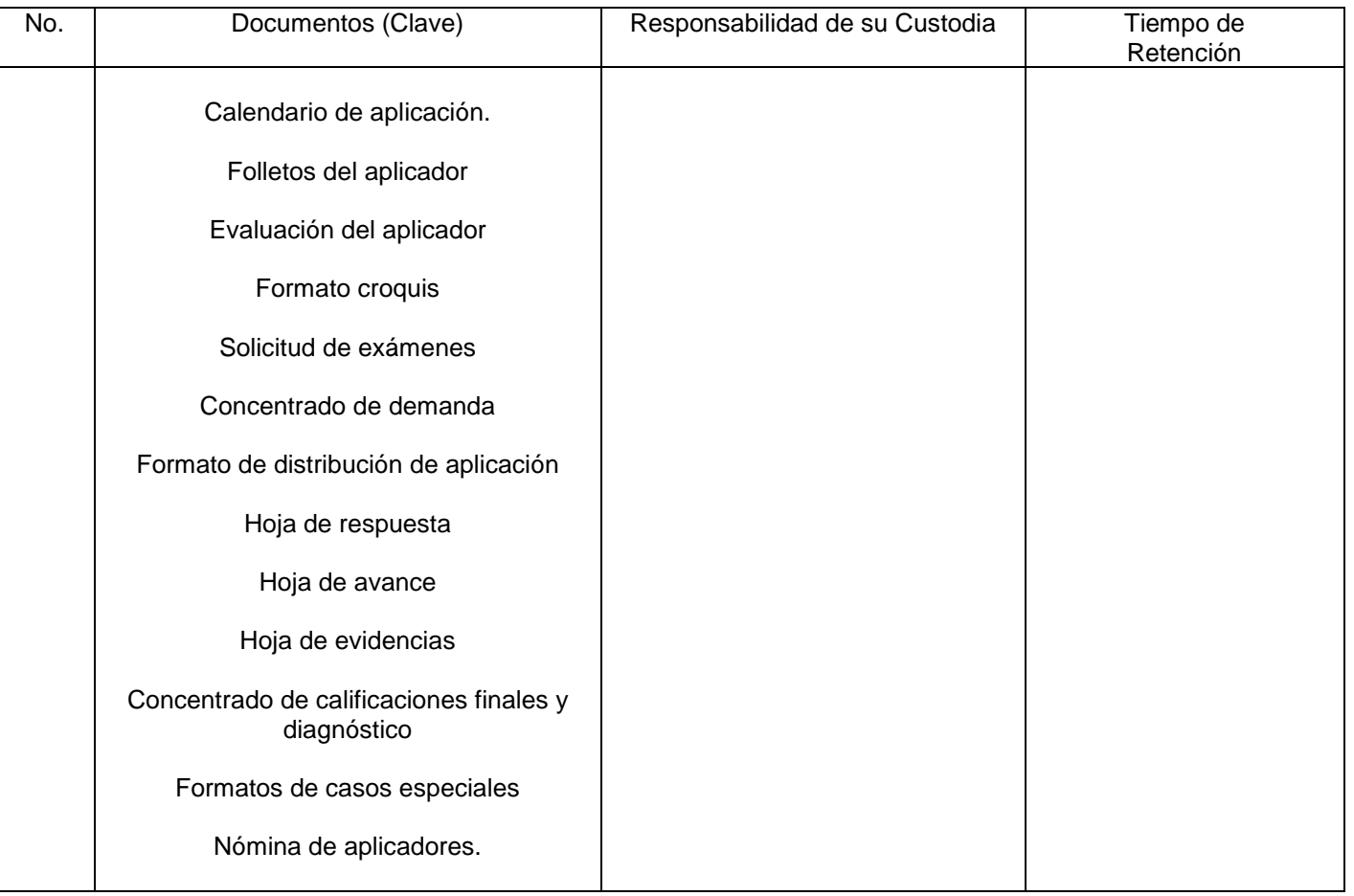

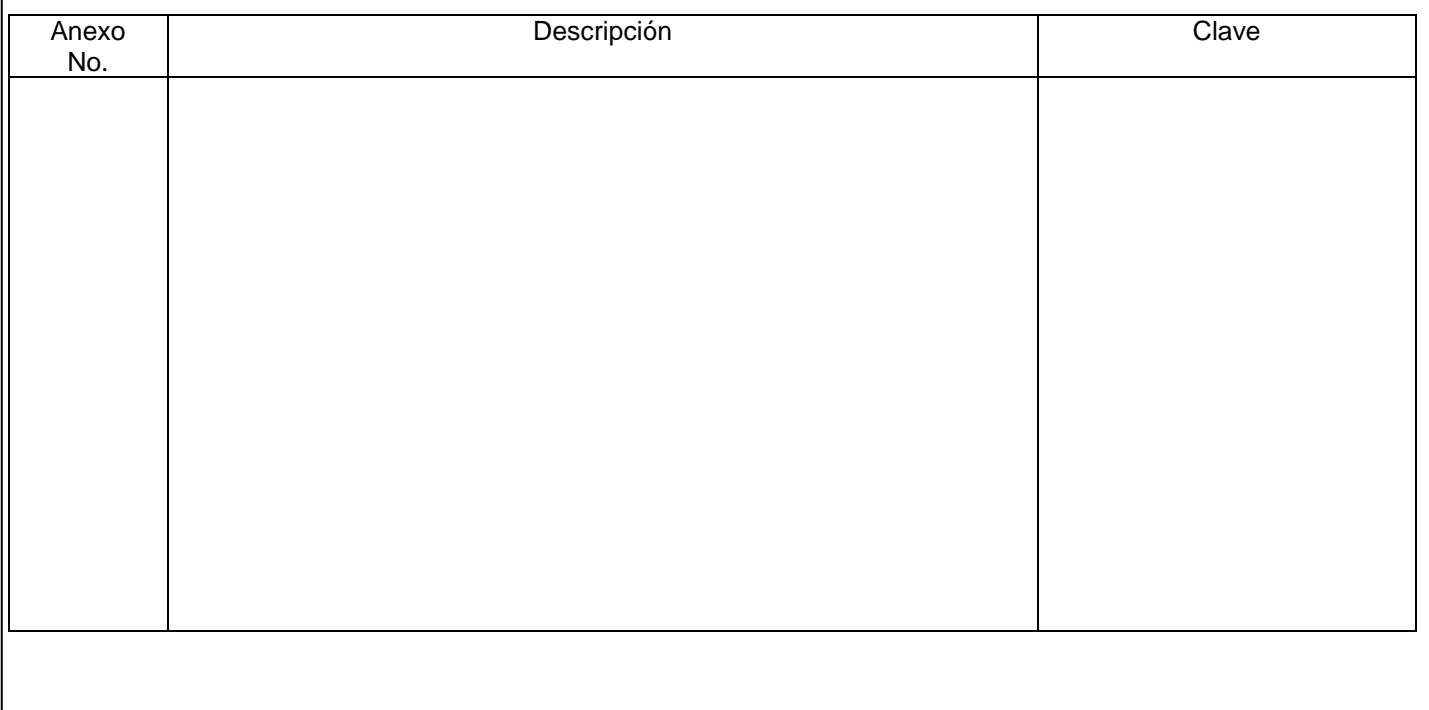

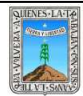

## **HOJA DE CONTROL DE EMISIÓN Y REVISIÓN**

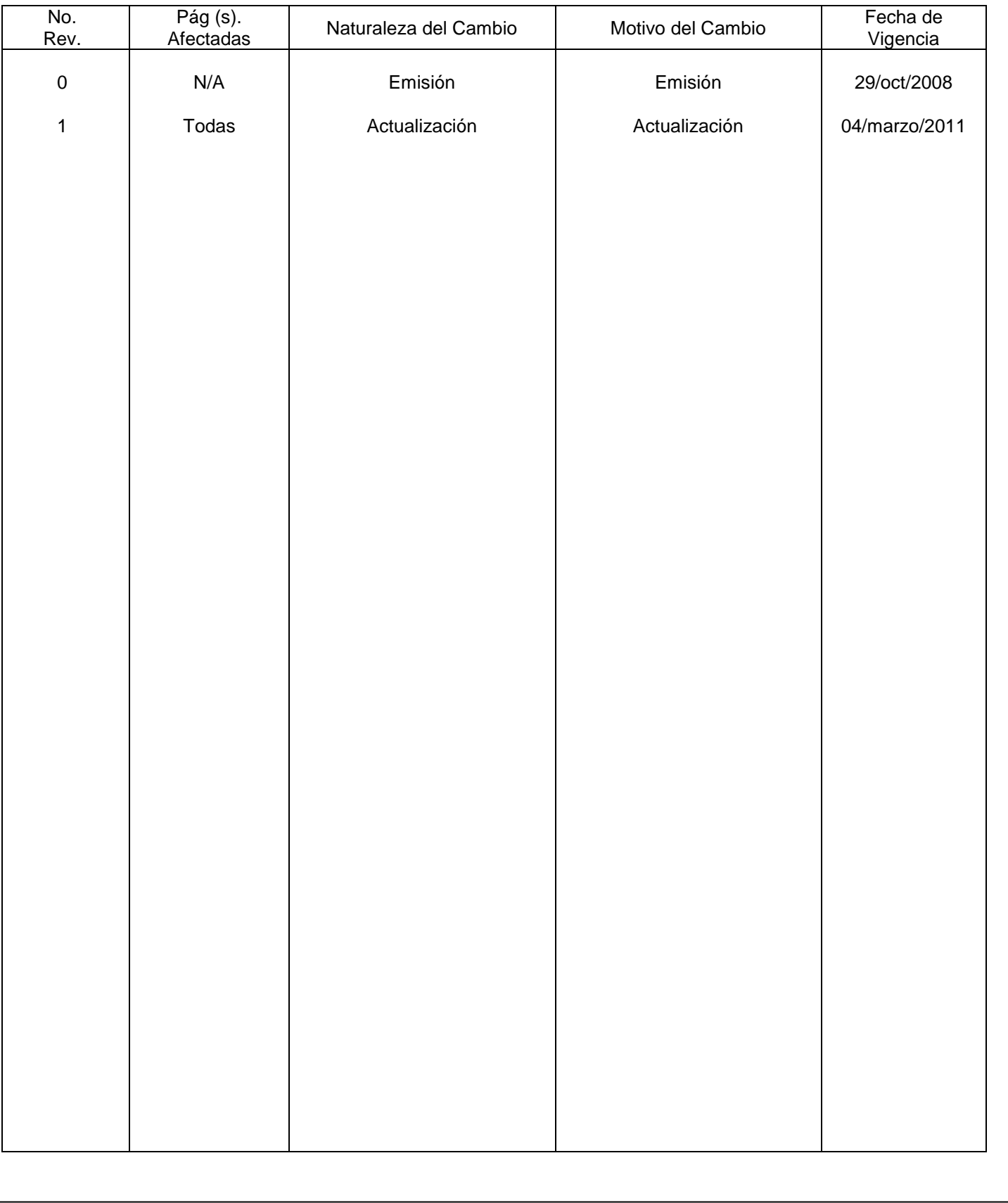

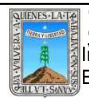

## **HOJA DE CONTROL DE COPIAS**

Esta es una copia controlada del procedimiento de Certificación

El original de este documento queda bajo resguardo de la Dirección de Administración y Finanzas

La distribución de las copias controladas se realiza de acuerdo a la siguiente tabla:

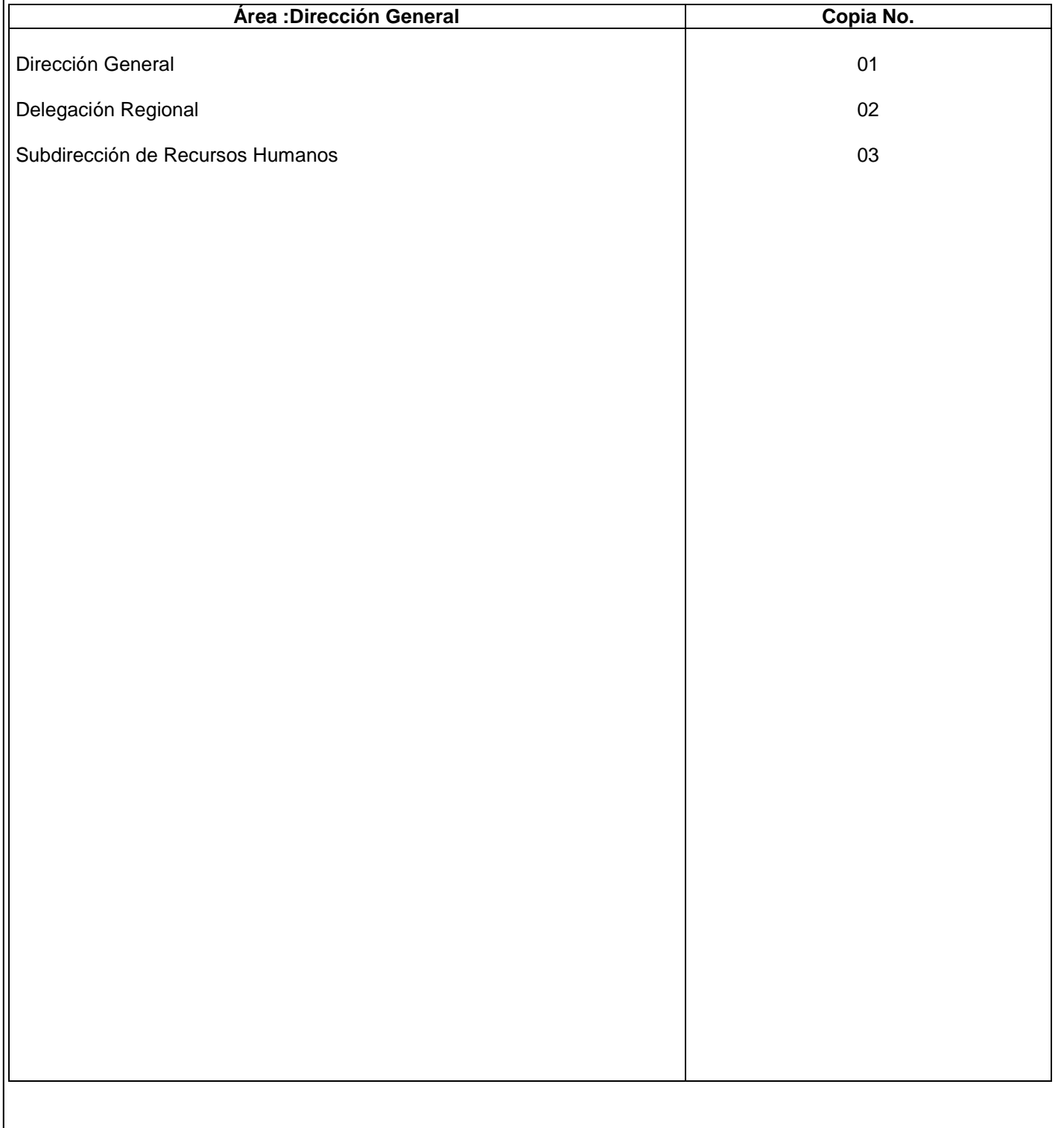

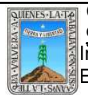

## **1.-** *Propósito***.-**

Otorgar el reconocimiento de validez oficial a los estudios realizados por los educandos en la delegación regional, conforme al plan y programas de estudio de la educación básica para adultos de manera oportuna y en forma.

### *2***.-** *Alcance***:**

Usuarios directos Técnicos docentes Dirección de acreditación y certificación.

#### *3***.-***Referencias:*

Manuales de procedimientos

Catalogo de normas de inscripción, acreditación y certificación.

Guía de cotejo de documentos.

Concentrado de actividades elaboradas por el personal responsable del área

#### *4.-Responsabilidades:*

Es responsabilidad del Presidente de la Junta de Gobierno del INEEA la autorización de este procedimiento.

- Es responsabilidad de Director General del INEEA revisar y vigilar se cumpla este procedimiento.
- Es responsabilidad del Director General de INEEA elaborar y mantener actualizado este procedimiento.
- Es responsabilidad de los Delegados Regionales hacer que se cumpla este procedimiento.

Es responsabilidad de los jefes de unidad aplicar este procedimiento.

Es responsabilidad del personal de apoyo apegarse a lo establecido en este procedimiento.

## *5.-Definiciones:*

Técnico Docente.- trabajador del INEEA que depende de la Delegación Regional y constituye el vinculo entre el personal institucional y el personal voluntario. tiene asignada una micro región ( de uno o varios municipios) para concretar apoyos interinstitucionales, coordinar los servicios educativos de los programas sustantivos, brindar asesoria técnica y distribuir materiales, efectuar el seguimiento y la evaluación y apoyar en el pago de gratificaciones.

Usuario- persona que ha terminado su crecimiento biológico y esta en posibilidad de organizar su vida en función de un fin y de cierto horizonte temporal. sujeto social que construye su propio conocimiento a partir de las experiencias y de la realidad que lo circunda. el INEA considera como adulto a la persona mayor de 15 años. Delegación Regional.- unidad administrativa que tiene como objeto coordinar de acuerdo a las instrucciones del director, las tareas que realicen las Delegaciones Regionales encomendadas en esta unidad organizacional, para la eficiente operación de los servicios. esta representada por un delegado regional.

SASA- Sistema Automatizado de Seguimiento y Acreditación.

Figura Solidaria.- persona que apoya y conduce los procesos de reflexión y aprendizaje de los usuarios, así como la búsqueda de alternativas respecto a la practica concreta que desarrolla el educador o grupo de educadores . persona cuya función es motivar a los estudiantes, promover, facilitar, y coordinar el trabajo de un circulo de estudios. debe estar capacitado para resolver duda de carácter temática , curricular o administrativo. MEV: Modelo de Educación para la Vida y el Trabajo.

UCIAC: Unidad de Calidad de Inscripción, Acreditación y Certificación.

Certificado: Documento oficial válido en los Estados Unidos Mexicanos que no requiere tramites adicionales de legalización, diseñado por la Dirección General de Acreditación, Incorporación y Revalidación y que las Delegaciones Regionales e Institutos Estatales expiden a los educandos que acreditaron y concluyeron nivel. Certificación: Al igual que el Certificado es un documento válido en los Estados Unidos Mexicanos que no requiere tramites adicionales, diseñado por la Dirección General de Acreditación, Incorporación y Revalidación, con la diferencia de que en el formato especifica que es una certificación y contiene datos en la parte trasera.

#### *6.-Método de Trabajo:*

- 6.1.Diagrama de flujo*,*
- 6.2 Descripción de actividades

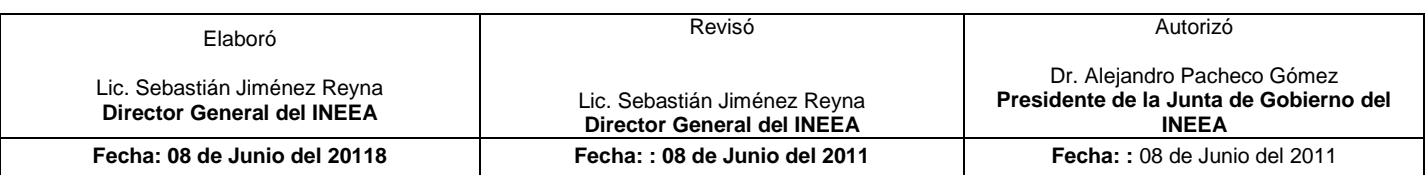

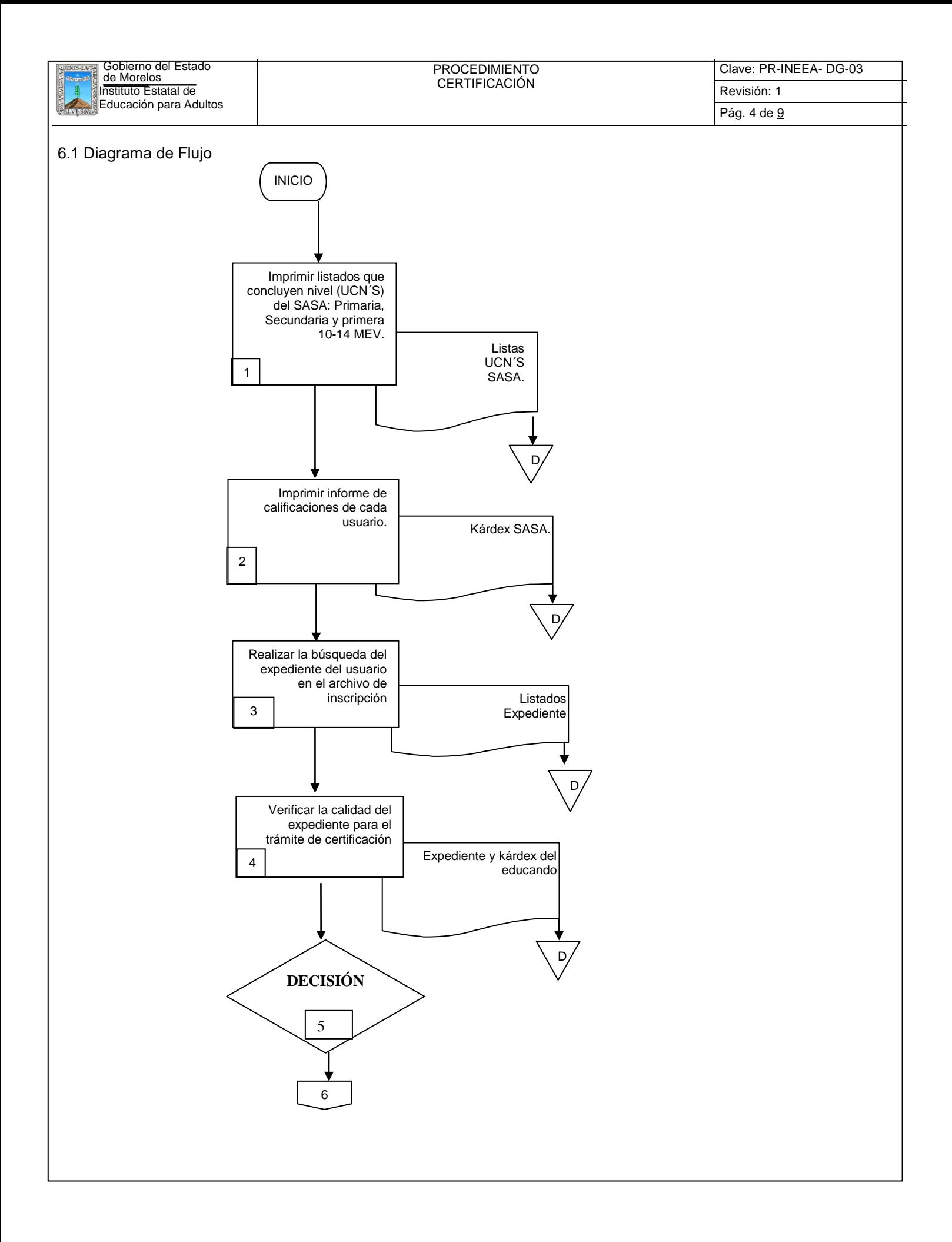

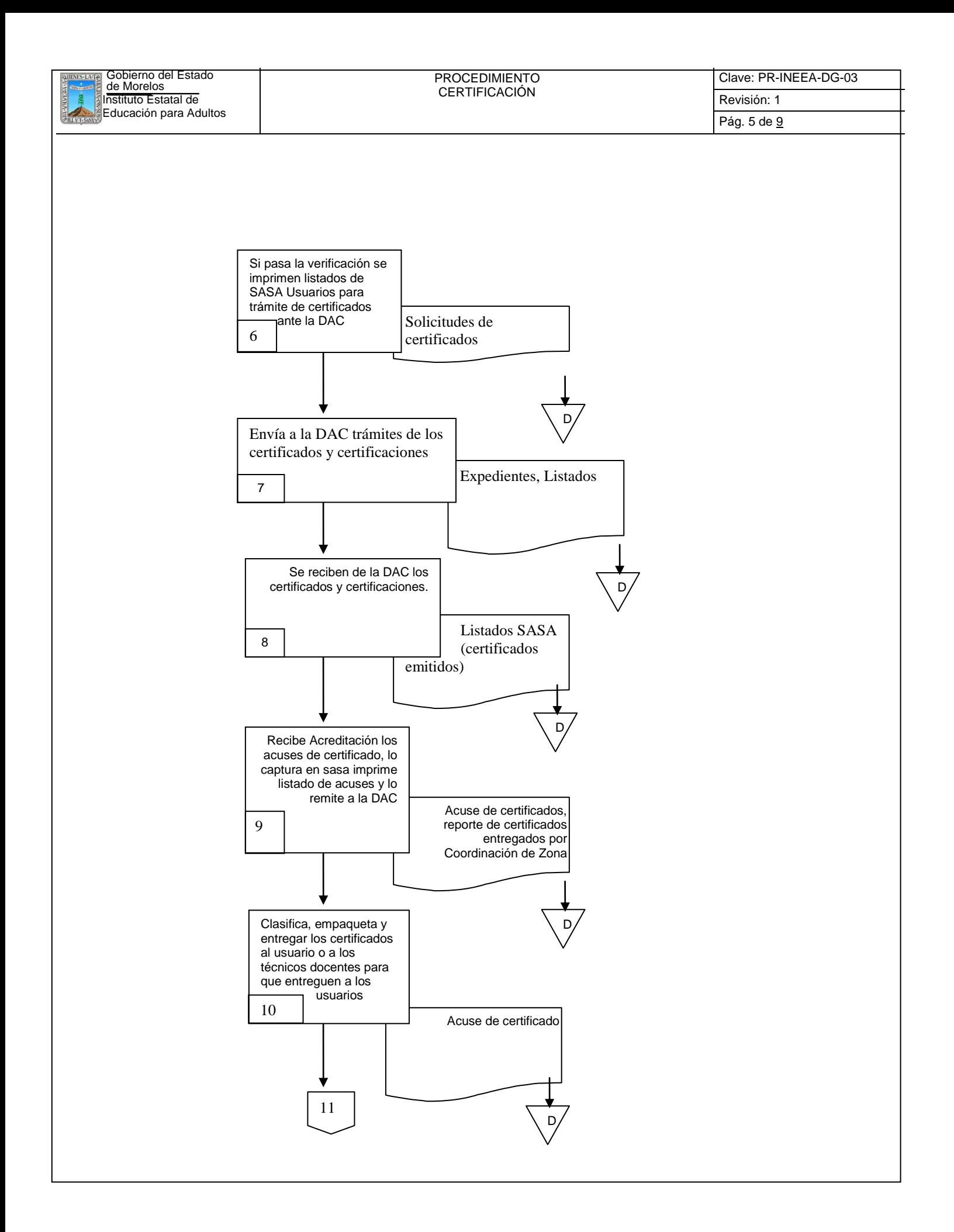

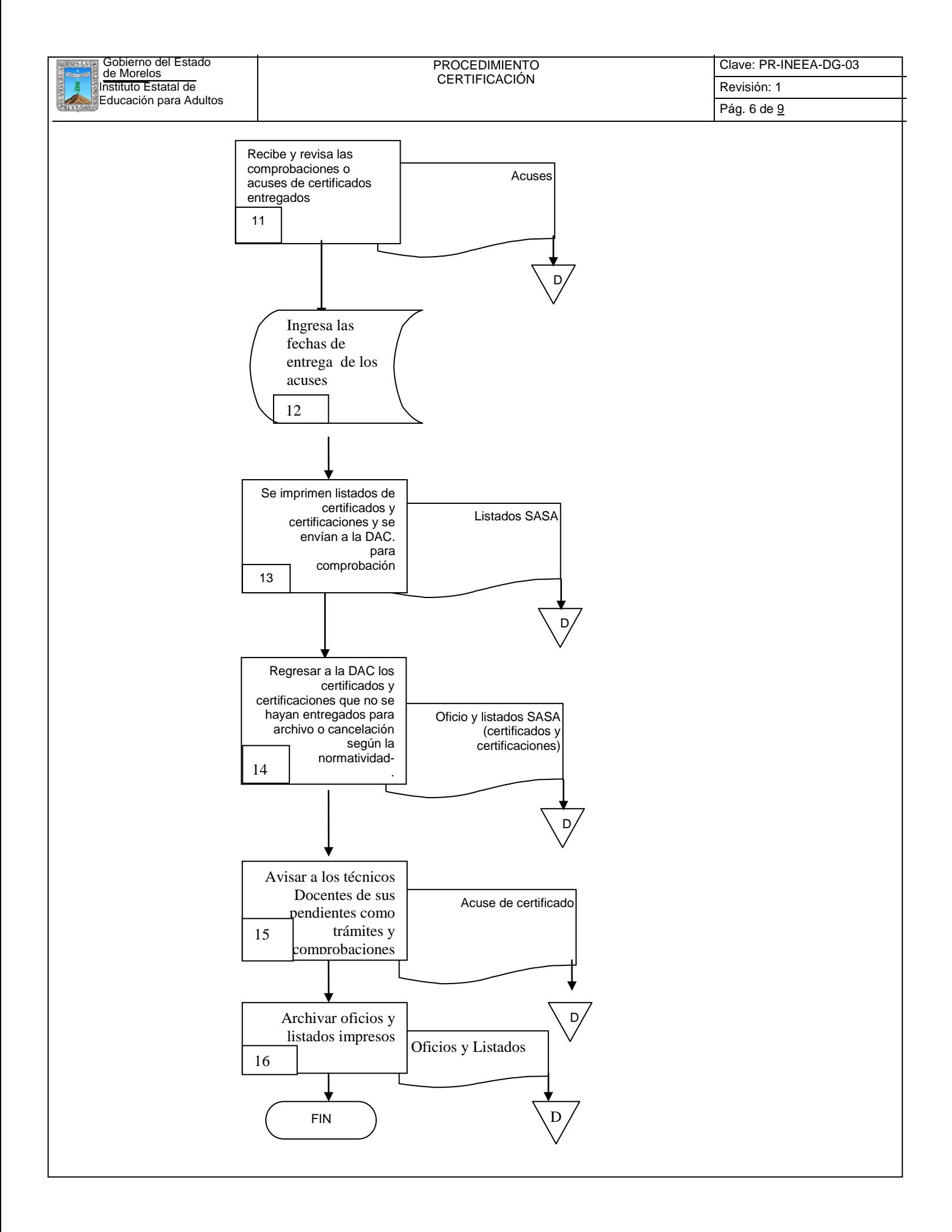

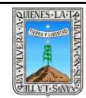

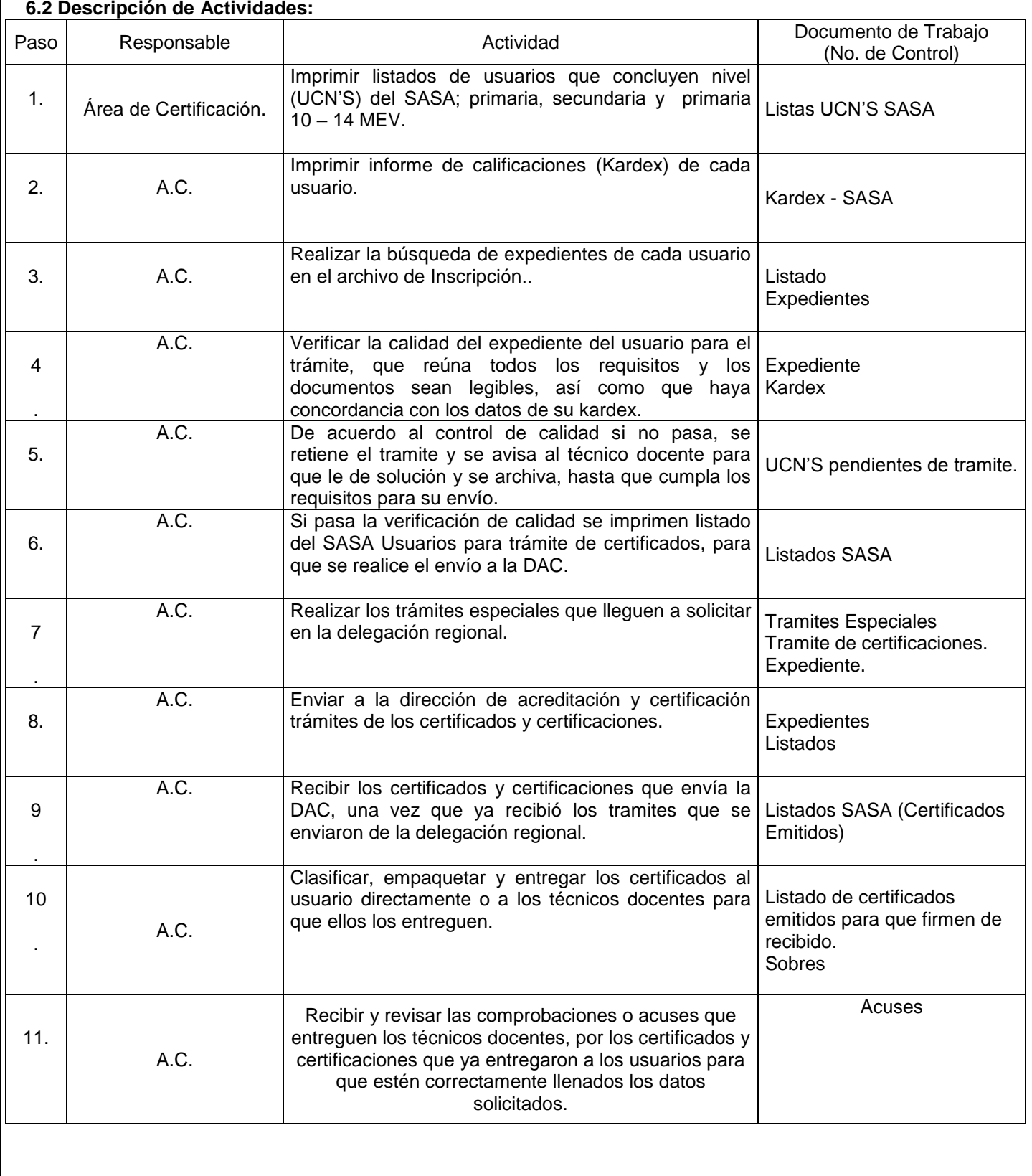

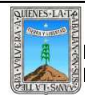

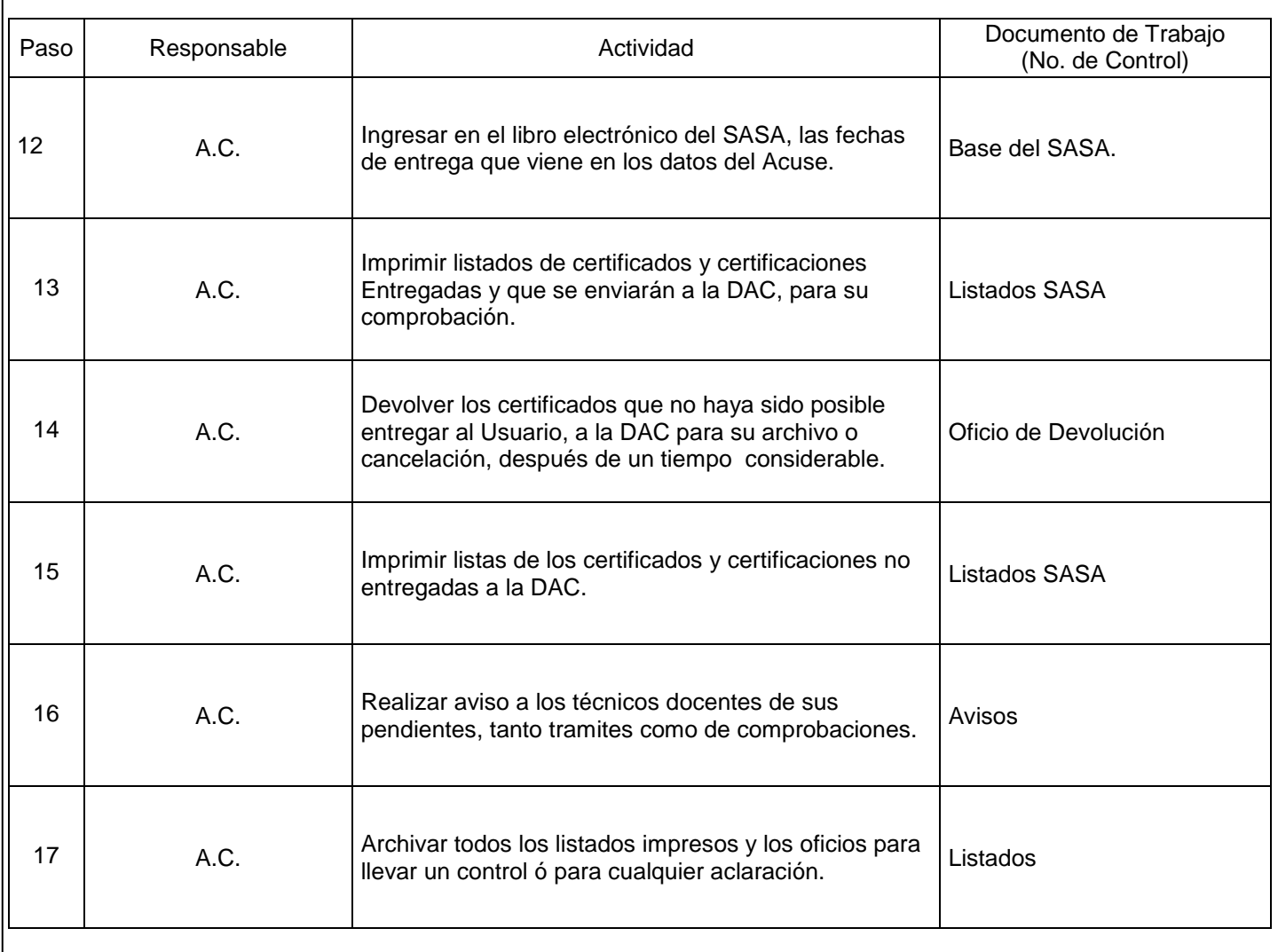

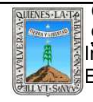

# **7. Registros de Calidad:**

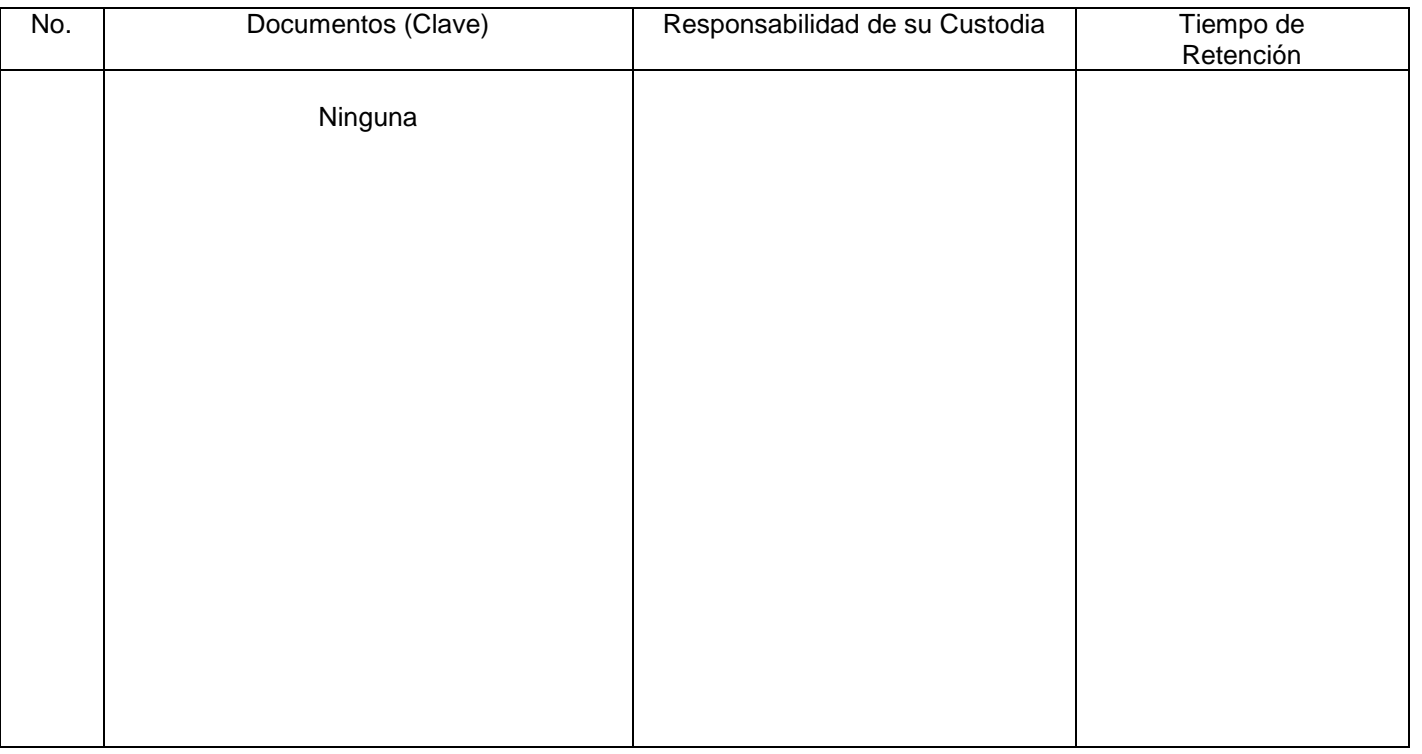

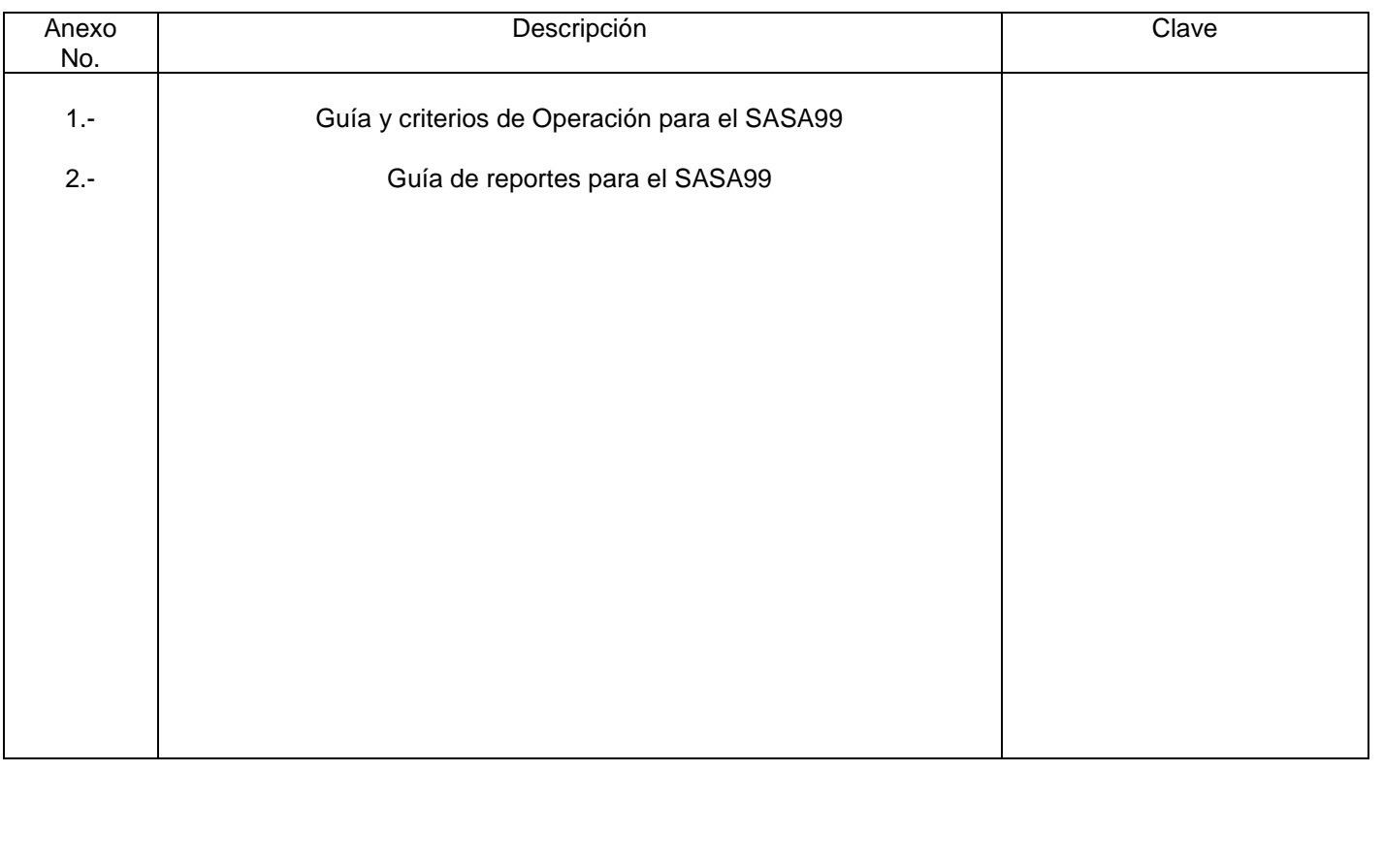

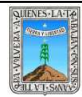

## **PROCEDIMIENTO** ELABORACIÓN DE SOLICITUDES DE RECURSOS

# No. Rev. Pág (s).<br>Afectadas Naturaleza del Cambio del Cambio del Cambio del Cambio Fecha de Vigencia 0 1 N/A Todas Emisión Actualización Emisión Actualización 29/oct/2008 04/marzo/2011

## **HOJA DE CONTROL DE EMISIÓN Y REVISIÓN**

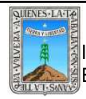

## **HOJA DE CONTROL DE COPIAS**

Esta es una copia controlada del procedimiento Elaboración de Solicitudes de Recursos La original de este documento queda bajo resguardo de la dirección de administración y finanzas

La distribución de las copias controladas se realiza de acuerdo a la siguiente tabla:

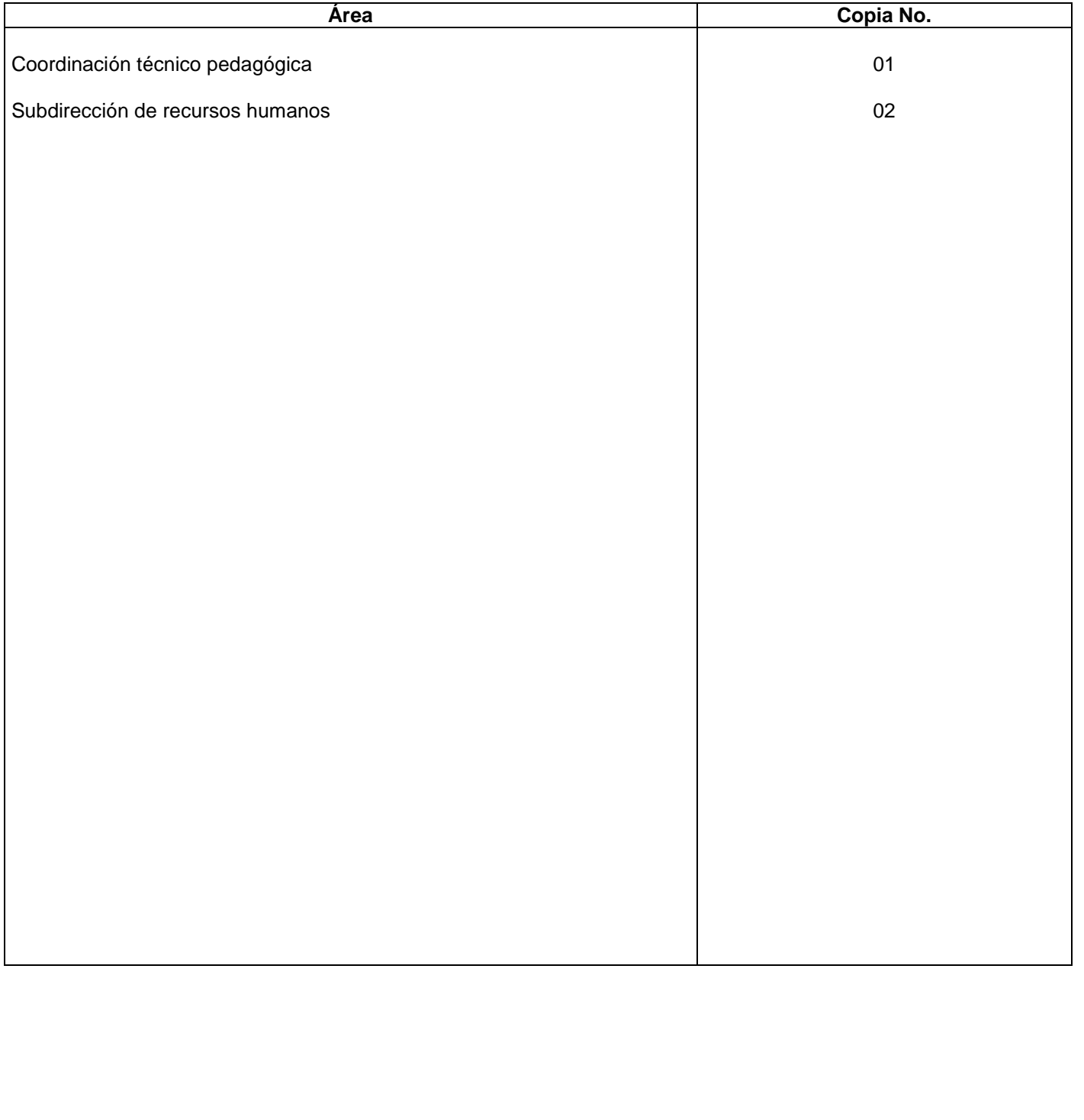

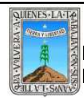

#### **1.-** *Propósito***.-**

Asegurar los pagos en los tiempos establecidos, contar con los elementos para llevar el registro contable de manera confiable y oportuna.

#### *2***.-** *Alcance***:**

Trabajadores, delegada regional, dirección de recursos financieros, proveedores de servicios, etc.

#### *3***.-***Referencias:*

Fundamento jurídicos en los que nos respaldamos para la elaboración. (Decreto de creación del INEEA).

#### *4.-Responsabilidades:*

Es responsabilidad del Presidente de la Junta de Gobierno del INEEA la autorización de este procedimiento.

Es responsabilidad de Director General del INEEA revisar y vigilar se cumpla este procedimiento.

Es responsabilidad del Director General de INEEA elaborar y mantener actualizado este procedimiento.

Es responsabilidad de los Delegados Regionales hacer que se cumpla este procedimiento.

Es responsabilidad de los jefes de unidad aplicar este procedimiento.

Es responsabilidad del personal de apoyo apegarse a lo establecido en este procedimiento

#### *5.-Definiciones:*

#### *6.-Método de Trabajo:*

6.1.Diagrama de flujo*,*

6.2 Descripción de actividades

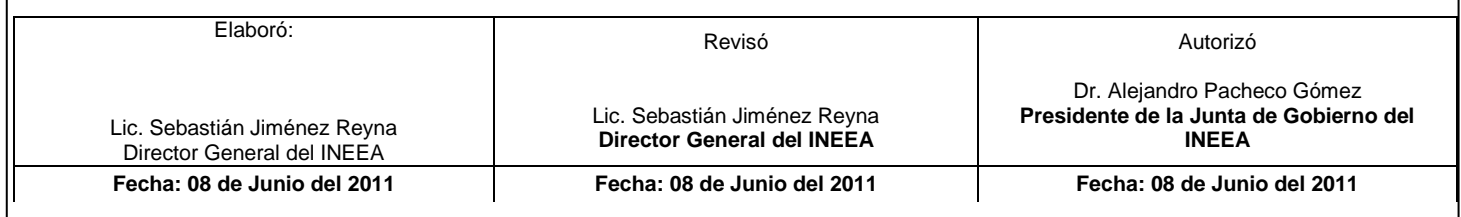

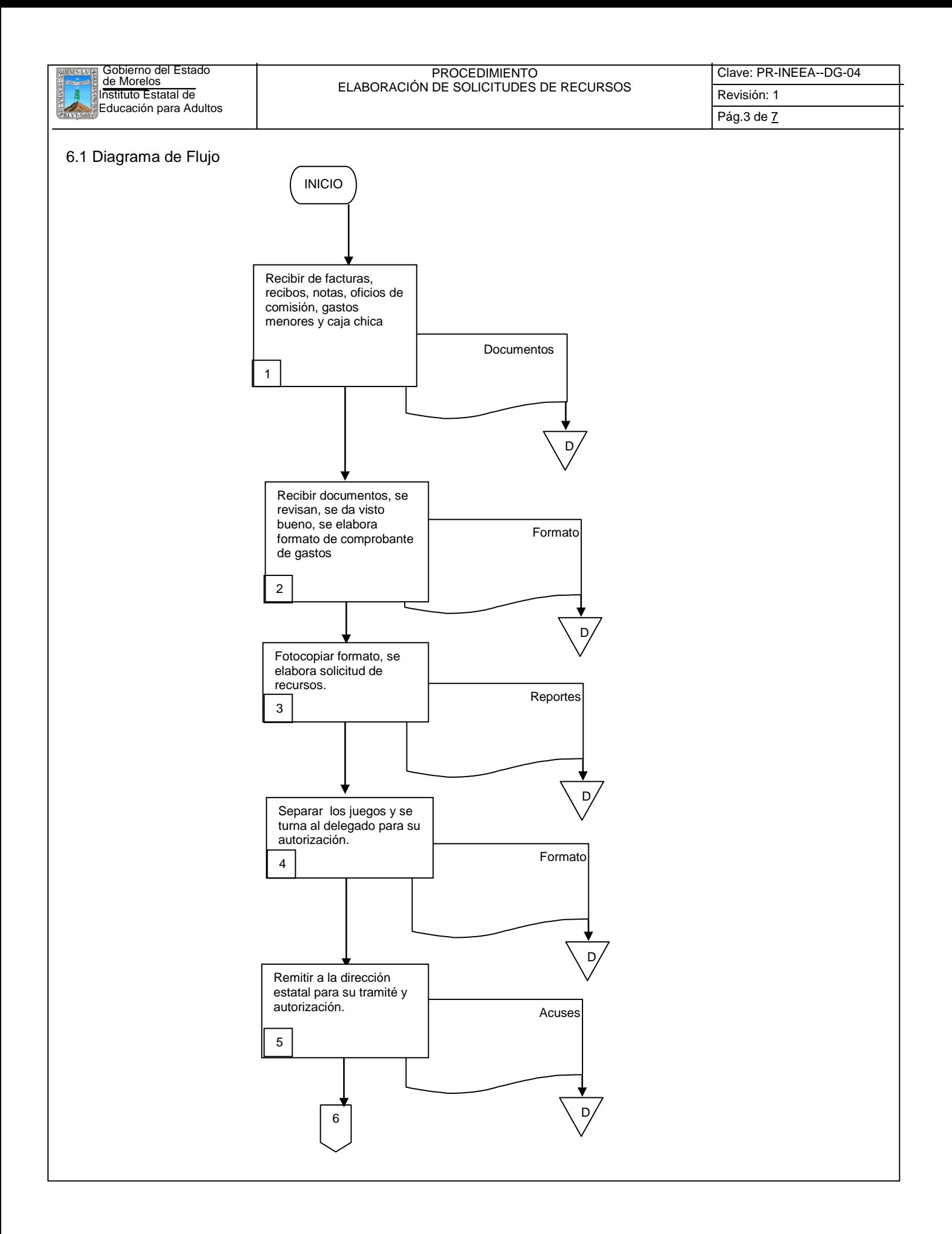

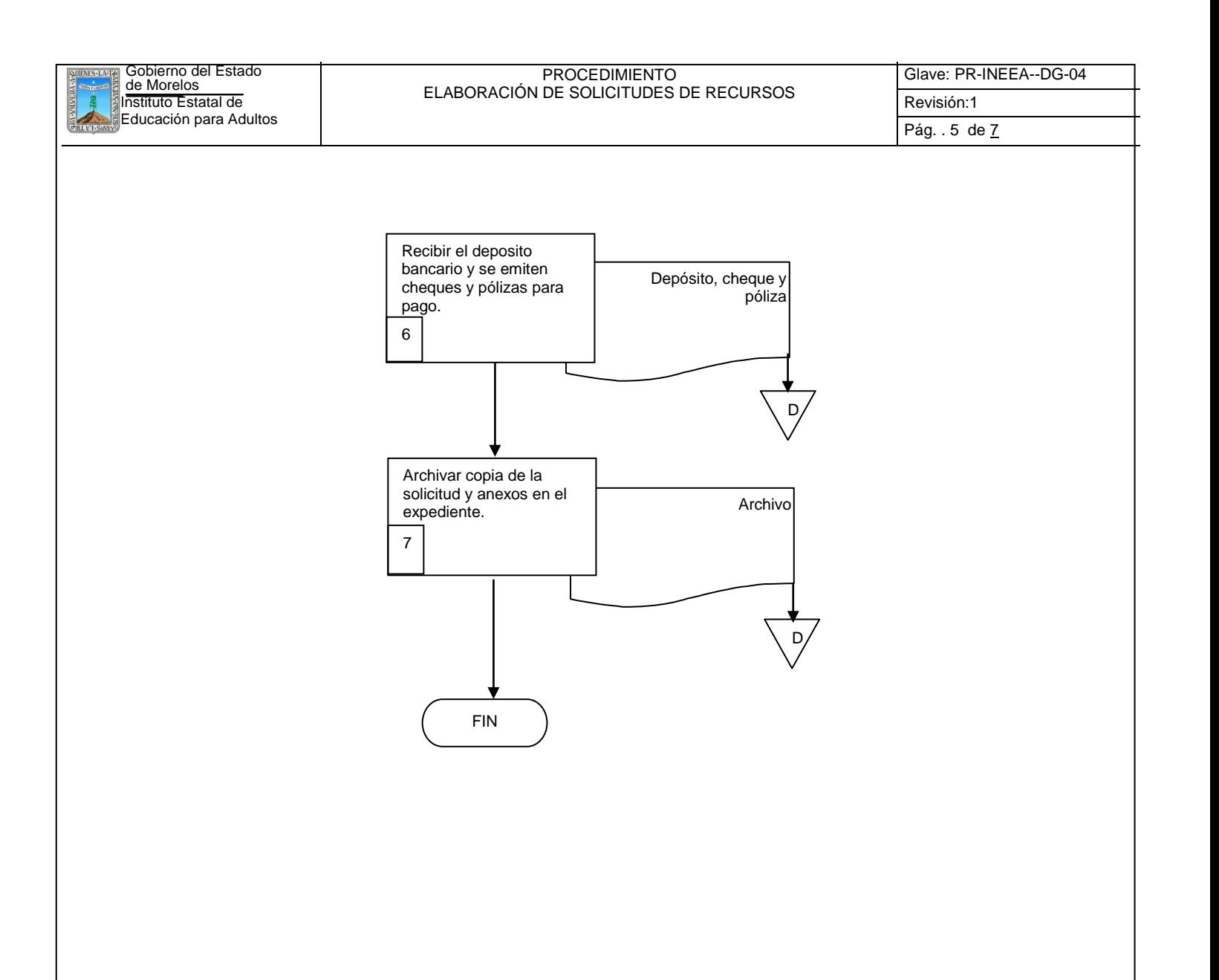

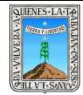

## **6.2 Descripción de Actividades:**

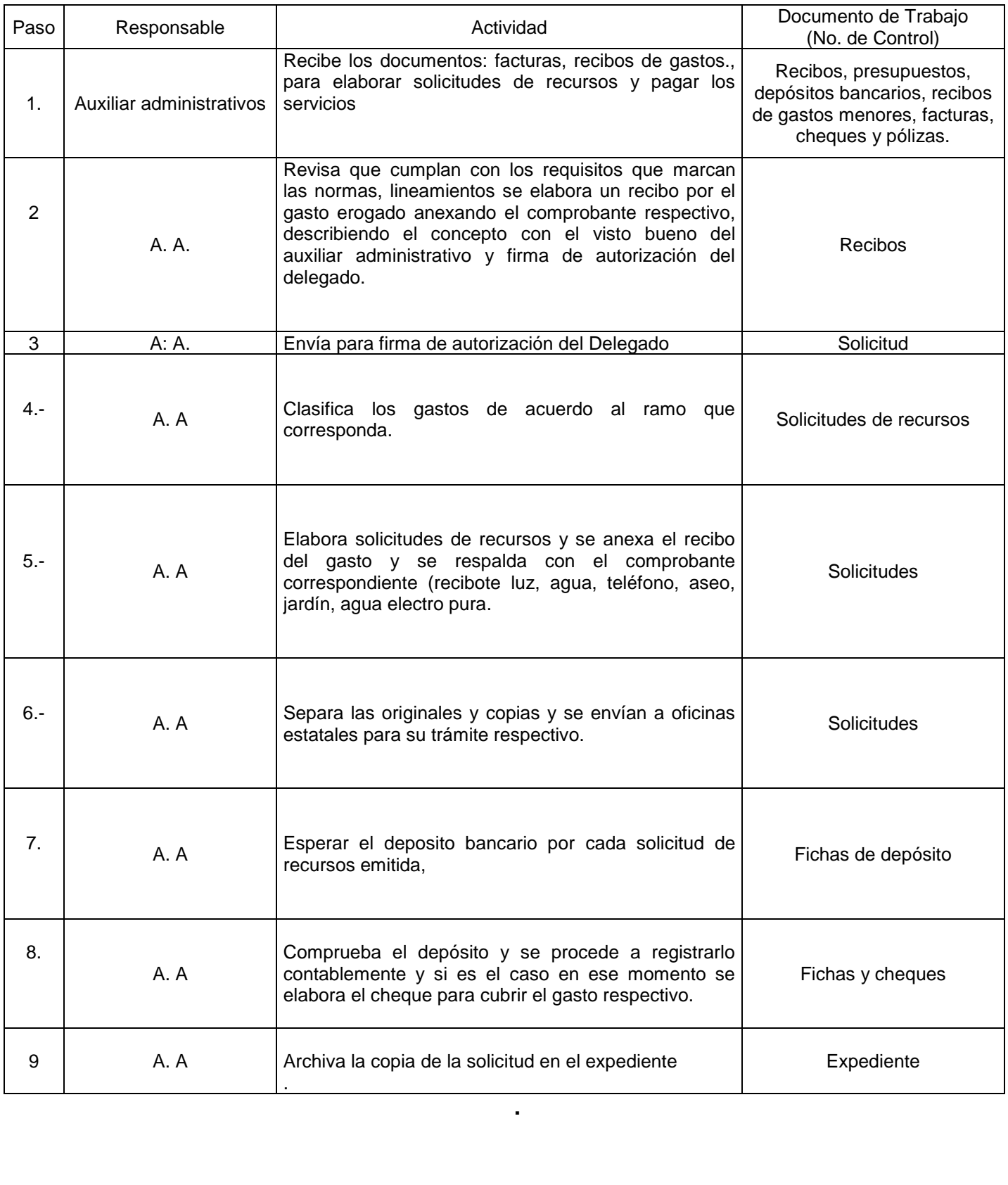

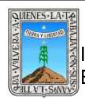

#### PROCEDIMIENTO ELABORACIÓN DE SOLICITUDES DE RECURSOS

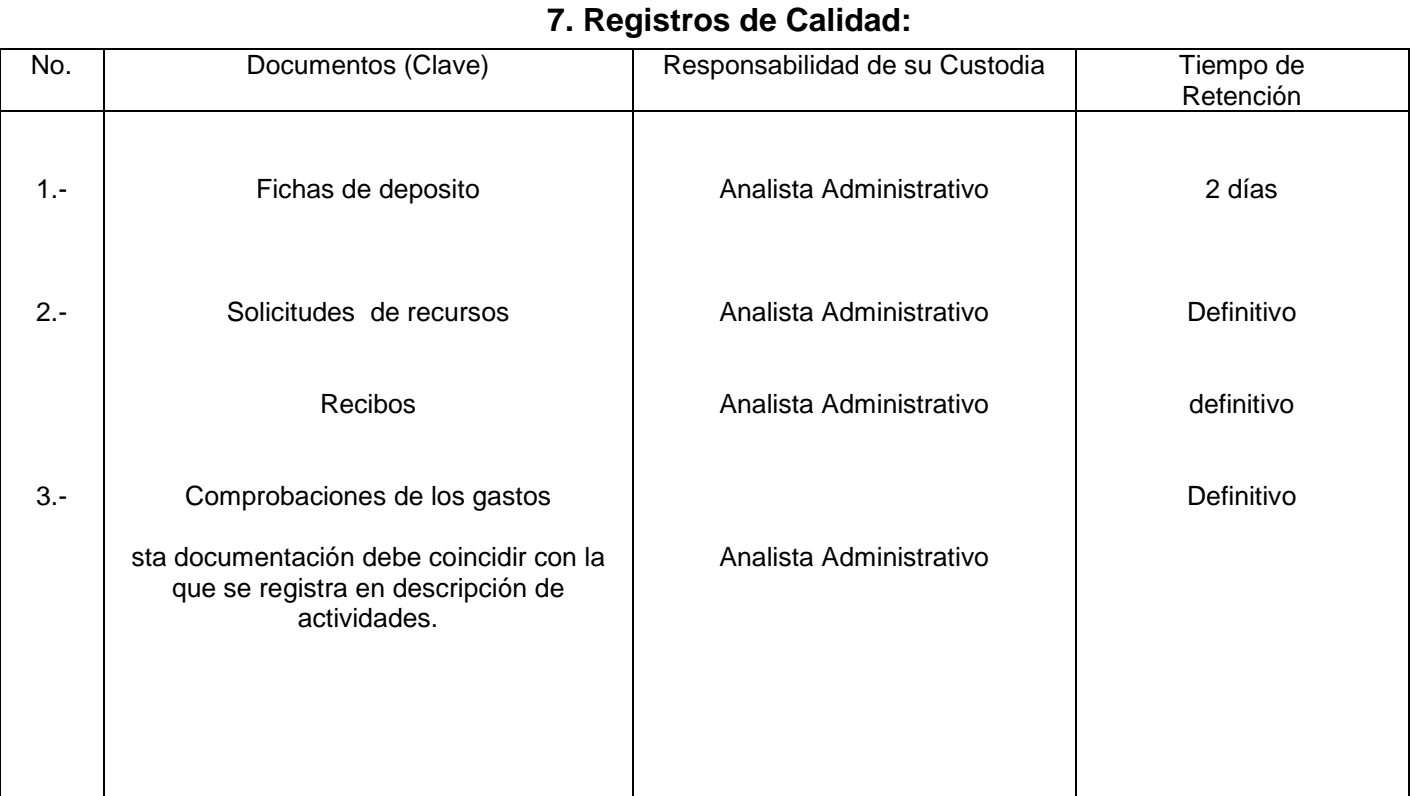

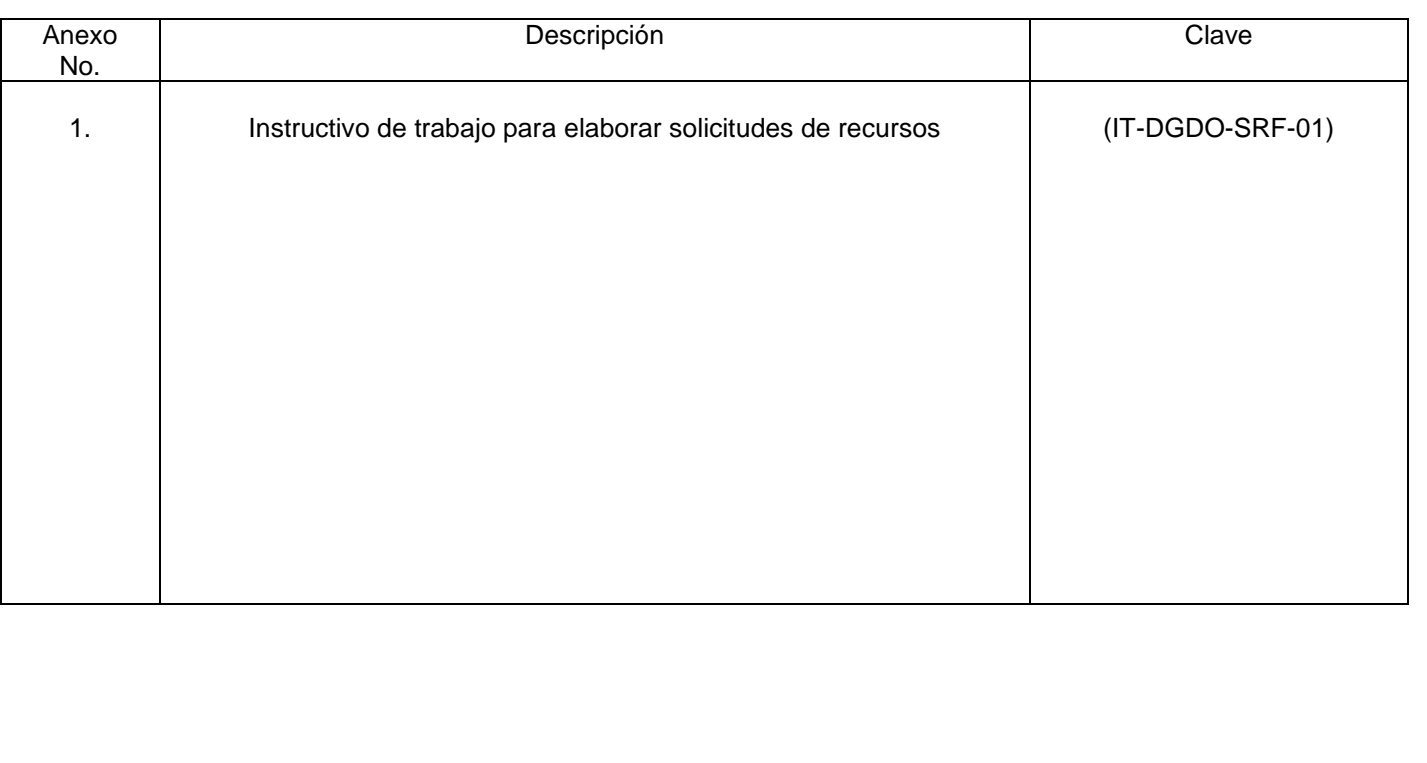

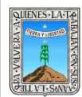

#### PROCEDIMIENTO CONTROL DE ASISTENCIA

## **HOJA DE CONTROL DE EMISIÓN Y REVISIÓN**

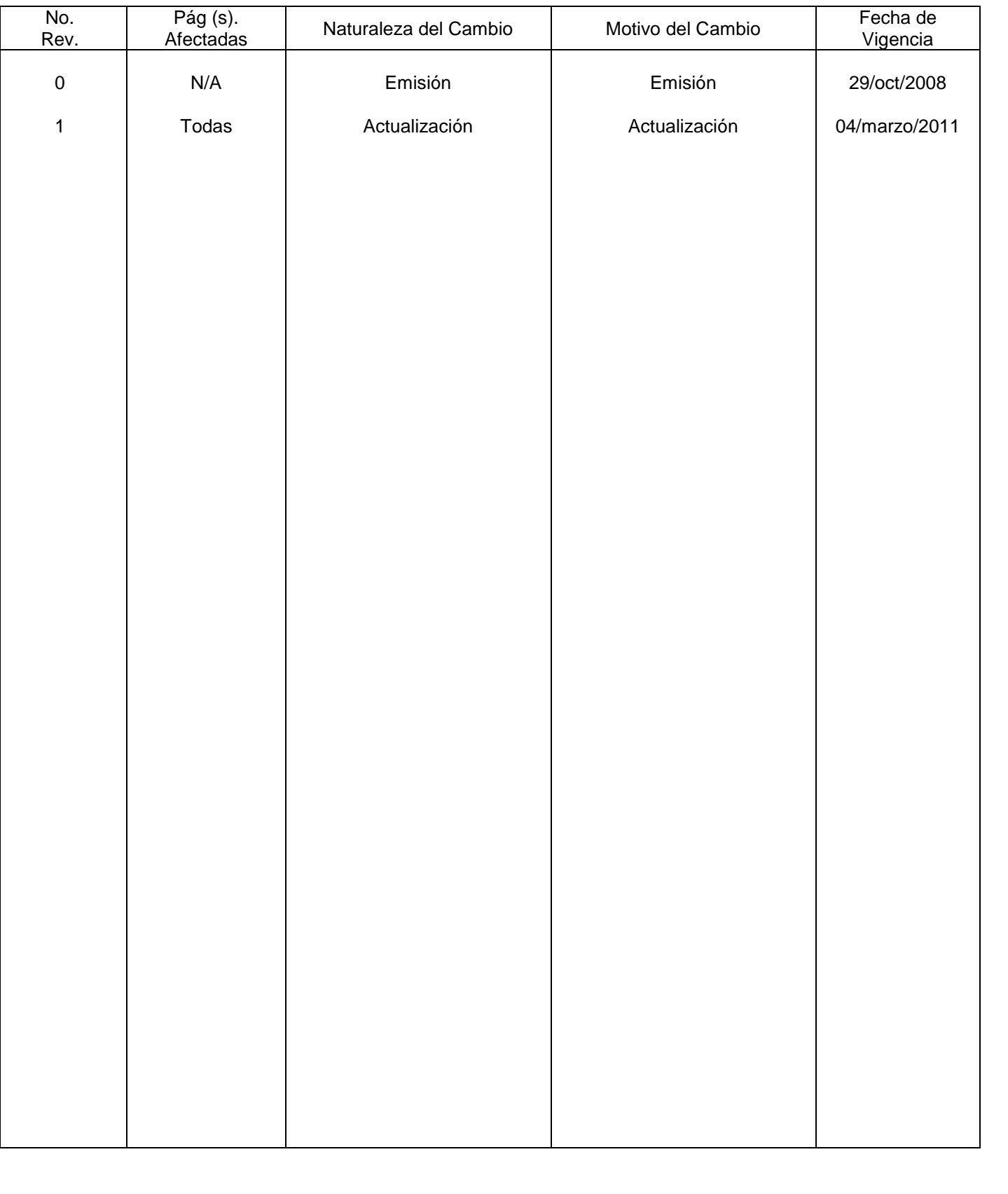

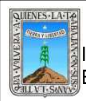

## **HOJA DE CONTROL DE COPIAS**

Esta es una copia controlada del procedimiento de Control de Asistencia El original de este documento queda bajo resguardo de la dirección de administración y finanzas

La distribución de las copias controladas se realiza de acuerdo a la siguiente tabla:

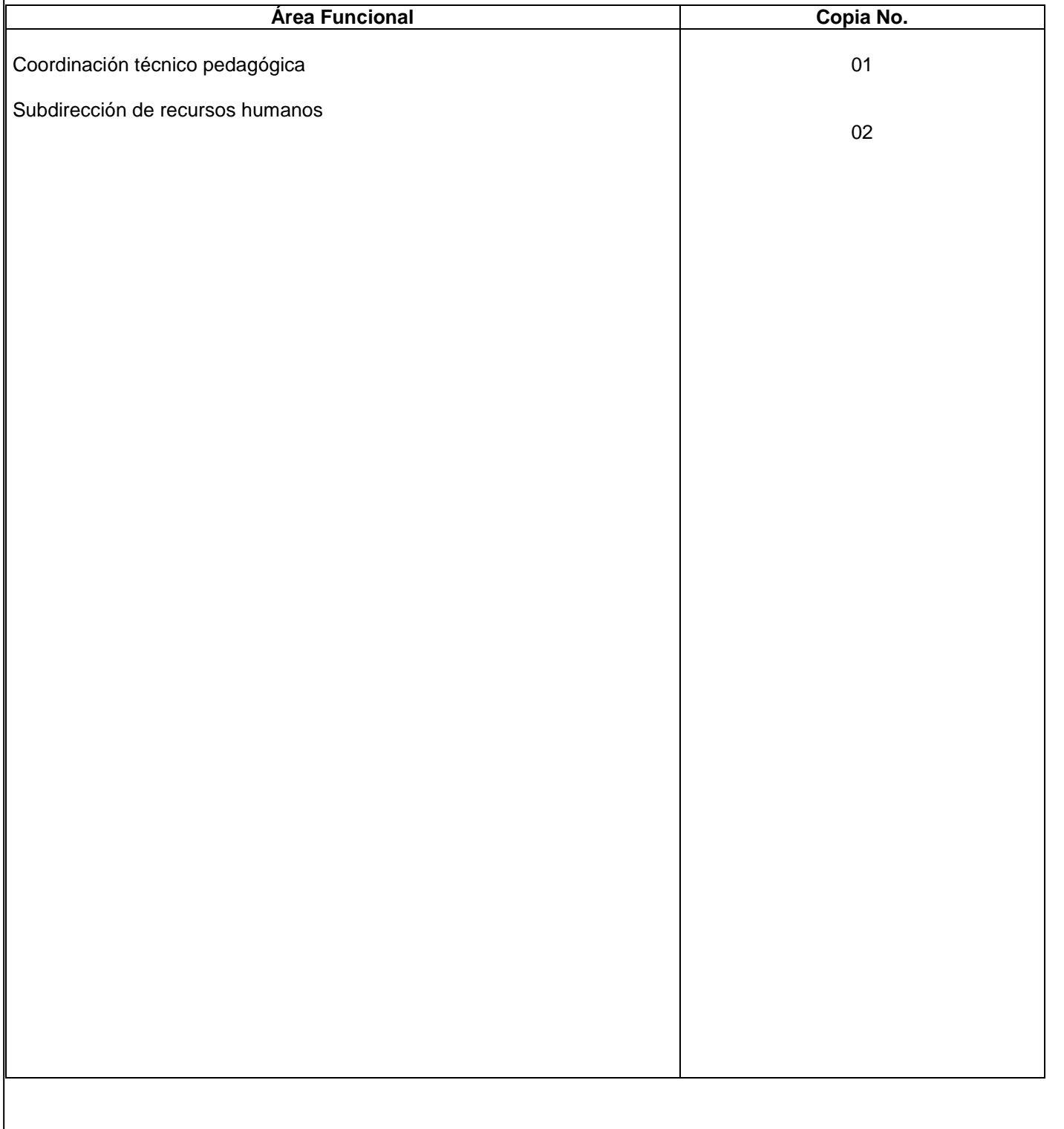

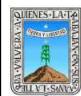

**1.-Propósito:** Levar un control de la asistencia del personal y reportarlo a la subdirección de recursos humanos para el pago de puntualidad, descuentos por faltas y retardo.

## *2***.-** *Alcance***:**

Trabajadores, delegada regional, dirección de recursos financieros, proveedores de servicios, etc.

### *3***.-***Referencias:*

Contrato Colectivo de Trabajo Manual de registro de asistencia

## *4.-Responsabilidades:*

Es responsabilidad del Presidente de la Junta de Gobierno del INEEA la autorización de este procedimiento. Es responsabilidad de Director General del INEEA revisar y vigilar se cumpla este procedimiento. Es responsabilidad del Director General de INEEA elaborar y mantener actualizado este procedimiento. Es responsabilidad de los Delegados Regionales hacer que se cumpla este procedimiento. Es responsabilidad de los jefes de unidad aplicar este procedimiento.

Es responsabilidad del personal de apoyo apegarse a lo establecido en este procedimiento

## *5.-Definiciones:*

Ninguna

#### *6.-Método de Trabajo:*

- 6.1.Diagrama de flujo*,*
- 6.2 Descripción de actividades

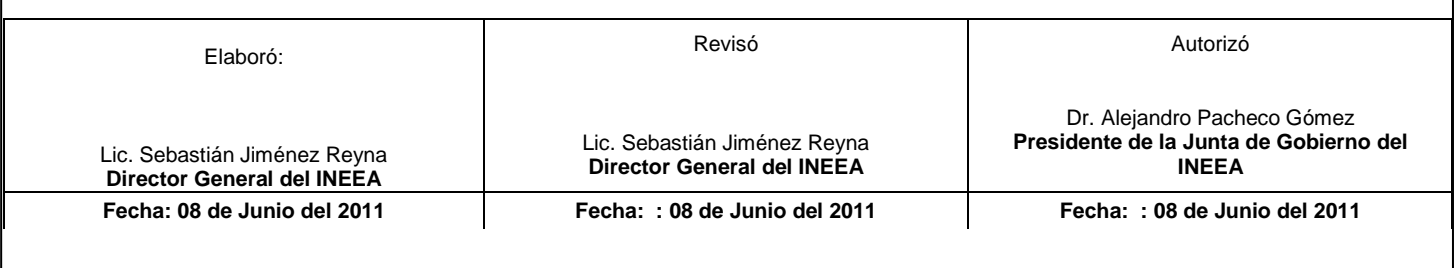

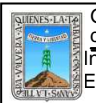

#### 6.1 Diagrama de Flujo

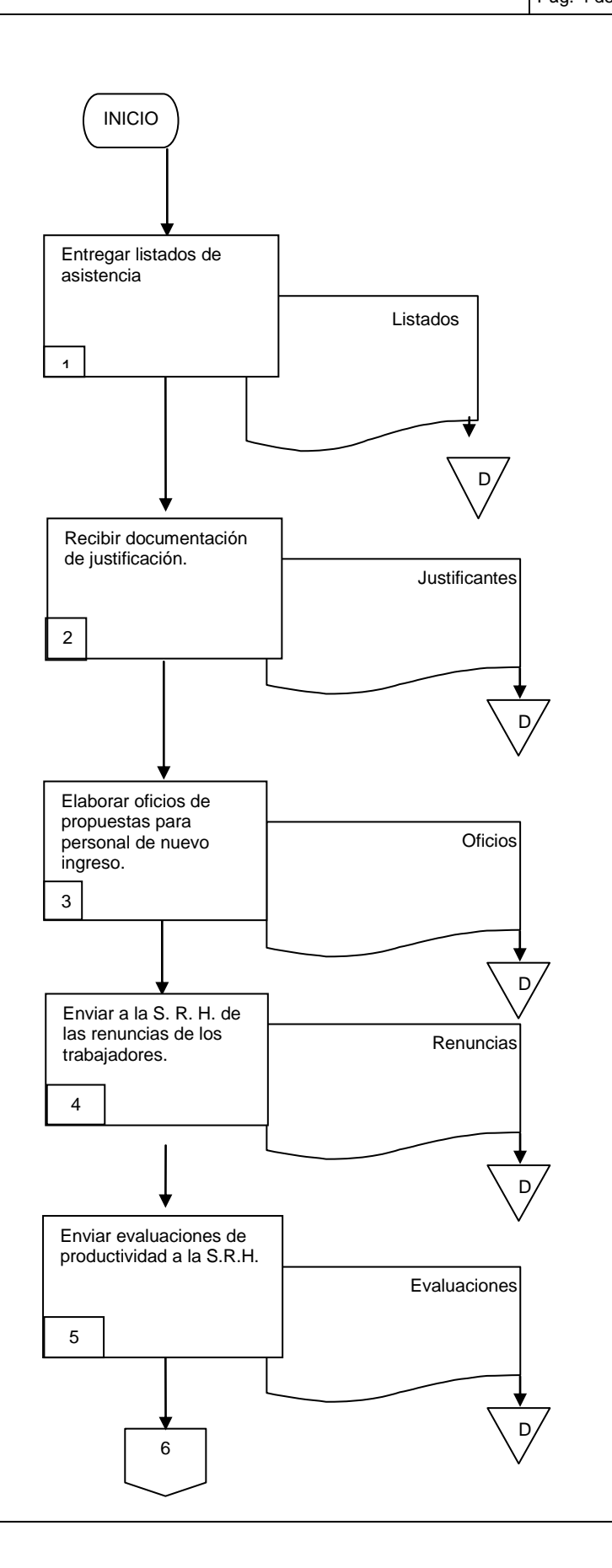

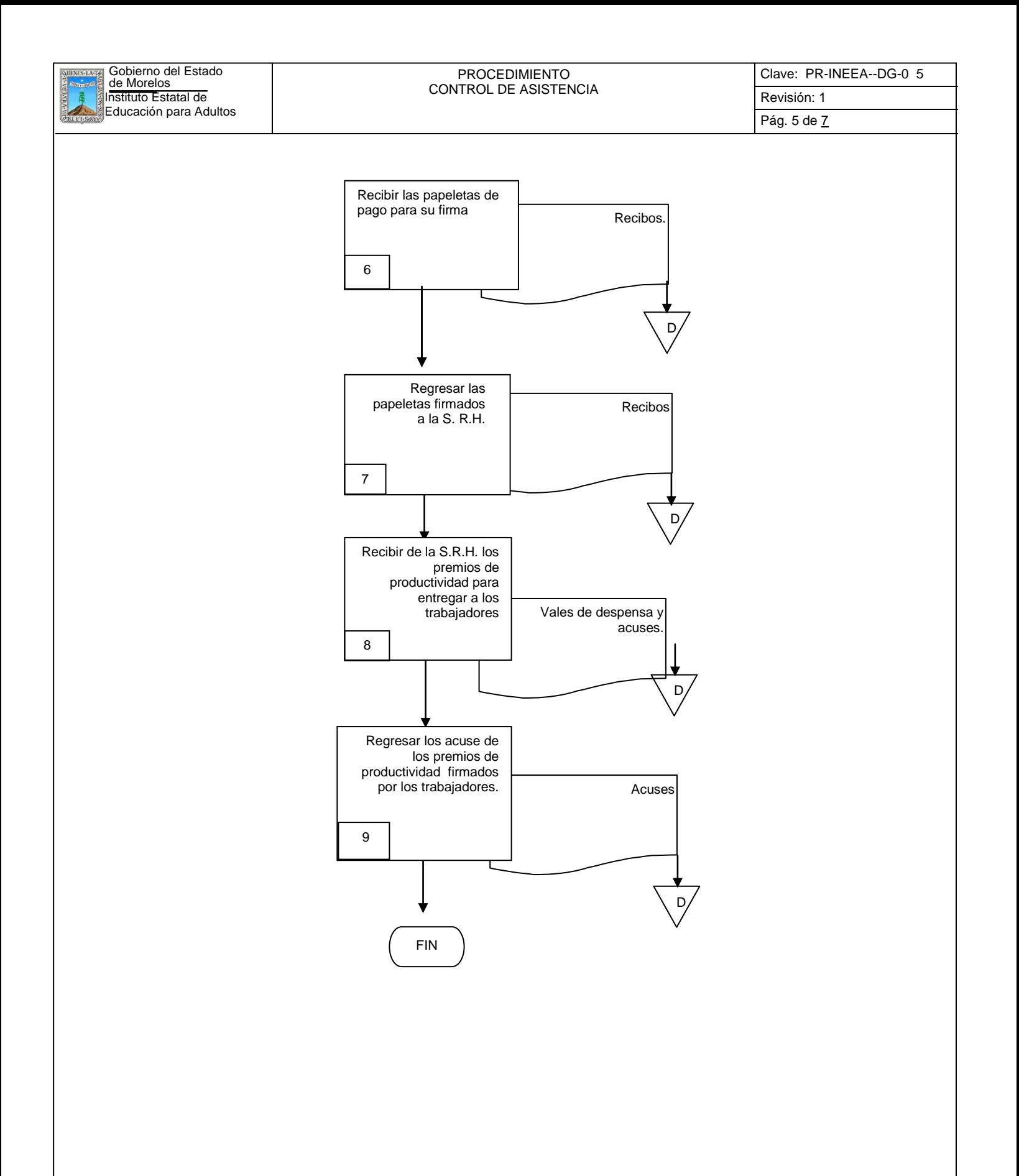

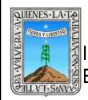

## **6.2 Descripción de Actividades:**

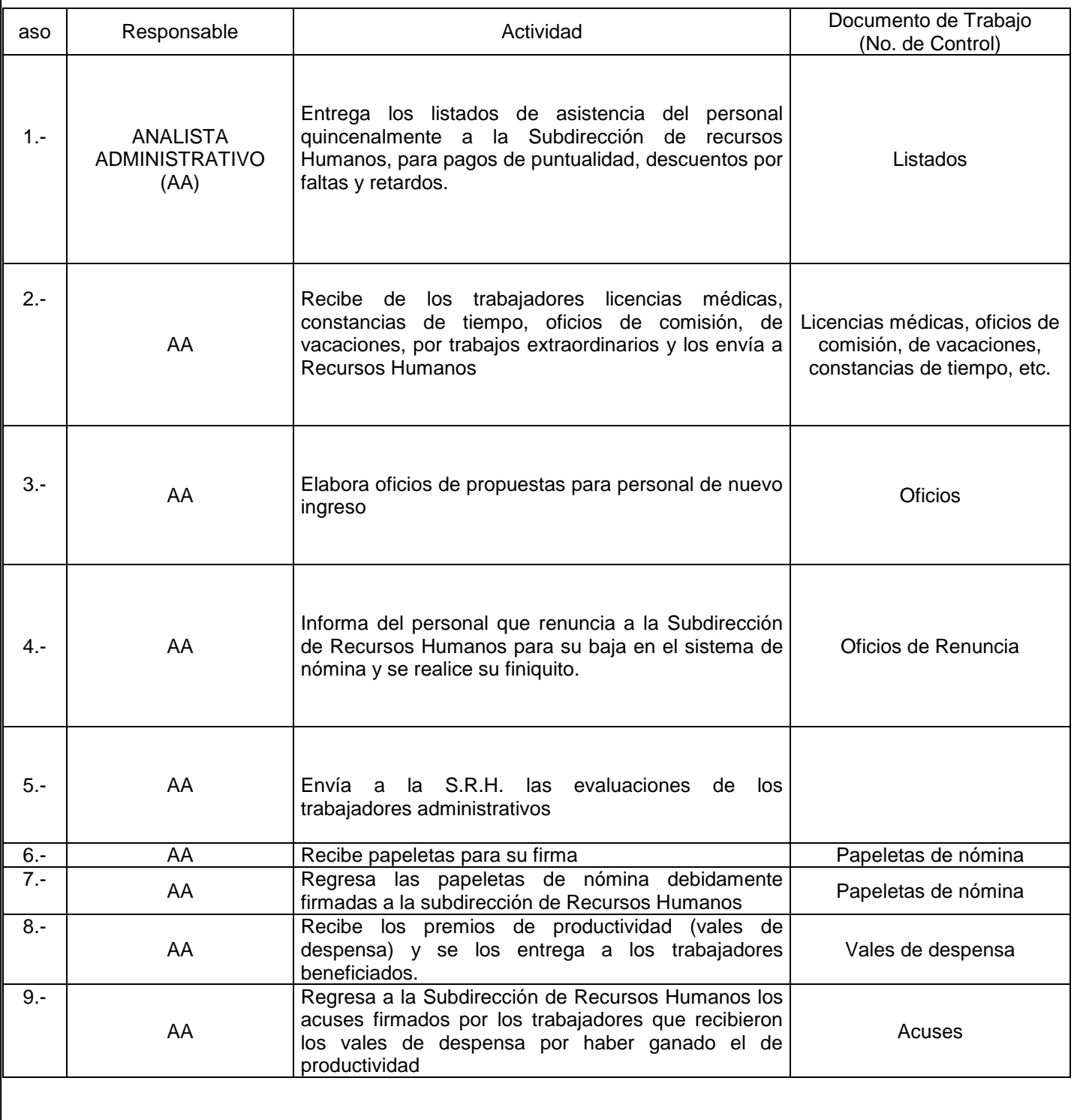

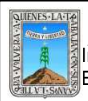

## **7. Registros de Calidad:**

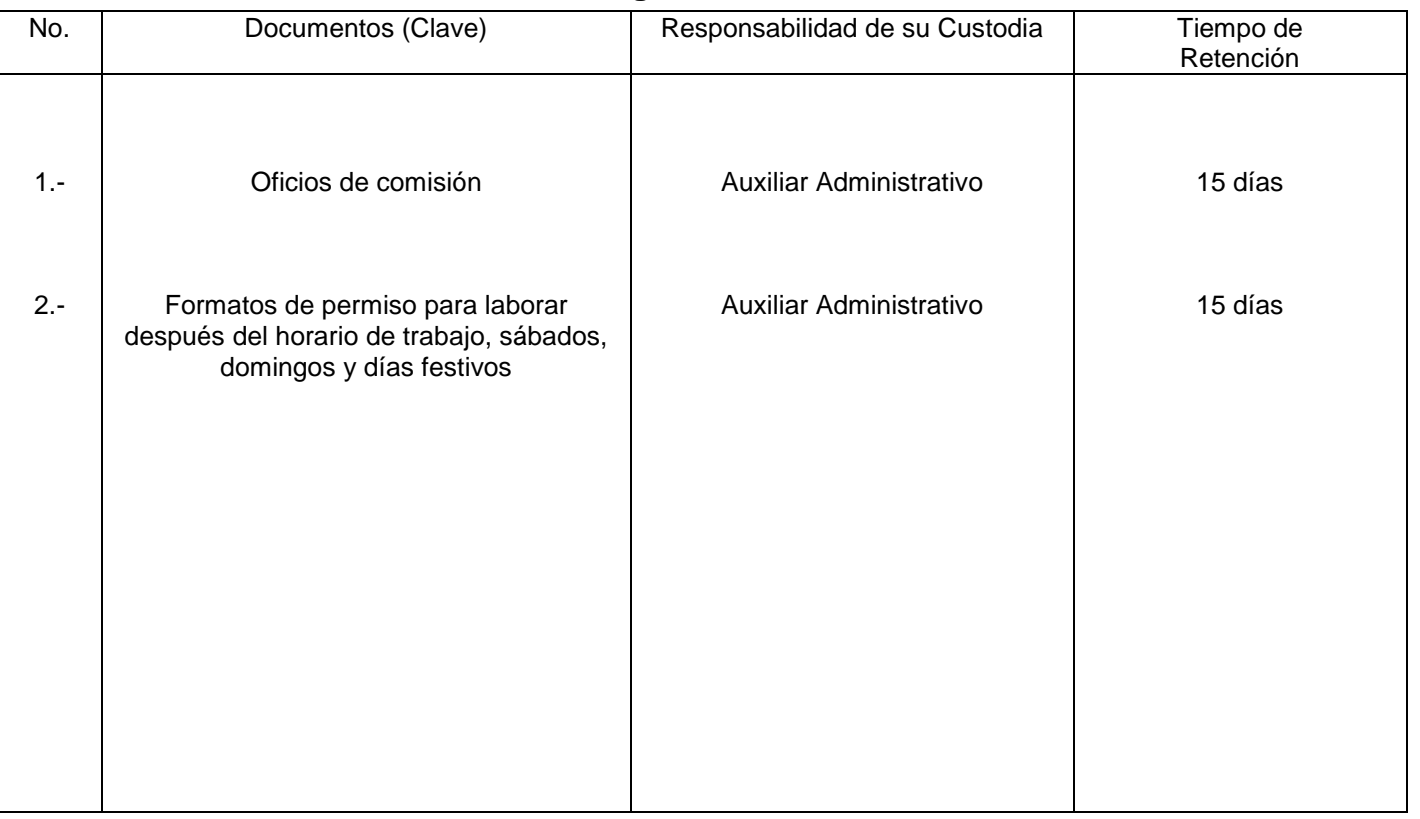

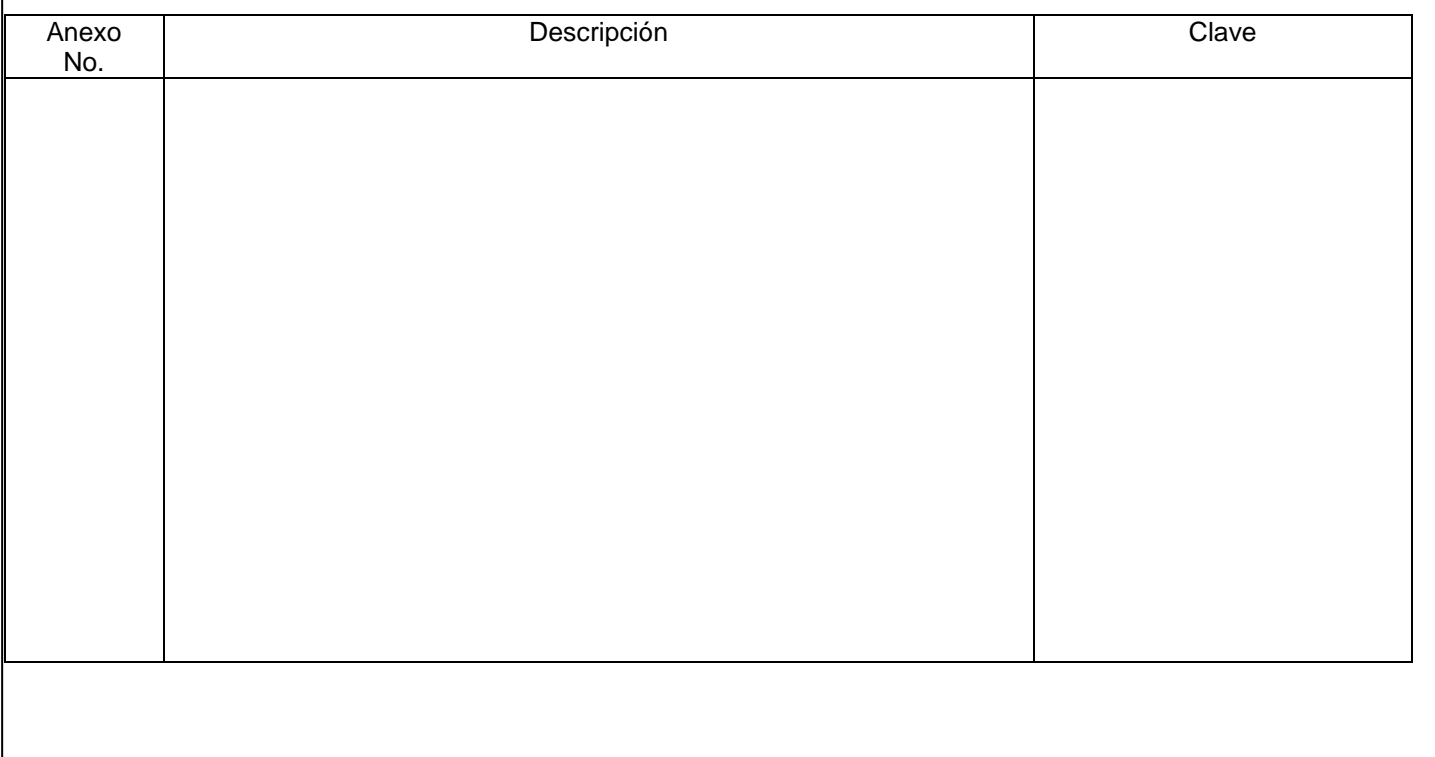

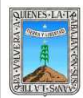

#### PROCEDIMIENTO SUPERVISION DE LA CALIDAD EN LA INSCRIPCION, ACREDITACION Y CERTIFICACION

Clave: PR-INEEA-CO-03 Revisión: 1 Pág. 1de Z

## **HOJA DE CONTROL DE EMISIÓN Y REVISIÓN**

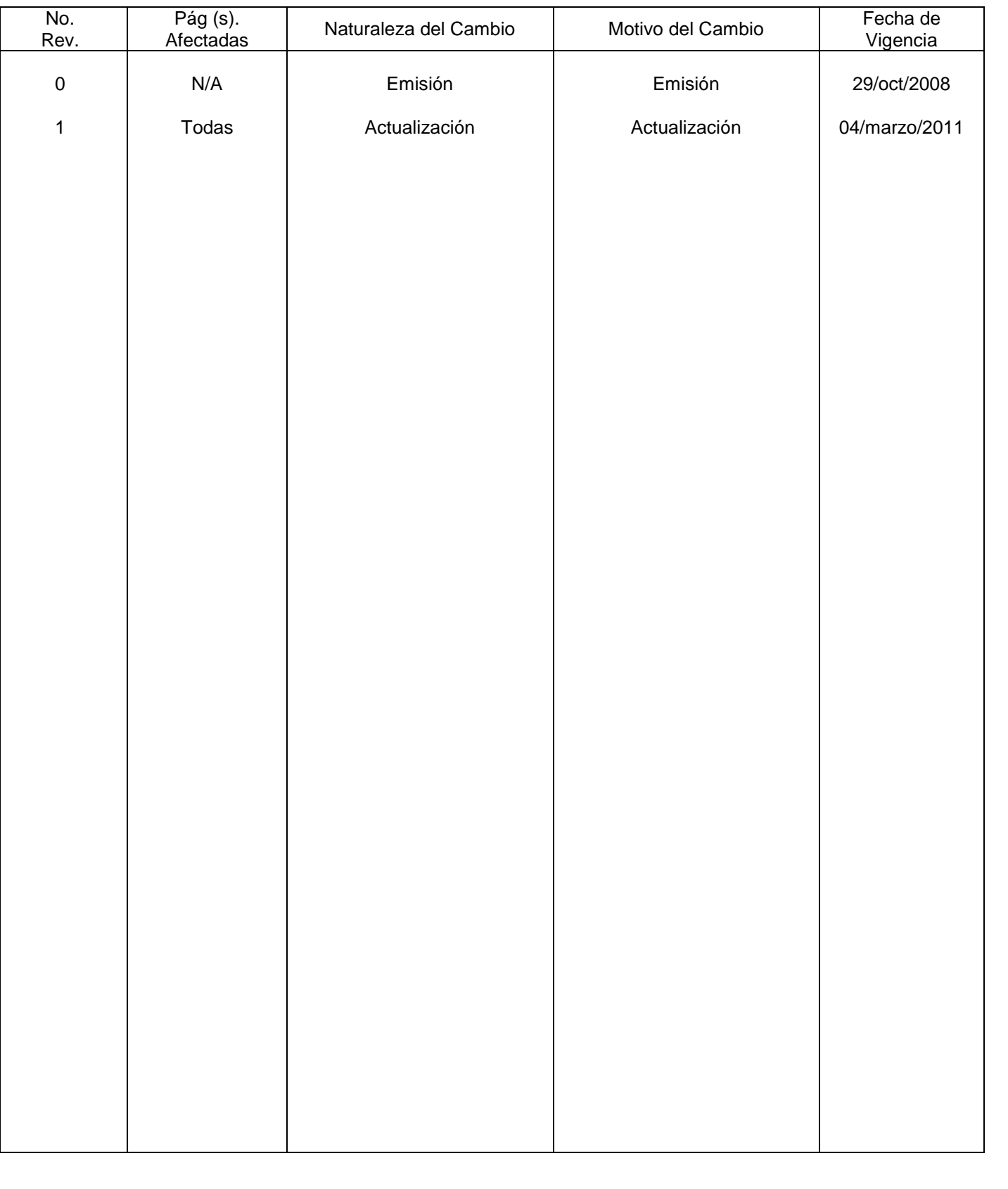

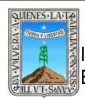

PROCEDIMIENTO SUPERVISION DE LA CALIDAD EN LA INSCRIPCION, ACREDITACION Y CERTIFICACION

Clave: PR-INEEA-CO-03 Revisión: 1 Pág. 2 de 7

## **HOJA DE CONTROL DE COPIAS**

Esta es una copia controlada del procedimiento de Supervisión de la Calidad en la Inscripción, Acreditación y Certificación.

El original de este documento queda bajo resguardo de la Dirección de Administración y Finanzas

La distribución de las copias controladas se realiza de acuerdo a la siguiente tabla:

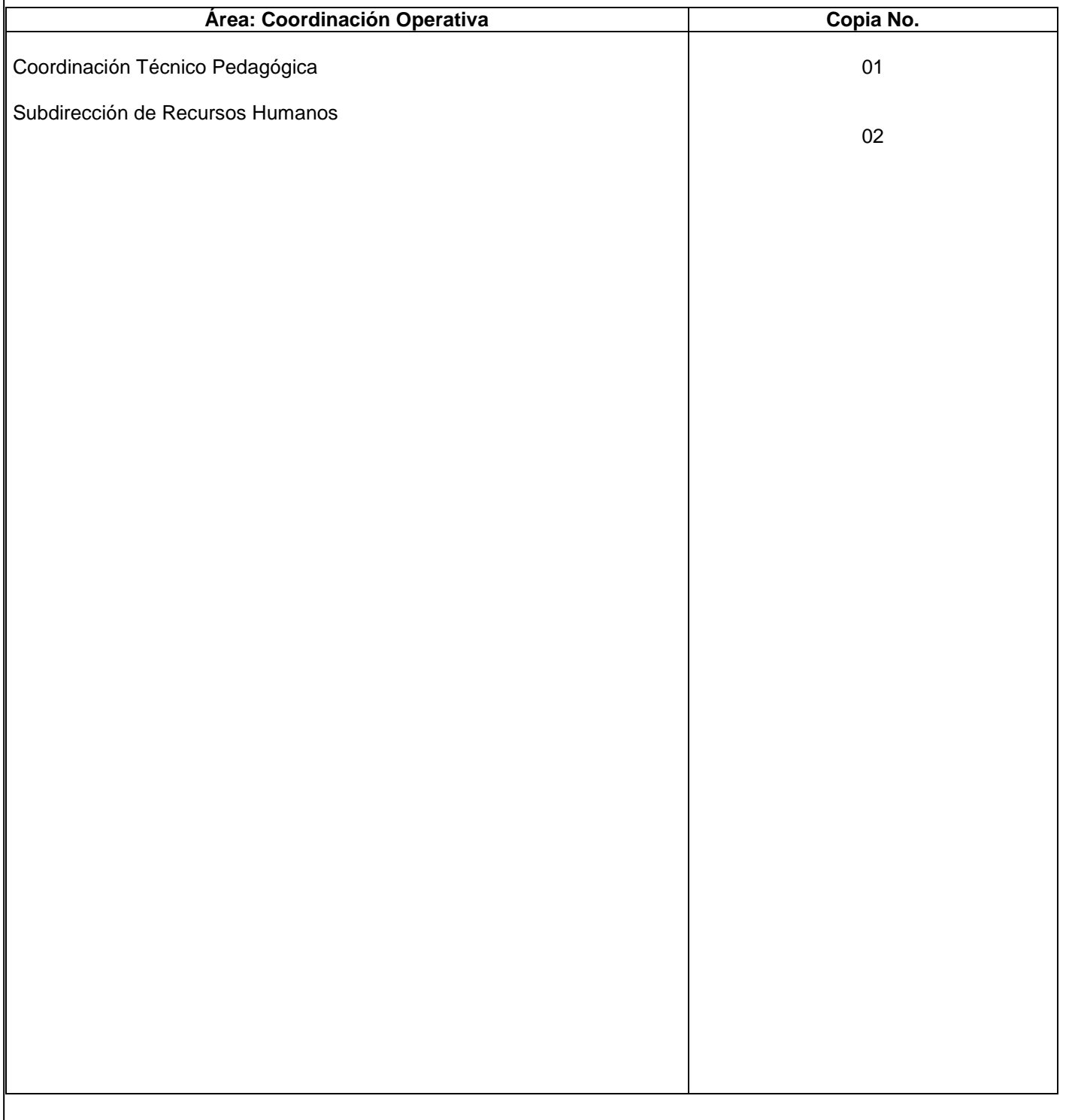

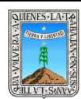

**1.-** *Propósito***.-** elevar la calidad de los procesos en inscripción, acreditación y certificación del instituto estatal de educación para adultos, a trabes de medir y analizar el cumplimiento de la norma en las delegaciones regionales, axial como dar seguimiento al aplicar el marco normativo establecido, para regular, mantener y mejorar la calidad de los servicios que se ofrecen coadyuvando a fortalecer sus procesos y asegurar su confiabilidad.

*2***.-** *Alcance***:** los beneficiarios pueden ser todas aquellas personas que forman parte de la población de 15 años de edad o mas que requieren los servicios educativos en los niveles de alfabetización, primaria o secundaria y se incluyen a los niños y jóvenes de entre 10 y 14 años de edad sin educación primaria que no asisten a la escuela.

## *3***.-***Referencias:*

**a)** constitución política de los estados unidos mexicanos.

**b)** decreto de creación del instituto estatal de educación para adultos.

**+**

**c)** ley general de educación.

**d)** normas de inscripción, acreditación y certificación.

**e)** manual de organización del hiena.

 **f)** manual de operación del programa chica.

#### *4.-Responsabilidades:*

Es responsabilidad del Presidente de la Junta de Gobierno del INEEA la autorización de este procedimiento. Es responsabilidad de Director General del INEEA revisar y vigilar se cumpla este procedimiento. Es responsabilidad del director general, como representante legal del instituto, del coordinador operativo para supervisar las actividades de la u.c.i.a.c., del director de acreditación y certificación del instituto estatal para dar seguimiento a los factores críticos de calidad observados por la u.c.i.a.c.y del titular de la unidad de calidad en inscripción, acreditación y certificación.

*5.-Definiciones:* se consideran documentos alternos del acta de nacimiento a los siguientes:

- instancia de la clave única del registro de población (curp).
- documento de transferencia del estudiante migrante binacional México-Egua. de educación primaria o secundaria, en su caso.
- Cartilla o precarguilla del servicio militar nacional.
- Pasaporte.
- Credencial de elector.
- Certificado de primaria o boleta de grado.
- Carta de naturalización.
- Para el caso de niños de 10 a 14 años con 11 meses que se inscriban a la primaria 10-14, para su inscripción podrán presentar acta testimonial o ficha de registro expedida por el director de la casa hogar o del centro tutelar de menores, según sea el caso.

S.A.S.A.: significa sistema automatizado de seguimiento y acreditación.

I.N.E.E.A.: instituto estatal de educación para adultos

U.C.I.A.C.: unidad de la calidad en inscripción, acreditación y certificación.

PROCESOS: fases de las educación que consisten en la inscripción, acreditación y certificación*.*

FACTORES críticos de calidad: incumplimiento a la normatividad.

NIVEL: etapa de estudios que son alfabetización, primaria y secundaria.

UTC`S: usuarios en trámite de certificación.

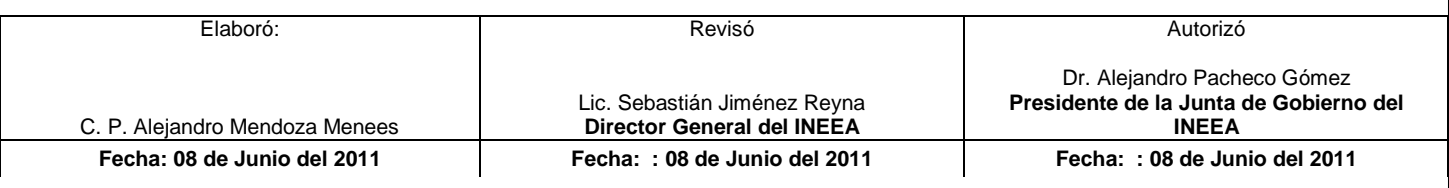

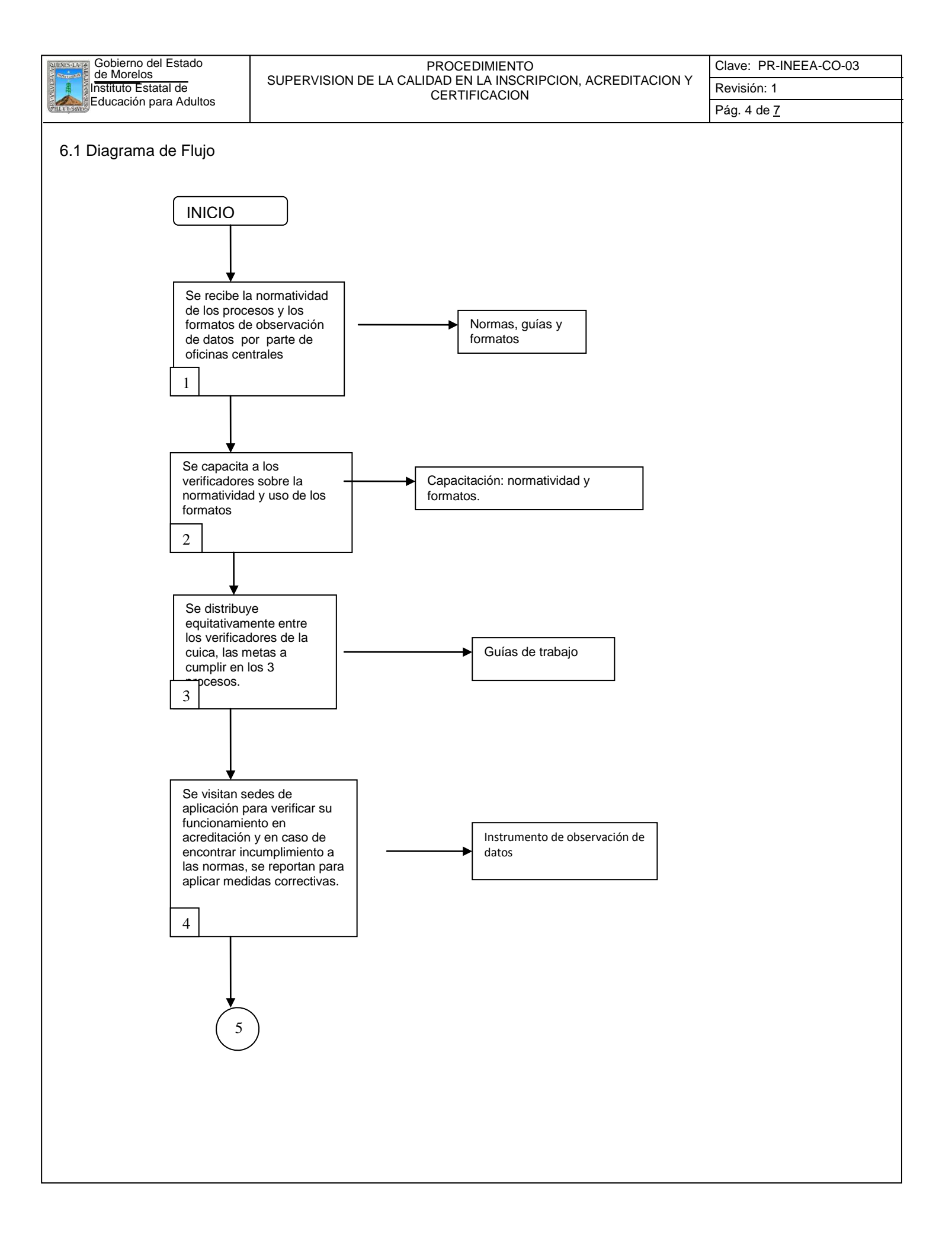

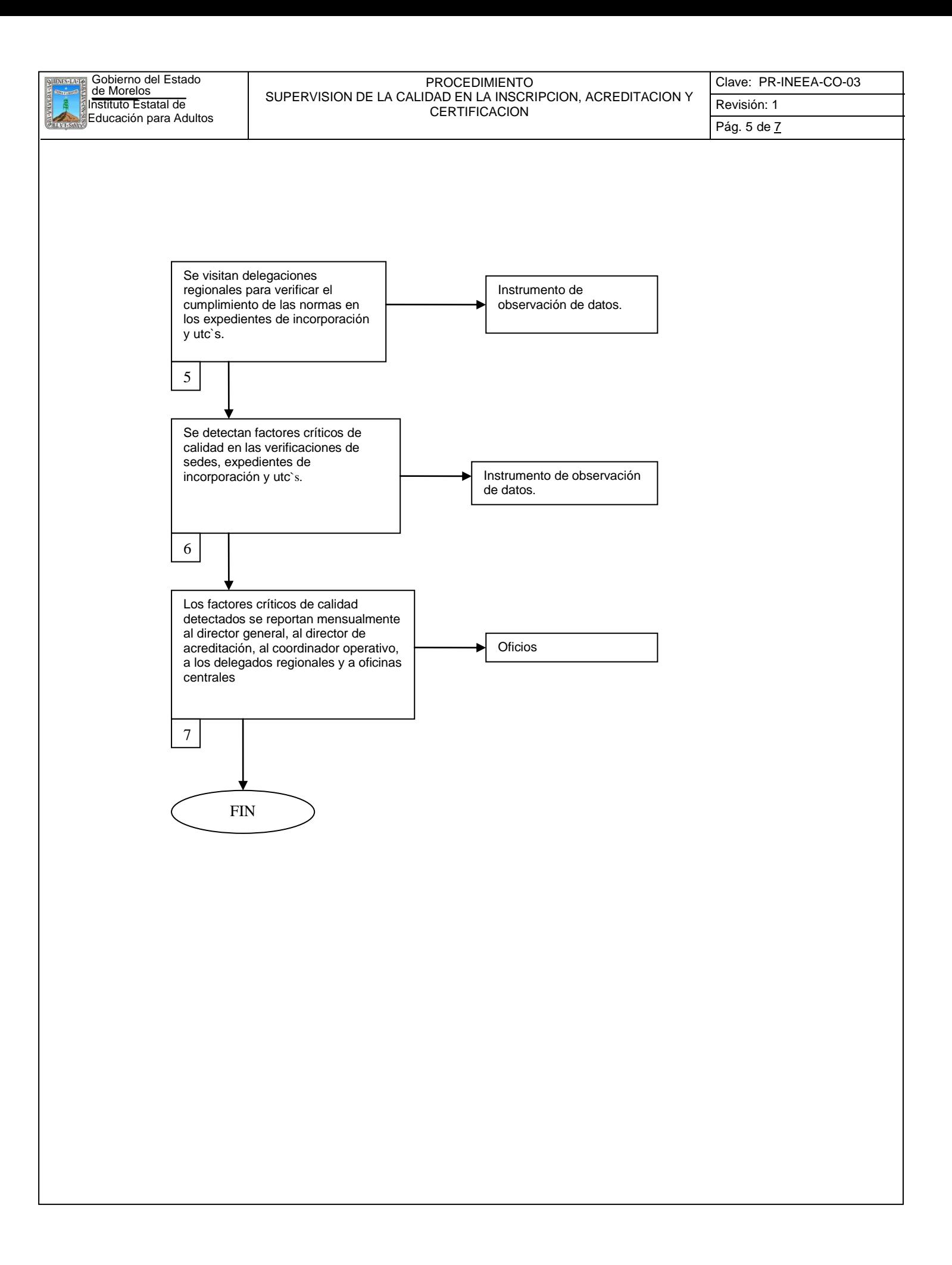

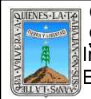

## **6.2 Descripción de Actividades:**

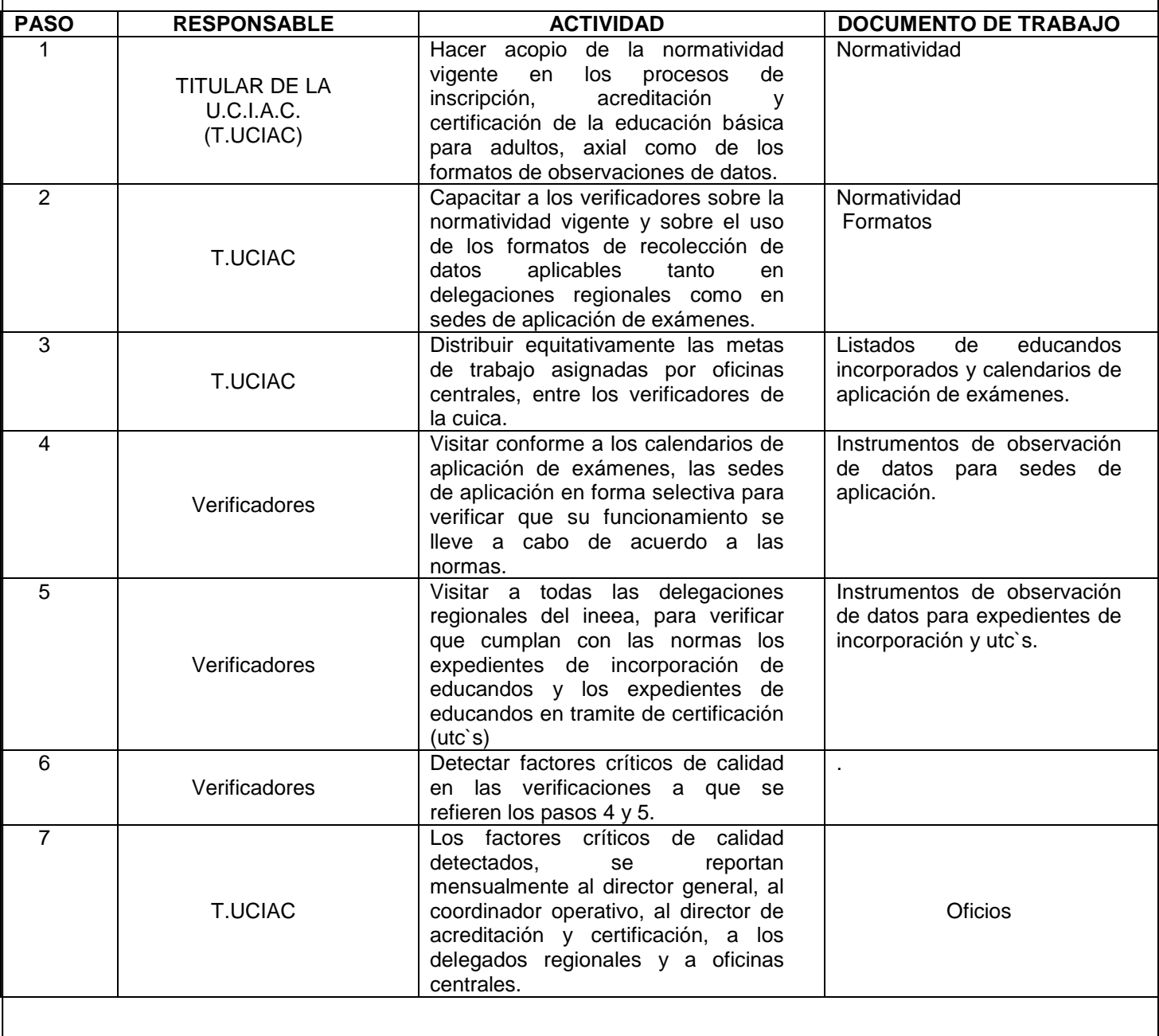

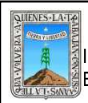

PROCEDIMIENTO SUPERVISION DE LA CALIDAD EN LA INSCRIPCION, ACREDITACION Y CERTIFICACION

## **. Registros de Calidad:**

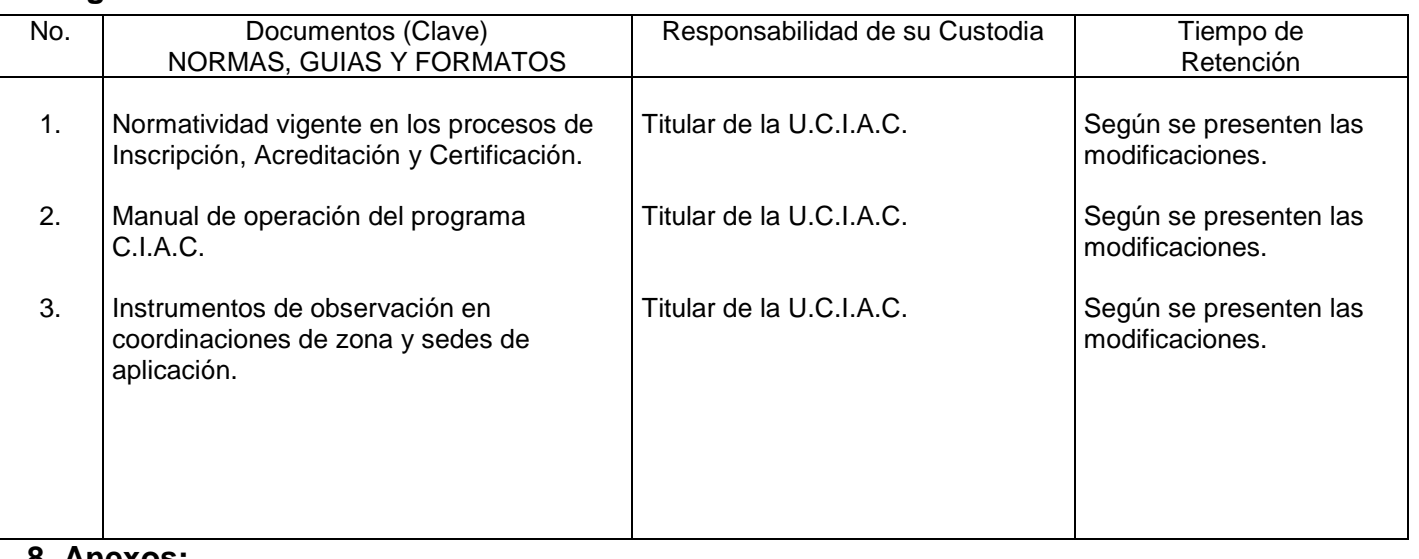

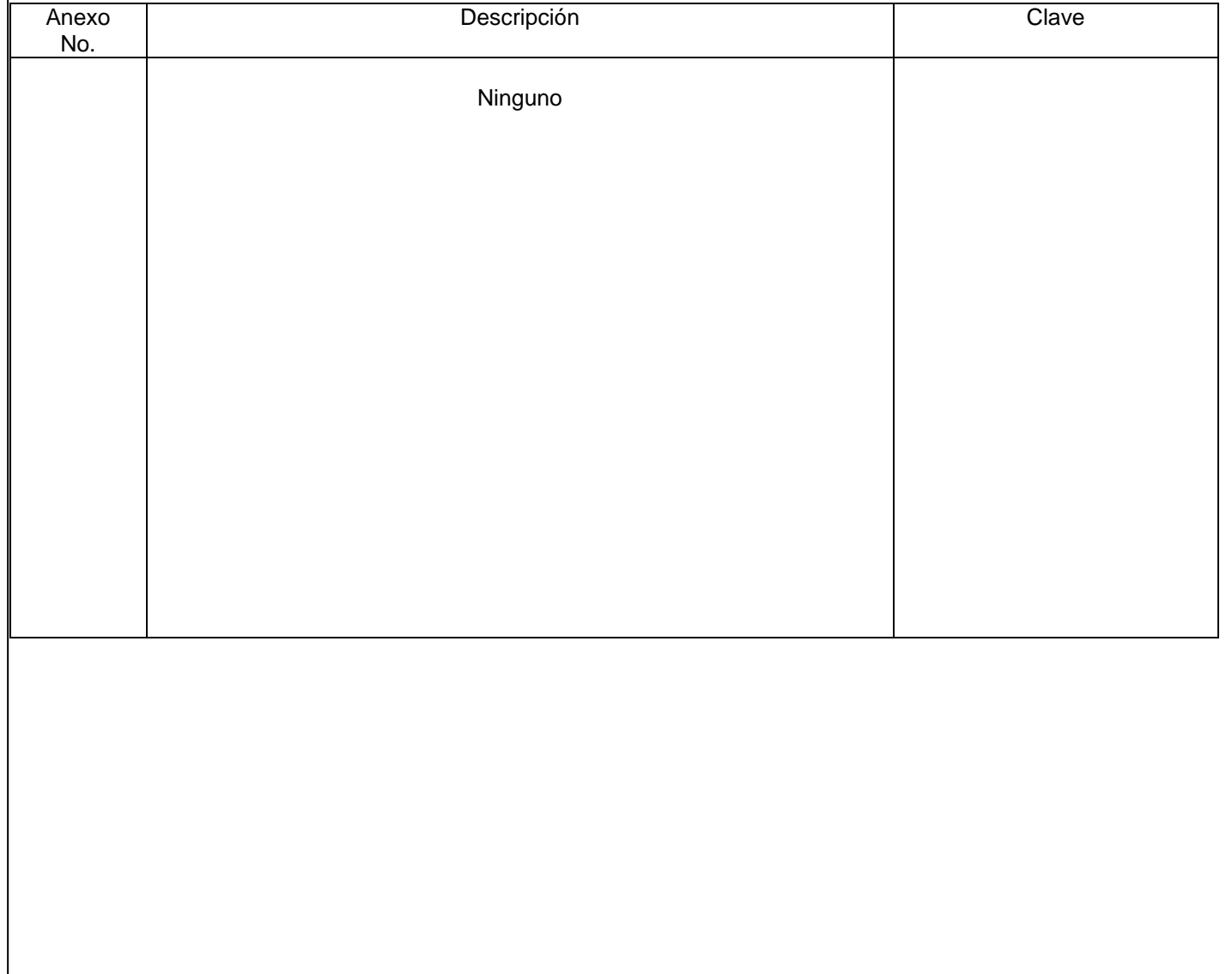

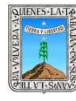

Clave: FO-DGDO-DOA-05 Revisión: 3 Anexo 8 Pág. 1 de 3

# **VIII.- DIRECTORIO**

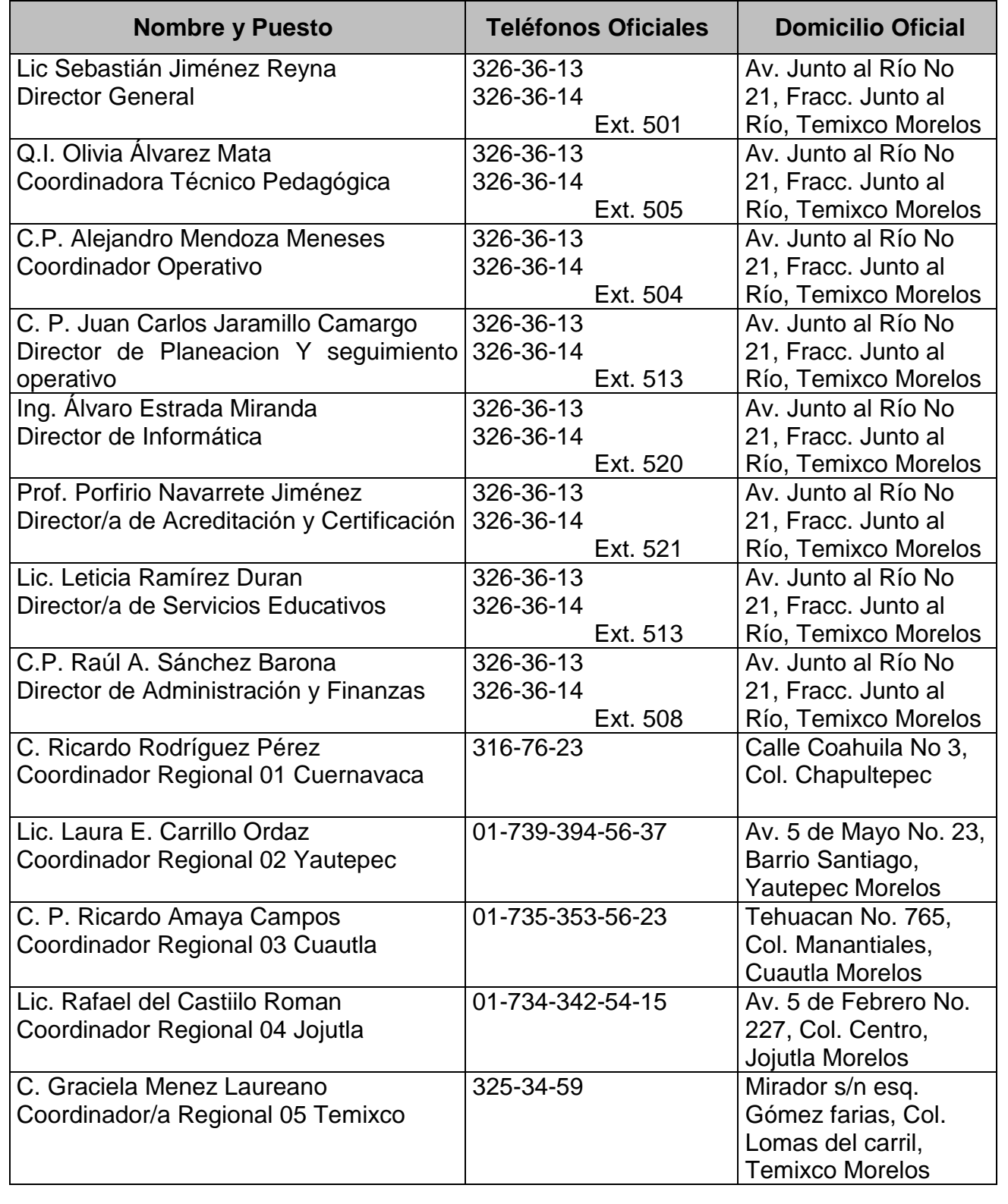
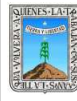

## **VIII.- DIRECTORIO**

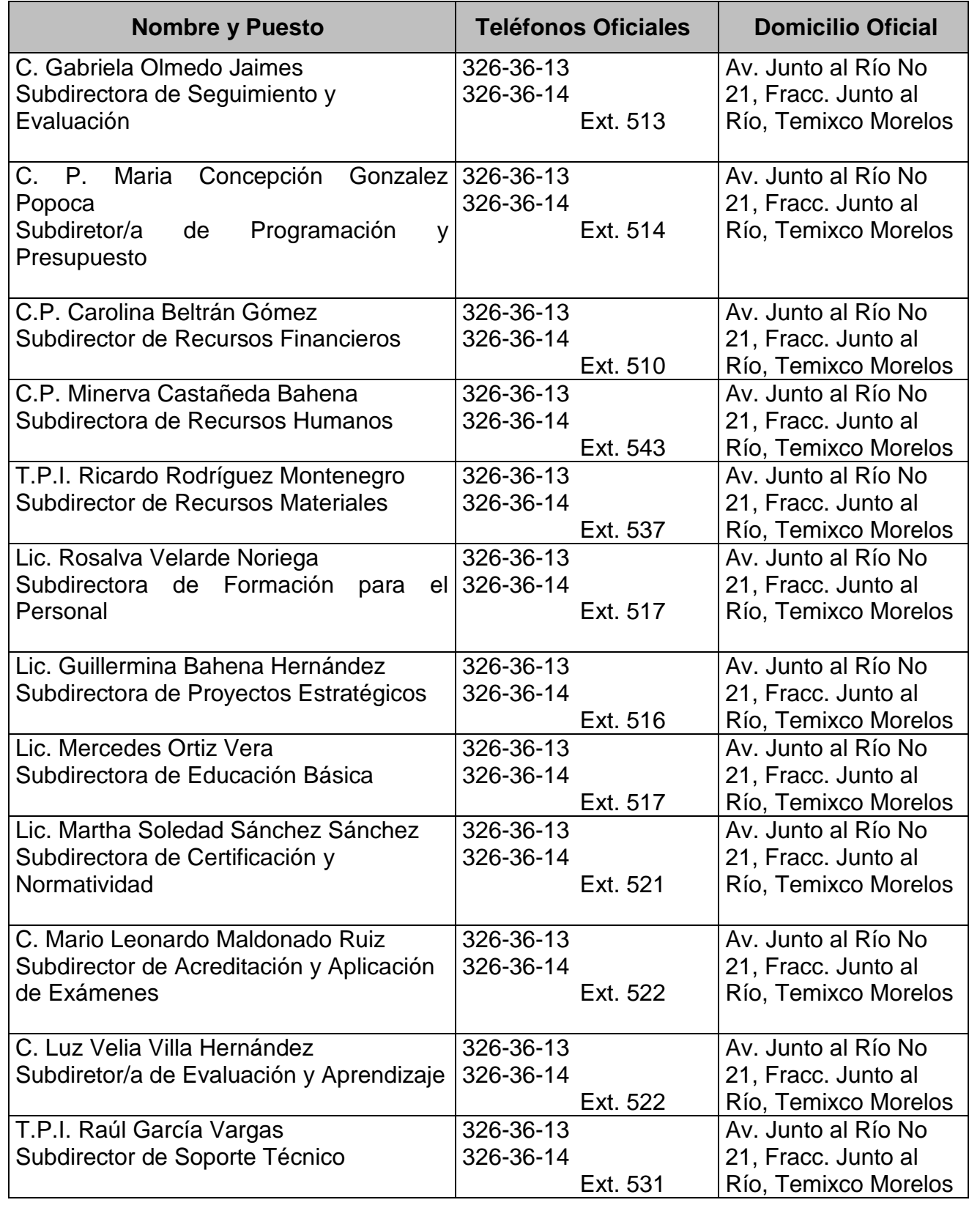

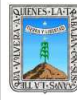

## **VIII.- DIRECTORIO**

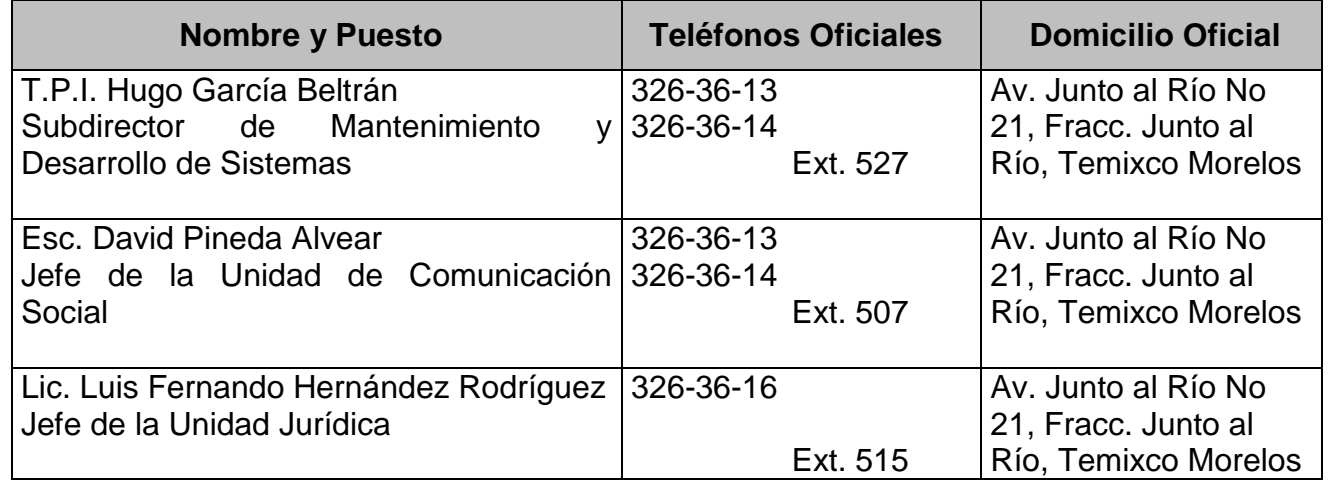

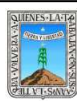

FORMATO MANUAL DE ORGANIZACIÓN / POLITICAS Y PROCEDIMIENTOS

REFERENCIA: PR-DGDO-DOA-01 Y IT-DGDO-DOA-01

Clave: FO-DGDO-DOA-05 Revisión: 1

Anexo 8 Pág. 1 de 1

## **IX.- HOJA DE PARTICIPACIÓN**

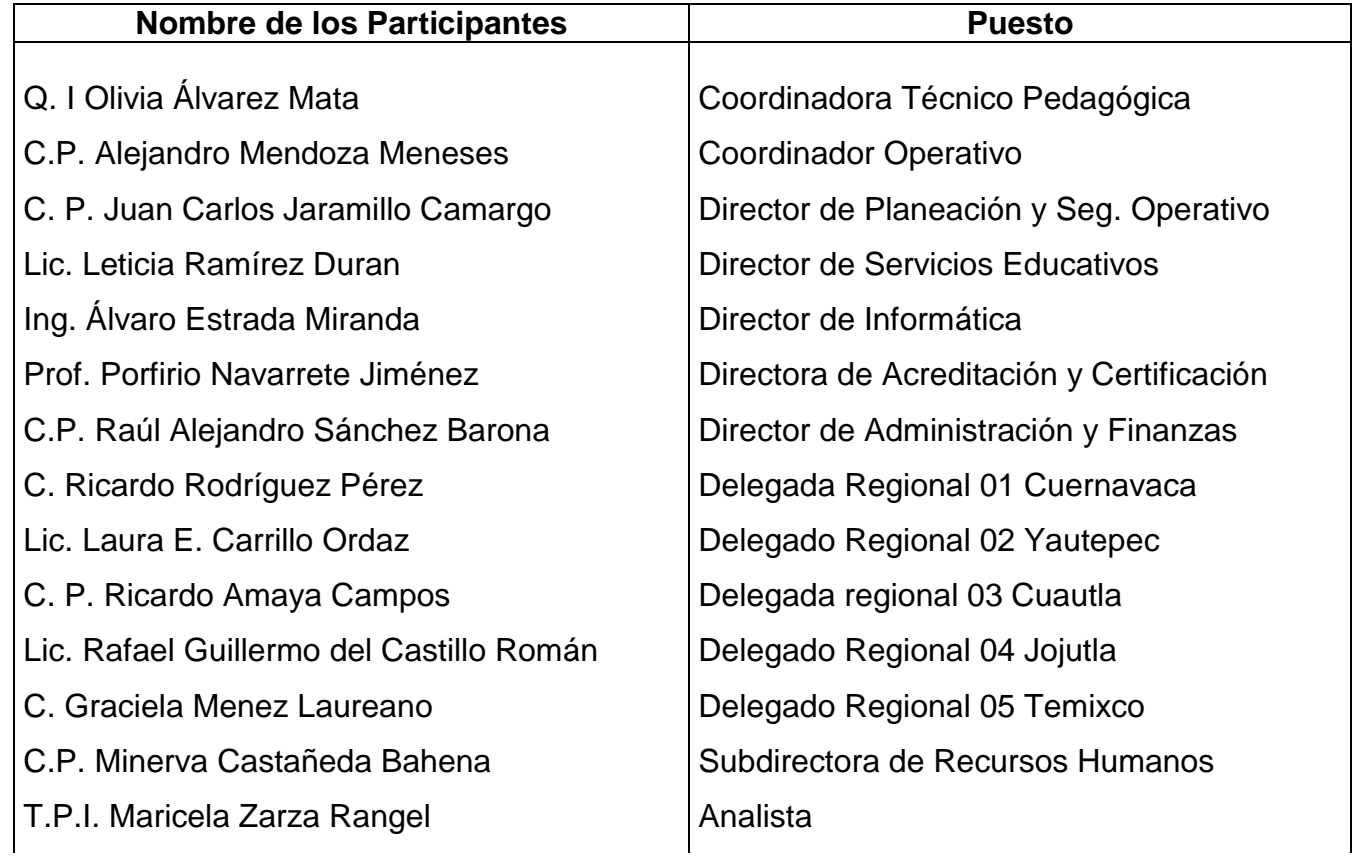

C. P. MINERVA CASTANEDA BAHENA

**Responsable de la Elaboración del Manual**